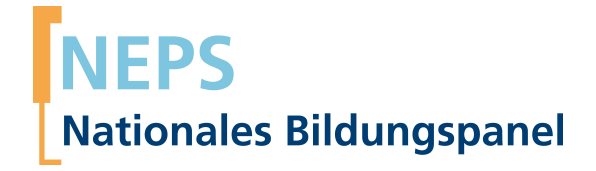

## **Erhebungsinstrumente (SUF-Version)**

NEPS Startkohorte 2 — Kindergarten *Frühe Bildung in Kindergarten und Grundschule*

Welle 3 — 3.0.0

**LIfRi LEIBNIZ-INSTITUT FÜR BILDUNGSVERLÄUFE e.V.** 

Urheberrechtlich geschütztes Material Leibniz-InsƟtut für Bildungsverläufe e.V. (LIfBi) Wilhelmsplatz 3, 96047 Bamberg Direktorin: Prof. Dr. Cordula Artelt Wissenschaftlich-koordinierende Geschäftsführerin: Dr. Jutta von Maurice Kaufmännischer Geschäftsführer: Dr. Robert Polgar Bamberg; 16. Juli 2019

# **Inhaltsverzeichnis**

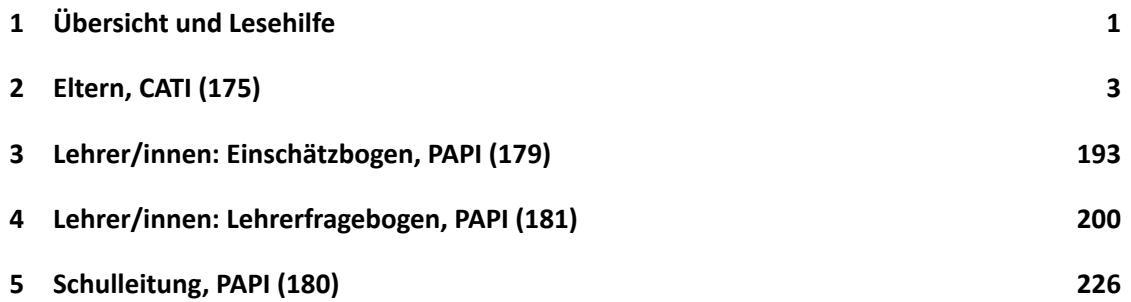

**1 Übersicht und Lesehilfe**

<span id="page-3-0"></span>Die Materialien in dieser Sammlung basieren auf den Feldversionen und Programmiervorlagen, welche um Variablennamen und numerische Werte ergänzt wurde. In diesen generierten Fassungen werden die Variablennamen verwendet, die sich auch in den Datenfiles wiederfinden. Die Feldversion findet sich im Band "Startkohorte 2: Kindergarten (SC2), Welle 3, Erhebungsinstrumente (Feldversion)". Für die Arbeit mit den Daten ist die vorliegende SUF-Version der Erhebungsinstrumente dem Band mit der Feldversion vorzuziehen. Der Stand der Metadaten entspricht Version 3.0.0 des Scientific Use File (SUF) der SC2 (doi:10.5157/NEPS:SC2:3.0.0). Abbildung 1 beschreibt die möglichen Bestandteile der dokumentierten Befragung.

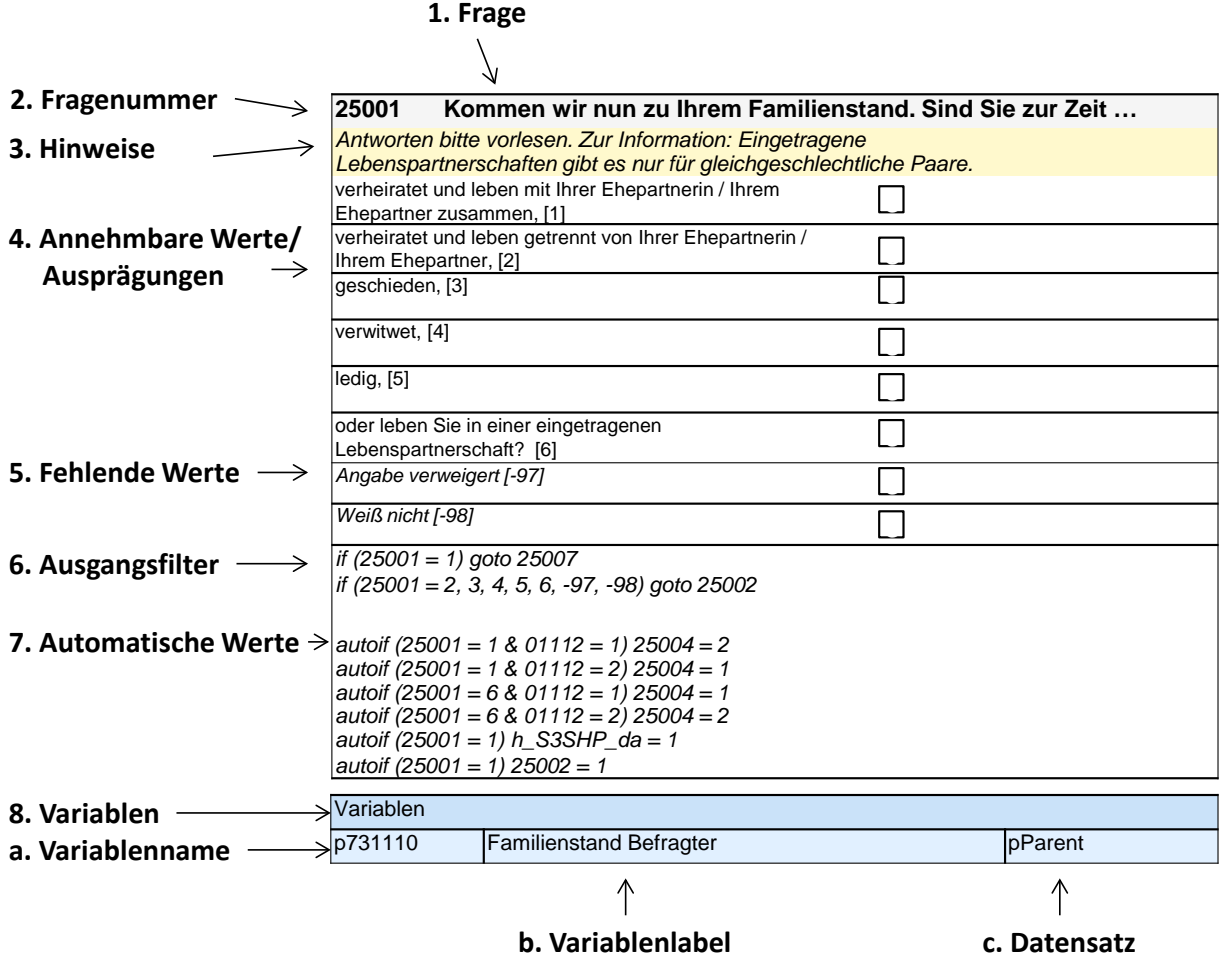

**Abbildung 1:** Lesehilfe für Befragungsinstrumente

Diese Informationen sind – soweit verfügbar – enthalten:

- 1. Fragestellung (fett): Text, welcher den Befragten a) bei PAPI- oder Online-Befragungen vorgelegt wird, und b) bei CATI- oder CAPI-Befragungen vom Interviewer vorgelesen wird, z. T. in unterschiedlichen Formulierungsvarianten mit den zugehörigen Bedingungen.
- 2. Fragenummer im Befragungsinstrument (fett)
- 3. Hinweise (kursiv, gelb hinterlegt) stellen a) bei PAPI-oder Online-Befragungen Ausfüllhinweise dar und b) bei CATI- oder CAPI-Befragungen Interviewerhinweise, die als Unterstützung dienen, die Frage auf die richtige Weise zu stellen und bei Nachfragen richtig reagieren zu können. Sie werden vom Interviewer nicht vorgelesen.
- 4. Annehmbare Werte/ Ausprägungen
- 5. fehlende Werte (kursiv)
- 6. Ausgangsfilter (kursiv)
- 7. Automatische Werte (kursiv): Diese sind nur unter bestimmten Bedingungen notwendig, z. B. bei der Codierung von Hilfsvariablen.
- 8. Variablen (blau hinterlegt)
	- a) Variablenname im SUF-Datensatz (in Klammern angegebene Variablennamen kommen nicht im SUF vor)
	- b) Variablenlabel: Dieses ist eine Kurzform der Beschreibung des Items.
	- c) Datensatz, in dem die Variable(n) zu finden ist/sind.

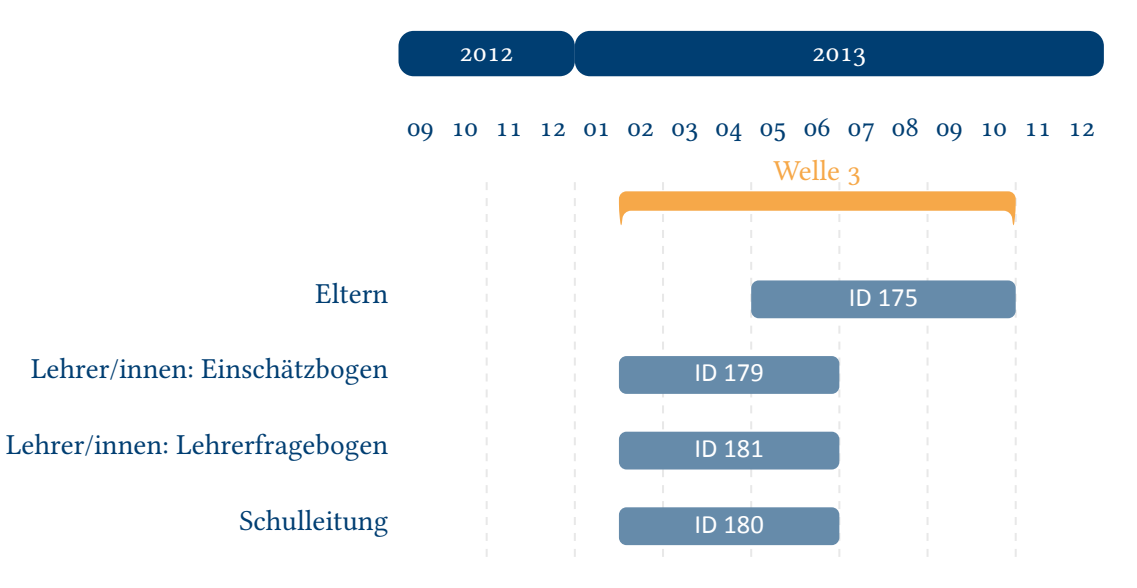

**Abbildung 2:** Befragungsverlauf für die Startkohorte 2 und IDs der eingesetzten Erhebungsintrumente in Welle 3

<span id="page-4-0"></span>Abbildung 2 gibt einen Überblick über die Feldzeit der dritten Haupterhebung. Diese wurde in der Zeit von Februar bis Oktober 2013 mithilfe von computergestützten telefonischen Interviews mit den Eltern durchgeführt sowie mithilfe schriftlicher Befragungen der Lehrer/innen [und der Schu](#page-4-0)lleiter/innen.

<span id="page-5-0"></span>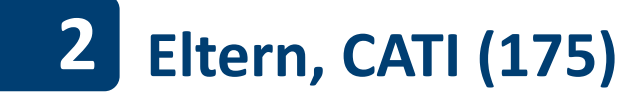

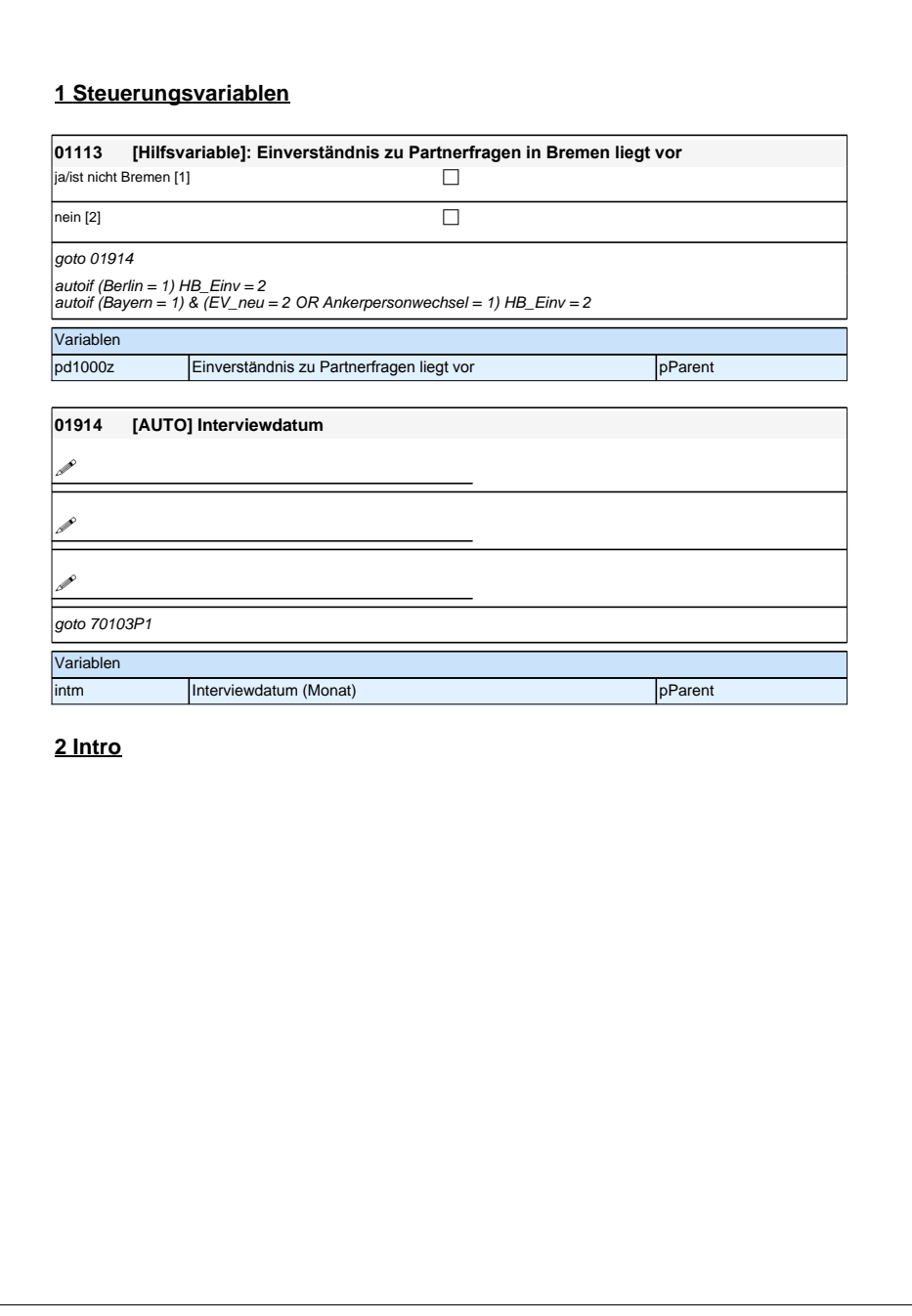

### **1 Steuerungsvariablen**

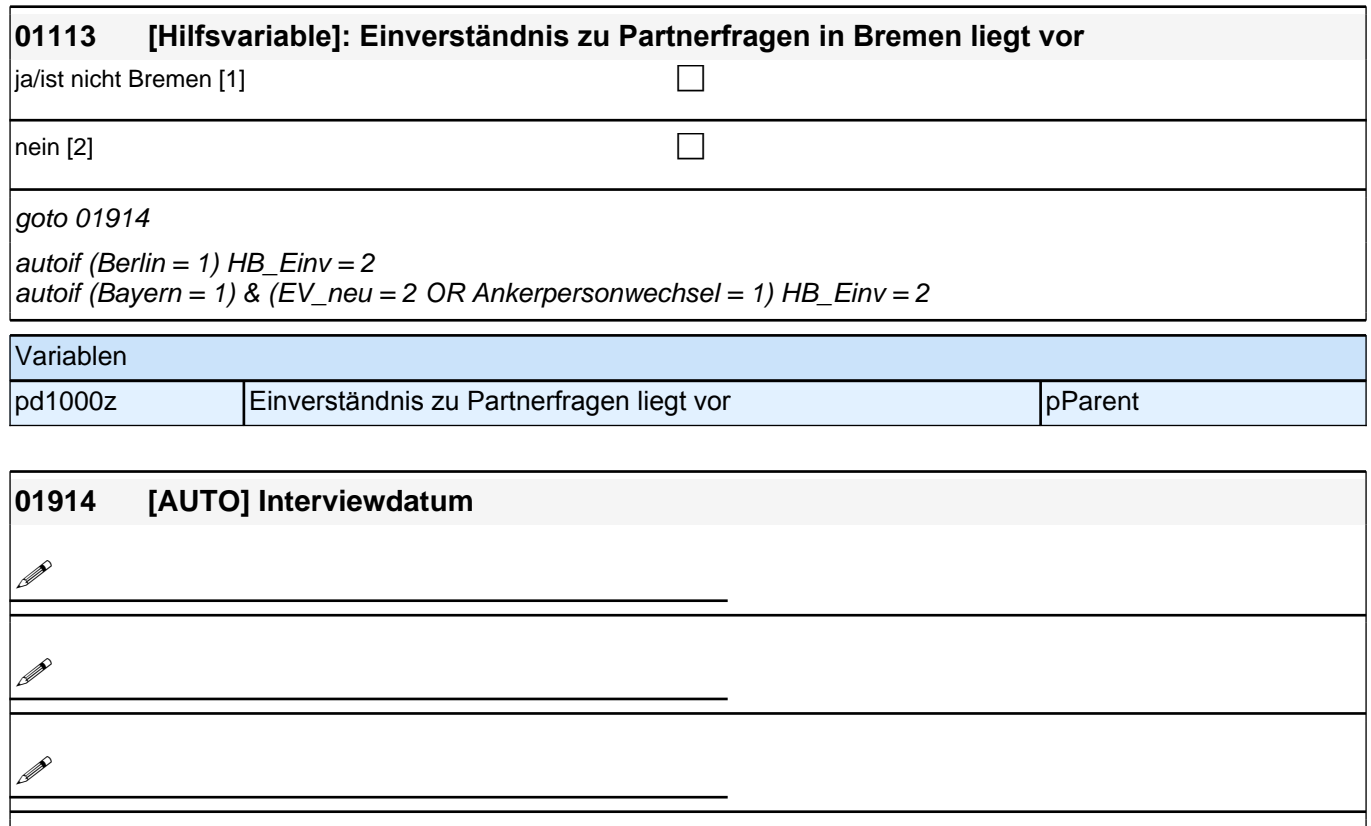

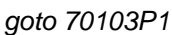

**P** 

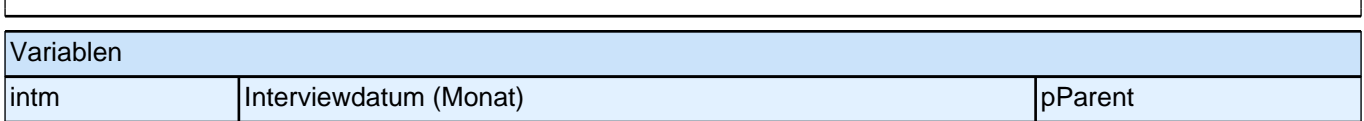

### **2 Intro**

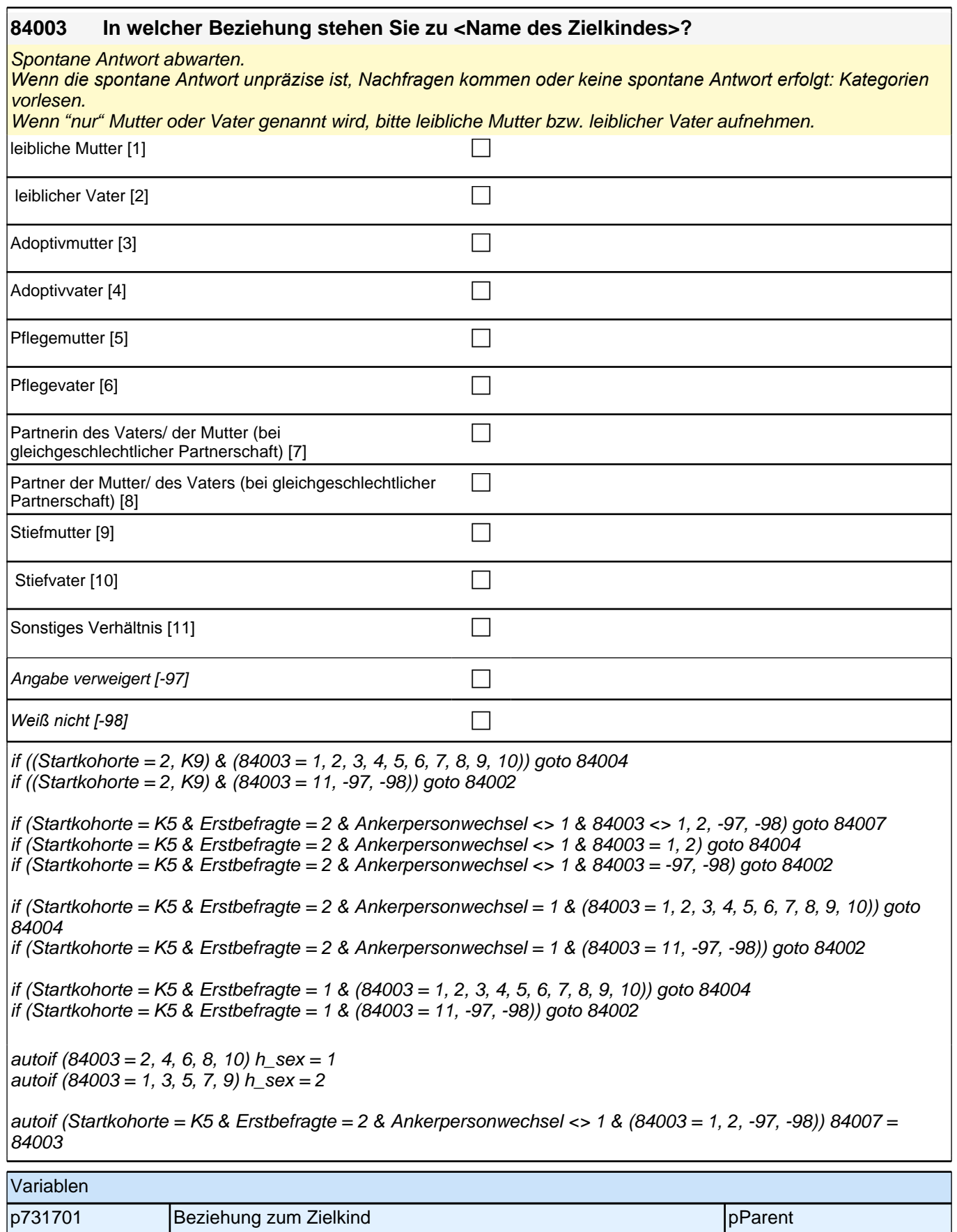

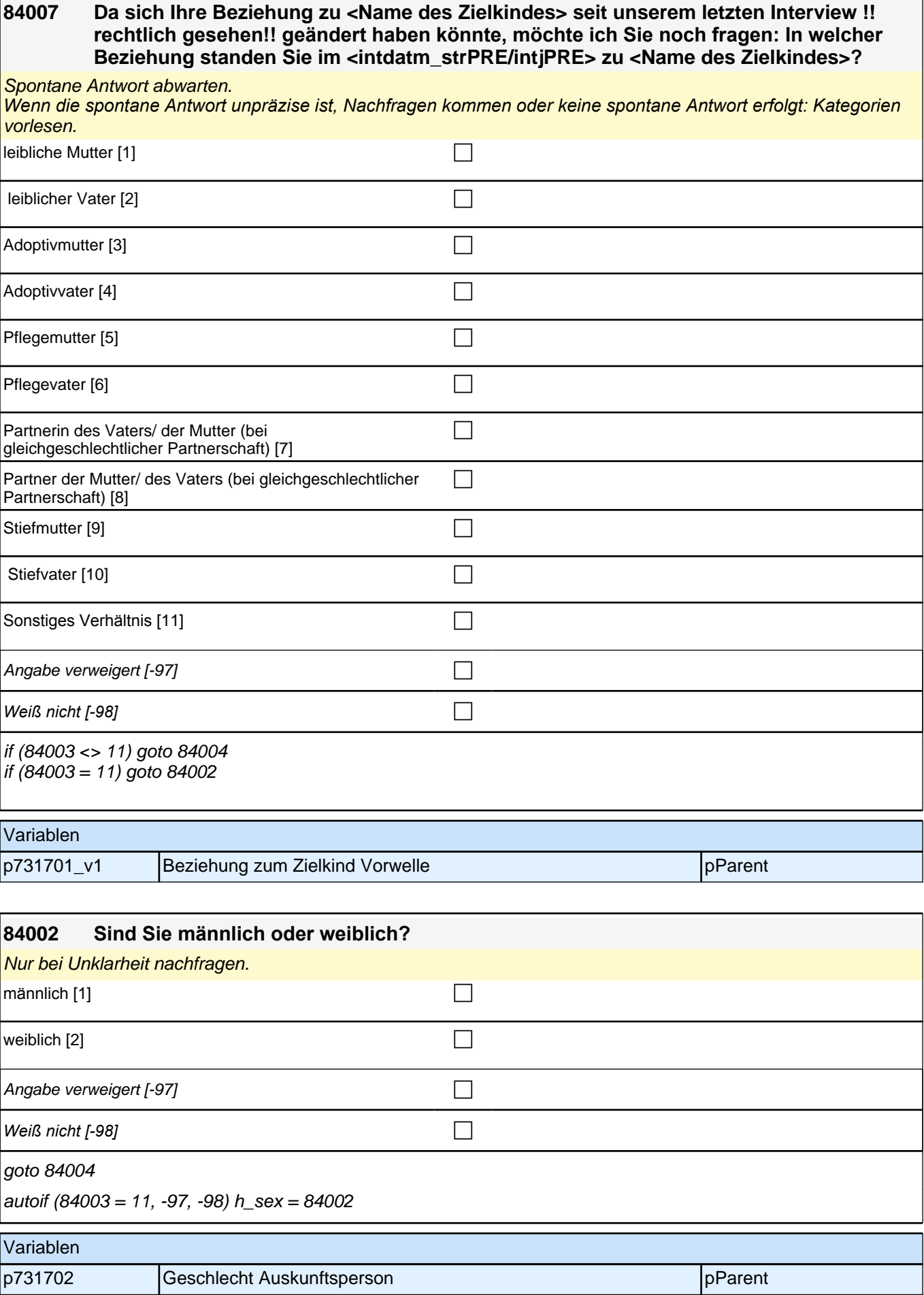

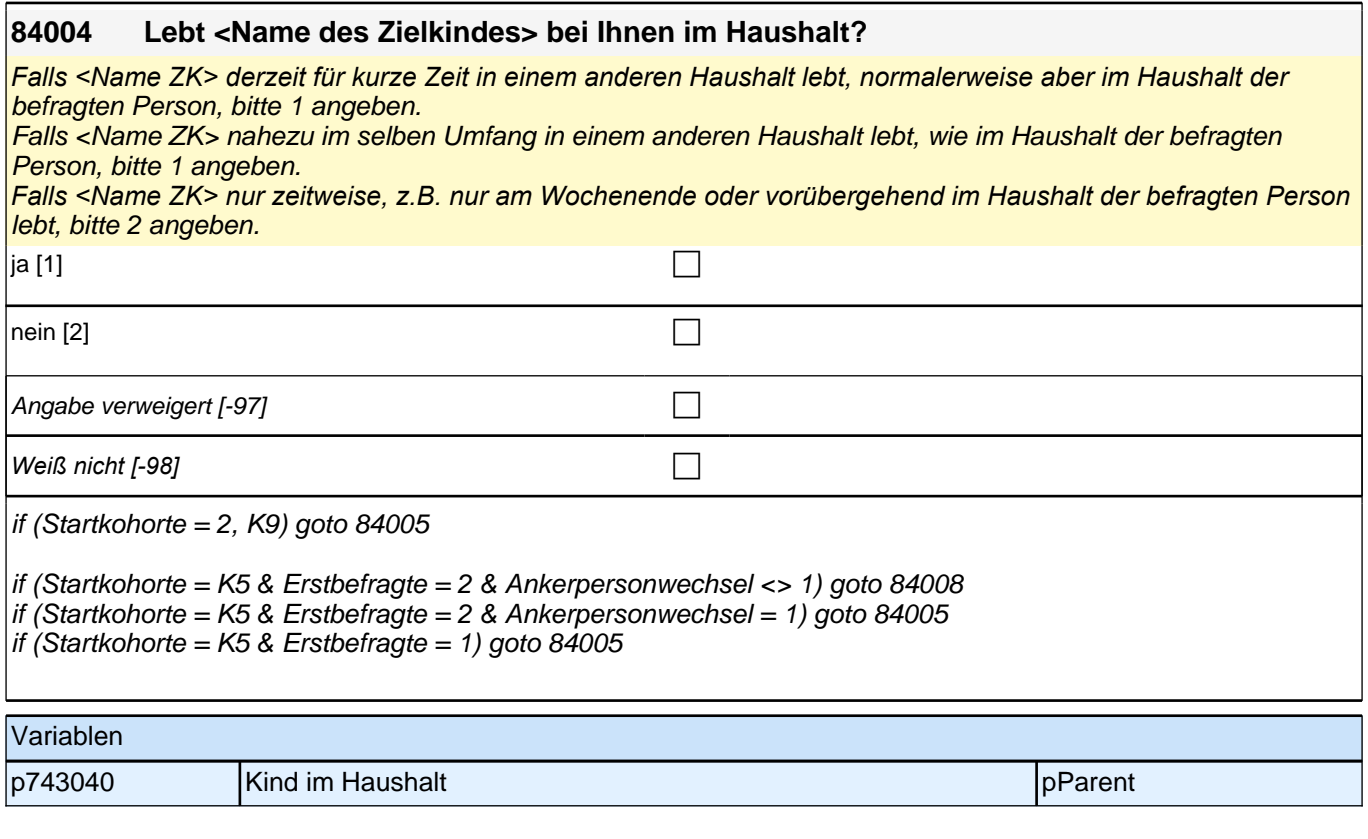

#### **84008 Und hat <Name des Zielkindes> im <intdatm\_strPRE/intjPRE> bei Ihnen im Haushalt gelebt?**

Falls <Name ZK> im <intdatm\_strPRE/intjPRE> für kurze Zeit in einem anderen Haushalt gelebt hat, normalerweise aber im Haushalt der befragten Person, bitte 1 angeben.

Falls <Name ZK> nahezu im selben Umfang in einem anderen Haushalt gelebt hat, wie im Haushalt der befragten Person, bitte 1 angeben.

*Falls <Name ZK> nur zeitweise, z.B. nur am Wochenende oder vorübergehend im Haushalt der befragten Person*  gelebt hat, bitte 2 angeben.

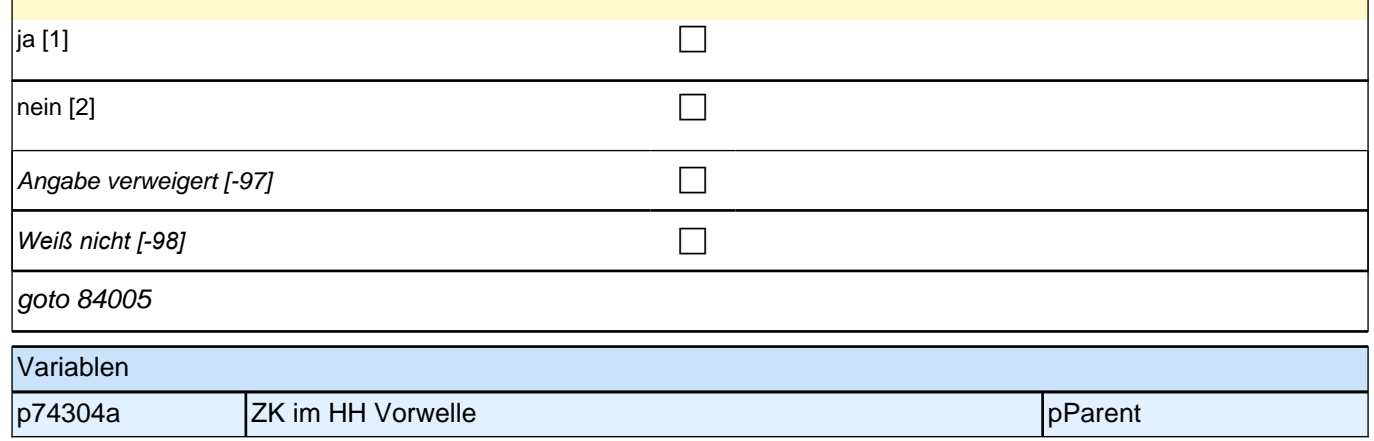

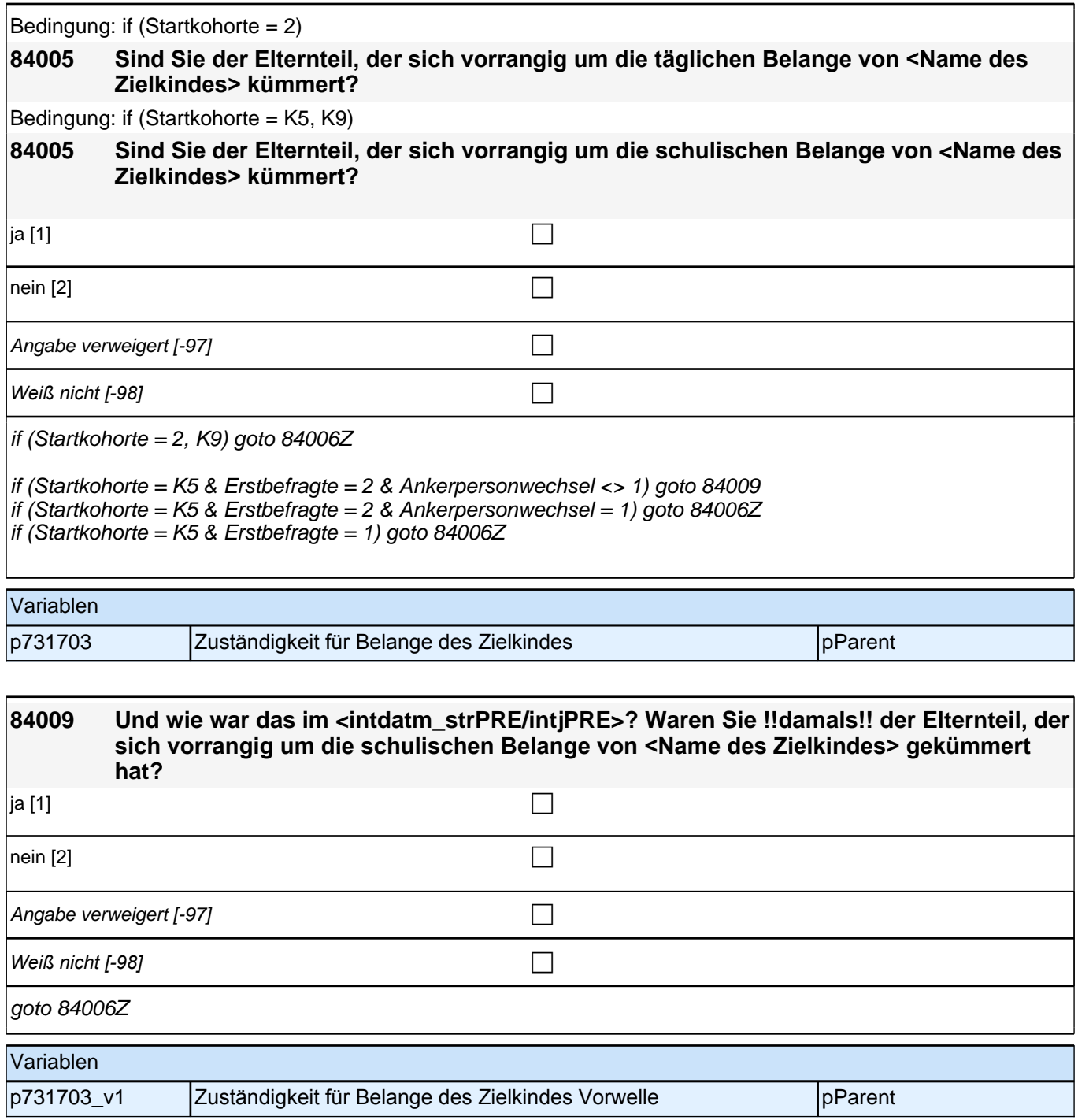

### **3 Soziodemographie des Kindes**

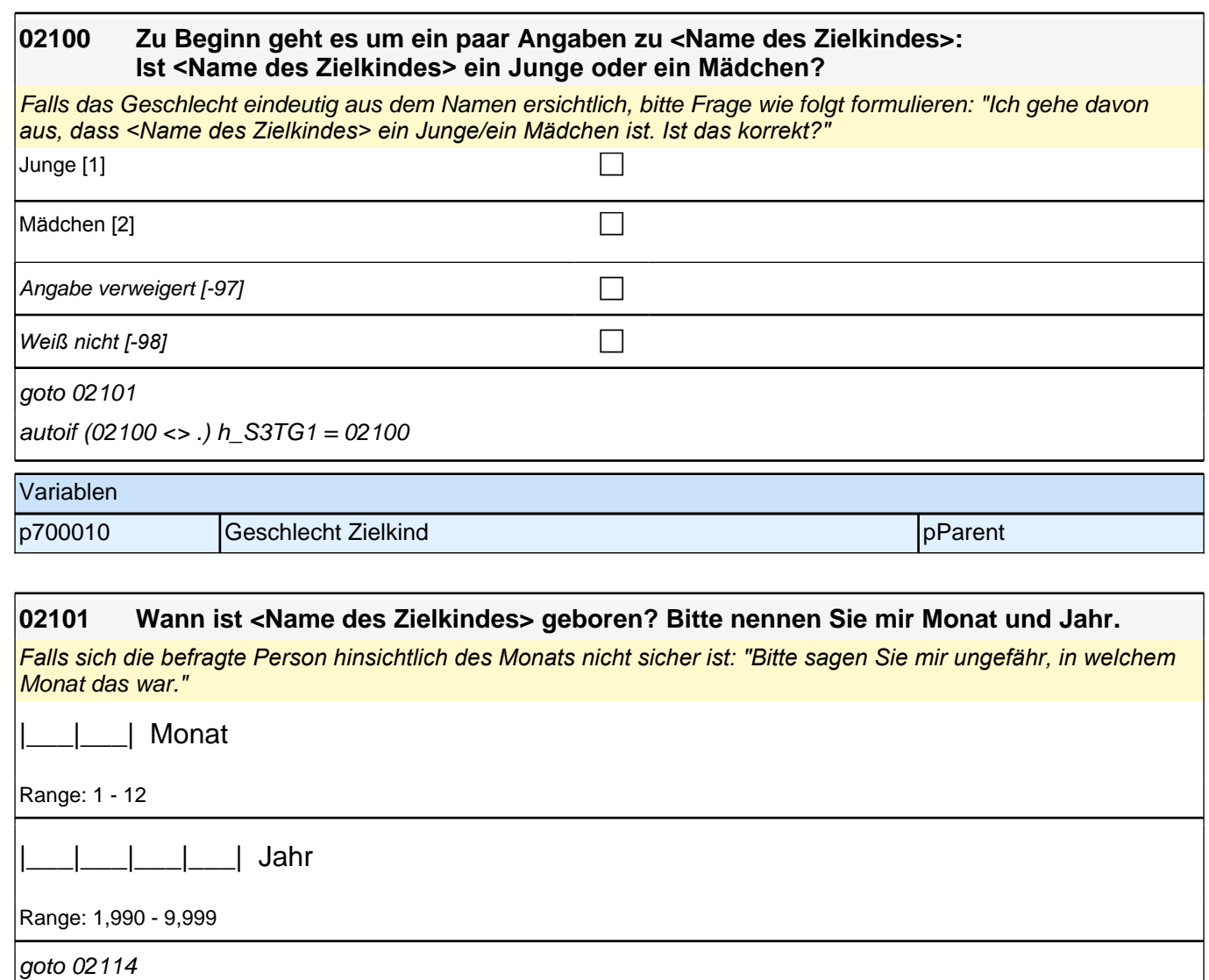

autoif (02101 (S3TG2J) <> .) h\_S3TG2J = 02101 (S3TG2J)

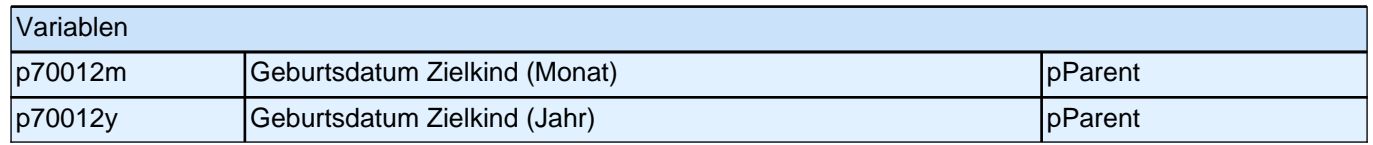

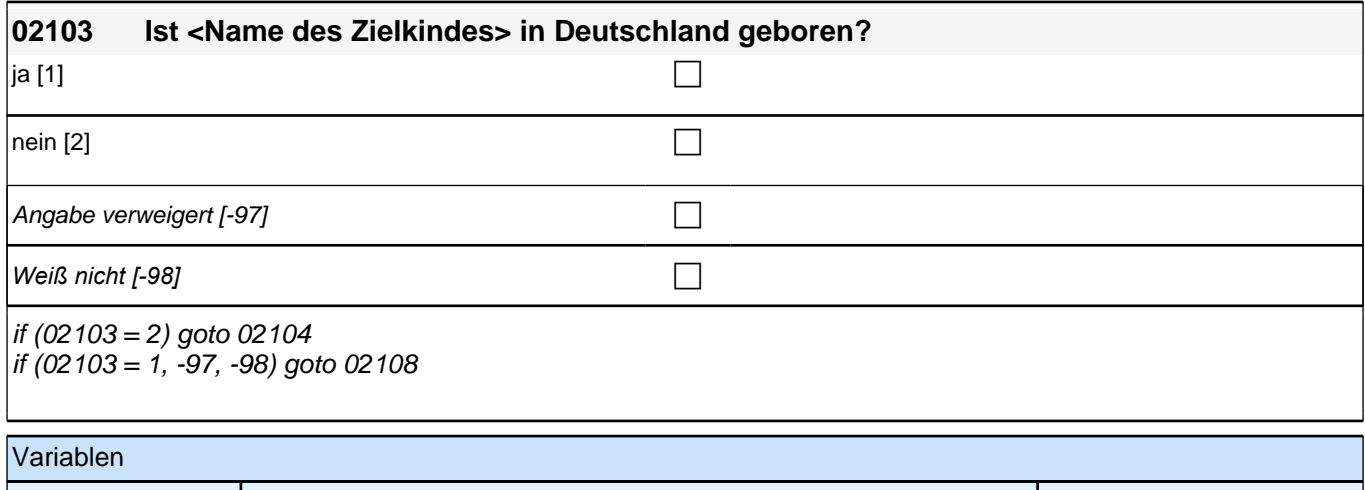

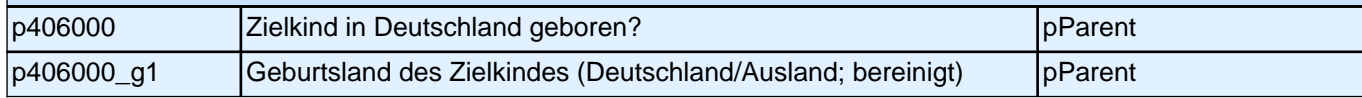

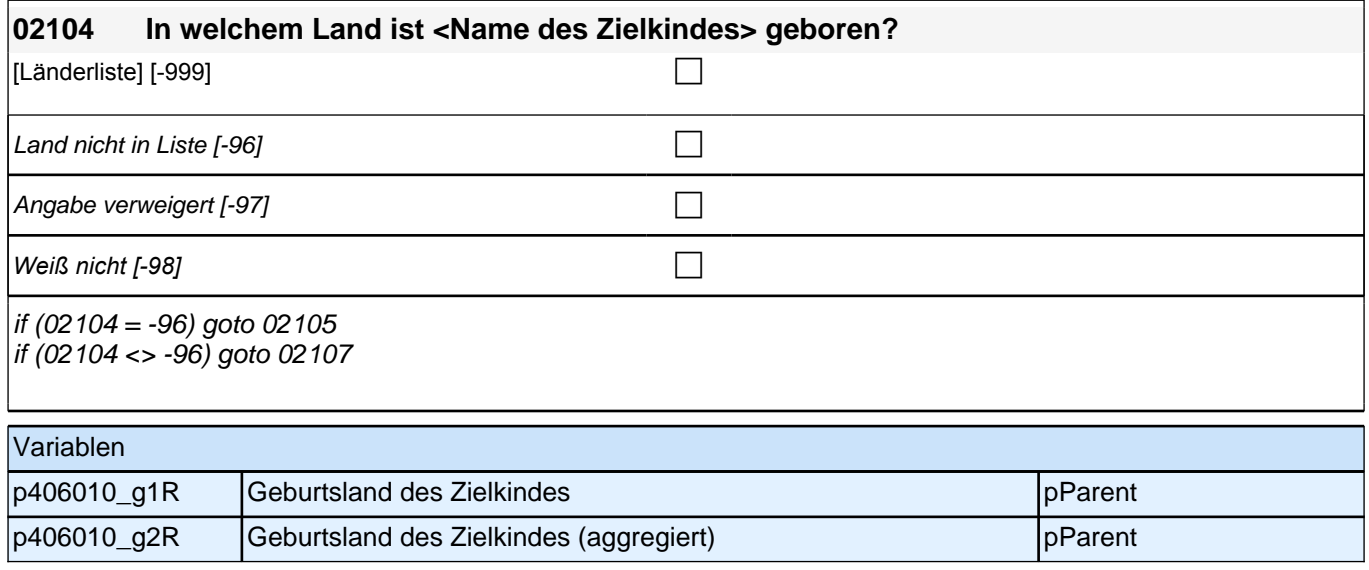

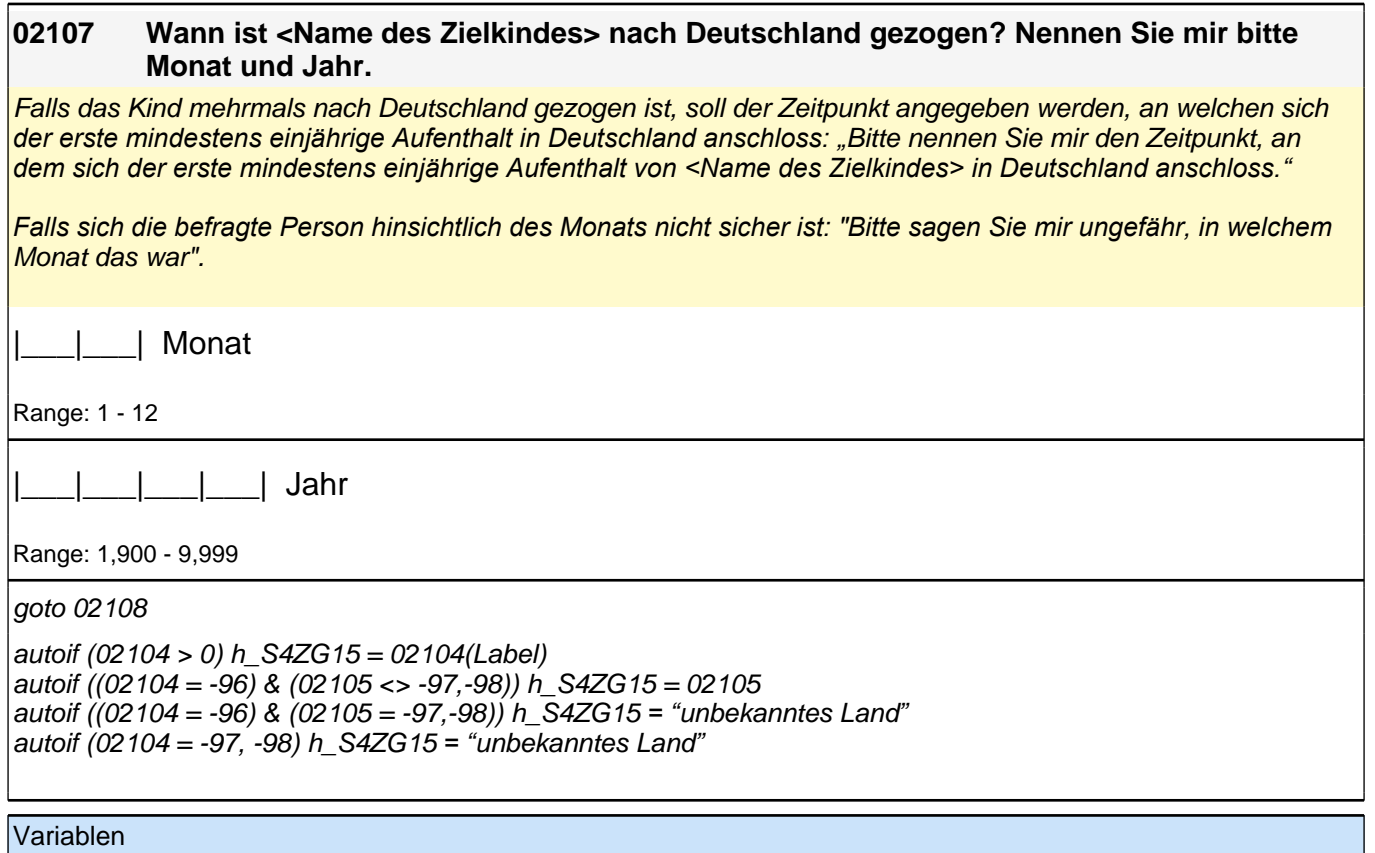

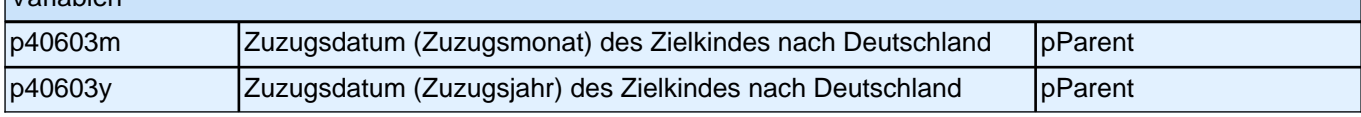

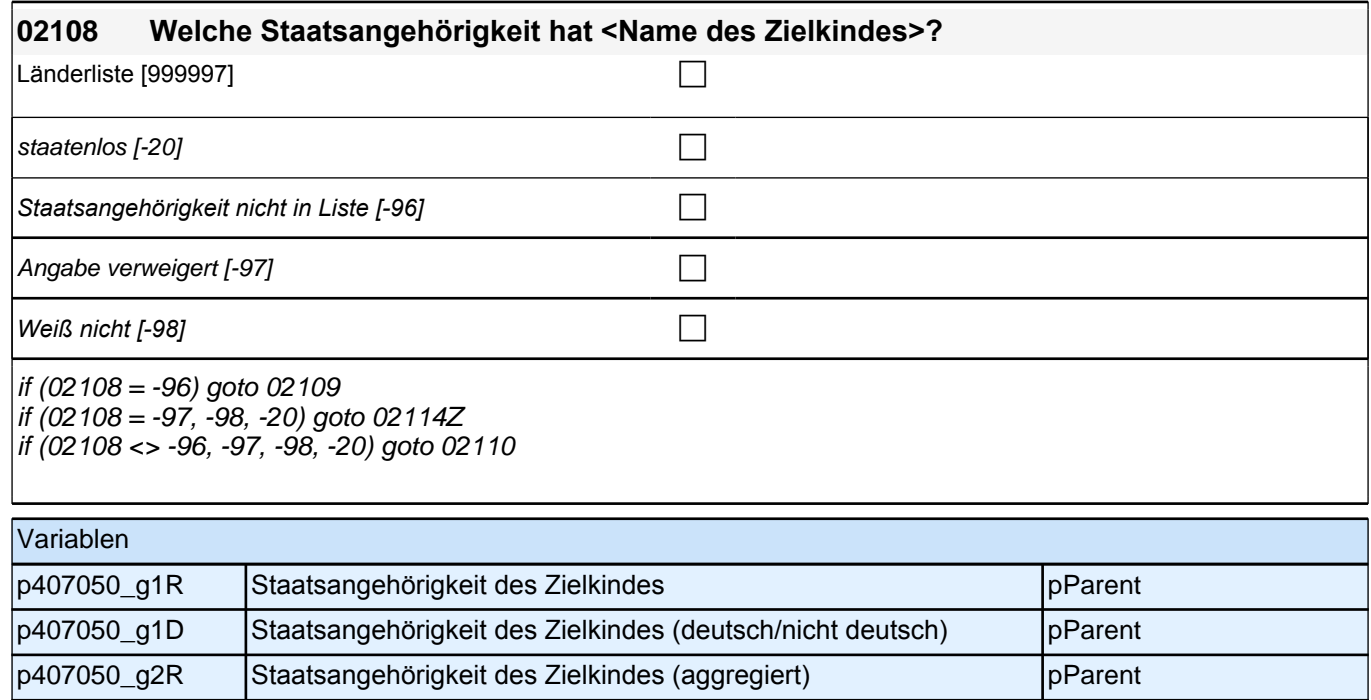

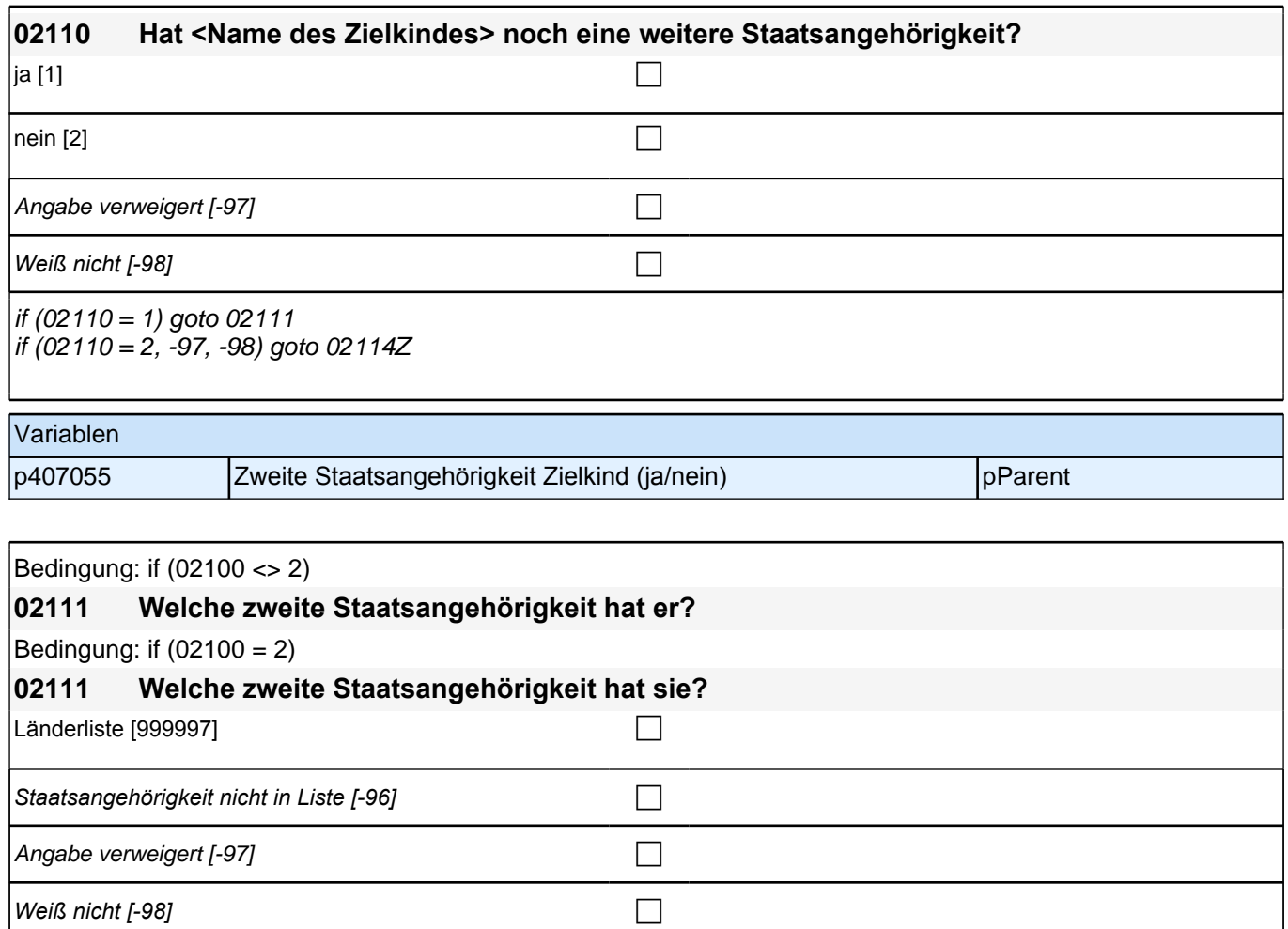

if (02111 = -96) goto 02112 if (02111 <> -96) goto 02114Z

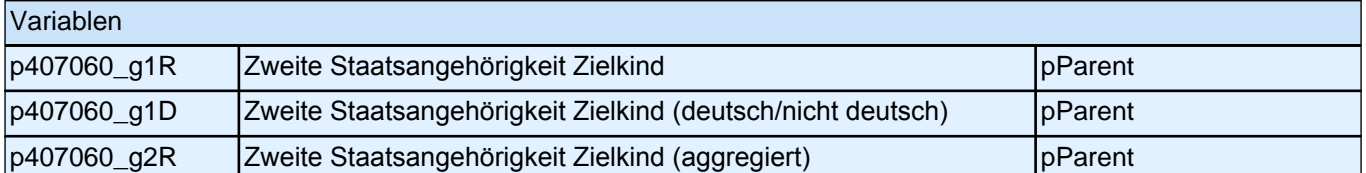

## **5 Vorschulgeschichte**

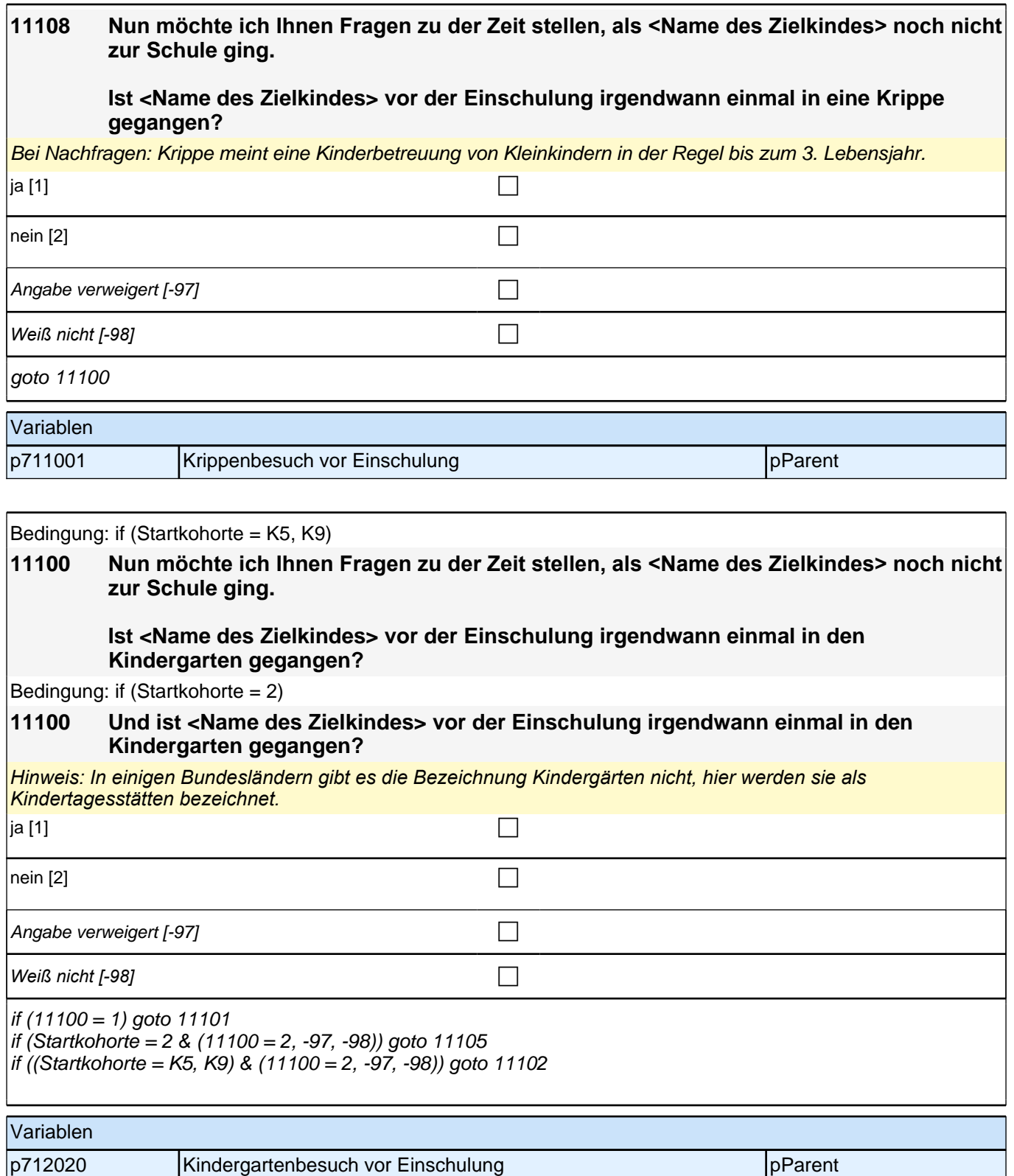

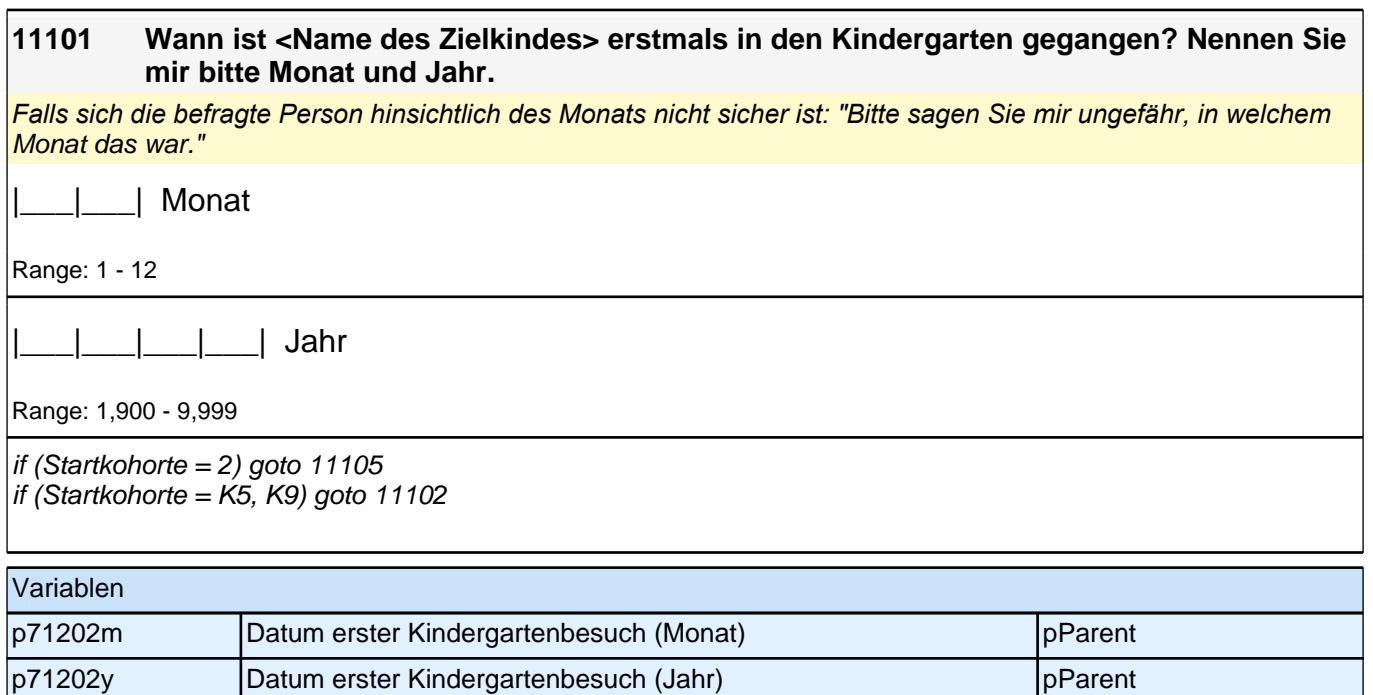

#### **11105 Die meisten Kinder in unserer Studie sind eingeschult. Wie ist das bei <Name des Zielkindes>? Ist <Name des Kindes> bereits eingeschult?**

*Ein anderer möglicher Begriff für Grundschule ist die Primarschule.*

Bei Nachfragen: Unter Einschulung versteht man den Eintritt des Kindes in die Schule, d.h. das Kind geht zur Schule. Der Besuch einer Vorschule gilt als Schulvorbereitung und ist hier nicht gemeint.

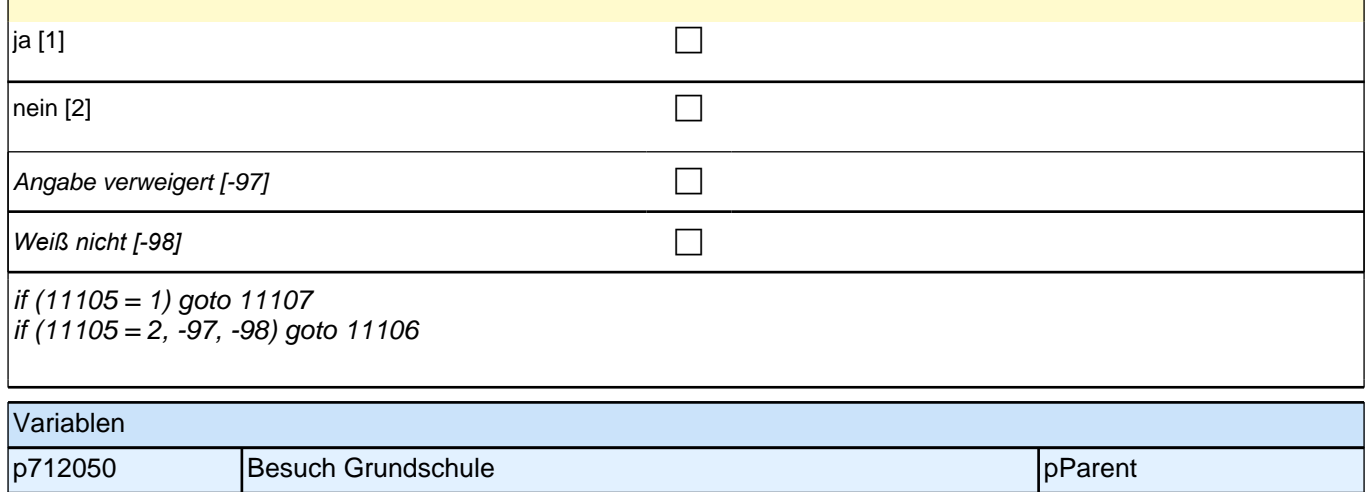

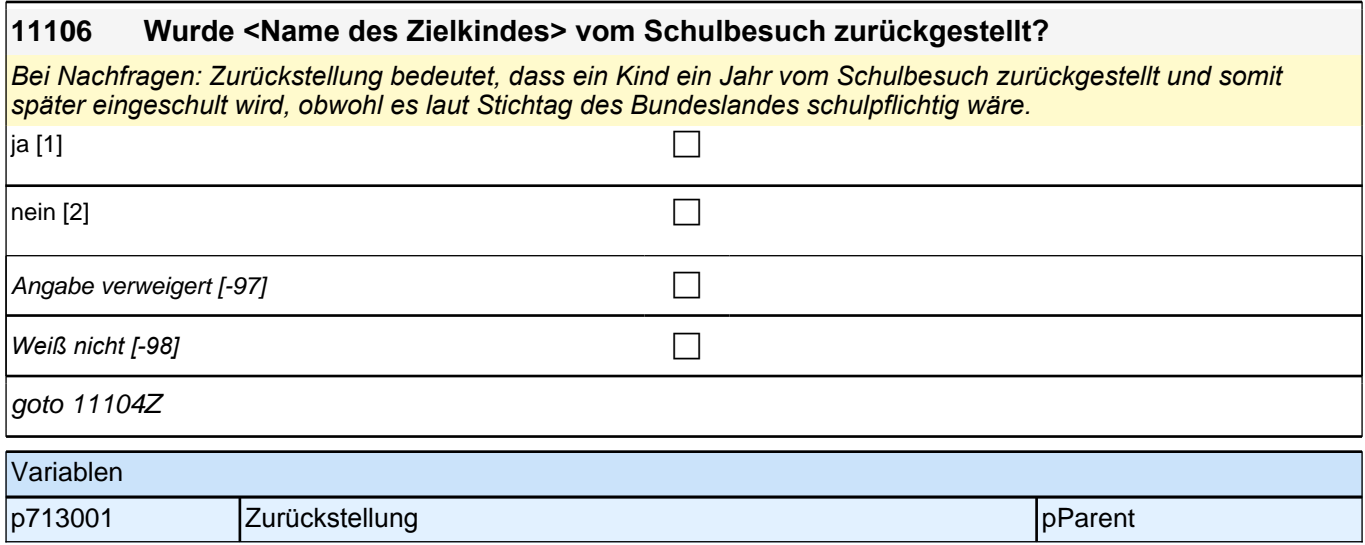

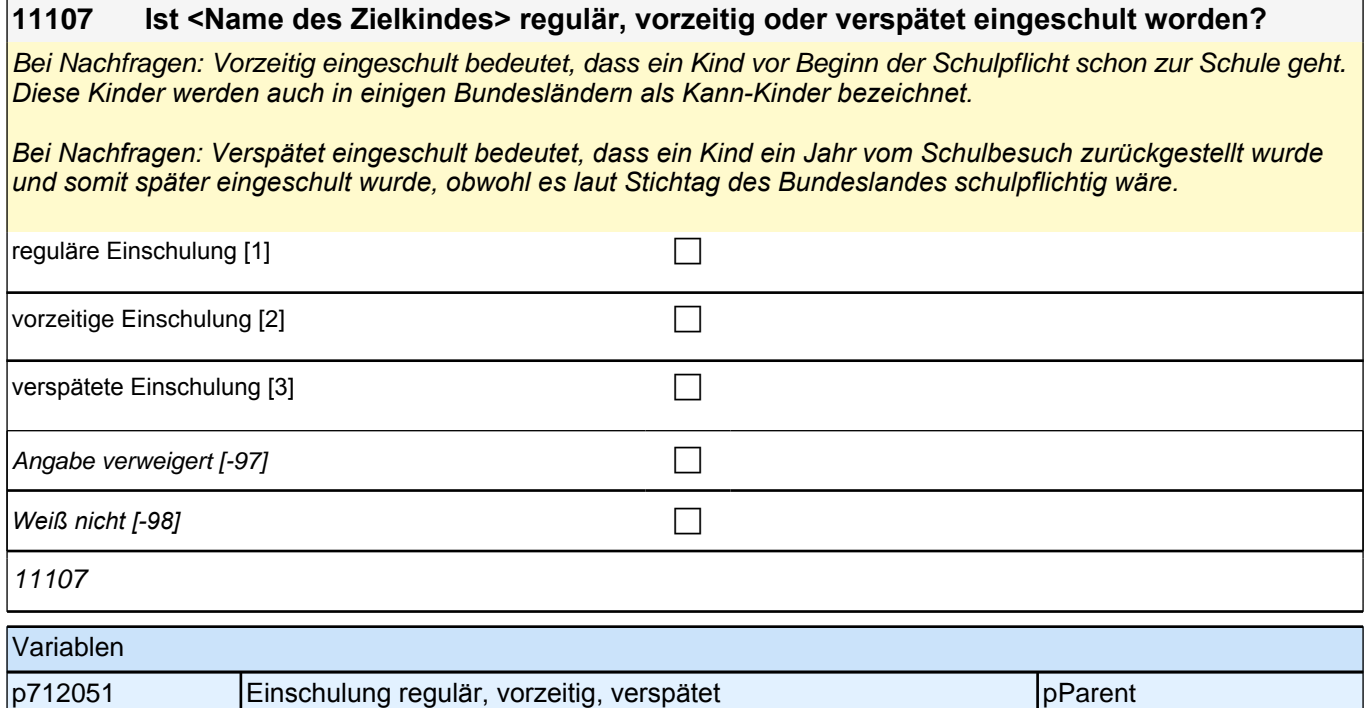

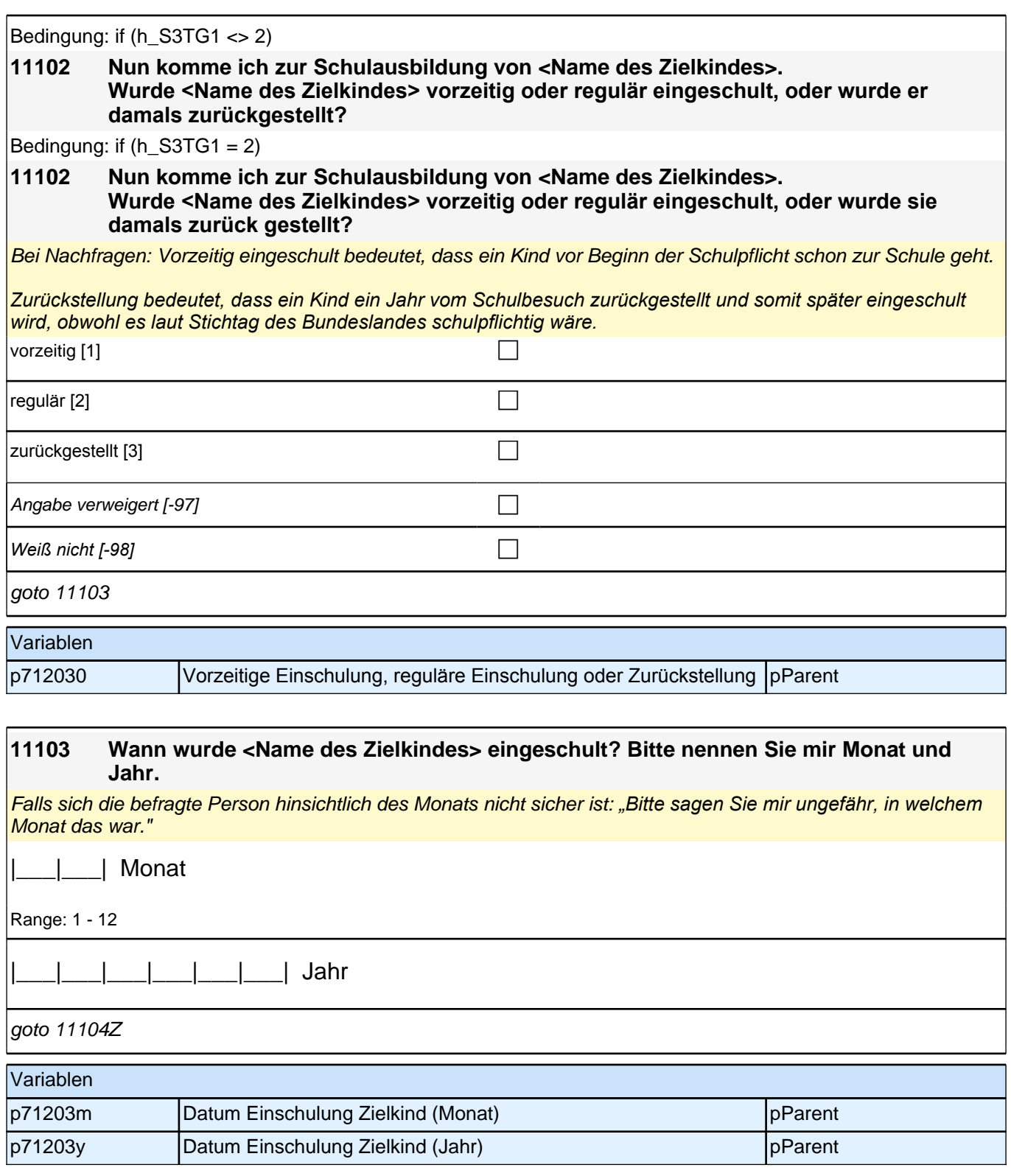

## **Beginn der Schulepisodenschleife**

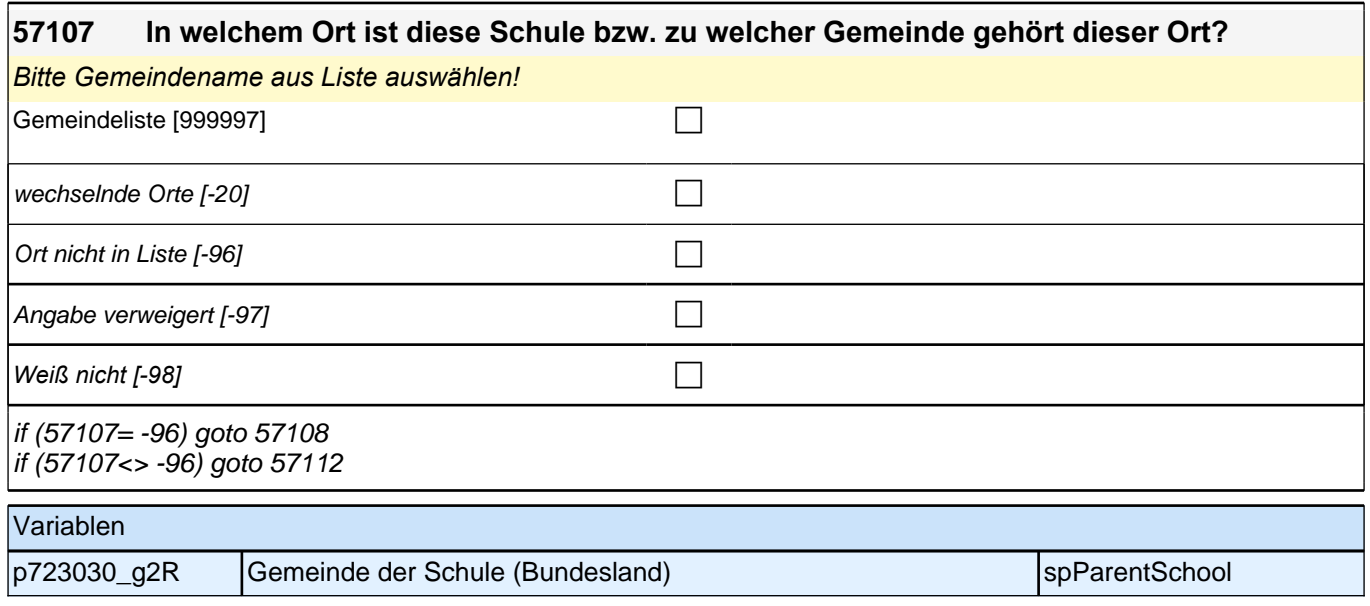

## **7 Schulquerschnitt**

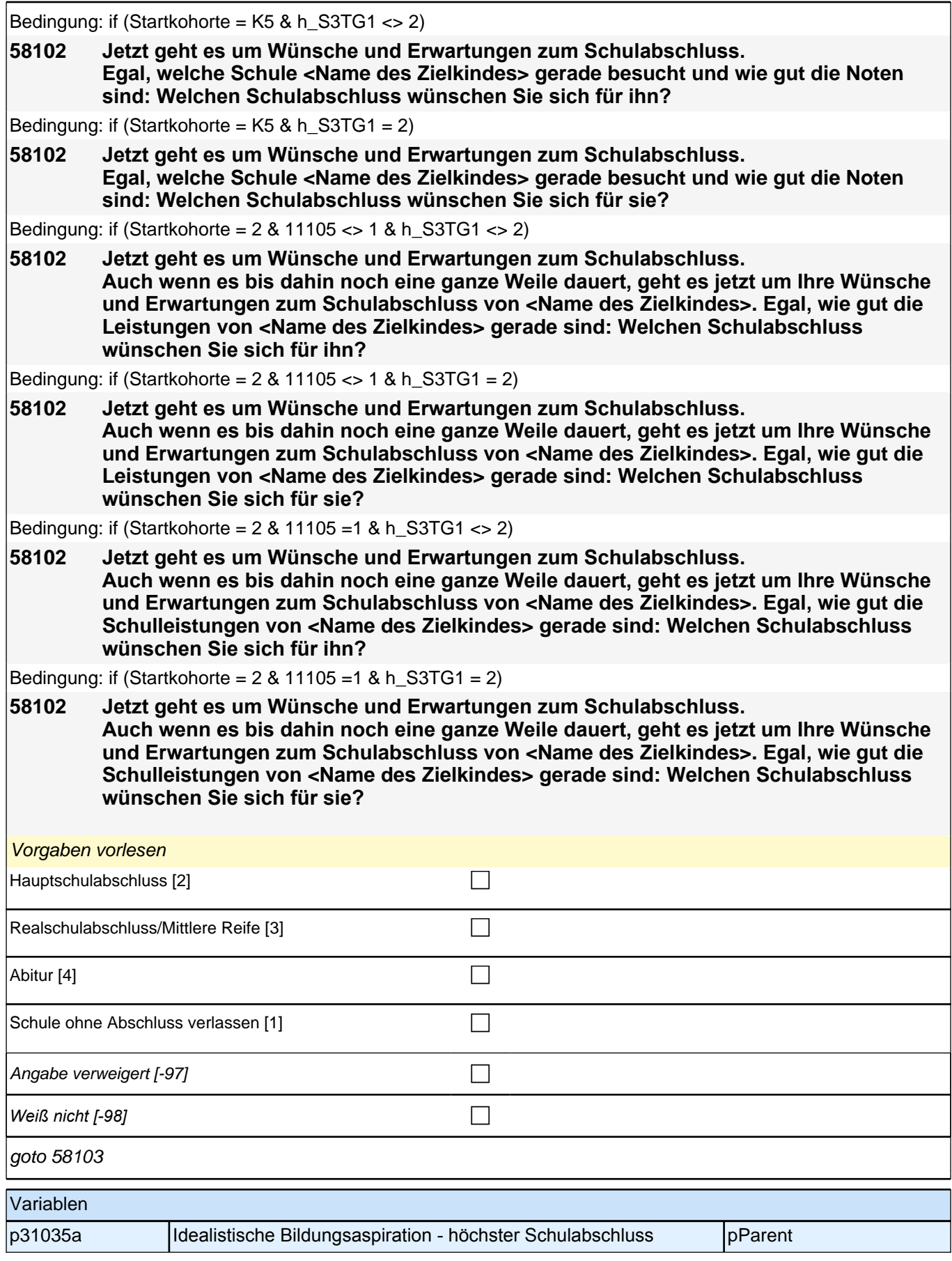

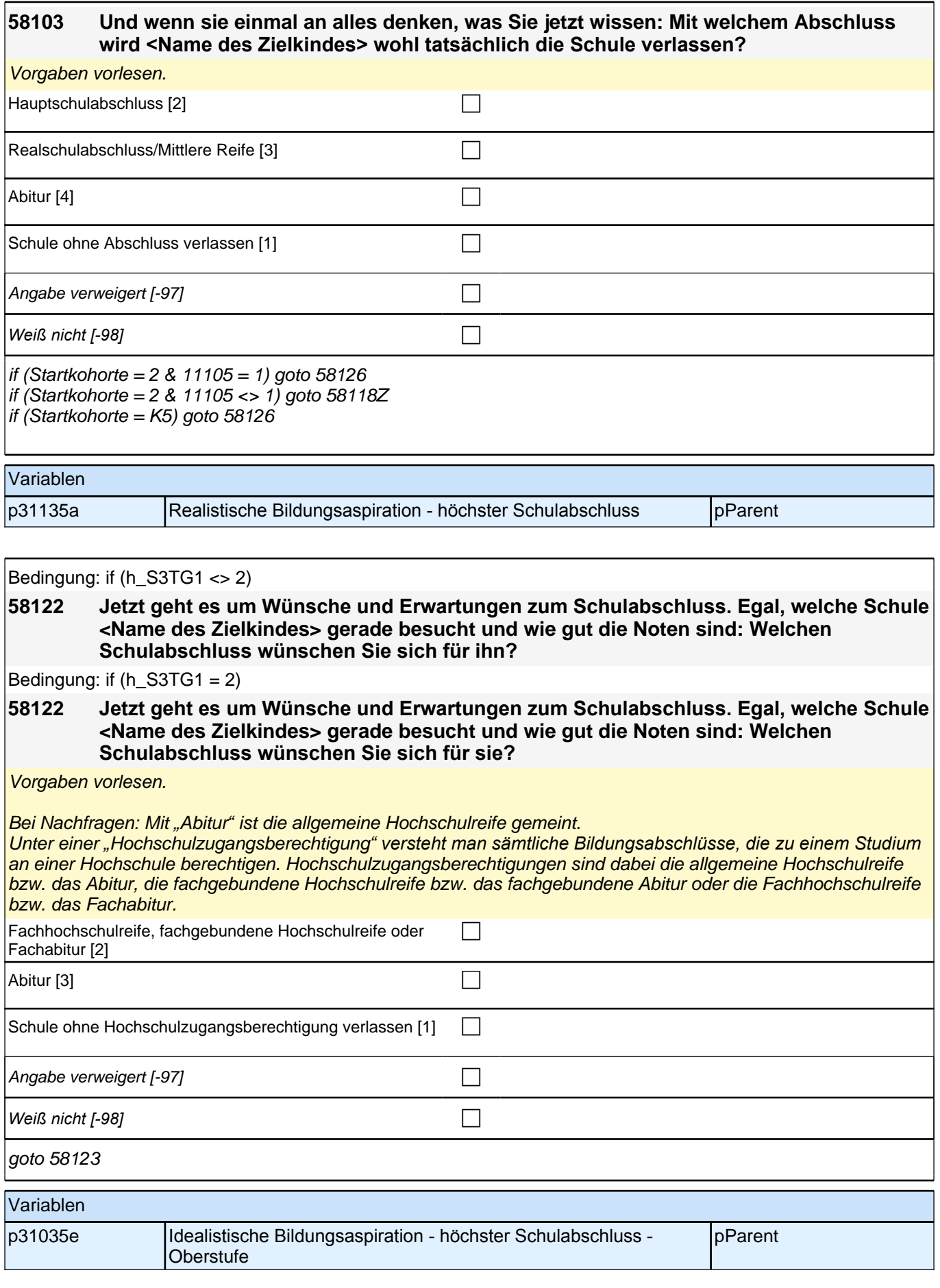

#### **58123 Und wenn Sie einmal an alles denken, was Sie jetzt wissen: Mit welchem Abschluss wird <Name des Zielkindes> wohl tatsächlich die Schule verlassen?**

Vorgaben vorlesen.

Bei Nachfragen: Mit "Abitur" ist die allgemeine Hochschulreife gemeint.

Unter einer *"*Hochschulzugangsberechtigung*" versteht man sämtliche Bildungsabschlüsse, die zu einem Studium*  an einer Hochschule berechtigen. Hochschulzugangsberechtigungen sind dabei die allgemeine Hochschulreife bzw. das Abitur, die fachgebundene Hochschulreife bzw. das fachgebundene Abitur oder die Fachhochschulreife bzw. das Fachabitur.

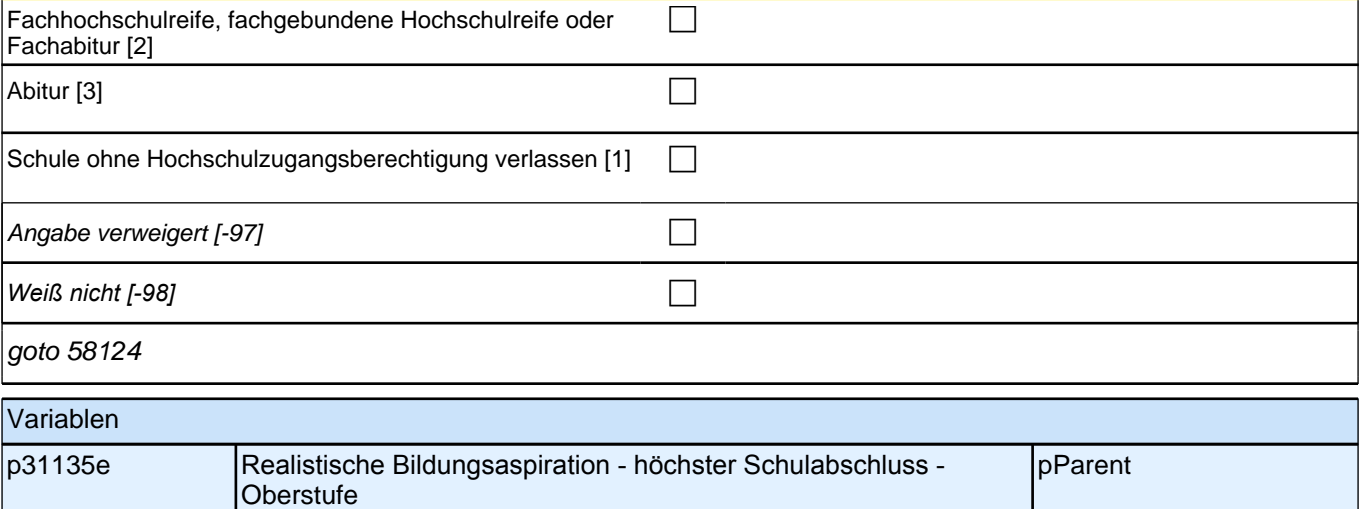

### **58124 Und nun zu Ihren Wünschen und Erwartungen zum Ausbildungsabschluss. Wenn es allein nach Ihren Wünschen ginge: Welche Art von Ausbildung wünschen Sie sich für <Name des Zielkindes>?** Vorgaben vorlesen ein Studium [1] contract the contract of the contract of the contract of the contract of the contract of the contract of the contract of the contract of the contract of the contract of the contract of the contract of the c

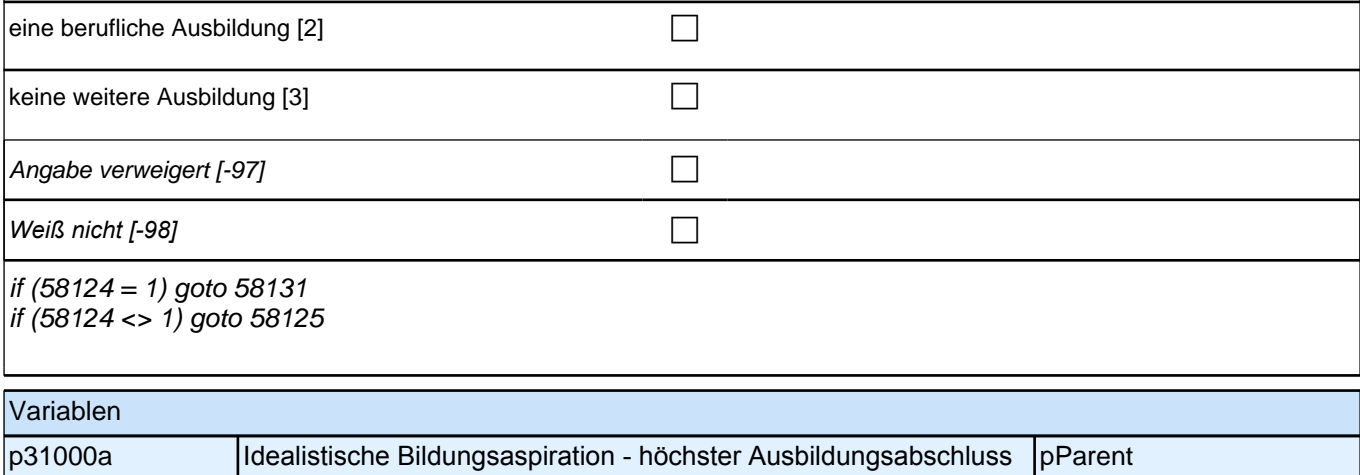

#### **58131 Wünschen Sie sich, dass <Name des Zielkindes> an einer Universität, einer Fachhochschule, einer Berufsakademie oder an einem anderen Hochschultyp studiert?**

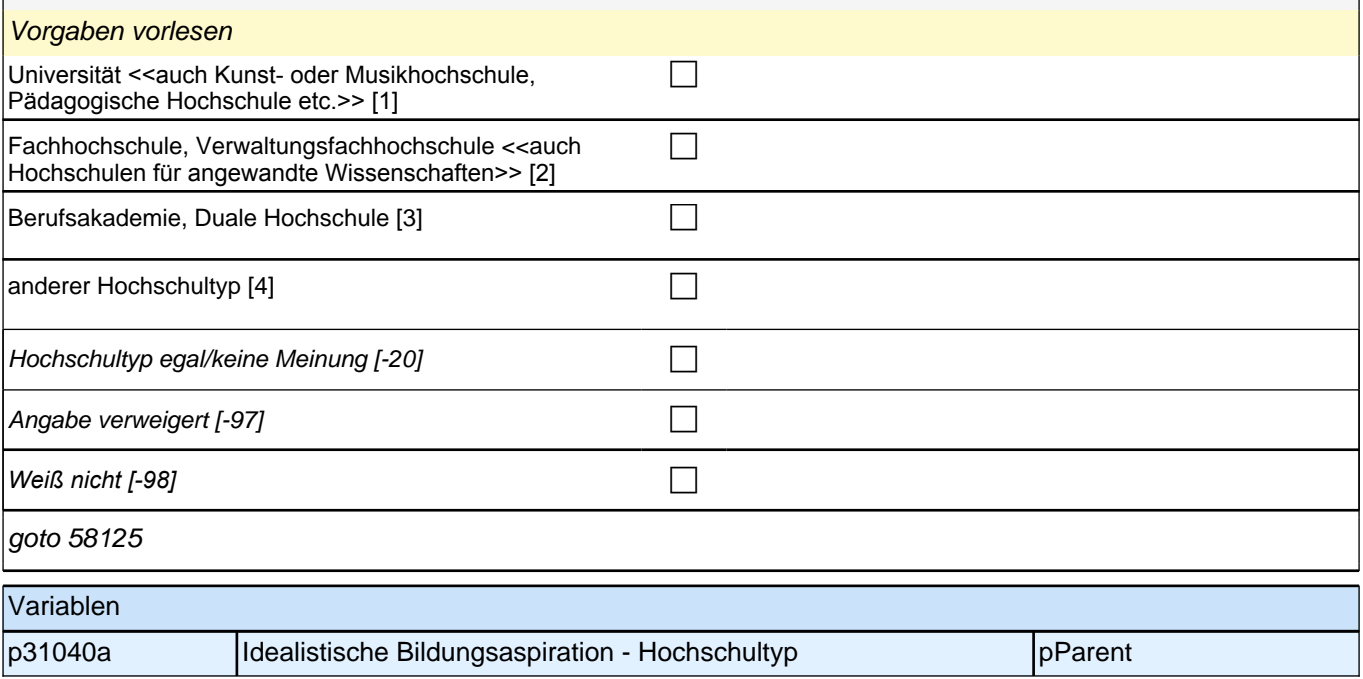

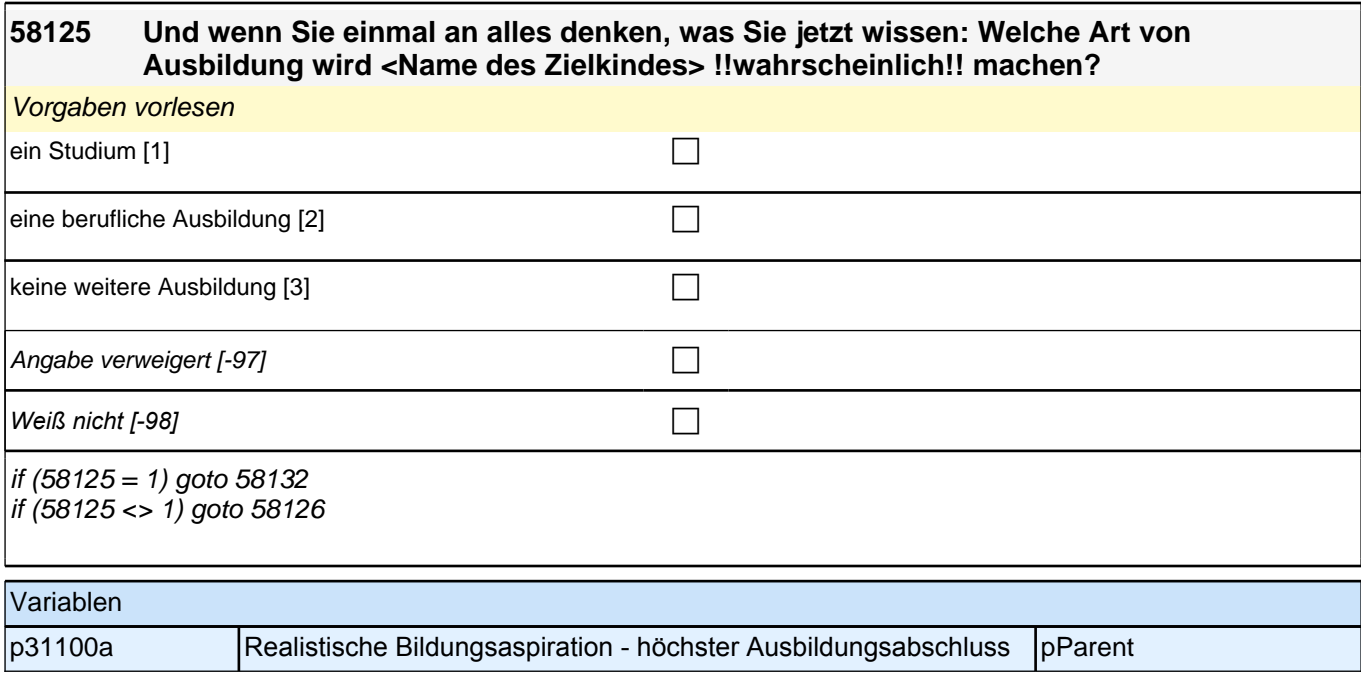

#### **58132 An welchem Hochschultyp wird <Name des Zielkindes> wahrscheinlich studieren? Ist das eine Universität, eine Fachhochschule, eine Berufsakademie oder ein anderer Hochschultyp?**

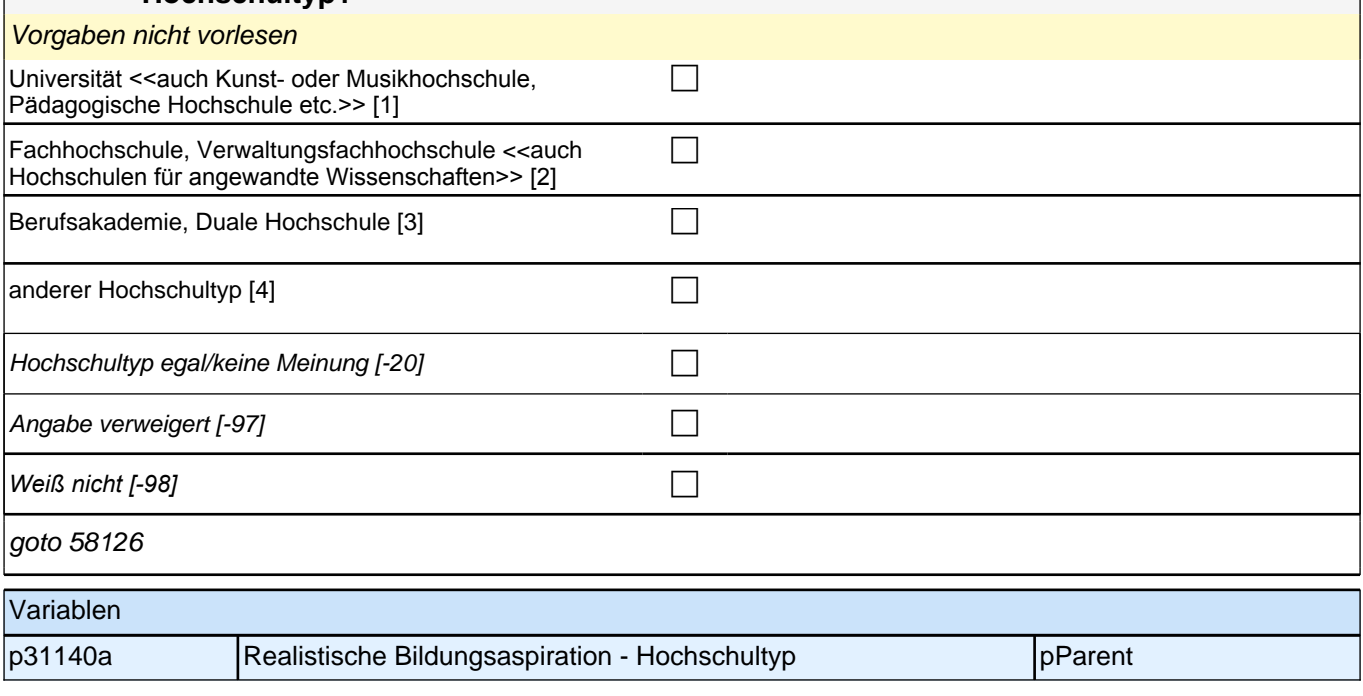

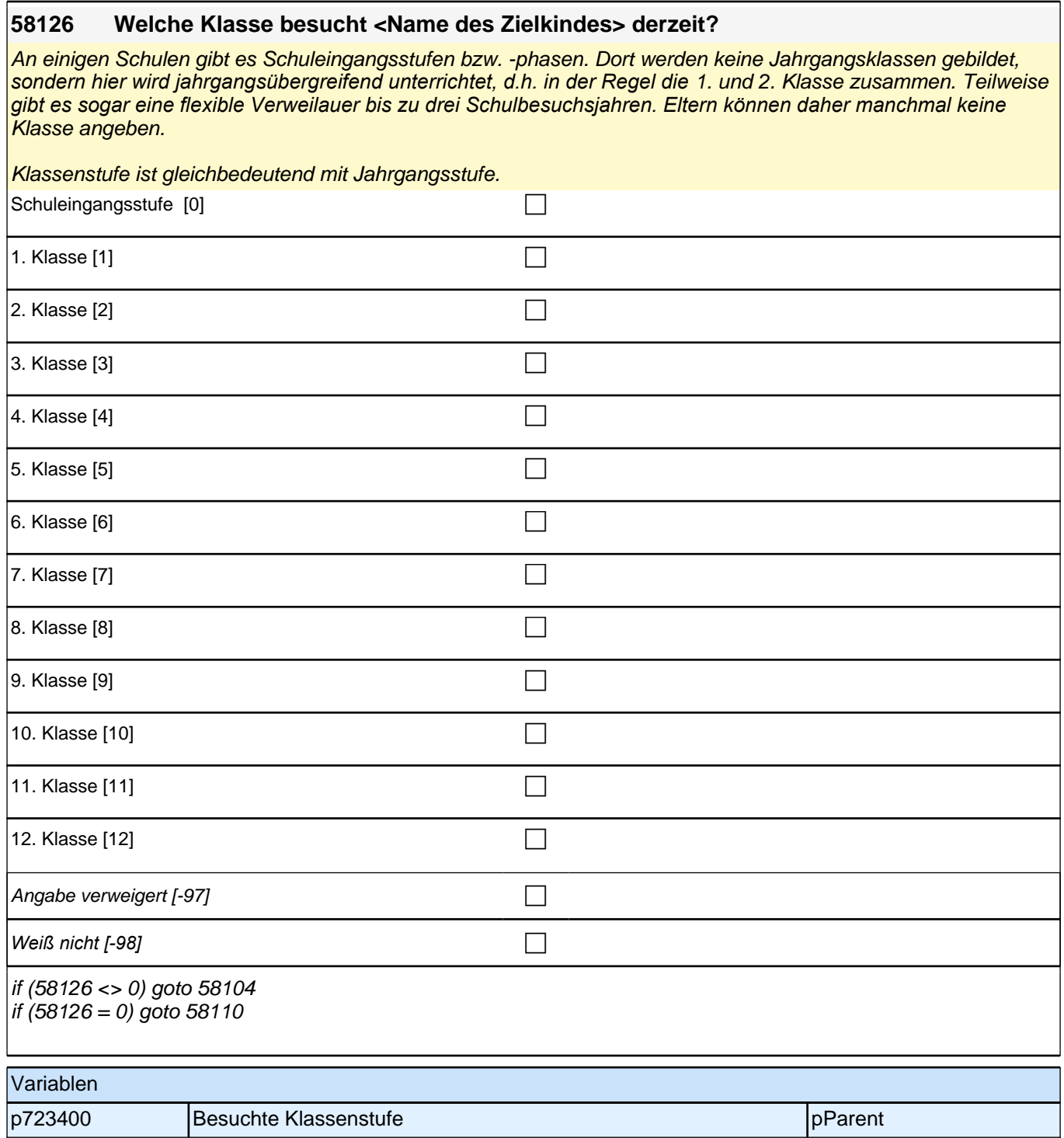

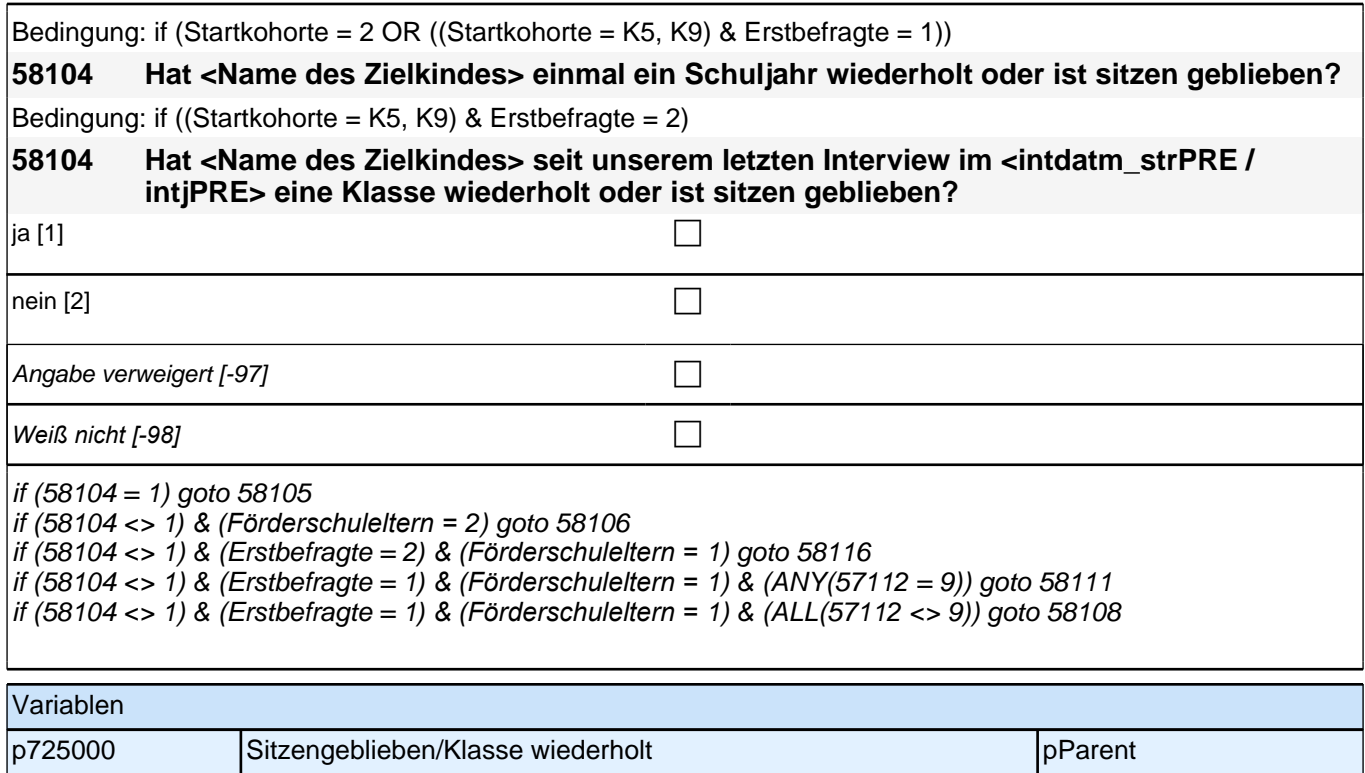

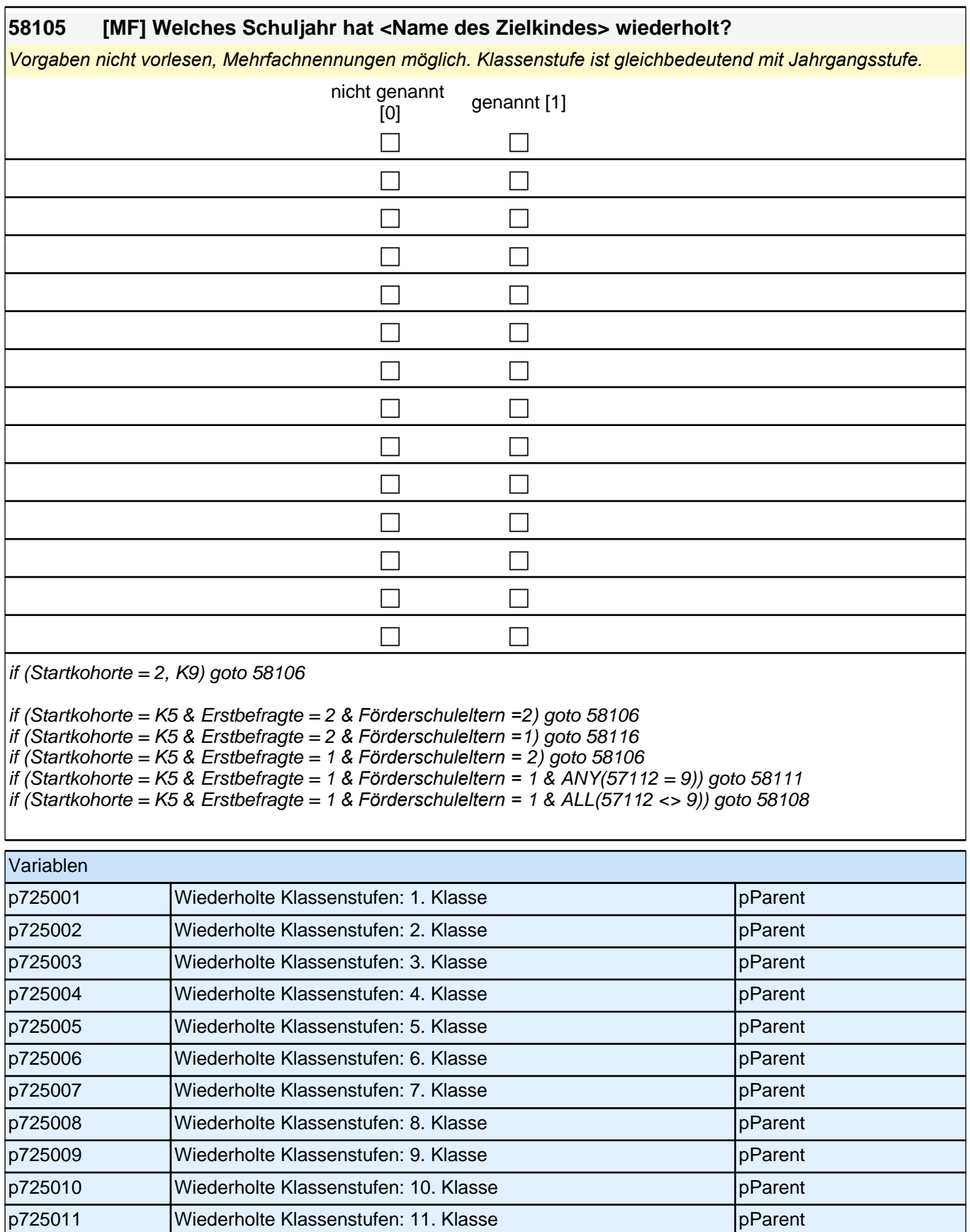

p725012 Wiederholte Klassenstufen: 12. Klasse

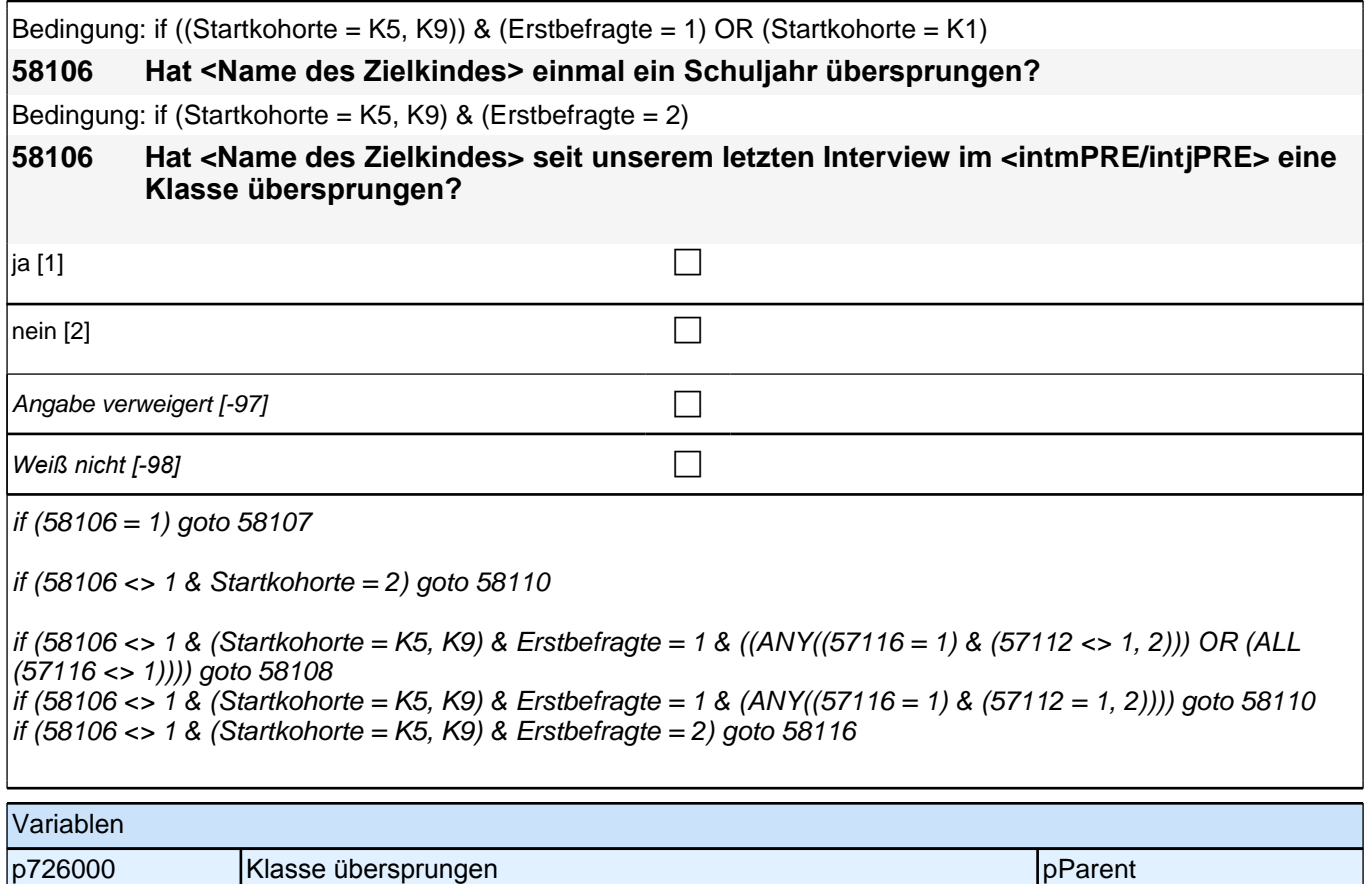

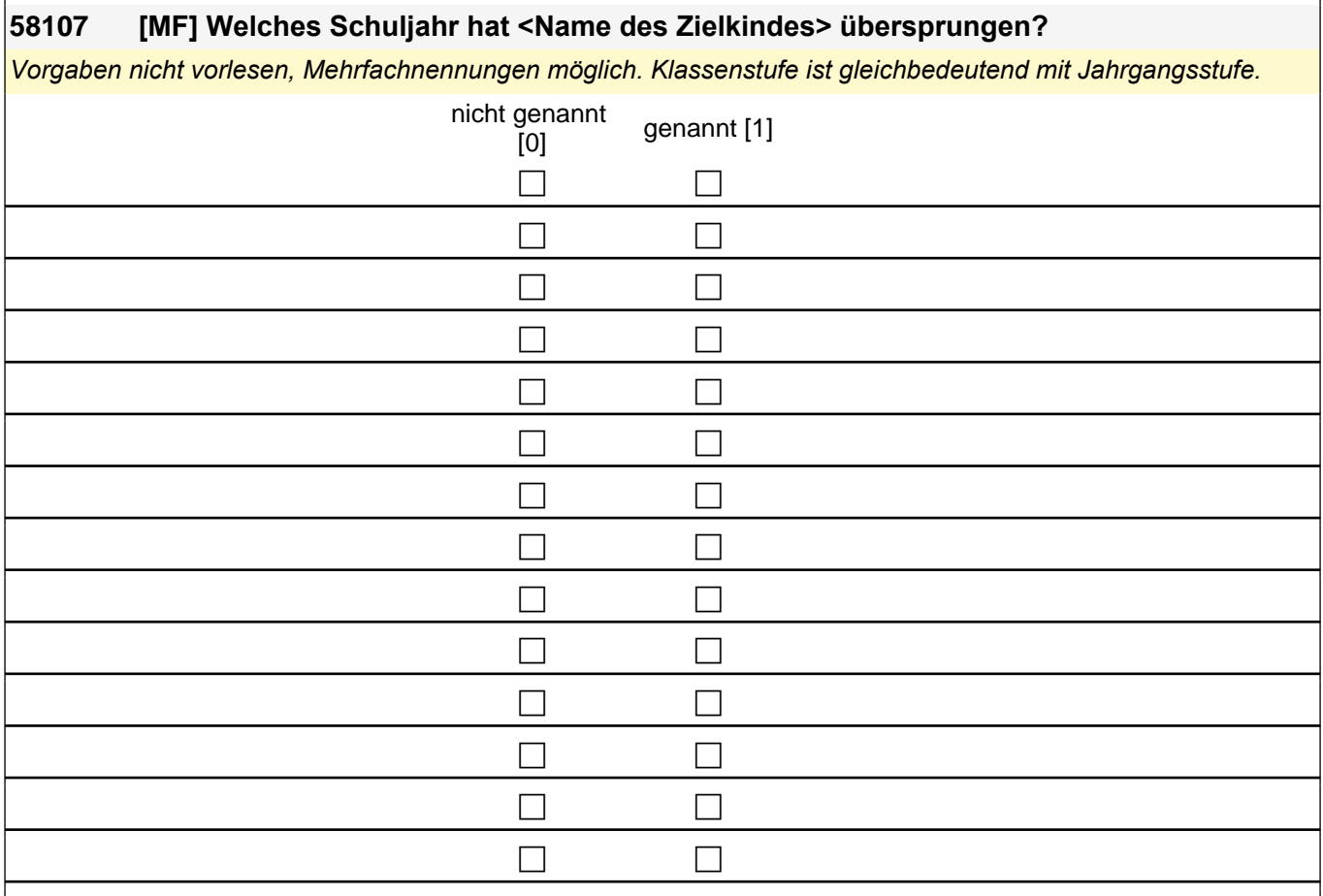

 $if (Startkohorte = 2) goto 58110$ 

if ((Startkohorte = K5, K9) & Erstbefragte = 2) goto 58116 if ((Startkohorte = K5, K9) & Erstbefragte = 1) goto 58108

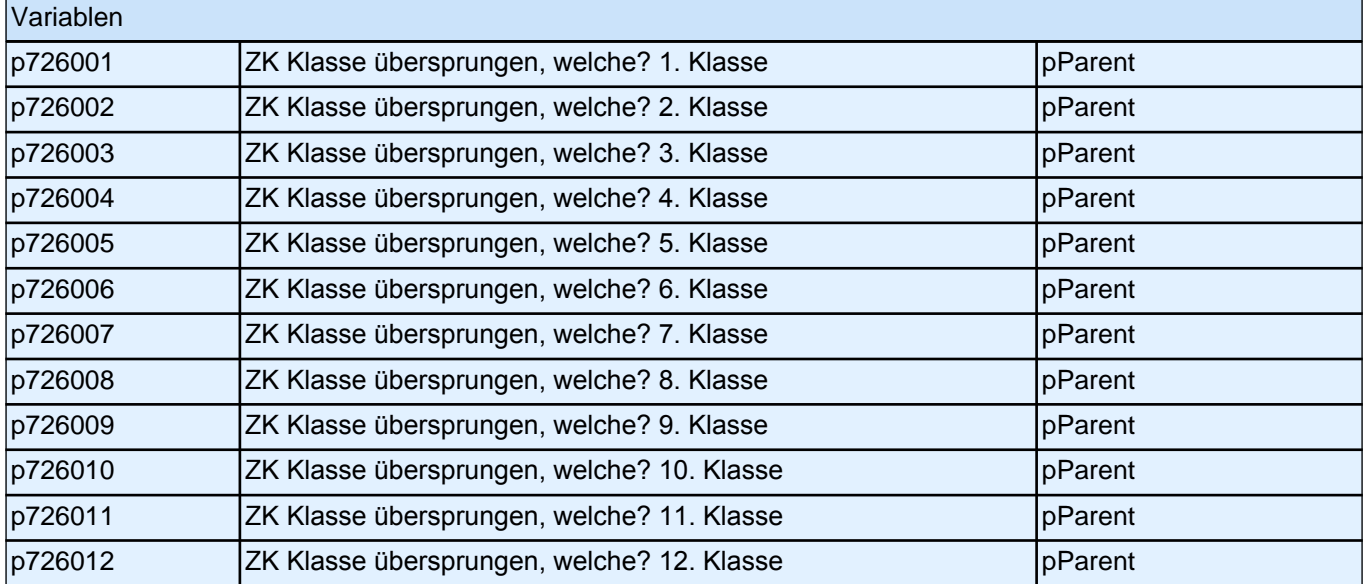

#### **58108 Wenn Sie nun an den Übergang nach der Grundschule zurück denken: Wurde für <Name des Zielkindes> in der 4. oder 6. Klasse eine bestimmte weiterführende Schule bzw. ein bestimmter Bildungsgang empfohlen?**

*Falls der Befragte angibt, dass es noch keine Empfehlung für eine weiterführende Schule gab (Grundschulzeit*  noch nicht beendet), bitte BUTTON benutzen! Gemeint ist hier die schriftliche Empfehlung der Schule oder, falls *eine solche nicht vorliegt, eine mündliche Empfehlung eines einzelnen Lehrers im Elterngespräch.* ja [1] contract the contract of  $\Box$ nein [2] contract the contract of  $\Box$  $\Box$  trifft nicht zu [-93] Angabe verweigert [-97]  $\Box$ *Weiß nicht [-98]* c  $if (58108 = 1)$  goto 58109 if (58108 = 2, -93, -97, -98*) & (Förderschuleltern =* 2) goto 58110 if (58108 = 2, -93, -97, -98*) & (Förderschuleltern =* 1) goto 58111 Variablen p727000 Empfehlung weiterführende Schule oder Bildungsgang pParent

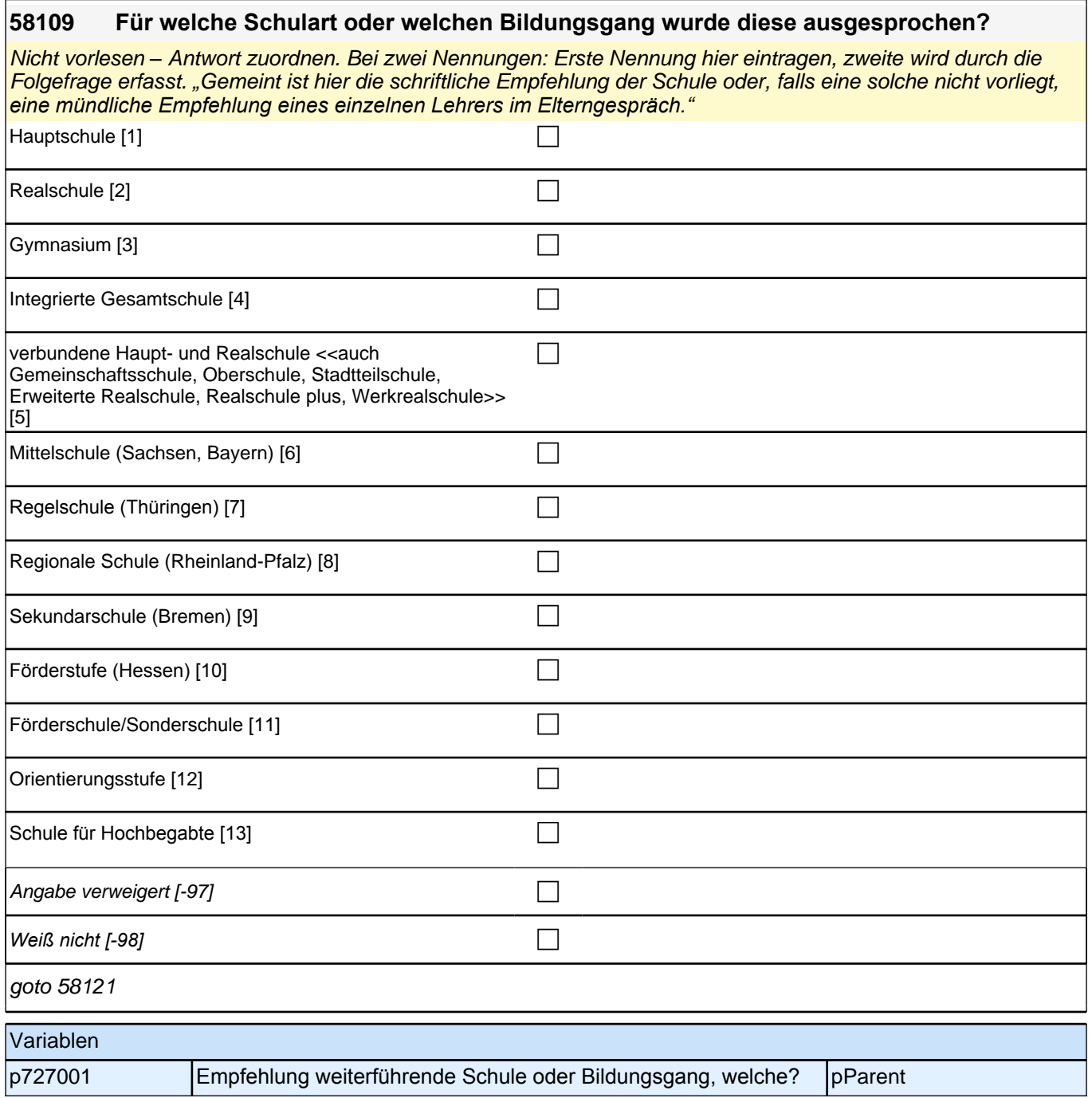

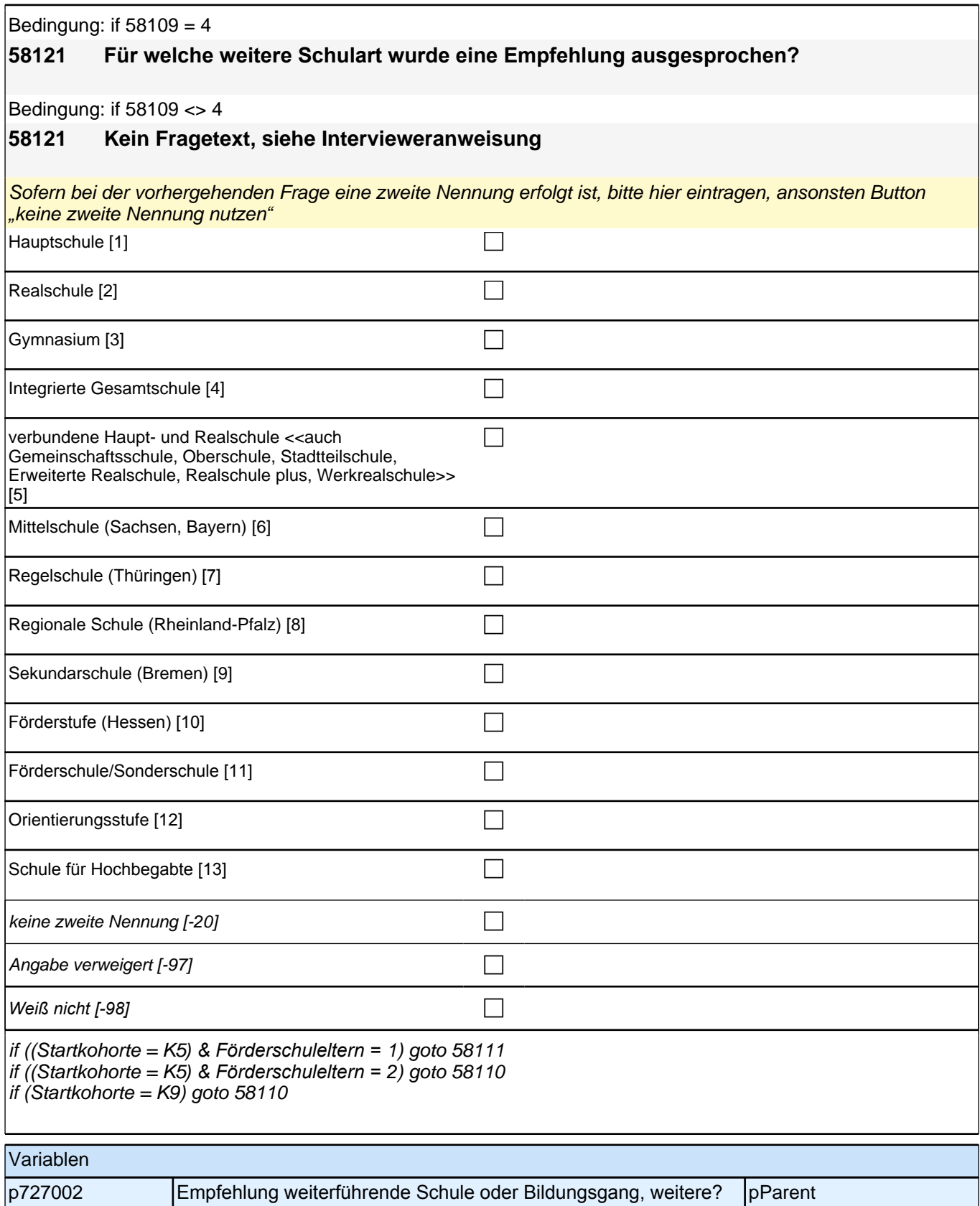

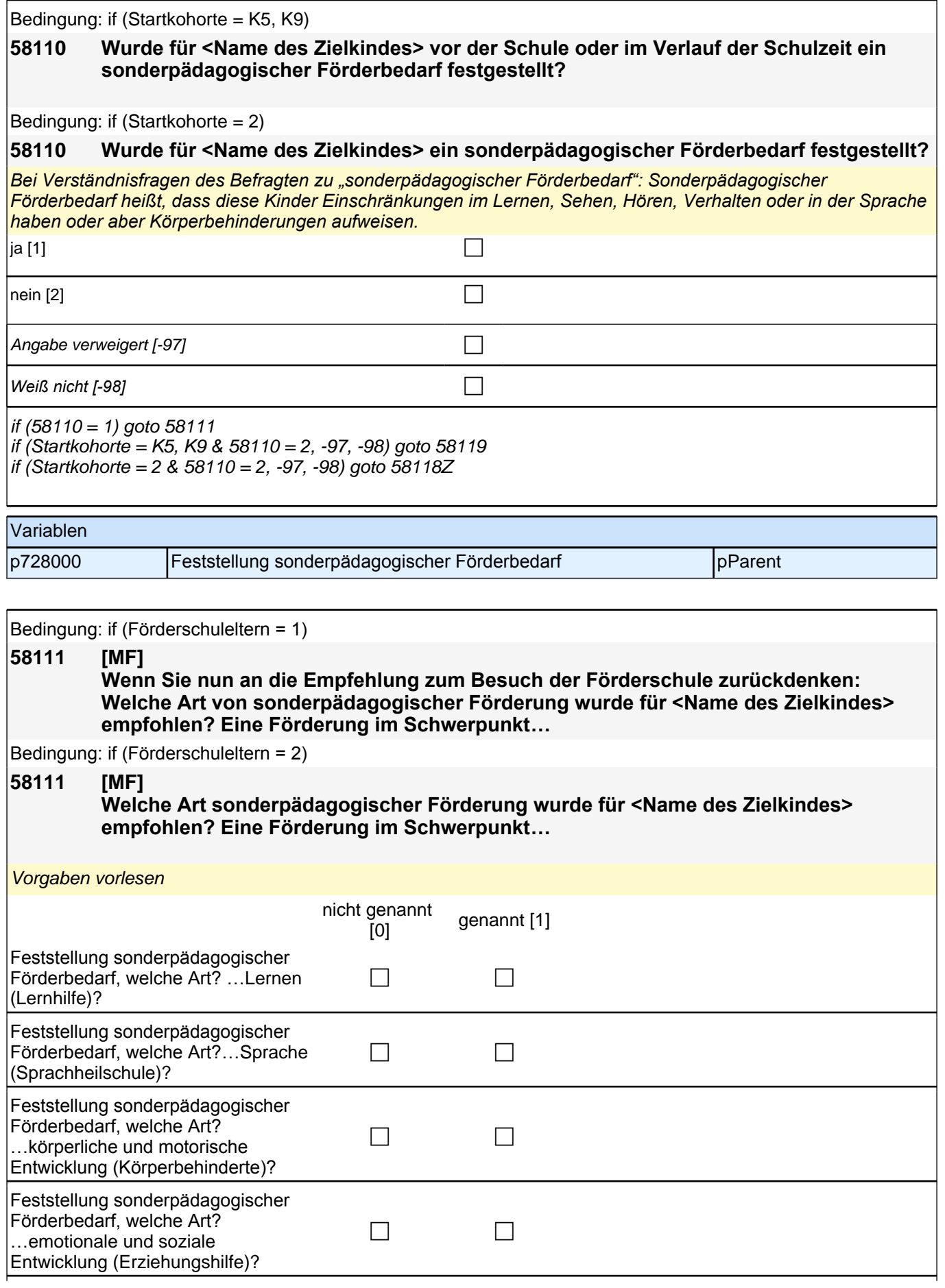

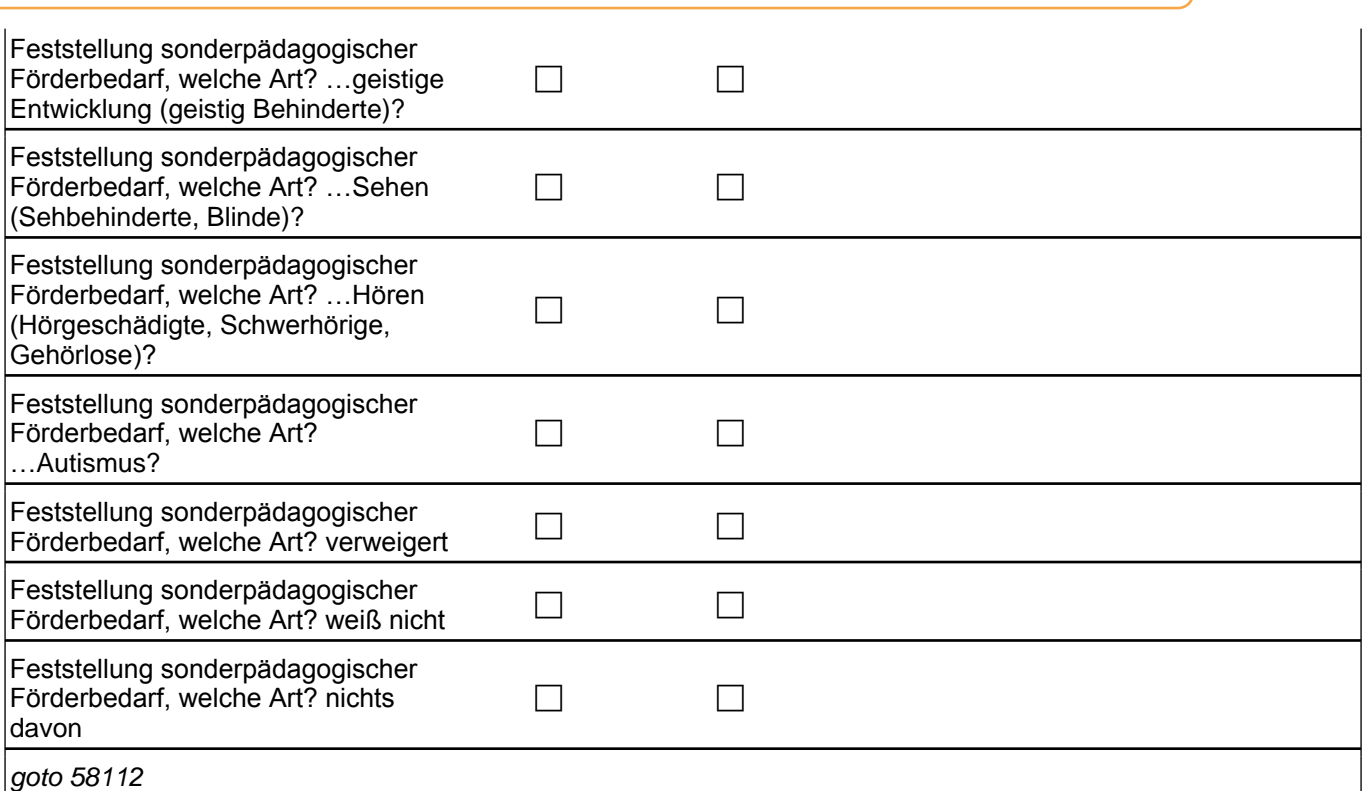

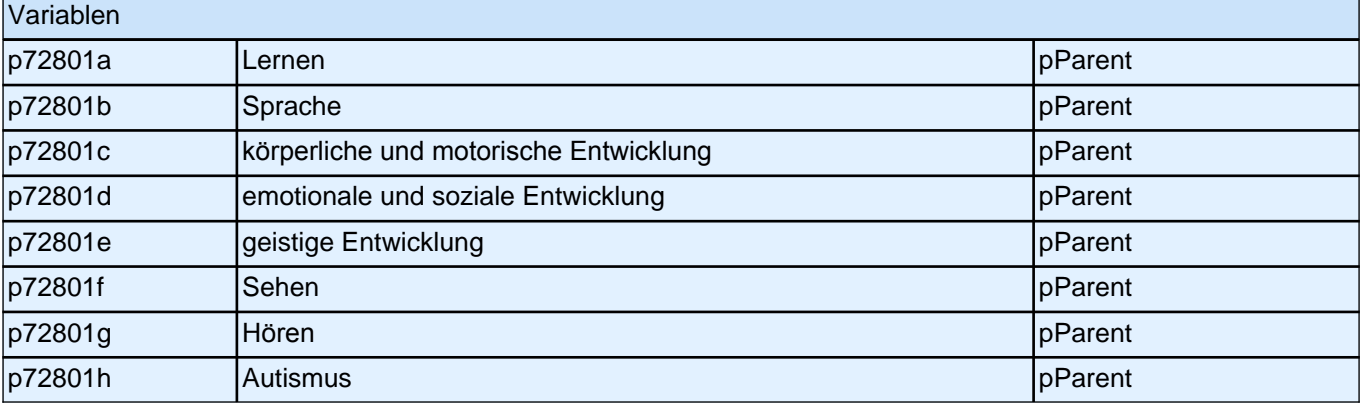

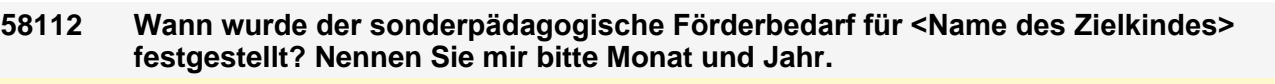

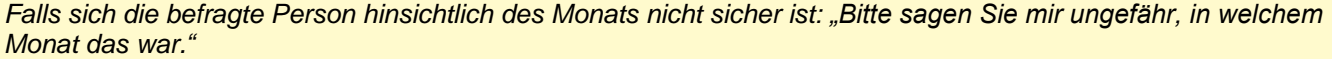

|\_\_\_|\_\_\_| Monat

Range: 1 - 12

|\_\_\_|\_\_\_|\_\_\_|\_\_\_|\_\_\_|\_\_\_| Jahr

if ((Startkohorte = K5*) & Förderschuleltern =* 1) goto 58114 if ((Startkohorte = K5*) & Förderschuleltern =* 2) goto 58113 if (Startkohorte = 2, K9) goto 58113

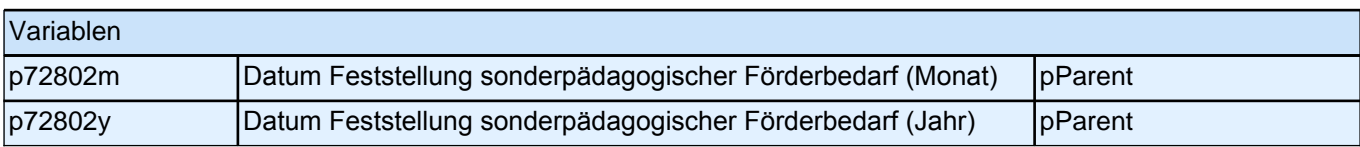

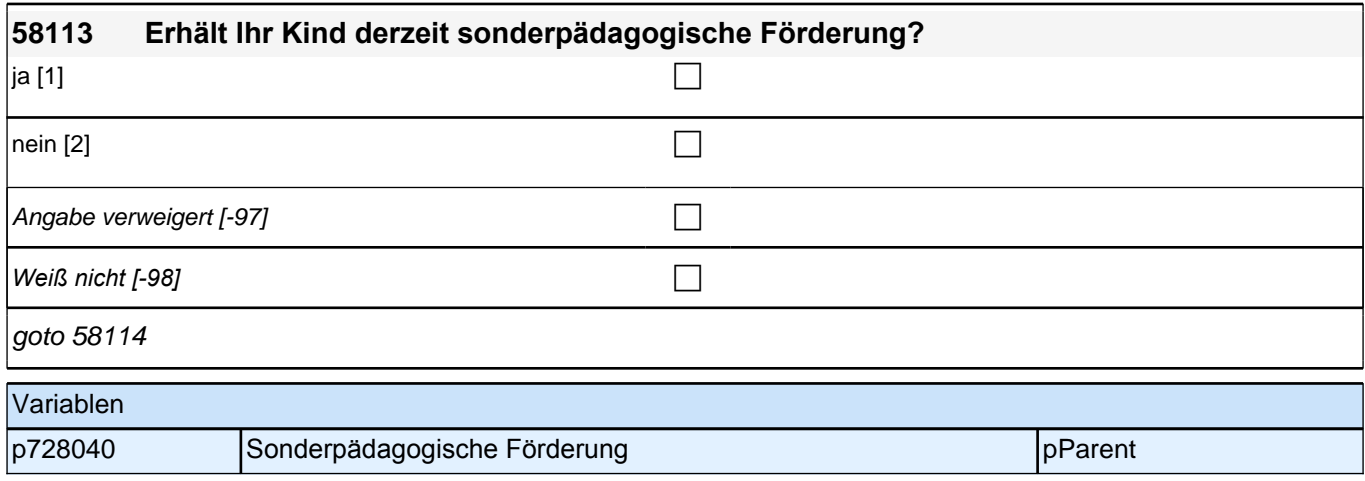

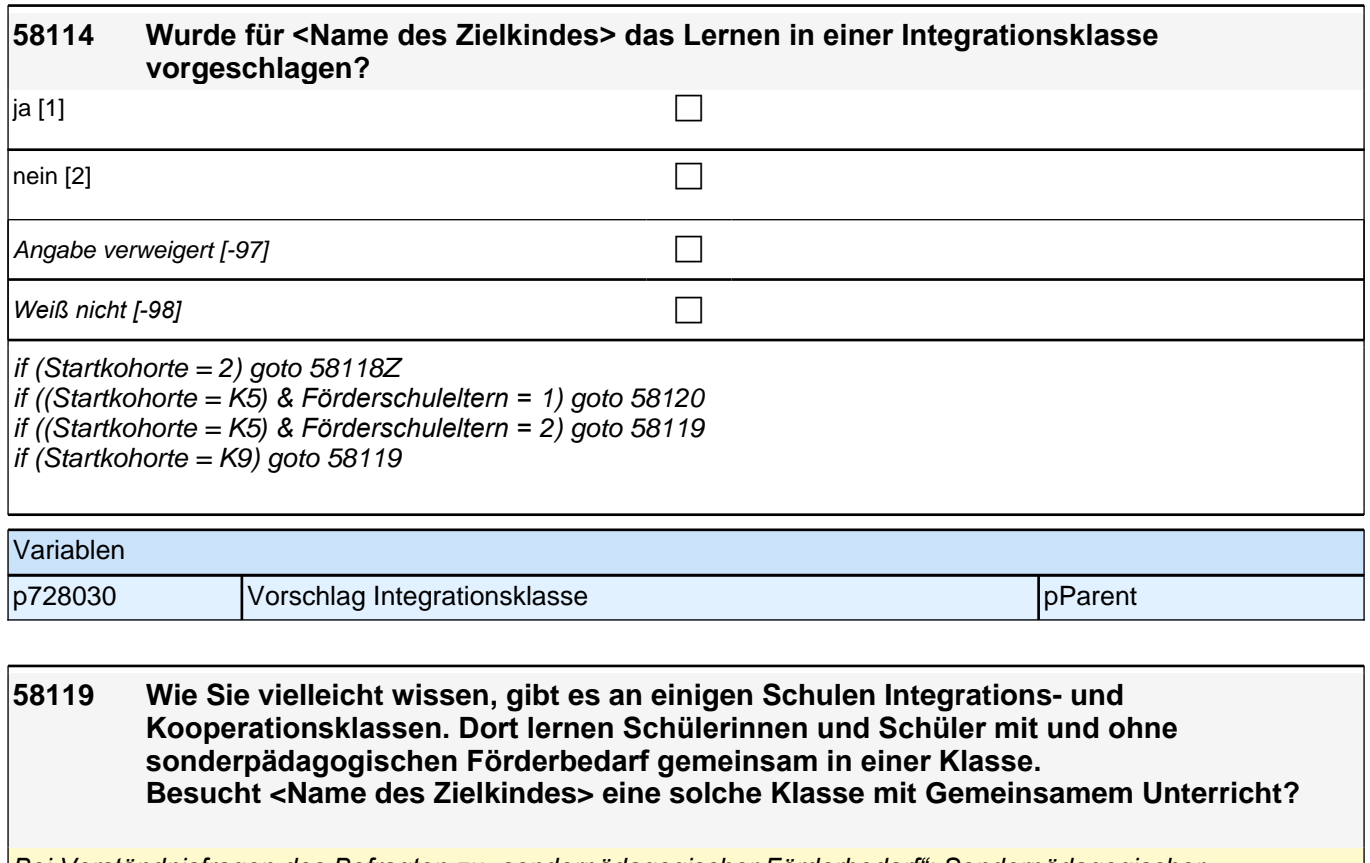

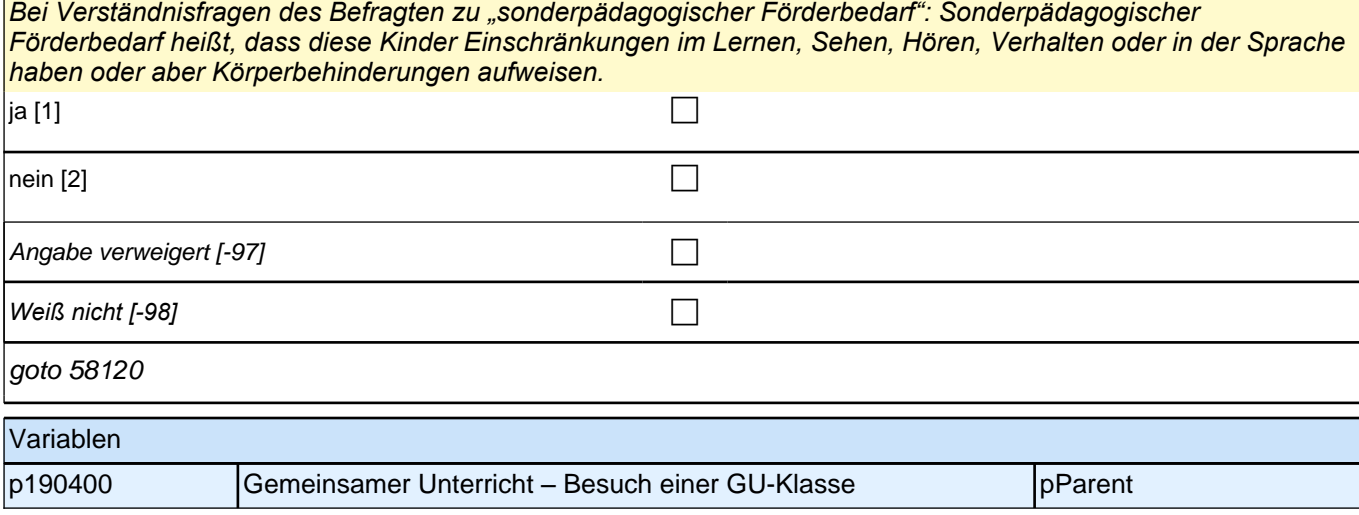
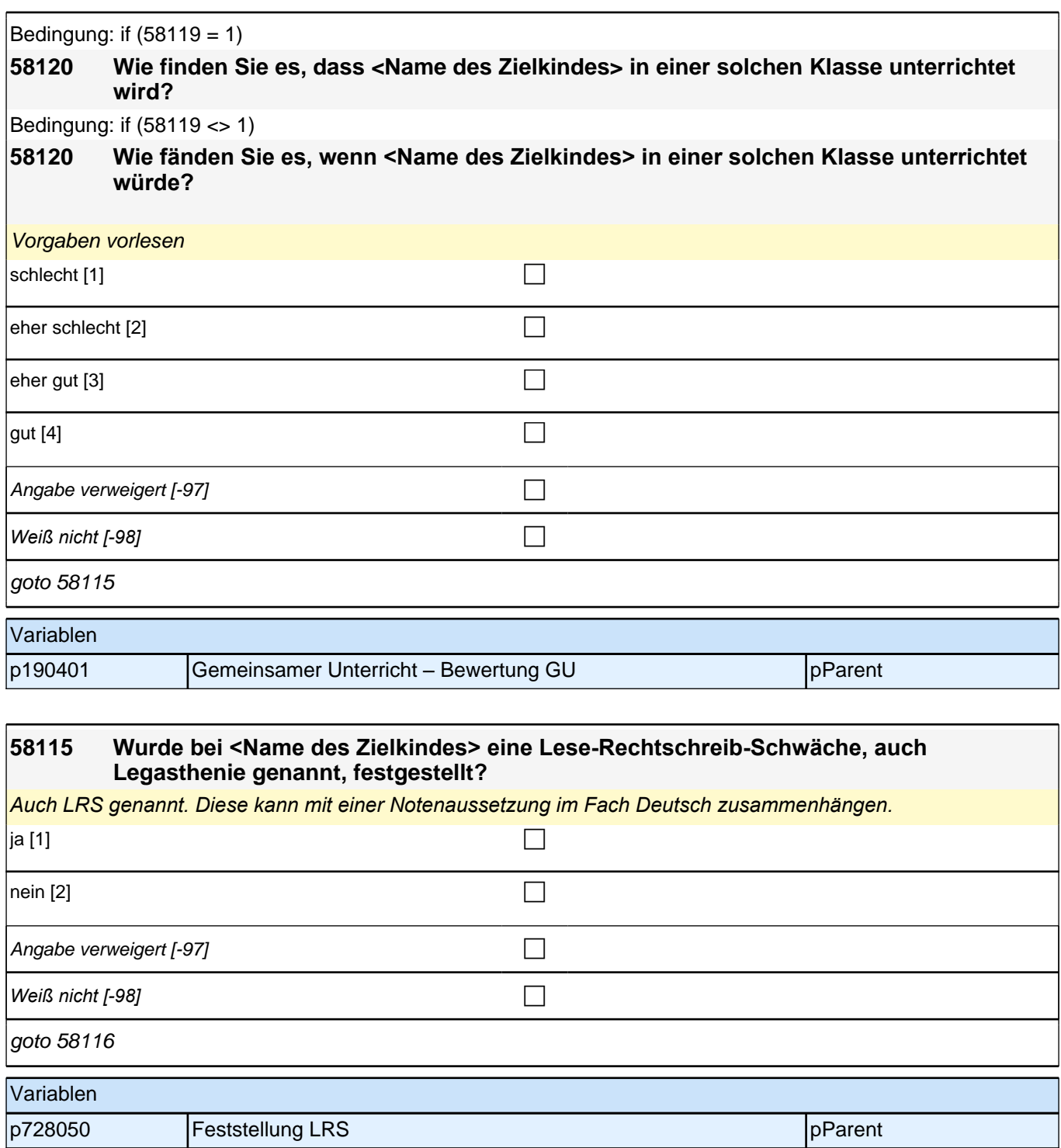

### **8 Reguläre Einschulung**

╢

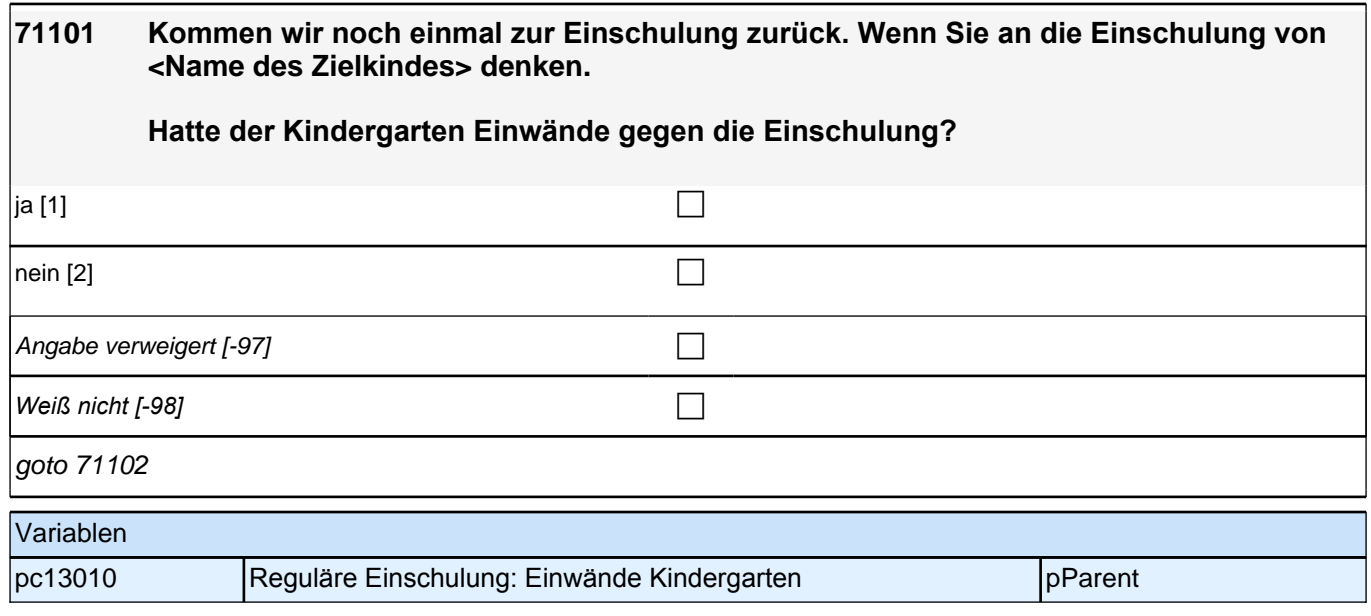

# **71102 [NCS] Kommen wir noch einmal zur Einschulung zurück. Wenn Sie an die Einschulung von <Name des Zielkindes> denken. Hatte die Schule Einwände gegen die Einschulung?** ja [1] contract the contract of  $\Box$ nein [2] contract the contract of  $\Box$ Angabe verweigert  $[-97]$ *Weiß nicht [-98]* c goto 71103 Variablen pc13020 Reguläre Einschulung: Einwände Schule production of pParent

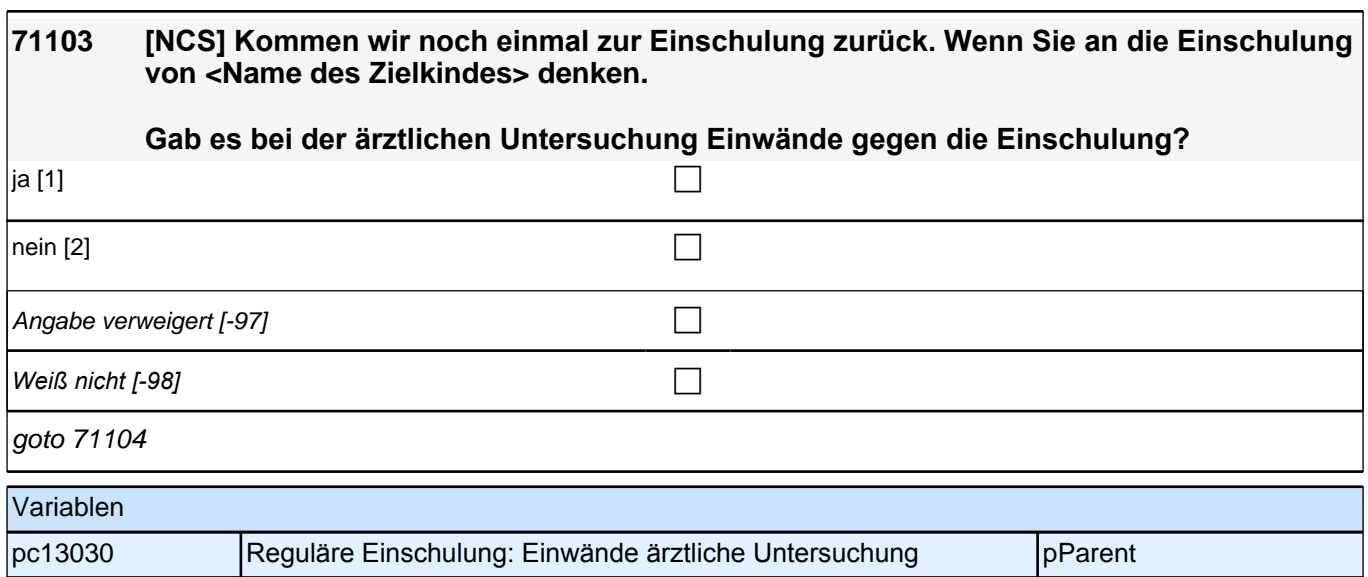

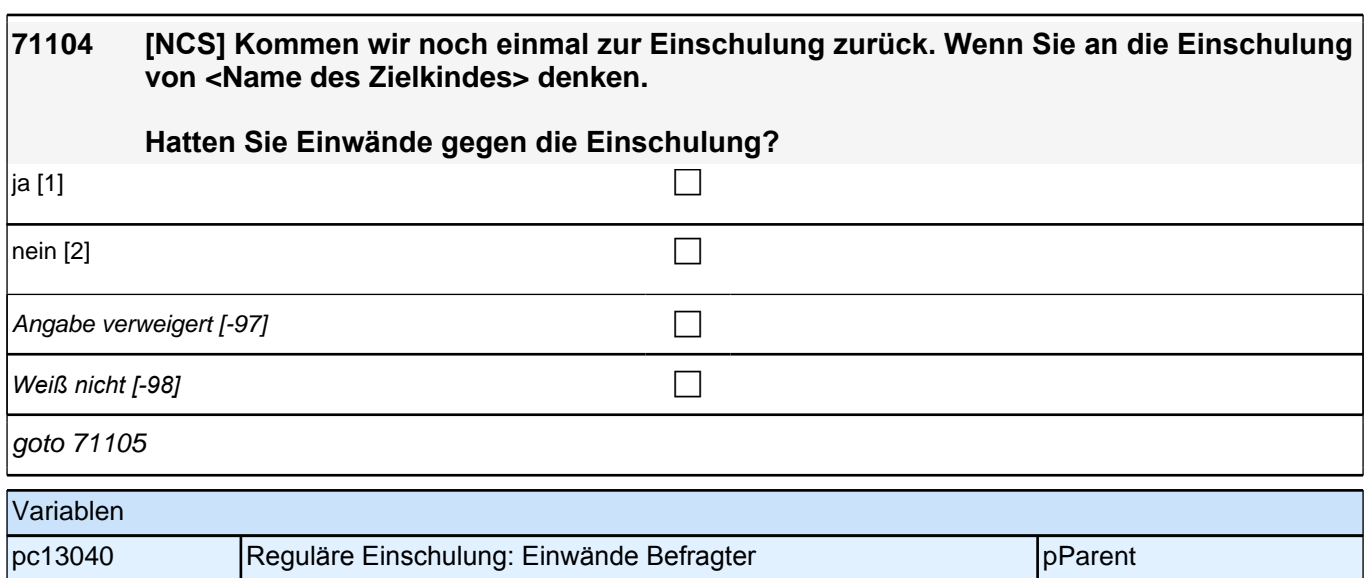

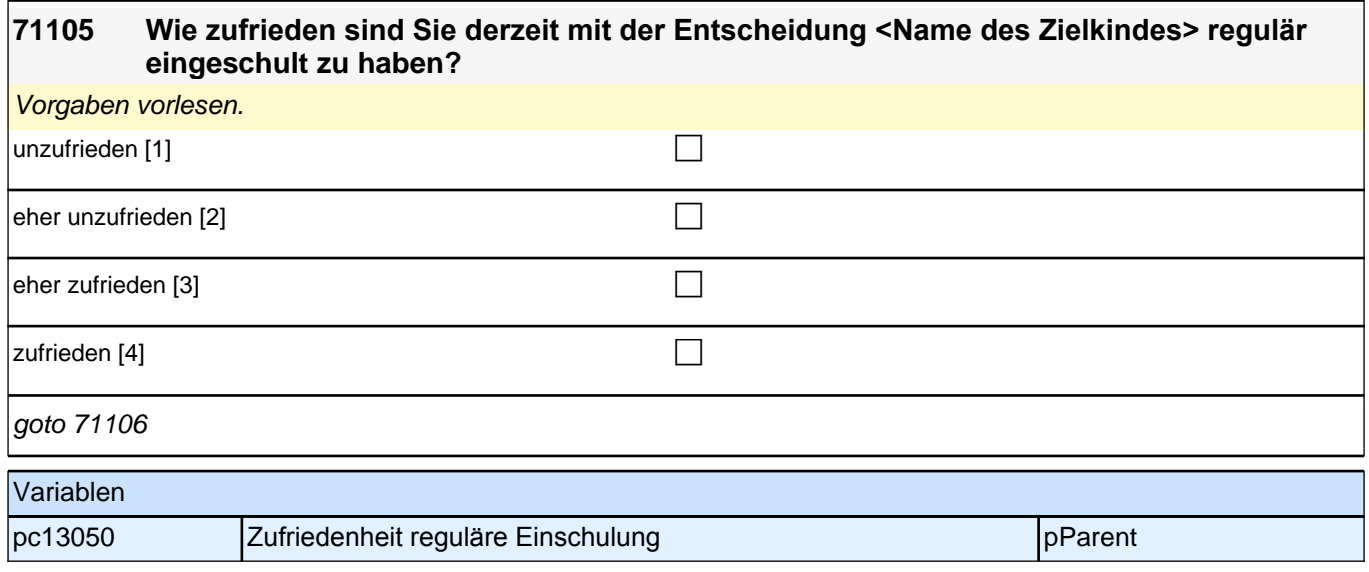

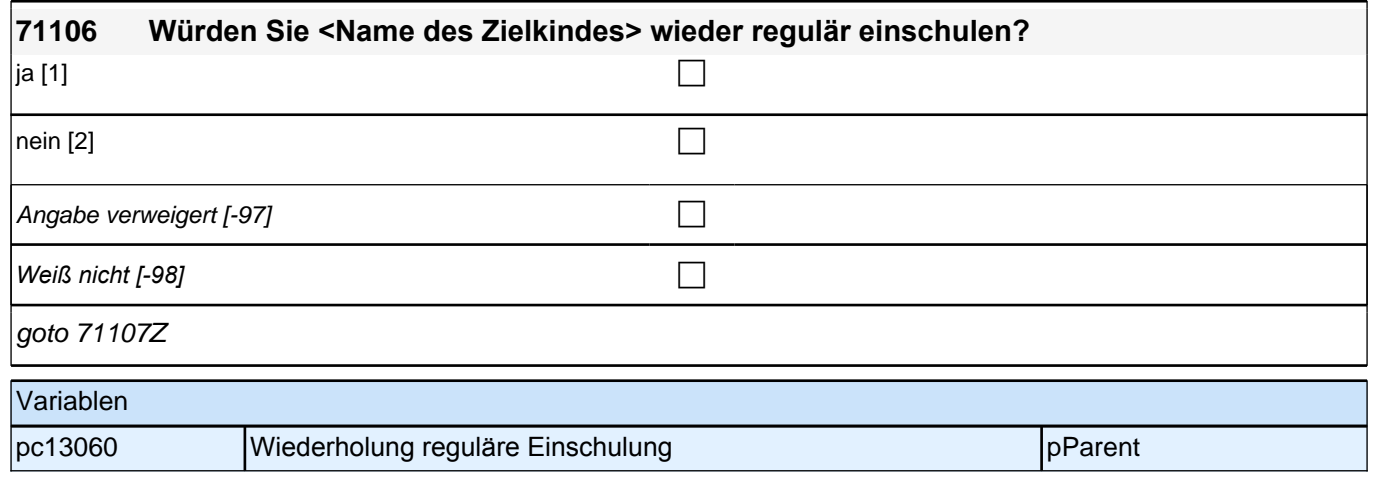

## **9 Vorzeitige Einschulung**

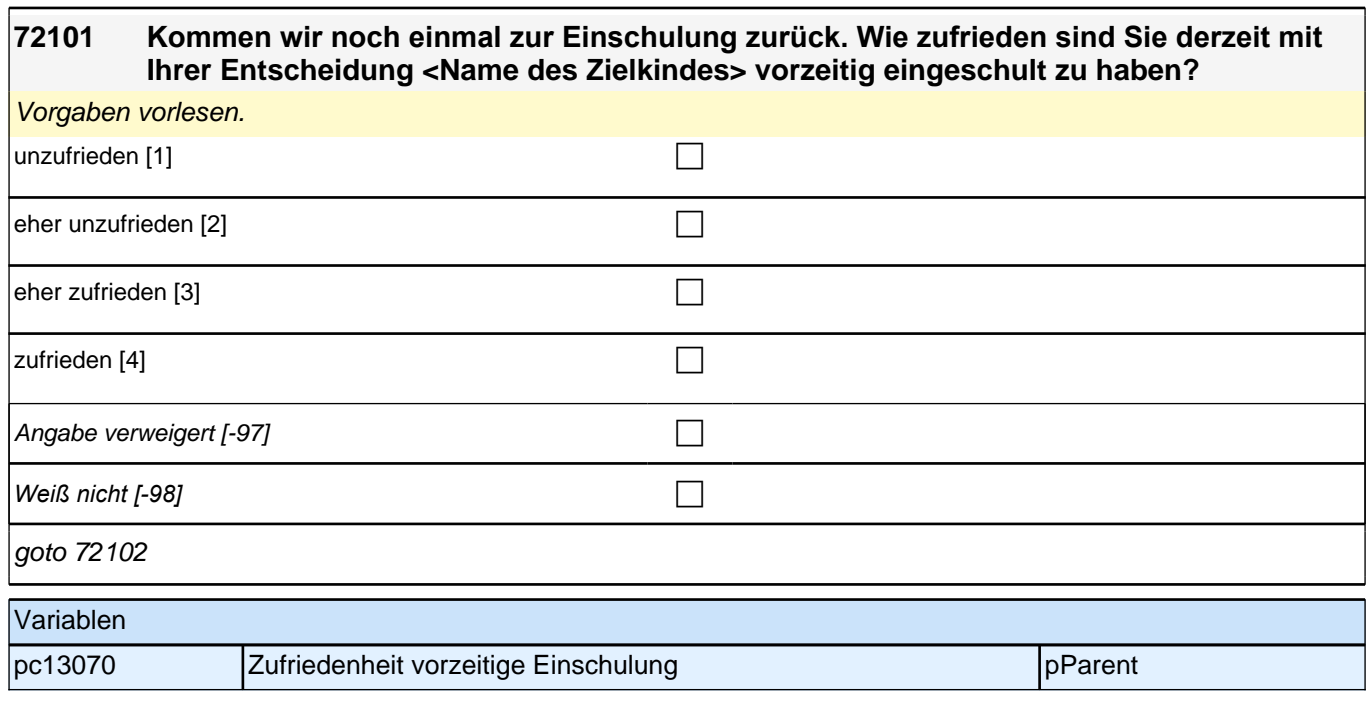

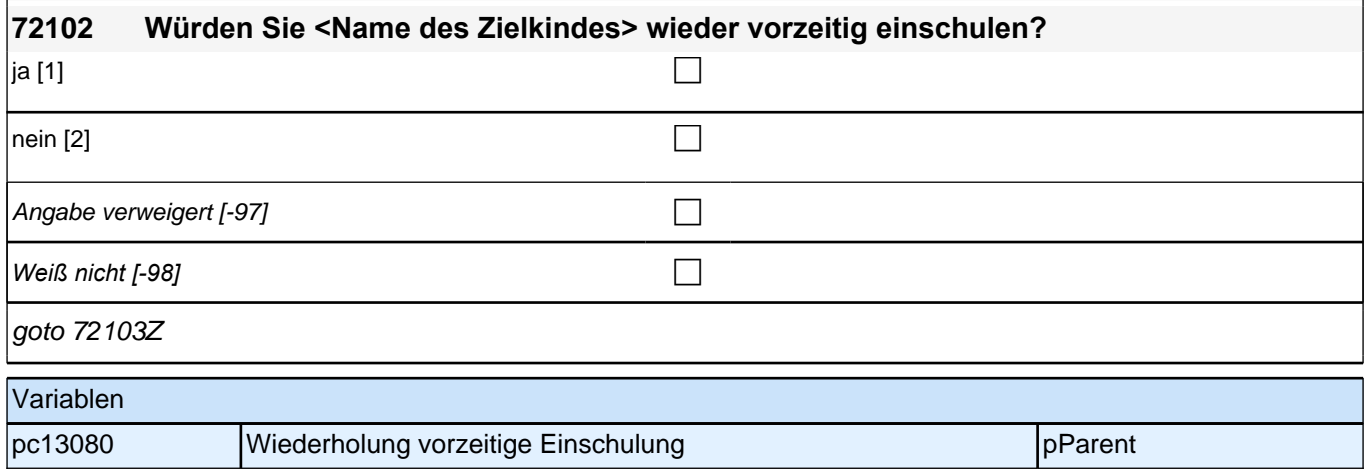

## **10 Zurückstellung vom Schulbesuch**

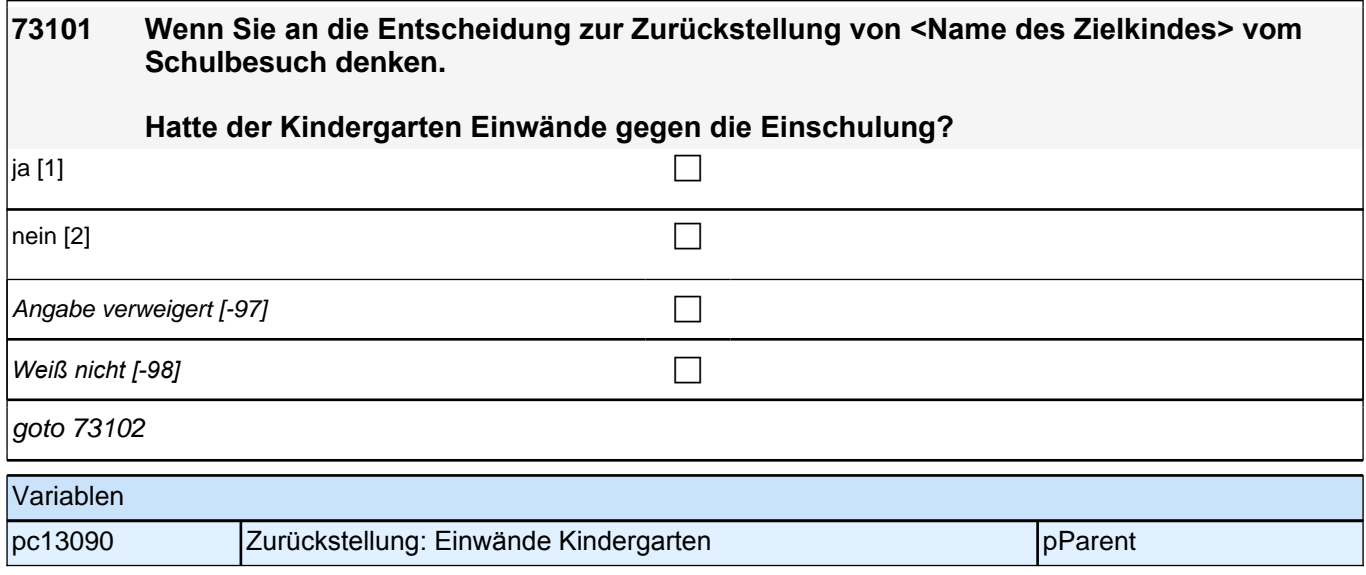

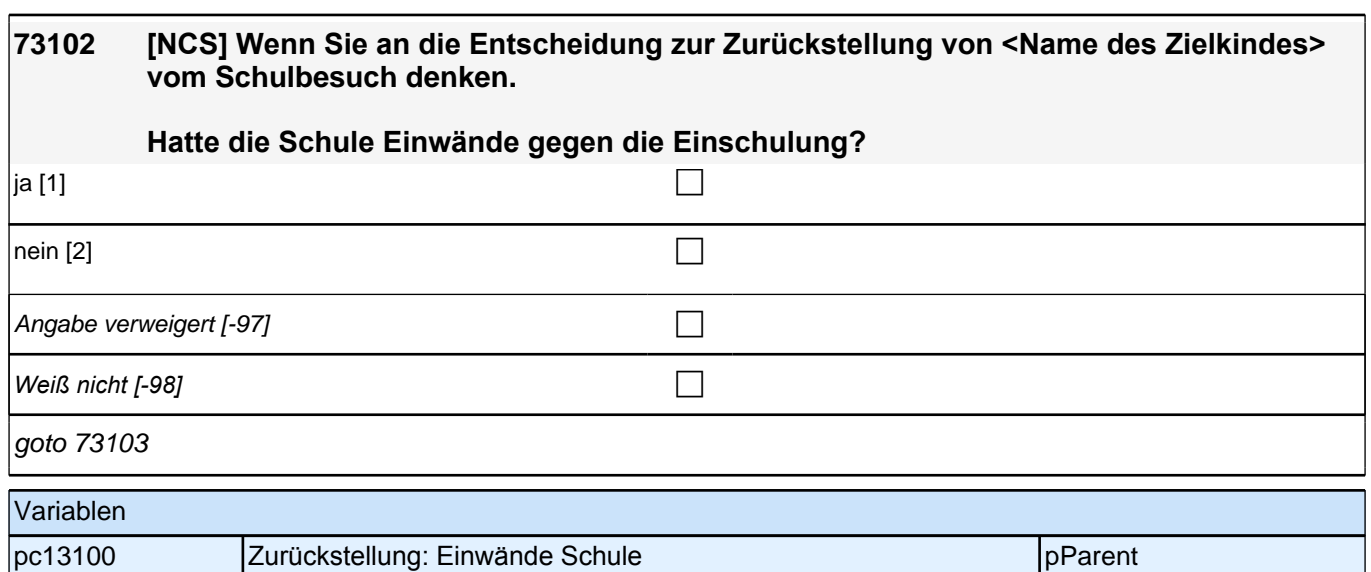

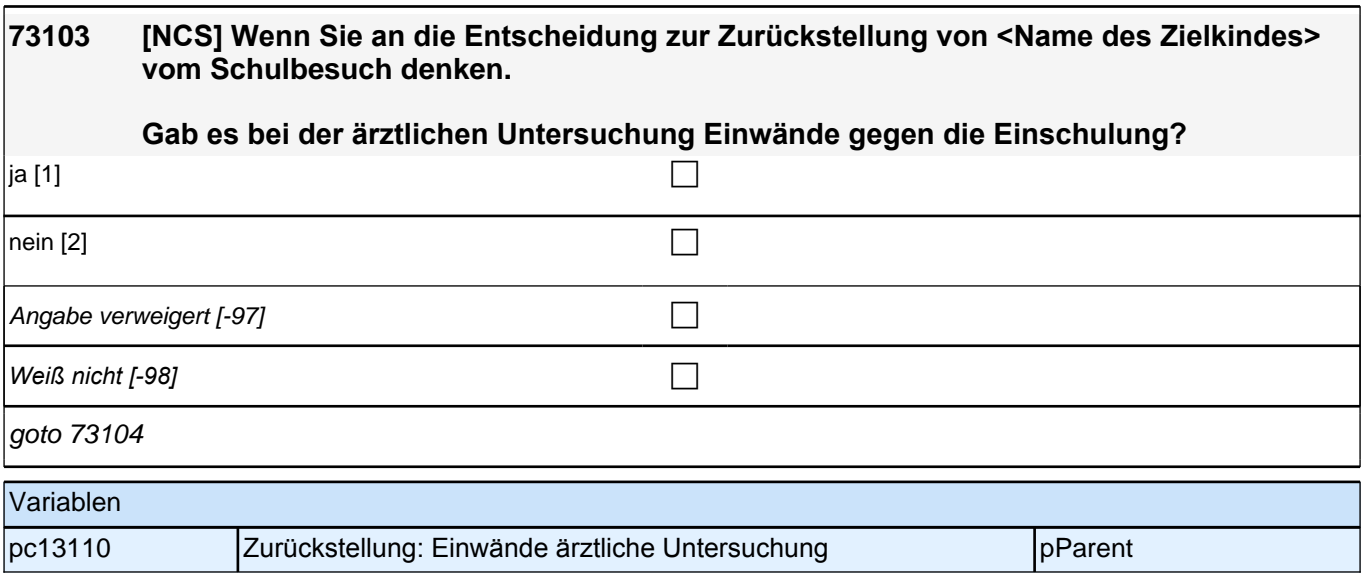

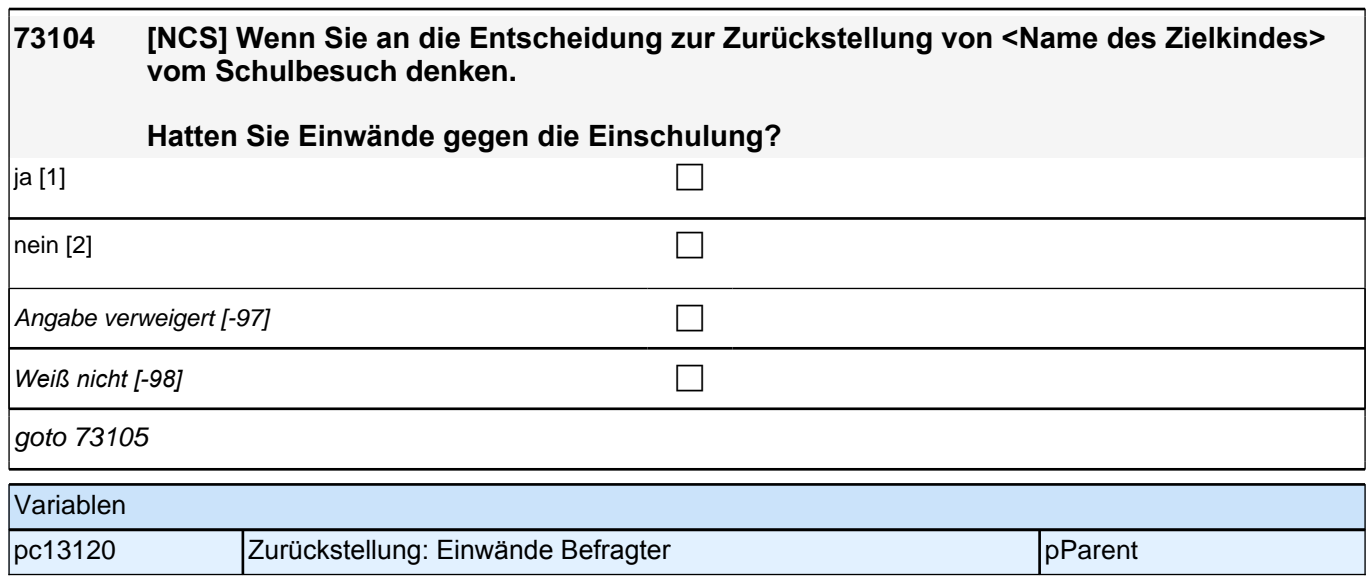

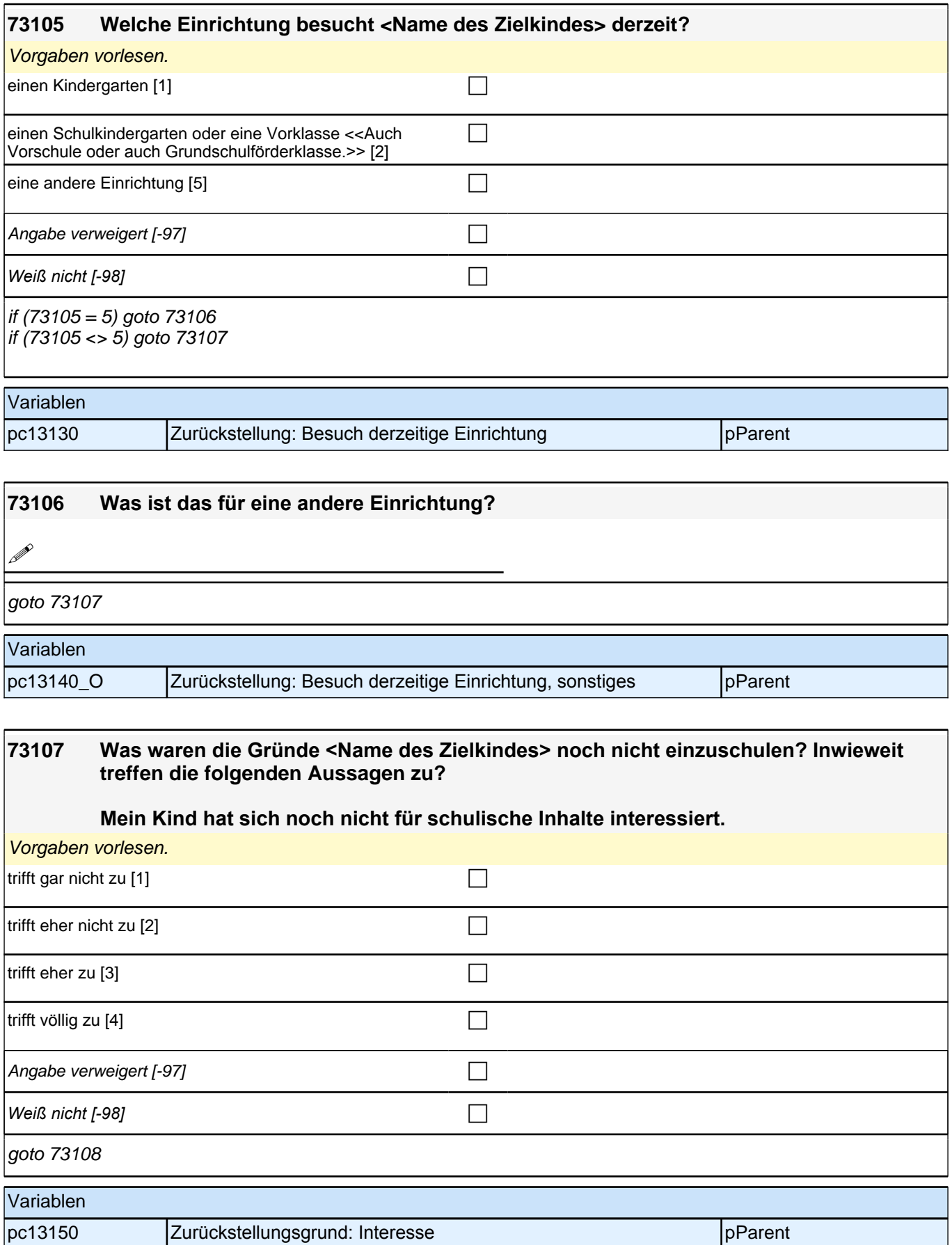

#### **Mein Kind wurde erst kurz vor der regulären Einschulung sechs Jahre alt.**

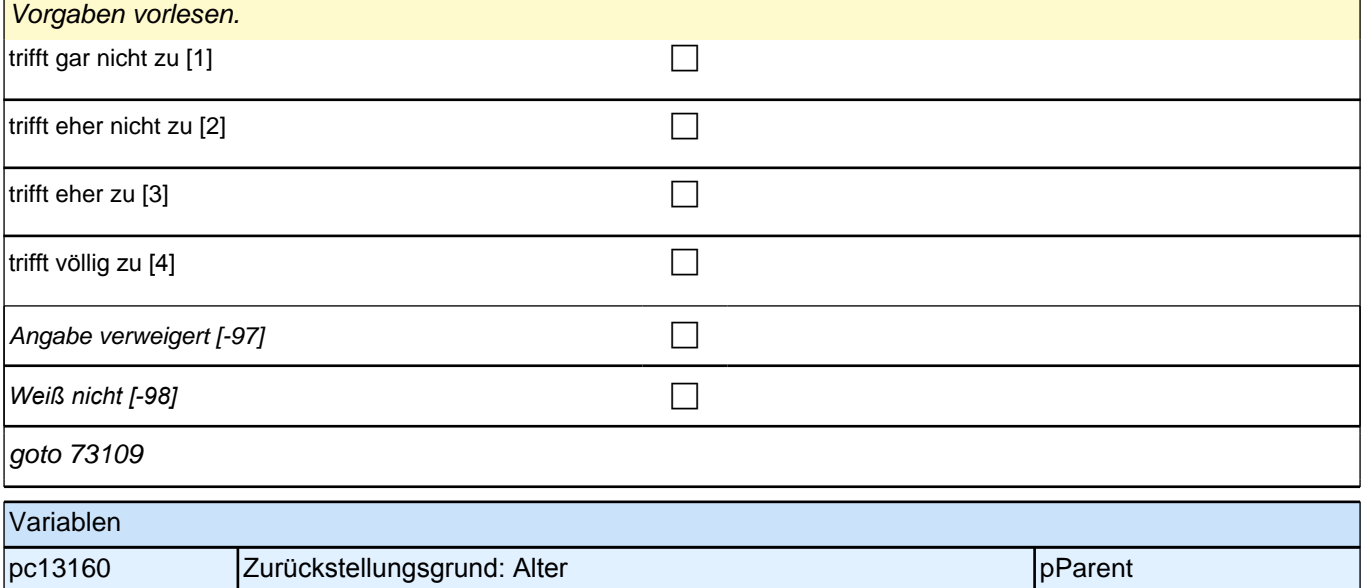

#### **73109 [NCS] Was waren die Gründe <Name des Zielkindes> noch nicht einzuschulen? Inwieweit treffen die folgenden Aussagen zu?**

**Mein Kind wird in der Einrichtung, die es derzeit besucht, besser gefördert als in der Schule.**

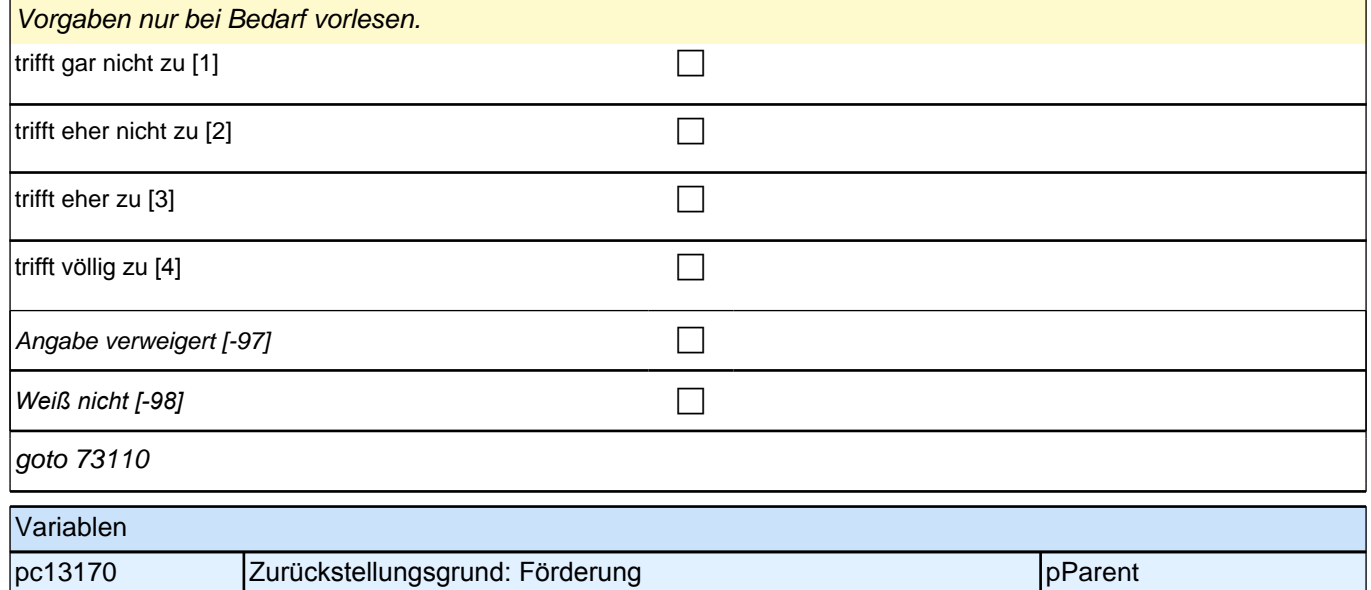

**Mein Kind würde mit den schulischen Anforderungen noch nicht ausreichend zurechtkommen.** 

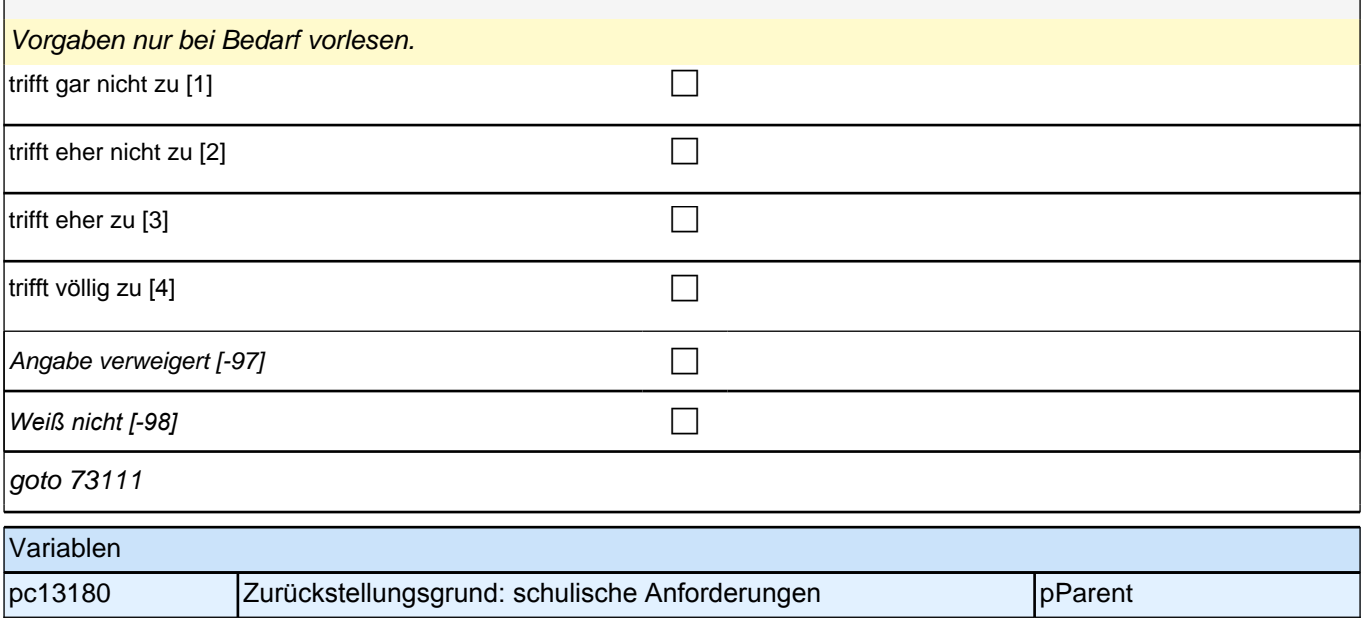

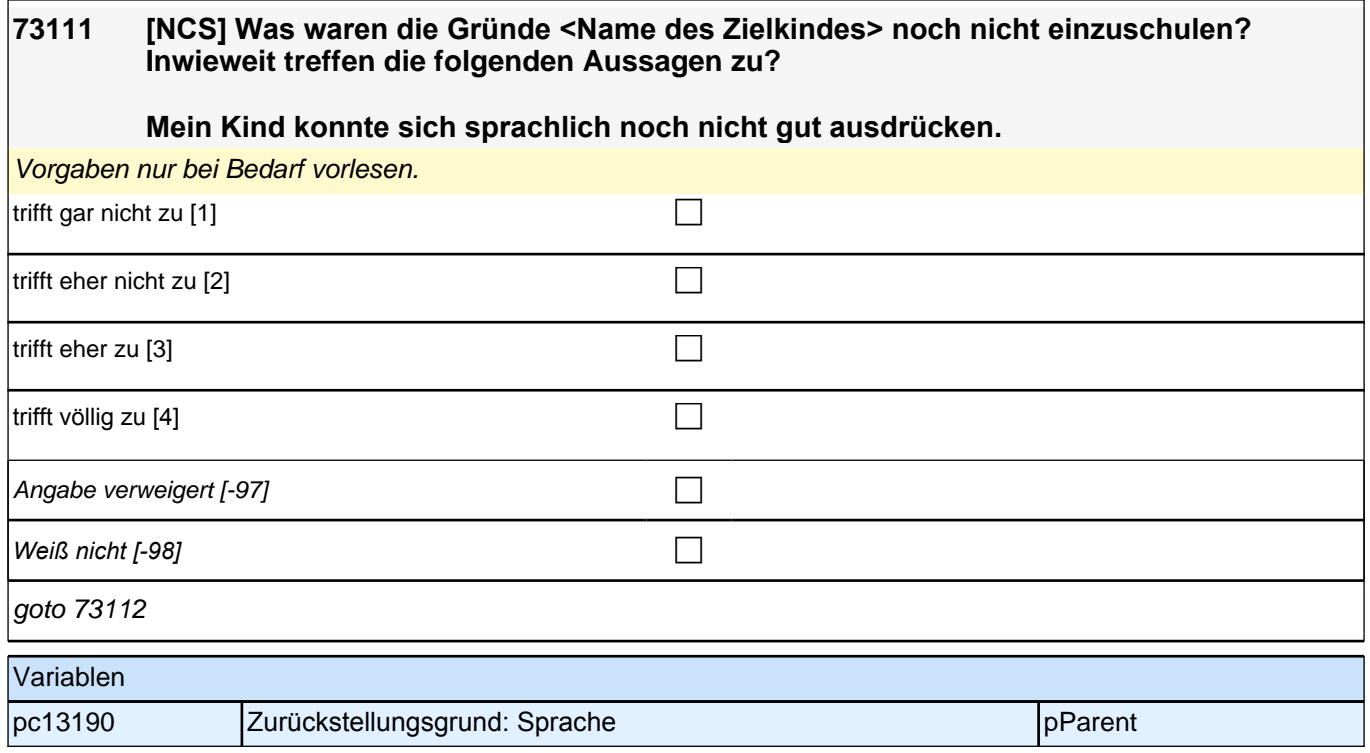

**Mein Kind hatte noch nicht die notwendigen sozialen Fähigkeiten, z.B. sich an Regeln zu halten.**

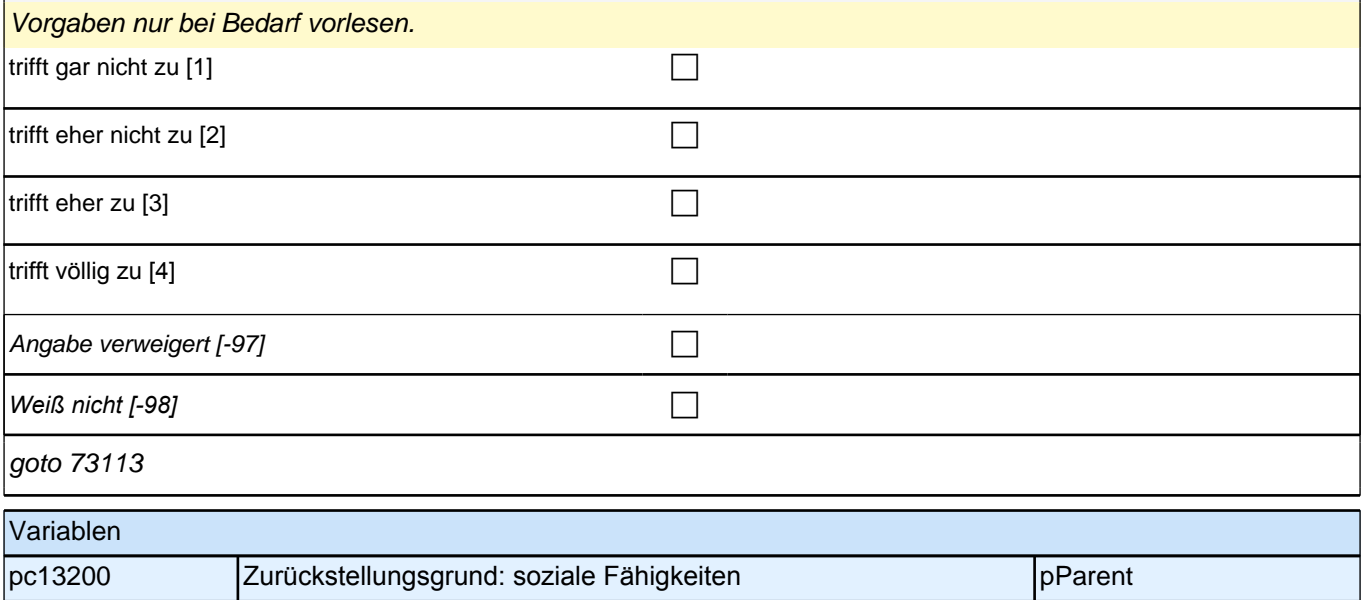

#### **73113 [NCS] Was waren die Gründe <Name des Zielkindes> noch nicht einzuschulen? Inwieweit treffen die folgenden Aussagen zu?**

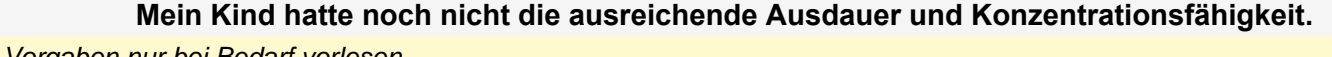

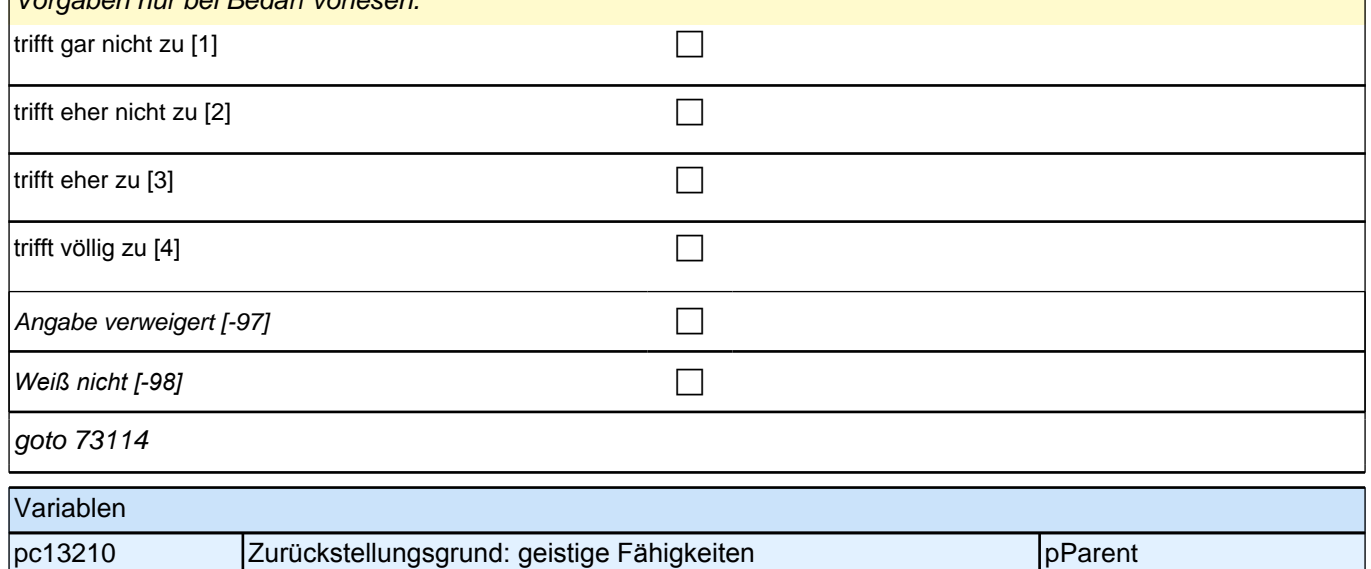

#### **Mein Kind war körperlich noch nicht weit genug entwickelt, z.B. zu klein.**

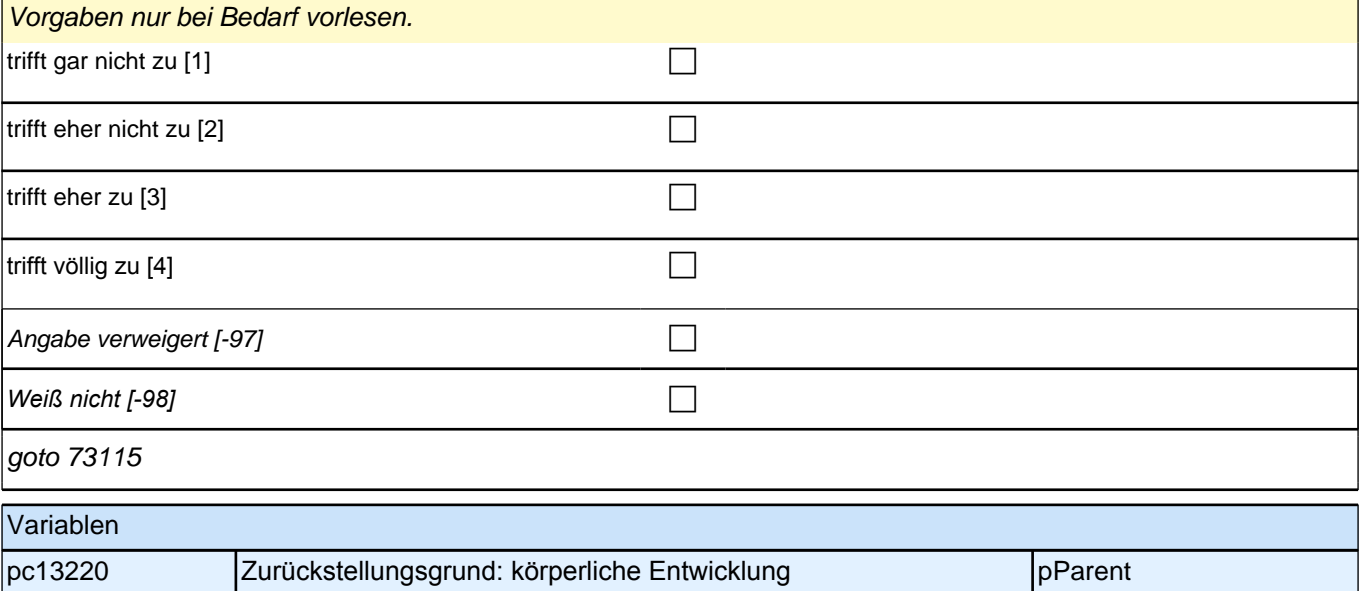

#### **73115 [NCS] Was waren die Gründe <Name des Zielkindes> noch nicht einzuschulen? Inwieweit treffen die folgenden Aussagen zu?**

**Mein Kind war aus gesundheitlichen Gründen noch nicht schulfähig, z.B. durch längeren Krankenhausaufenthalt oder starke Neigung zu Allergien oder Infektionskrankheiten.**

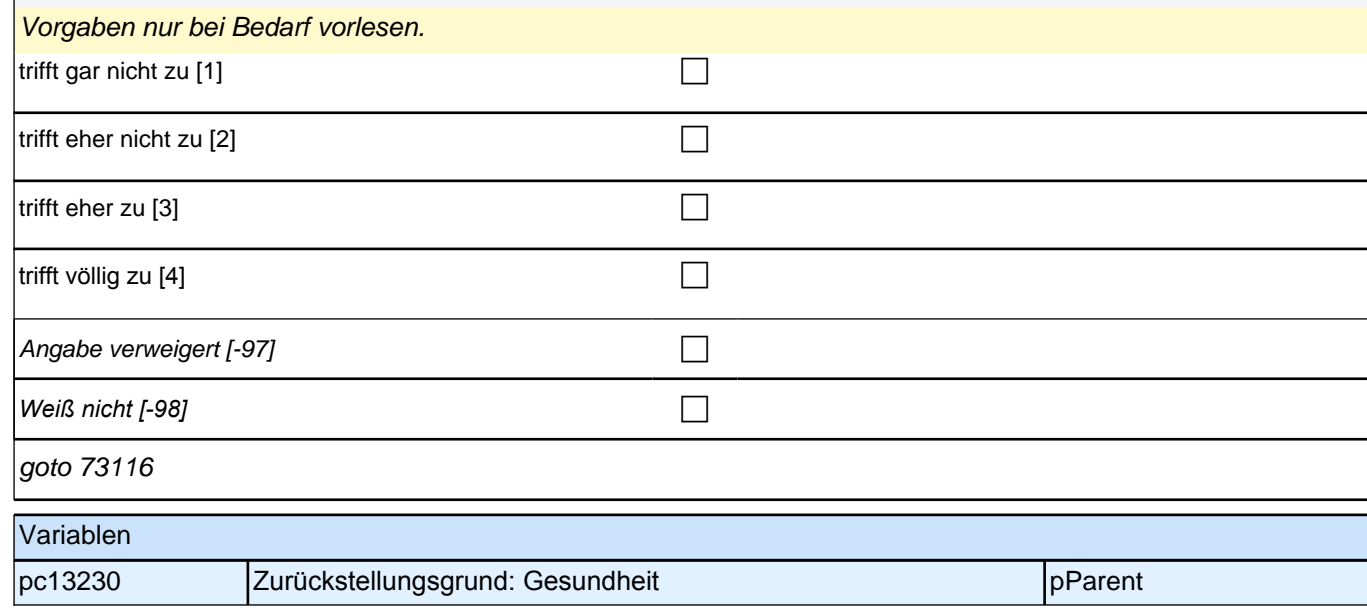

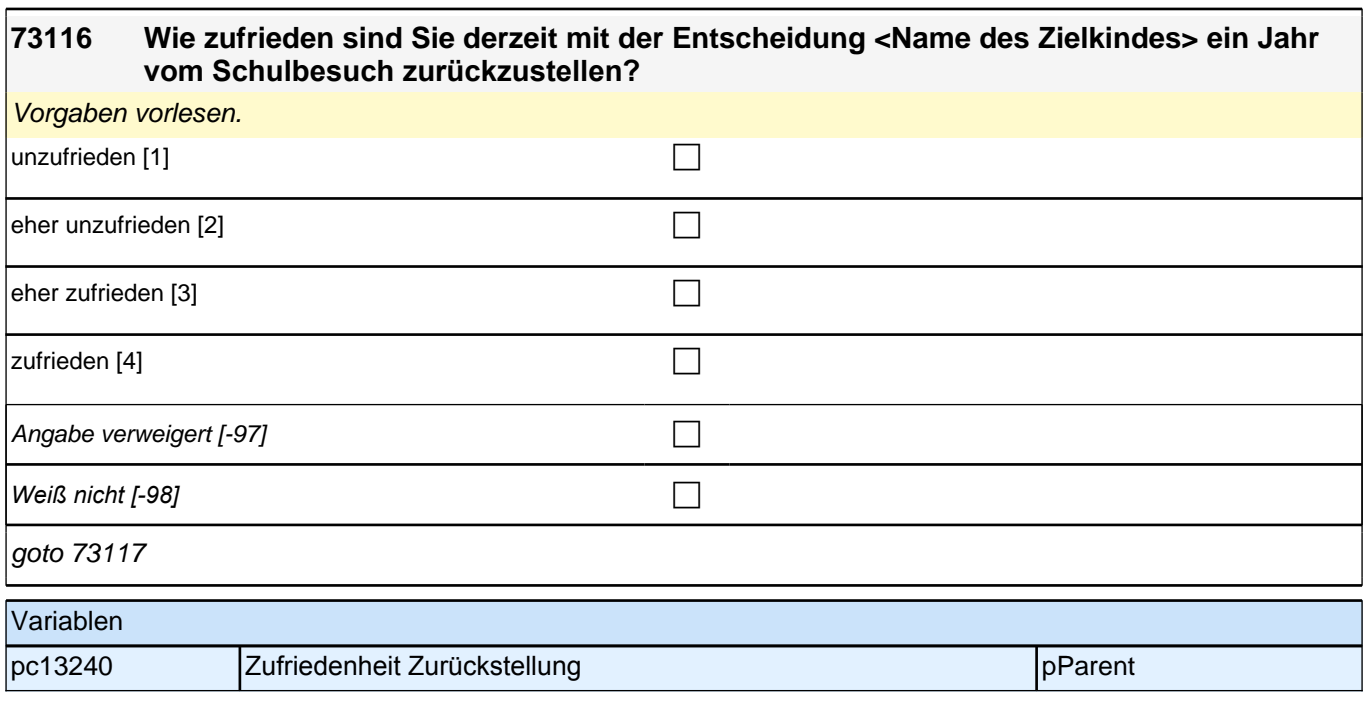

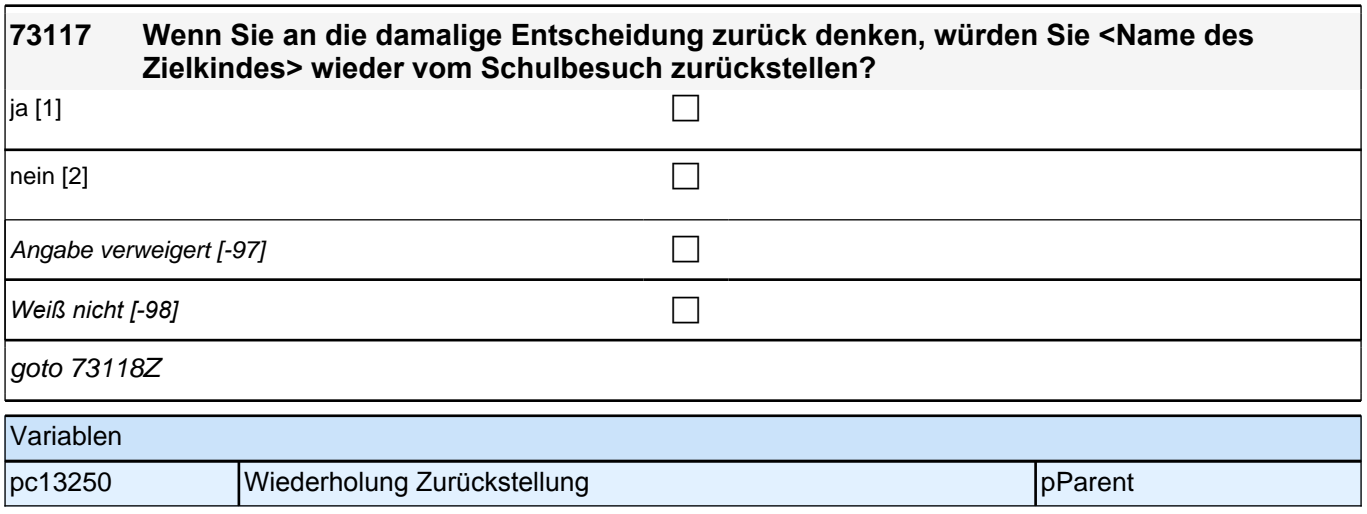

## **14 Bewältigung des Schulalltags**

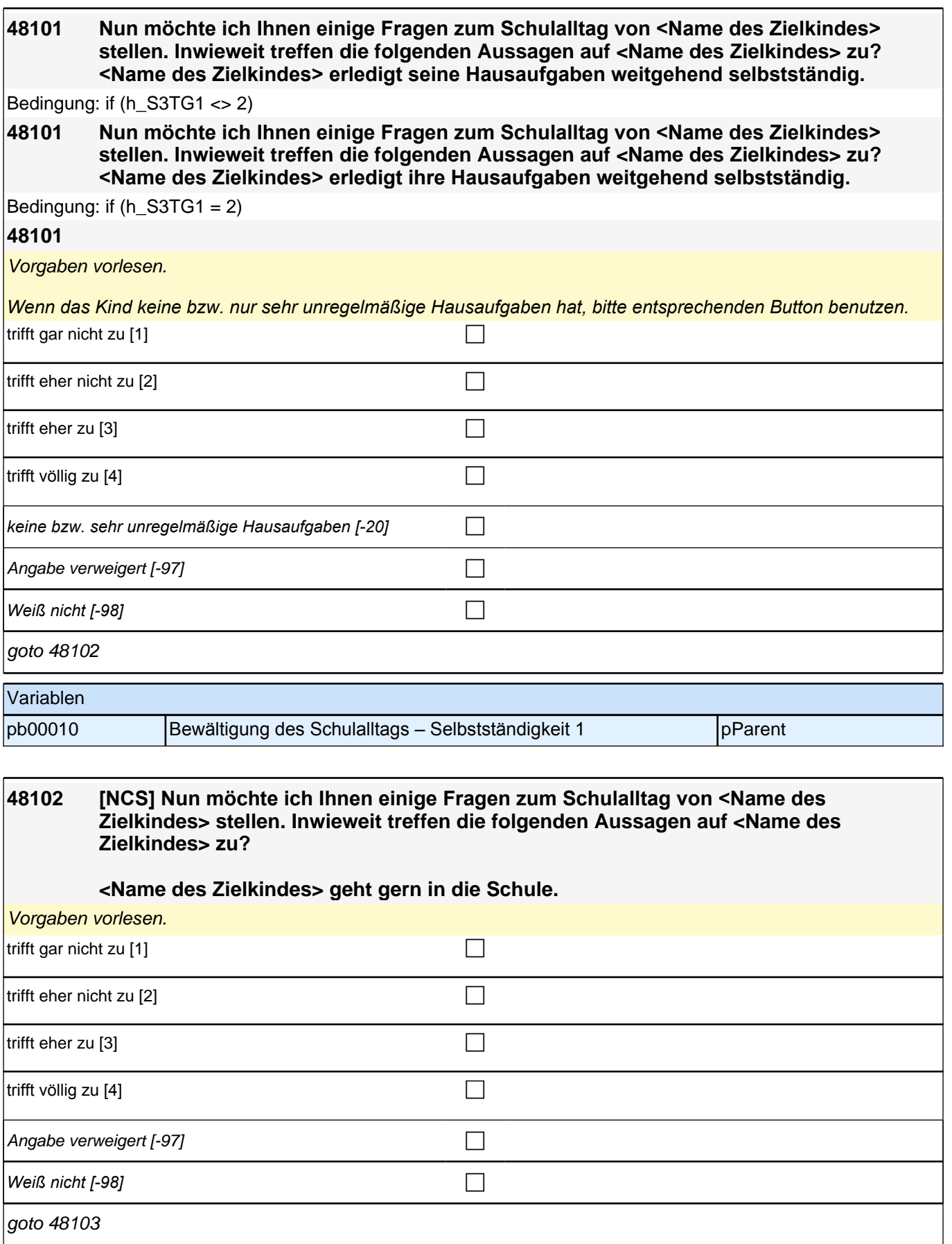

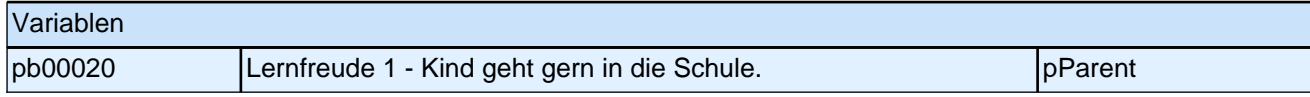

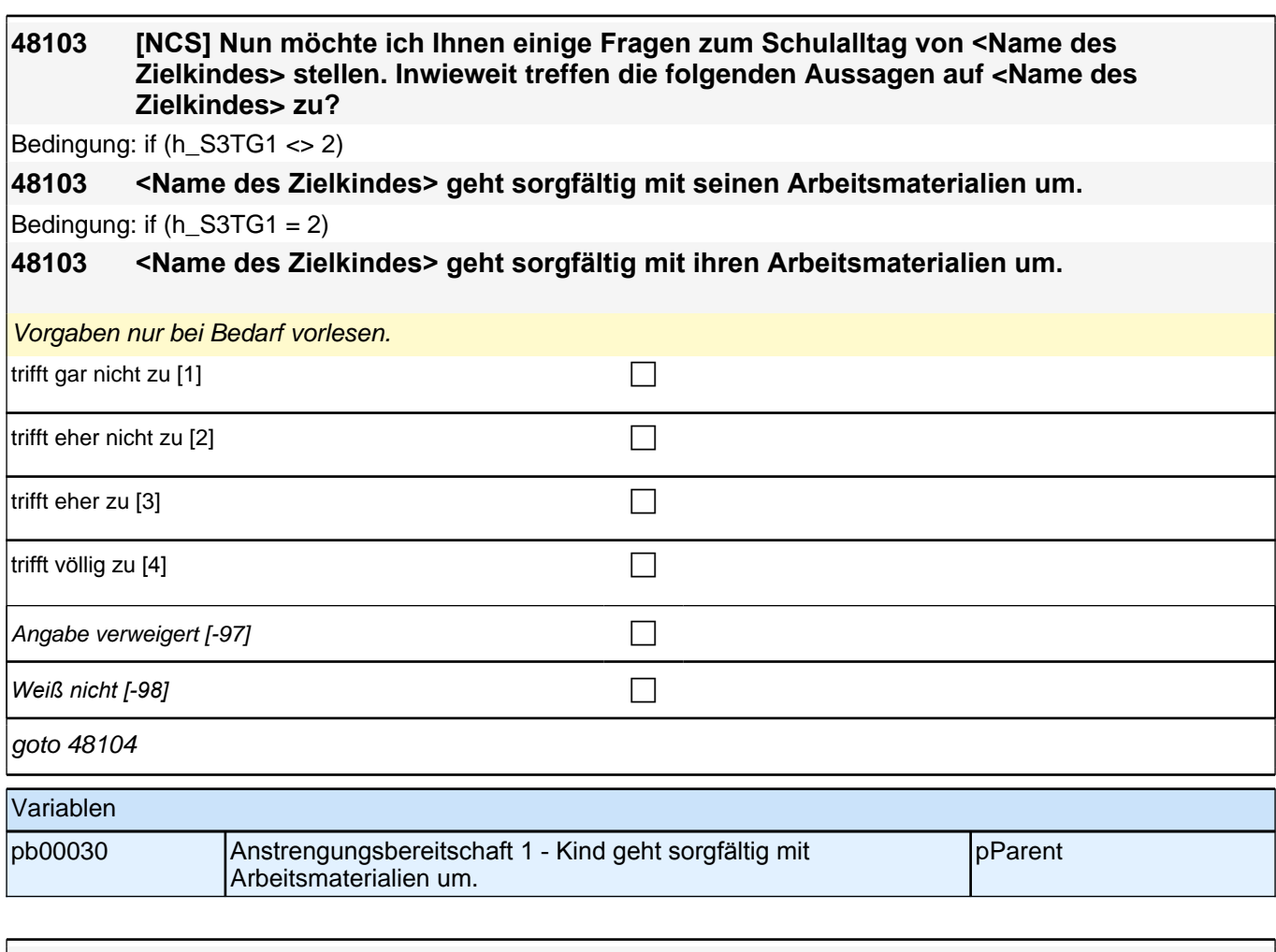

#### **48104 [NCS] Nun möchte ich Ihnen einige Fragen zum Schulalltag von <Name des Zielkindes> stellen. Inwieweit treffen die folgenden Aussagen auf <Name des Zielkindes> zu?**

### **<Name des Zielkindes> hat sich gut in die Klasse integriert.**

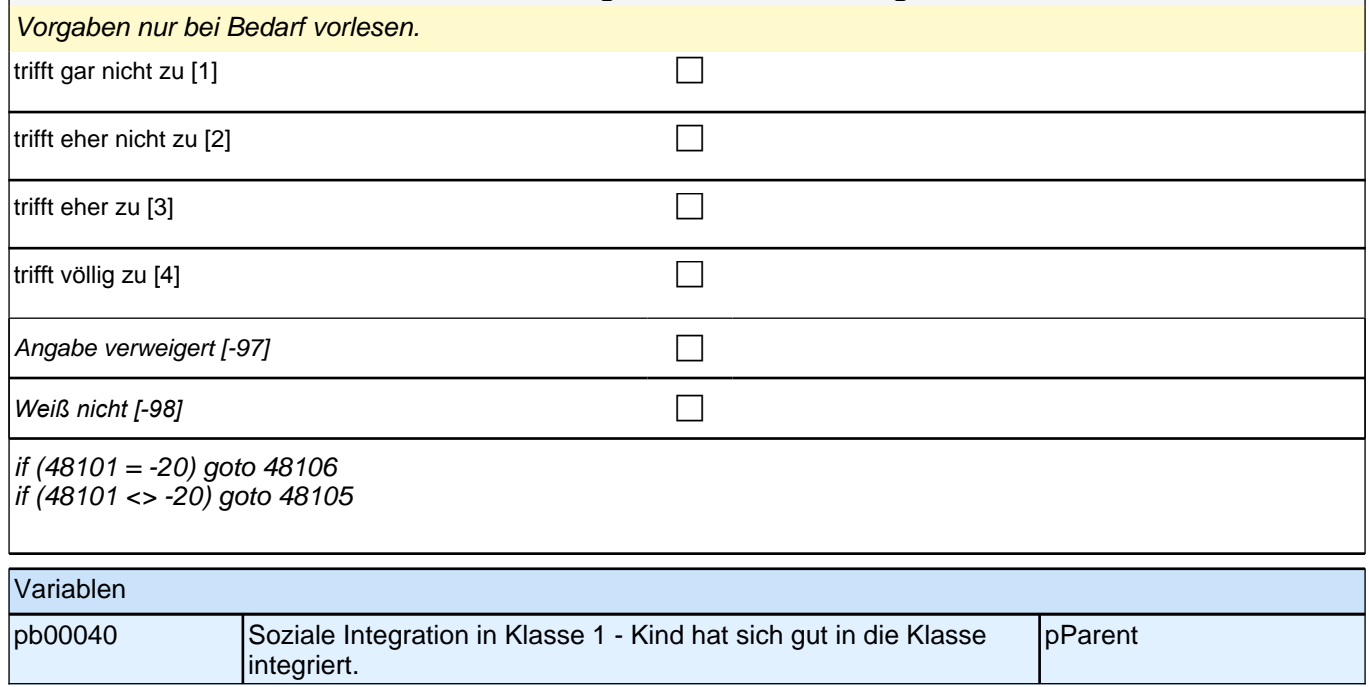

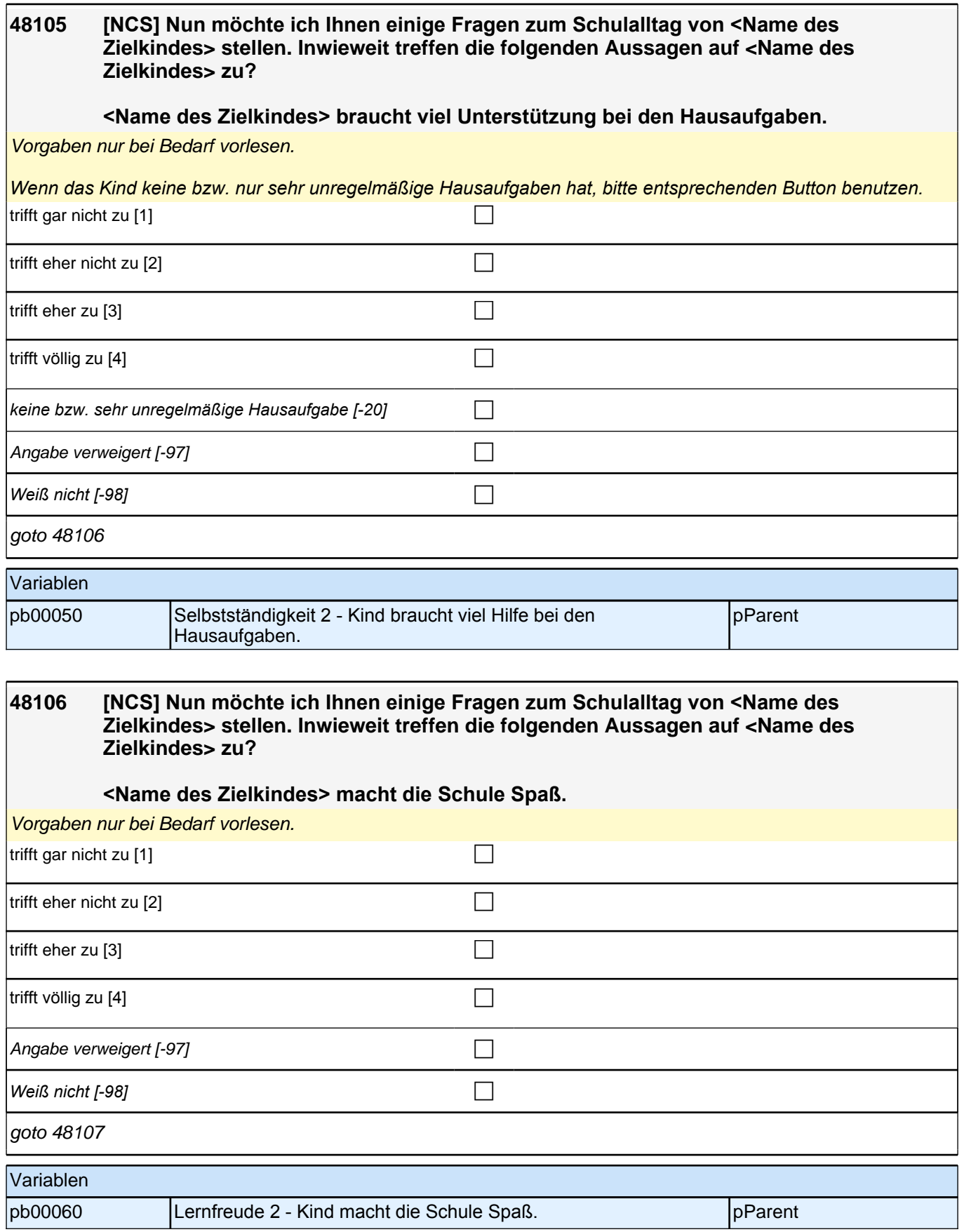

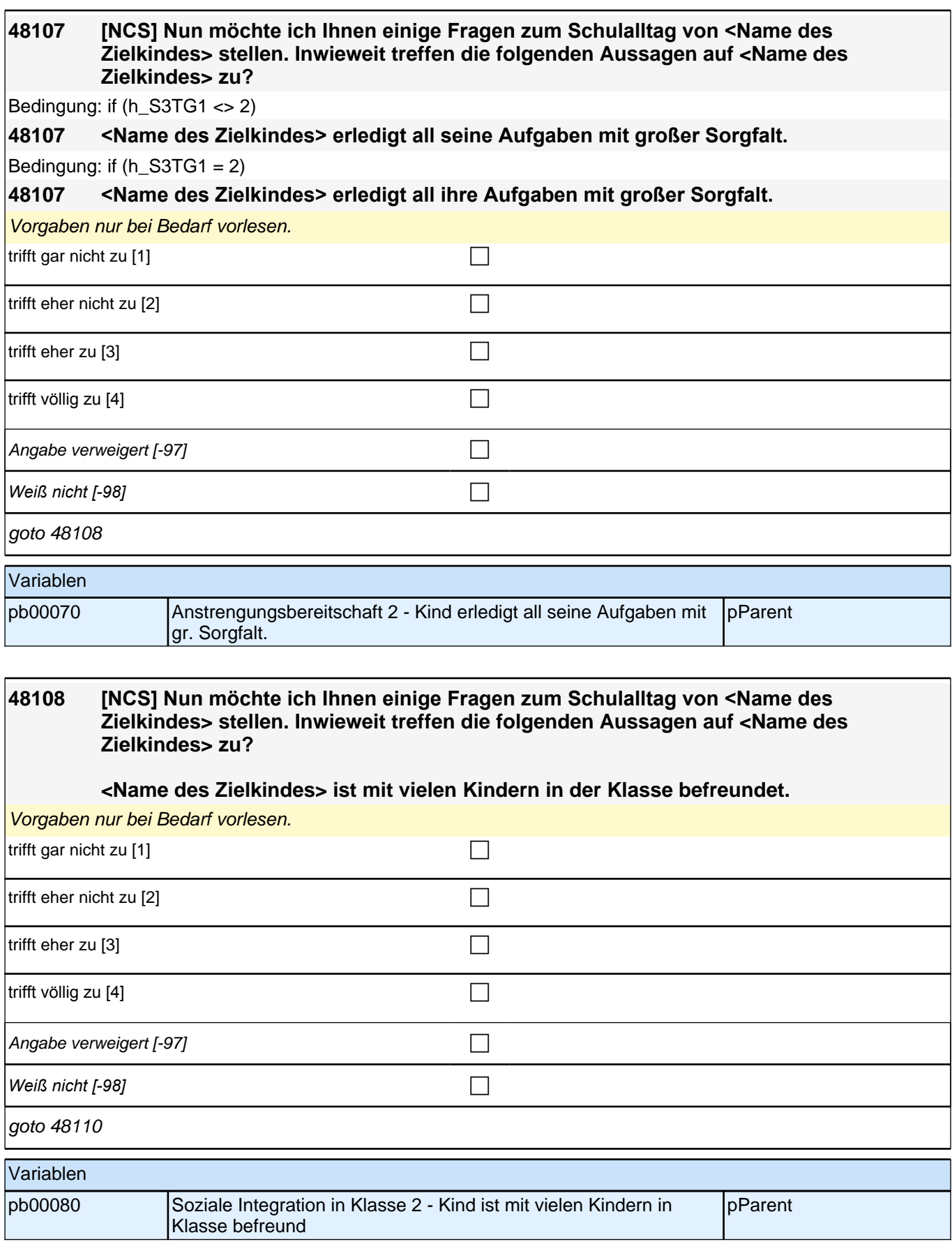

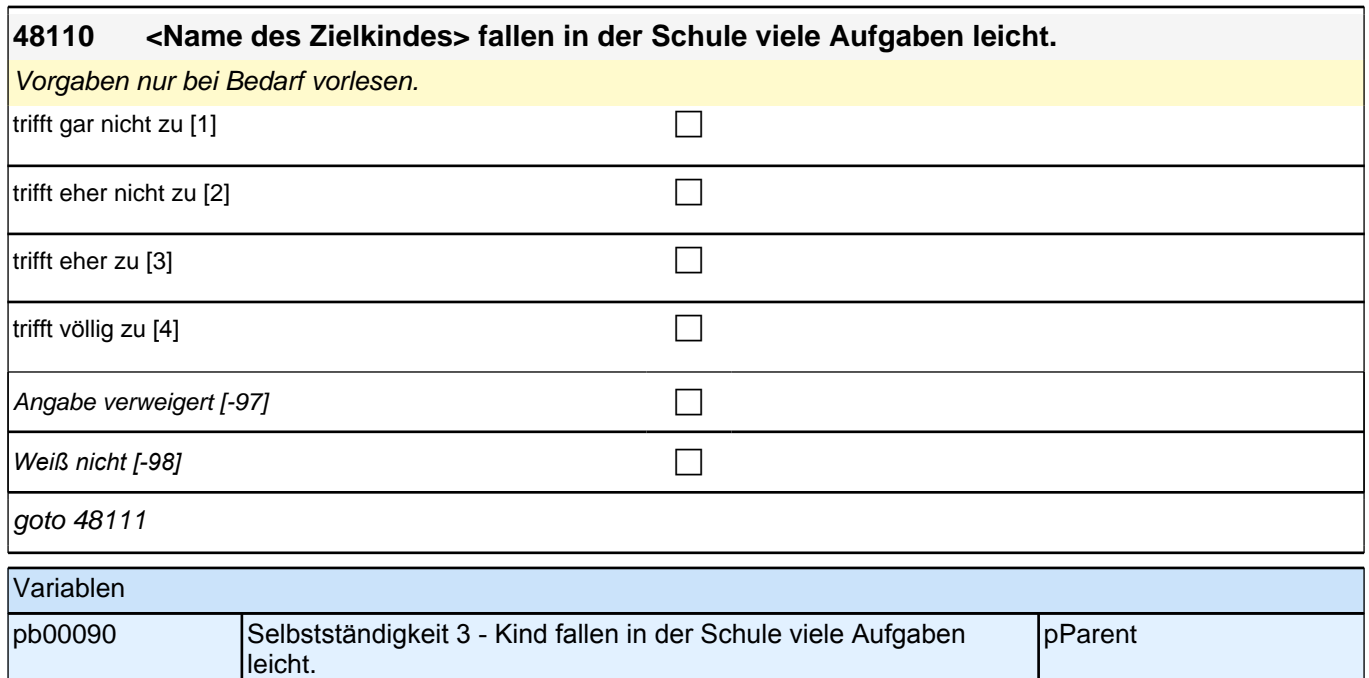

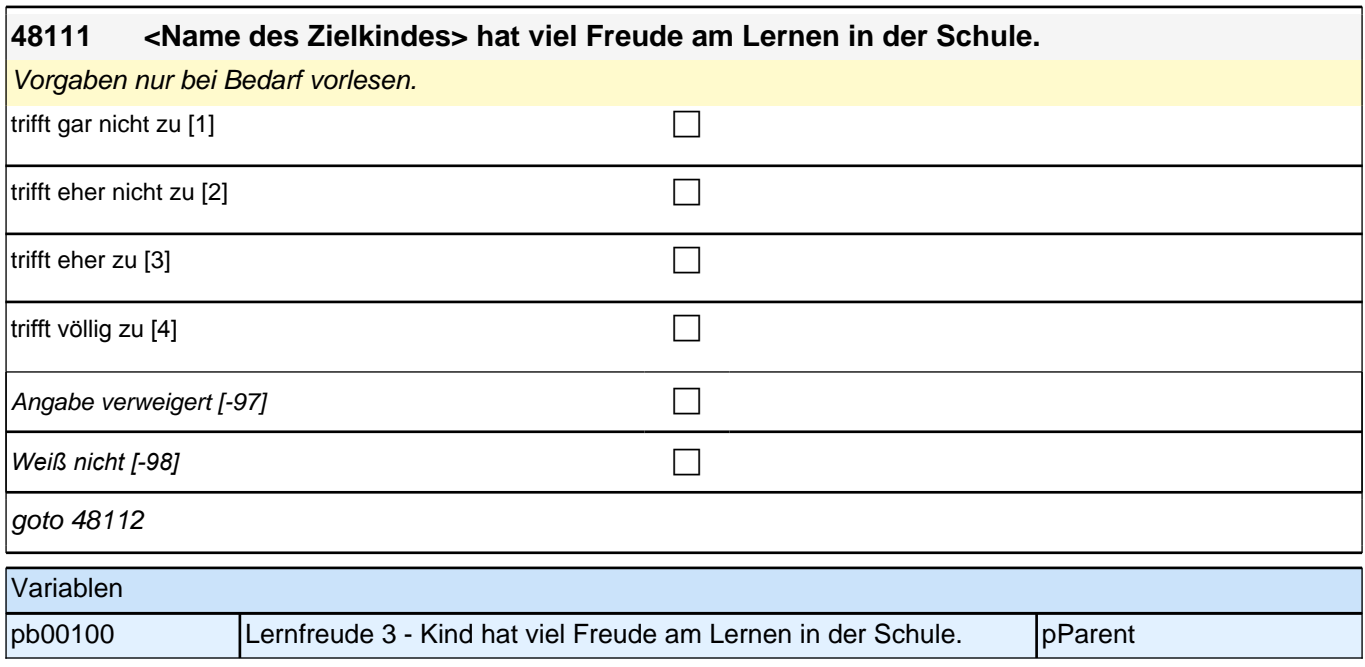

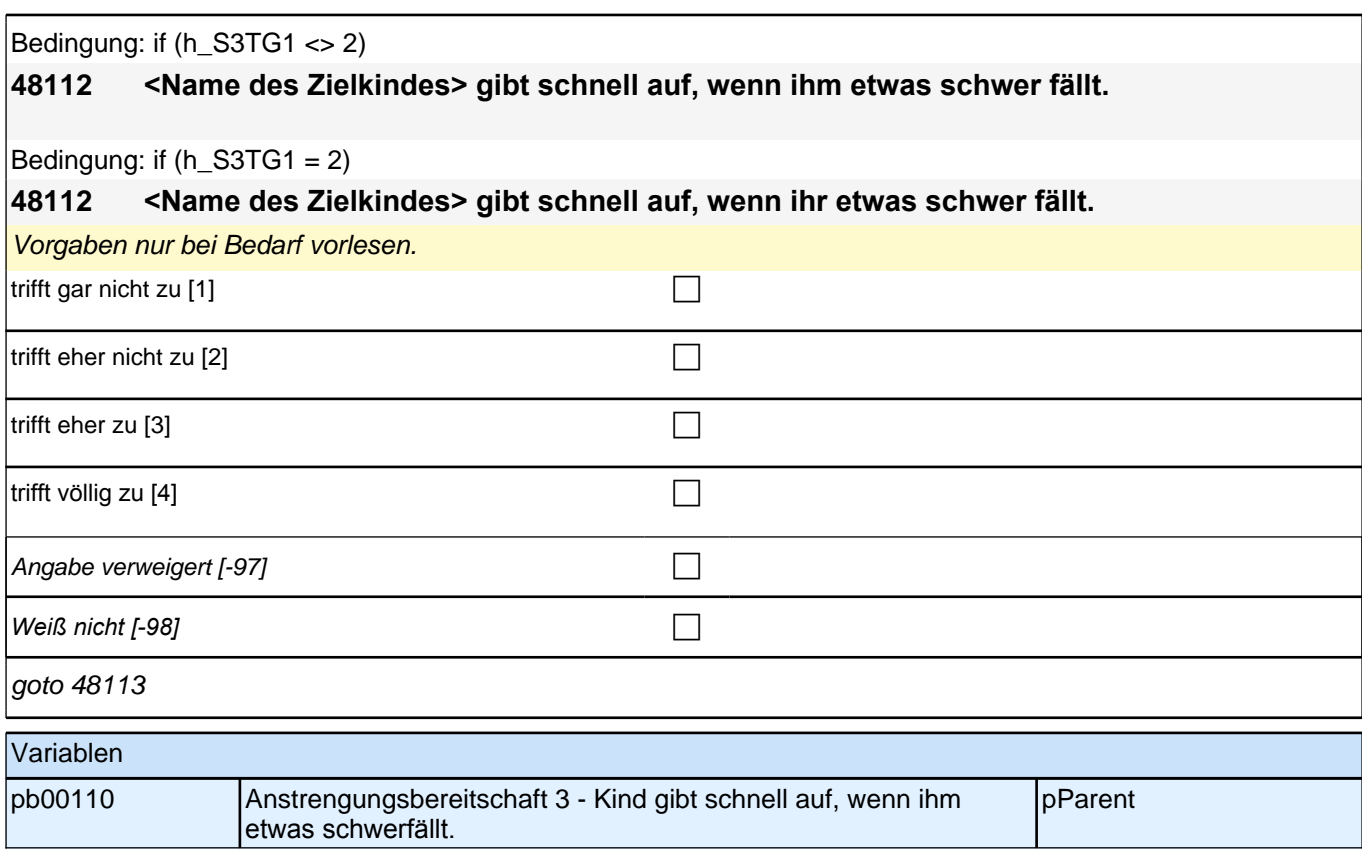

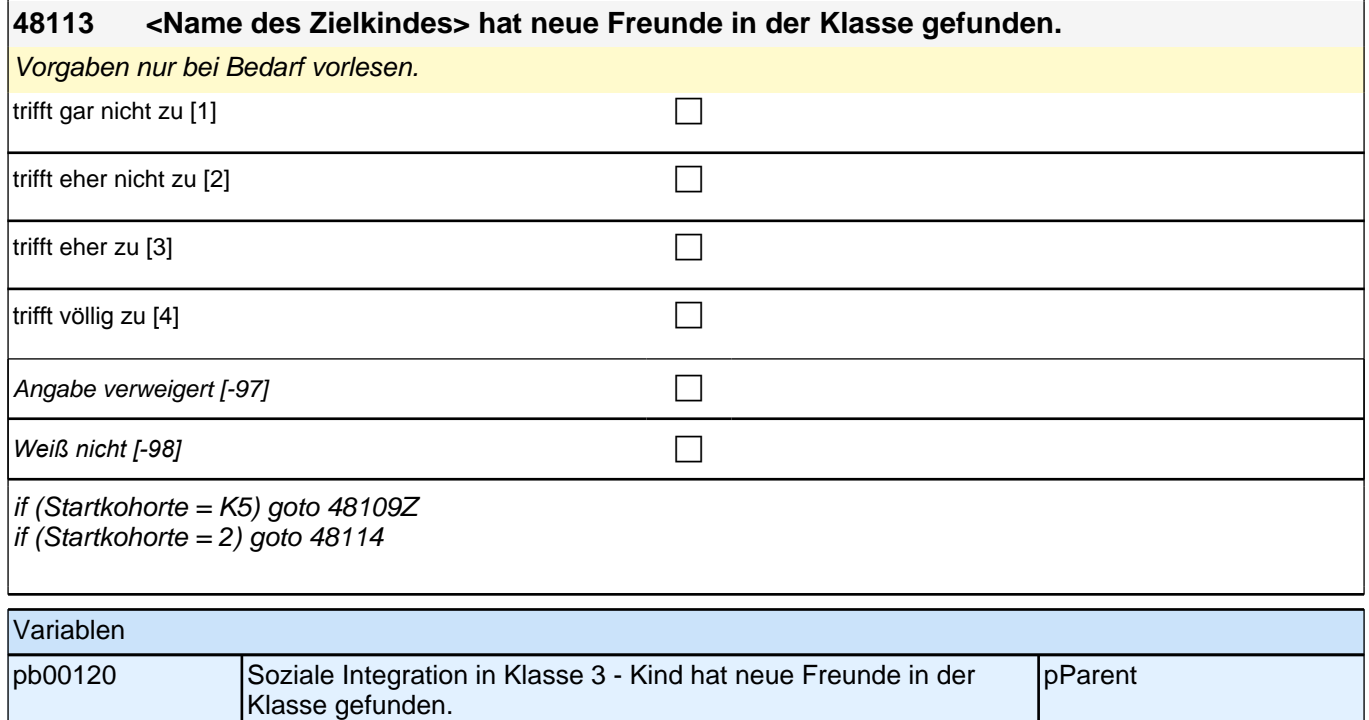

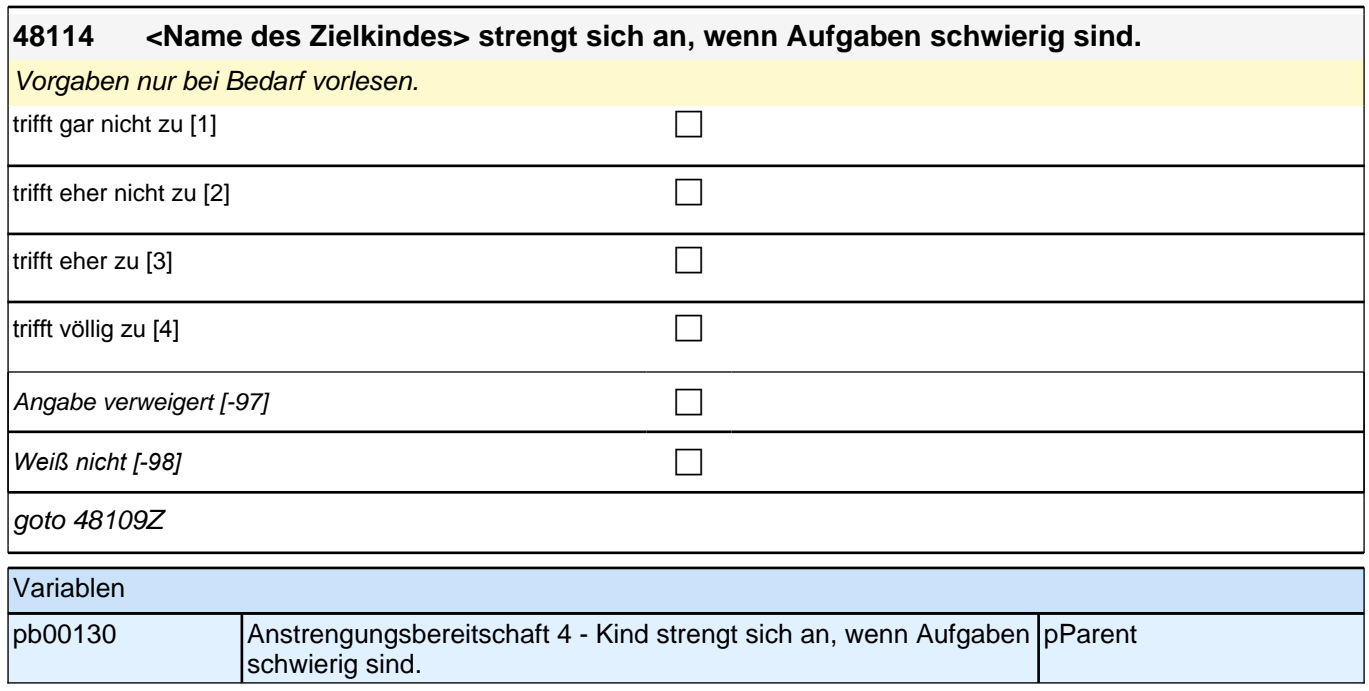

## **15 Sprachförderung**

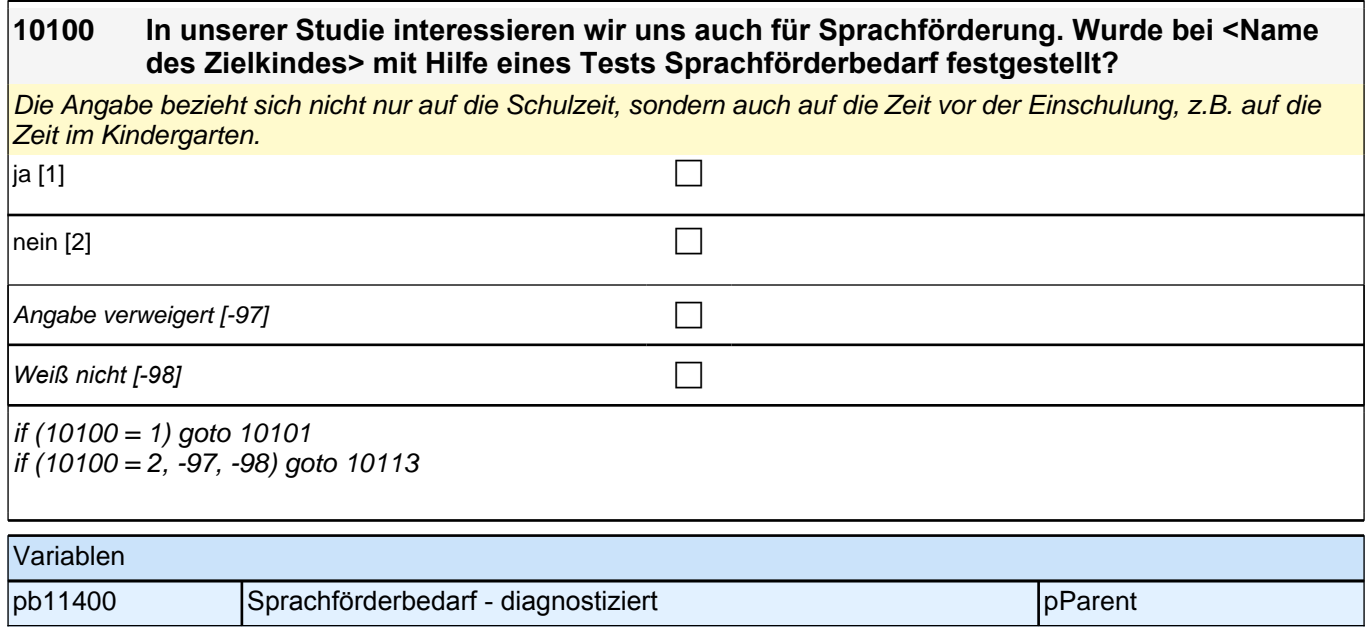

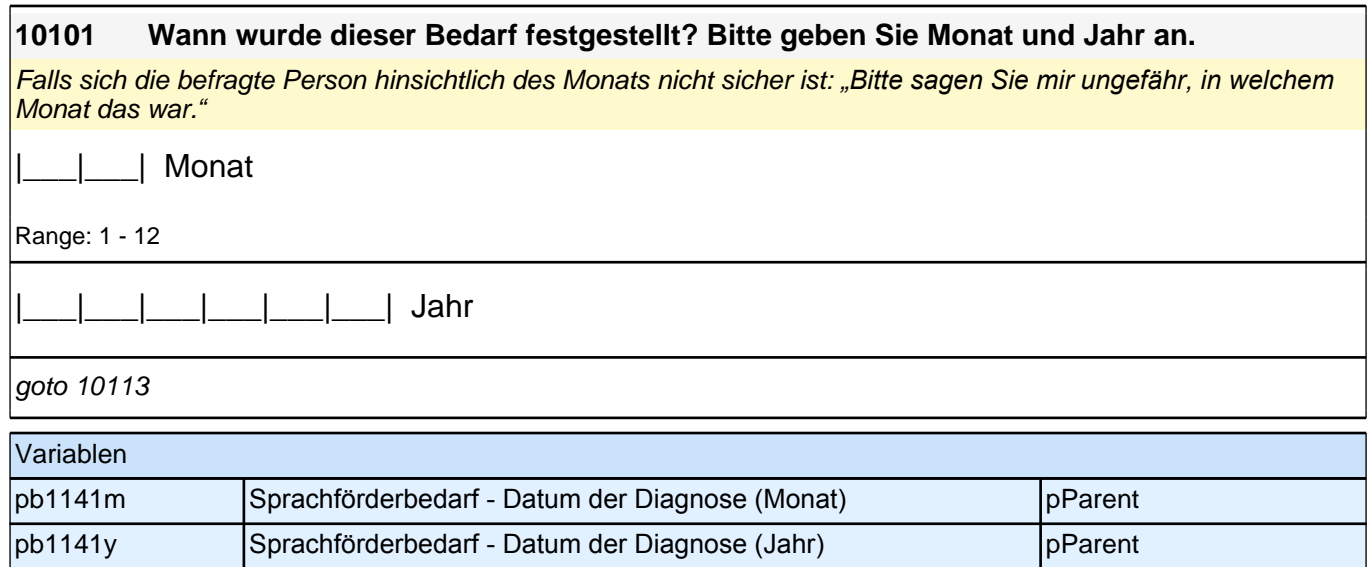

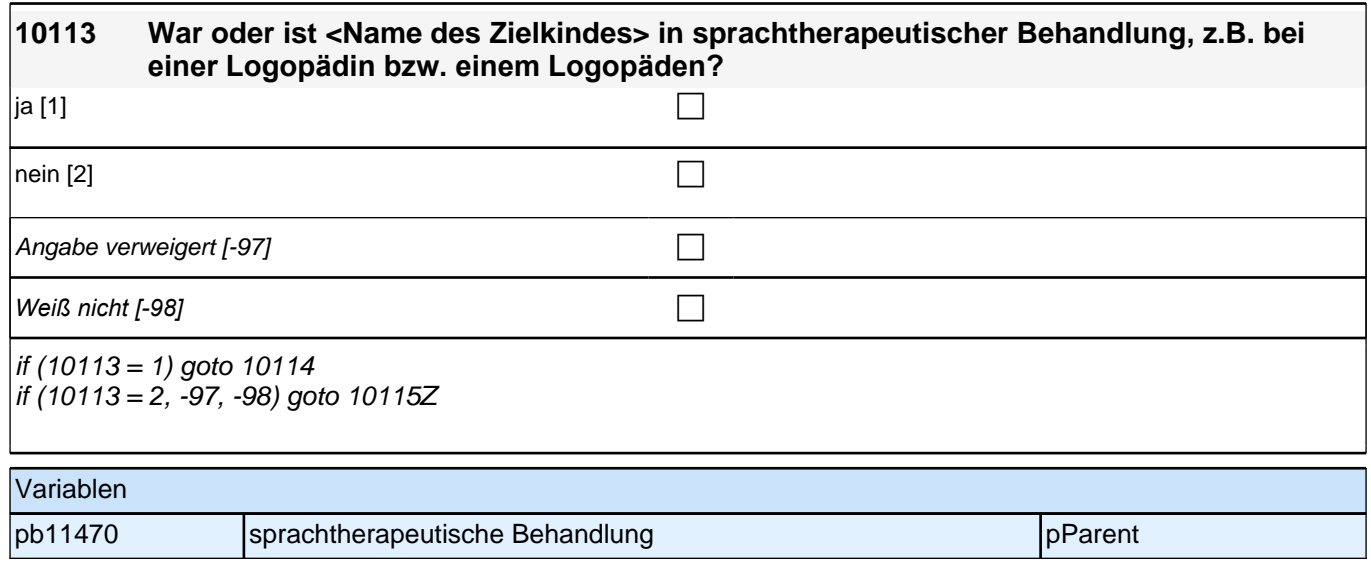

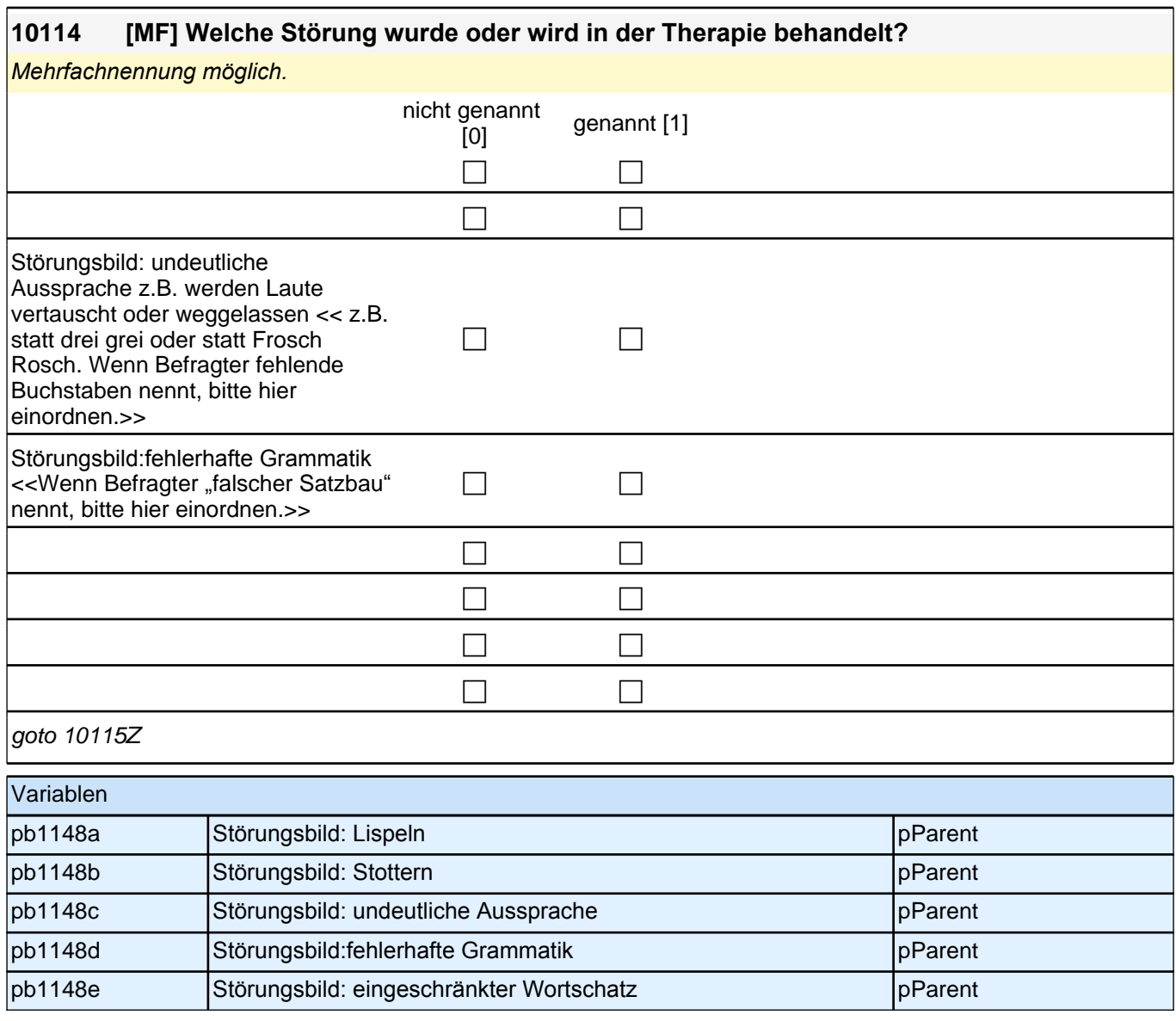

## **16 Häusliche Lernumwelten - gemeinsame Aktivitäten**

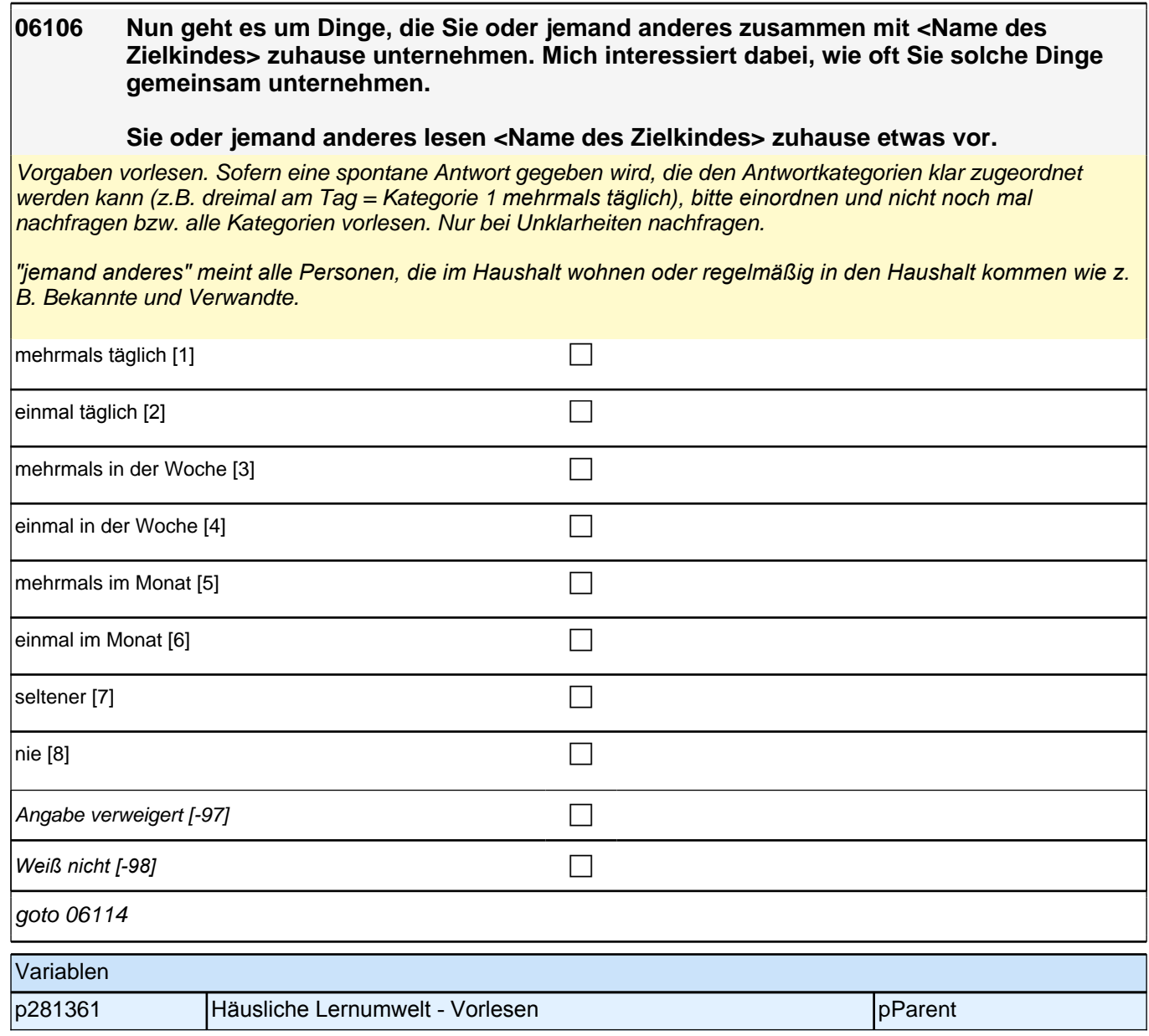

#### **06114 [NCS] Nun geht es um Dinge, die Sie oder jemand anderes zusammen mit <Name des Zielkindes> zuhause unternehmen. Mich interessiert dabei, wie oft Sie solche Dinge gemeinsam unternehmen.**

**Sie oder jemand anderes erzählen <Name des Zielkindes> zuhause Geschichten, z. B. selbst erfundene oder nacherzählte Märchen.**

Vorgaben vorlesen. Sofern eine spontane Antwort gegeben wird, die den Antwortkategorien klar zugeordnet werden kann (z.B. dreimal am Tag = Kategorie 1 *mehrmals täglich), bitte einordnen und nicht noch mal*  nachfragen bzw. alle Kategorien vorlesen. Nur bei Unklarheiten nachfragen.

*"jemand anderes" meint alle Personen, die im Haushalt wohnen oder regelmäßig in den Haushalt kommen wie z.*  B. Bekannte und Verwandte.

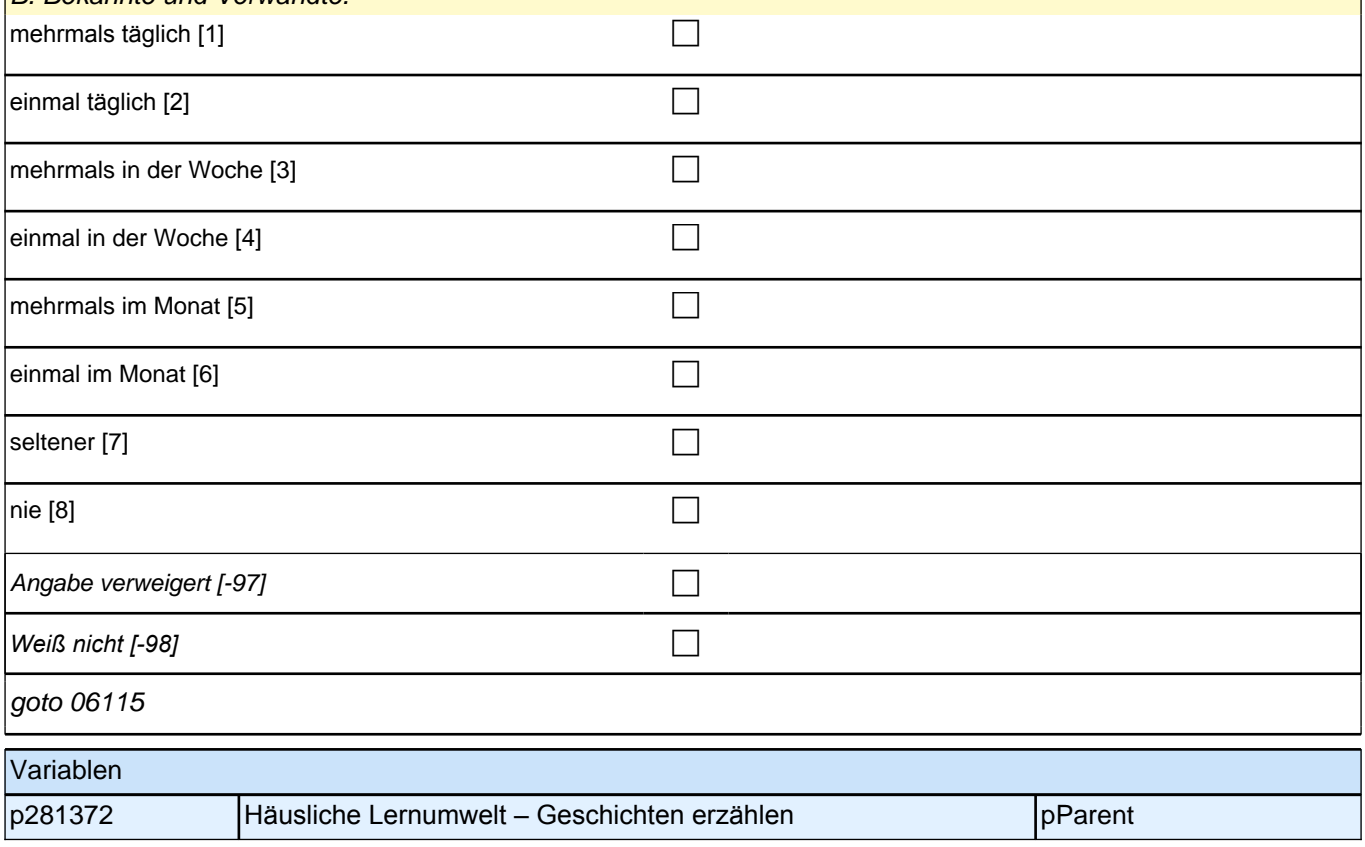

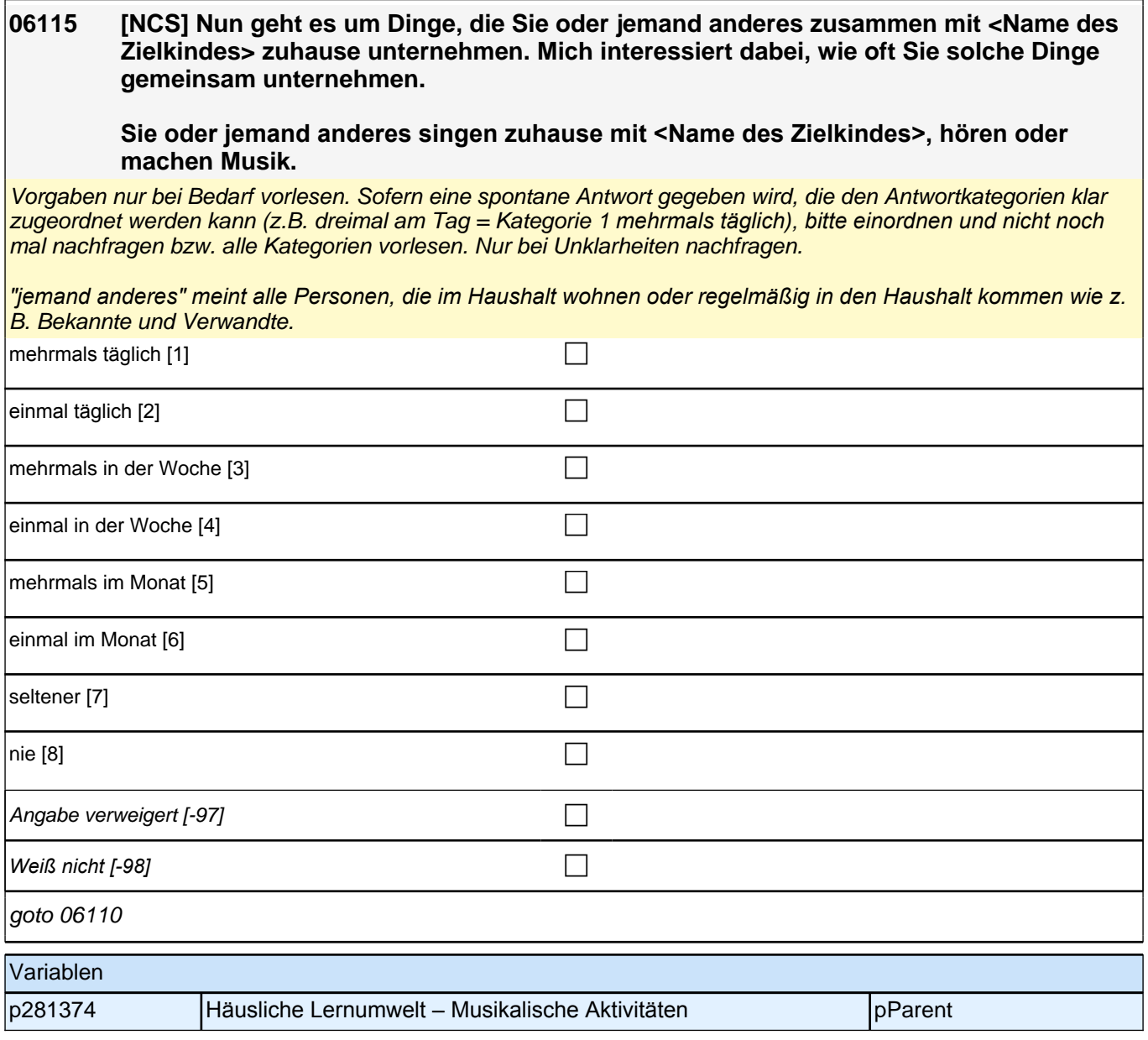

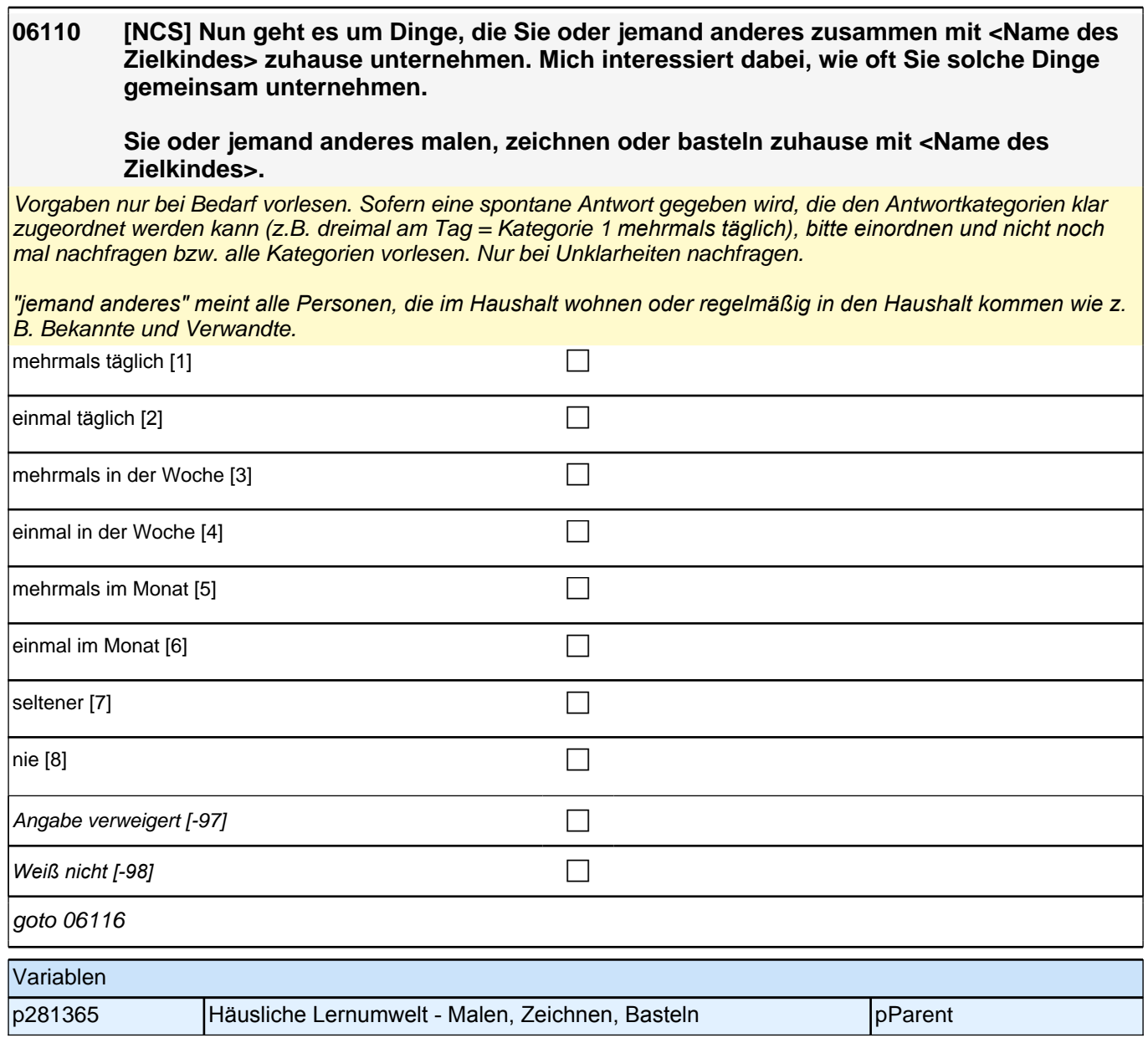

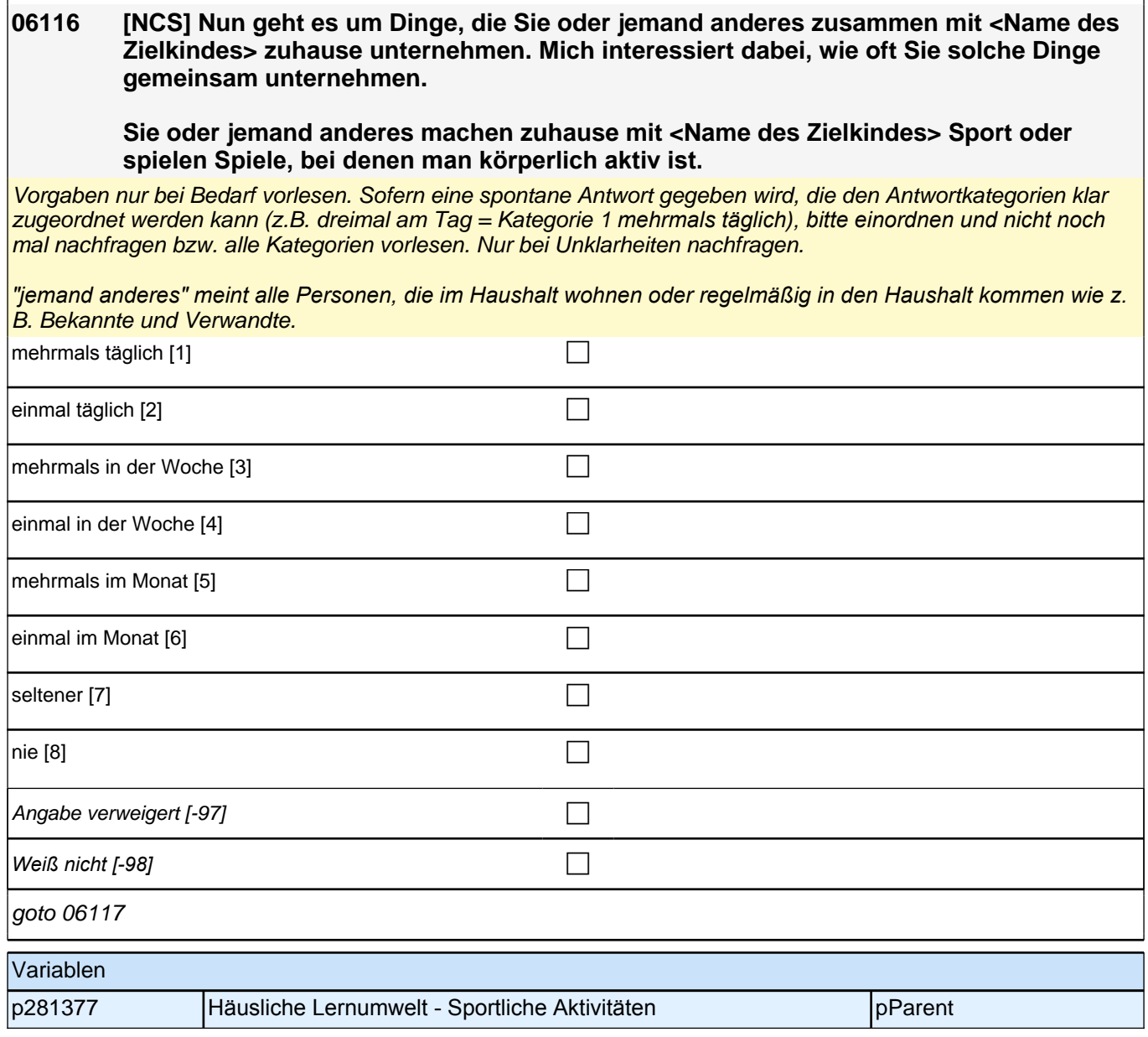

#### **06117 [NCS] Nun geht es um Dinge, die Sie oder jemand anderes zusammen mit <Name des Zielkindes> zuhause unternehmen. Mich interessiert dabei, wie oft Sie solche Dinge gemeinsam unternehmen.**

#### **Sie oder jemand anderes spielen zuhause mit <Name des Zielkindes>.**

Vorgaben nur bei Bedarf vorlesen. Sofern eine spontane Antwort gegeben wird, die den Antwortkategorien klar zugeordnet werden kann (z.B. dreimal am Tag = Kategorie 1 *mehrmals täglich), bitte einordnen und nicht noch*  mal nachfragen bzw. alle Kategorien vorlesen. Nur bei Unklarheiten nachfragen.

*"jemand anderes" meint alle Personen, die im Haushalt wohnen oder regelmäßig in den Haushalt kommen wie z.*  B. Bekannte und Verwandte.

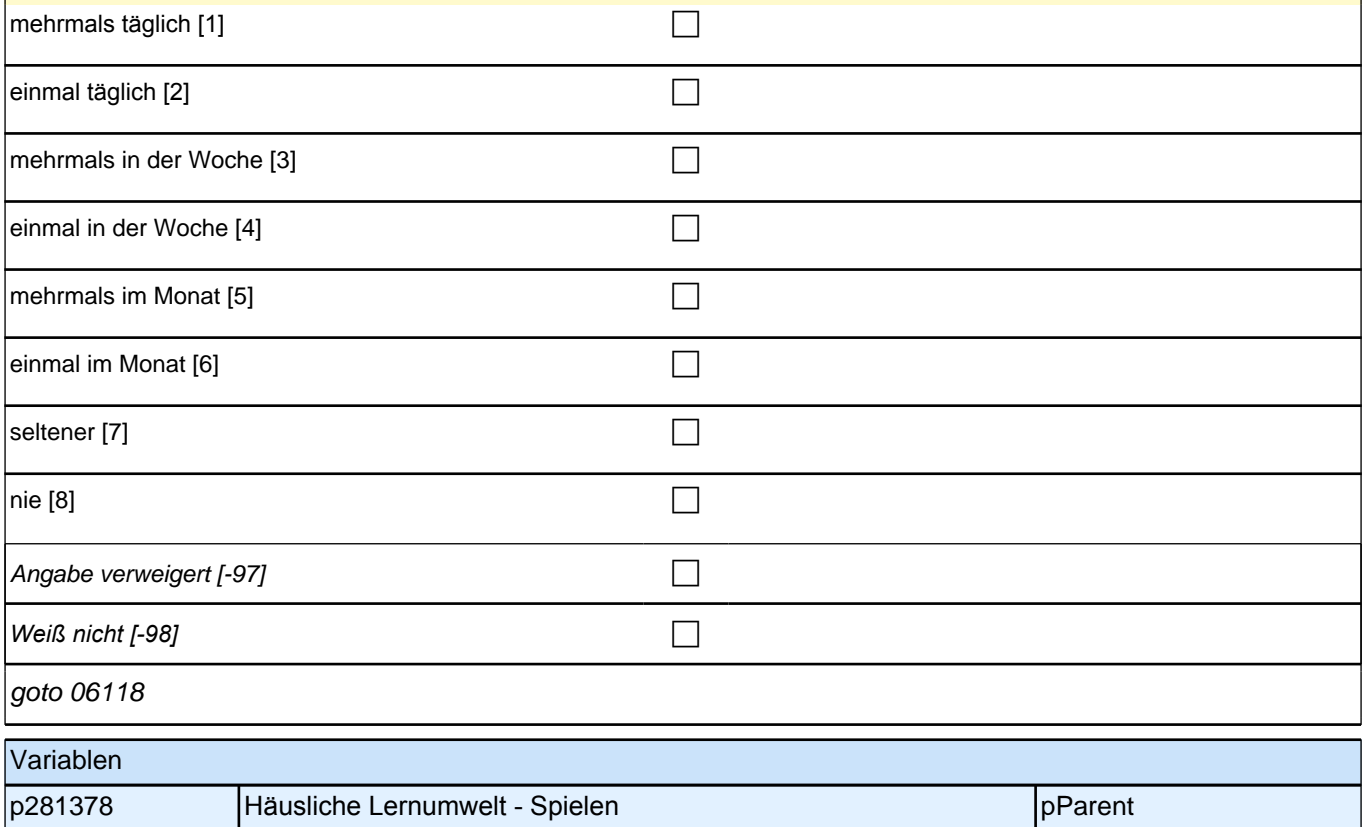

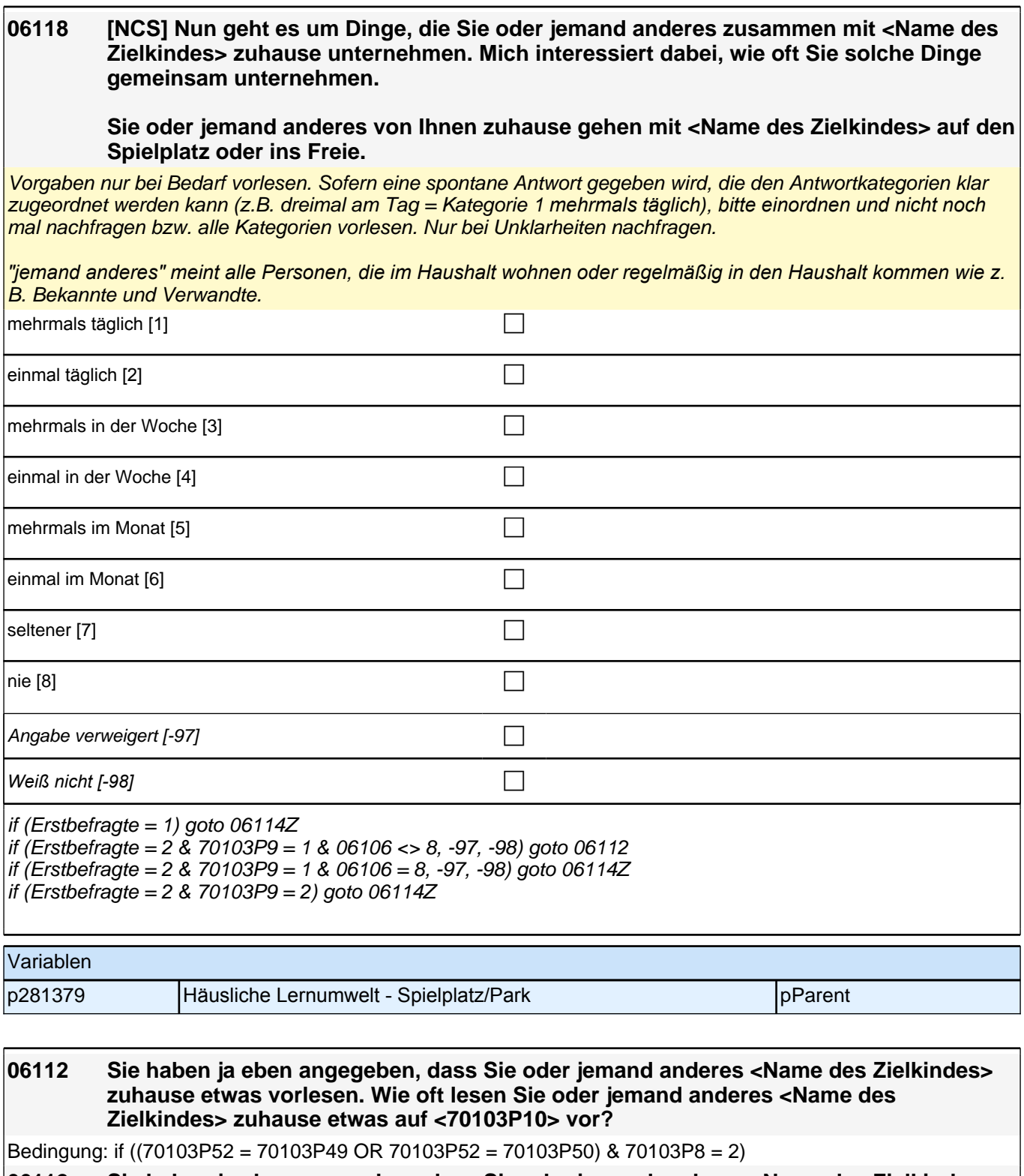

**06112 Sie haben ja eben angegeben, dass Sie oder jemand anderes <Name des Zielkindes> zuhause etwas vorlesen. Nun würde uns interessieren, in welcher Sprache <Name des Zielkindes> etwas vorgelesen wird. Im letzten Interview haben wir notiert, dass Ihre Partnerin als Kind in ihrer Familie <70103P10> gelernt hat. Wie oft lesen Sie oder jemand anderes <Name des Zielkindes> zuhause etwas auf <70103P10> vor?**

Bedingung: if ((70103P52 = 70103P49 OR 70103P52 = 70103P50) & 70103P8 <> 2)

### *2 Eltern, CATI (175)*

**06112 Sie haben ja eben angegeben, dass Sie oder jemand anderes <Name des Zielkindes> zuhause etwas vorlesen. Nun würde uns interessieren, in welcher Sprache <Name des Zielkindes> etwas vorgelesen wird. Im letzten Interview haben wir notiert, dass Ihr Partner als Kind in seiner Familie <70103P10> gelernt hat. Wie oft lesen Sie oder jemand anderes <Name des Zielkindes> zuhause etwas auf <70103P10> vor?**

Bedingung: if (70103P52 = 70103P47 OR 70103P52 = 70103P48)

**06112 Sie haben ja eben angegeben, dass Sie oder jemand anderes <Name des Zielkindes> zuhause etwas vorlesen. Nun würde uns interessieren, in welcher Sprache <Name des Zielkindes> etwas vorgelesen wird. Im letzten Interview haben wir notiert, dass Sie als Kind in Ihrer Familie <70103P10> gelernt haben. Wie oft lesen Sie oder jemand anderes <Name des Zielkindes> zuhause etwas auf <70103P10> vor?**

Bedingung: if (70103P52 = 70103P44 OR 70103P52 = 70103P45)

**06112 Sie haben ja eben angegeben, dass Sie oder jemand anderes <Name des Zielkindes> zuhause etwas vorlesen. Nun würde uns interessieren, in welcher Sprache <Name des Zielkindes> etwas vorgelesen wird. Im letzten Interview haben wir notiert, dass <Name des Zielkindes> in Ihrer Familie <70103P10> gelernt hat. Wie oft lesen Sie oder jemand anderes <Name des Zielkindes> zuhause etwas auf <70103P10> vor?**

Vorgaben nur bei Bedarf vorlesen. Sofern eine spontane Antwort gegeben wird, die den Antwortkategorien klar zugeordnet werden kann (z.B. dreimal am Tag = Kategorie 1 *mehrmals täglich), bitte einordnen und nicht noch*  mal nachfragen bzw. alle Kategorien vorlesen. Nur bei Unklarheiten nachfragen.

*"jemand anderes" meint alle Personen, die im Haushalt wohnen oder regelmäßig in den Haushalt kommen wie z.*  B. Bekannte und Verwandte.

*Falls die eingeblendete Herkunftssprachen nicht mit der Aussage des Befragten übereinstimmt, dann bitte: "Entschuldigen Sie bitte. Dann müssen wir das beim letzten Telefonat falsch notiert haben."*

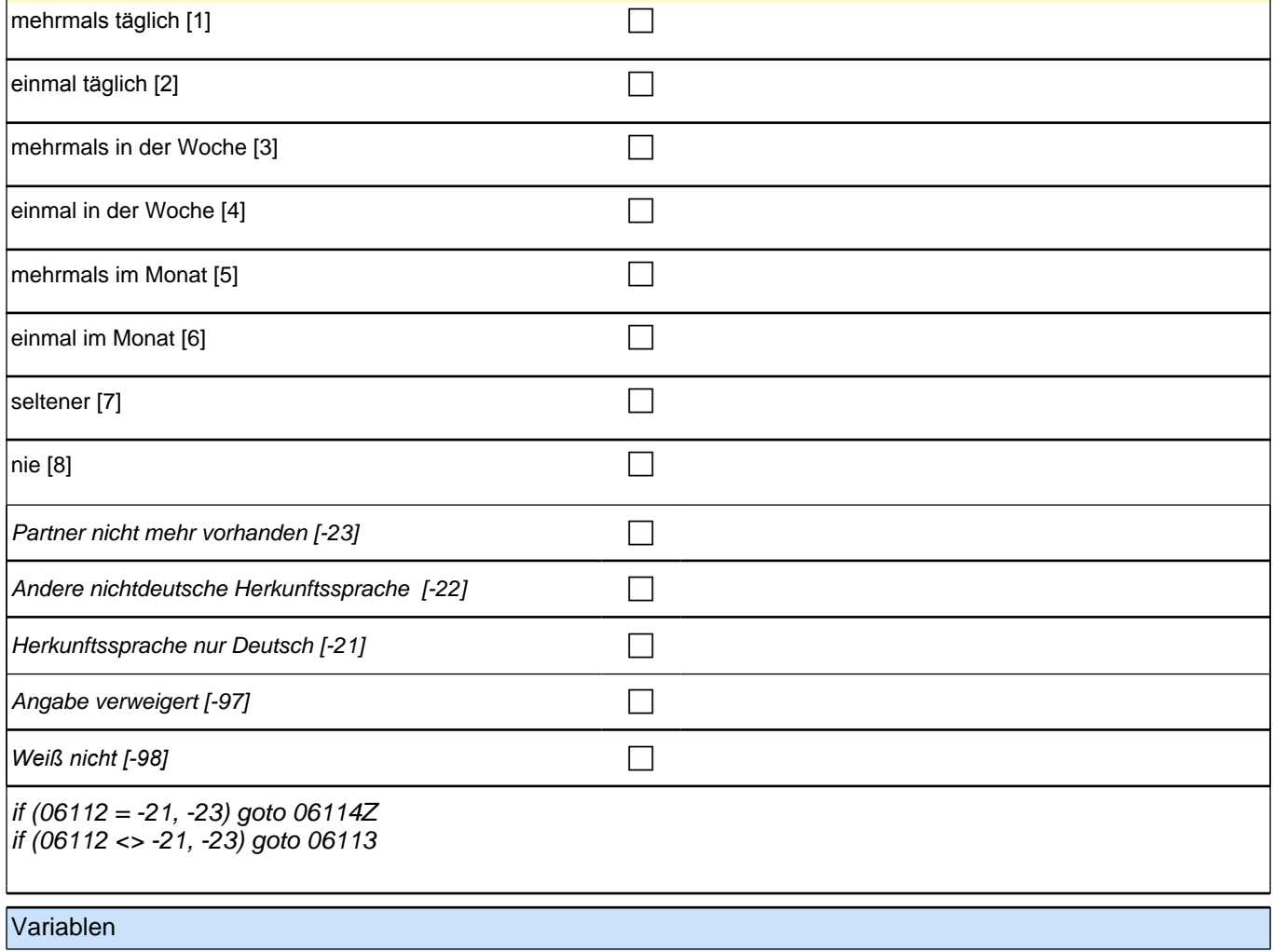

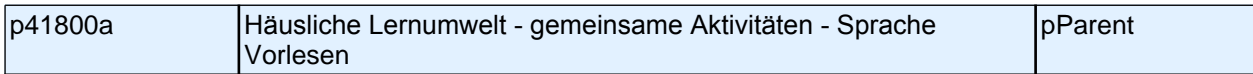

#### **06113 Und wie oft lesen Sie oder jemand anderes <Name des Zielkindes> zuhause etwas auf Deutsch vor?**

Vorgaben nur bei Bedarf vorlesen. Sofern eine spontane Antwort gegeben wird, die den Antwortkategorien klar zugeordnet werden kann (z.B. dreimal am Tag = Kategorie 1 *mehrmals täglich), bitte einordnen und nicht noch*  mal nachfragen bzw. alle Kategorien vorlesen. Nur bei Unklarheiten nachfragen.

*"jemand anderes" meint alle Personen, die im Haushalt wohnen oder regelmäßig in den Haushalt kommen wie z.*  B. Bekannte und Verwandte.

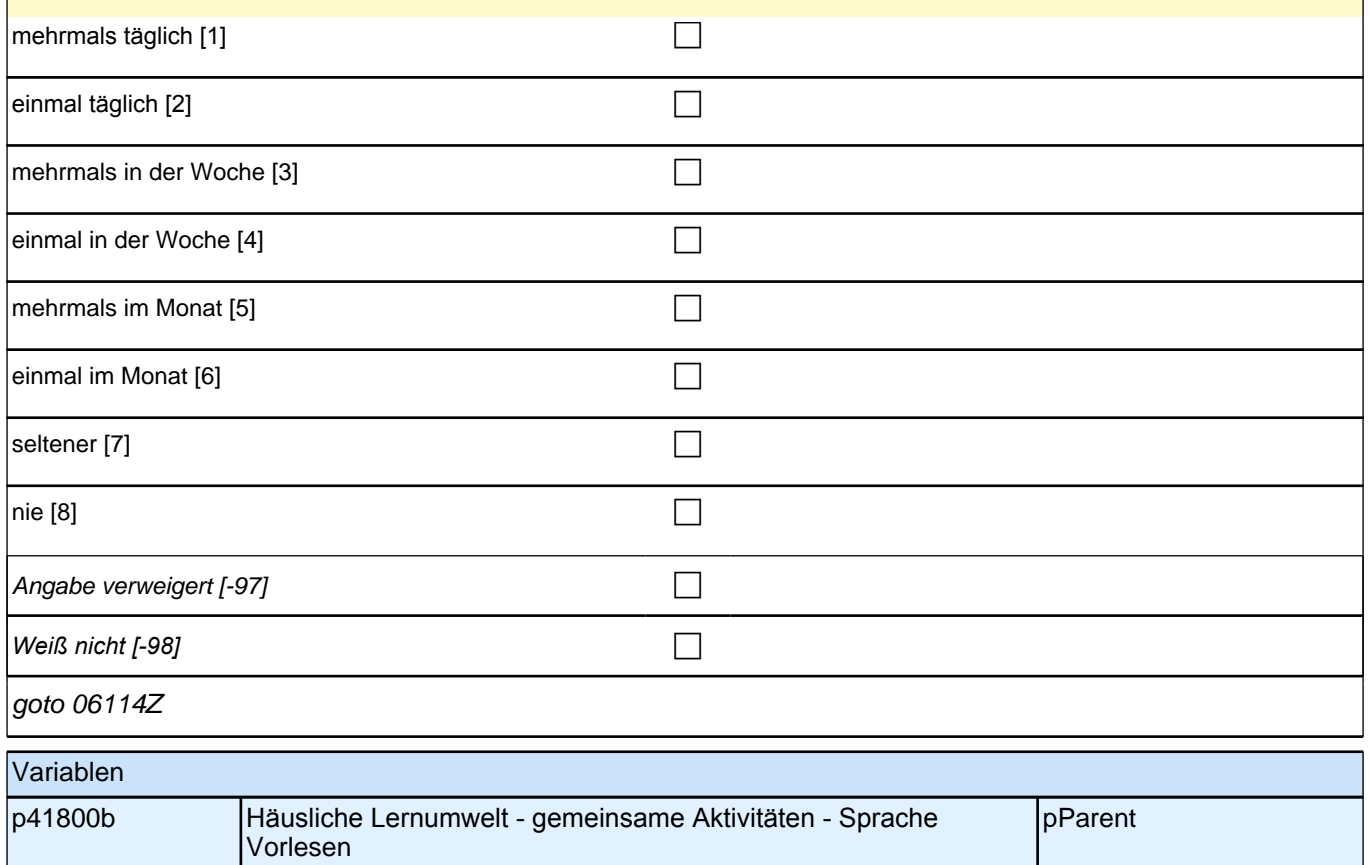

### **17 Kompetenzeinschätzung durch Eltern**

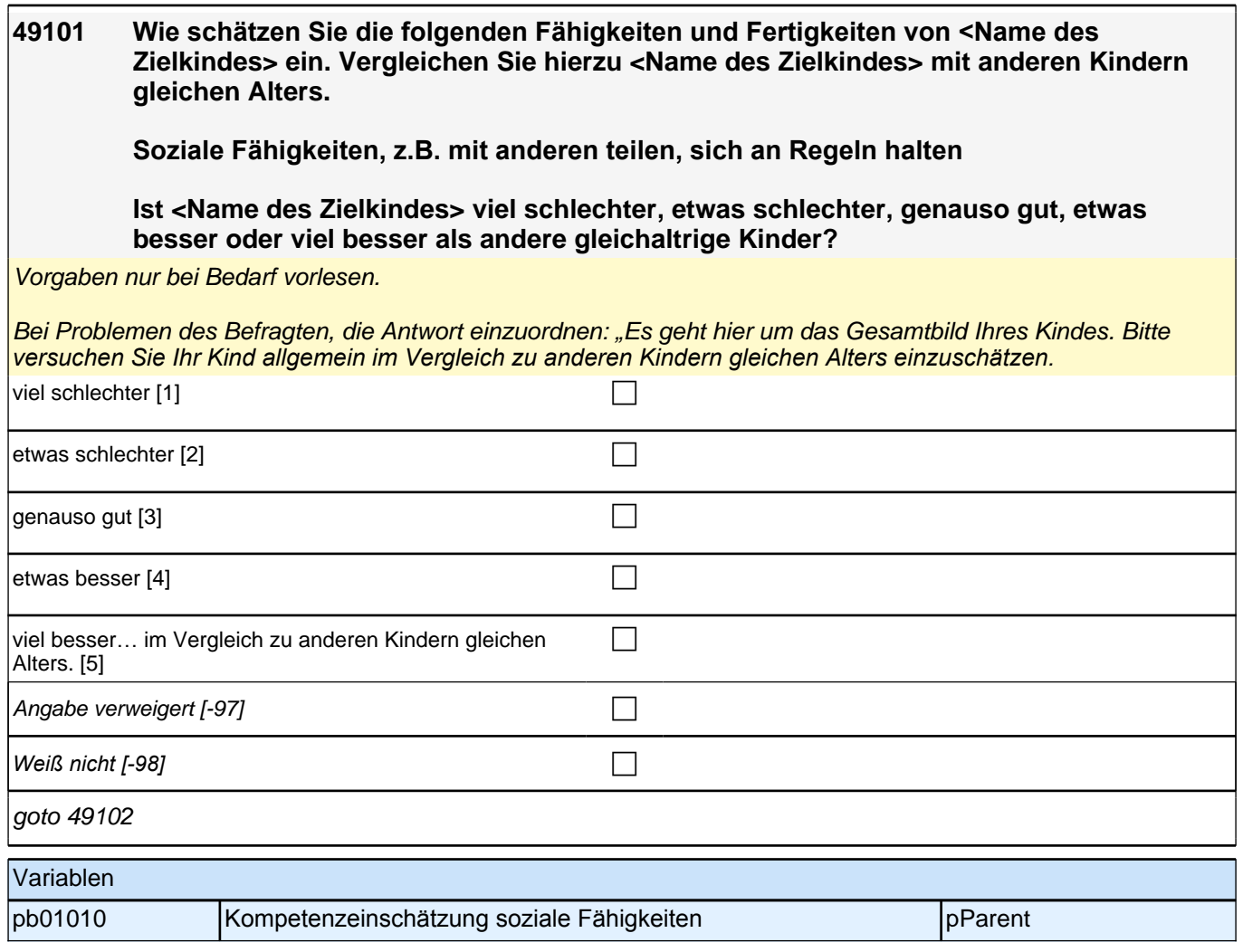

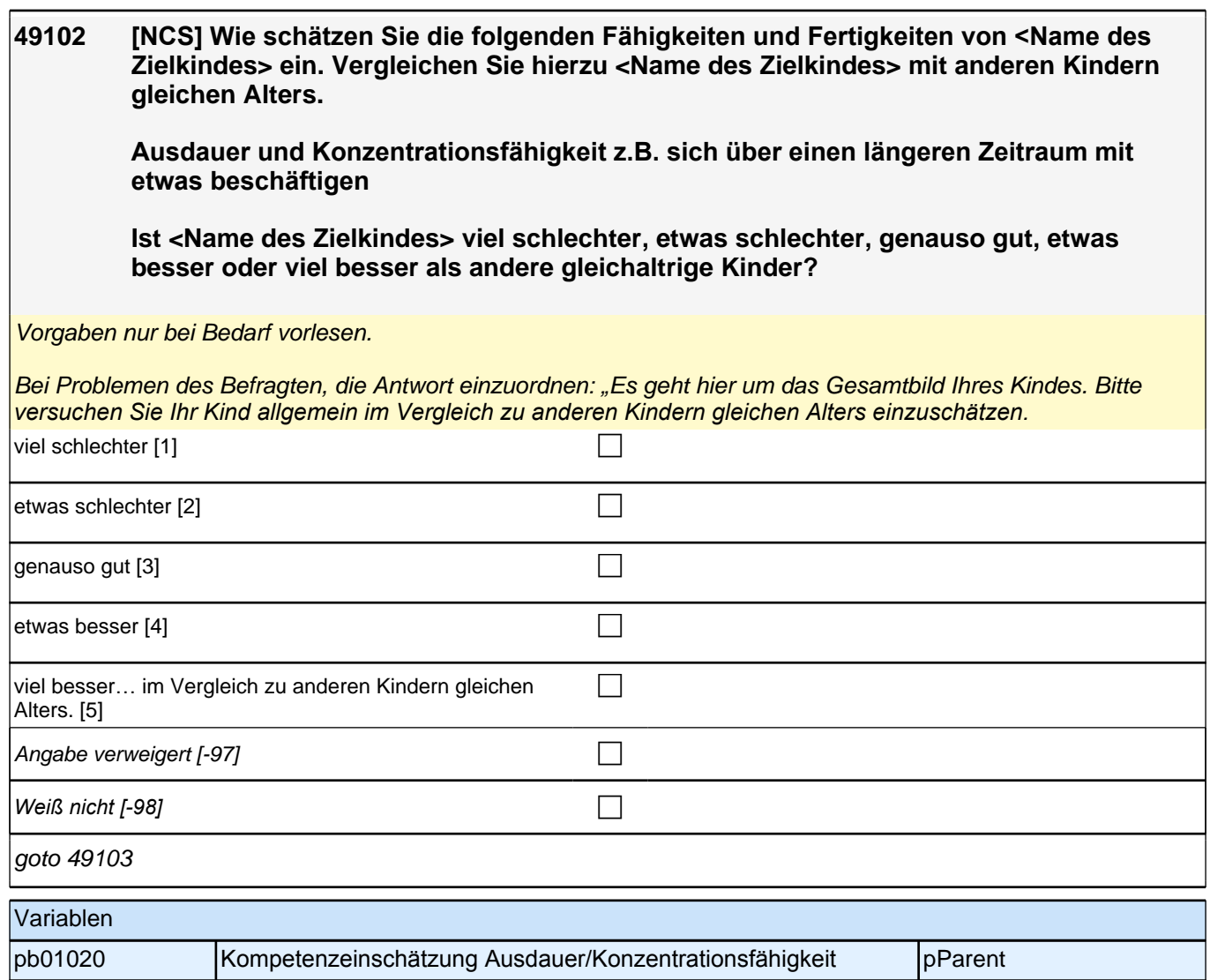

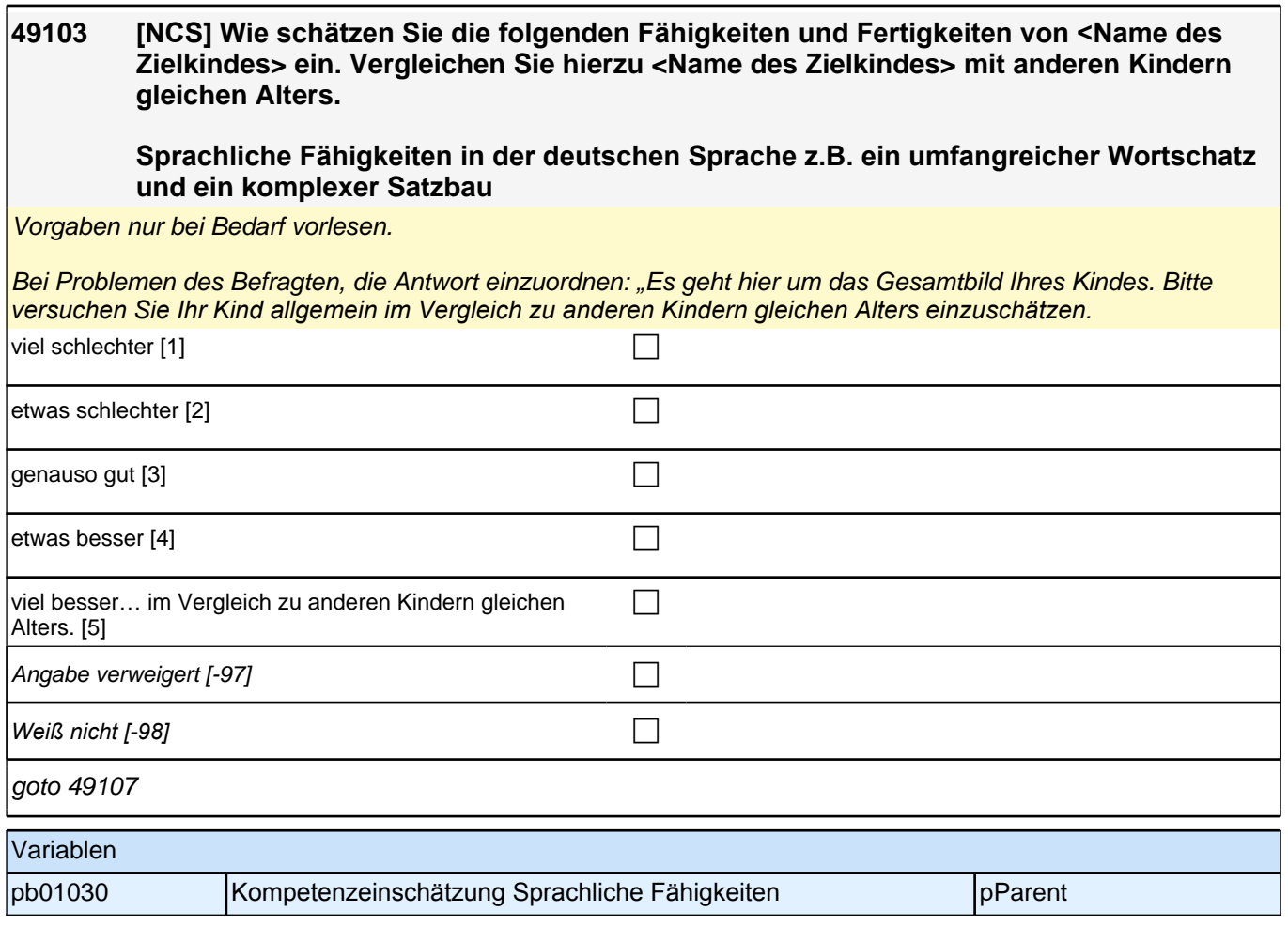

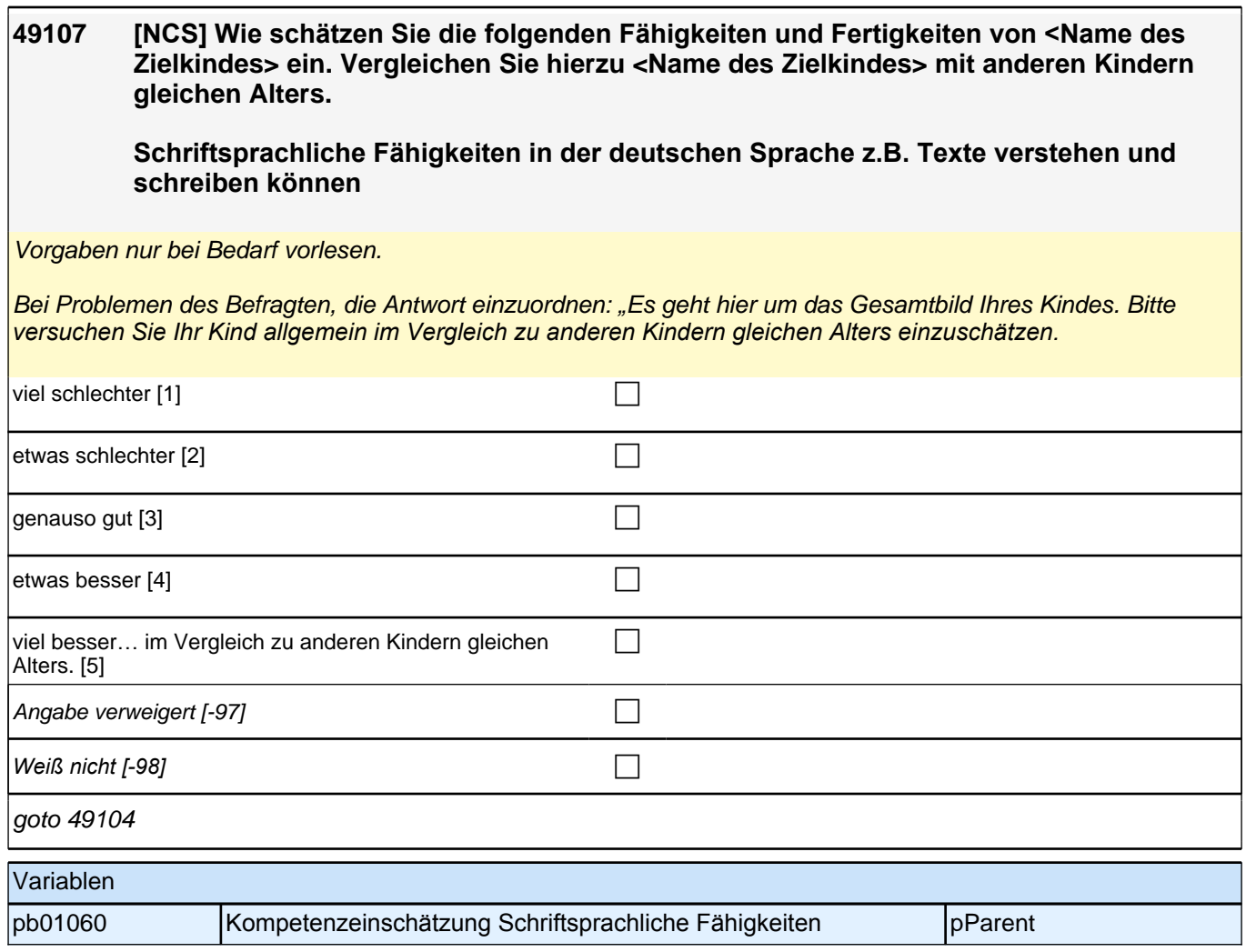

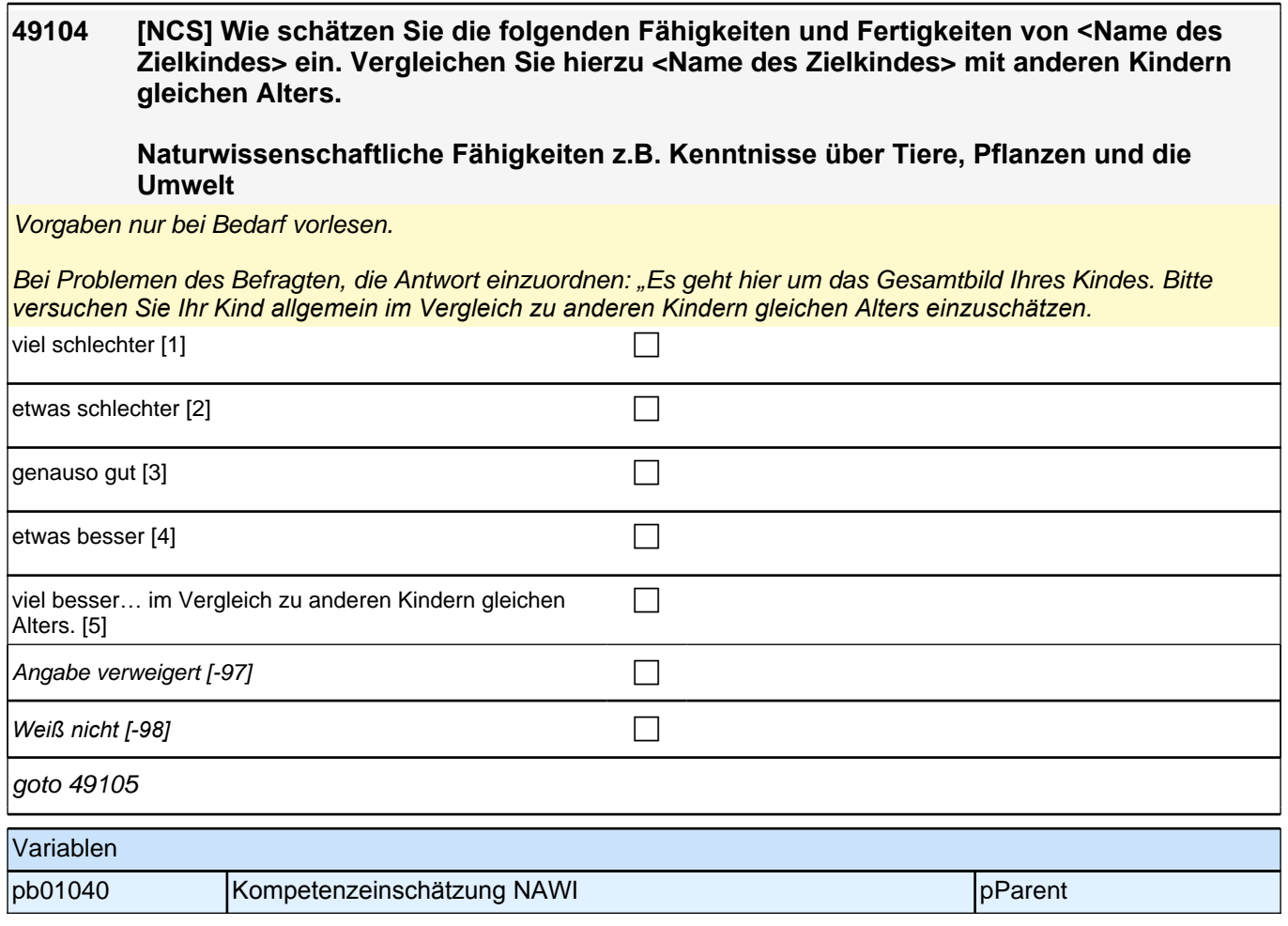

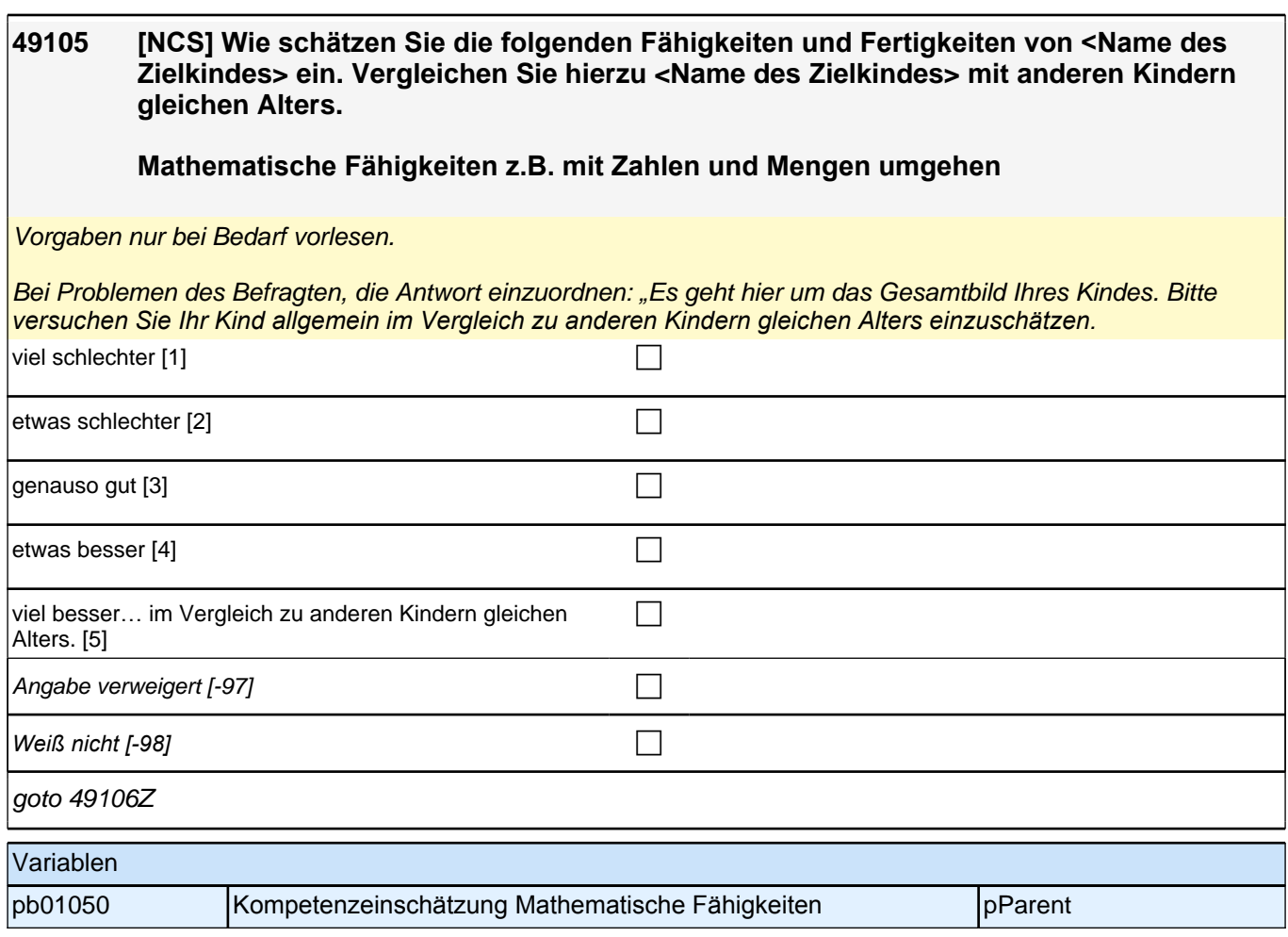

### **19 Sozialkapital**

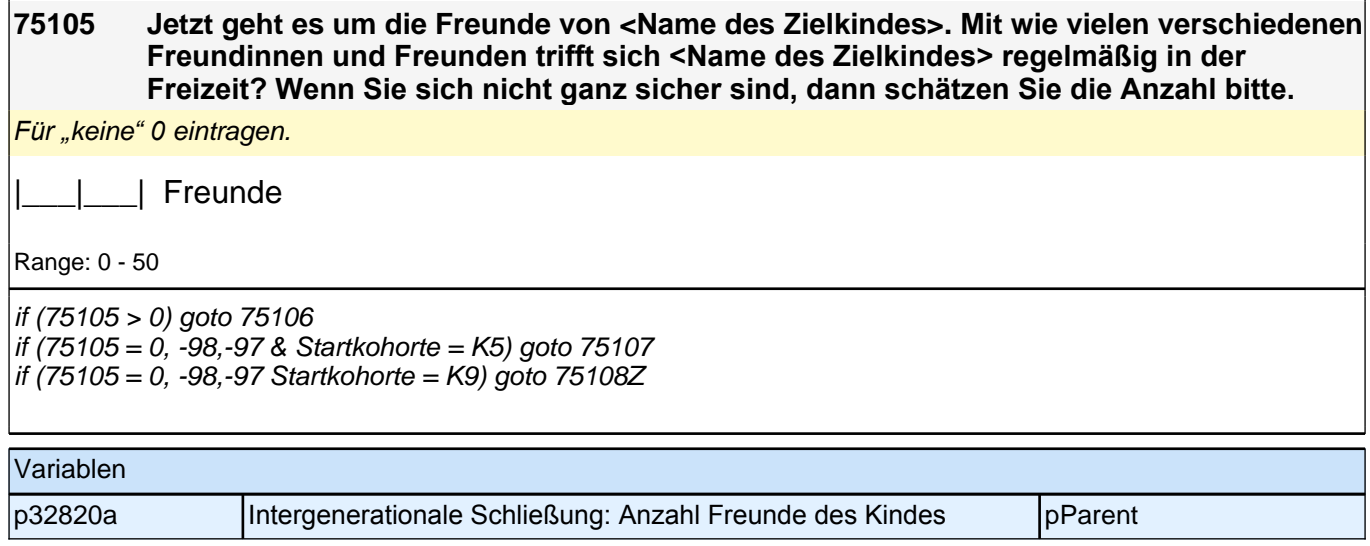

### **75107 Und von wie vielen Kindern in der Klasse von <Name des Zielkindes> kennen Sie mindestens ein Elternteil persönlich?** *Für "*keine*"* 0 eintragen.  *Mit "persönlich" sind nur solche Personen gemeint, von denen Sie zumindest den Namen kennen und mit denen Sie ein kurzes Gespräch anfangen könnten.*  $\Box$ | Kinder Range: 0 - 40 goto 75108Z

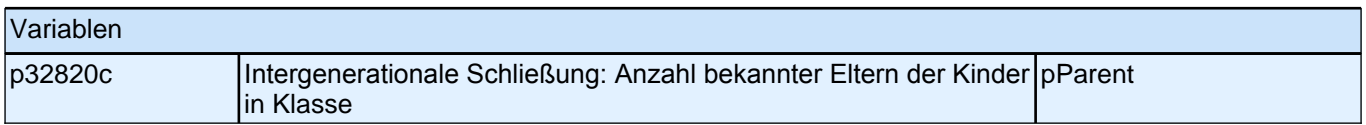

### **20 Big Five**

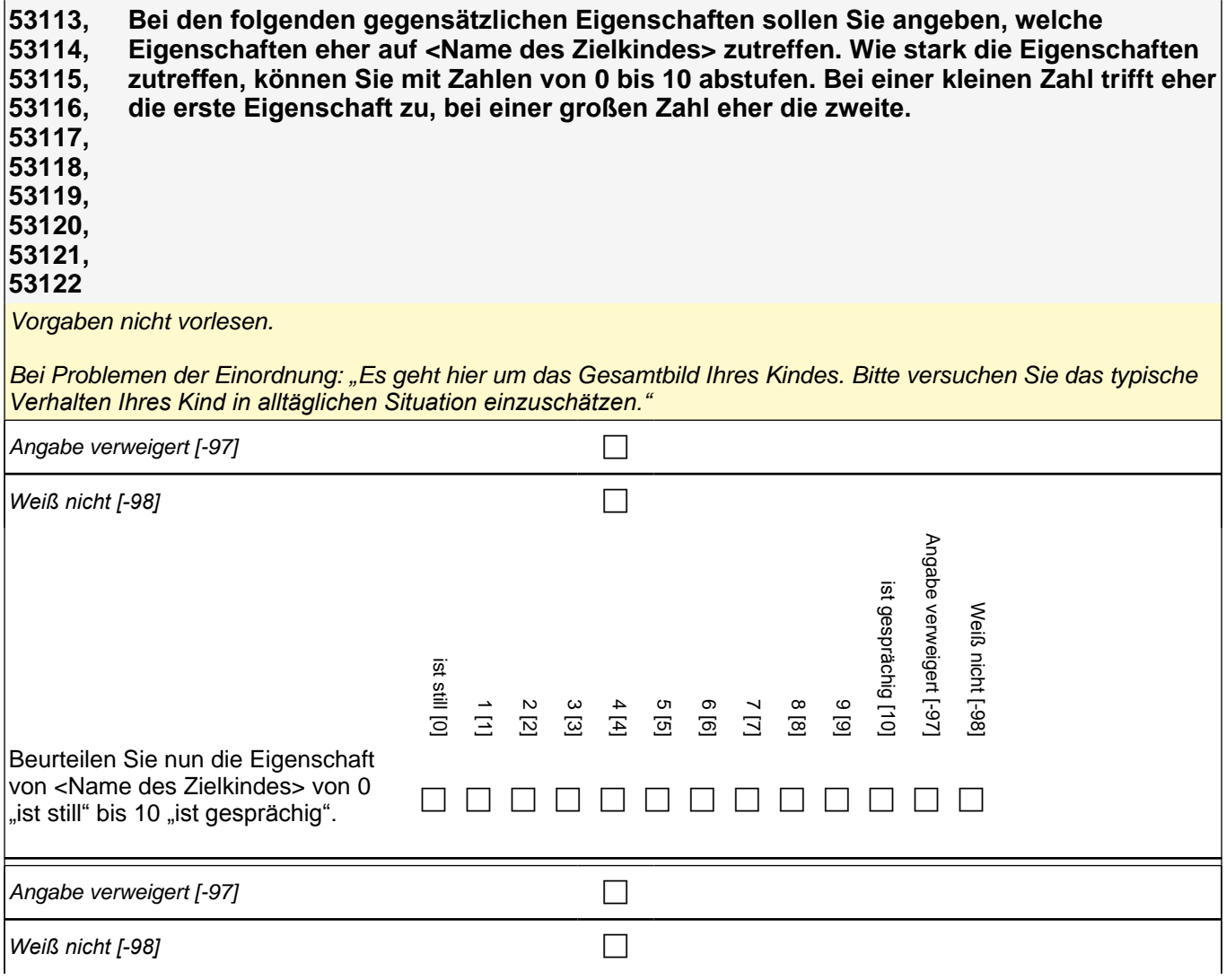
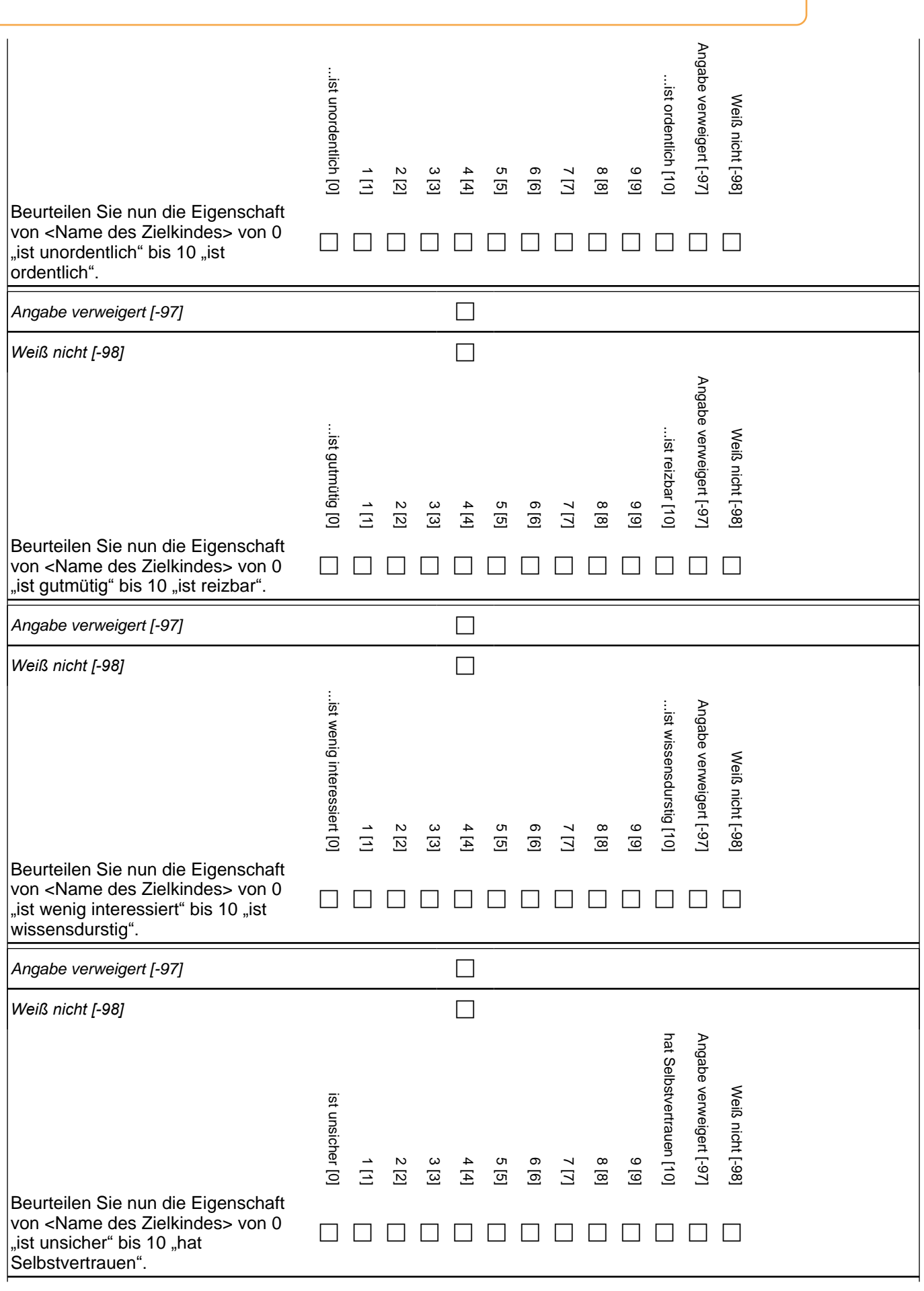

## *2 Eltern, CATI (175)*

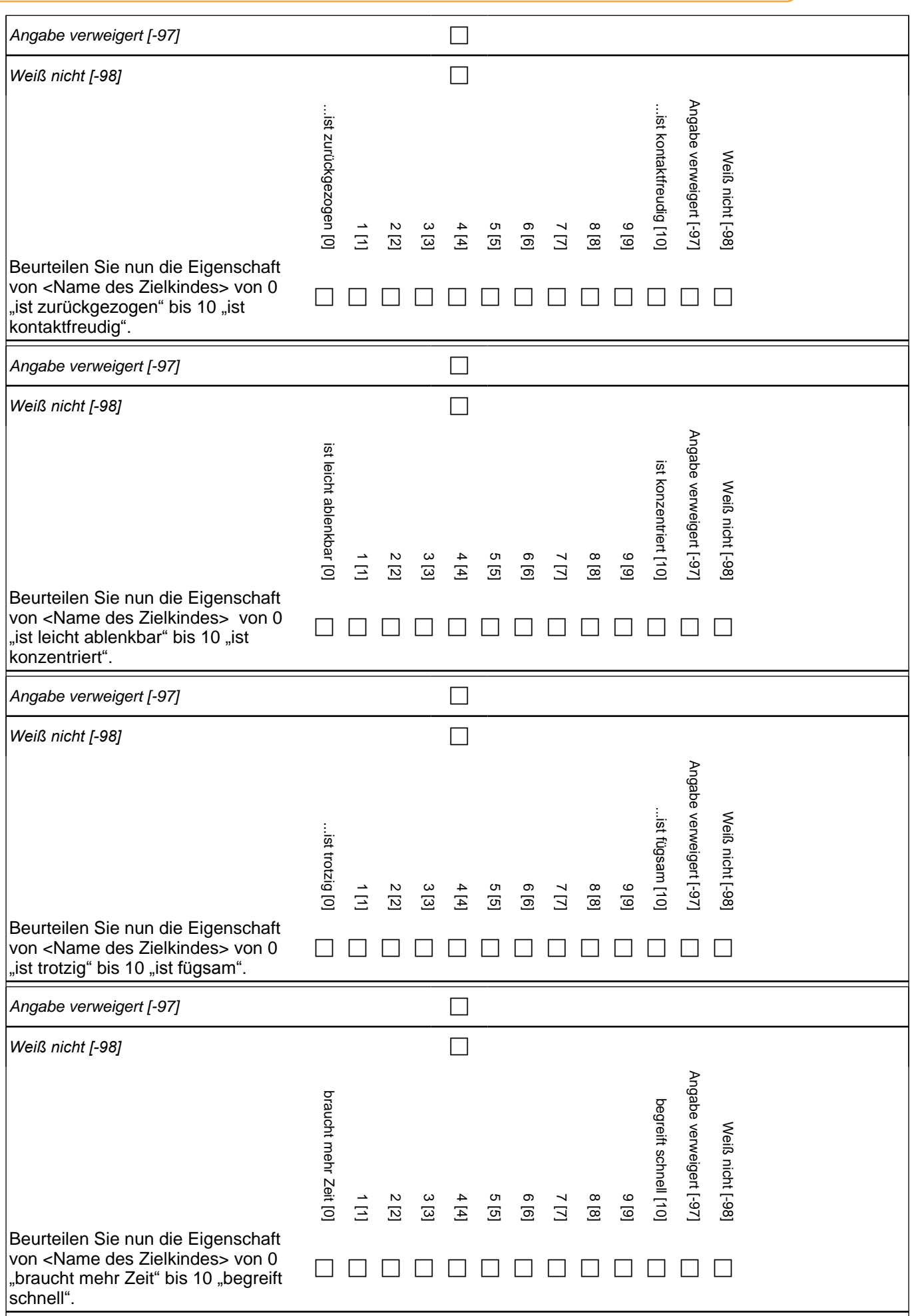

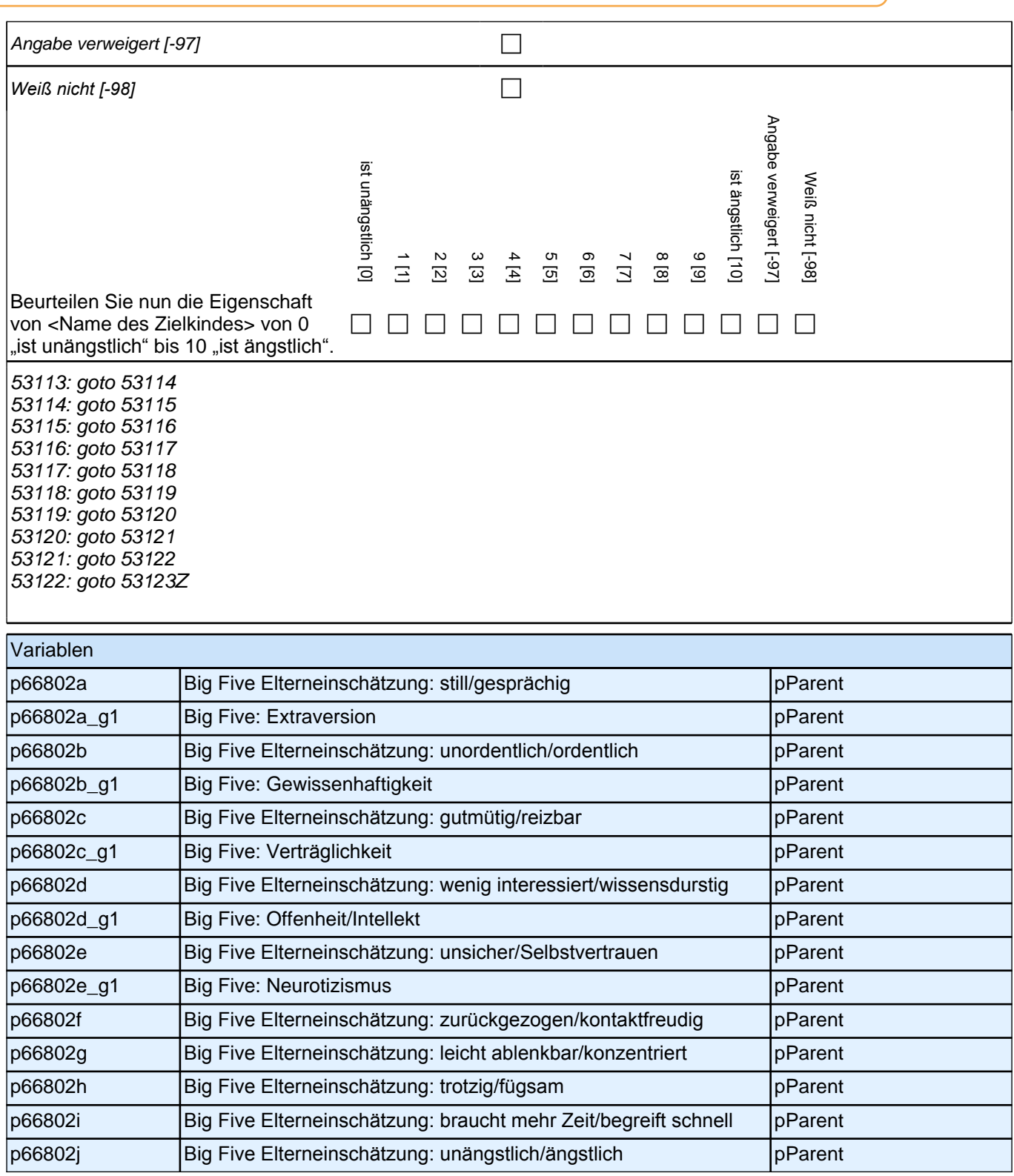

# **21 Gesundheit**

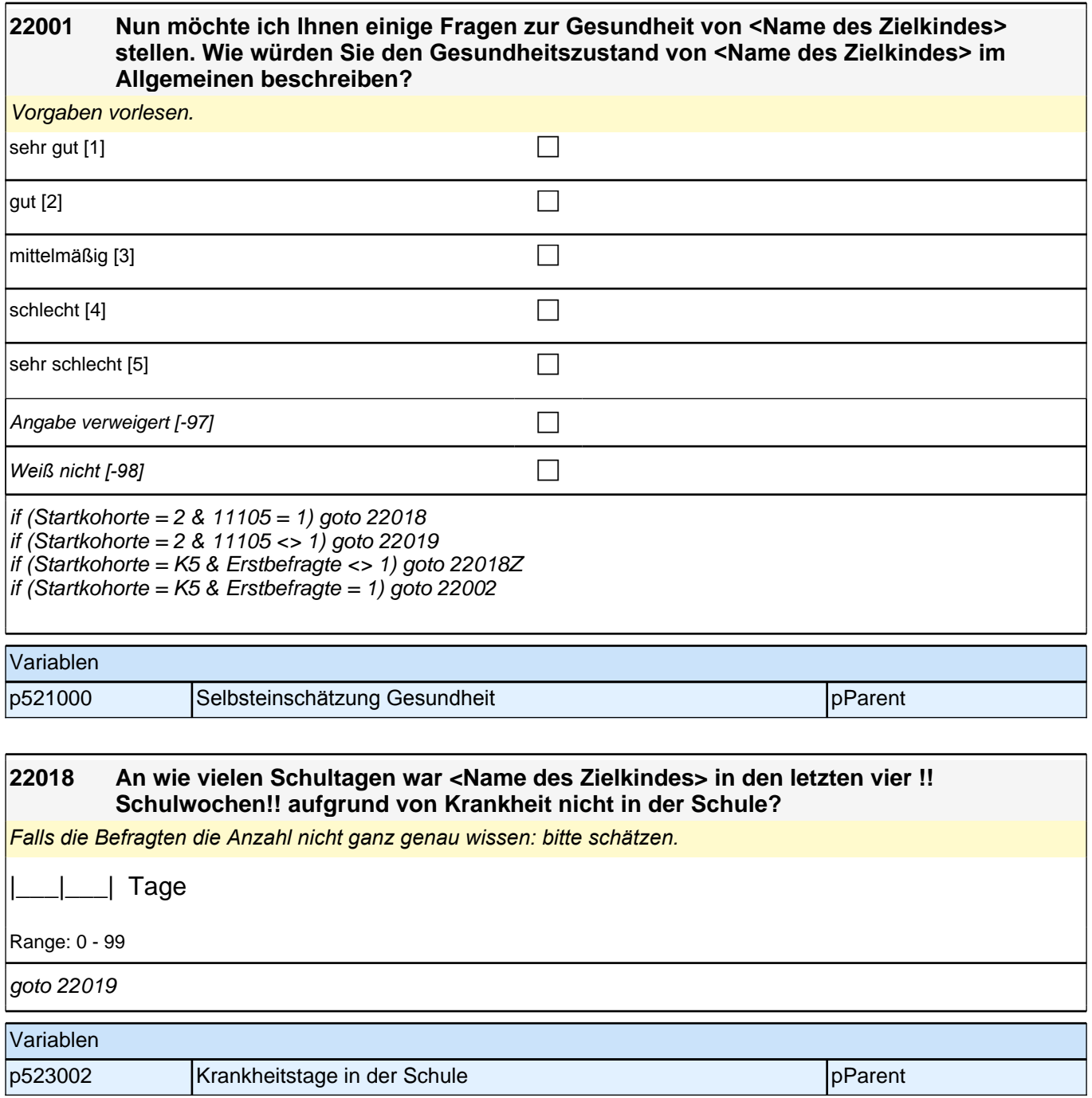

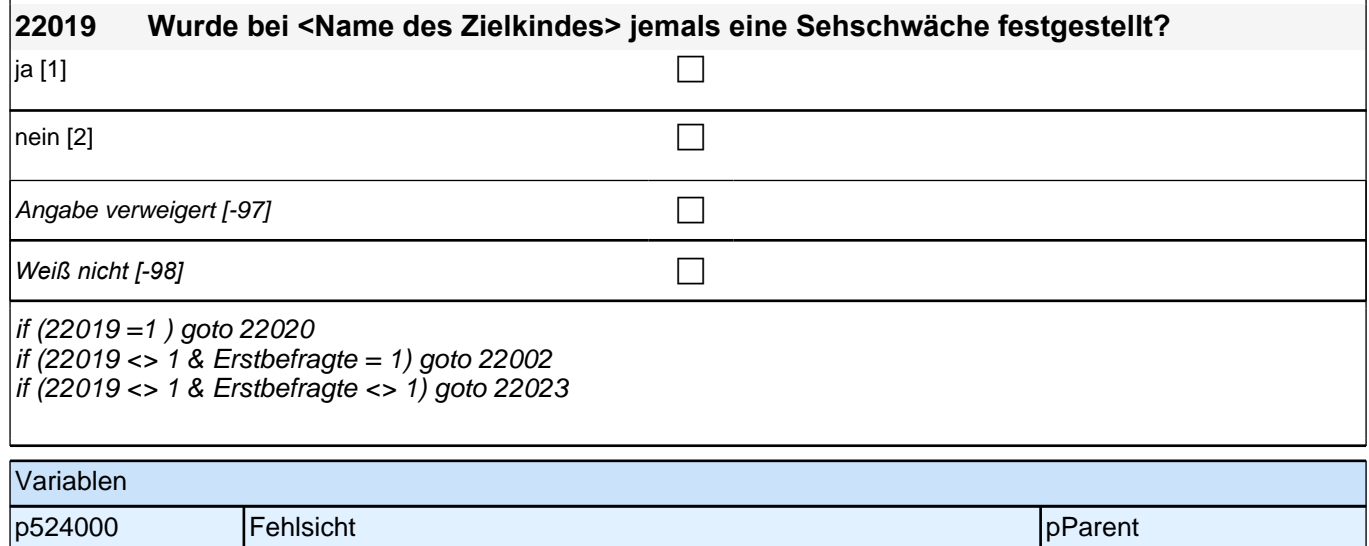

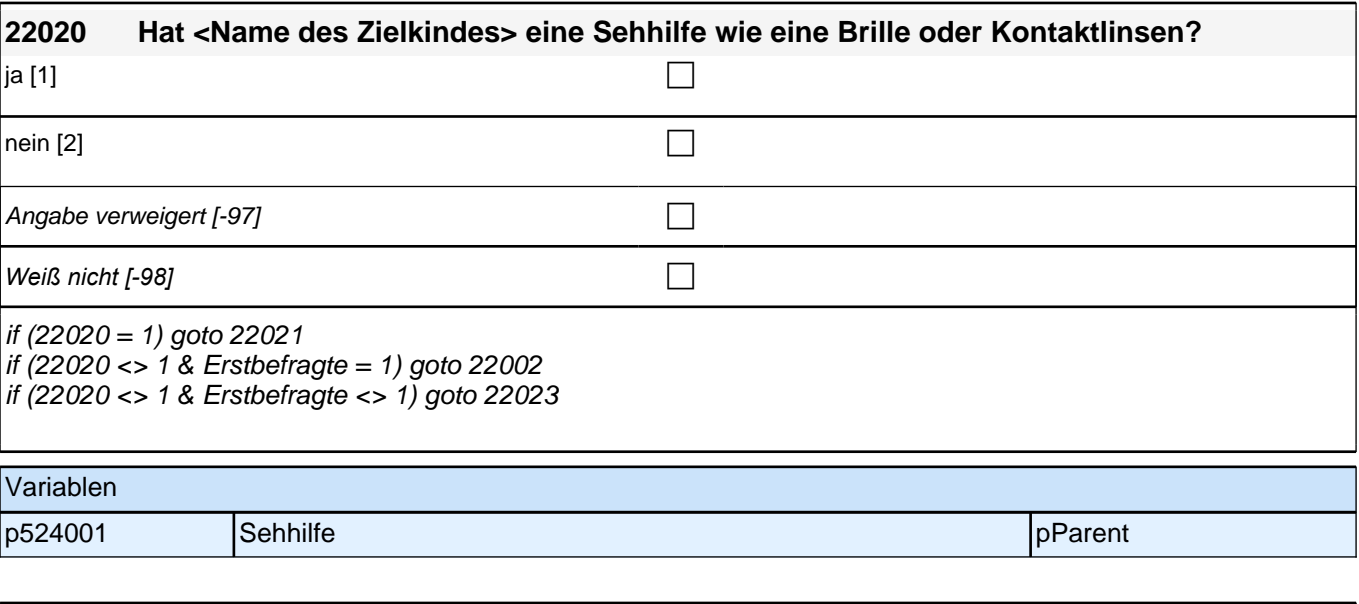

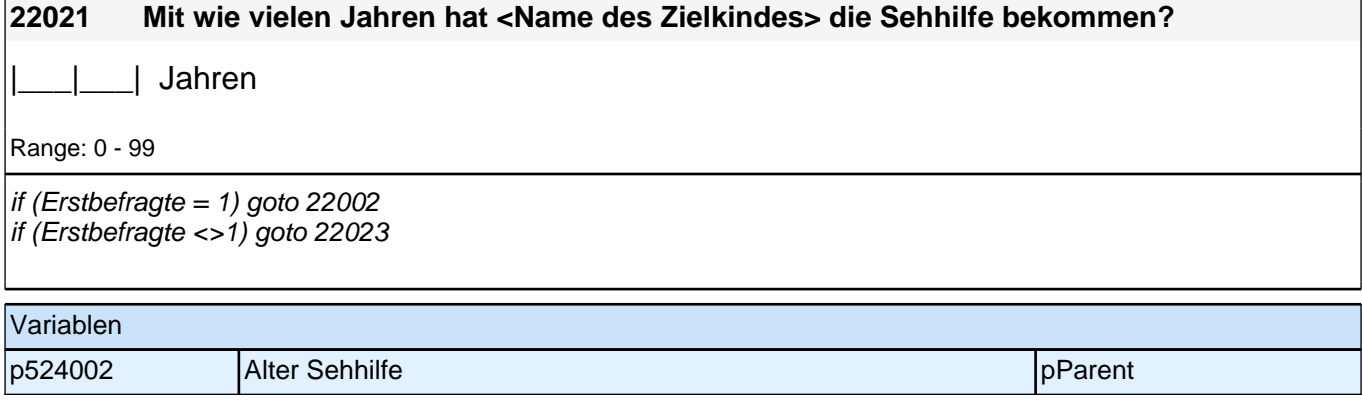

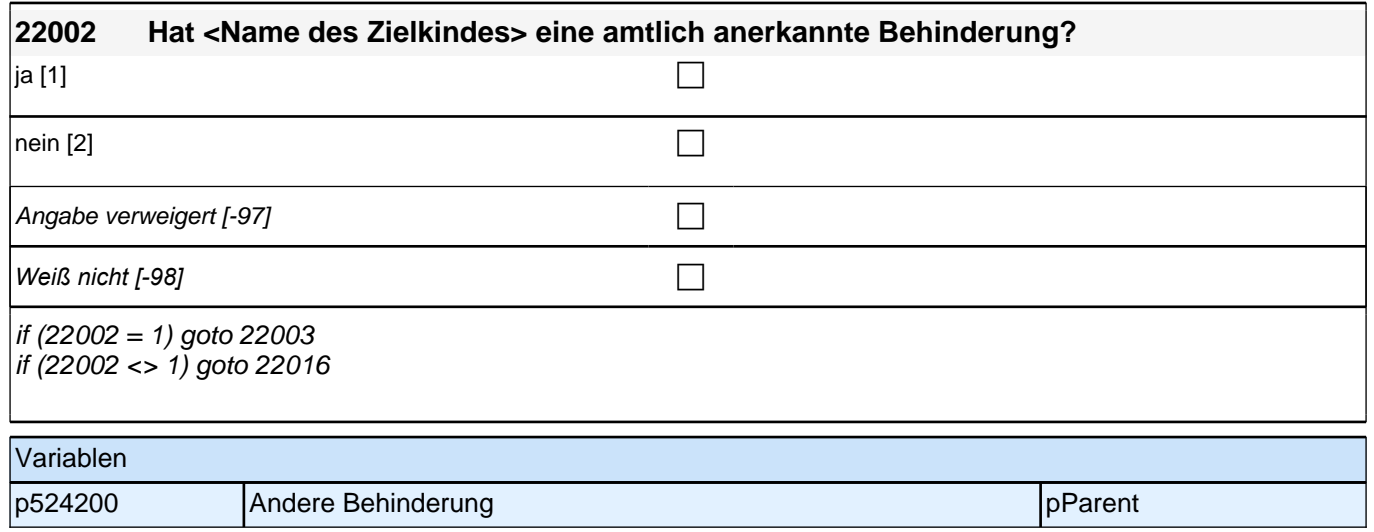

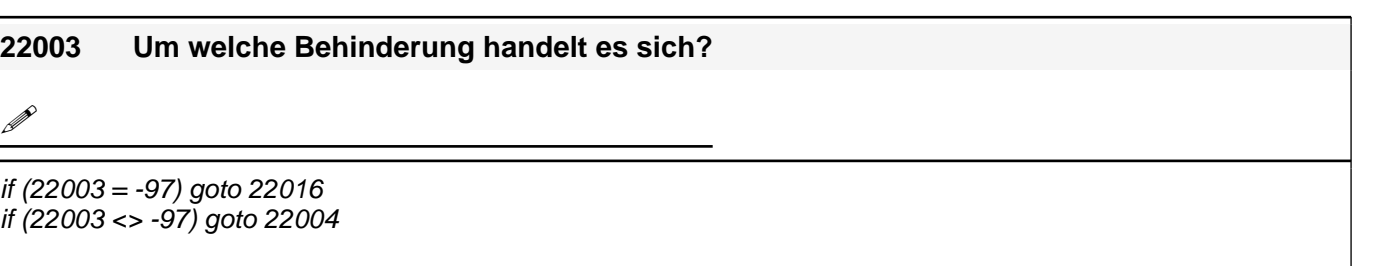

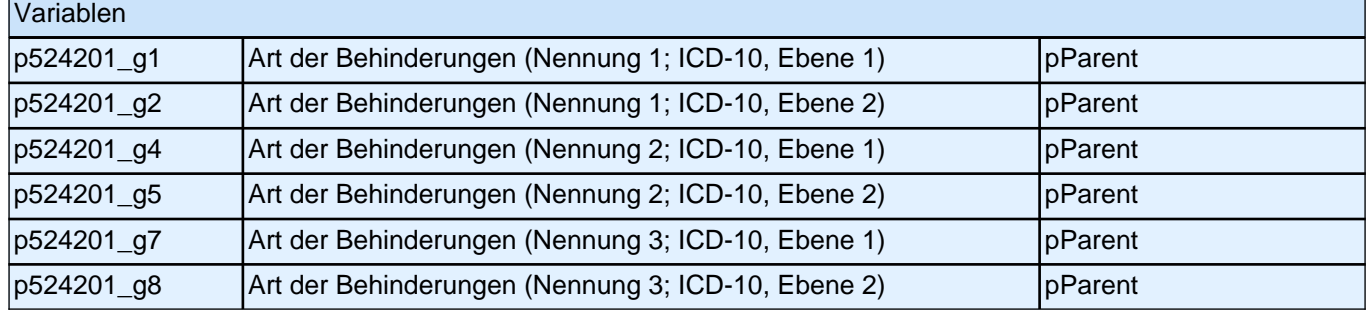

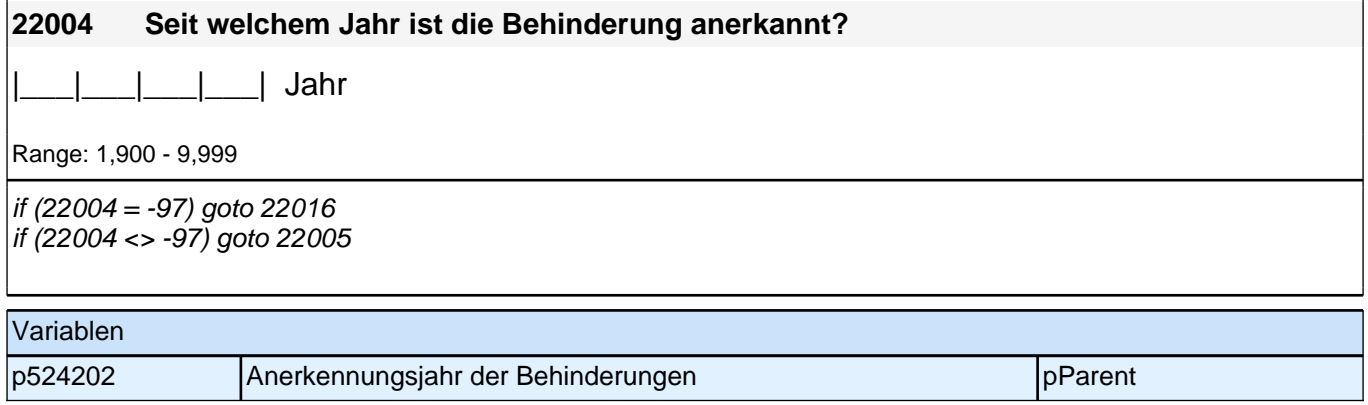

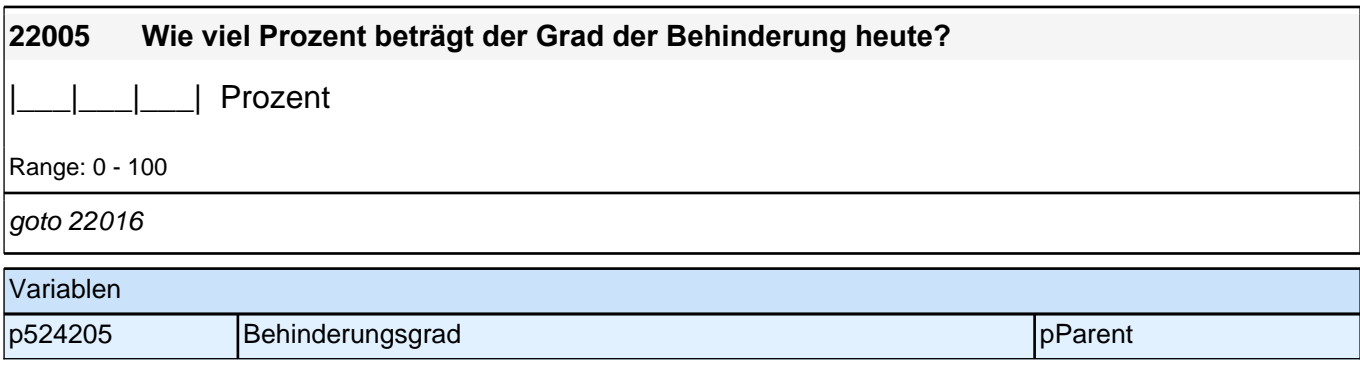

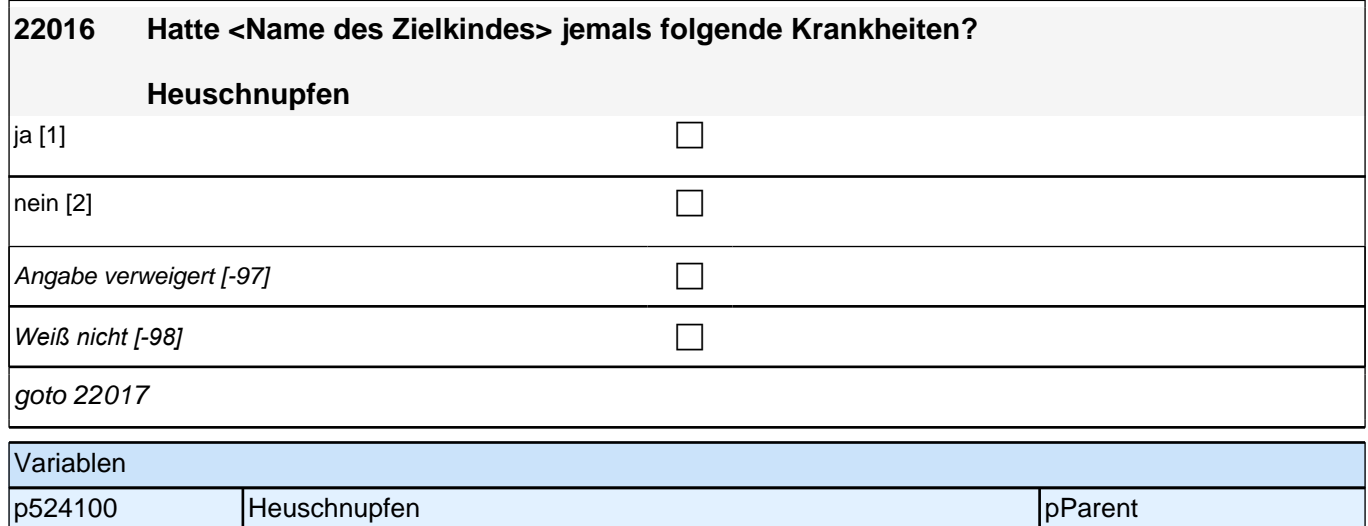

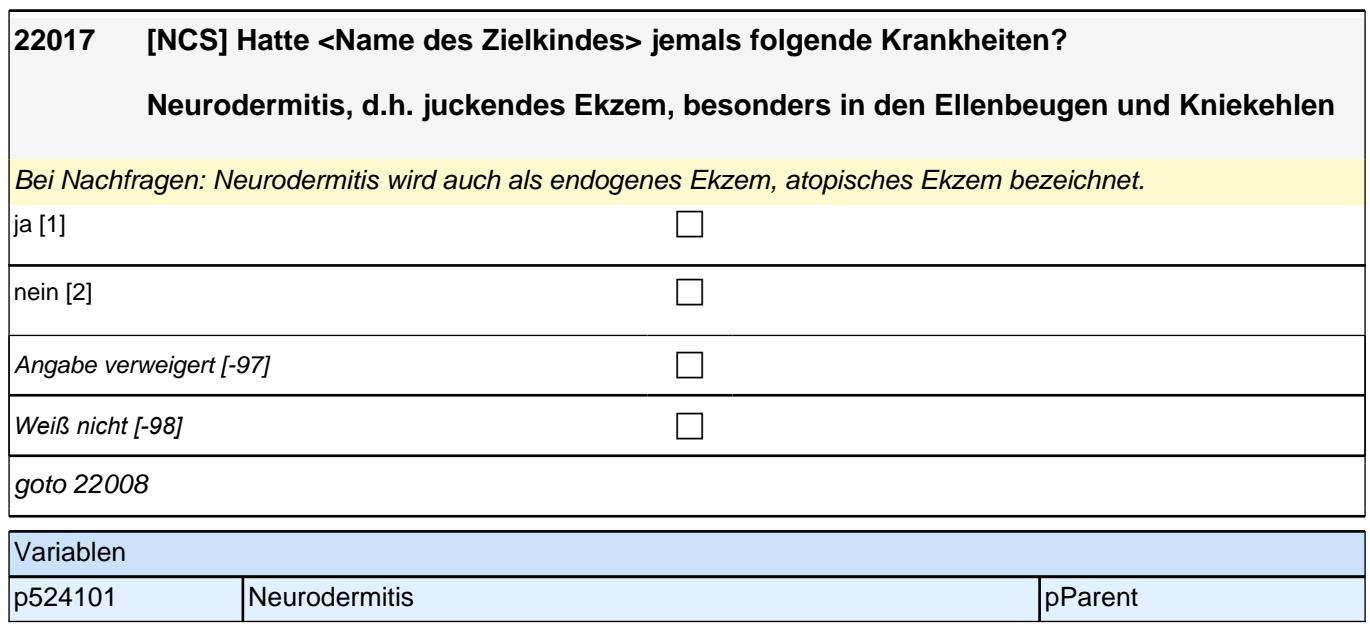

### *2 Eltern, CATI (175)*

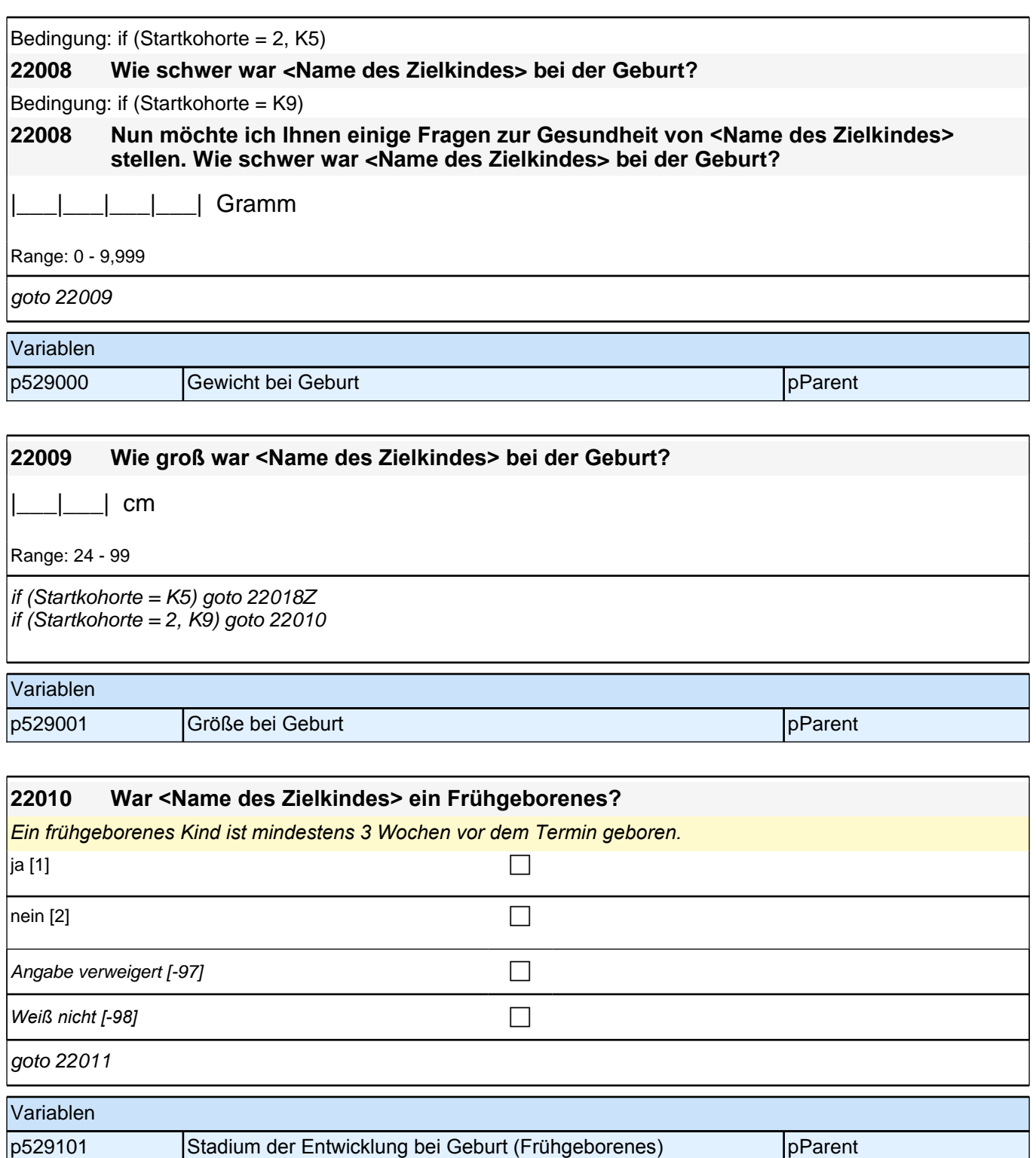

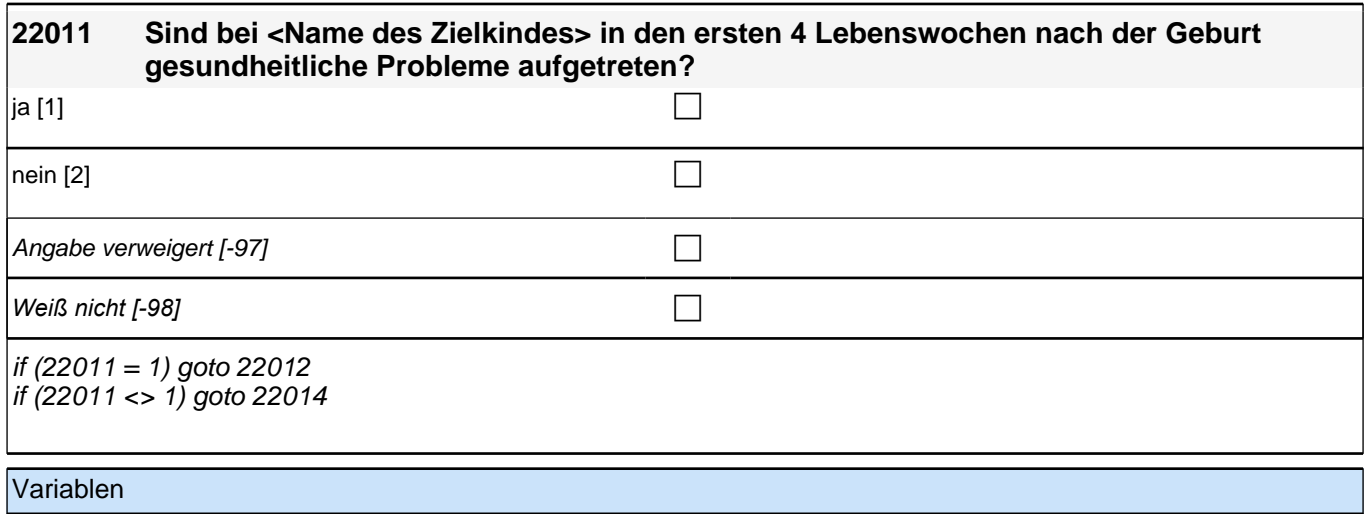

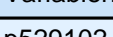

p529102 Probleme nach der Geburt probleme nach der Geburt pParent

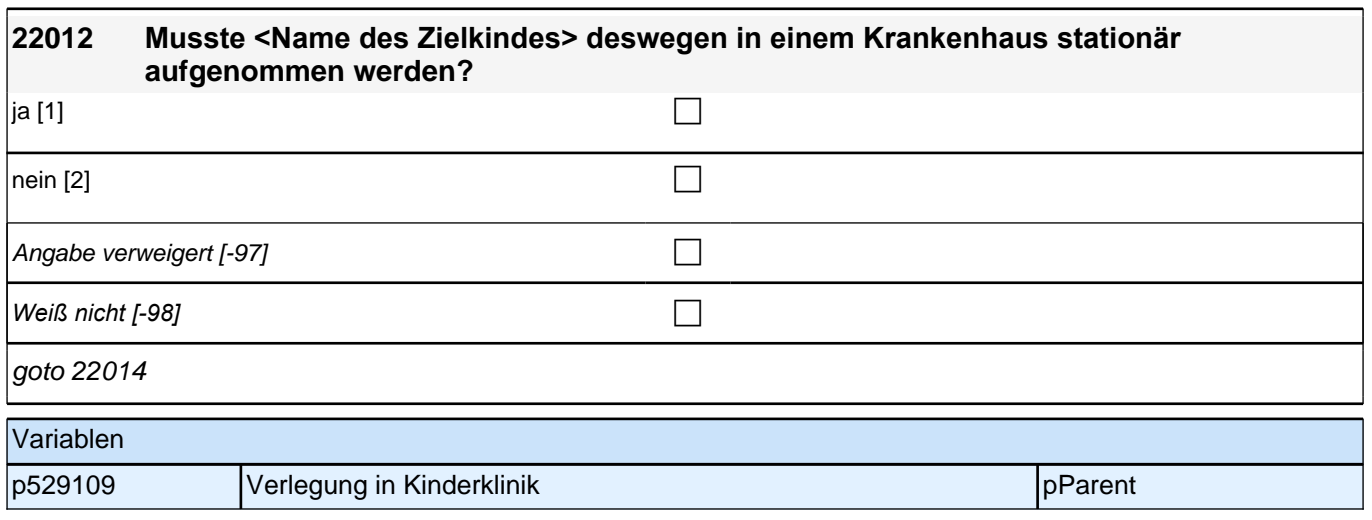

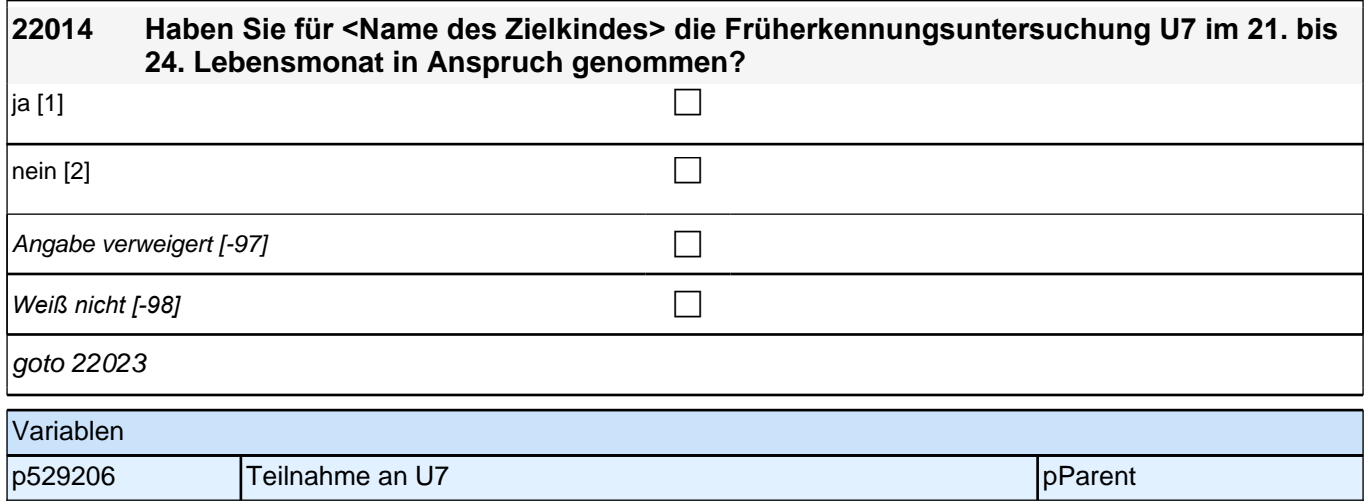

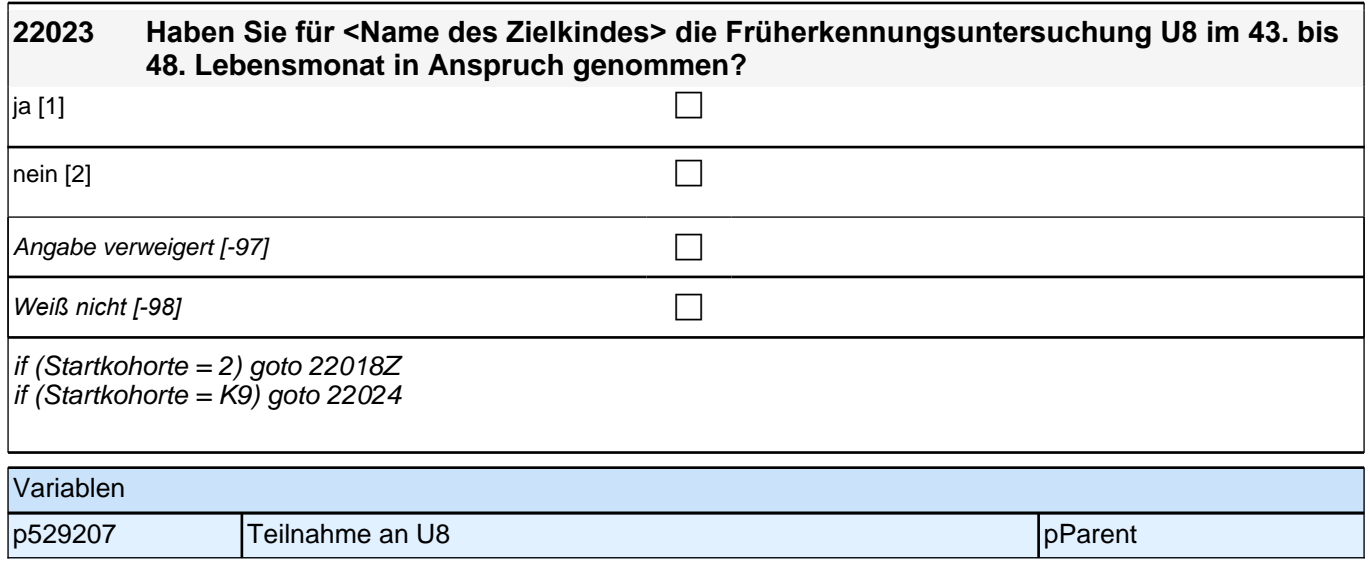

### **22 Geschwister**

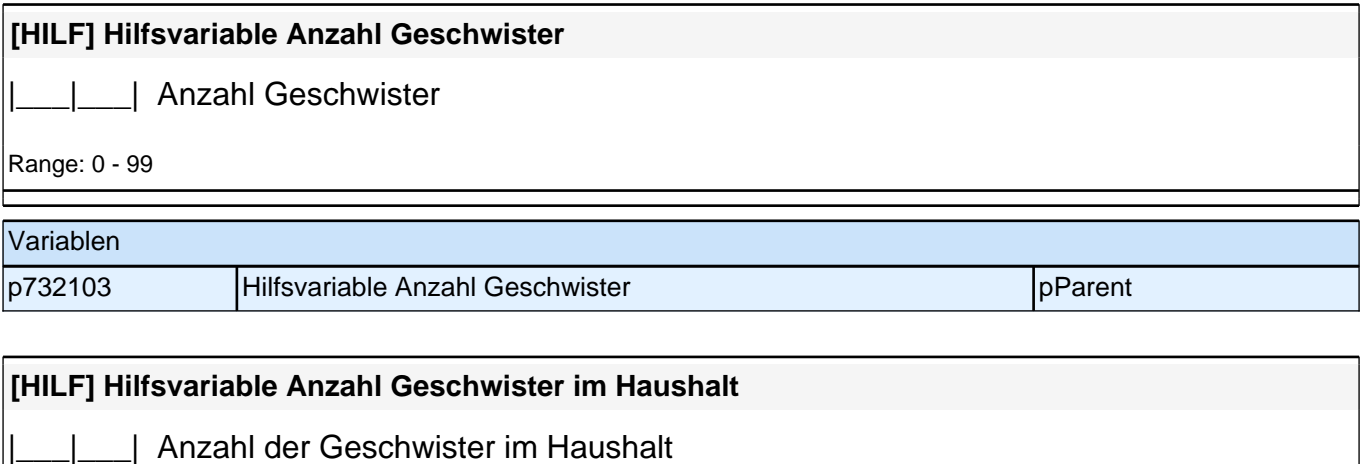

Range: 0 - 99

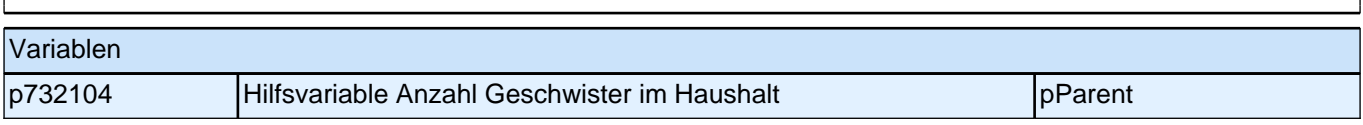

# **23 Familienklima**

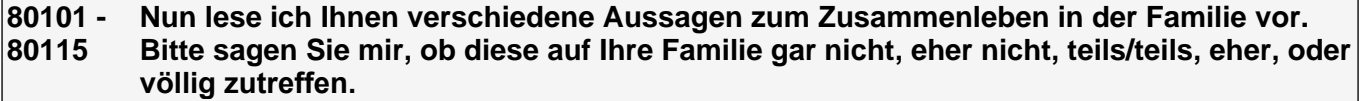

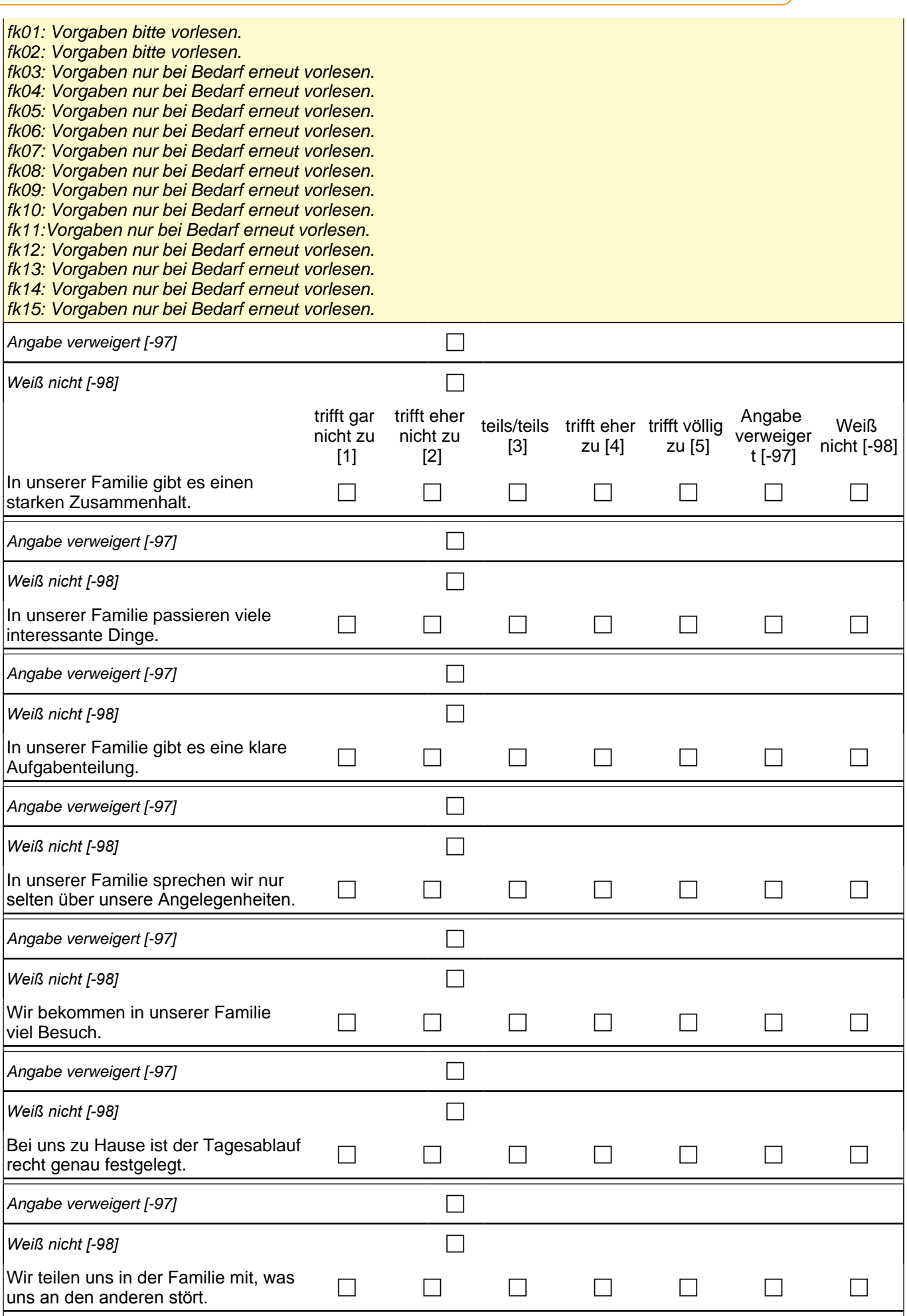

# *2 Eltern, CATI (175)*

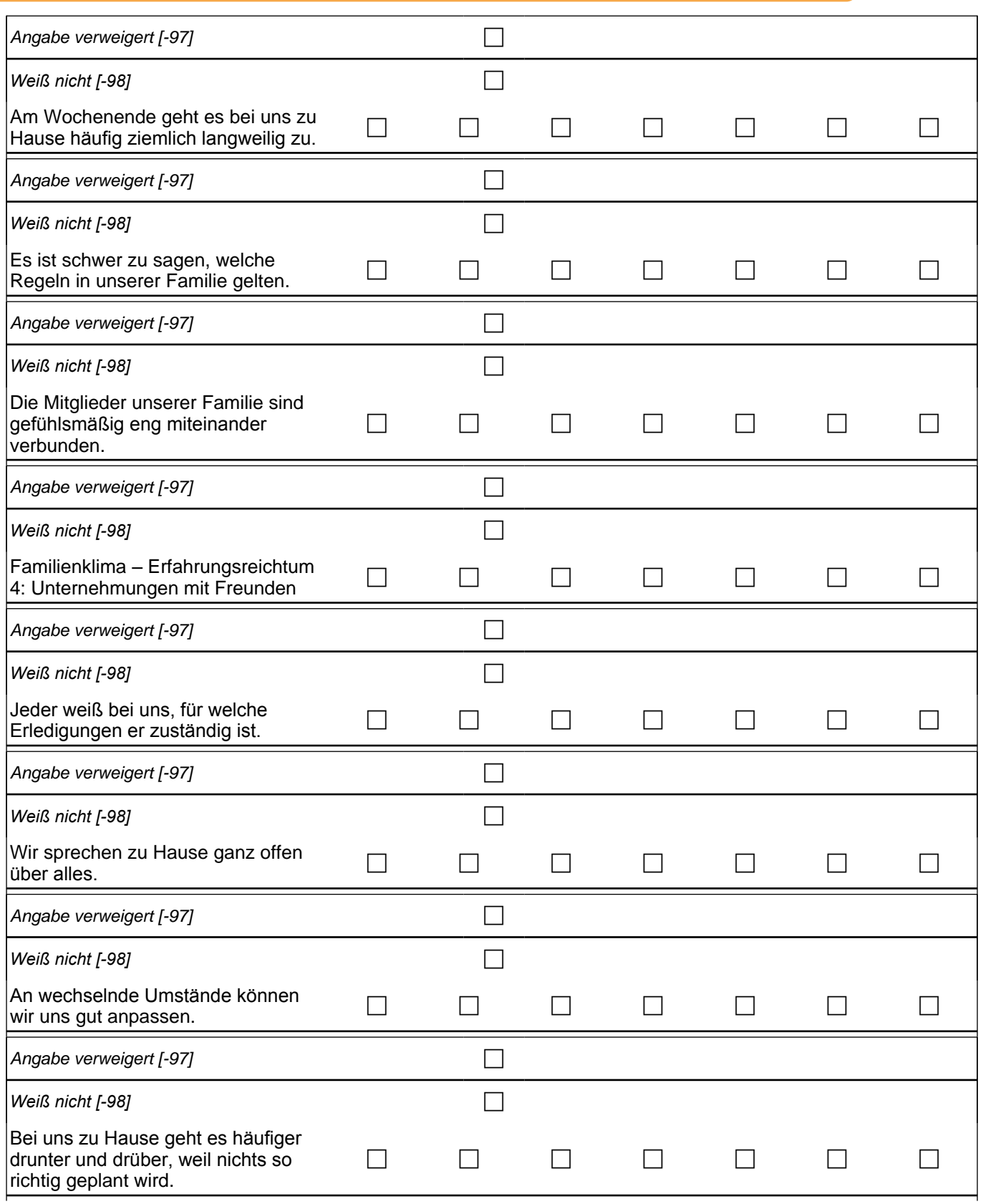

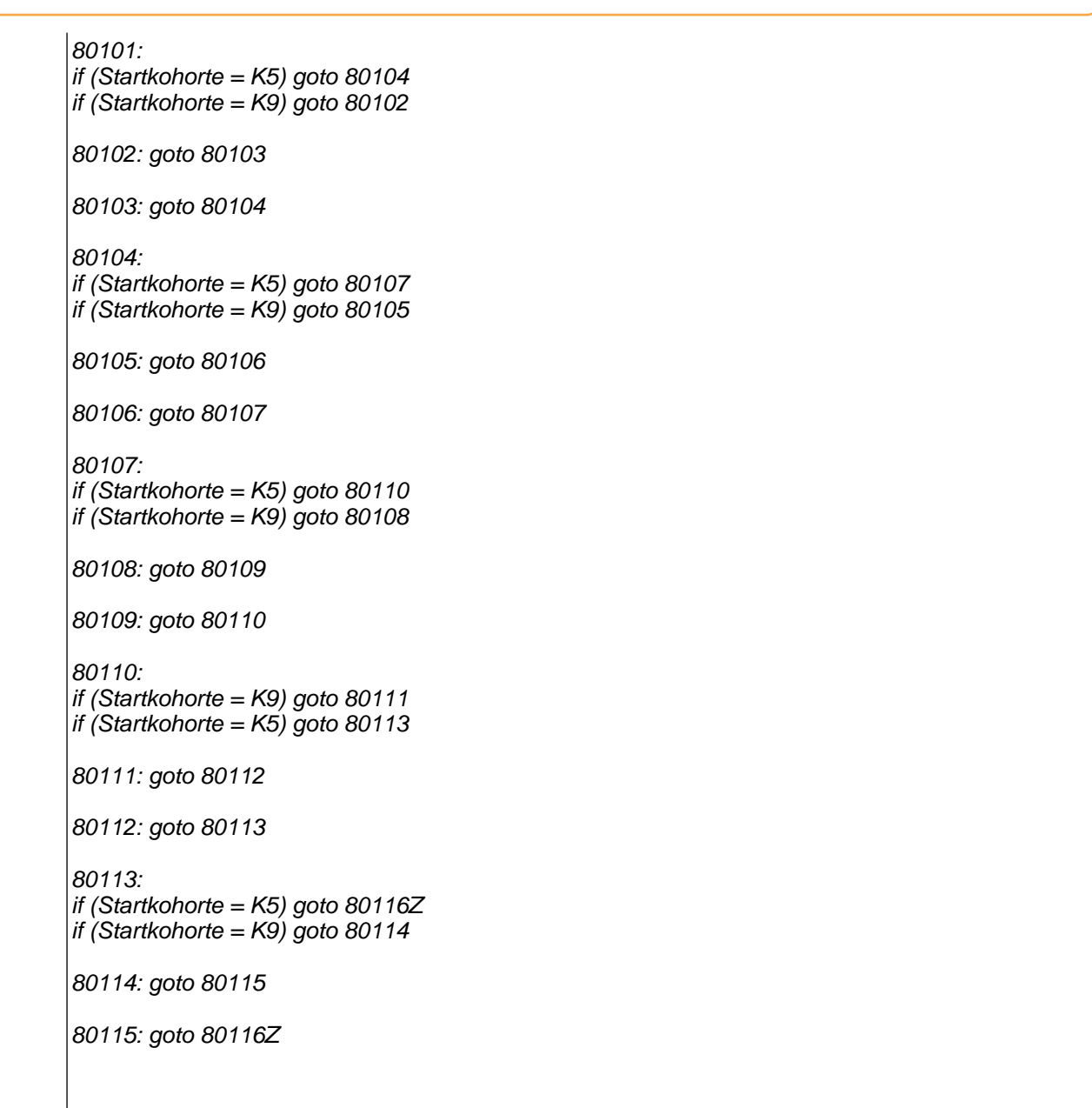

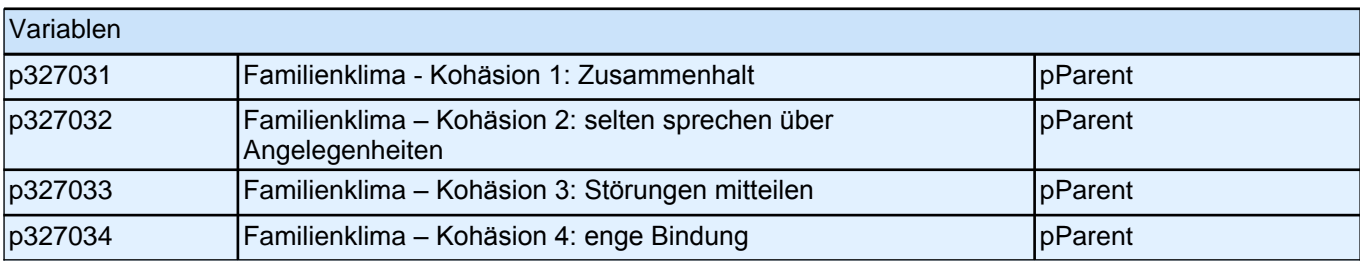

# **24 Sozialkapital**

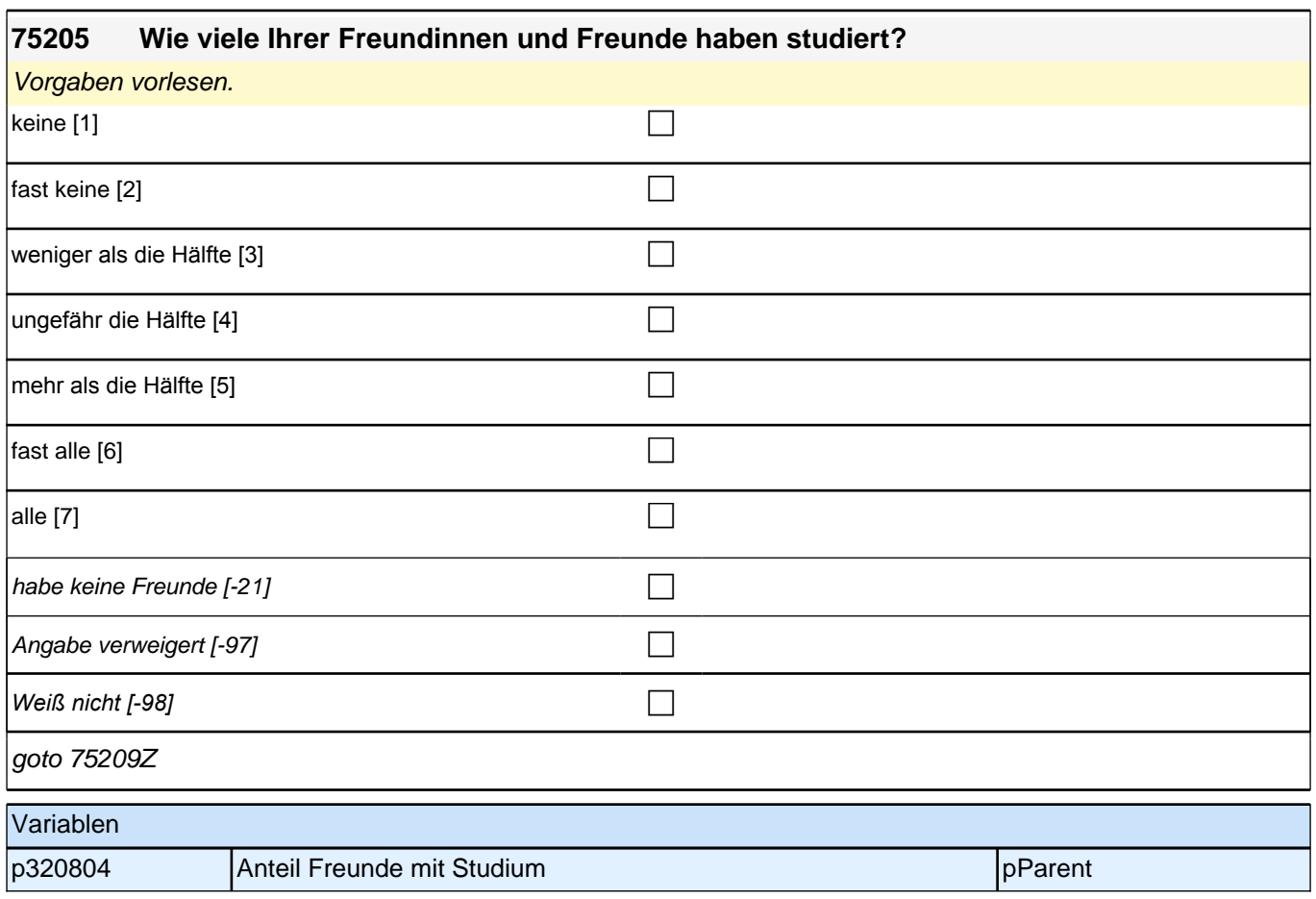

# **25 Kulturkapital**

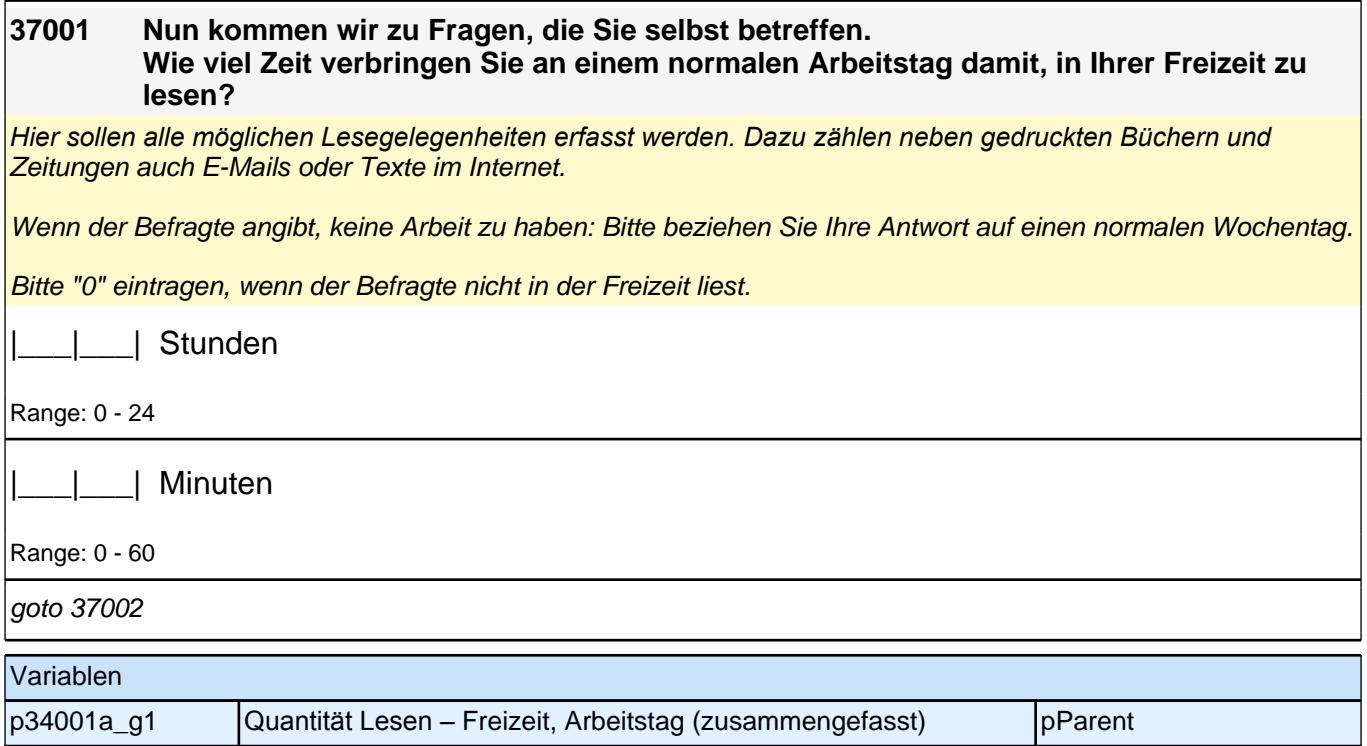

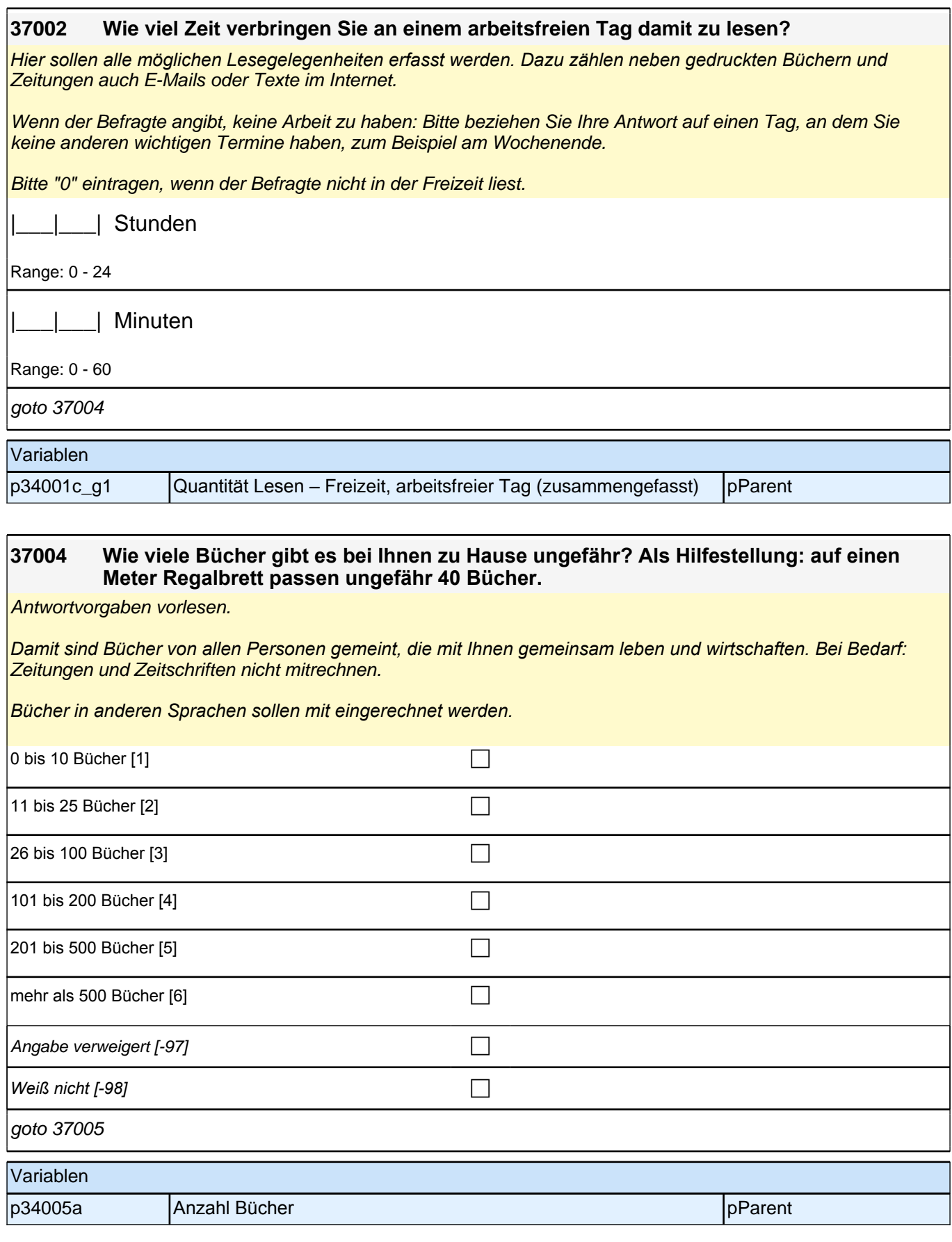

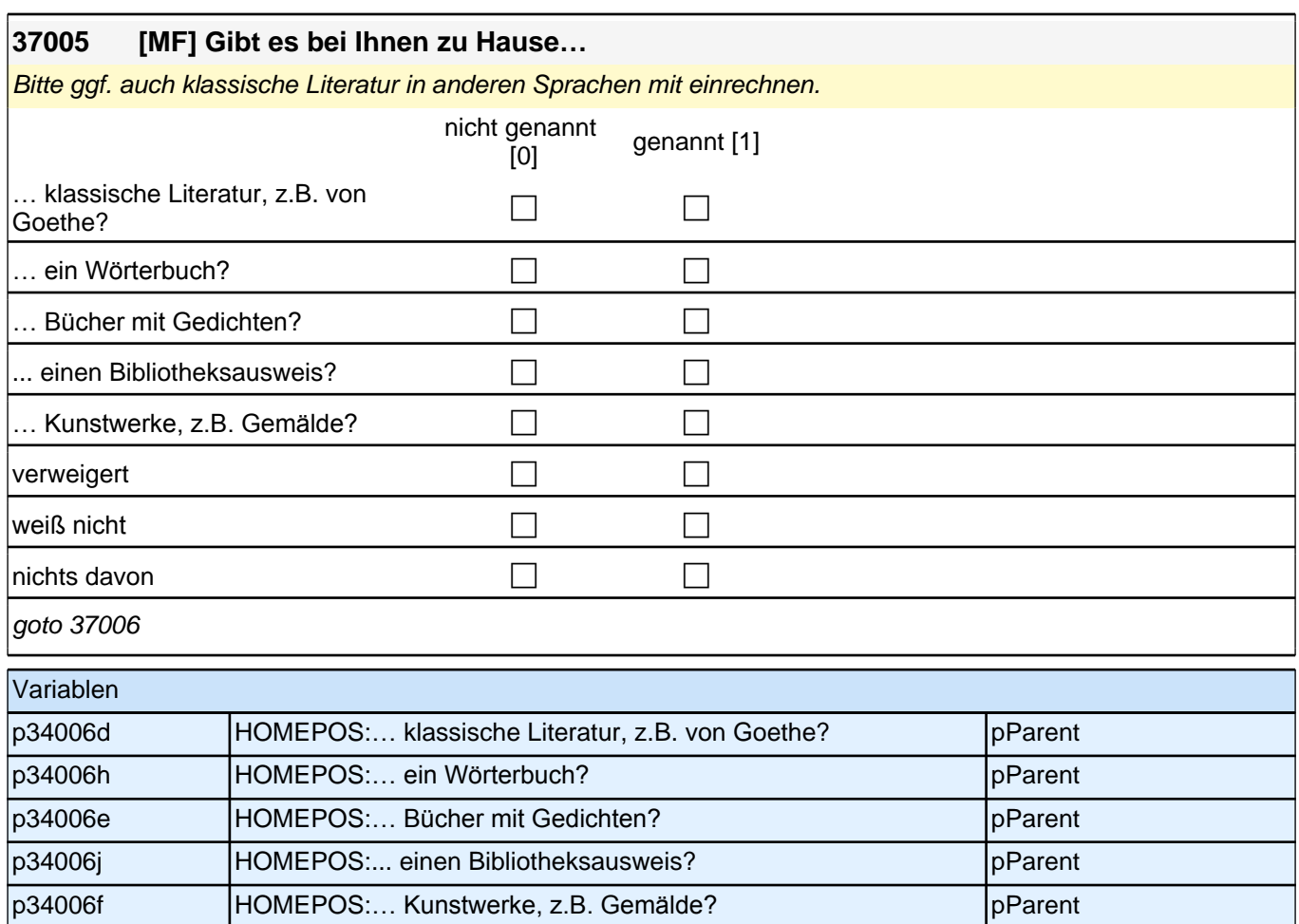

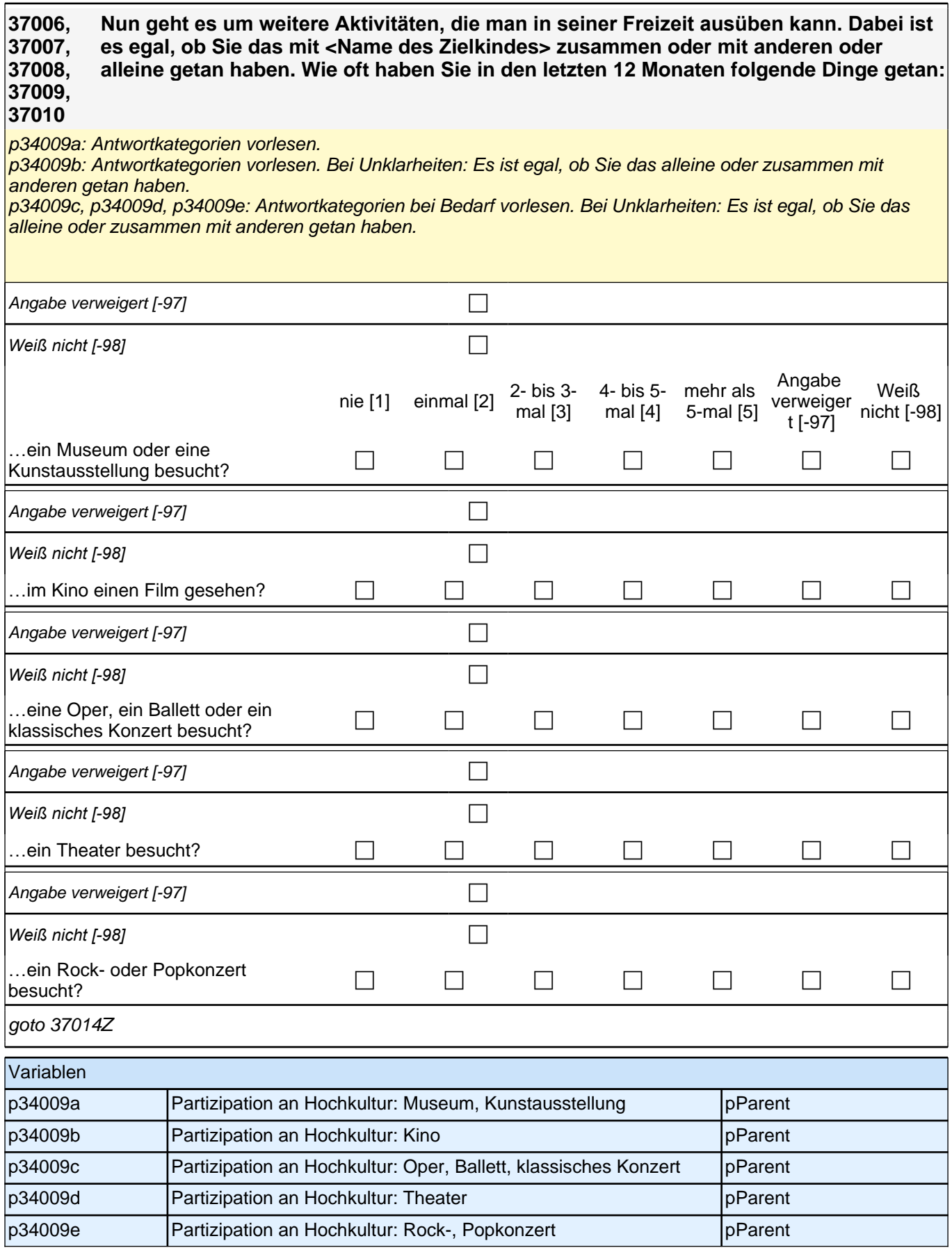

# **26 Positionsgenerator**

### *2 Eltern, CATI (175)*

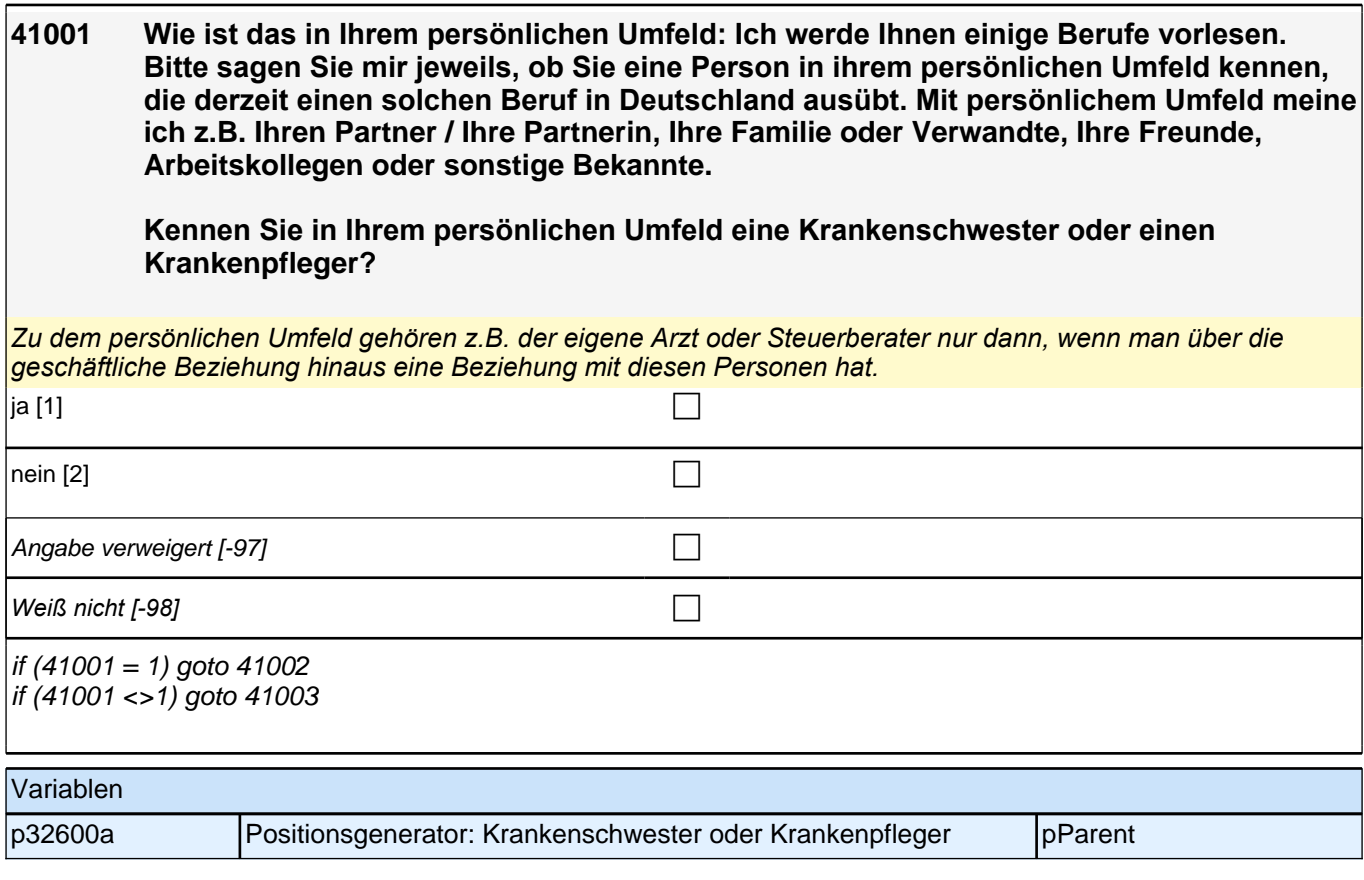

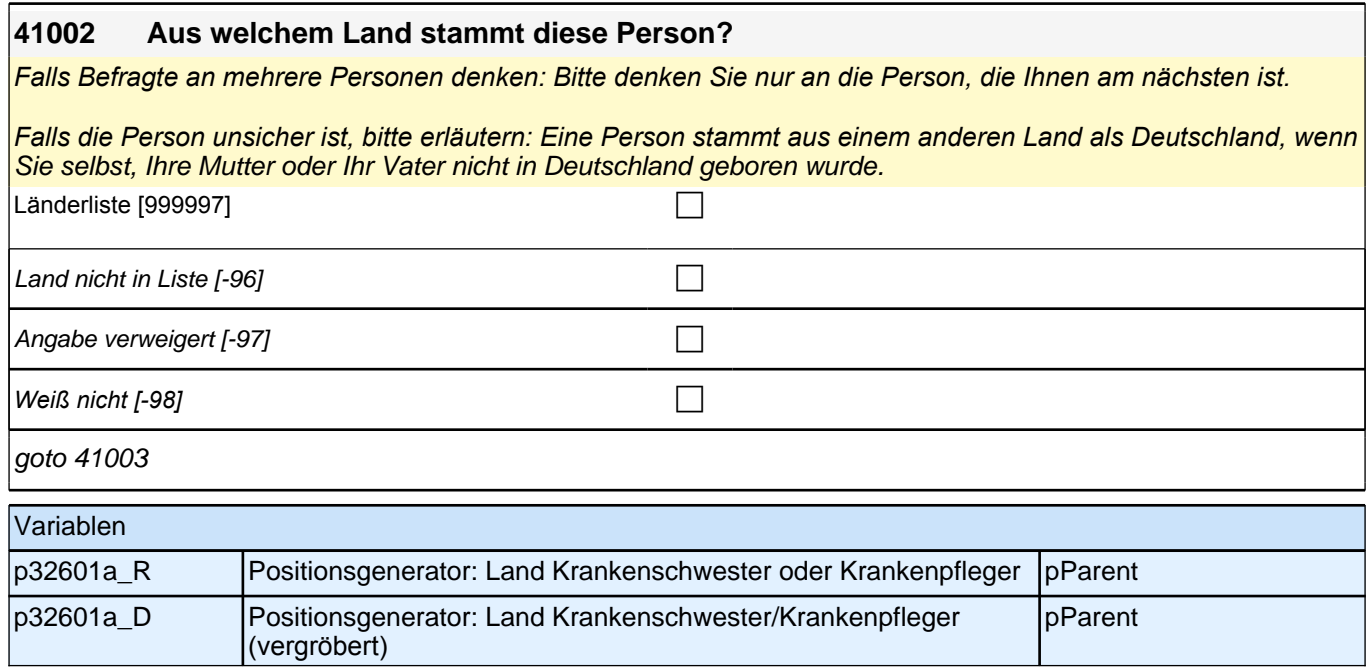

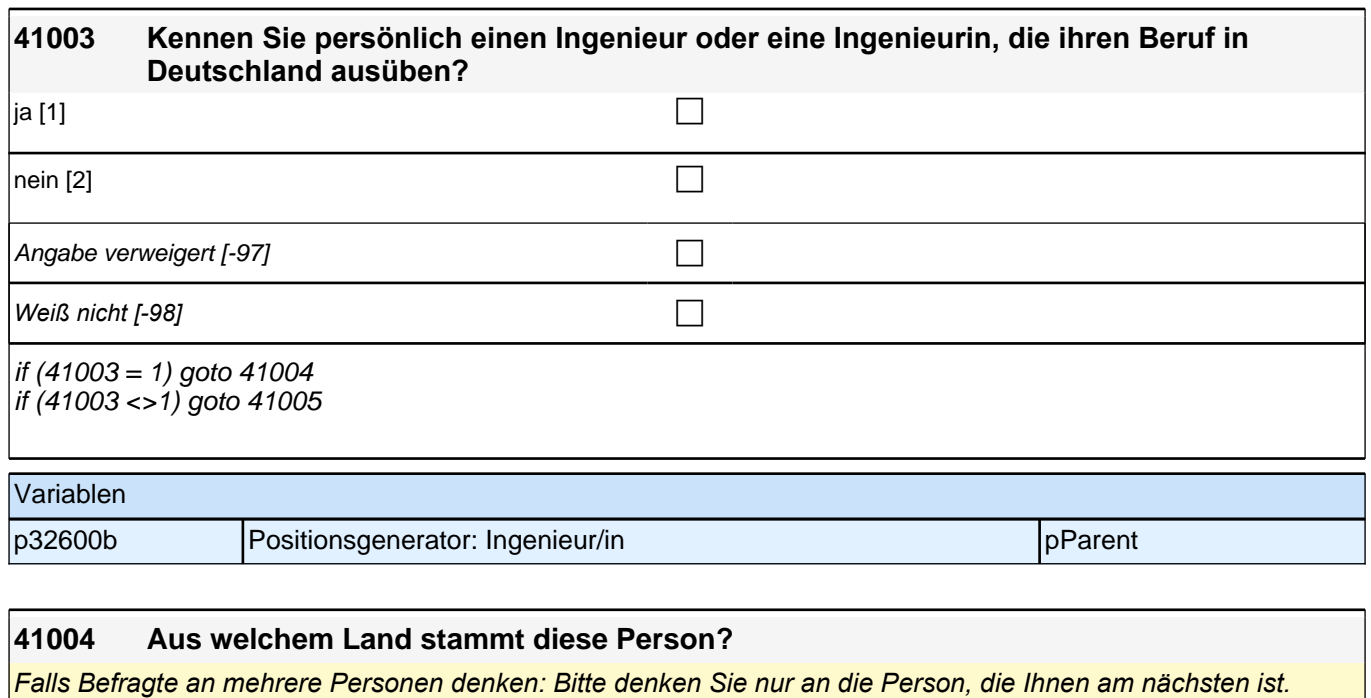

*Falls die Person unsicher ist, bitte erläutern: Eine Person stammt aus einem anderen Land als Deutschland, wenn*  Sie selbst, Ihre Mutter oder Ihr Vater nicht in Deutschland geboren wurde. Länderliste  $[999997]$ Land nicht in Liste  $[-96]$ Angabe verweigert [-97] contained the contact of the contact of the contact of the contact of the contact of the contact of the contact of the contact of the contact of the contact of the contact of the contact of the cont *Weiß nicht [-98]* c goto 41005 Variablen p32601b\_R Positionsgenerator: Land Ingenieur/in pParent pParent p32601b\_D |Positionsgenerator: Land Ingenieur/in (vergröbert) | pParent

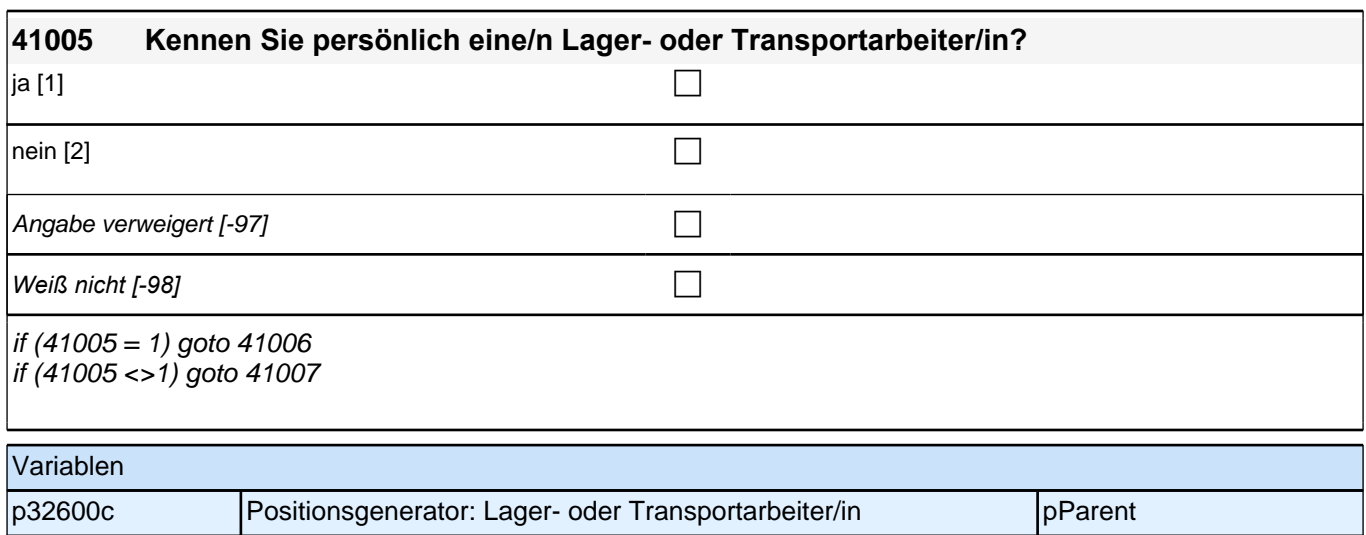

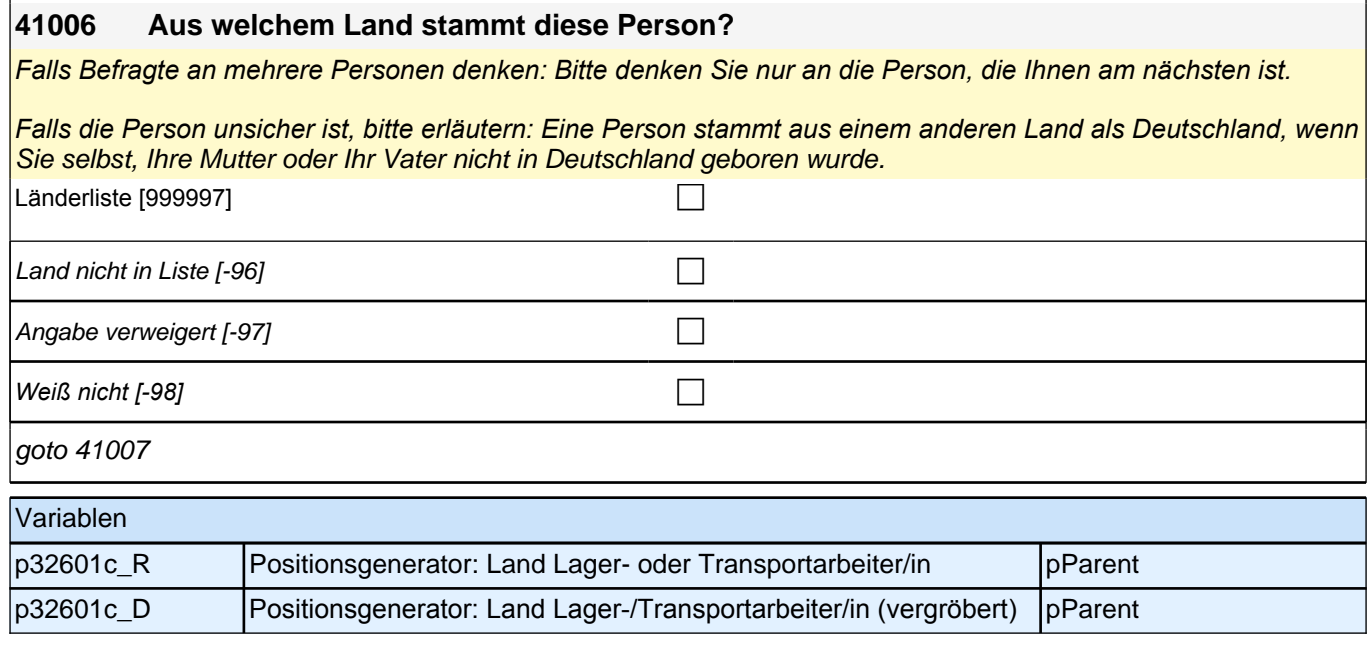

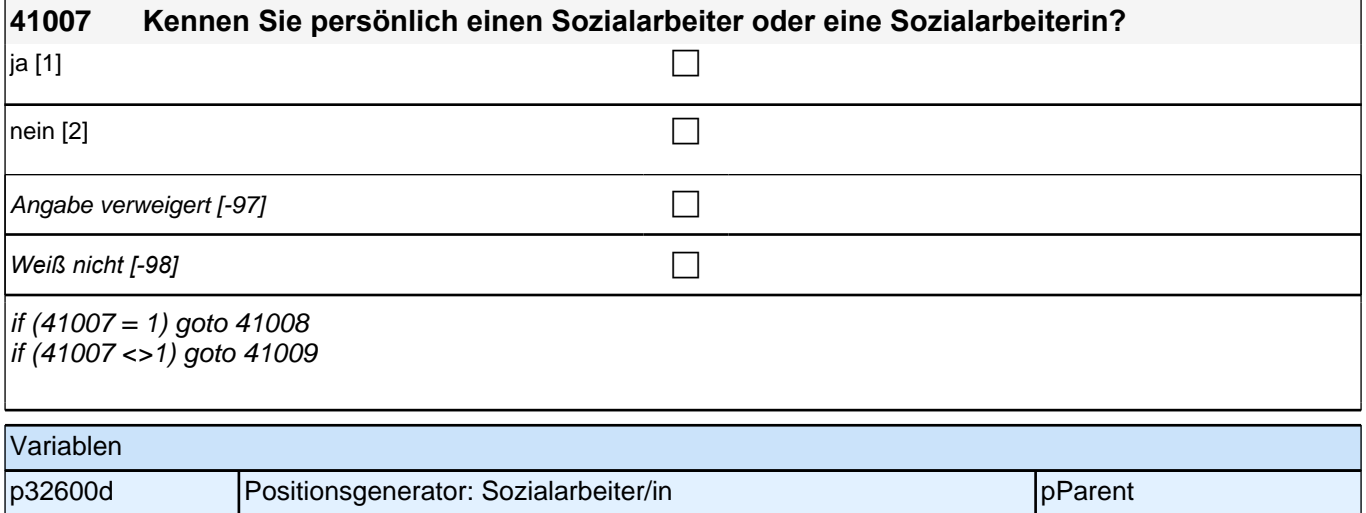

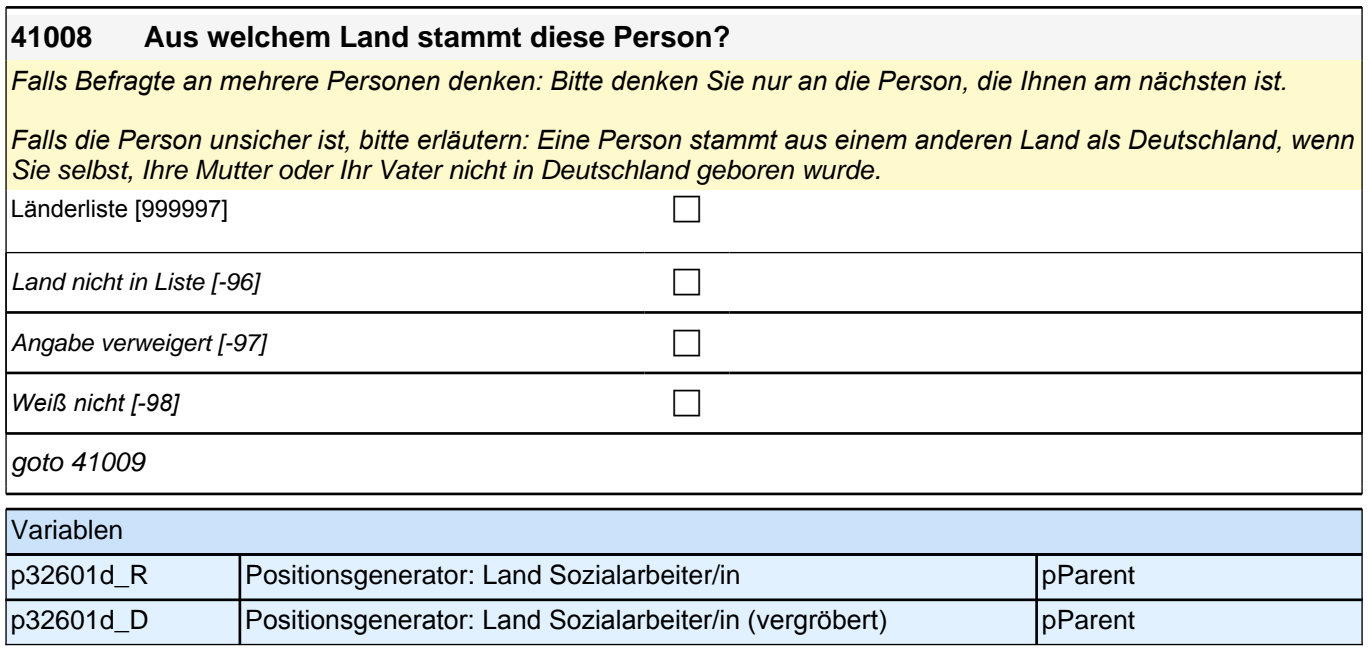

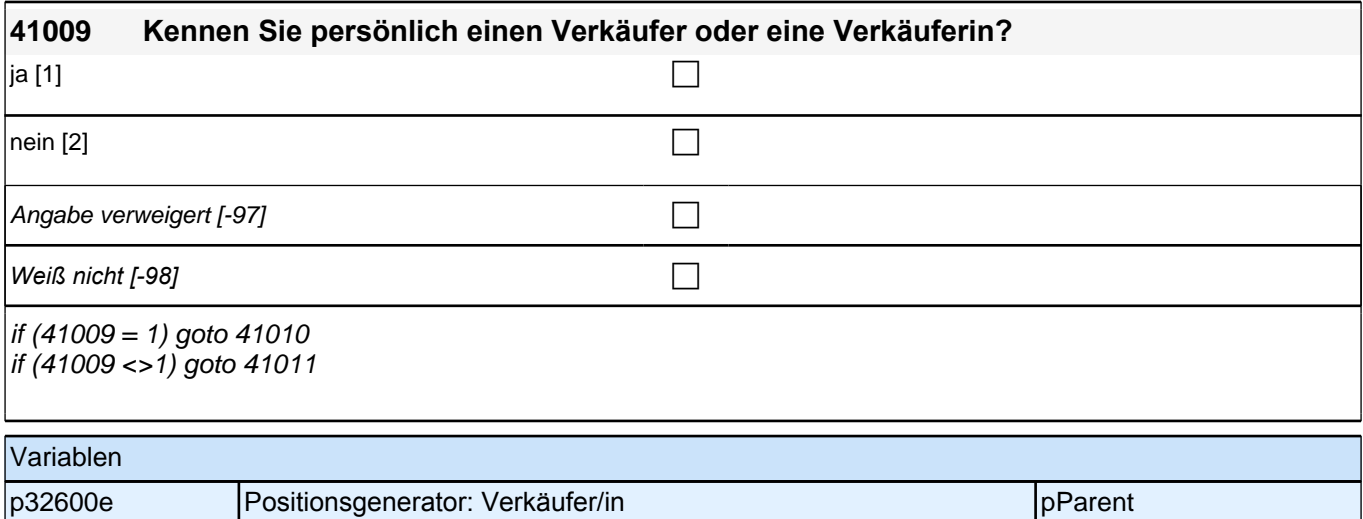

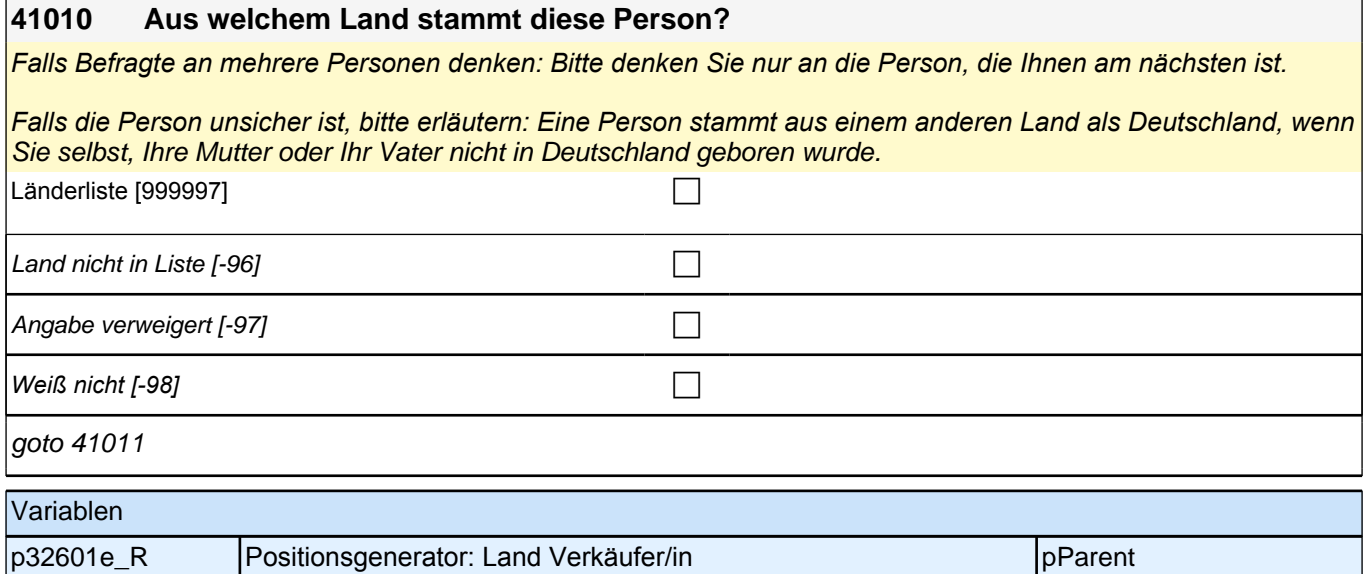

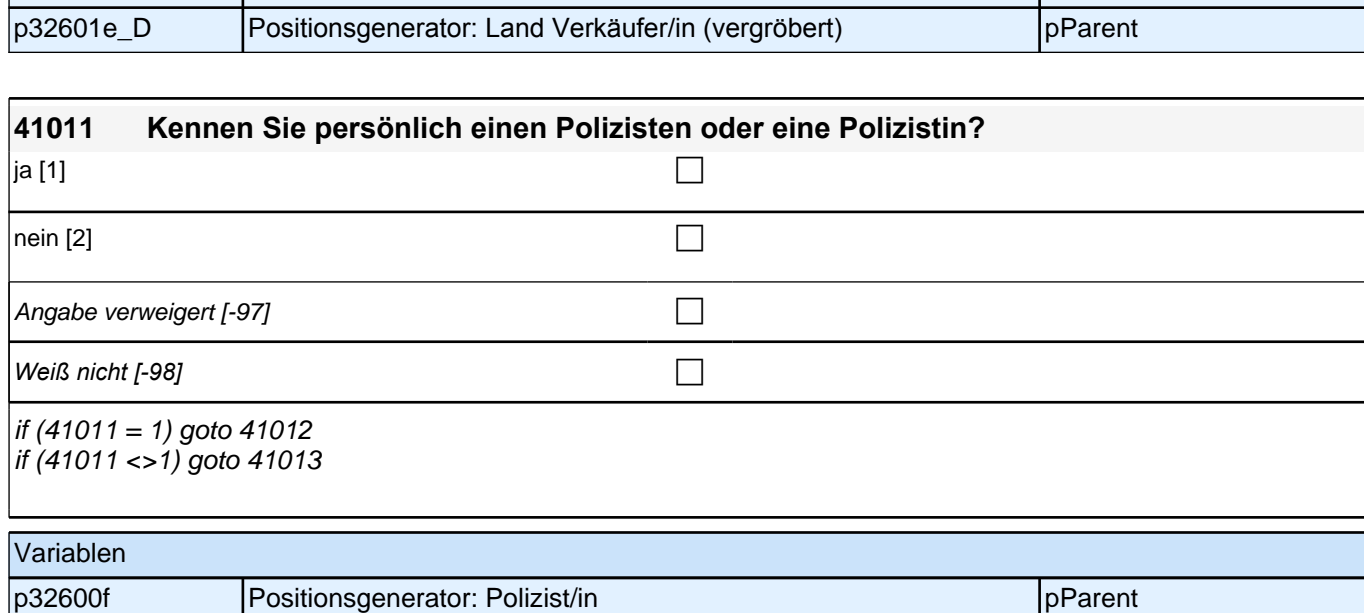

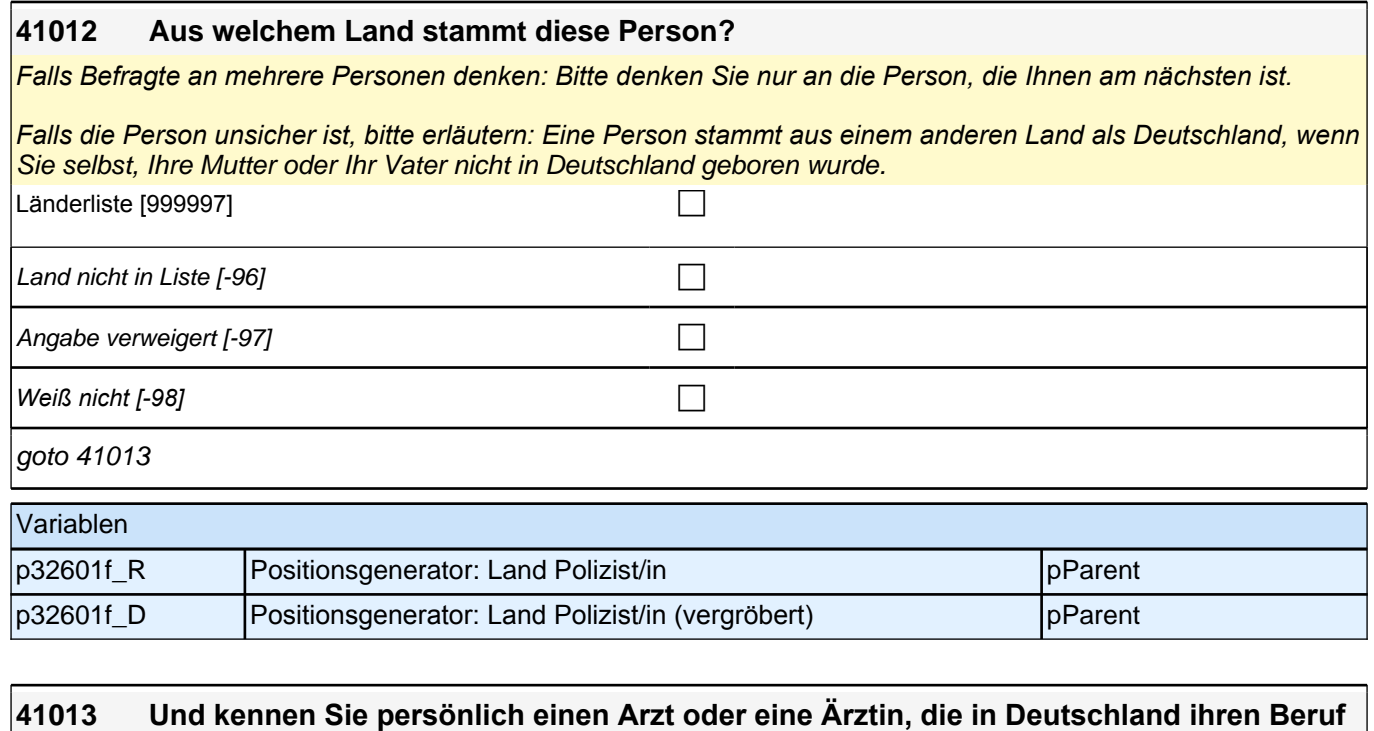

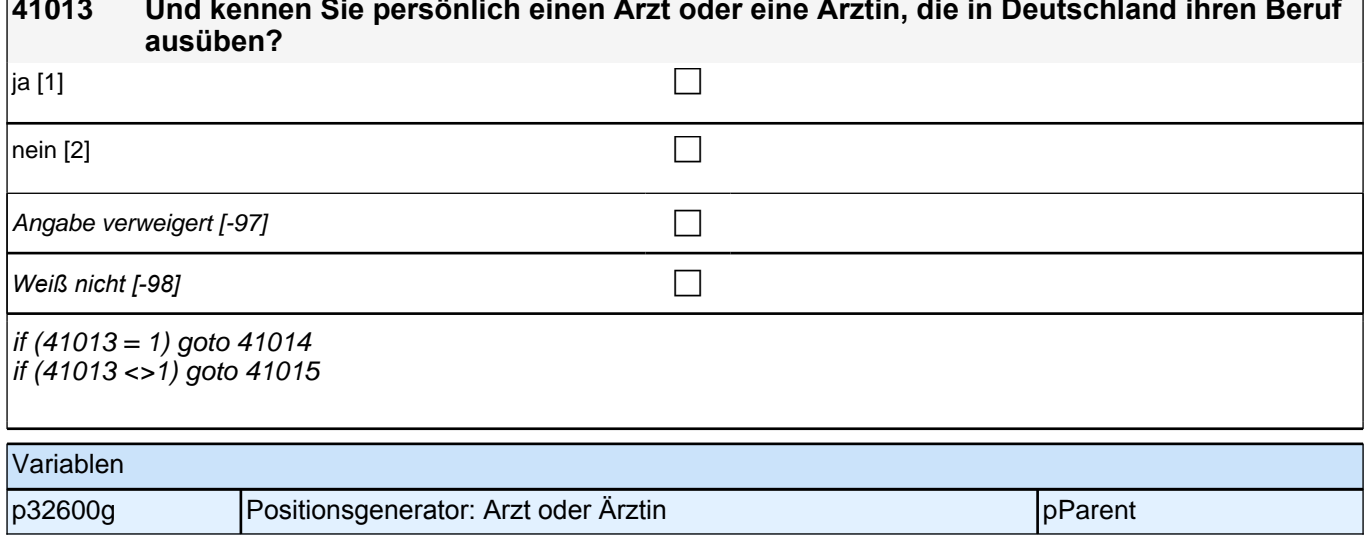

#### **41014 Aus welchem Land stammt diese Person?**

*Falls Befragte an mehrere Personen denken: Bitte denken Sie nur an die Person, die Ihnen am nächsten ist.*

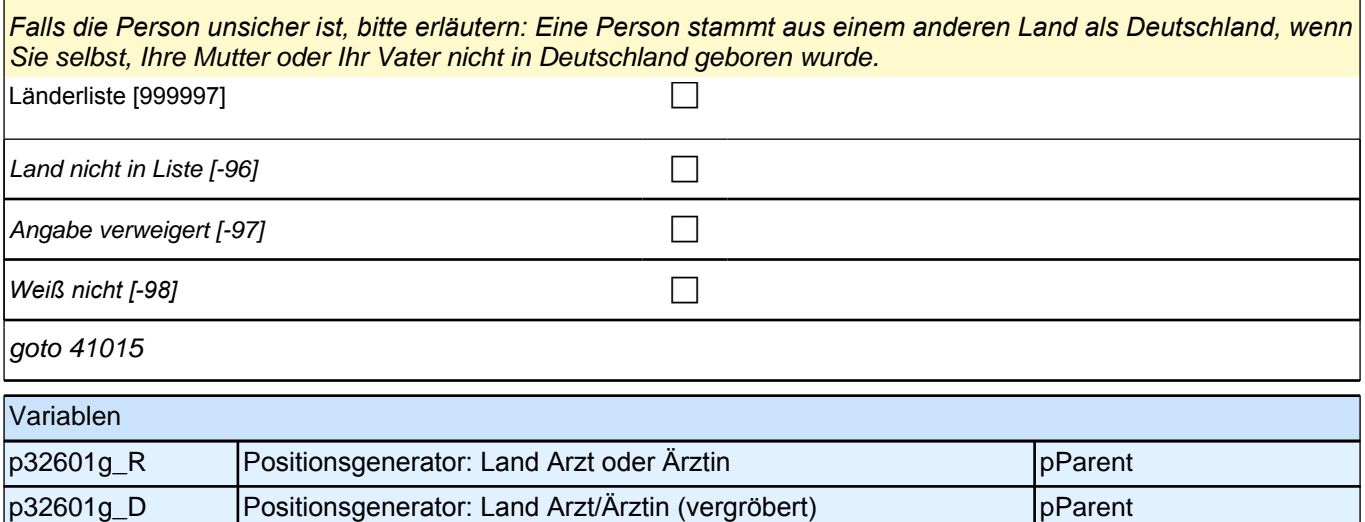

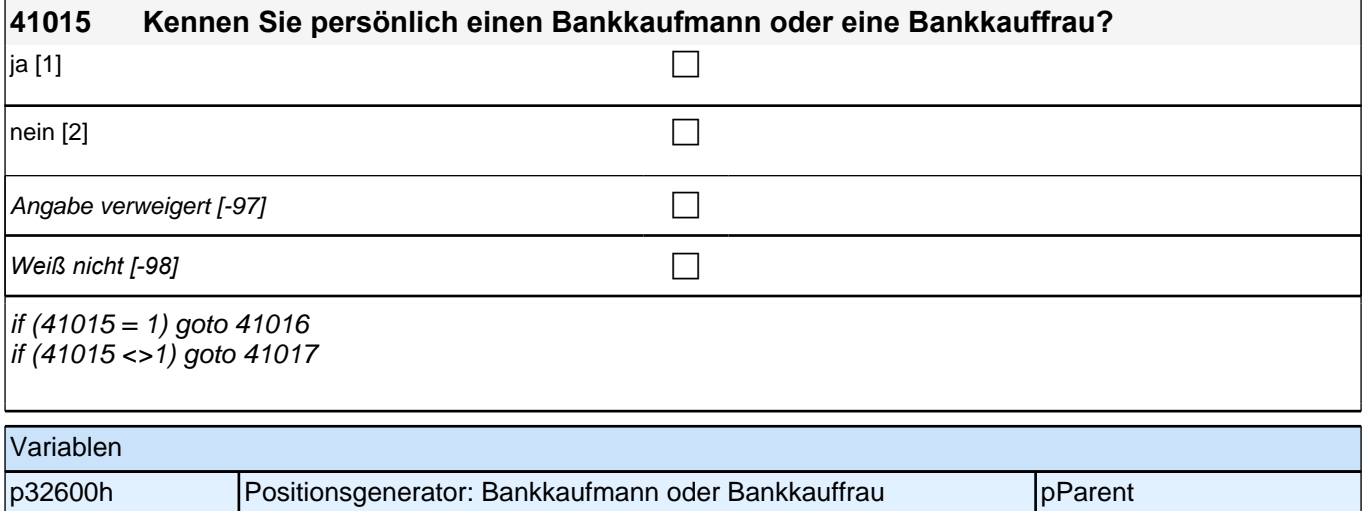

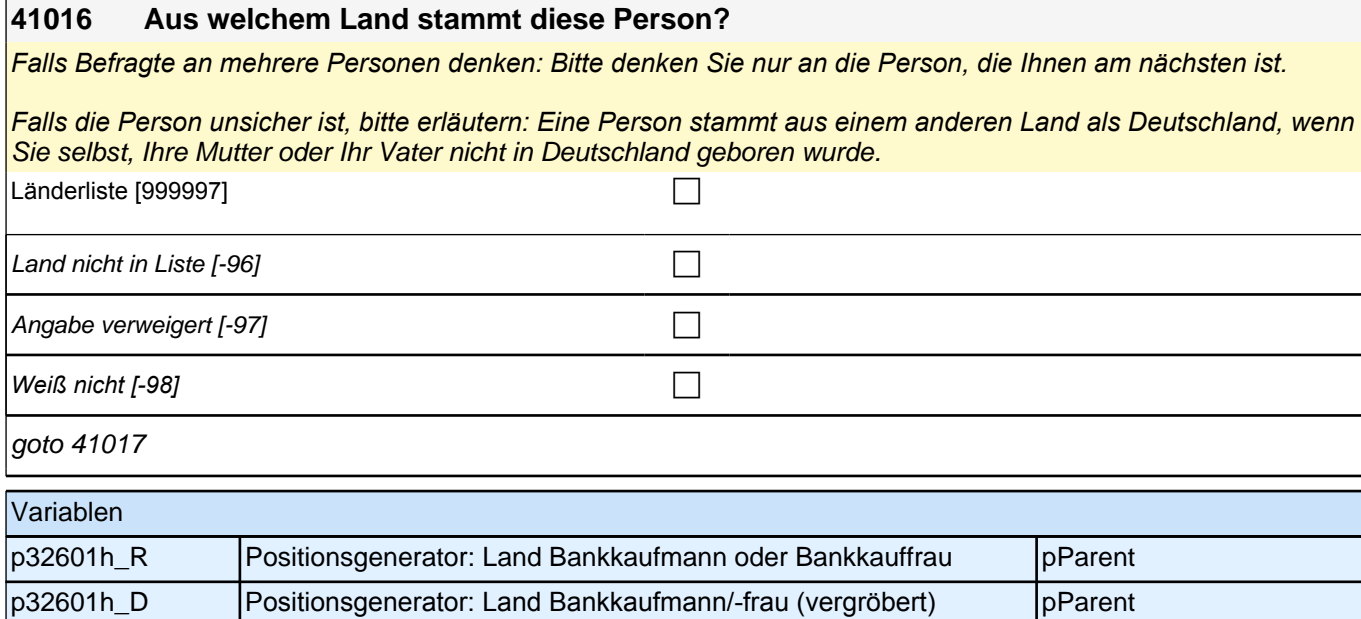

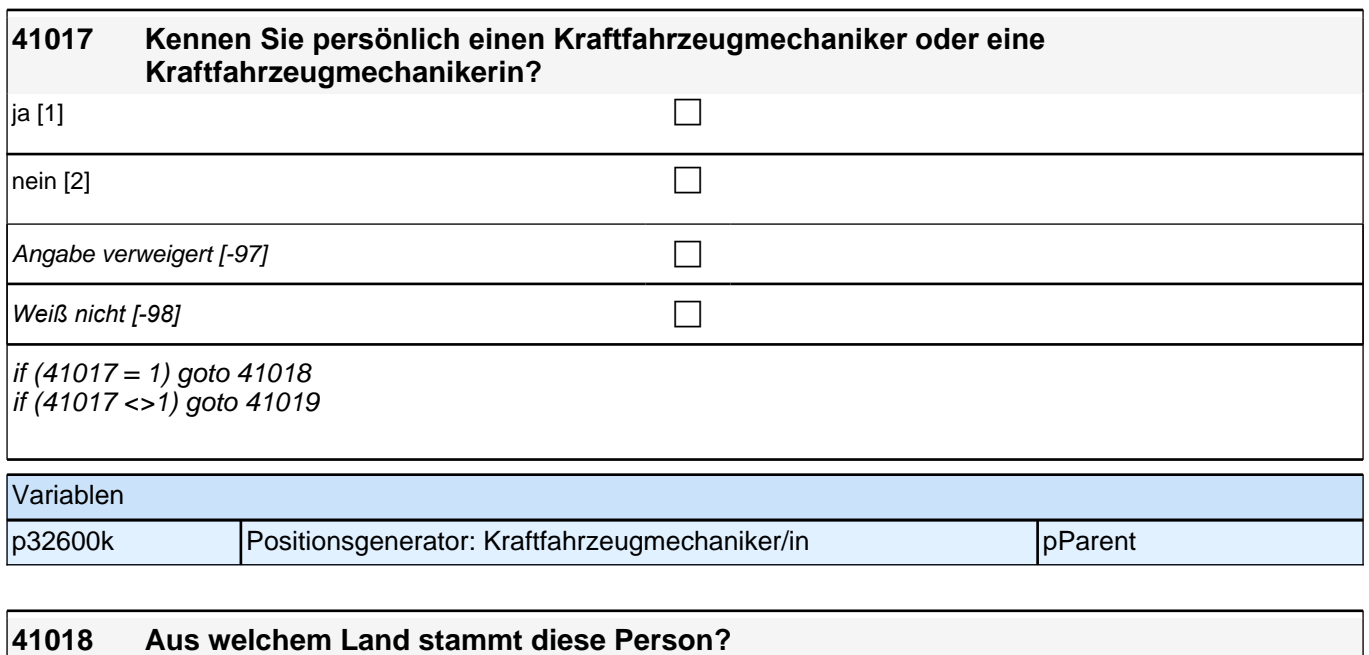

*Falls Befragte an mehrere Personen denken: Bitte denken Sie nur an die Person, die Ihnen am nächsten ist.*

*Falls die Person unsicher ist, bitte erläutern: Eine Person stammt aus einem anderen Land als Deutschland, wenn*  Sie selbst, Ihre Mutter oder Ihr Vater nicht in Deutschland geboren wurde. Länderliste  $[999997]$ Land nicht in Liste  $[-96]$ Angabe verweigert [-97] contained the contact of the contact of the contact of the contact of the contact of the contact of the contact of the contact of the contact of the contact of the contact of the contact of the cont *Weiß nicht [-98]* c goto 41019

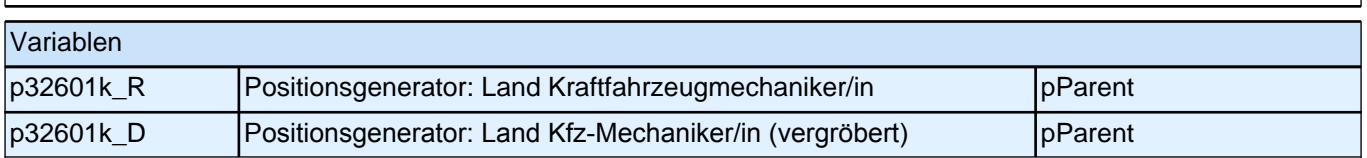

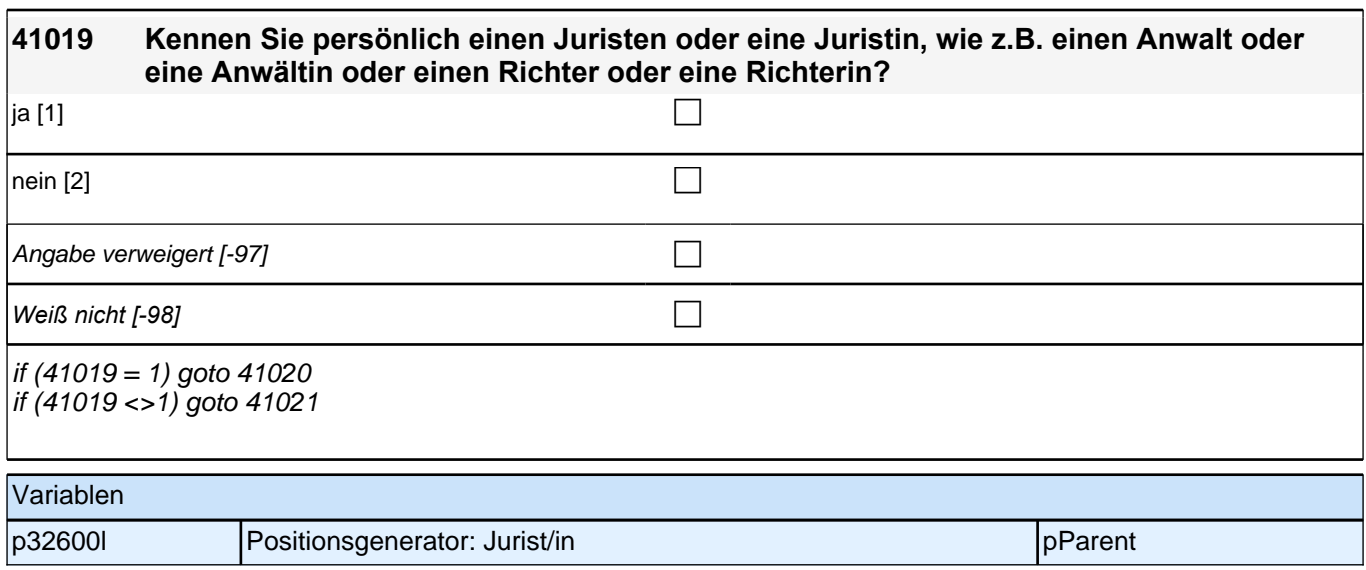

# **41020 Aus welchem Land stammt diese Person?** *Falls Befragte an mehrere Personen denken: Bitte denken Sie nur an die Person, die Ihnen am nächsten ist. Falls die Person unsicher ist, bitte erläutern: Eine Person stammt aus einem anderen Land als Deutschland, wenn*  Sie selbst, Ihre Mutter oder Ihr Vater nicht in Deutschland geboren wurde. Länderliste  $[999997]$  contracts and contracts  $\Box$ Land nicht in Liste  $[-96]$ Angabe verweigert [-97] contained the contact of the contact of the contact of the contact of the contact of the contact of the contact of the contact of the contact of the contact of the contact of the contact of the cont *Weiß nicht [-98]* c goto 41021

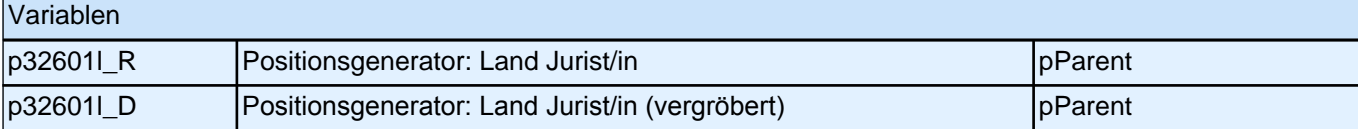

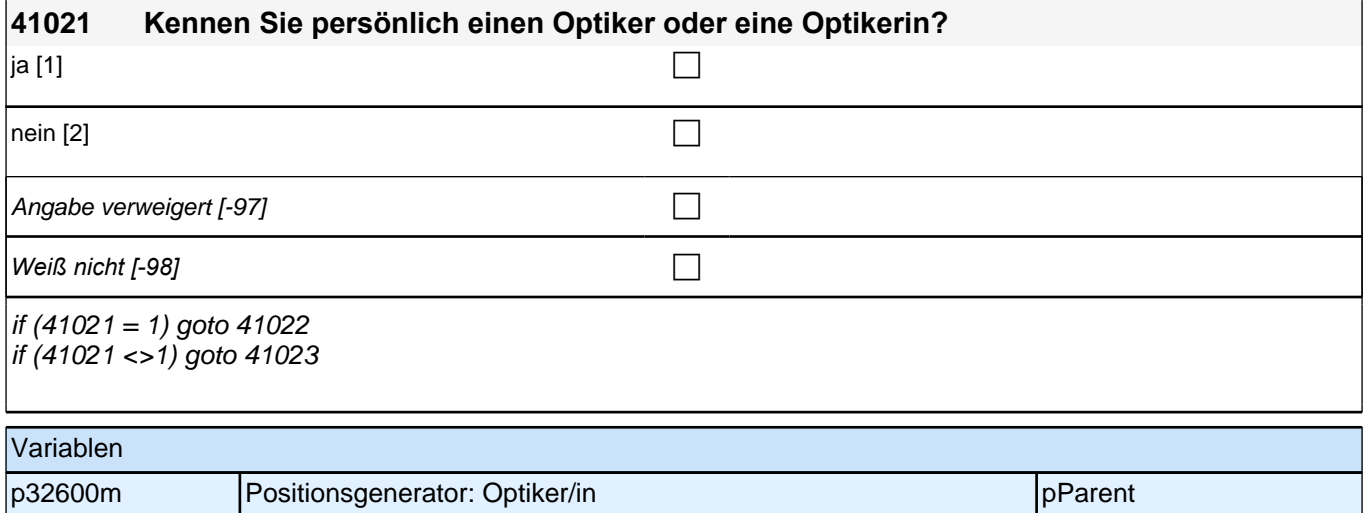

# **41022 Aus welchem Land stammt diese Person?** *Falls Befragte an mehrere Personen denken: Bitte denken Sie nur an die Person, die Ihnen am nächsten ist. Falls die Person unsicher ist, bitte erläutern: Eine Person stammt aus einem anderen Land als Deutschland, wenn*  sie selbst, Ihre Mutter oder Ihr Vater nicht in Deutschland geboren wurde. Länderliste [999997] contract the contract of  $\Box$ Land nicht in Liste  $[-96]$ Angabe verweigert [-97] contains the contact  $\Box$ *Weiß nicht [-98]* c goto 41023 Variablen p32601m R Positionsgenerator: Land Optiker/in pParent pParent p32601m\_D Positionsgenerator: Land Optiker/in (vergröbert) per parent

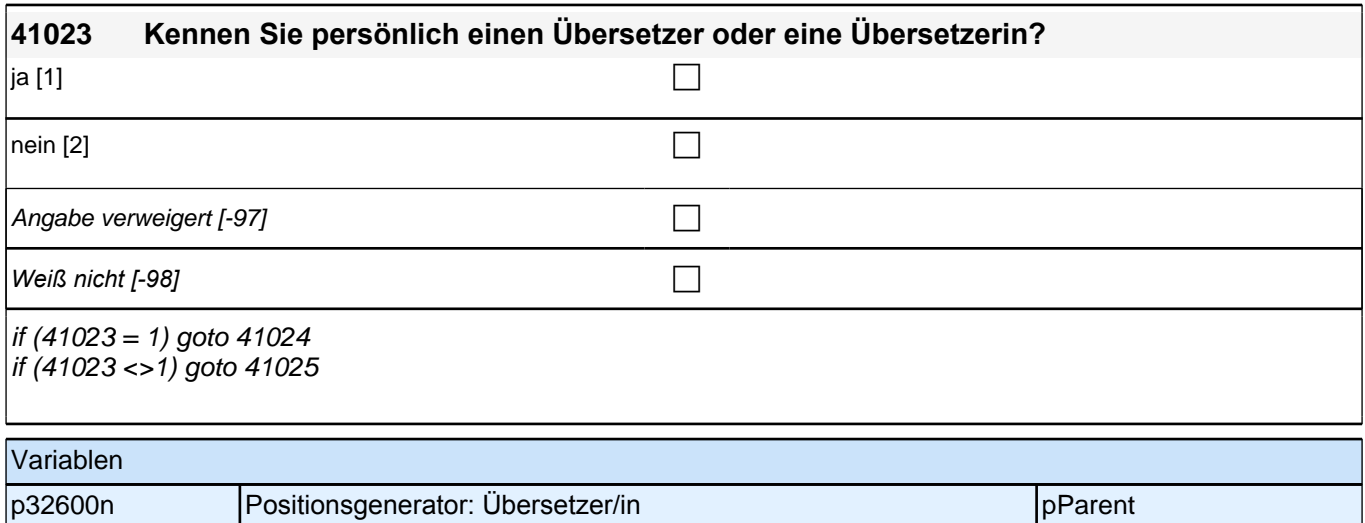

# **41024 Aus welchem Land stammt diese Person?** *Falls Befragte an mehrere Personen denken: Bitte denken Sie nur an die Person, die Ihnen am nächsten ist. Falls die Person unsicher ist, bitte erläutern: Eine Person stammt aus einem anderen Land als Deutschland, wenn*  sie selbst, Ihre Mutter oder Ihr Vater nicht in Deutschland geboren wurde. Länderliste  $[999997]$ Land nicht in Liste  $[-96]$ Angabe verweigert  $[-97]$ *Weiß nicht [-98]* c goto 41025 Variablen

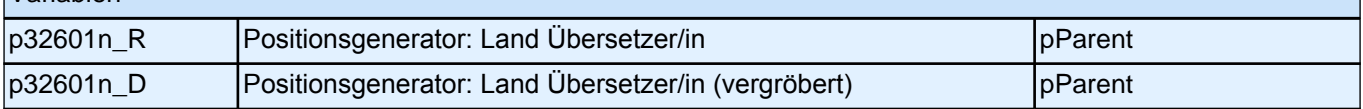

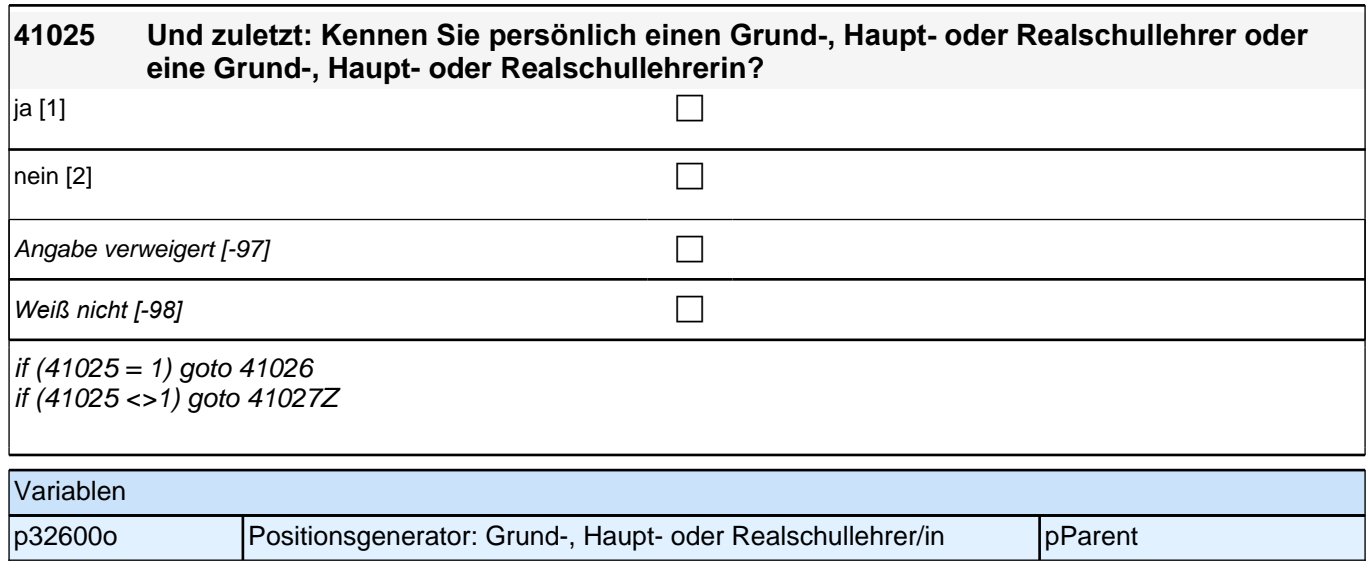

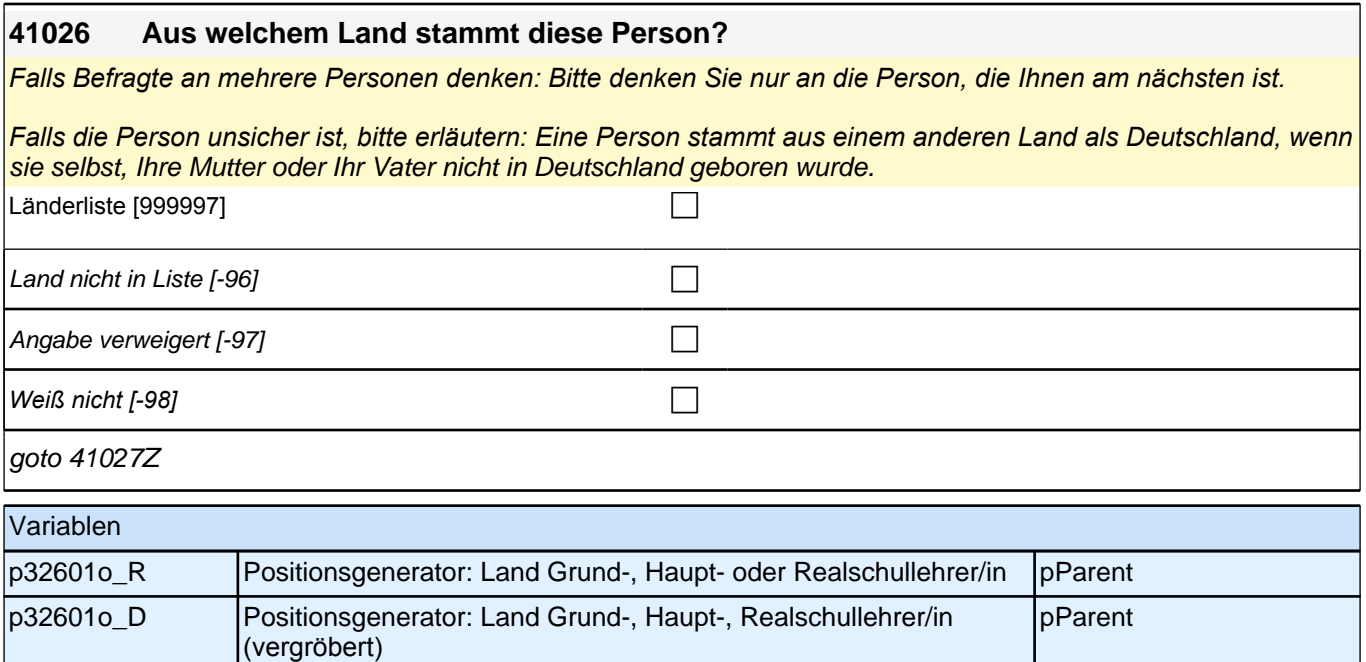

# **28 Soziodemographie befragter Elternteil**

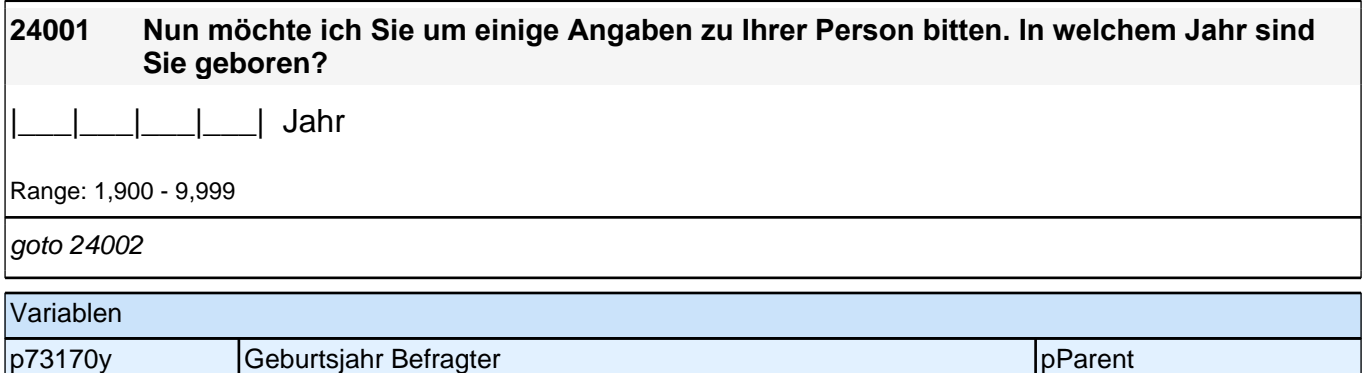

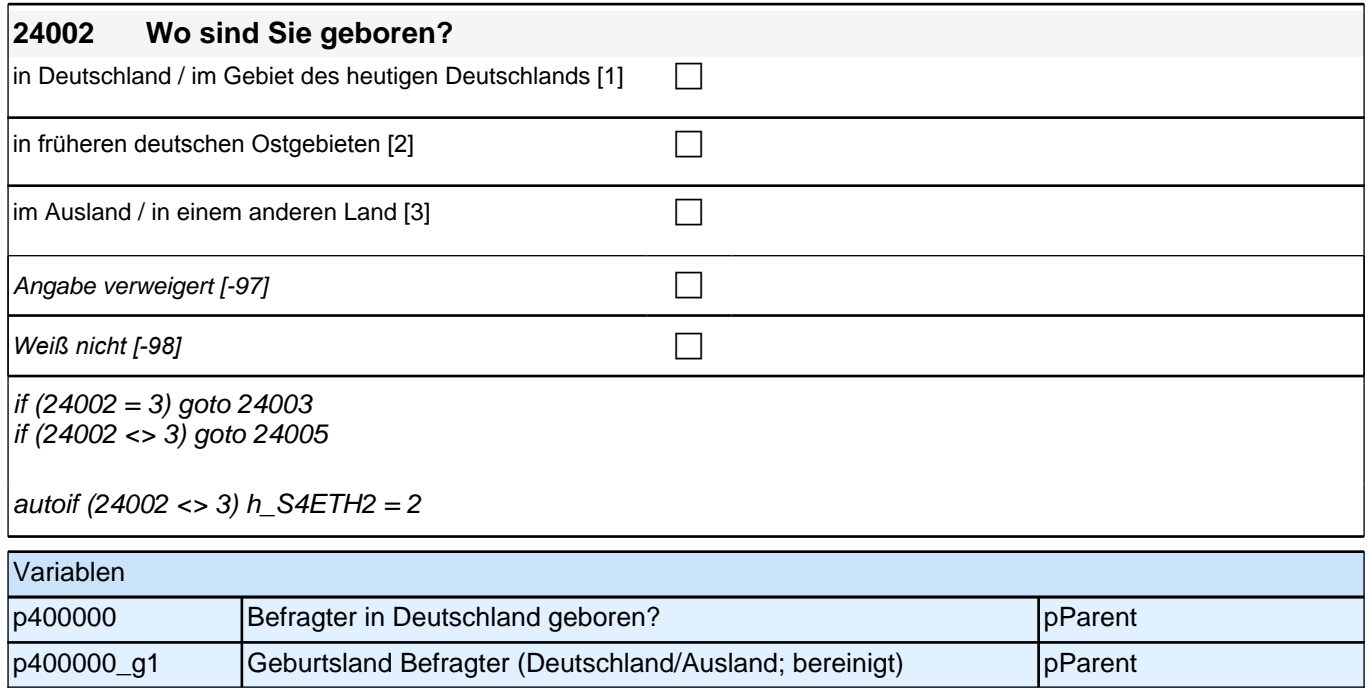

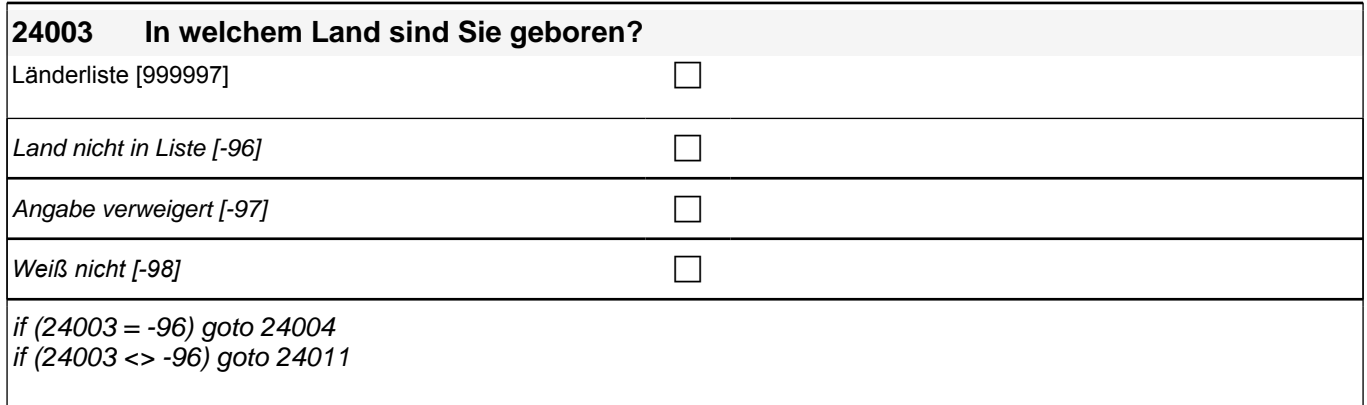

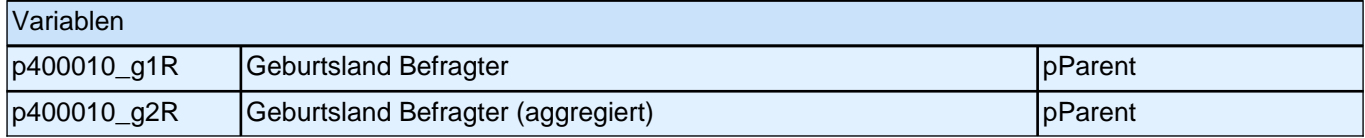

#### **24005 Und jetzt kommen wir zu Ihren Eltern.**

#### **In welchem Land ist Ihr Vater geboren?**

*Gehörte das Gebiet, in welchem der Vater geboren wurde, zum Zeitpunkt seiner Geburt zu Deutschland, soll als*  Geburtsland entsprechend *"*Deutschland*"* eingegeben werden.

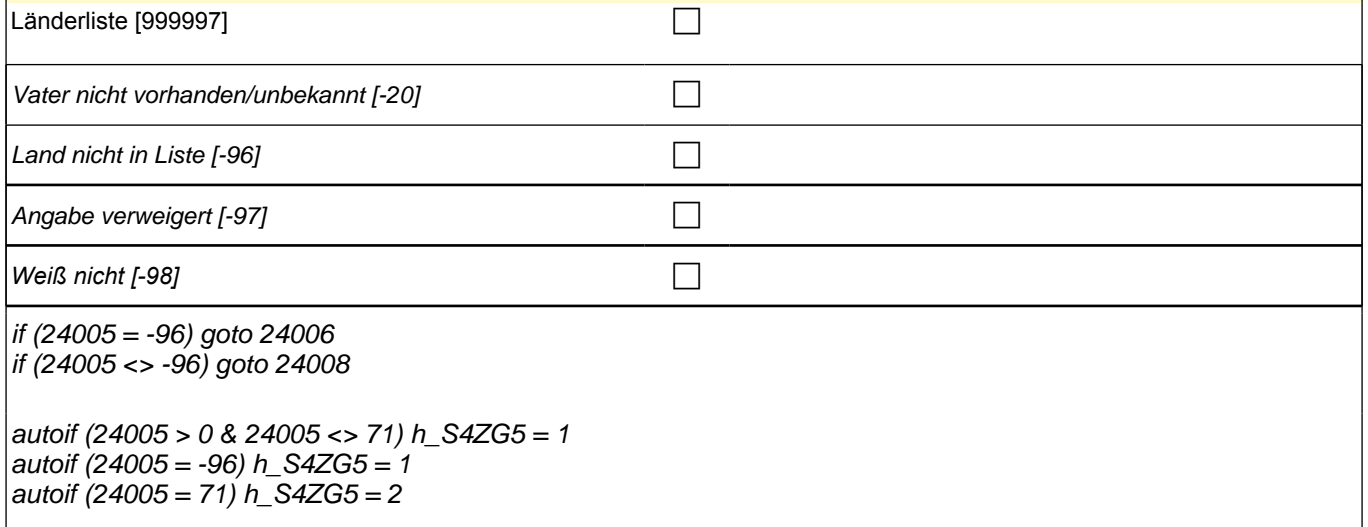

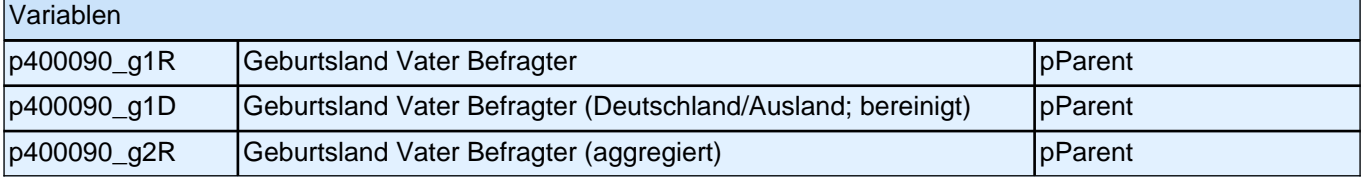

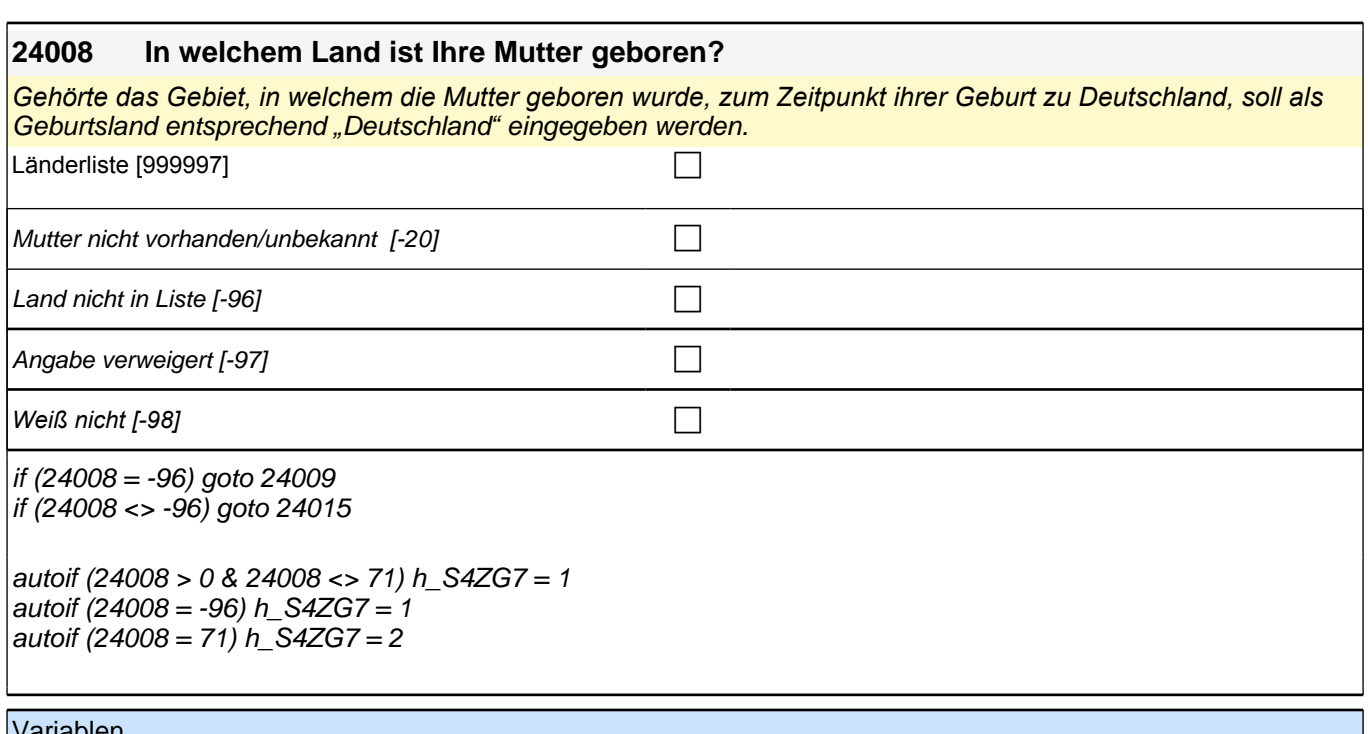

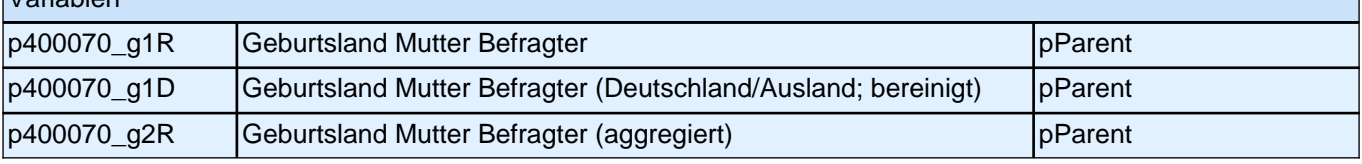

#### **24011 Wann sind Sie nach Deutschland gezogen? Nennen Sie mir bitte Monat und Jahr.**

Falls die Person mehrmals nach Deutschland gezogen ist: *"*Bitte nennen Sie mir den Zeitpunkt, an den sich ihr *erster mindestens einjähriger Aufenthalt in Deutschland anschloss."*

Falls sich die befragte Person hinsichtlich des Monats nicht sicher ist: *"Bitte sagen Sie mir ungefähr, in welchem*  Monat das war.*"*

|\_\_\_|\_\_\_| Monat

Range: 1 - 12

|\_\_\_|\_\_\_|\_\_\_|\_\_\_| Jahr

Range: 1,900 - 9,999

goto 24013

autoif (24011(S4ZG9J) > 0 & 24001 > 0) h\_S4ZG9 = (24011(S4ZG9J)-24001)  $\alpha$  autoif (h\_S4ZG9 > 15) h\_S4ETH2 = 1 autoif (h\_S4ZG9 <= 15) h\_S4ETH2 = 2 autoif  $(24011= -97, -98)$  h\_S4ETH2 = 2

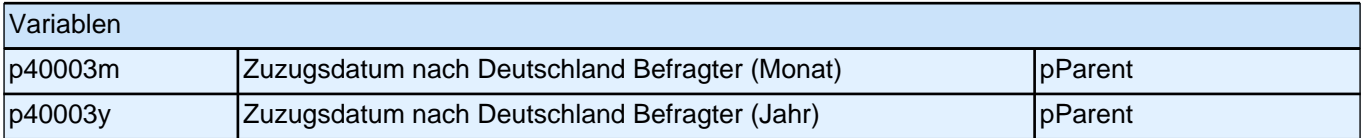

#### **24013 Es gibt verschiedene Gründe, weshalb man nach Deutschland kommen kann. Unter welchen Umständen sind Sie damals nach Deutschland gekommen?**

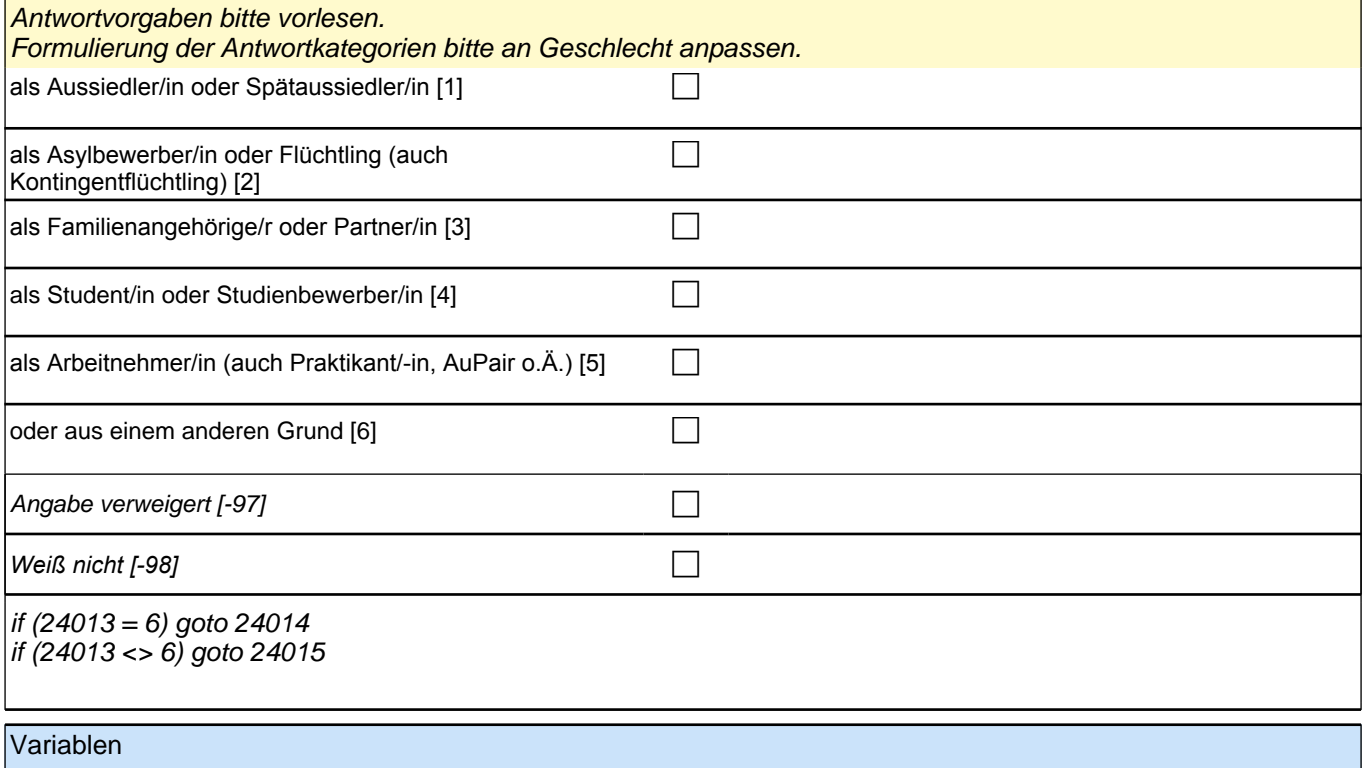

| p401000 | Zuwanderungsstatus Befragter personalism and pParent

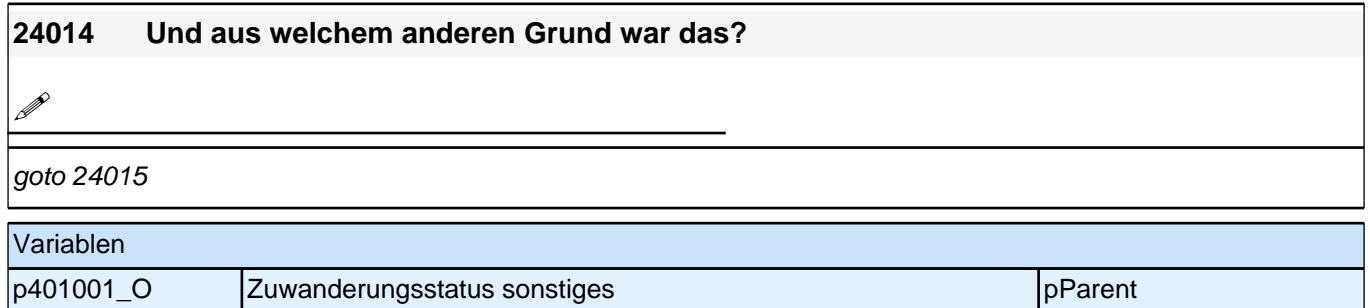

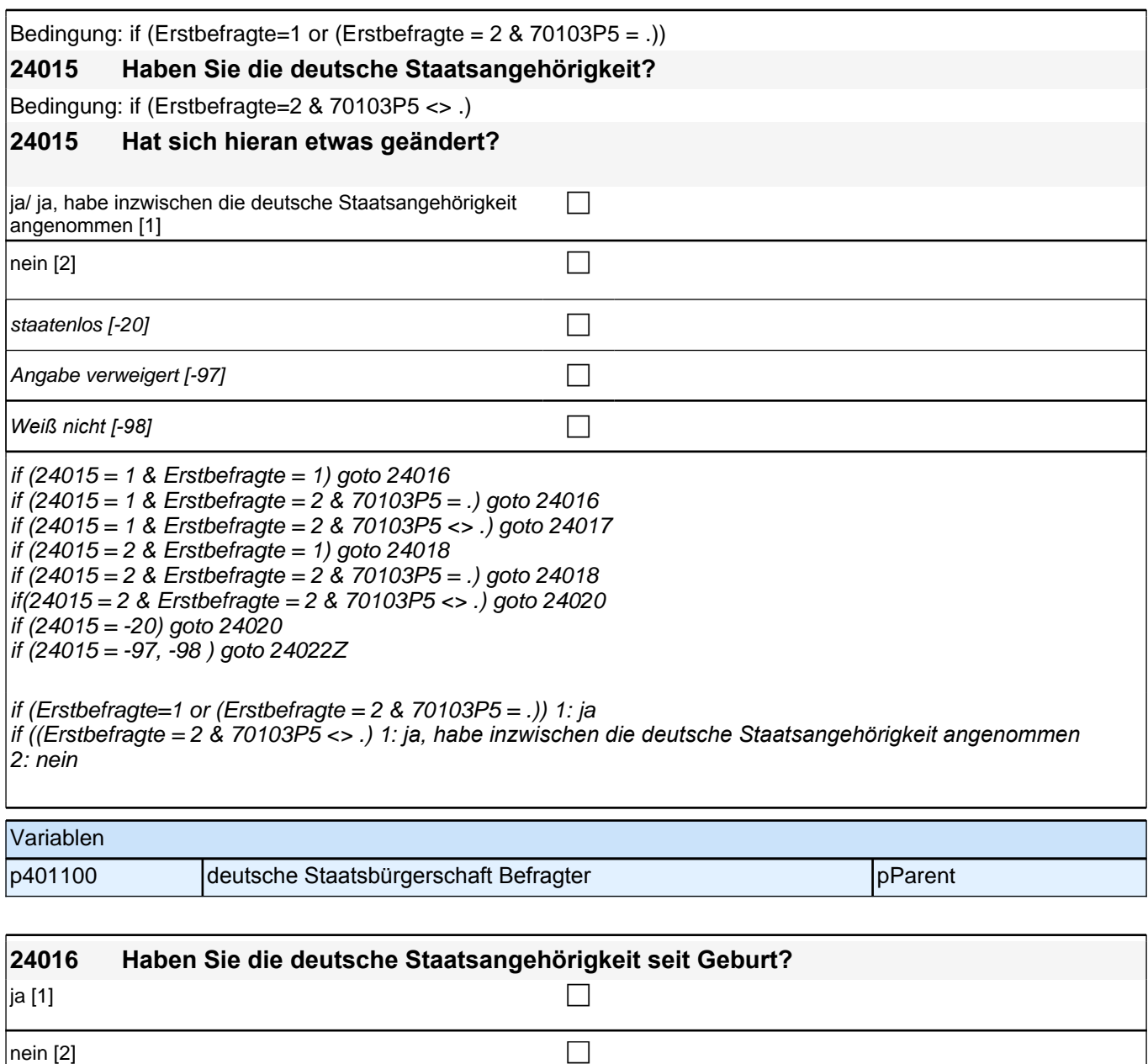

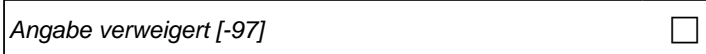

*Weiß nicht [-98]* c if (24016 = 2) goto 24017 if (24016 <> 2) goto 24022Z Variablen p401110 Staatsangehörigkeit Befragter deutsch seit Geburt pParent

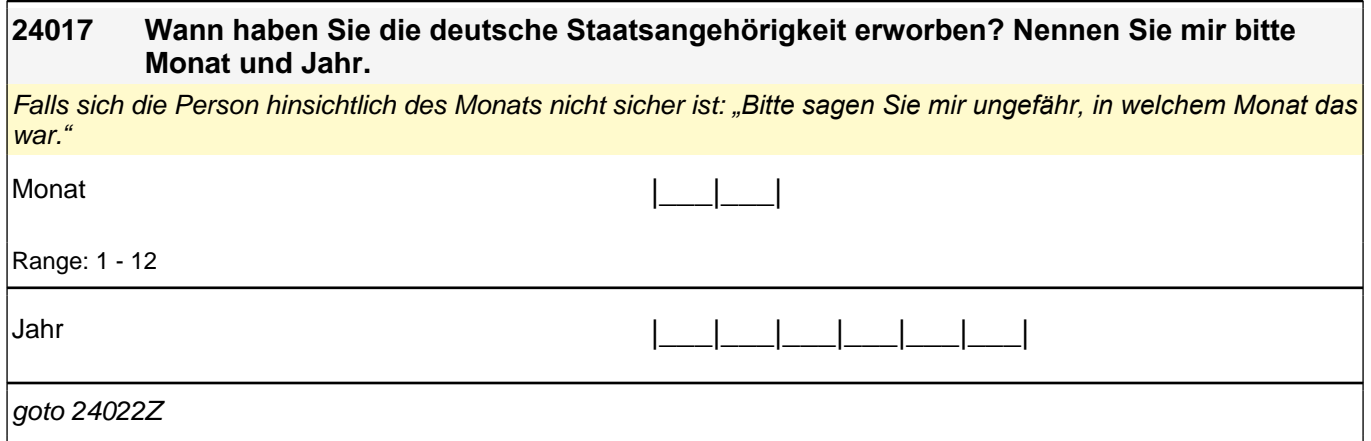

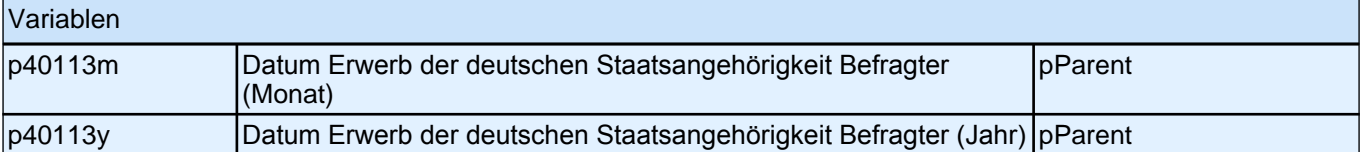

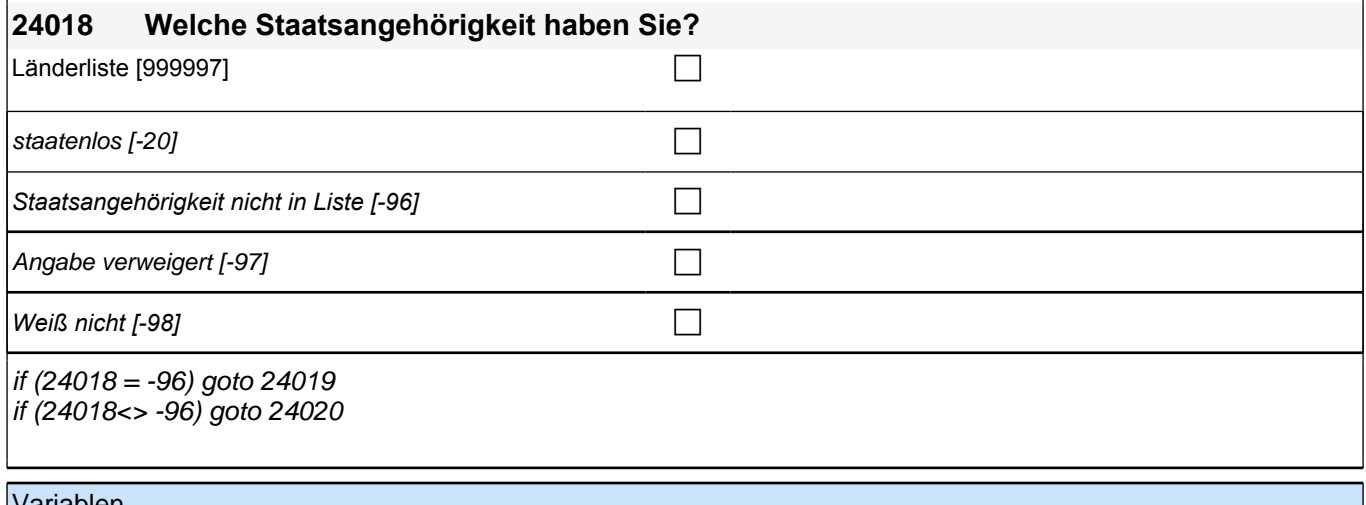

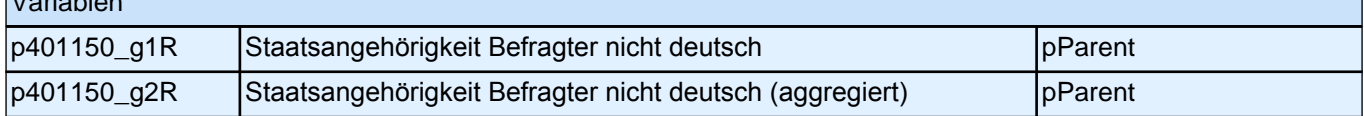

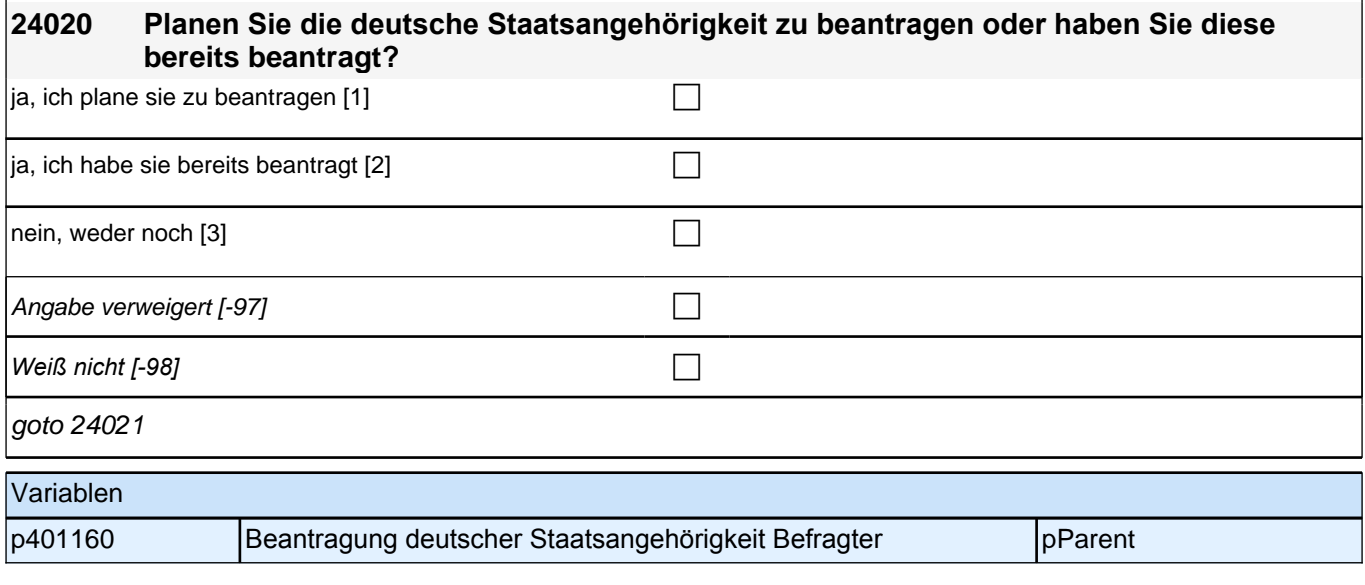

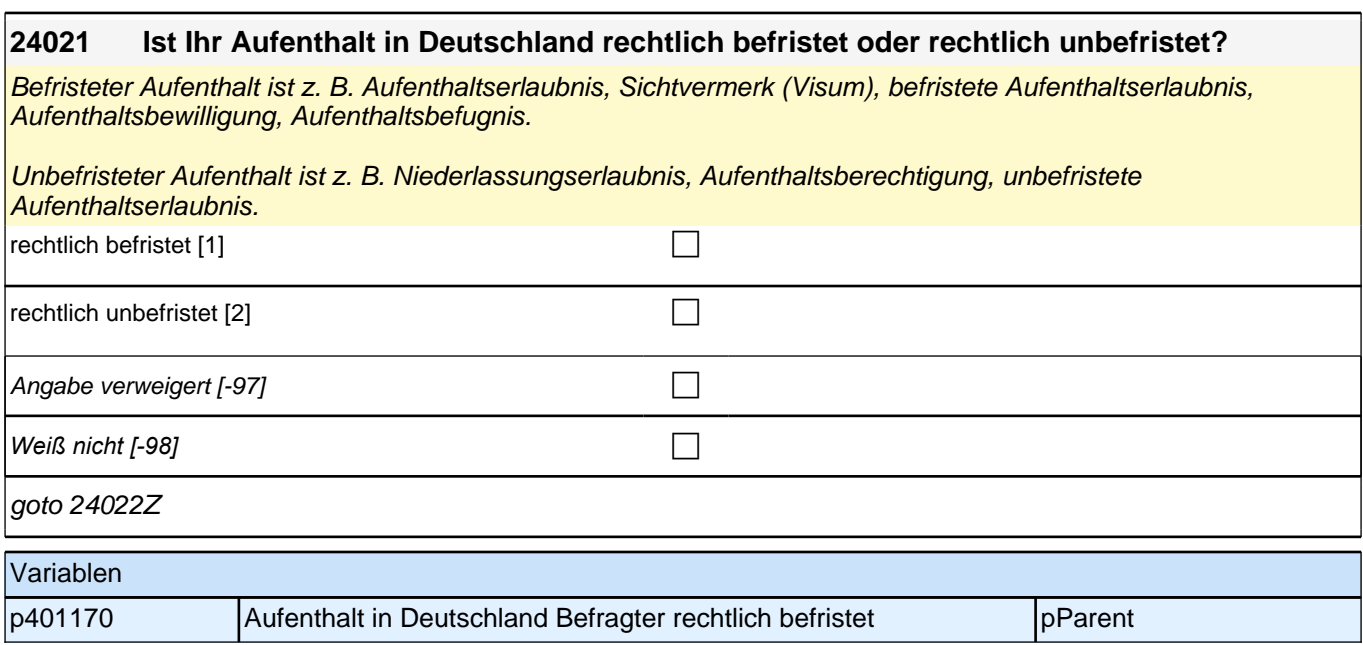

# **Ab hier inhaltliche Module**

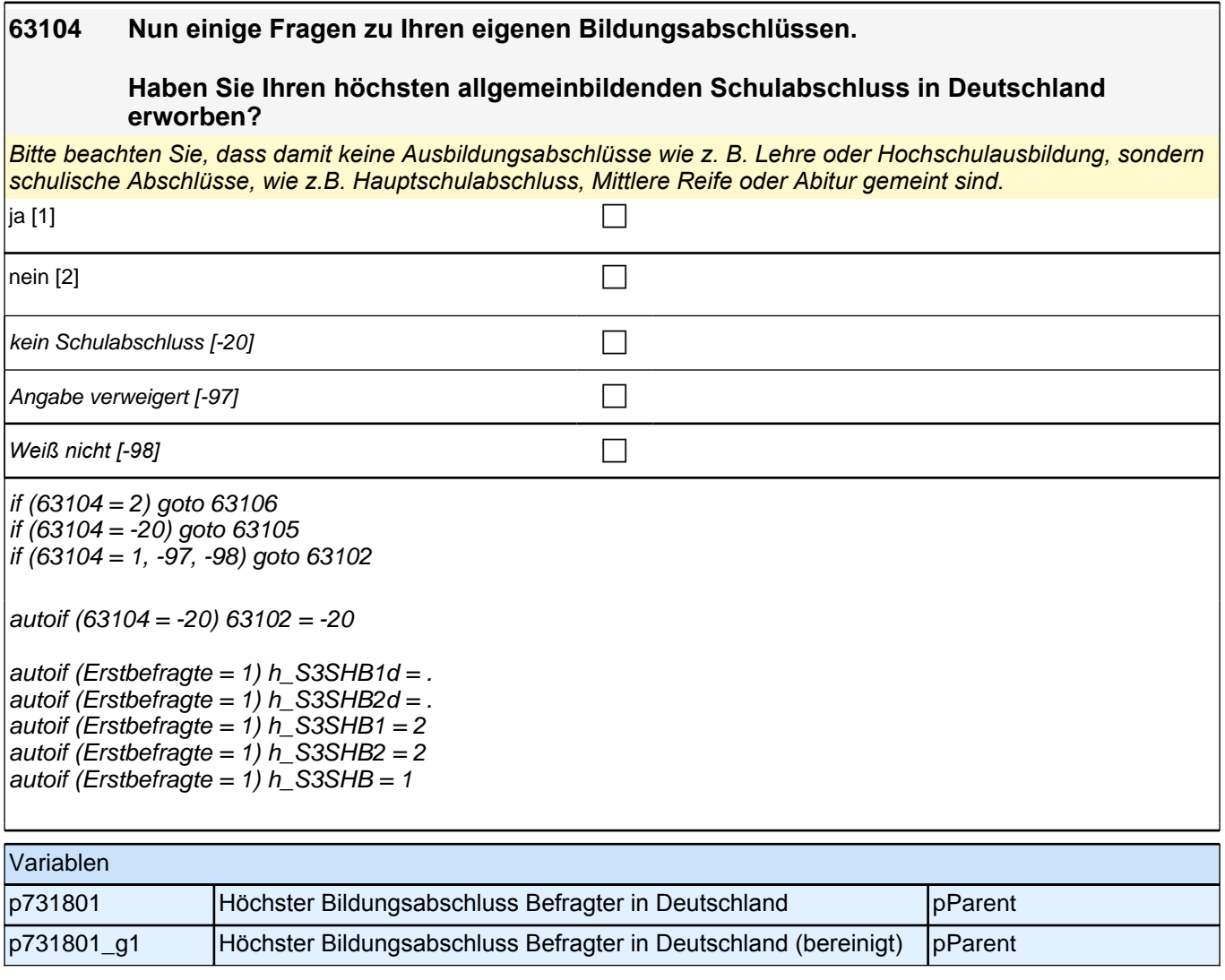

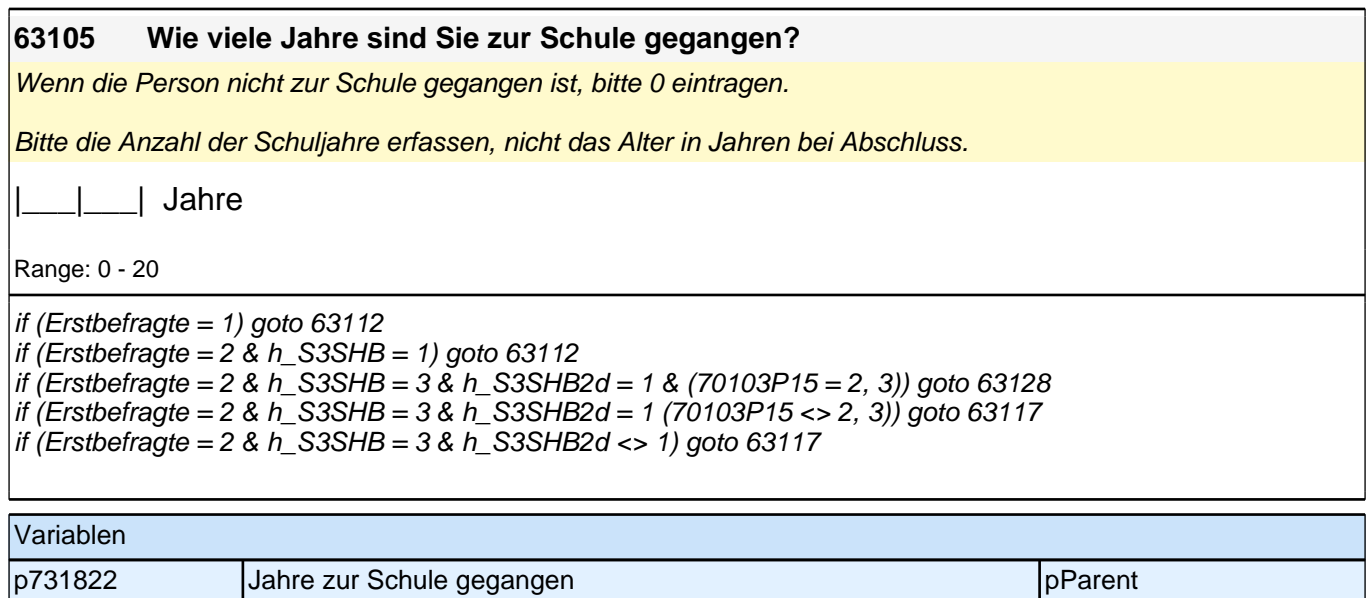

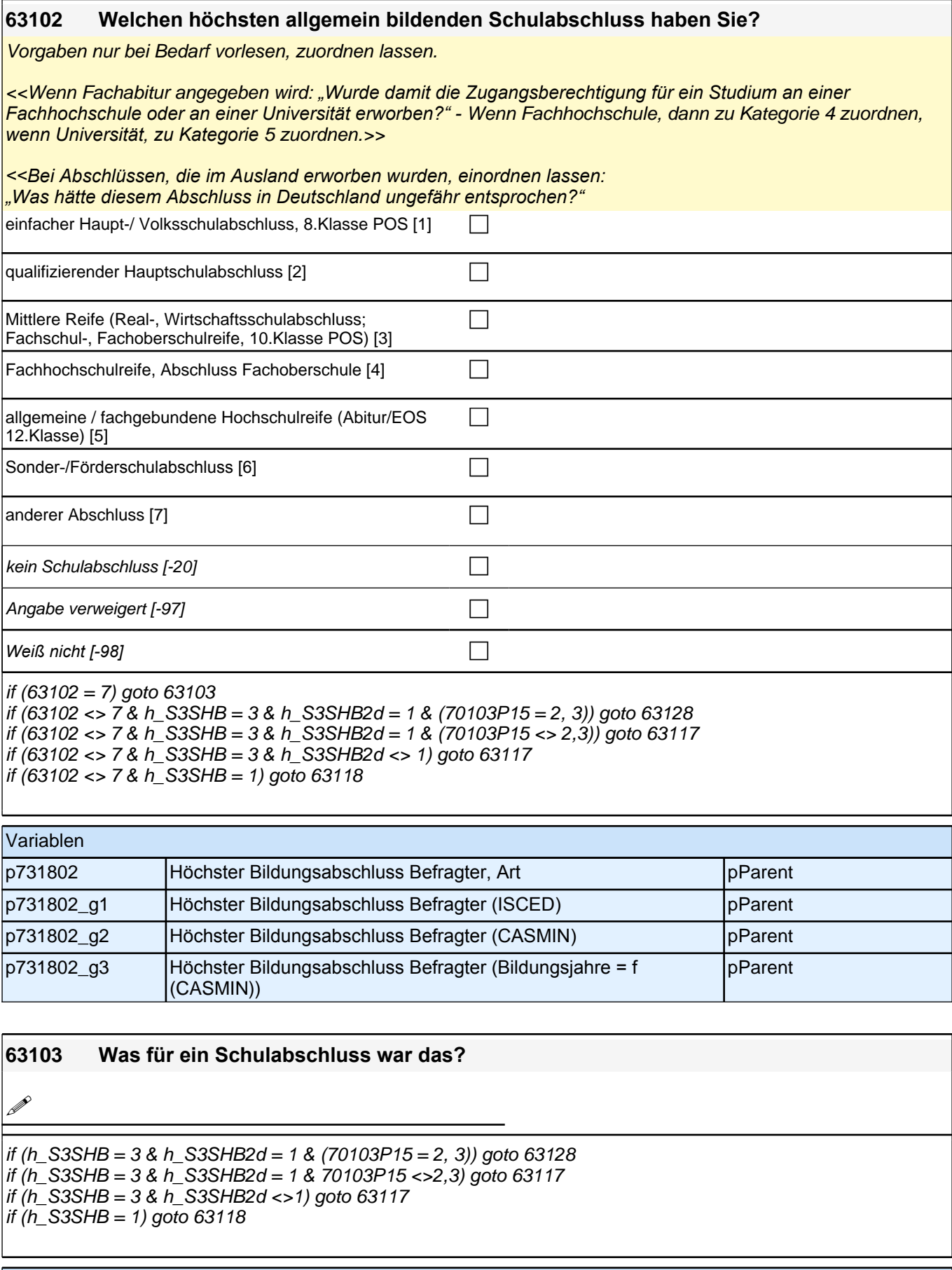

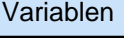

p731803\_O Höchster Bildungsabschluss Befragter, Art offen pParent

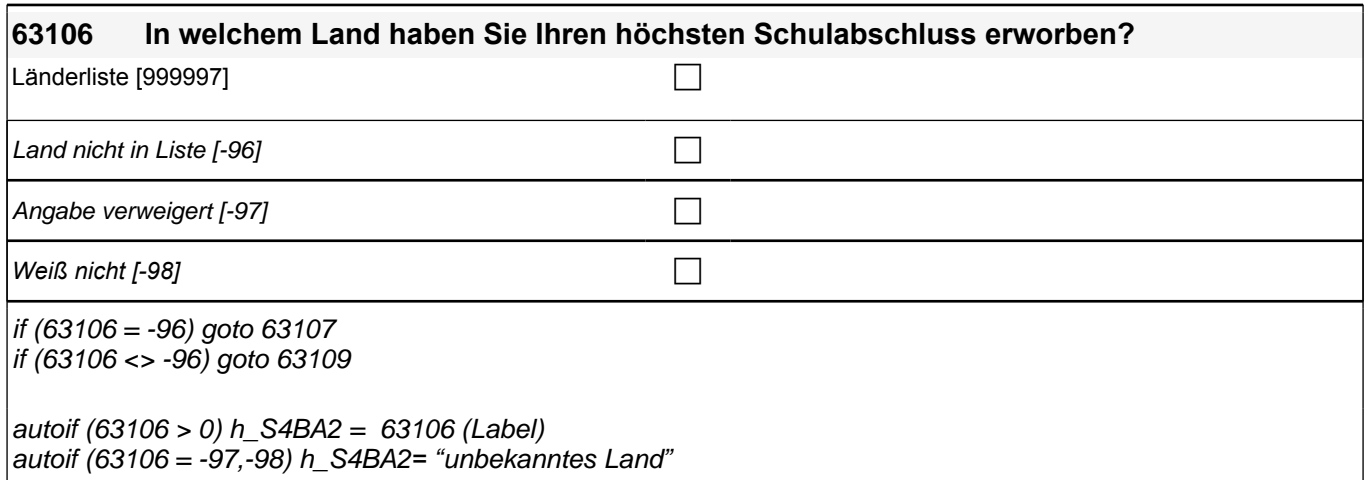

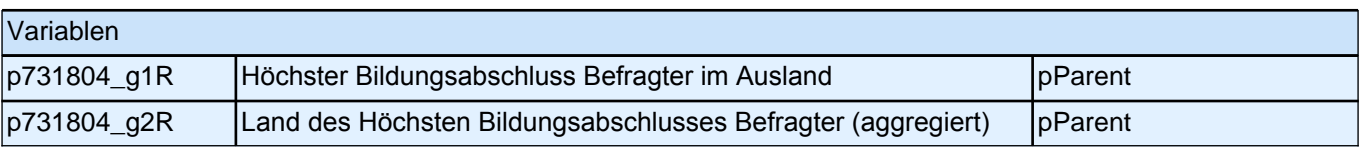

#### **63109 Und welchen Schulabschluss haben Sie da erreicht bzw. zuerkannt bekommen? Bitte nennen Sie mir den entsprechenden deutschen Schulabschluss.**

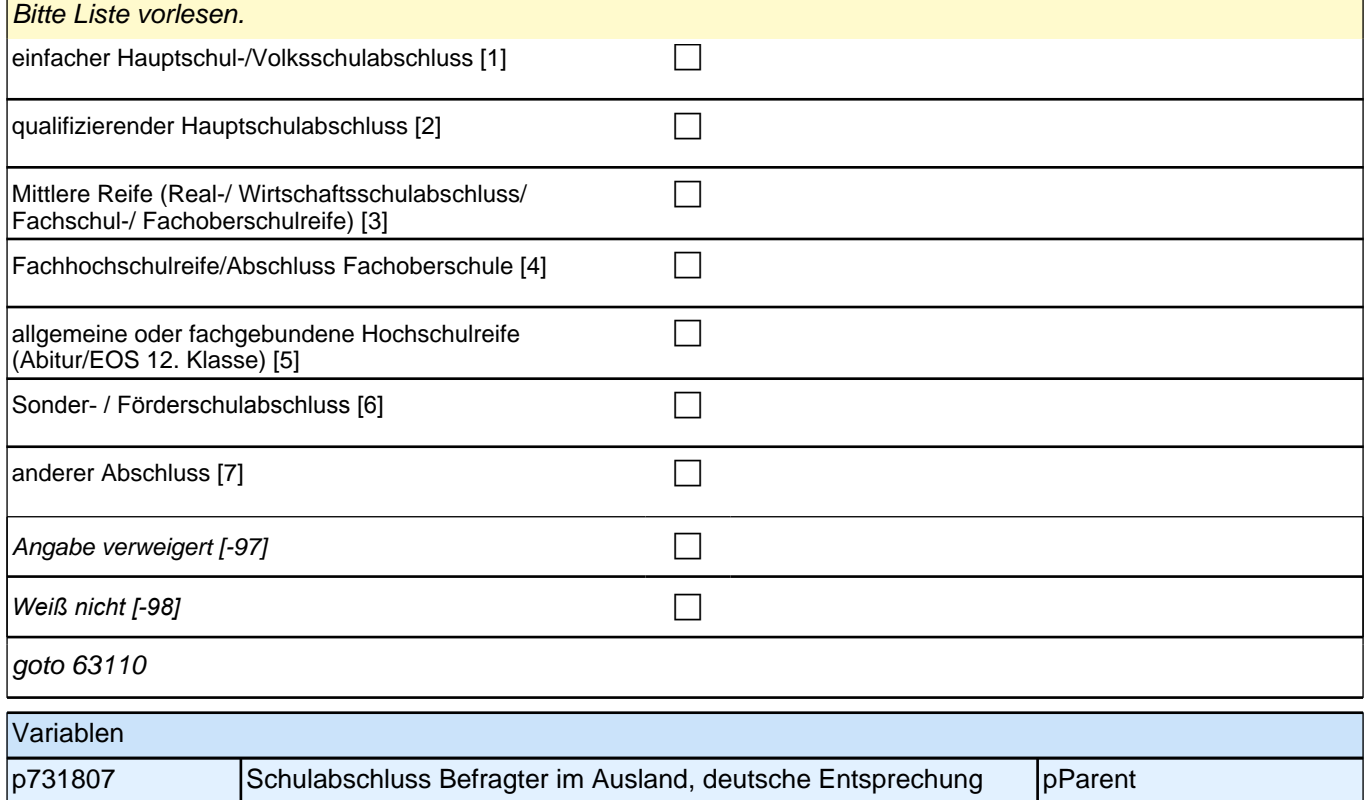
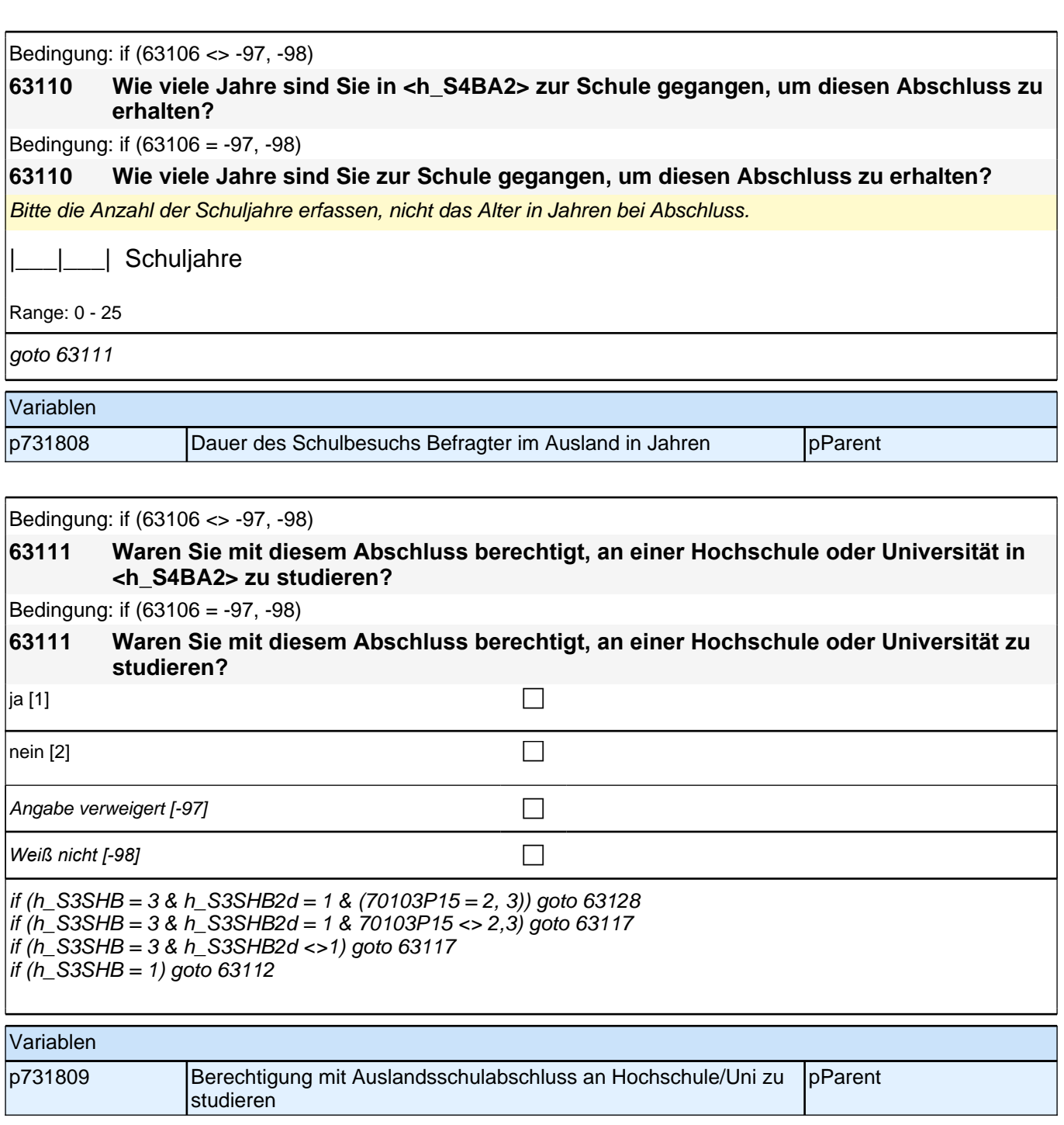

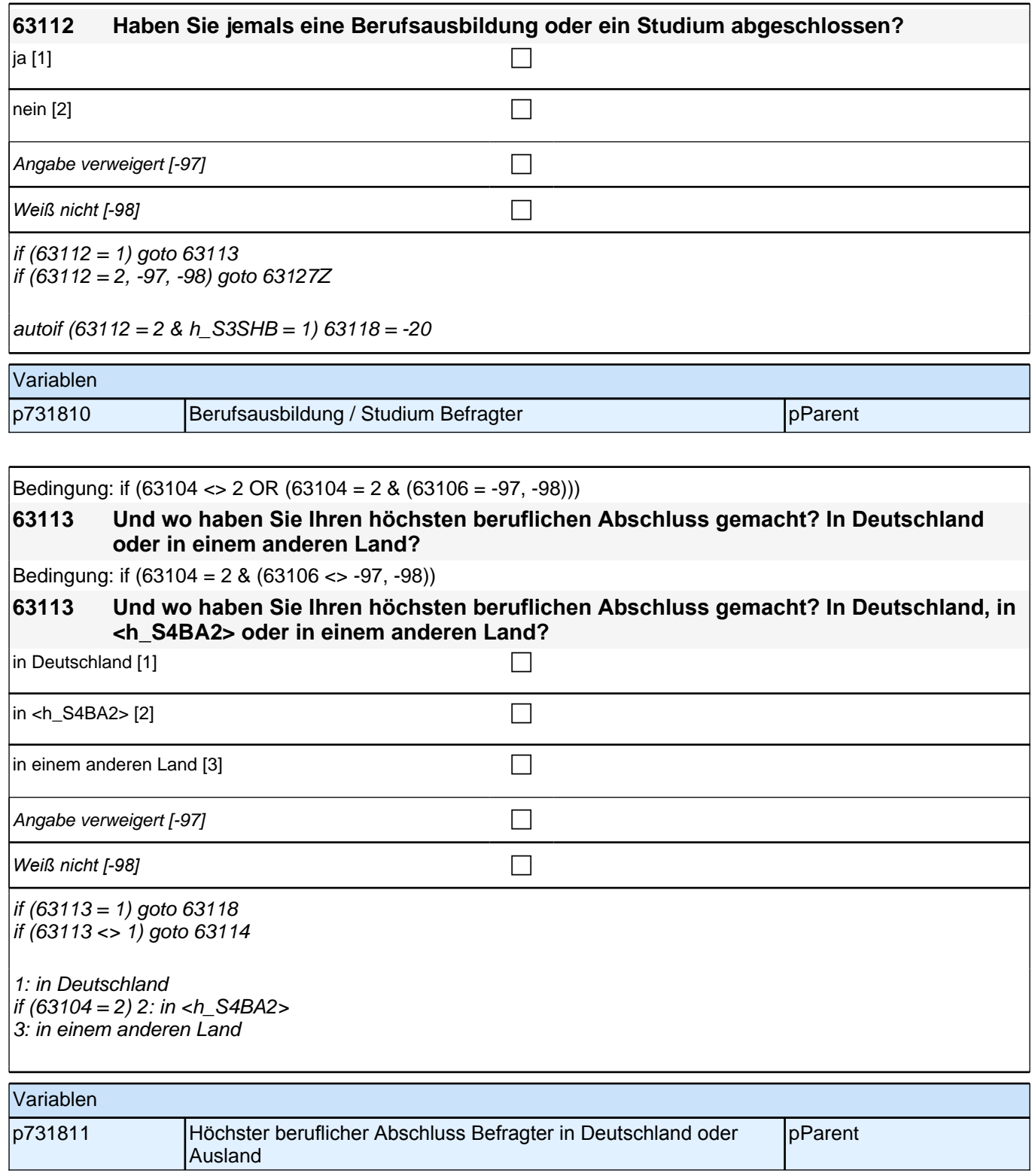

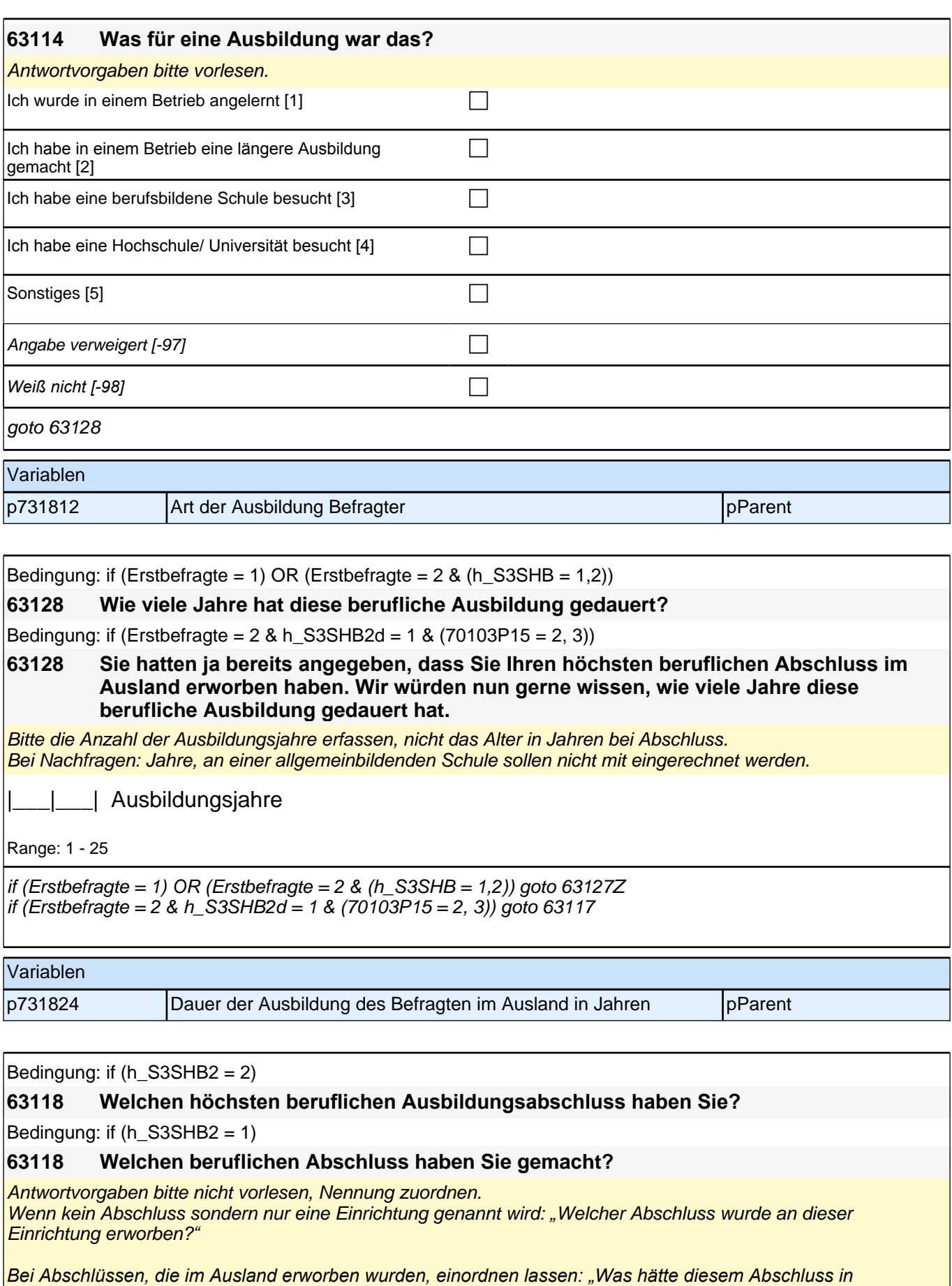

*Deutschland ungefähr entsprochen?"*

## *2 Eltern, CATI (175)*

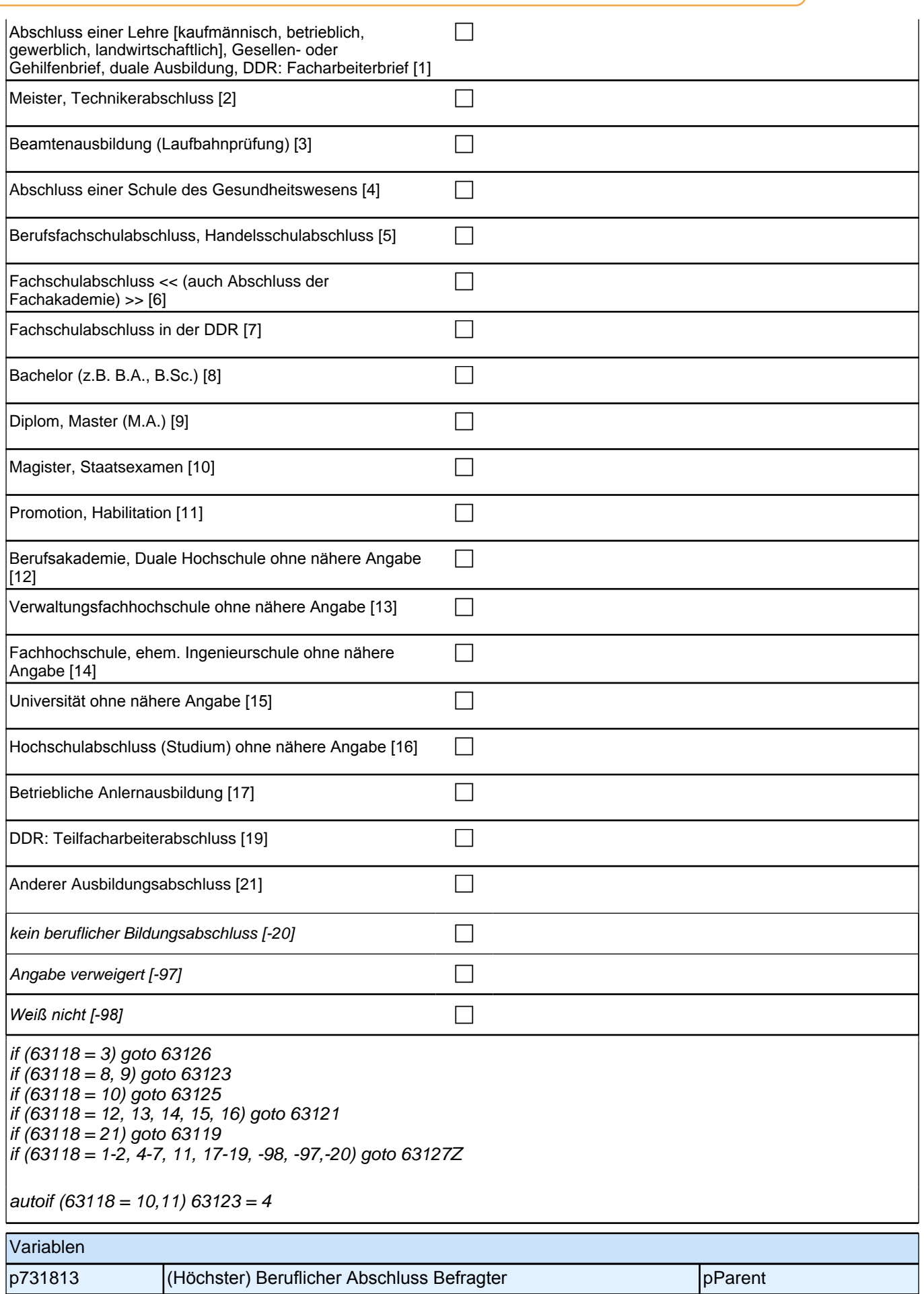

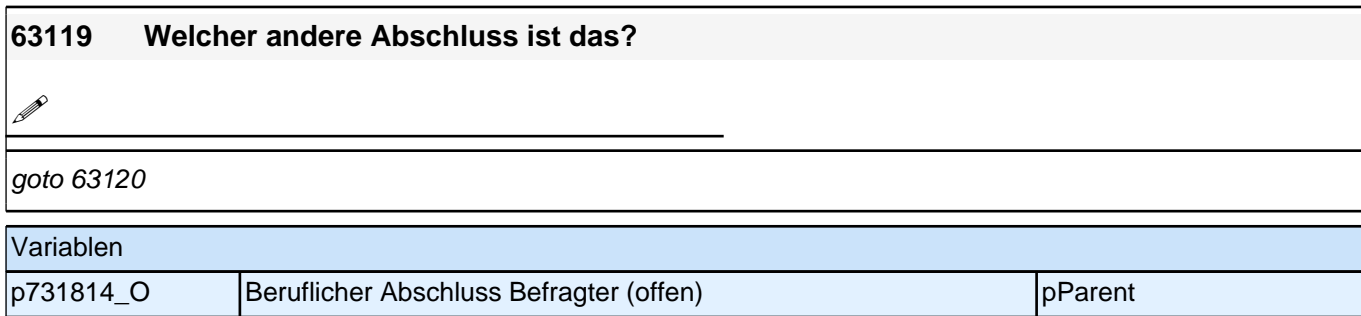

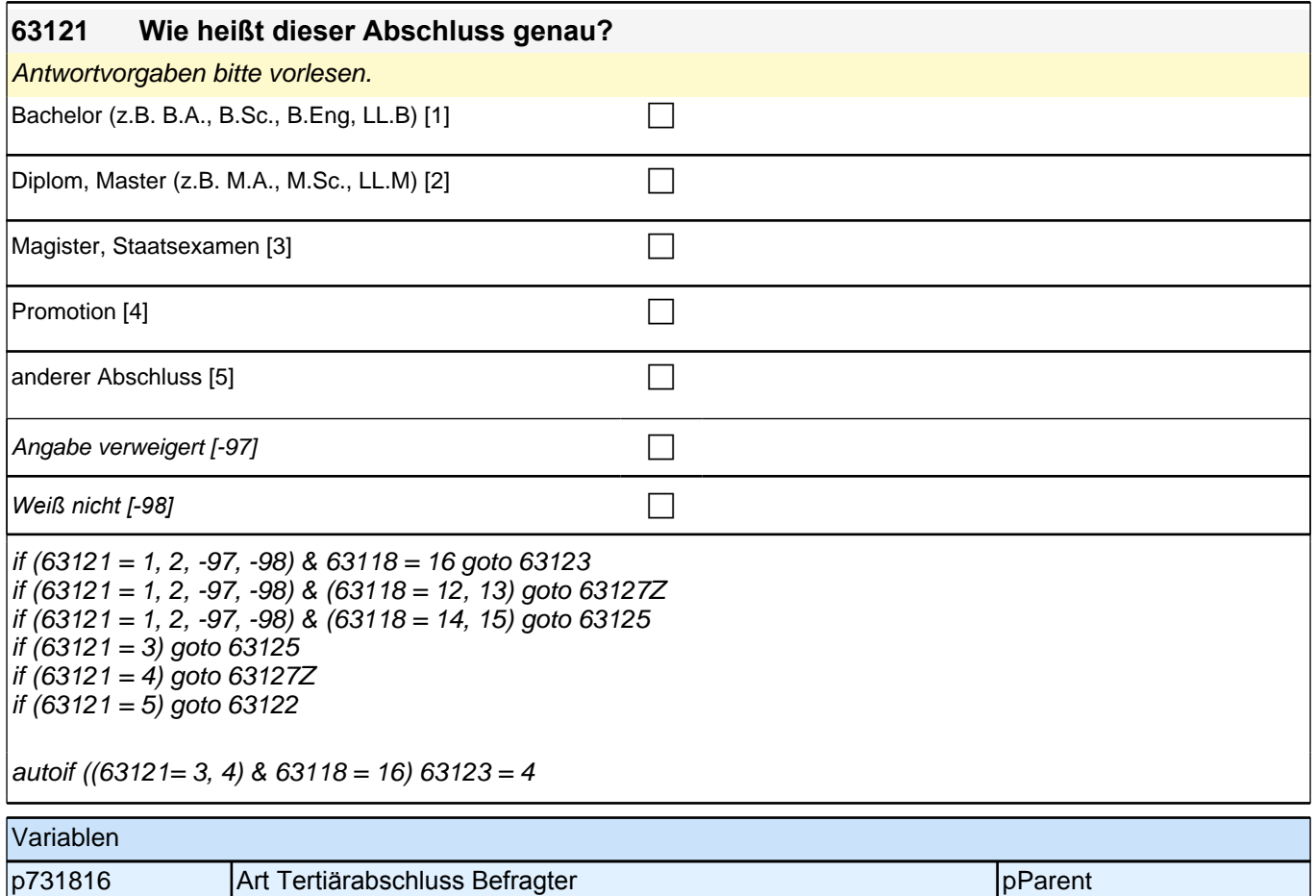

### **63123 Und an welcher Bildungseinrichtung haben Sie den Abschluss gemacht? War das an einer Berufsakademie, an einer Verwaltungsfachhochschule, an einer Fachhochschule bzw. ehemaligen Ingenieurschule oder an einer Universität?**

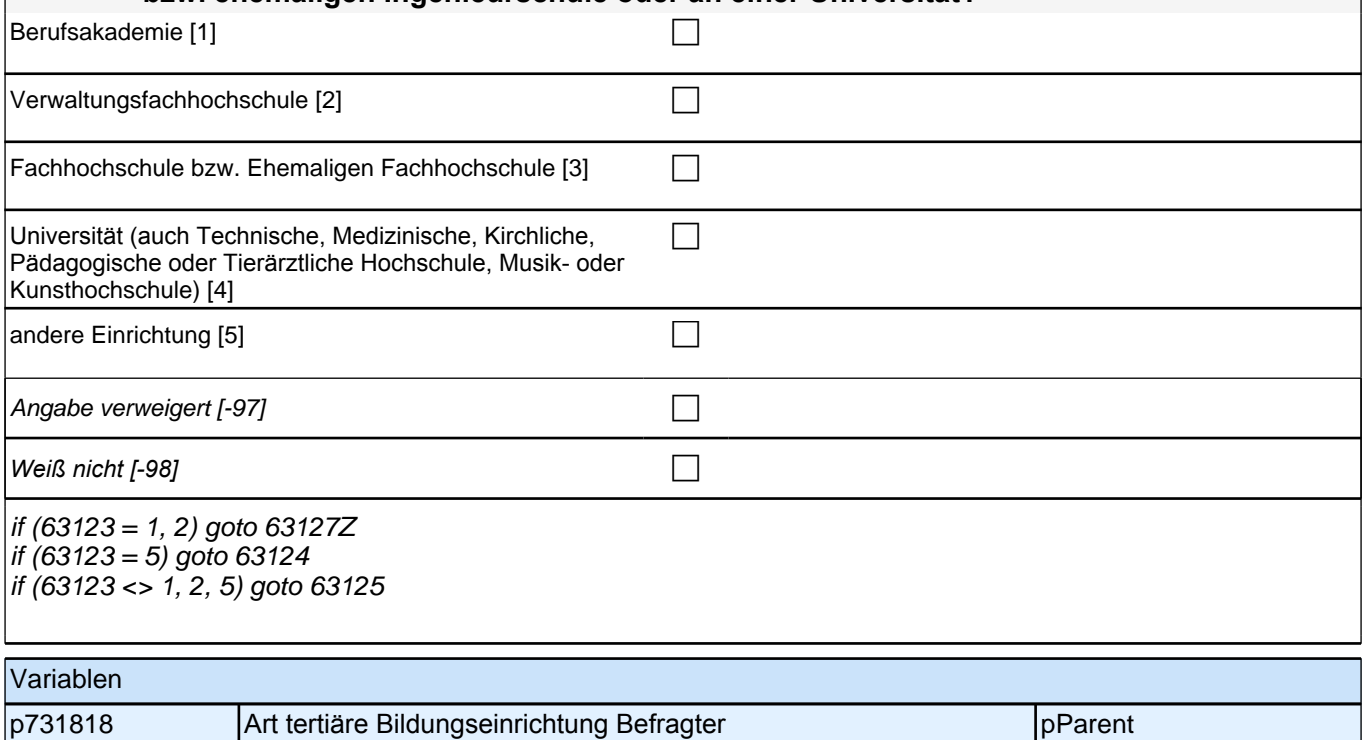

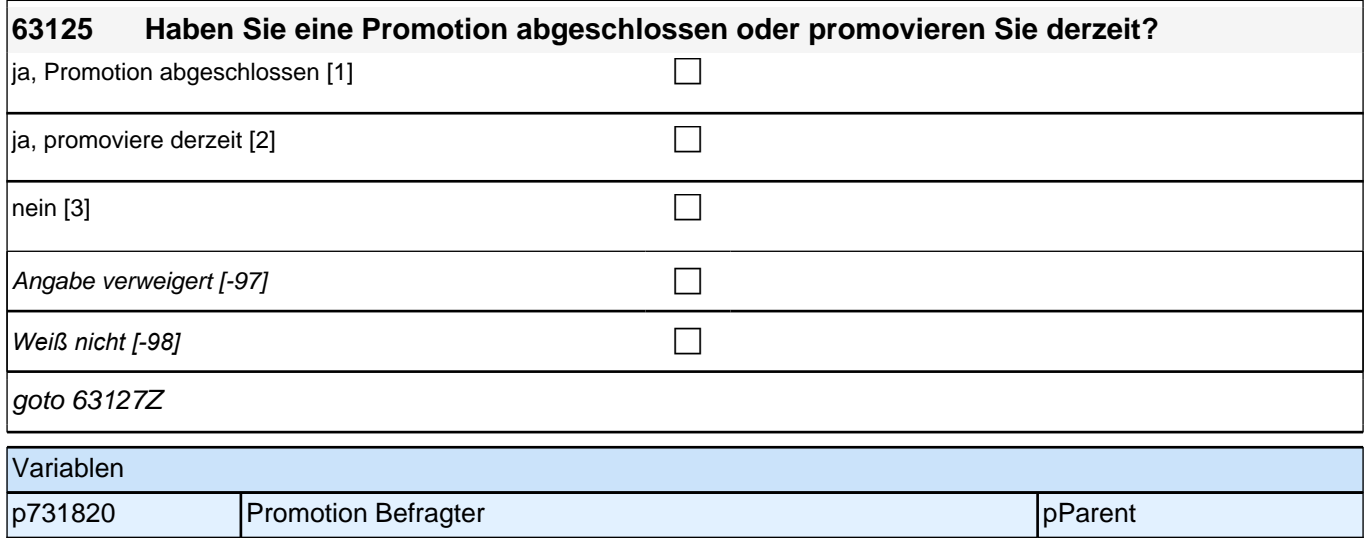

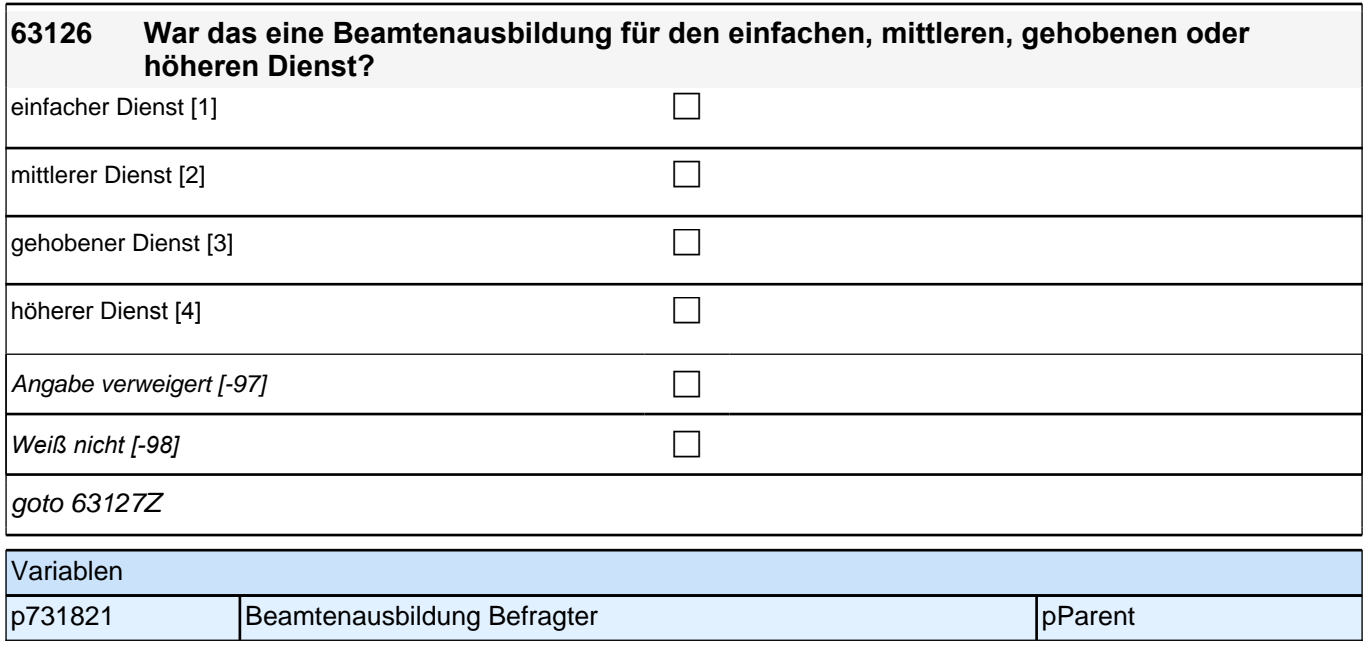

### **30 Erwerbstätigkeit befragter Elternteil**

### **64101 Kommen wir zu Ihrem Erwerbsstatus. Sind Sie derzeit Voll- oder Teilzeit erwerbstätig, nebenher oder nicht erwerbstätig?** *Mit nebenher erwerbstätig sind unter 15 Stunden in der Woche oder auch geringfügig Beschäftigte gemeint. Wenn jemand zwei Halbtagsstellen hat, dann gilt er als Vollzeit erwerbstätig. In Ausbildung ist als nicht erwerbstätig definiert.* Vollzeit erwerbstätig [1] contract the contract of contract of contract of contract of contract of contract of contract of contract of contract of contract of contract of contract of contract of contract of contract of con Teilzeit erwerbstätig [2] contract the contract of  $\Box$ nebenher erwerbstätig  $[3]$ nicht erwerbstätig [4]  $\Box$ Angabe verweigert [-97]  $\Box$ *Weiß nicht [-98]* c if  $(64101 = 1, 2, 3)$  goto 64102 (Arbeitsstunden) if (64101 = -97, -98) goto 64121 (Sozhi) if  $(64101 = 4 \& Erstbefore = 1 \& (24021 = 1, -97, -98))$  goto 64103 (Recht ET) if (64101 = 4 & Erstbefragte = 1 & (24021 <> 1,-97,-98)) goto 64104 (Nicht-Erwerb) if  $(64101 = 4 \& E$ rstbefragte = 2) goto 64104 (Nicht-Erwerb) autoif (Erstbefragte = 1)  $h$ <sub>E</sub>T = 0 autoif (h\_ET = 2, 3) & (64101 = 1, 2) h\_S3SHET = 2 autoif  $\overline{(h_{\overline{c}})} = 2$ , 3) &  $(64101 = 3, 4, -97, -98)$  h S3SHET = 4 autoif (h  $ET = 0$  & (64101 = 1, 2)) h S3SHET = 2 autoif (h  $ET = 0$  & (64101 = 3, 4, -97, -98)) h\_S3SHET = 3 Variablen p731901 **Erwerbstätigkeit Befragter** pParent pParent

goto 64104

Variablen

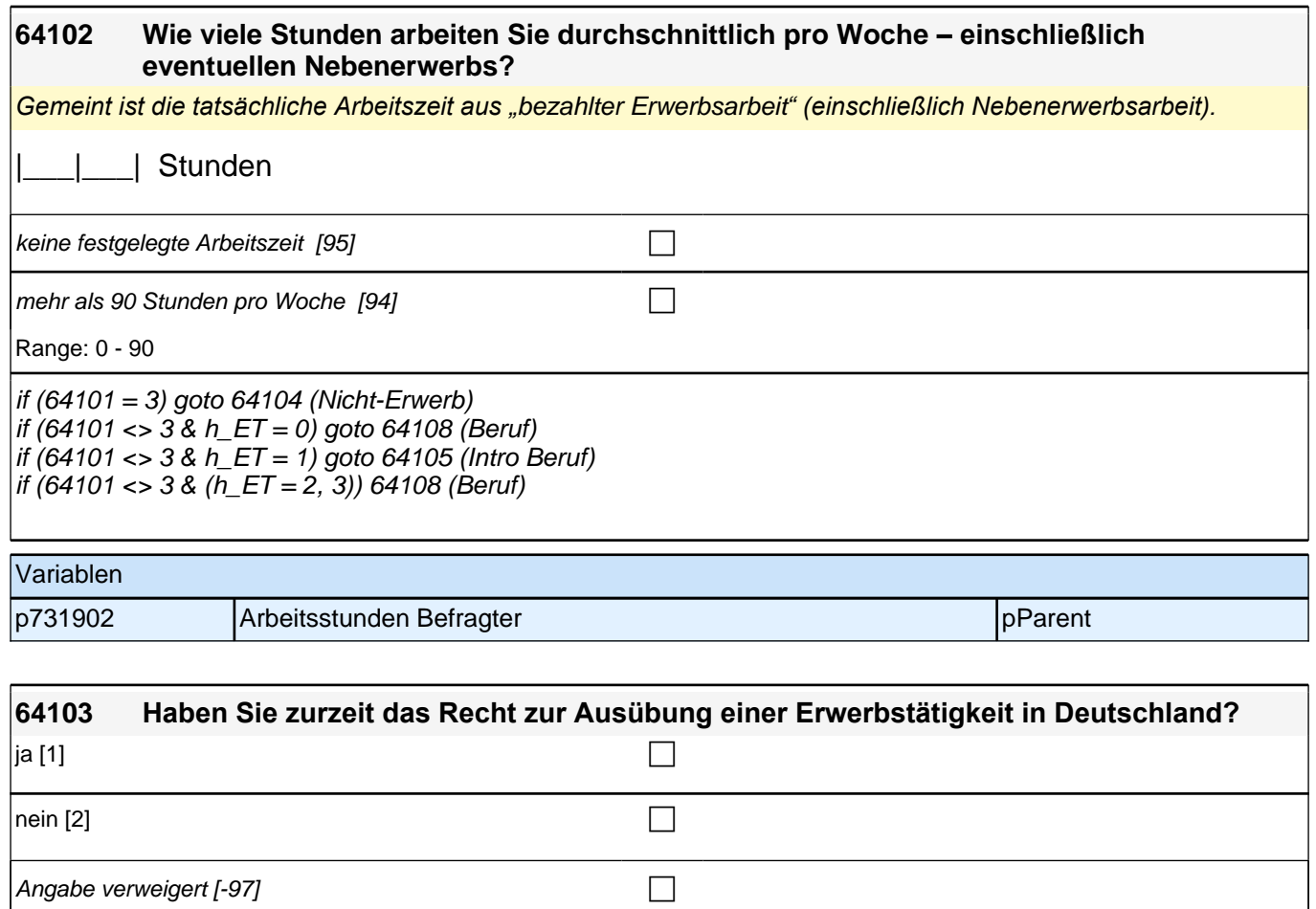

*Weiß nicht [-98]* c

Befragter

p401180 Recht auf Ausübung einer Erwerbstätigkeit in Deutschland

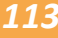

pParent

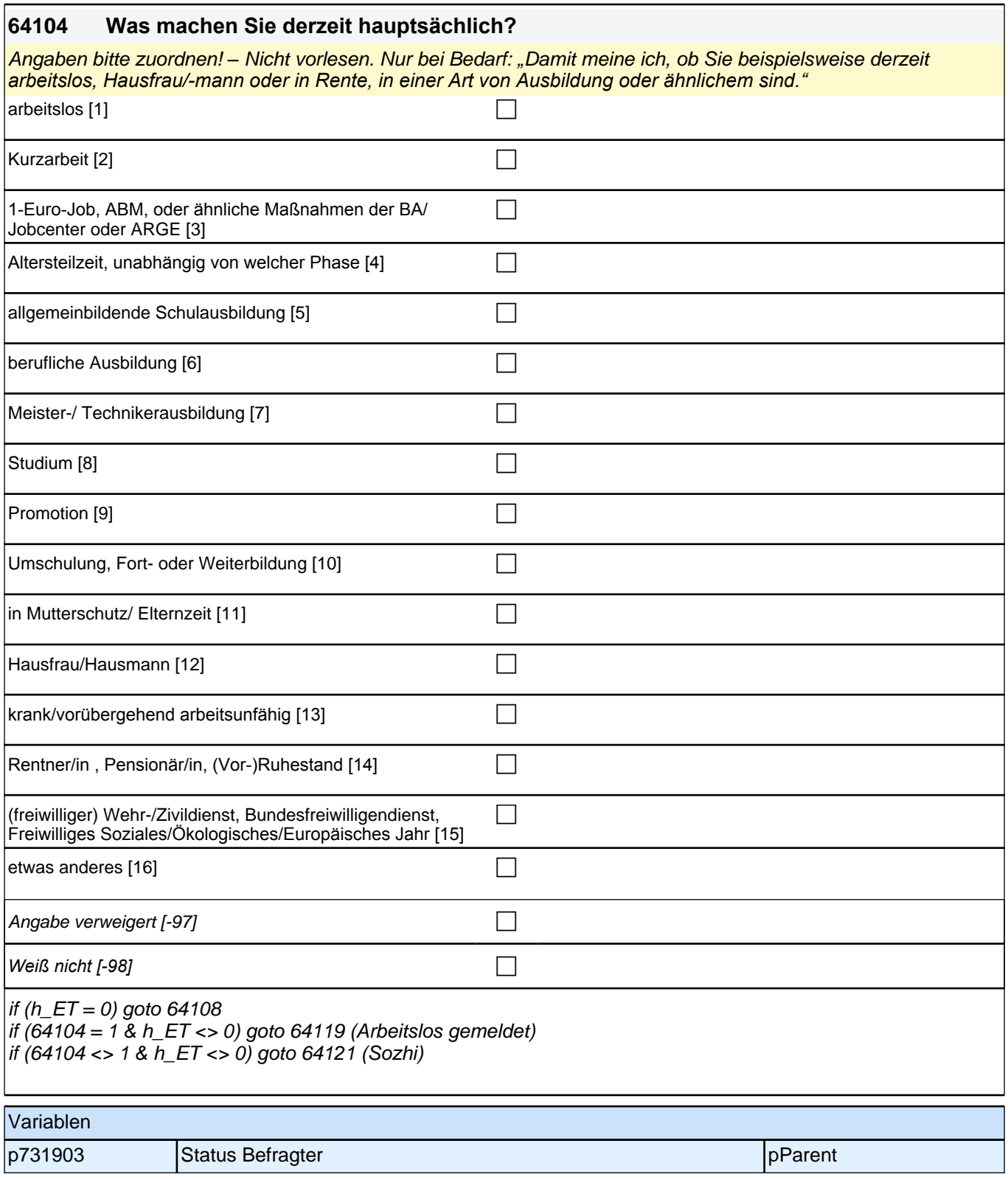

Bedingung: if  $(h_S3SHET = 1)$ 

#### **64108 Dann haben wir das nicht korrekt notiert. Sagen Sie mir bitte, welche berufliche Tätigkeit Sie derzeit ausüben:**

Bedingung: if (h  $S3SHET = 2$ )

**64108 Sagen Sie mir bitte, welche berufliche Tätigkeit Sie derzeit ausüben:**

Bedingung: if (h  $S3SHET = 3$ )

### **64108 Welche berufliche Tätigkeit haben Sie zuletzt ausgeübt:**

*Genaue Berufsbezeichnung bzw. Tätigkeit nachfragen. Bitte z.B. nicht "*Mechaniker*",* sondern *"*Fein- oder Kfz-Mechaniker*";* nicht *"*Lehrer*",* sondern *"Gymnasiallehrer für Geschichte".* Falls es sich um Zeitarbeit handelt, nach *der überwiegenden beruflichen Tätigkeit bei der gleichen Zeitarbeitsfirma fragen: "Welche berufliche Tätigkeit haben Sie bei der Zeitarbeitsfirma überwiegend ausgeübt?"*

*Wenn jemand mehrere Tätigkeiten hat, dann die Tätigkeit mit der höheren Stundenzahl angeben, falls diese auch gleich ist, die Fragen auf die Tätigkeit mit dem höheren Einkommen beziehen.*

**P** 

*war noch nie erwerbstätig [-20]* c

if (64108 <> -20) goto 64109 if  $(64108 = -20 \& 64104 = 1)$  goto 64119 if (64108 = -20 & 64104 <> 1) goto 64121

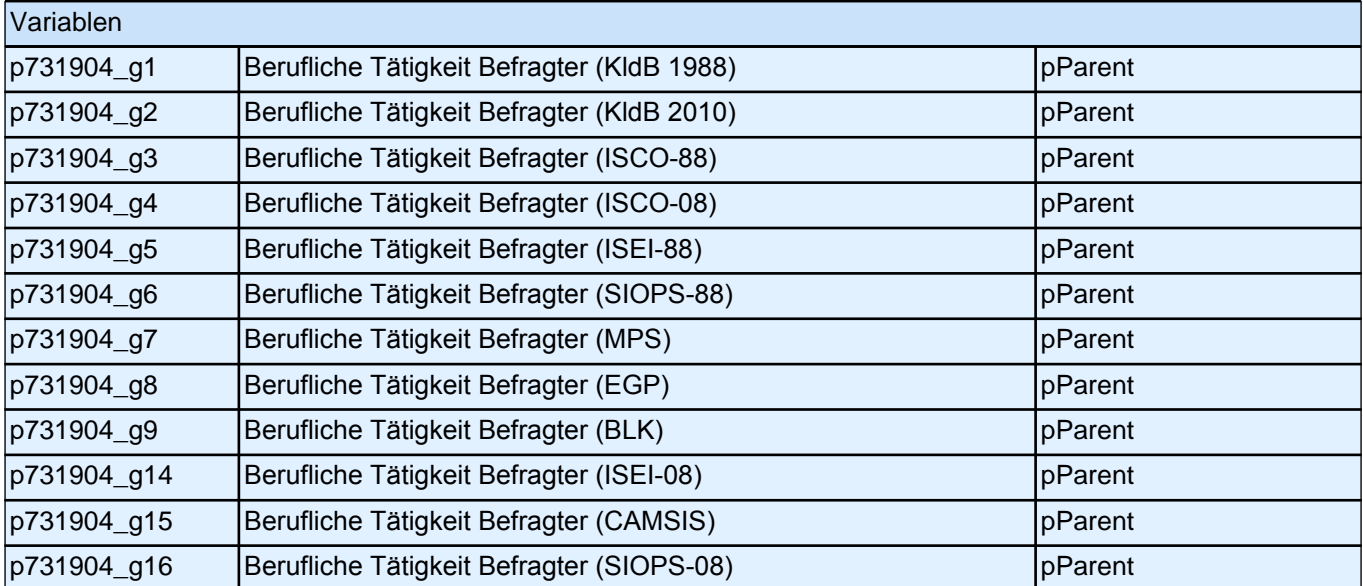

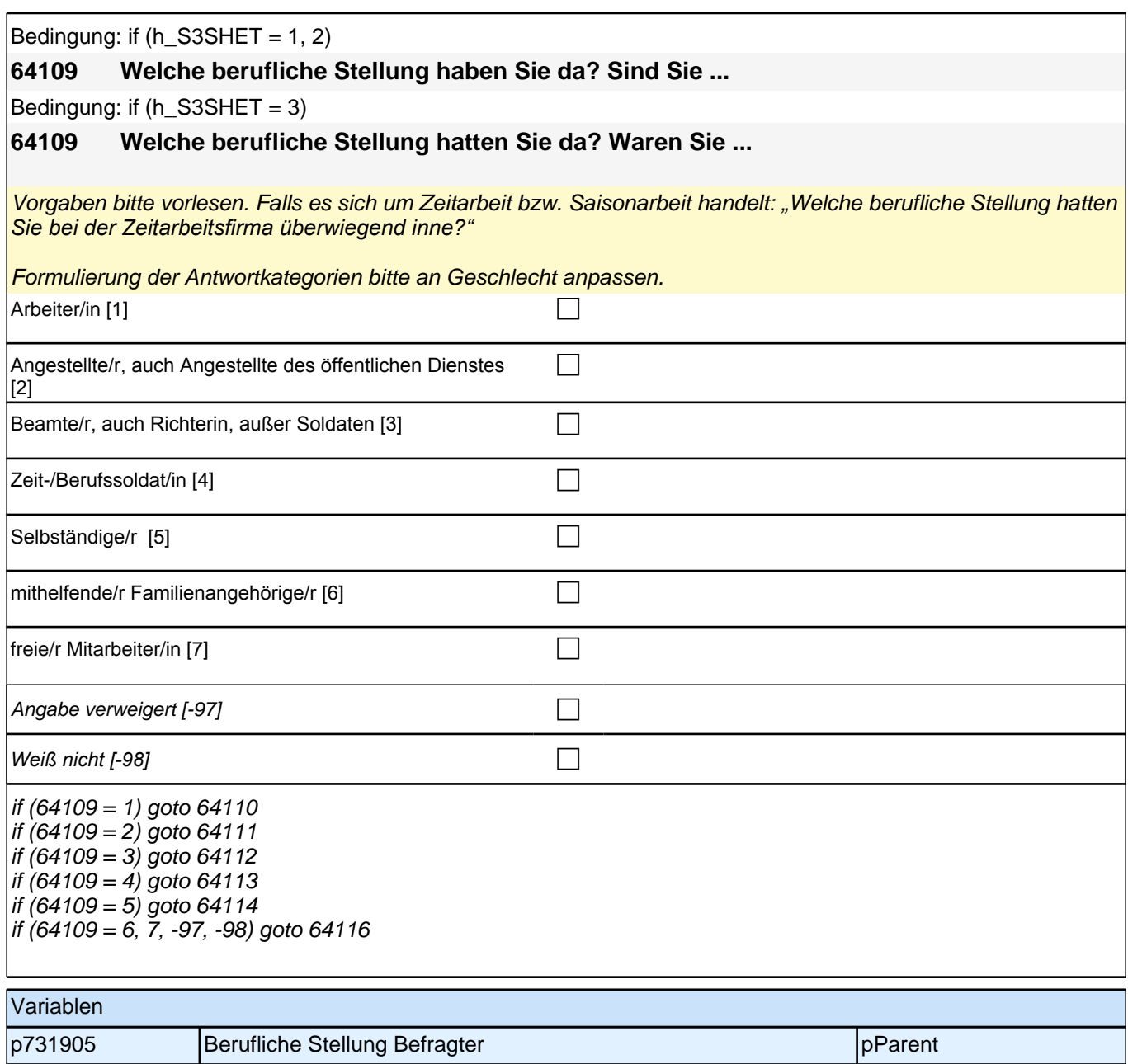

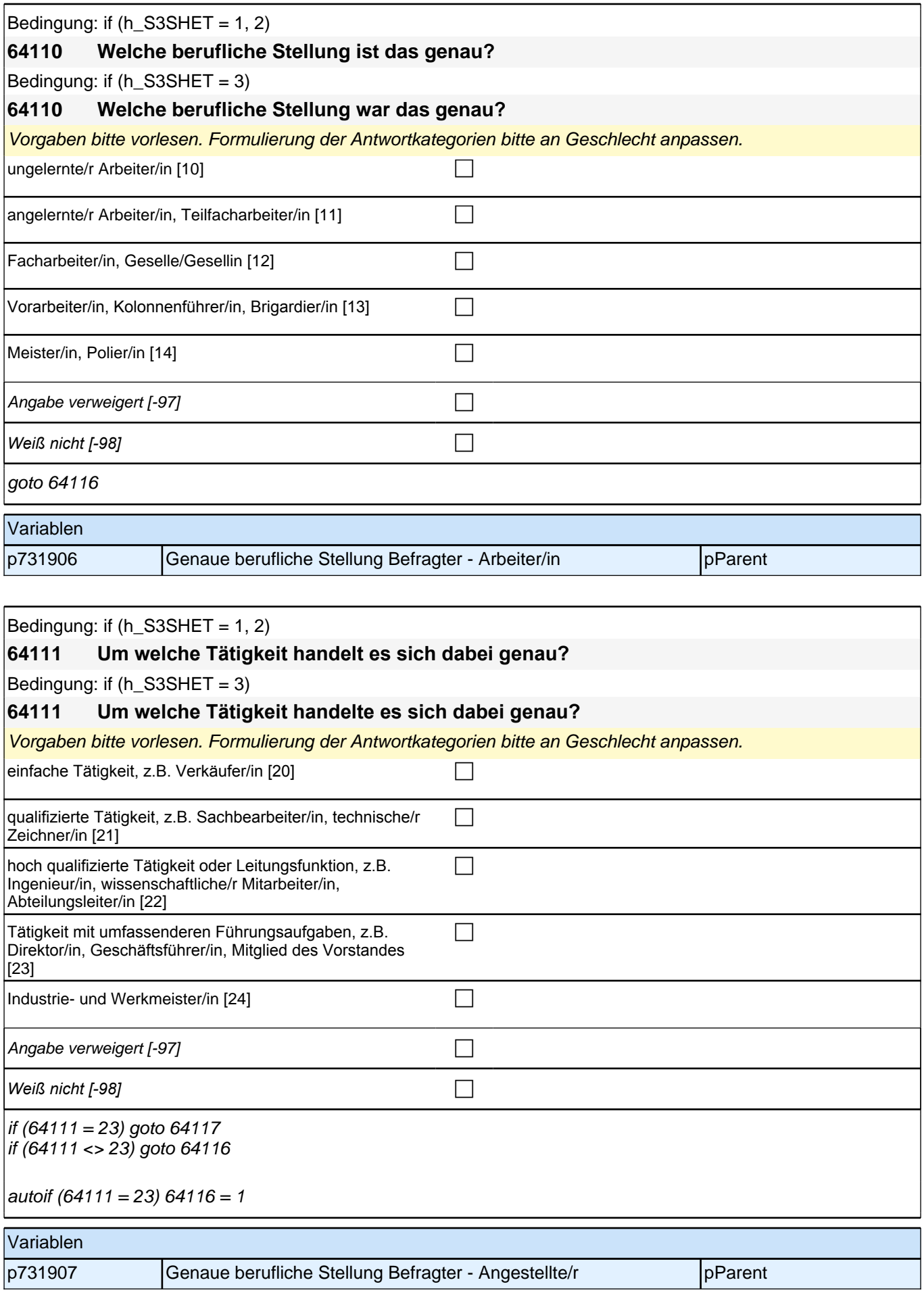

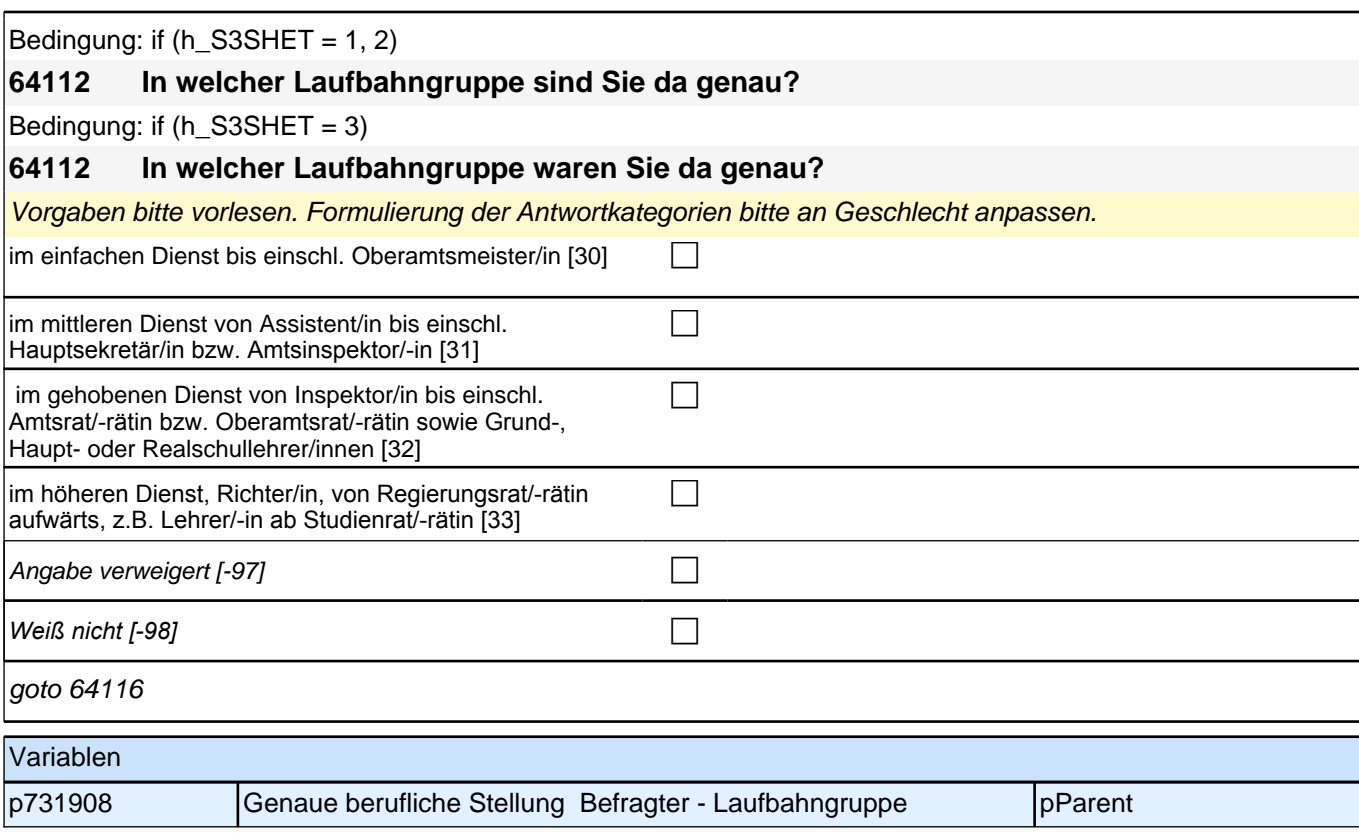

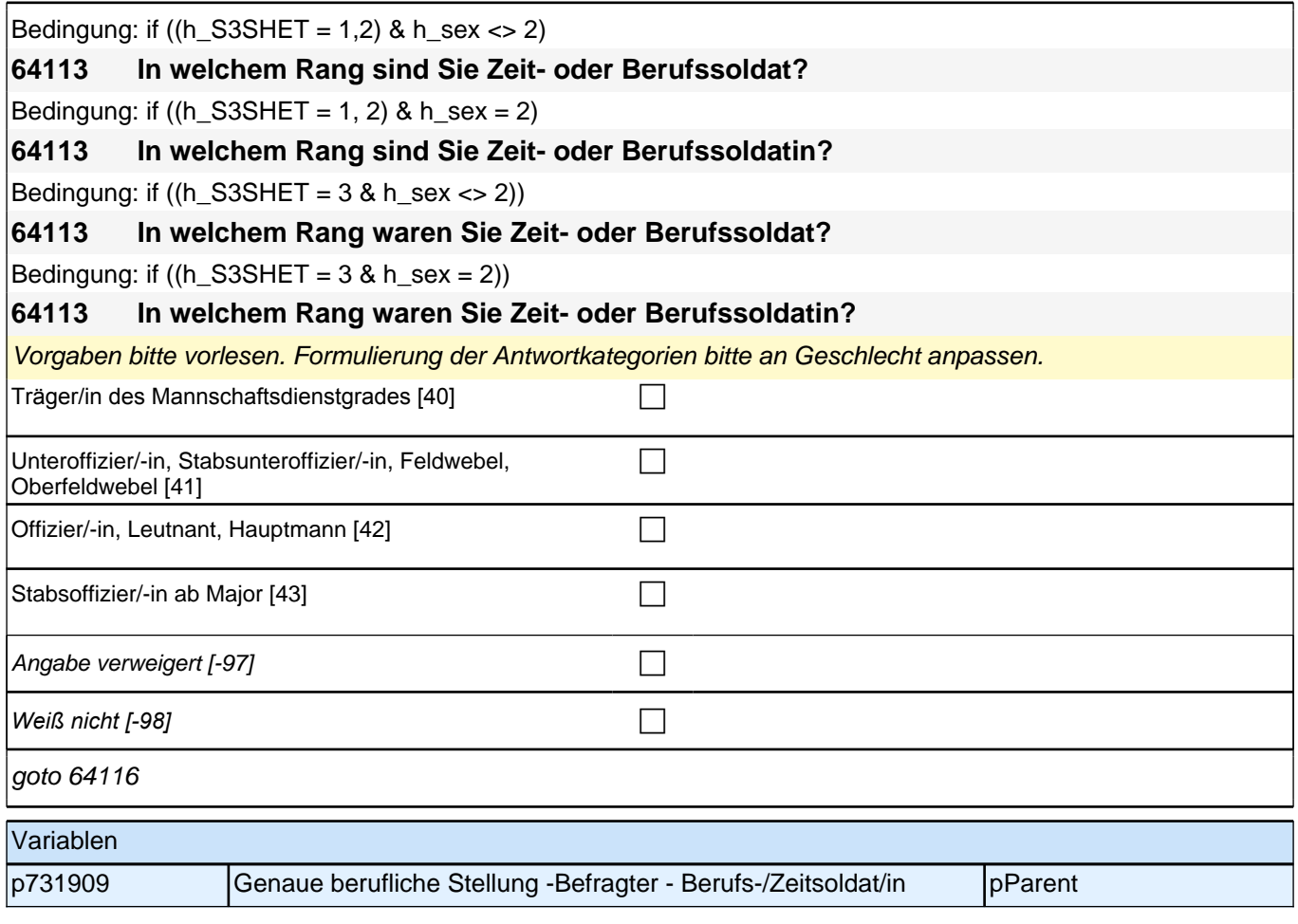

r

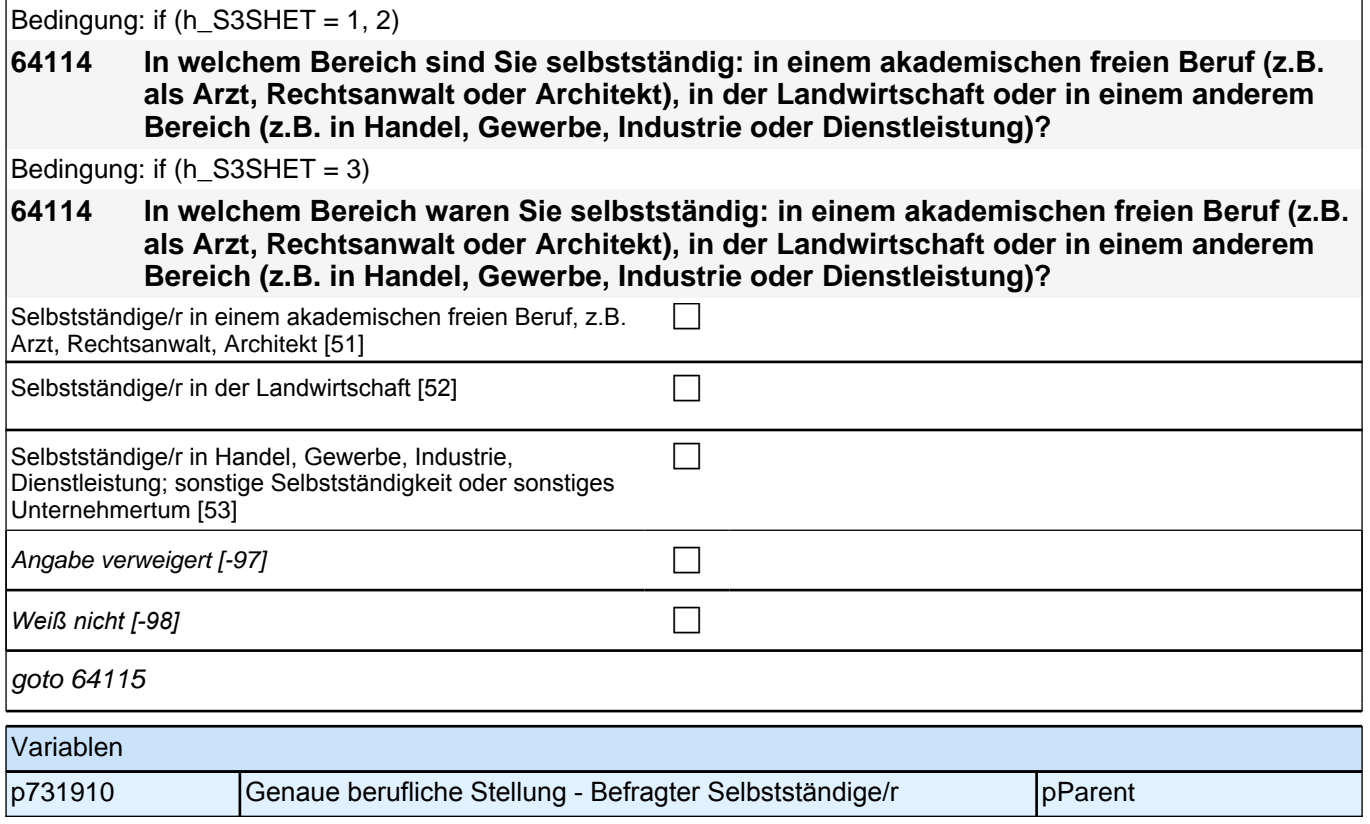

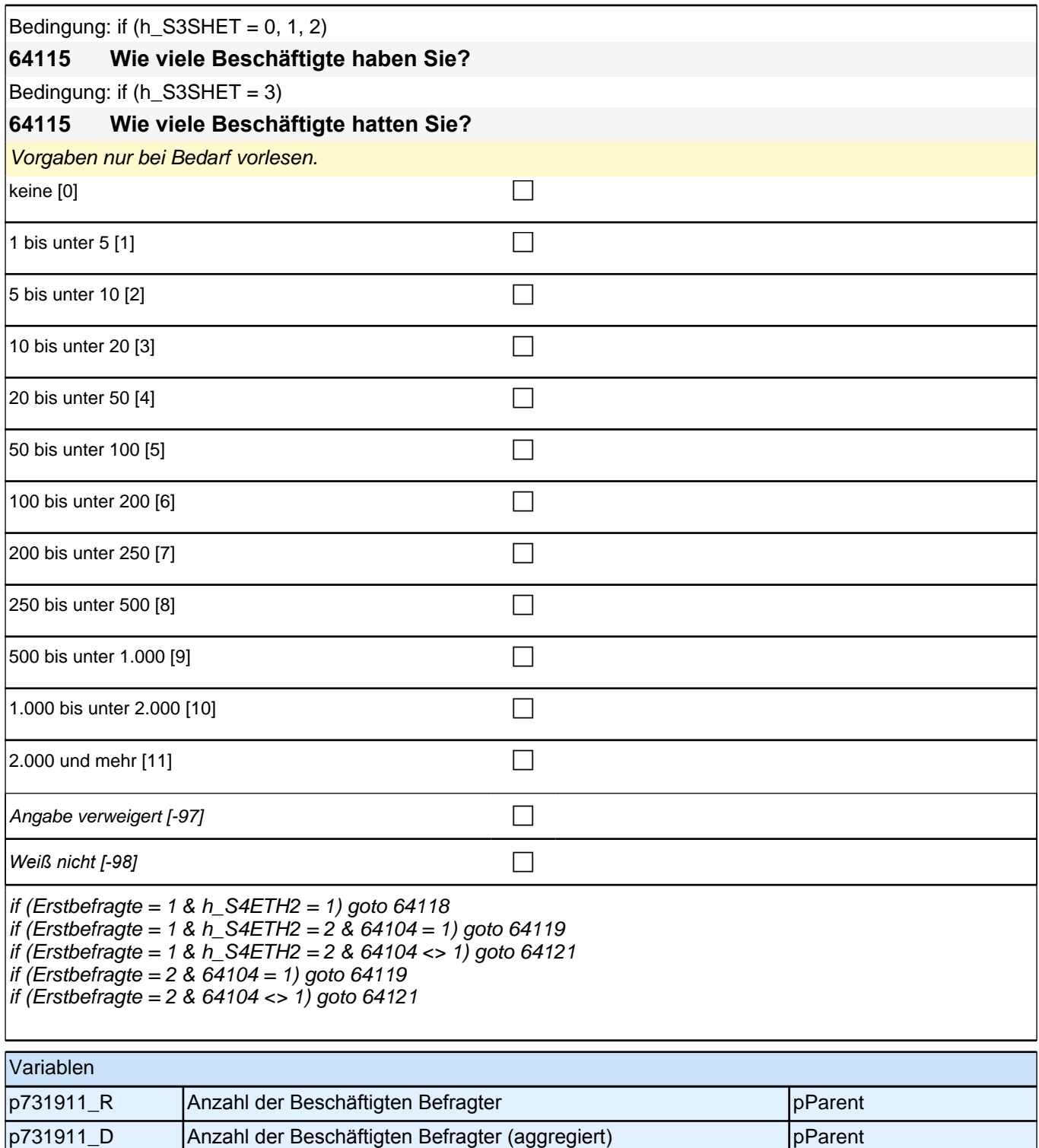

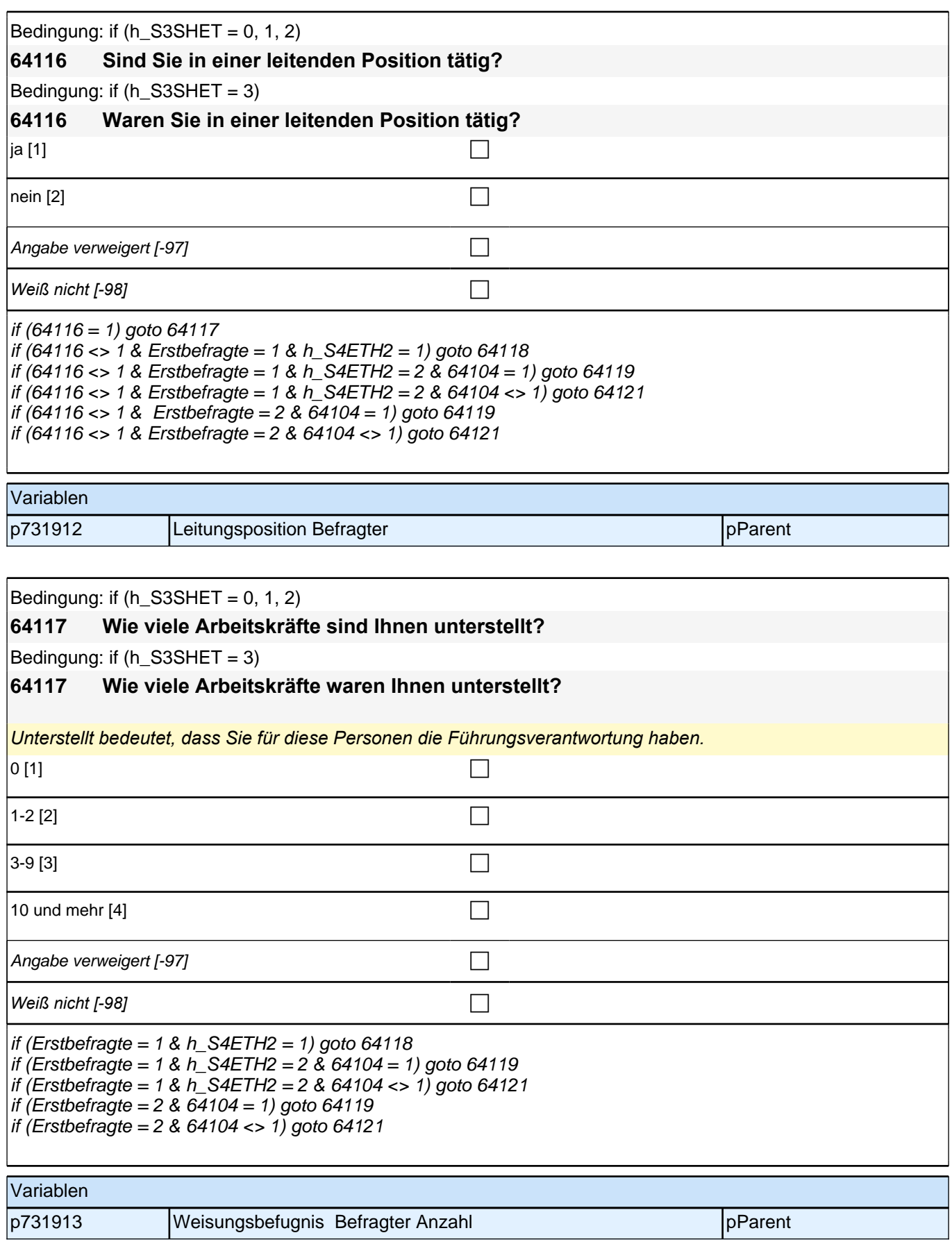

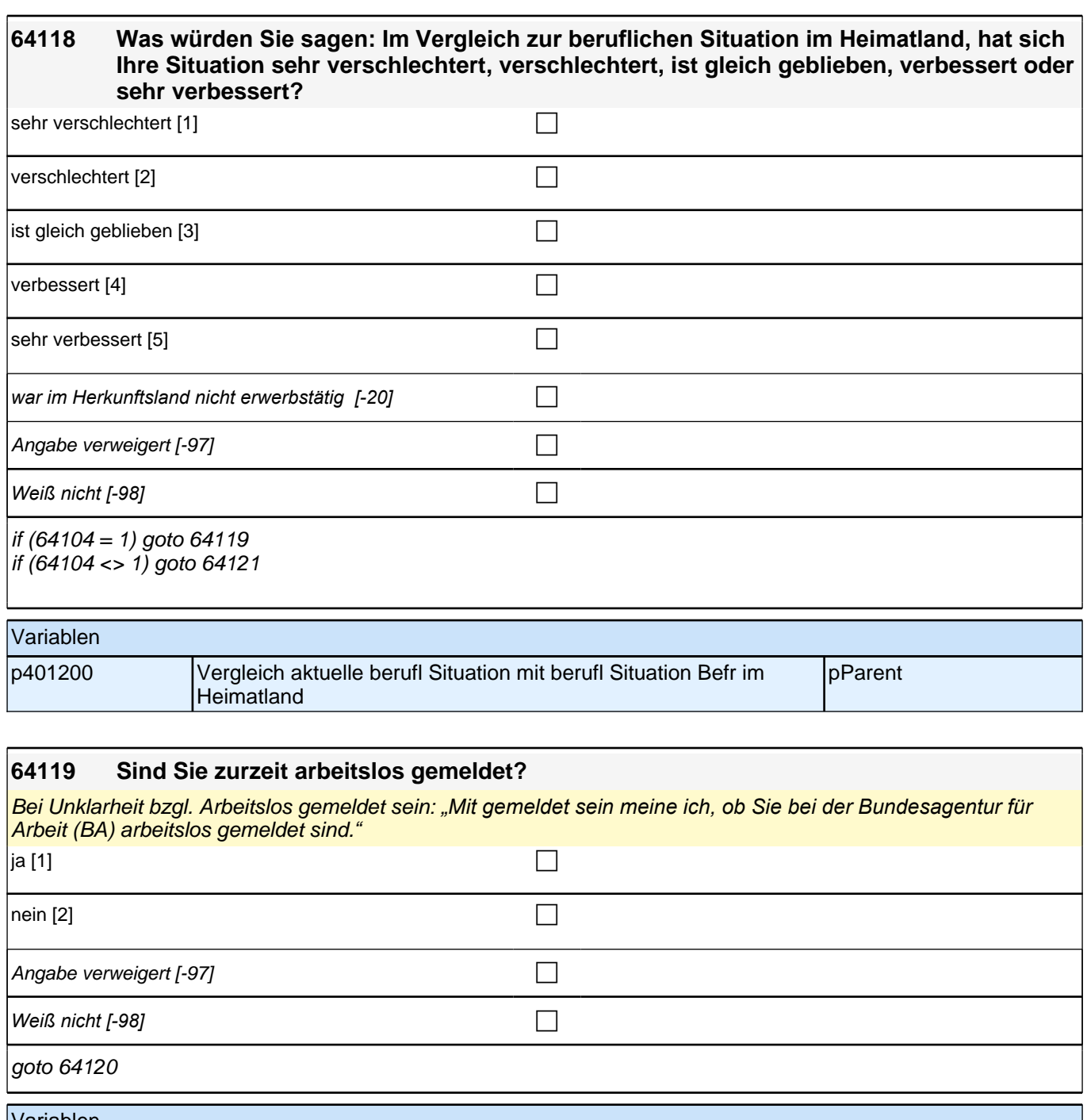

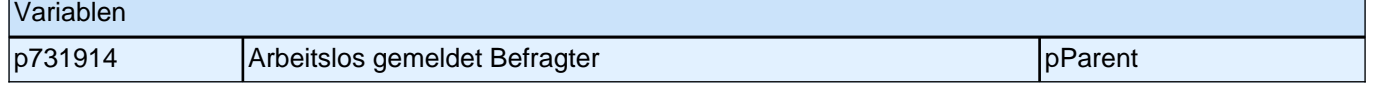

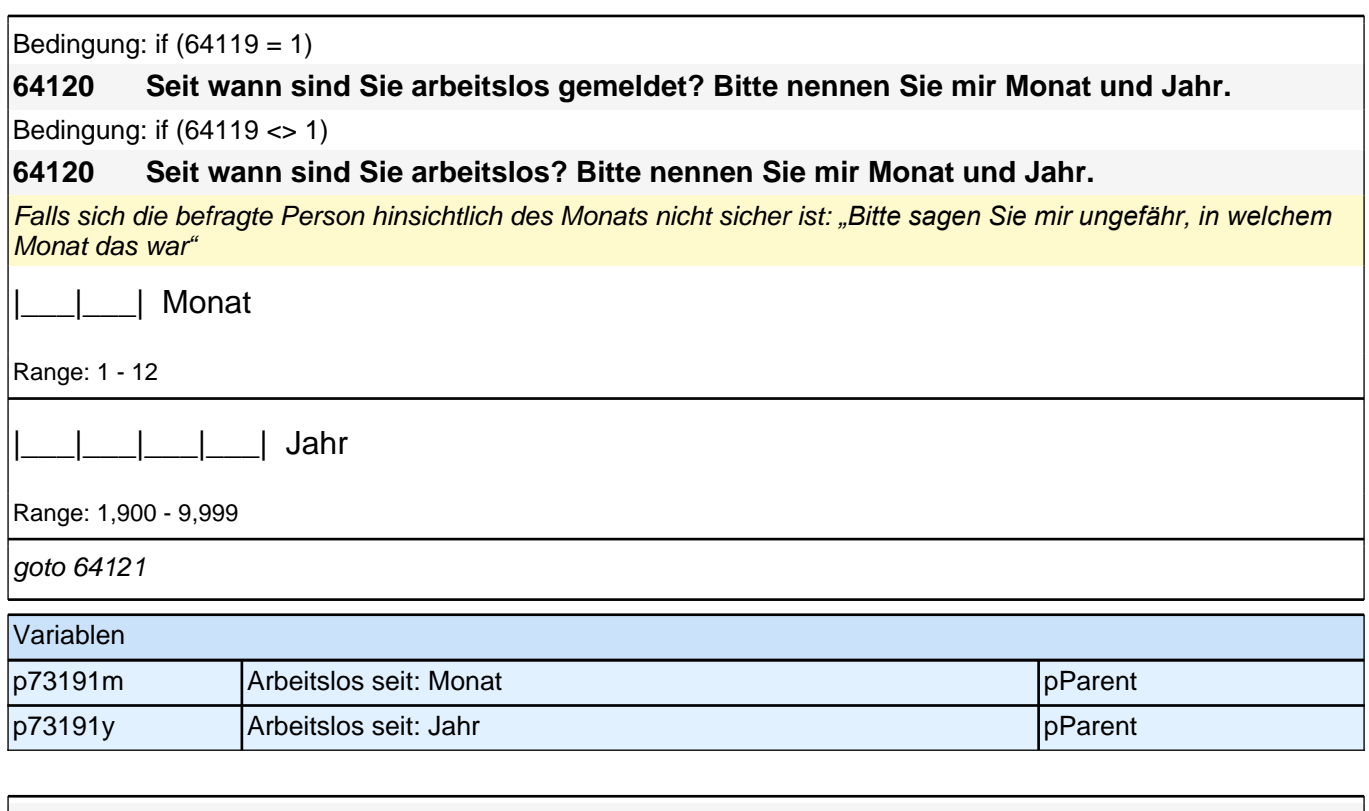

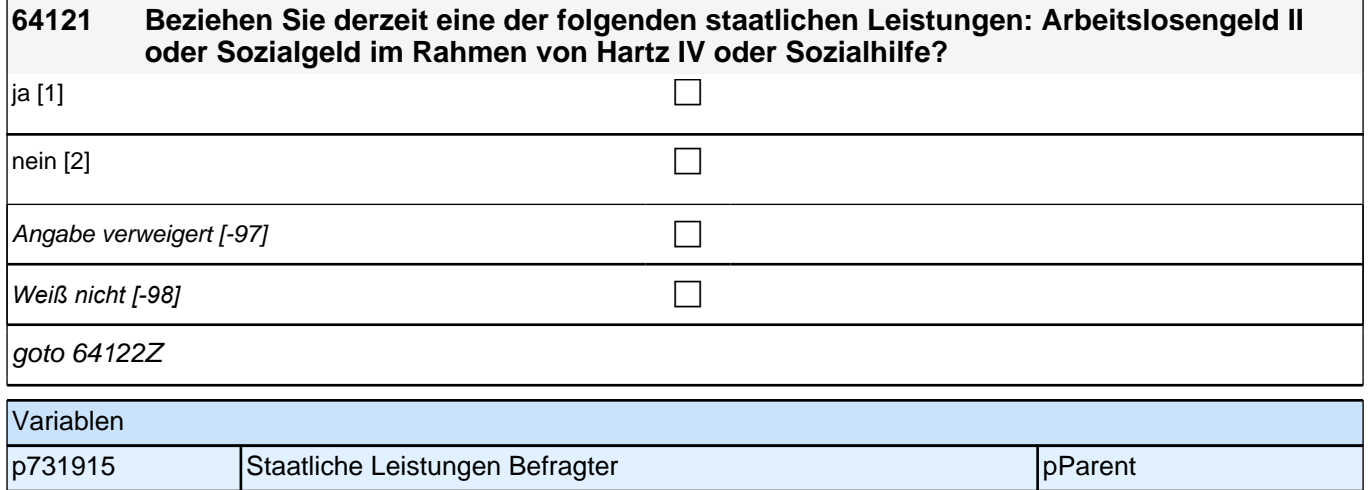

# **31 Partnerschaft befragter Elternteil**

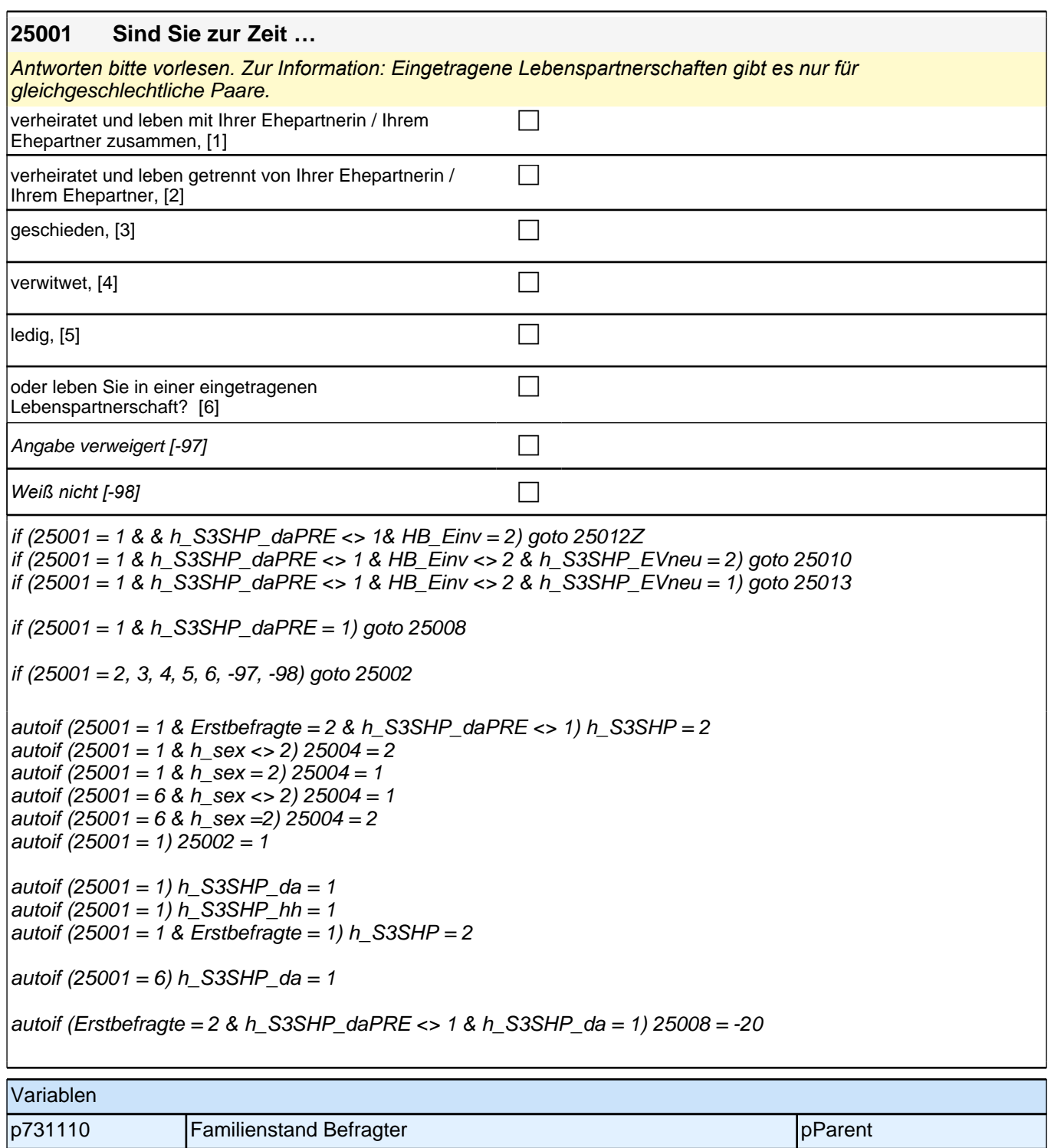

۱

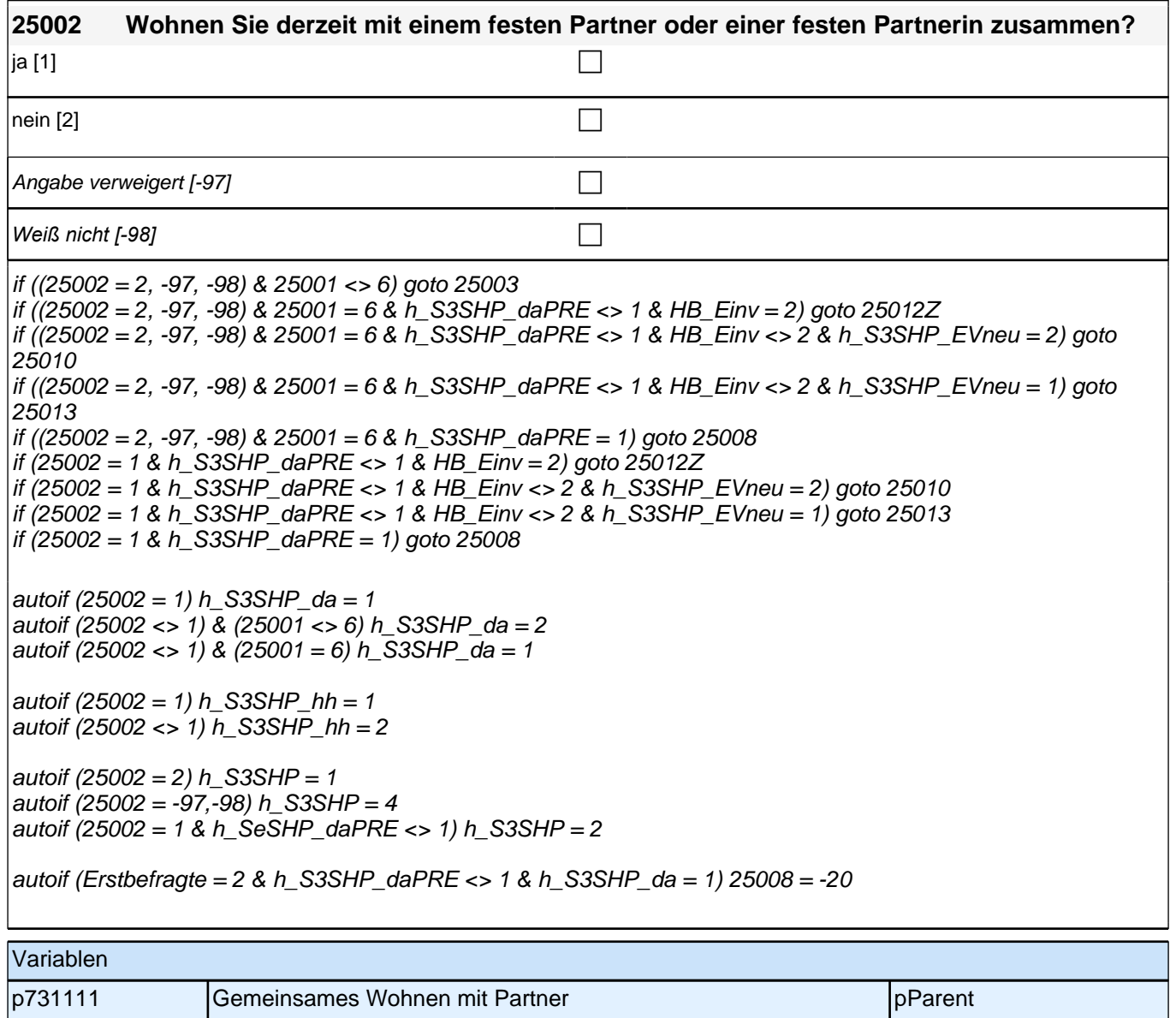

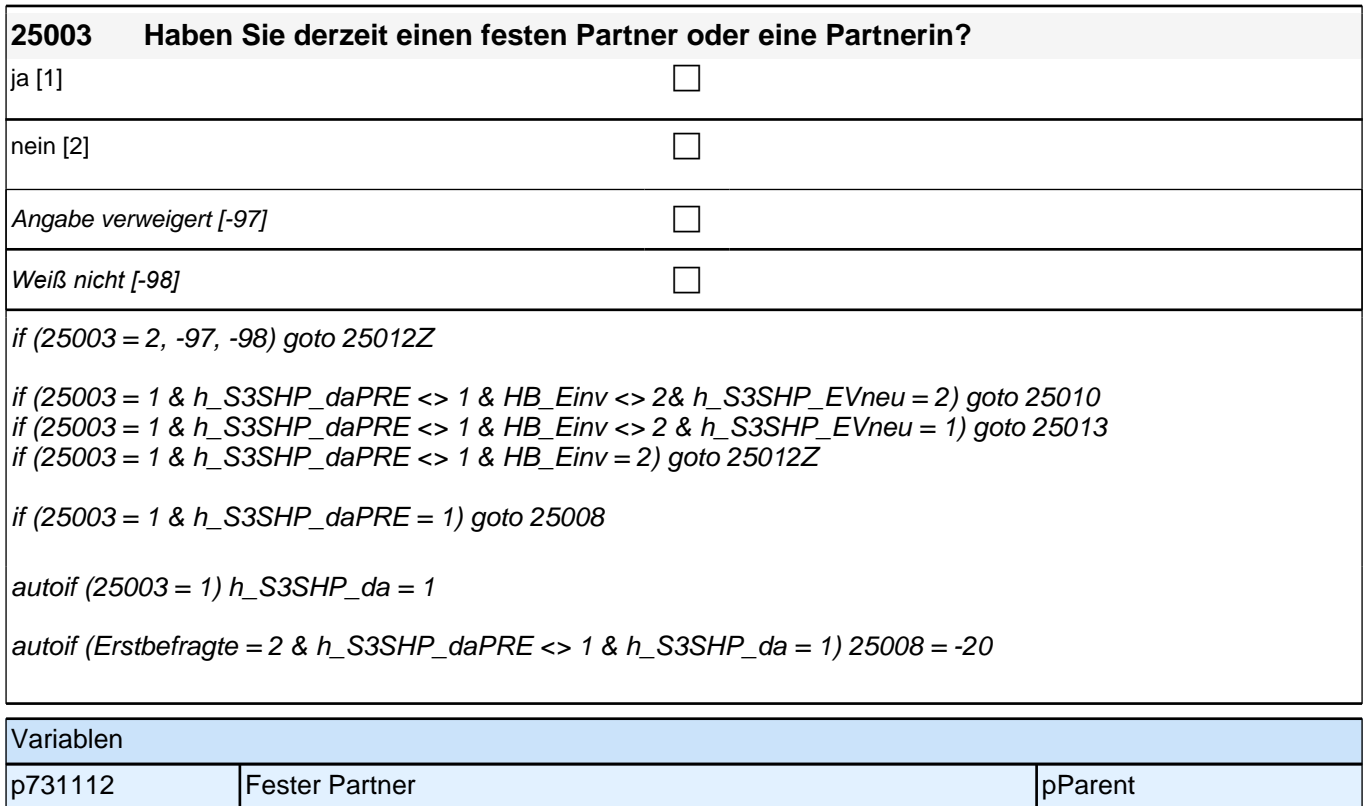

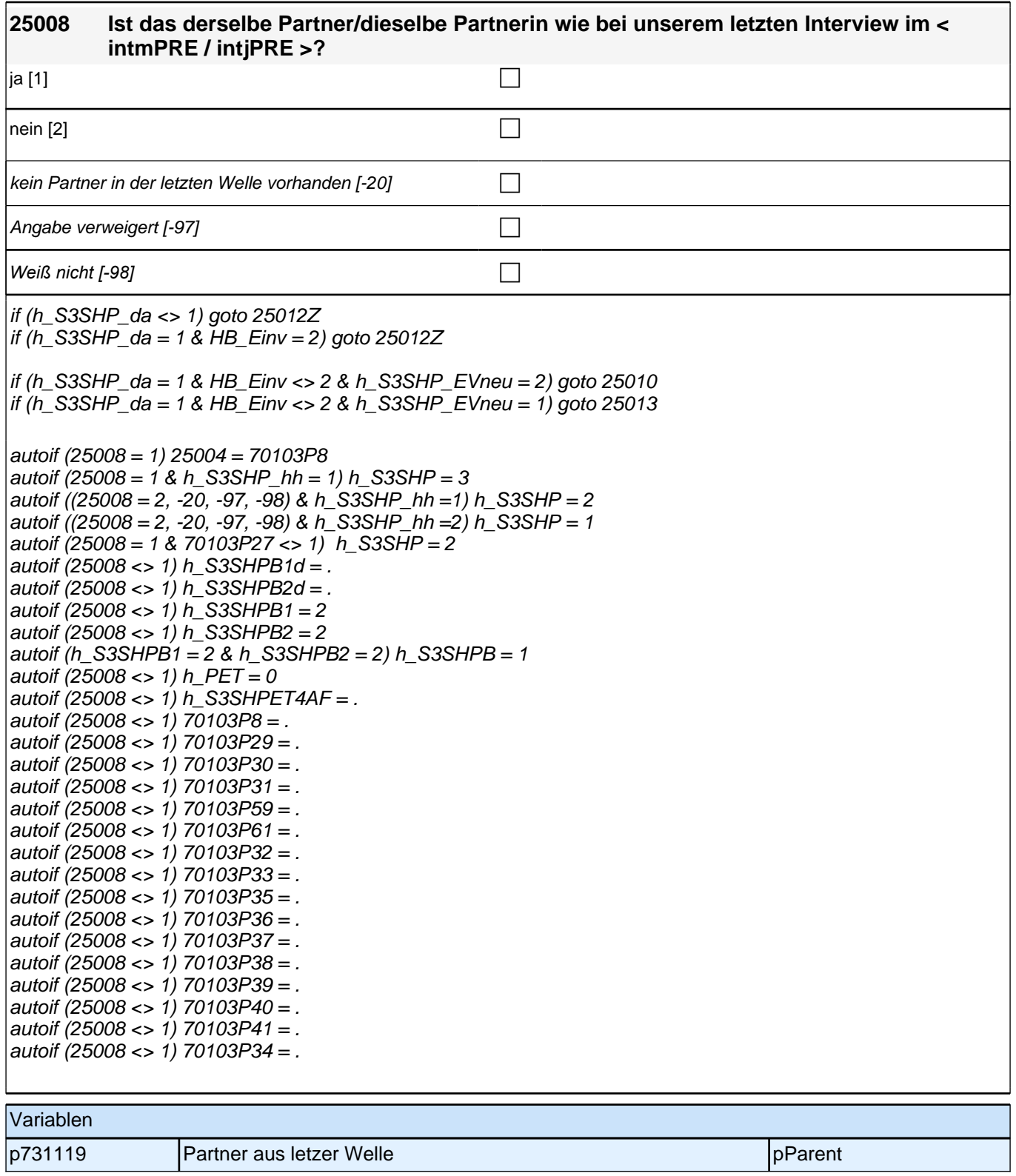

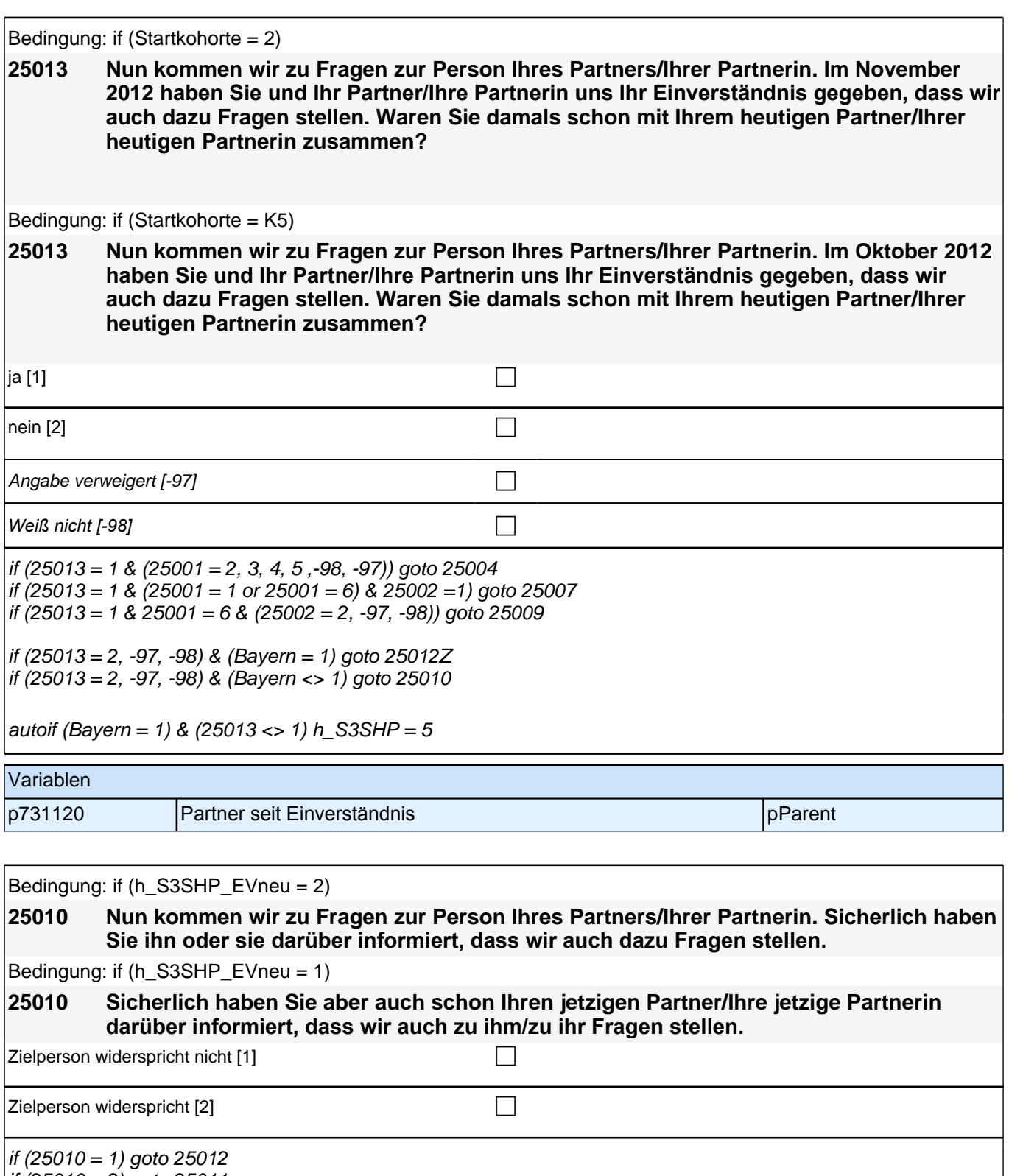

 $if (25010 = 2)$  goto 25011

Variablen

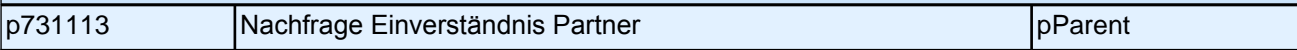

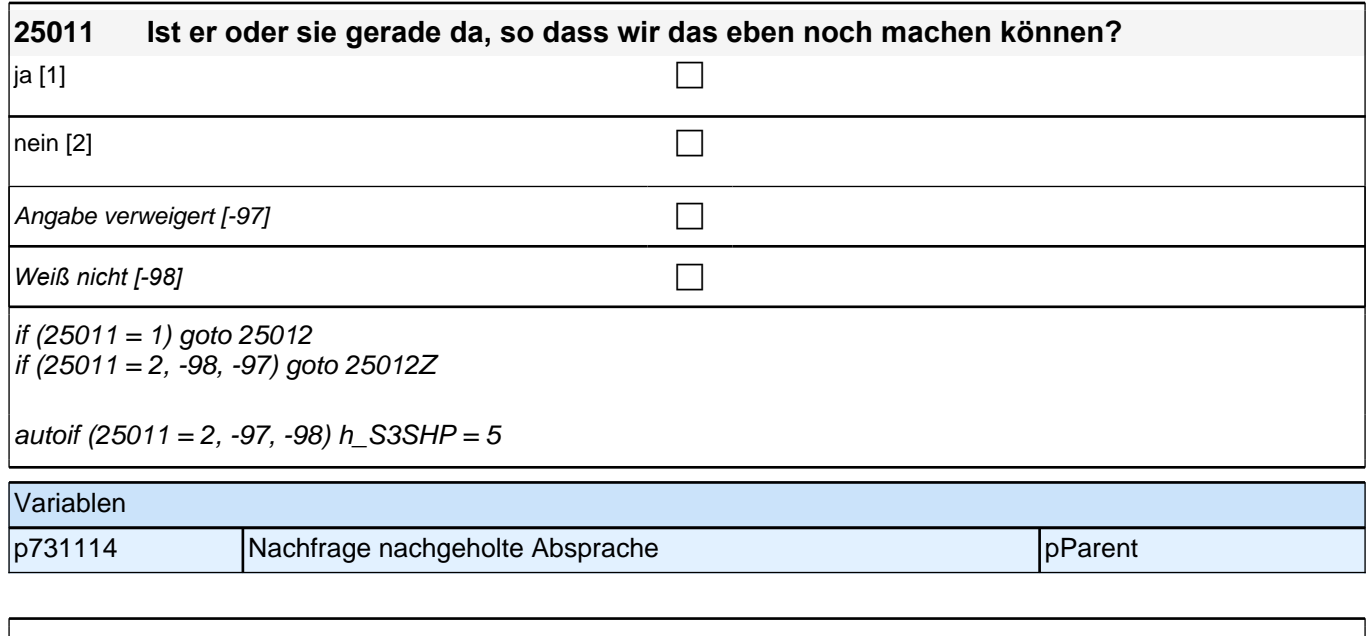

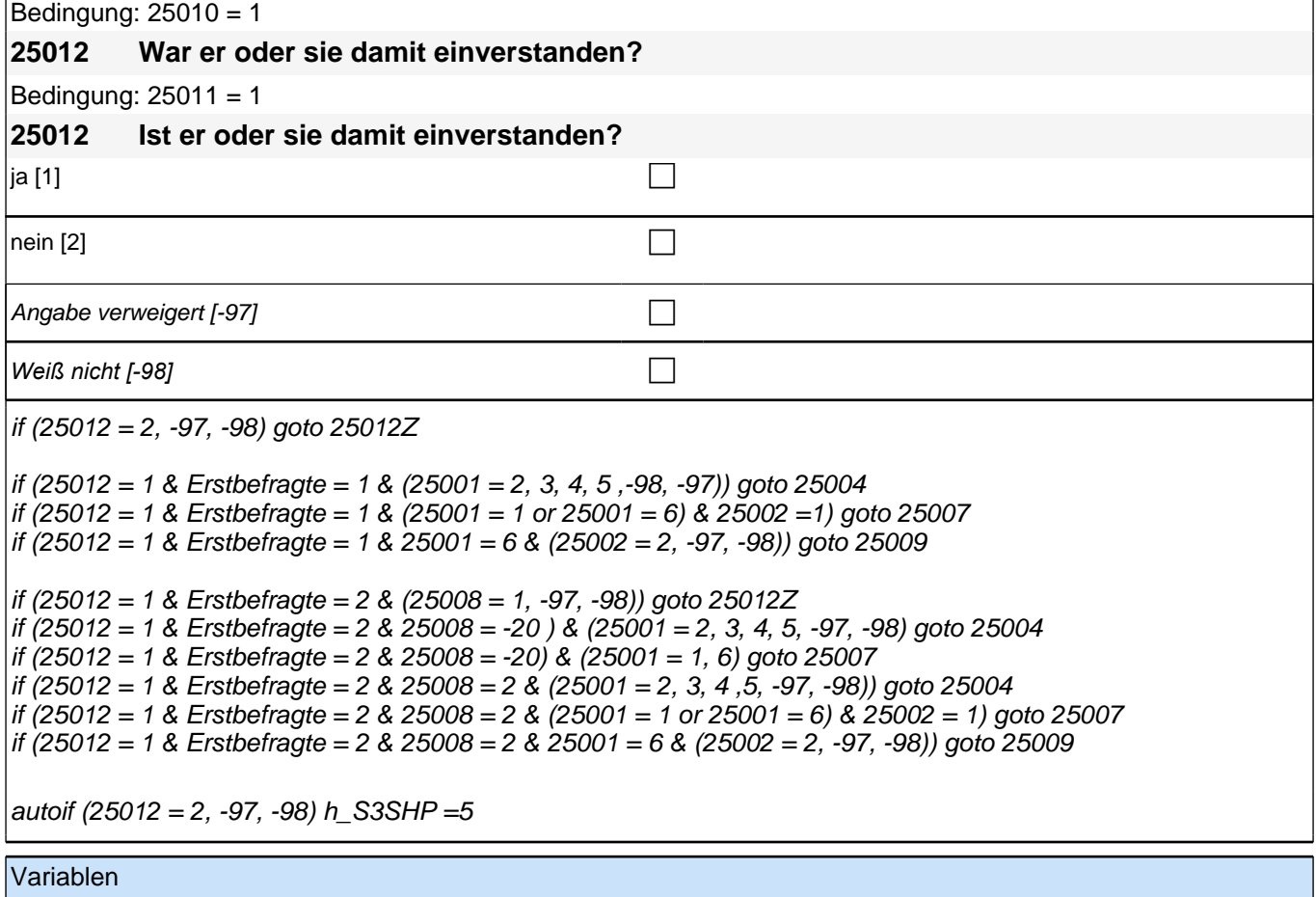

p731115 Informiertes Einverständnis Partner producer pParent

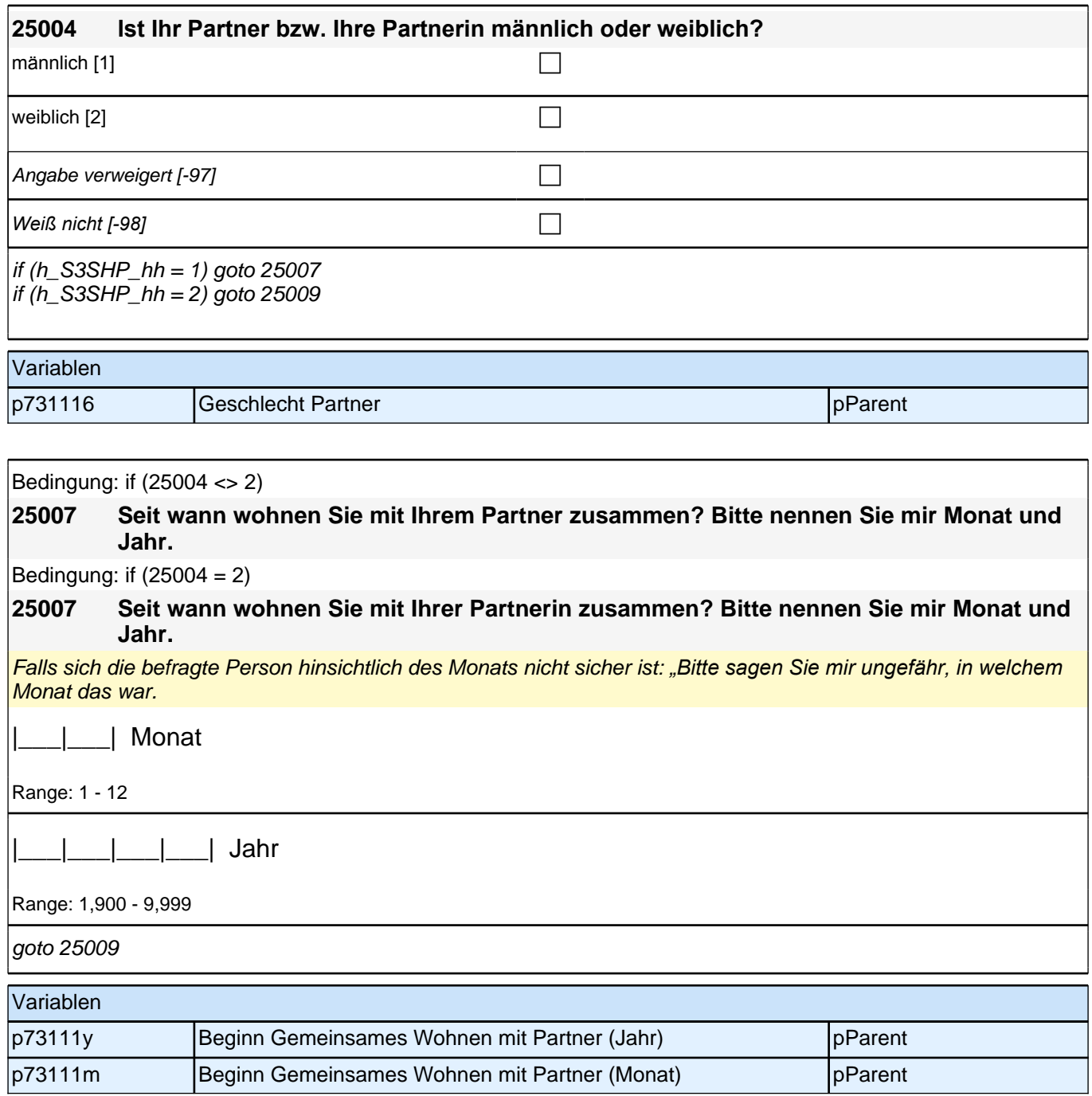

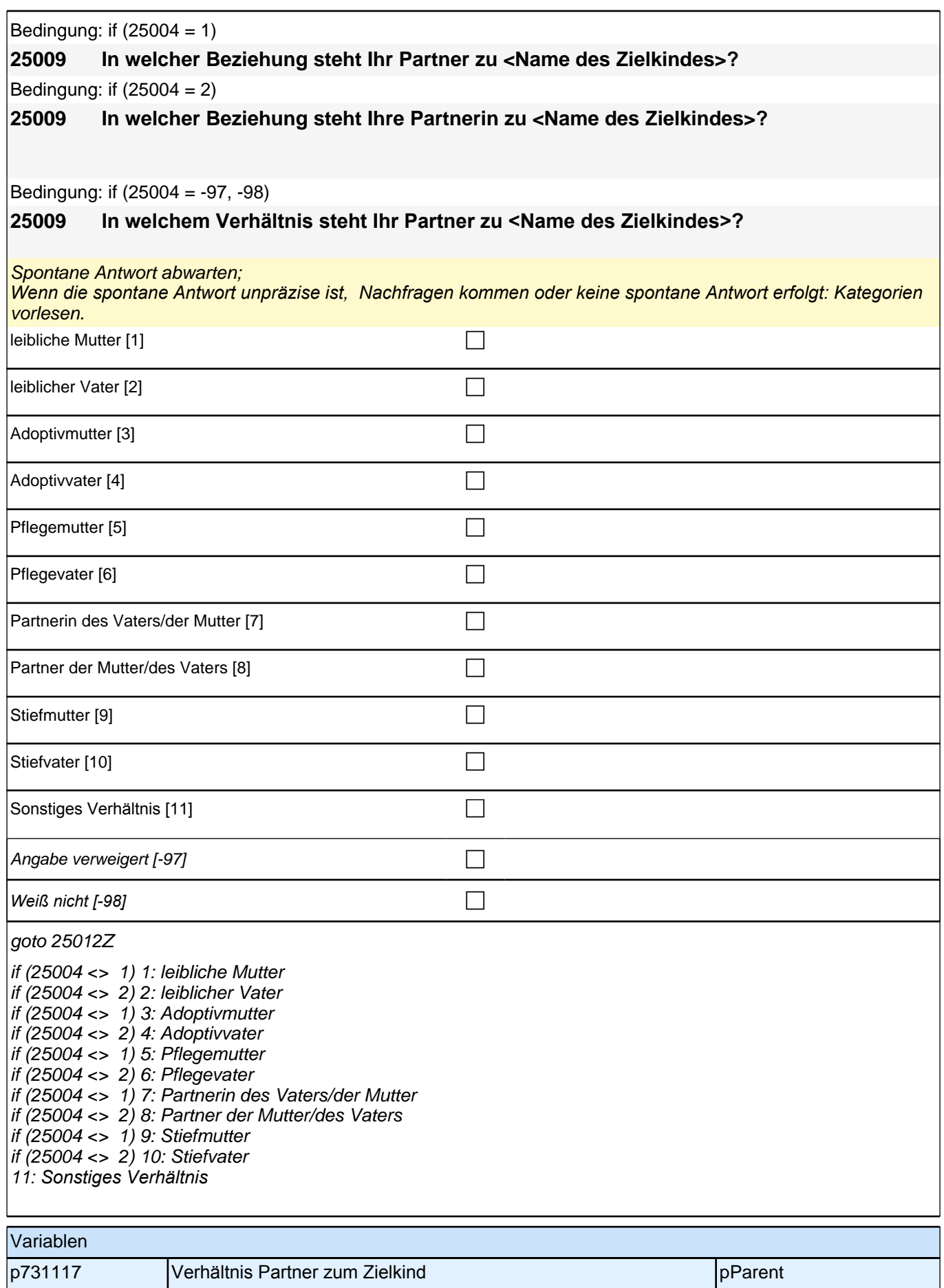

# **32 Soziodemographie Partner/in befrater Elternzeil**

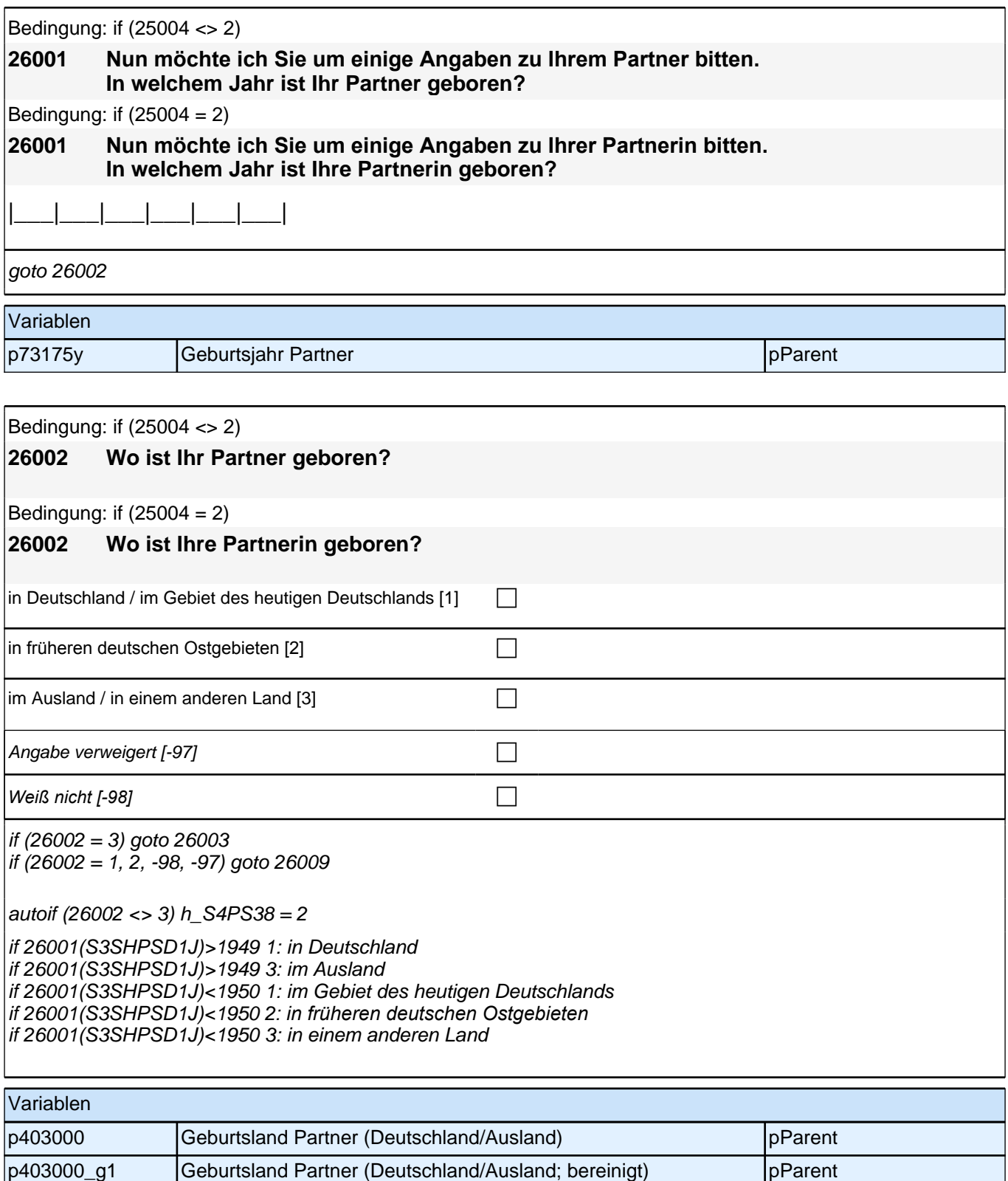

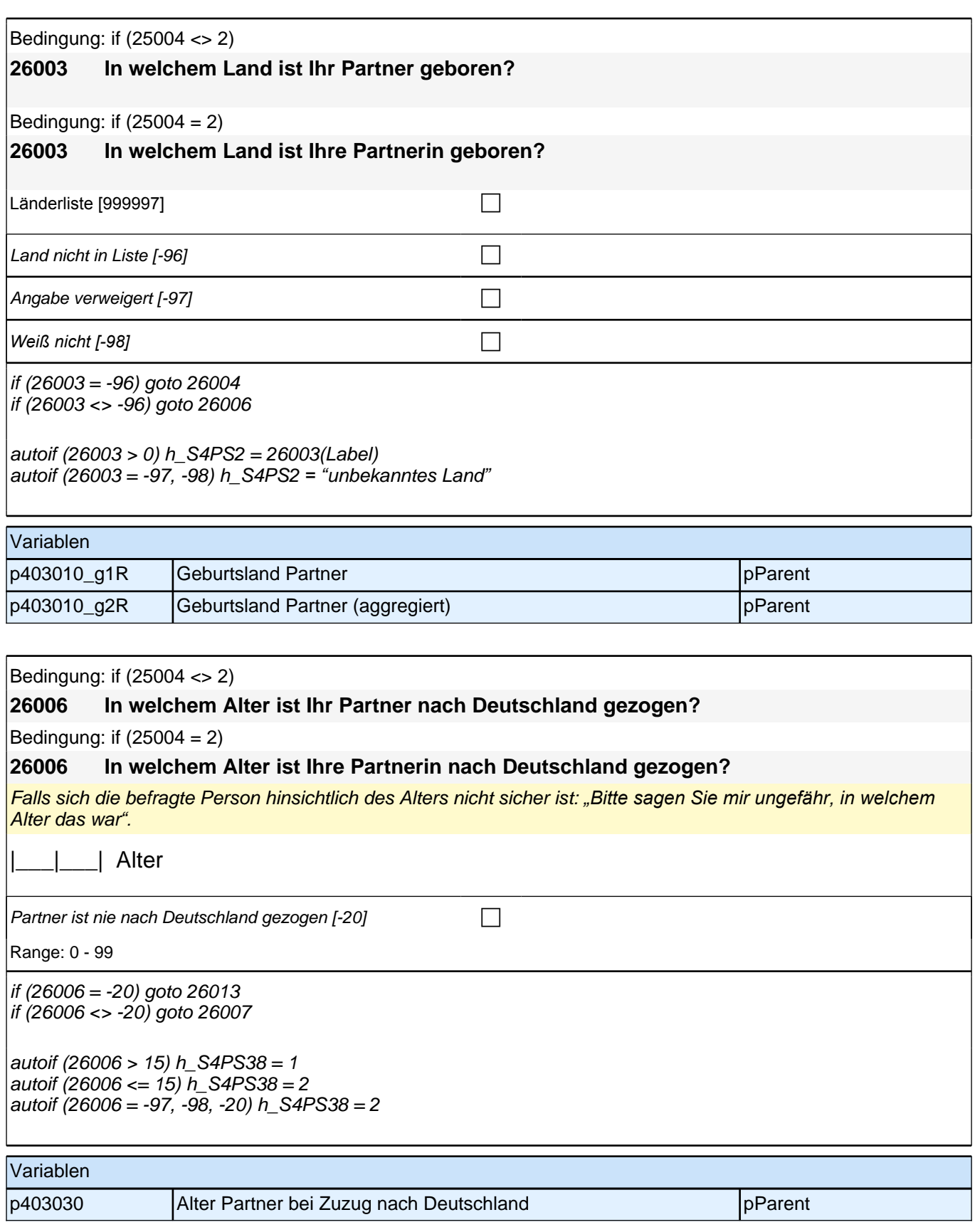

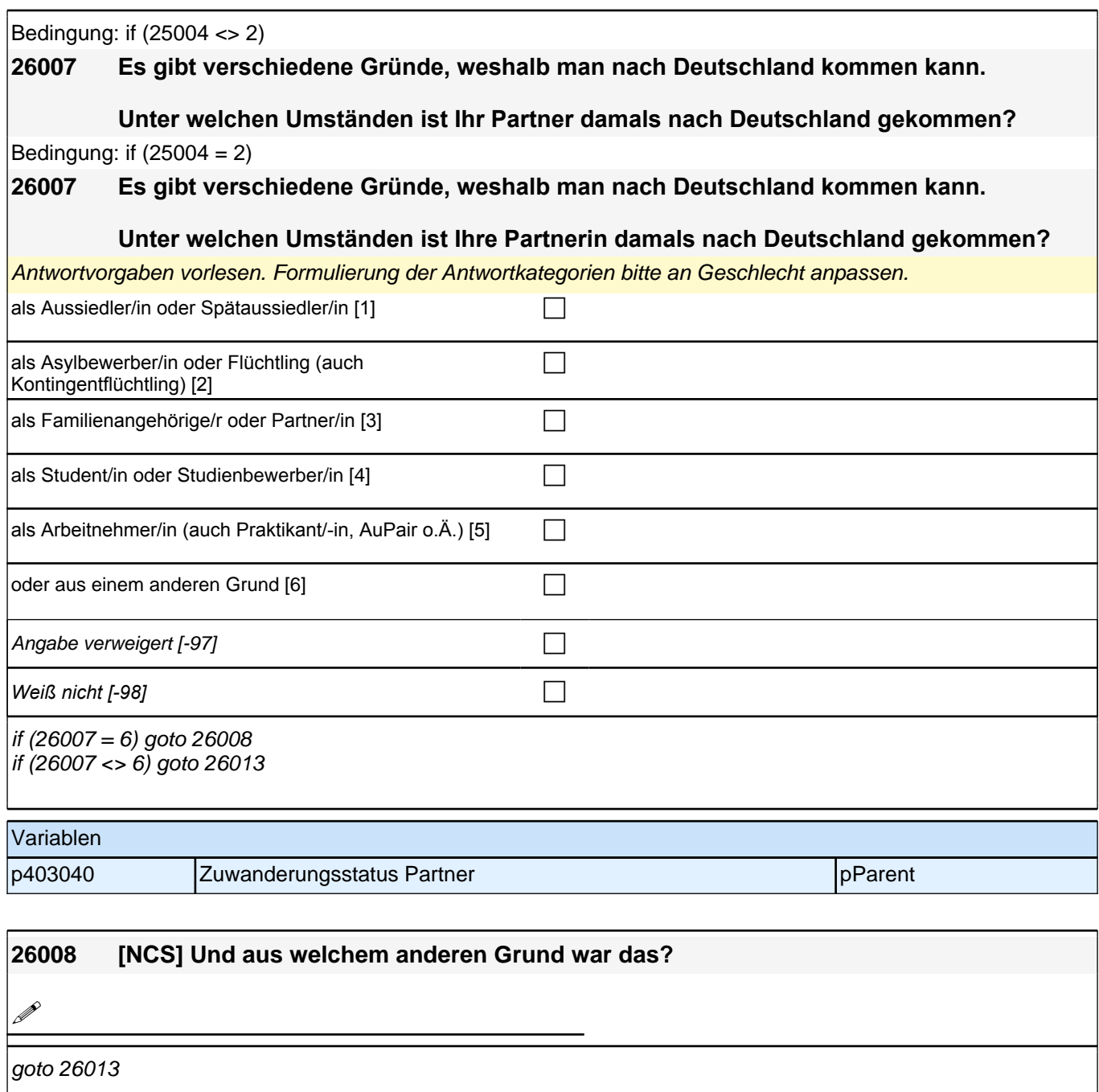

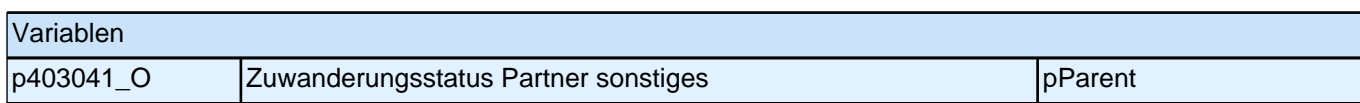

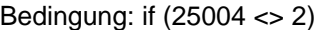

### **26009 In welchem Land ist der Vater Ihres Partners geboren?**

Bedingung: if  $(25004 = 2)$ 

### **26009 In welchem Land ist der Vater Ihrer Partnerin geboren?**

*Gehörte das Gebiet, in welchem der Vater des Partners/der Partnerin geboren wurde, zum Zeitpunkt seiner*  Geburt zu Deutschland, soll als Geburtsland entsprechend *"*Deutschland*"* eingegeben werden.  $\Box$ Länderliste [999997] contract the contract of  $\Box$ 

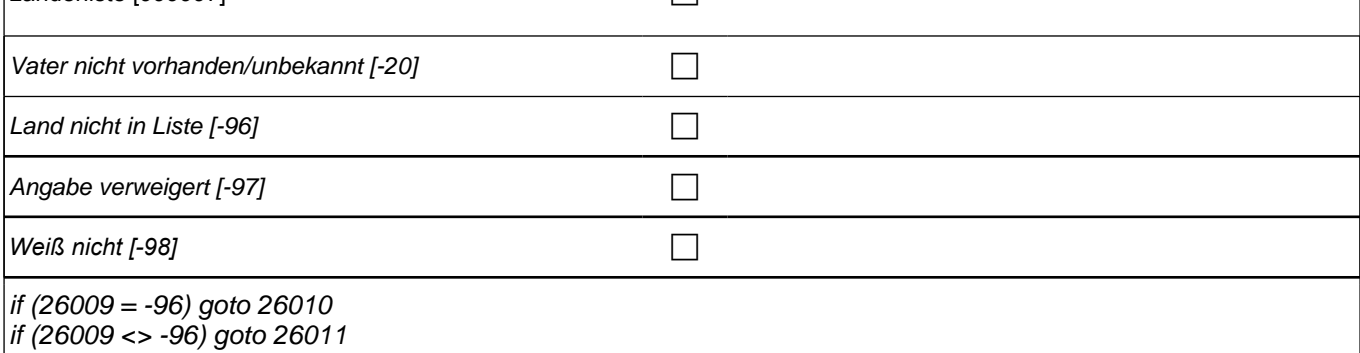

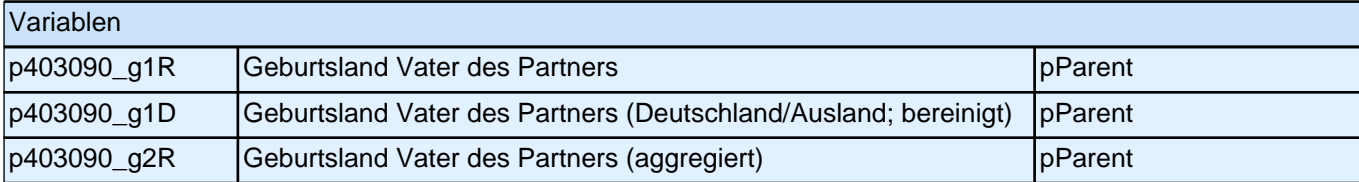

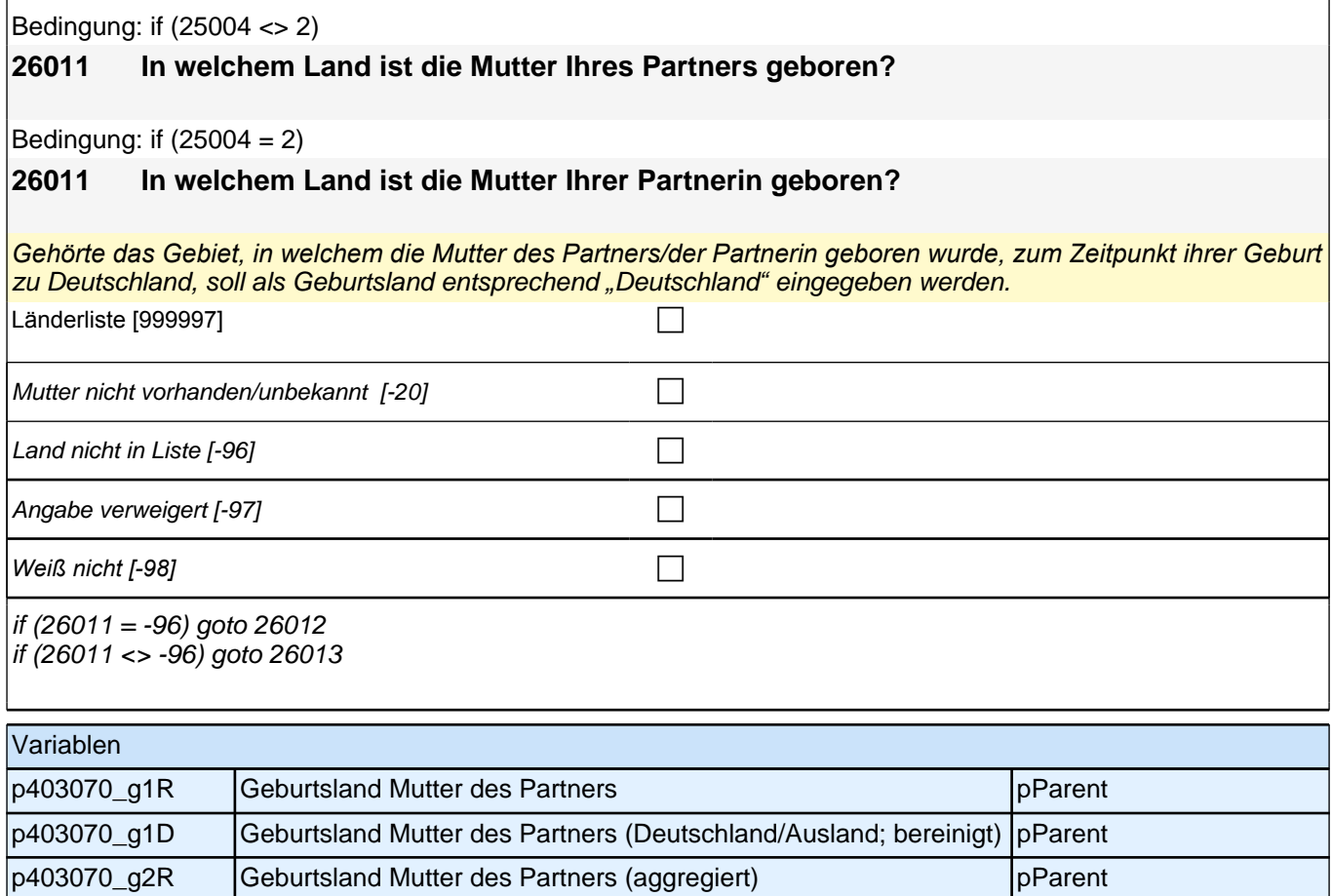

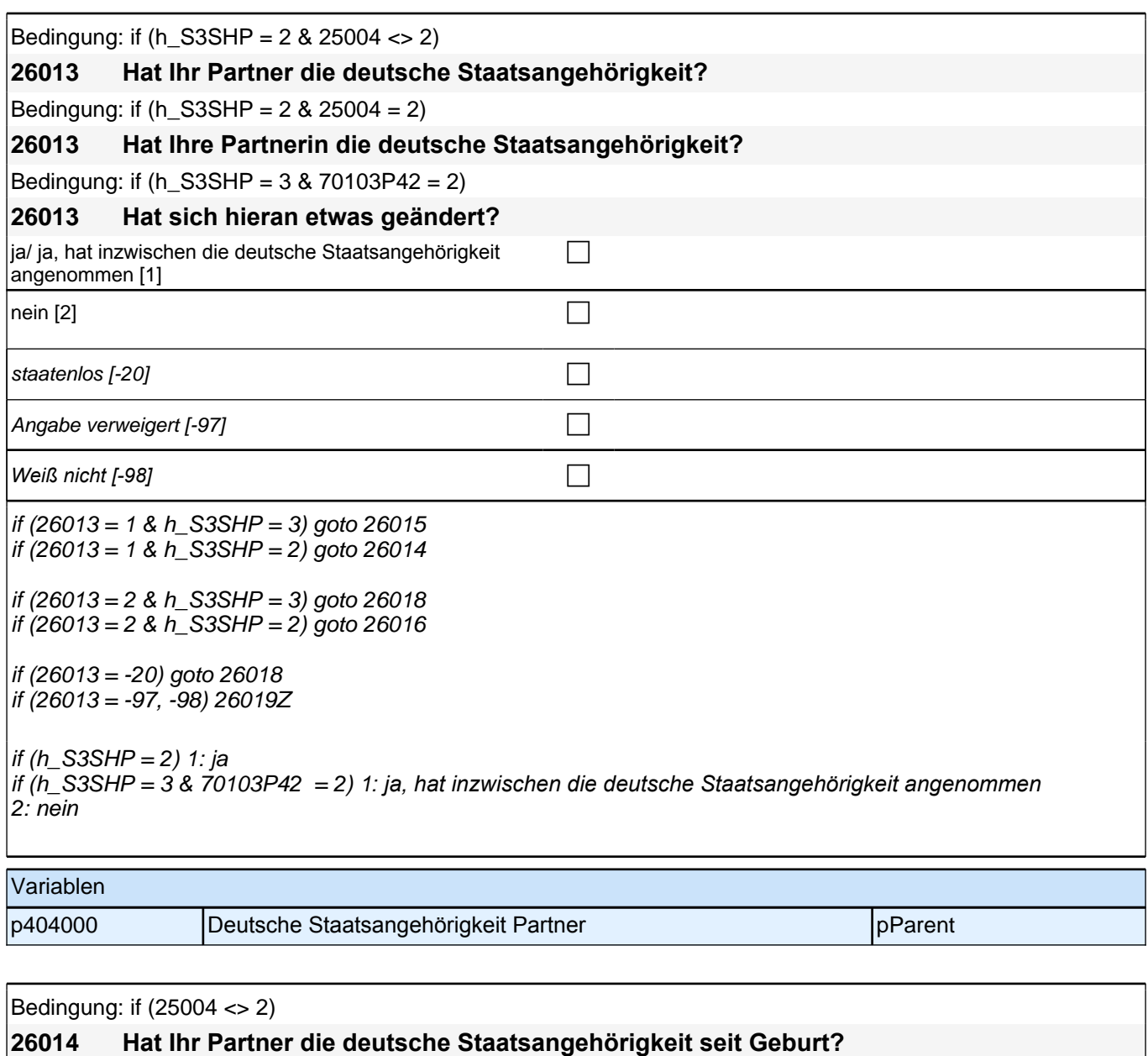

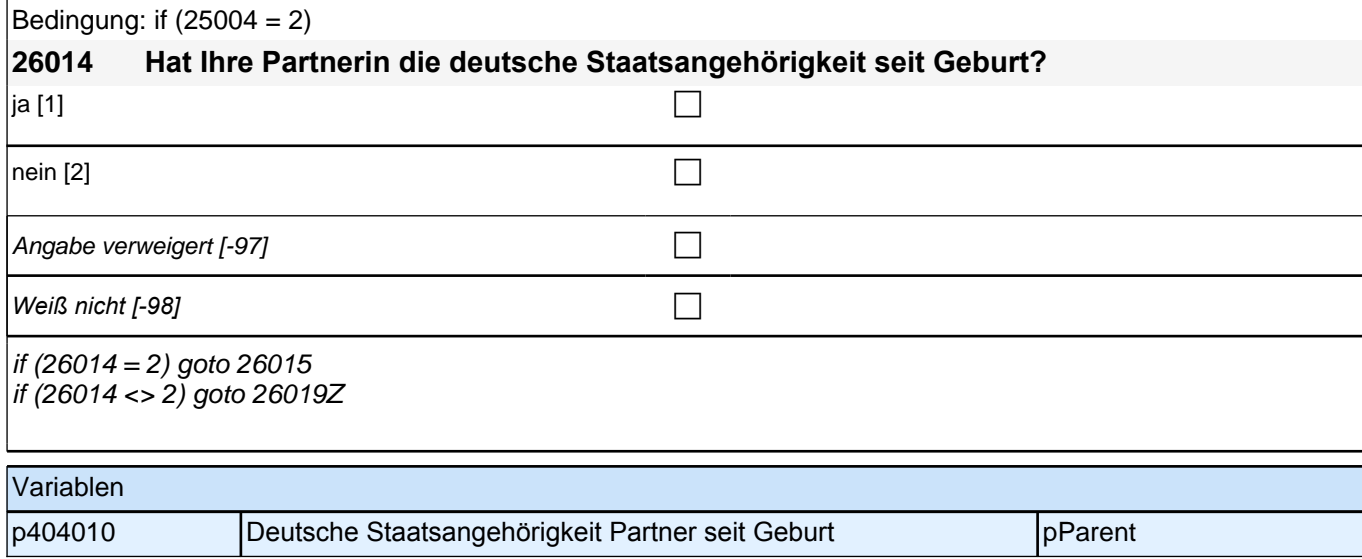

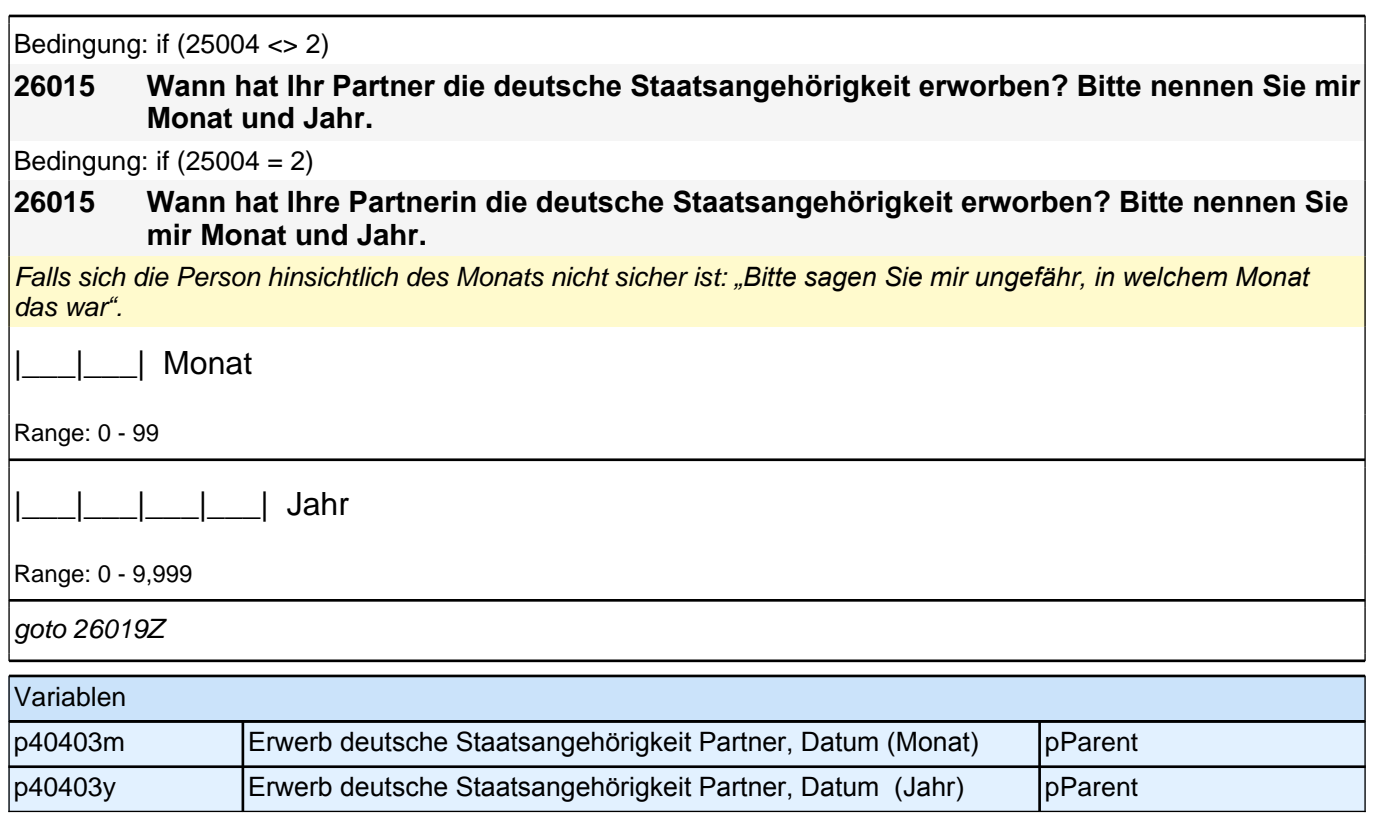

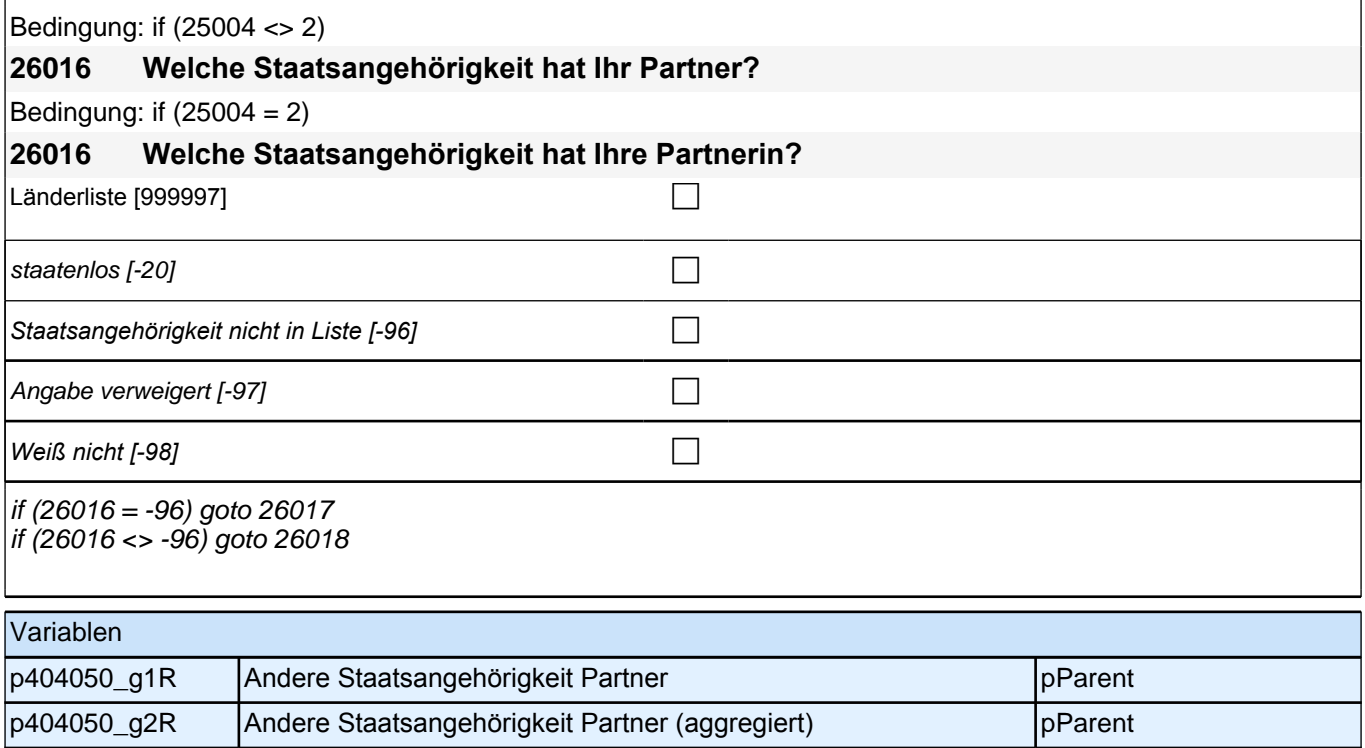

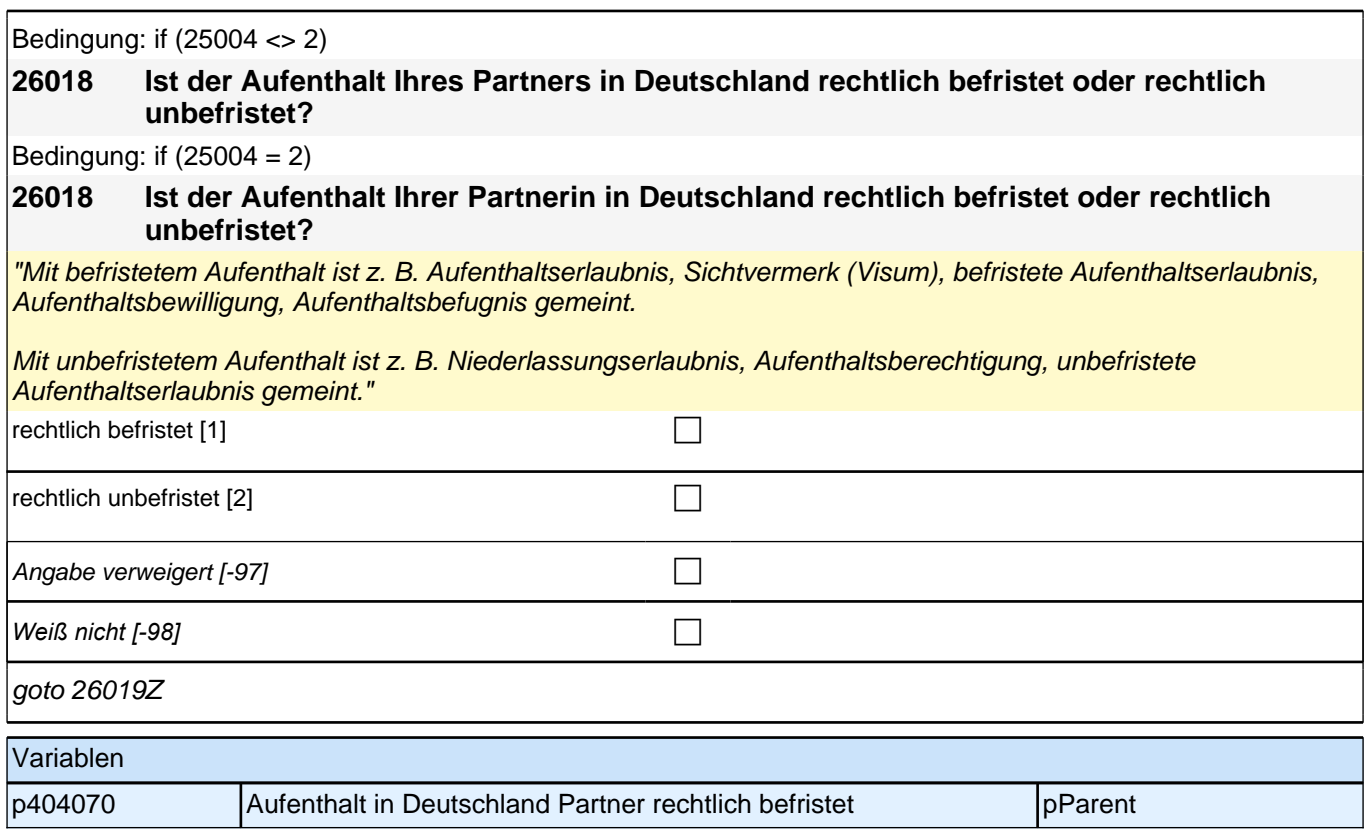

## **Ab hier inhaltliche Module**

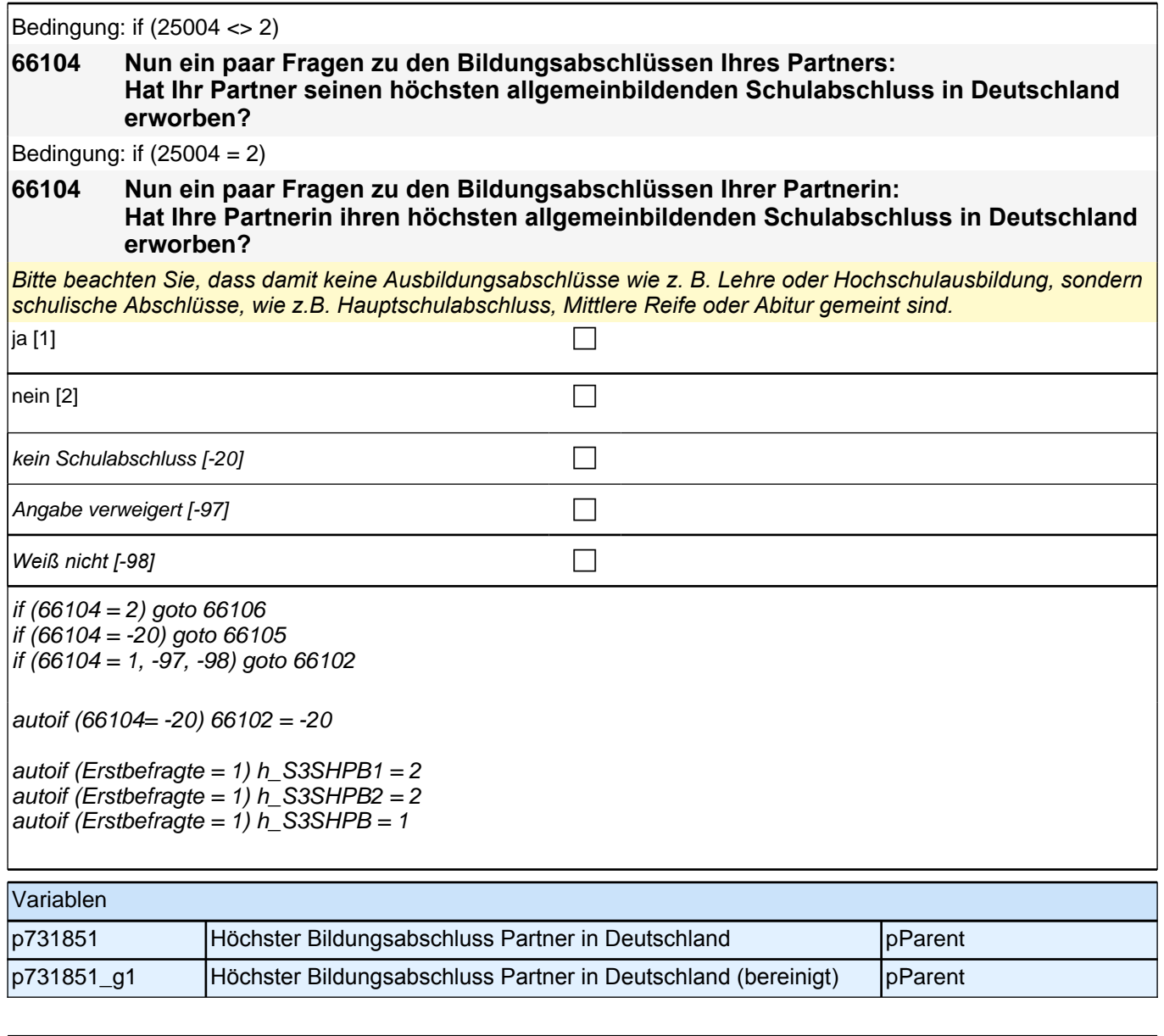

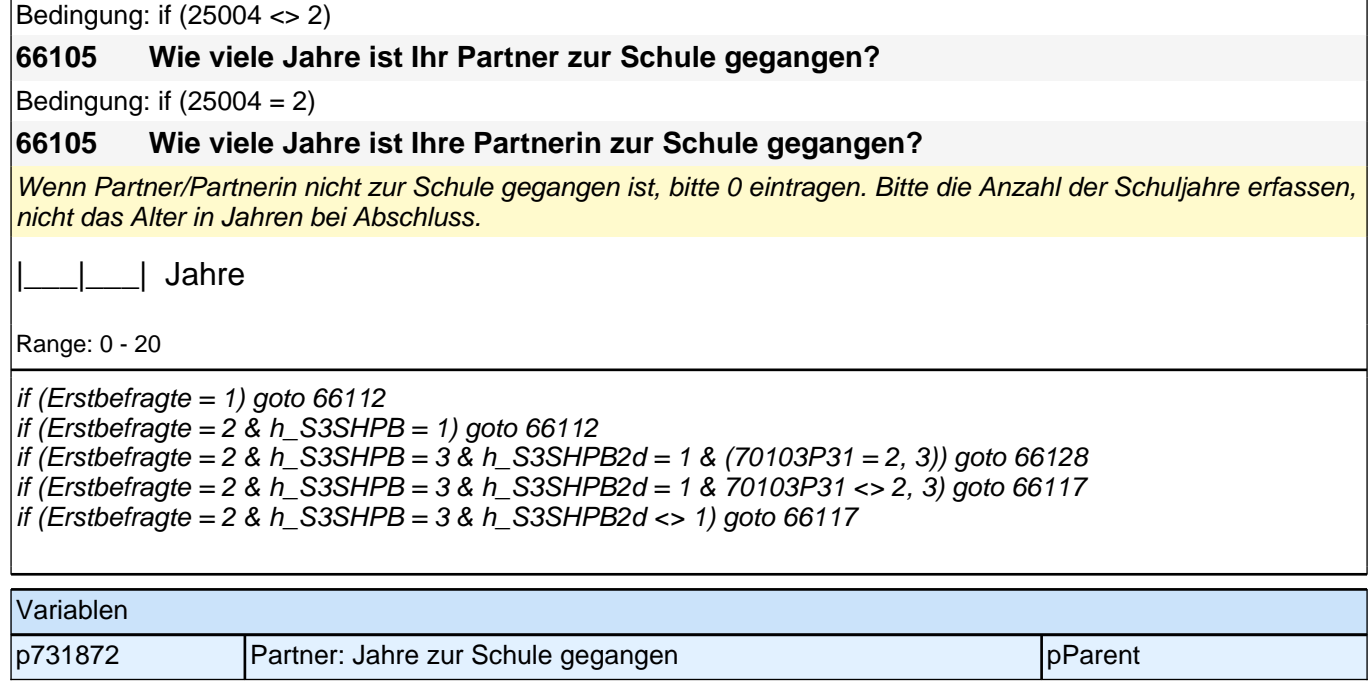

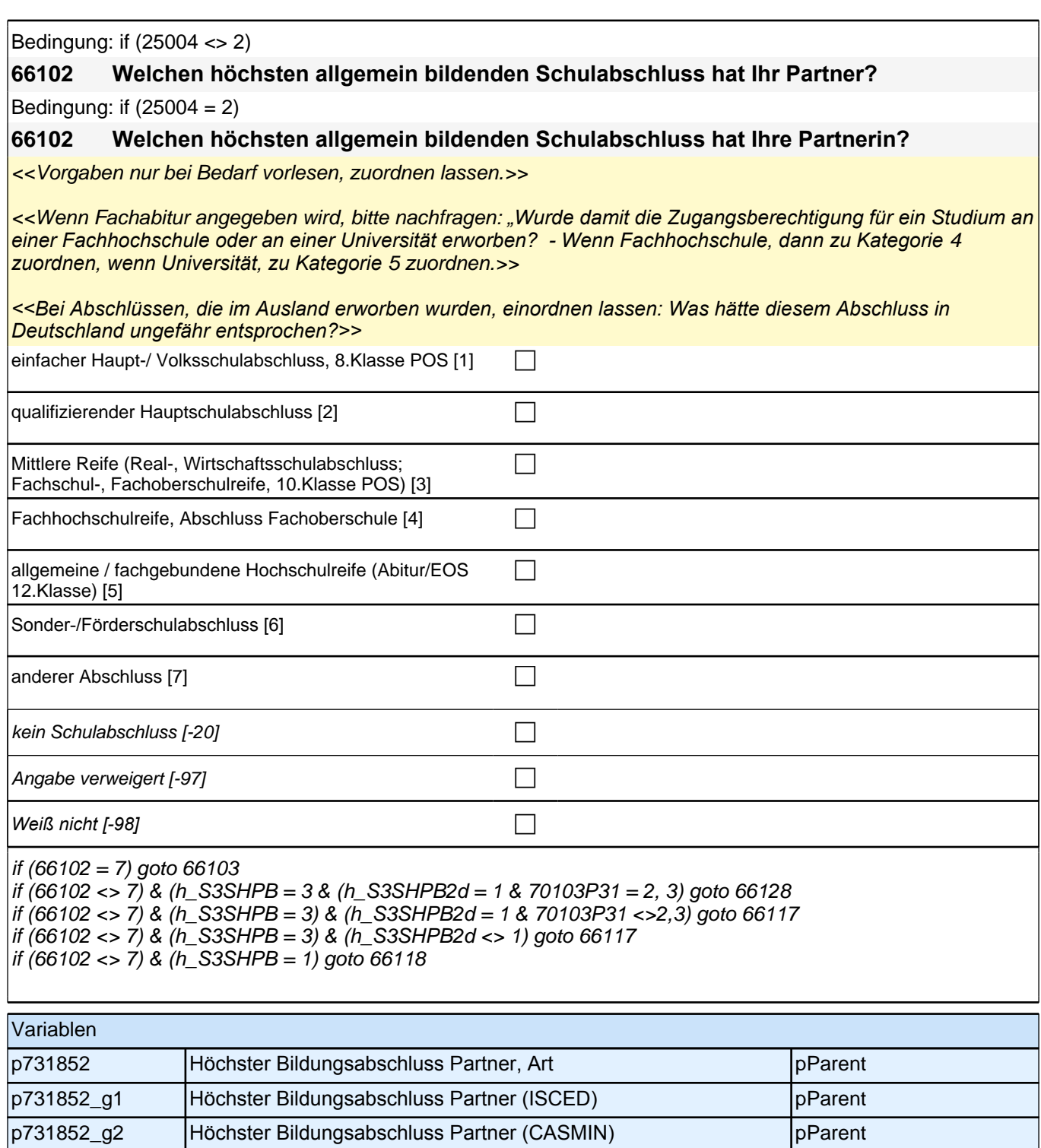

p731852\_g3 Höchster Bildungsabschluss Partner (Bildungsjahre=f(CASMIN)) pParent

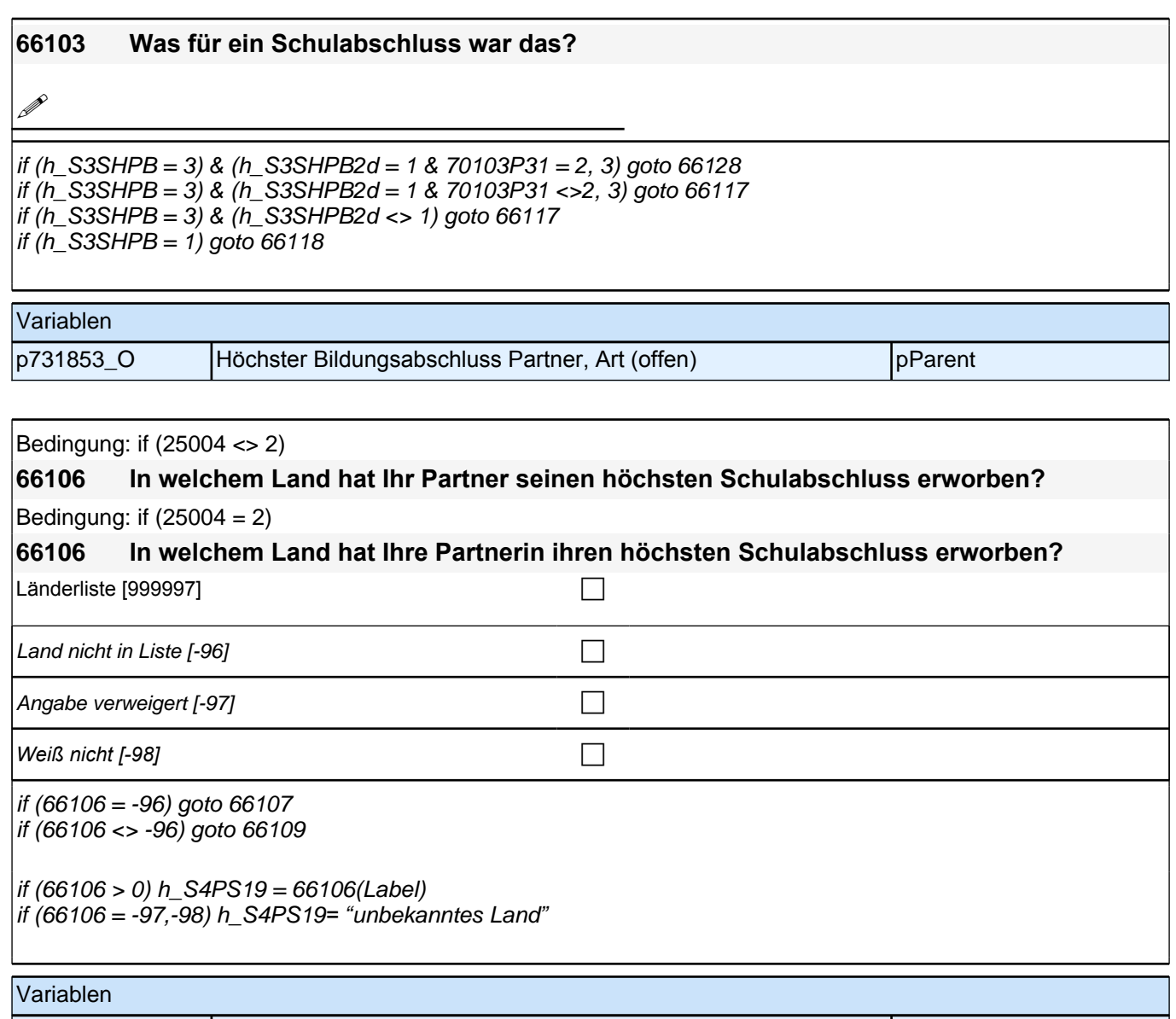

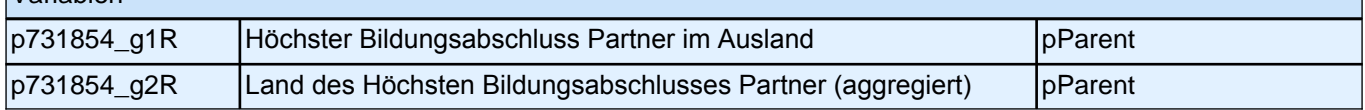
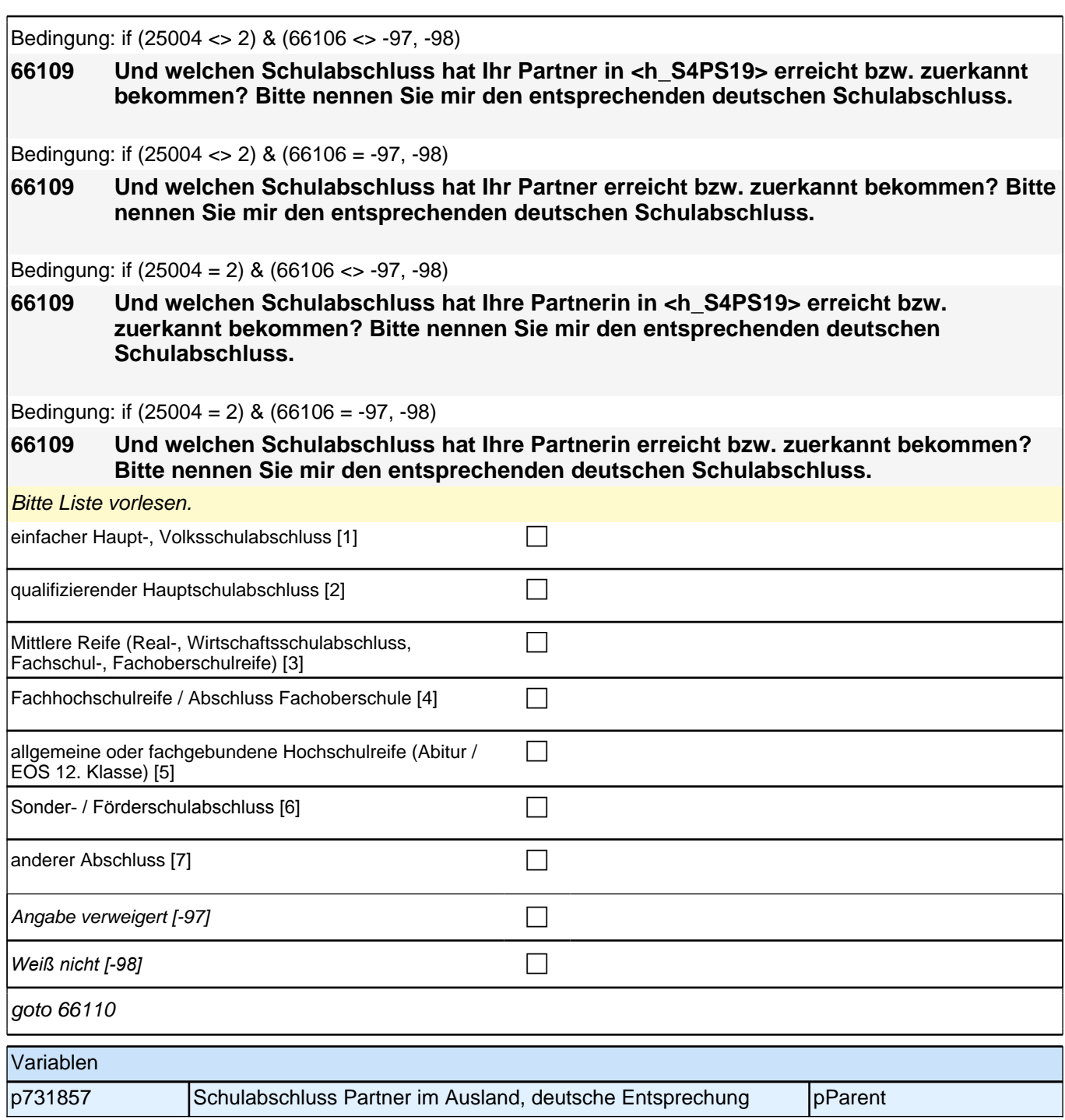

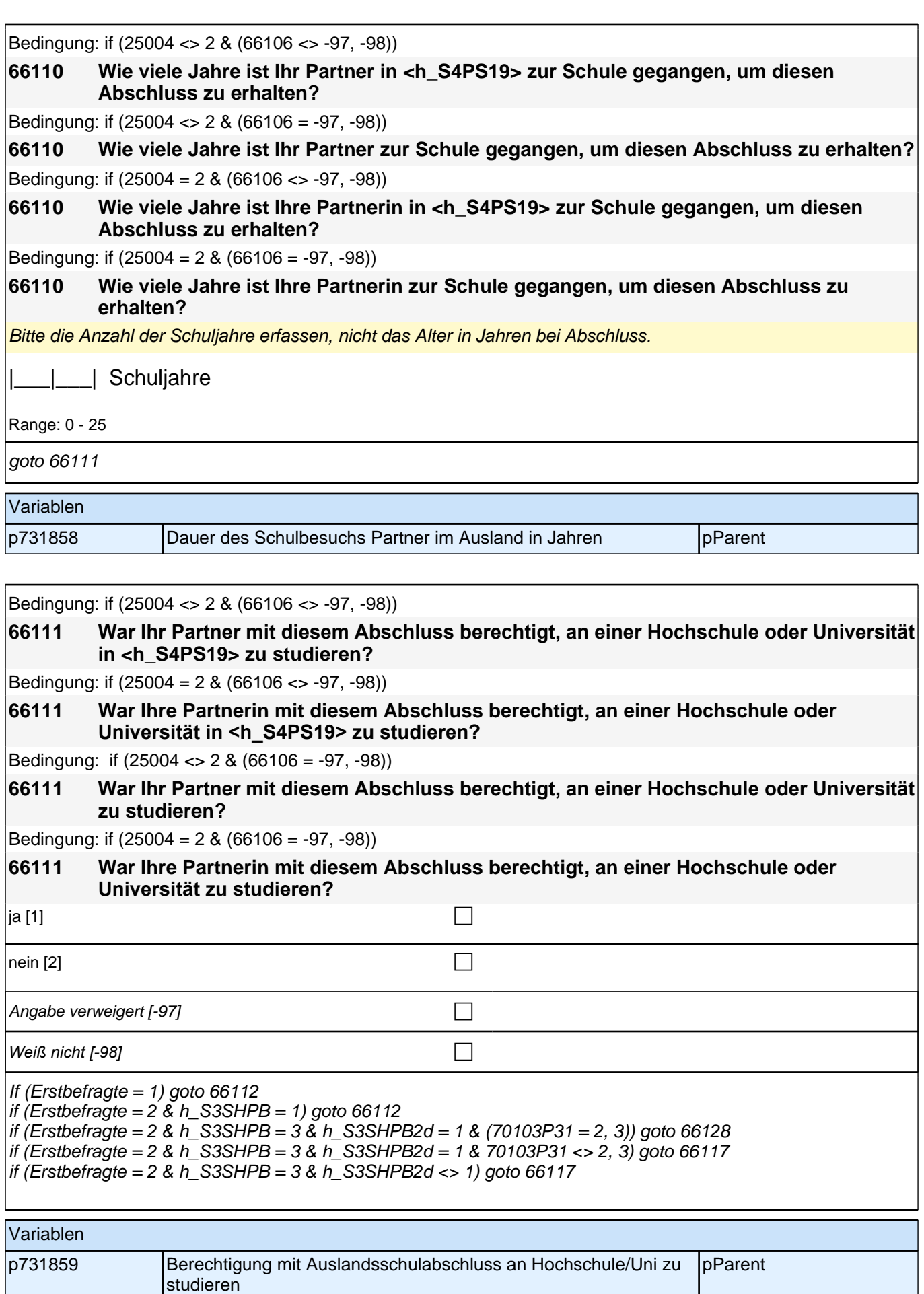

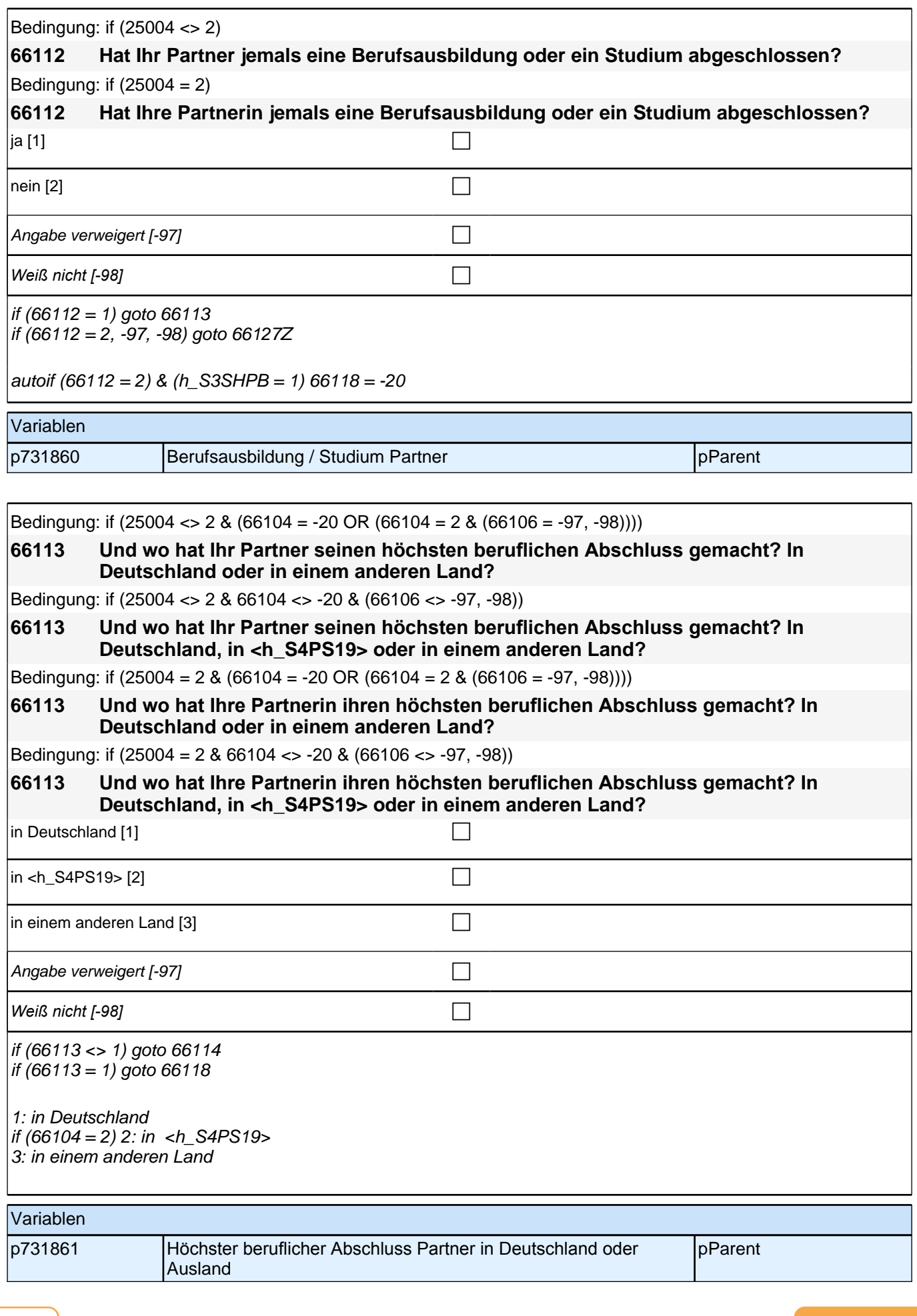

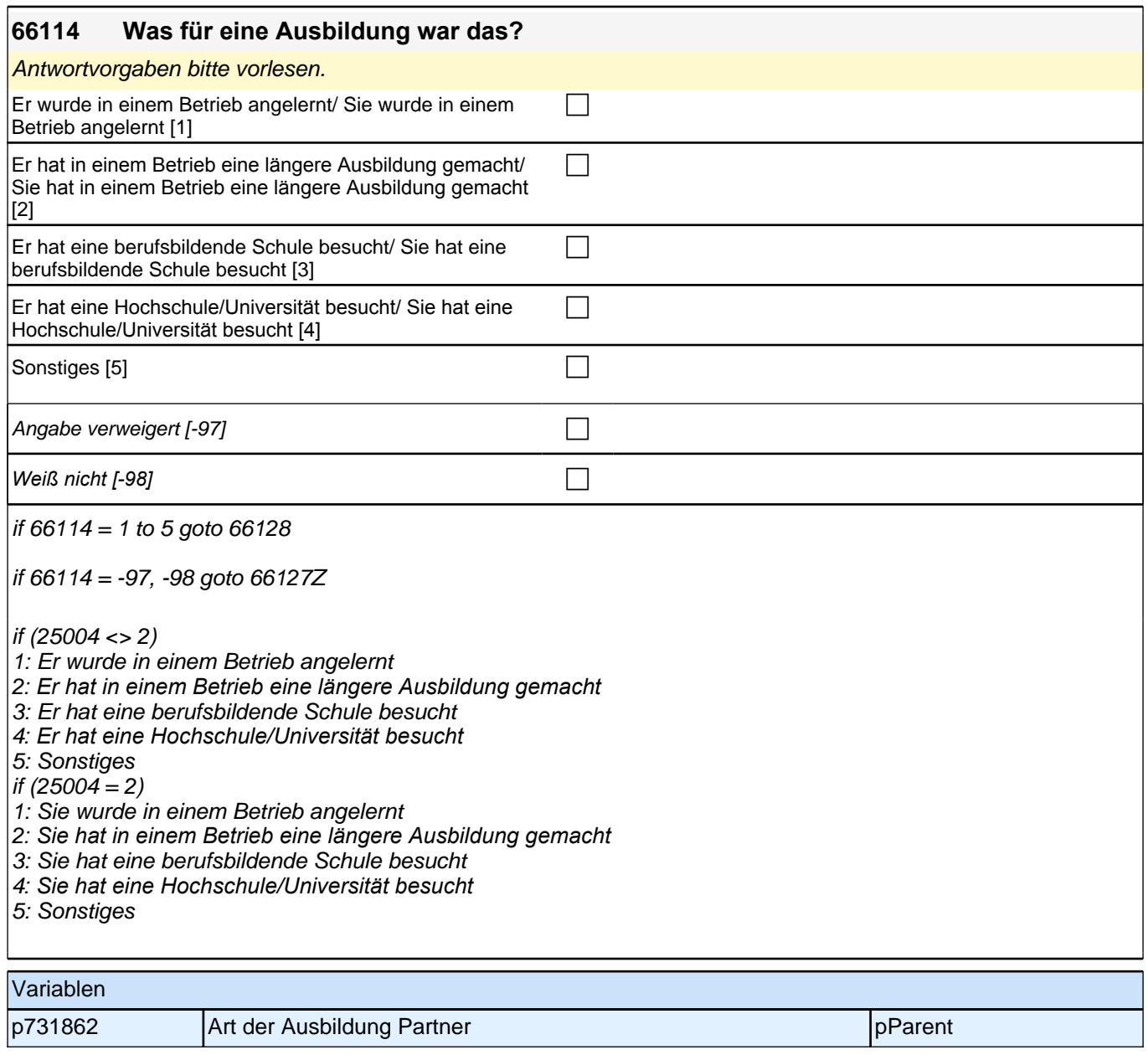

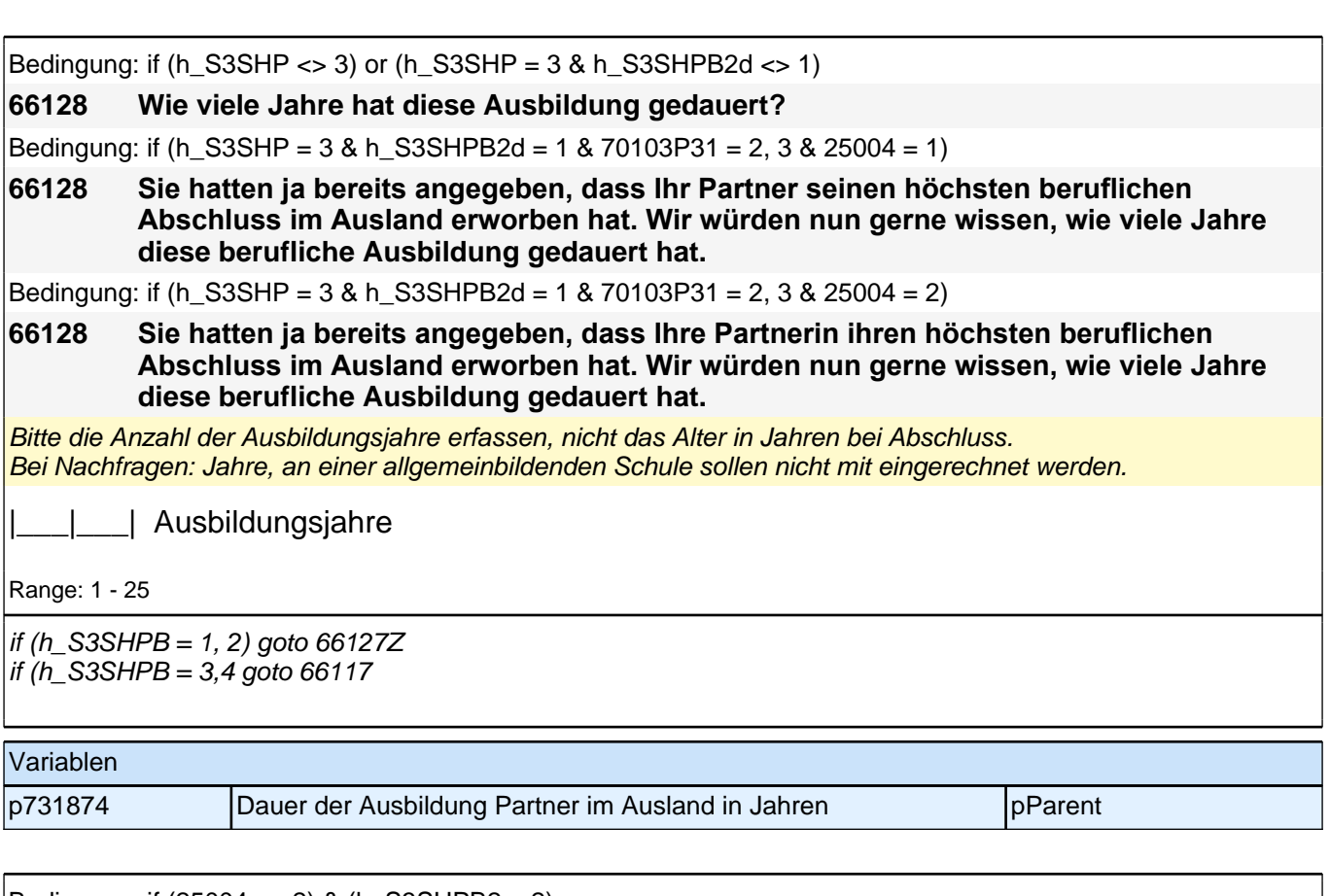

Bedingung: if (25004 <> 2) & (h\_S3SHPB2 = 2)

### **66118 Welchen höchsten beruflichen Ausbildungsabschluss hat Ihr Partner?**

Bedingung: if (25004 = 2) & (h\_S3SHPB2 = 2)

#### **66118 Welchen höchsten beruflichen Ausbildungsabschluss hat Ihre Partnerin?**

Bedingung: if (25004 <> 2) & (h\_S3SHPB2 = 1)

**66118 Welchen beruflichen Abschluss hat er gemacht?**

Bedingung: if (25004 = 2) & (h\_S3SHPB2 = 1)

#### **66118 Welchen beruflichen Abschluss hat sie gemacht?**

Antwortvorgaben bitte nicht vorlesen, Nennung zuordnen. Wenn kein Abschluss sondern nur eine Einrichtung genannt wird: "Welcher Abschluss wurde an dieser Einrichtung erworben?*"*

*Bei Abschlüssen, die im Ausland erworben wurden, einordnen lassen: "Was hätte diesem Abschluss in Deutschland ungefähr entsprochen?"*

## *2 Eltern, CATI (175)*

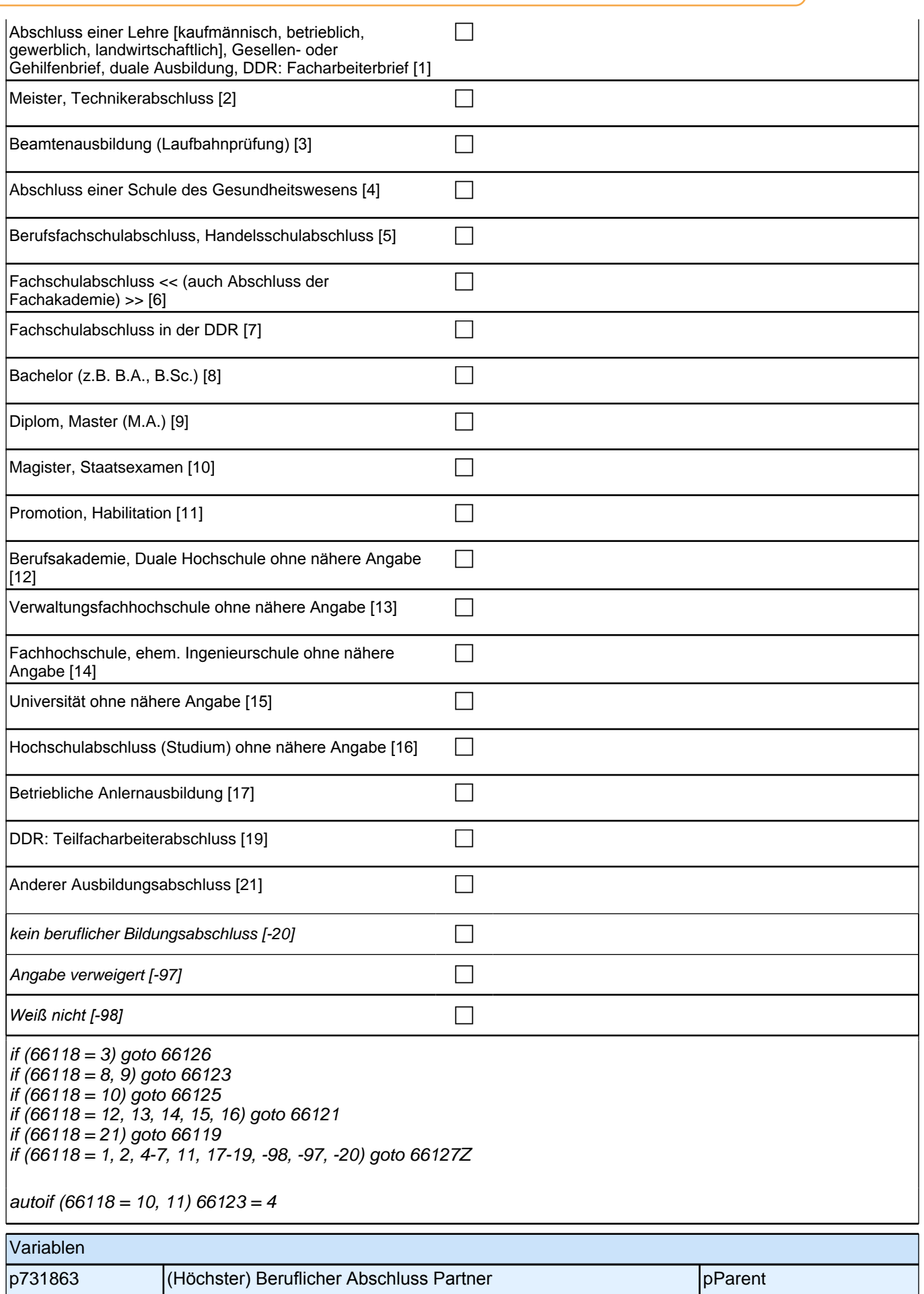

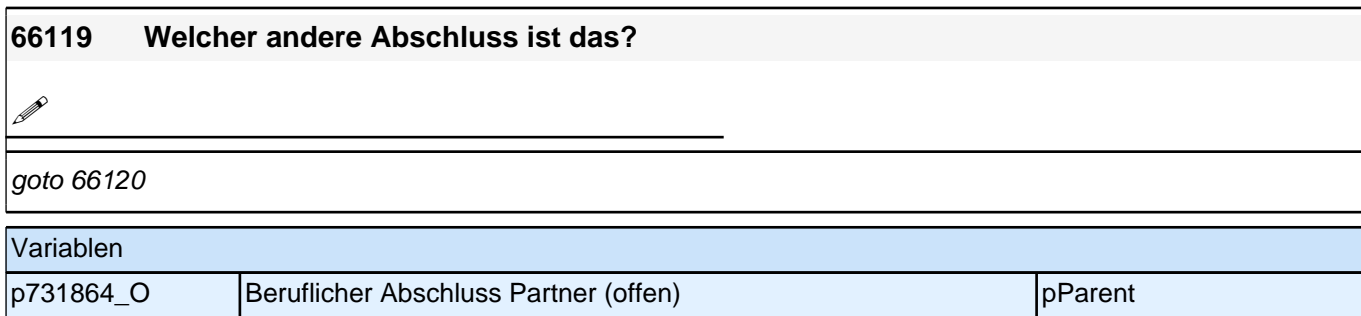

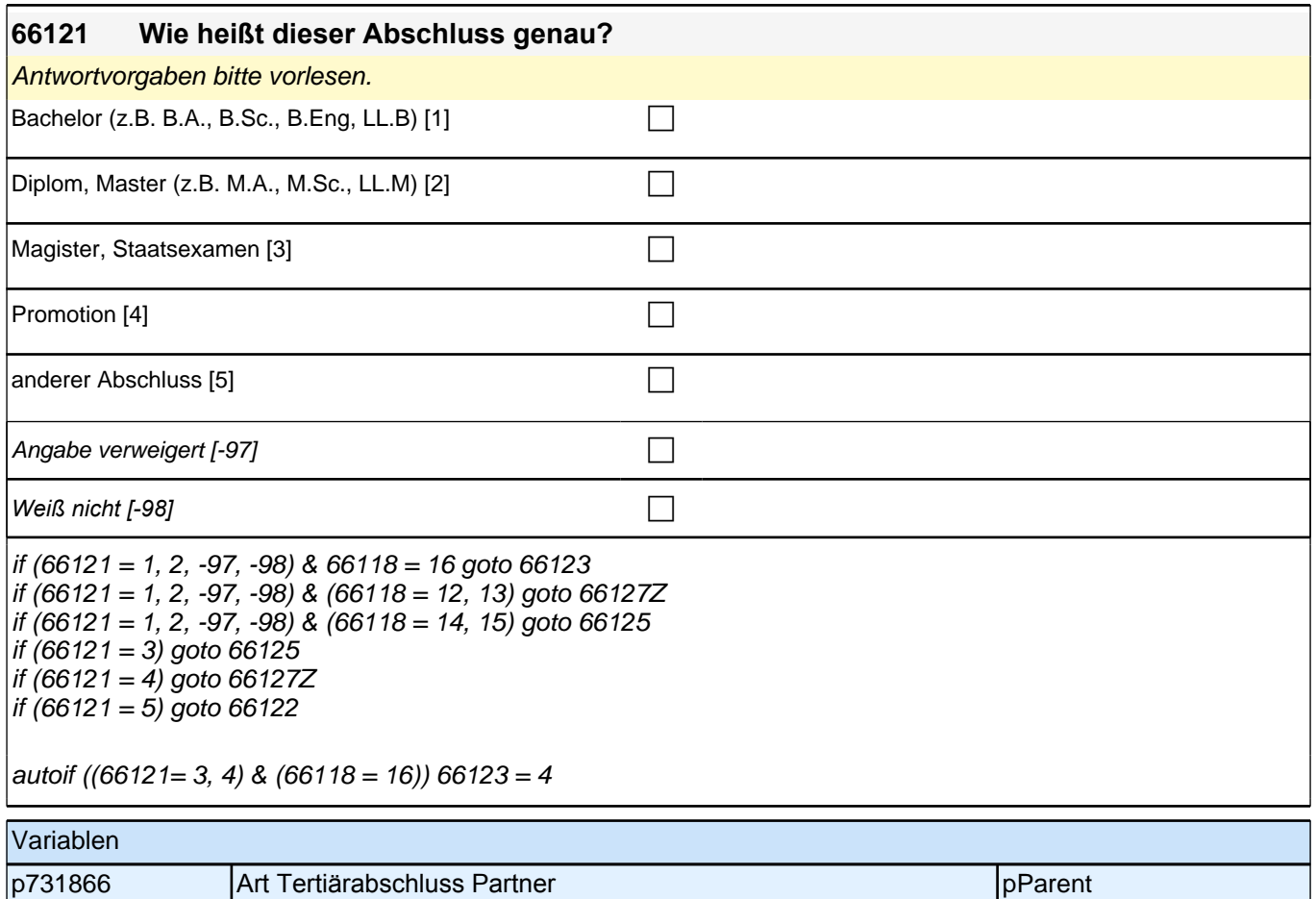

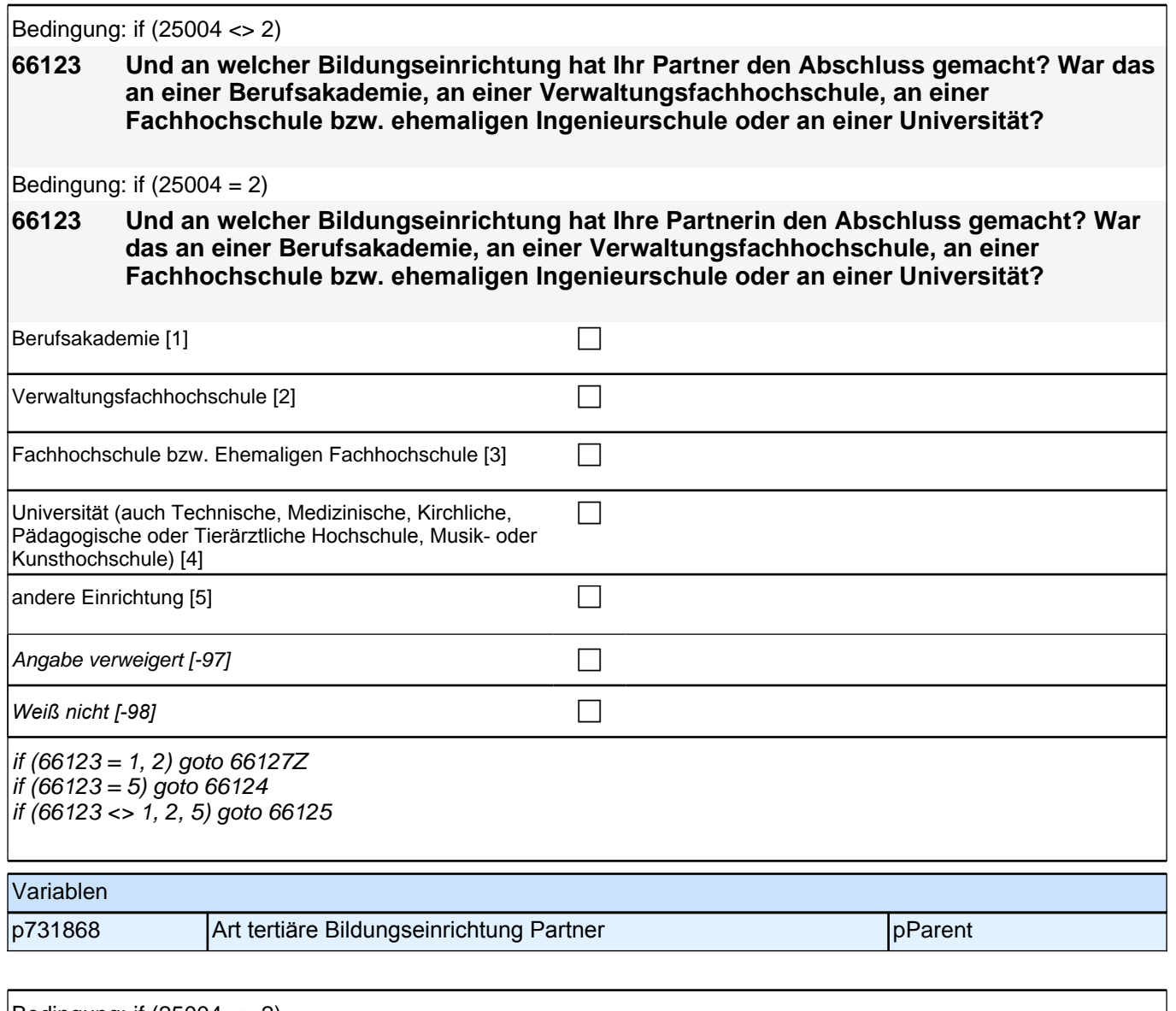

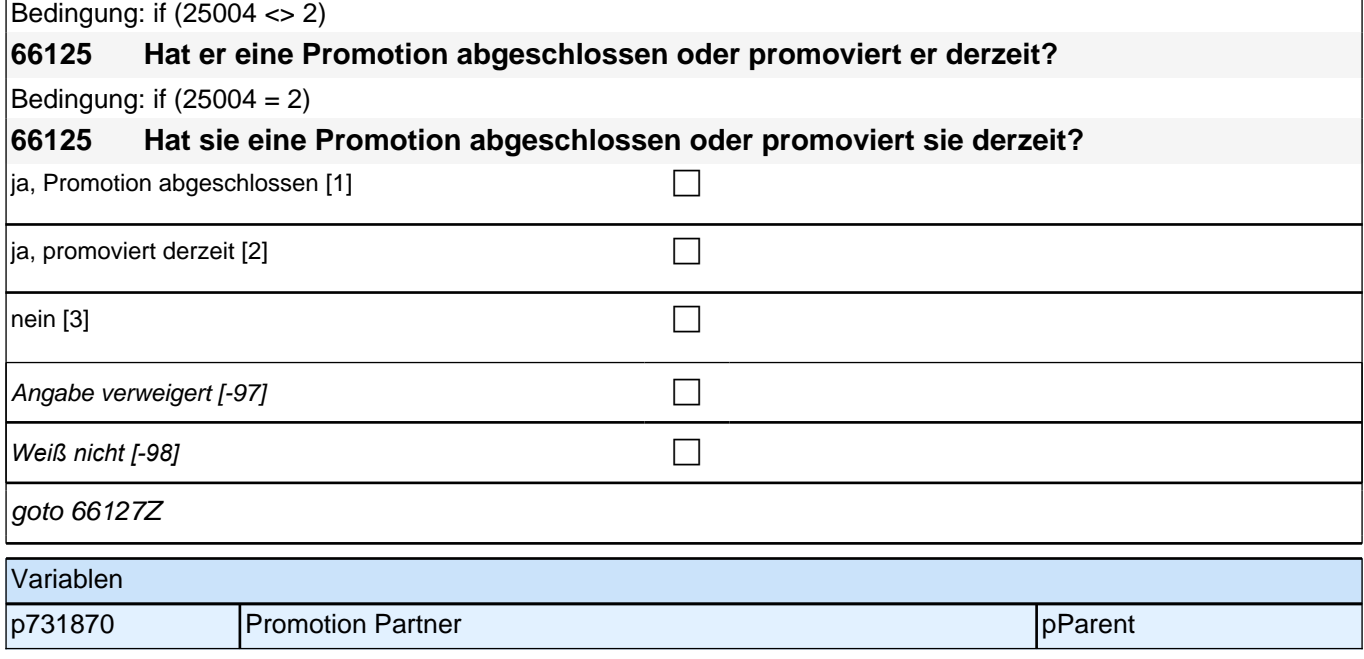

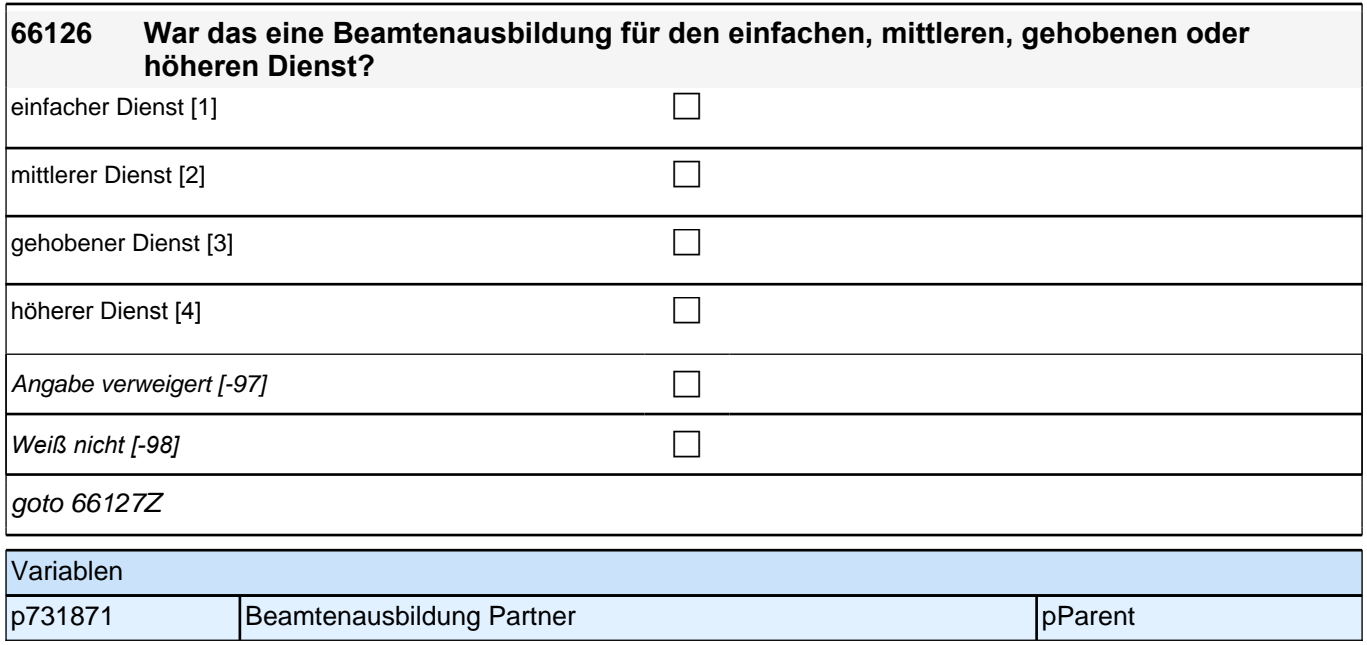

# **Ab hier inhaltliche Fragen**

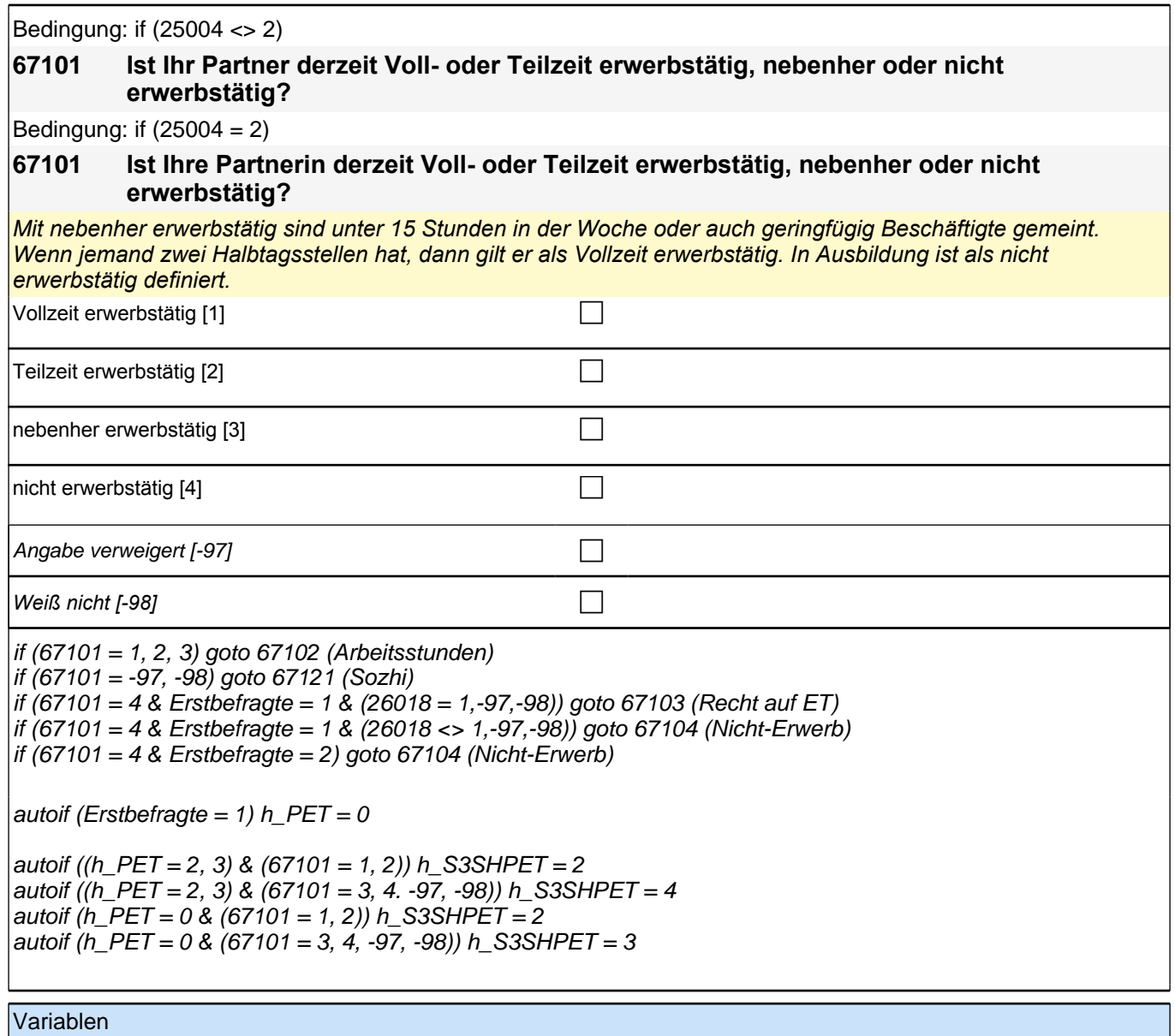

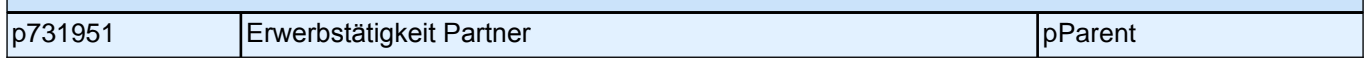

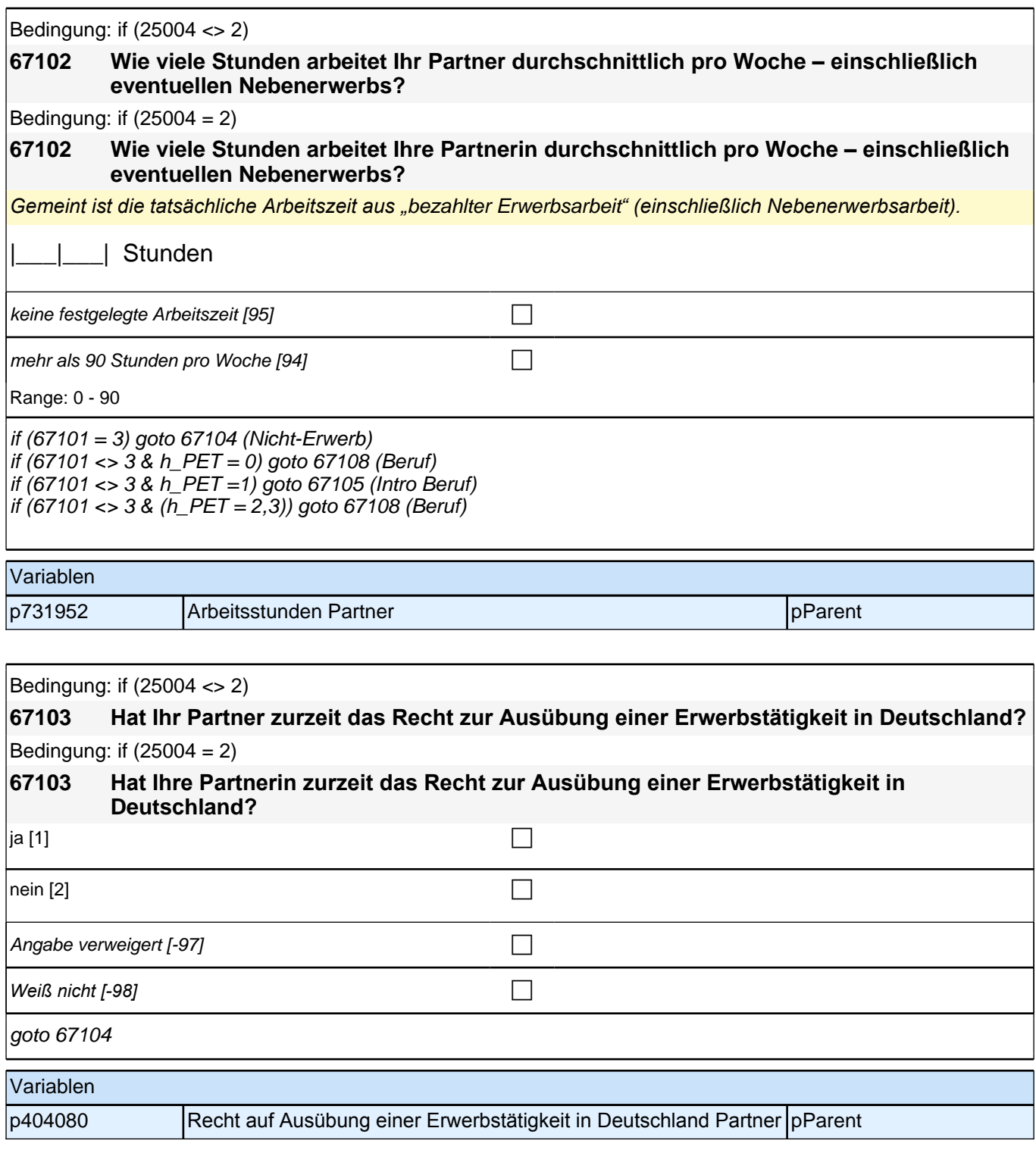

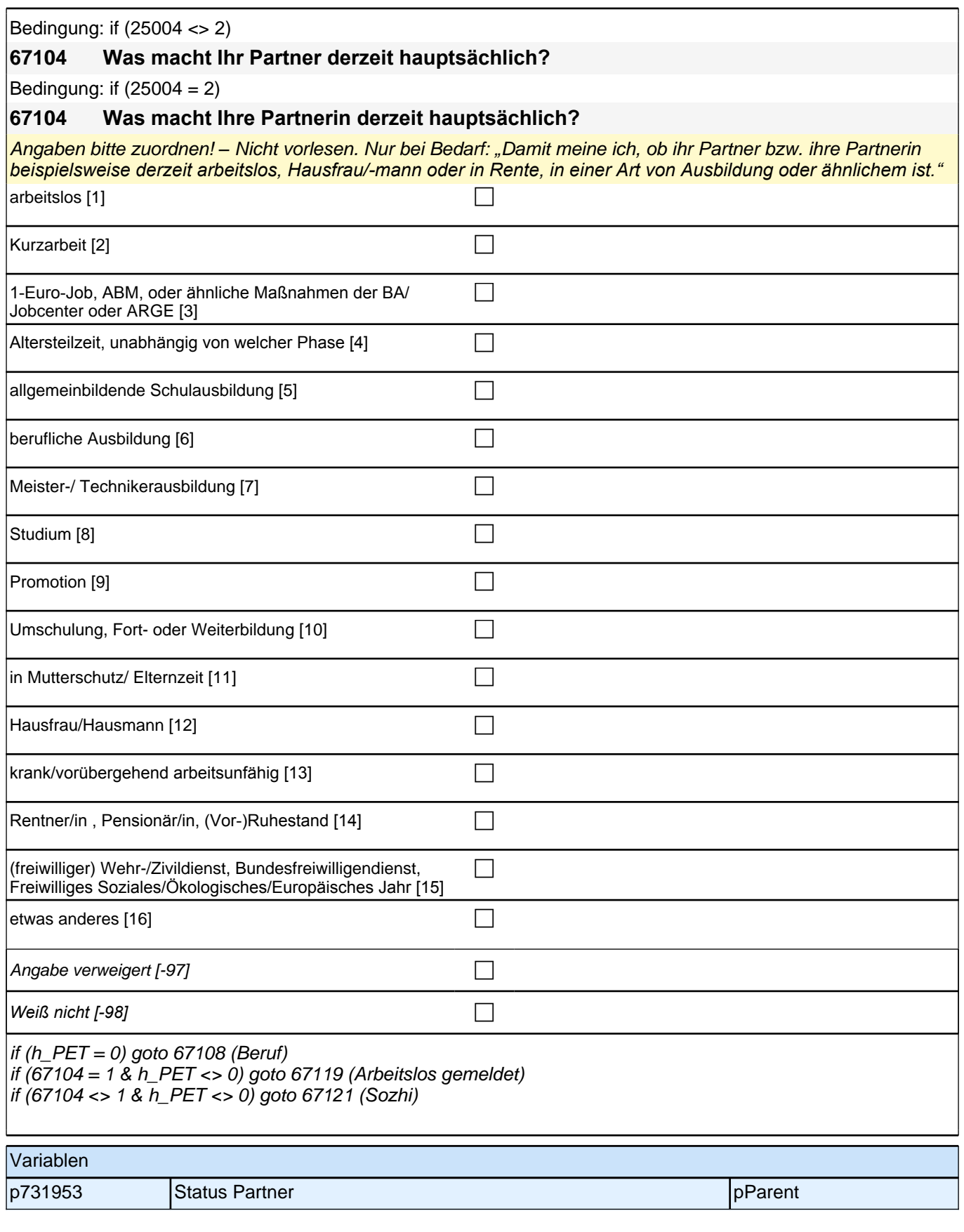

Bedingung: if  $(25004 \leq 2 \& h \quad S3SHPET = 1)$ 

**67108 Dann haben wir das nicht korrekt notiert. Sagen Sie mir bitte, welche berufliche Tätigkeit er derzeit ausübt:**

Bedingung: if  $(25004 = 2 \& h \quad S3SHPET = 1)$ 

**67108 Dann haben wir das nicht korrekt notiert. Sagen Sie mir bitte, welche berufliche Tätigkeit sie derzeit ausübt:**

Bedingung: if (25004 <> 2 & h\_S3SHPET = 2)

**67108 Sagen Sie mir bitte, welche berufliche Tätigkeit er derzeit ausübt.**

Bedingung: if  $(25004 = 2 \& h_S3SHPET = 2)$ 

**67108 Sagen Sie mir bitte, welche berufliche Tätigkeit sie derzeit ausübt.**

Bedingung: if  $(25004 \leq 2 \& h \quad S3SHPET = 3)$ 

**67108 Welche berufliche Tätigkeit hat er zuletzt ausgeübt:**

Bedingung: if  $(25004 = 2 \& h \quad S3SHPET = 3)$ 

**67108 Welche berufliche Tätigkeit hat sie zuletzt ausgeübt:**

*Genaue Berufsbezeichnung bzw. Tätigkeit nachfragen. Bitte z.B. nicht "*Mechaniker*",* sondern *"*Fein- oder Kfz-Mechaniker*";* nicht *"*Lehrer*",* sondern *"Gymnasiallehrer für Geschichte".* Falls es sich um Zeitarbeit handelt, nach *der überwiegenden beruflichen Tätigkeit bei der gleichen Zeitarbeitsfirma fragen: Welche berufliche Tätigkeit, hat er/sie bei der Zeitarbeitsfirma überwiegend ausgeübt?"* 

*Wenn jemand mehrere Tätigkeiten hat, dann die Tätigkeit mit der höheren Stundenzahl angeben, falls diese auch gleich ist, die Fragen auf die Tätigkeit mit dem höheren Einkommen beziehen.*

**P** 

*war noch nie erwerbstätig [-20]* c

if (67108 <> -20) goto 67109 if  $(67108 = -20 \& 67104 = 1)$  goto 67119 if  $(67108 = -20 \& 67104 \< > 1)$  goto 67121

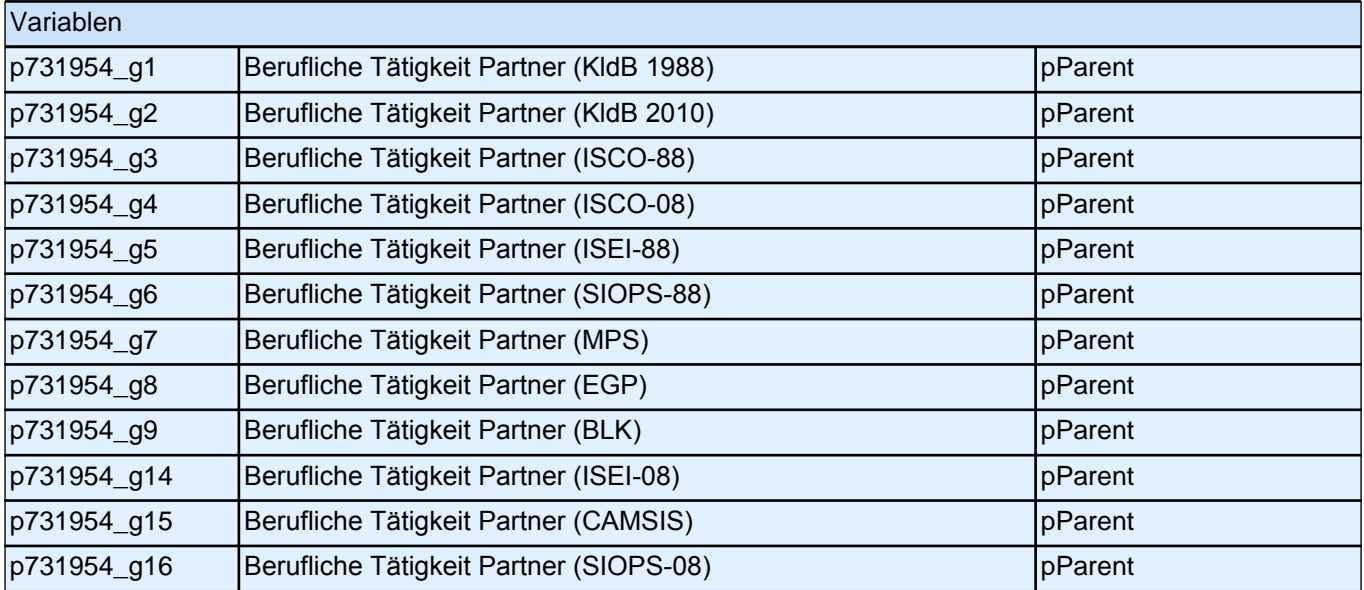

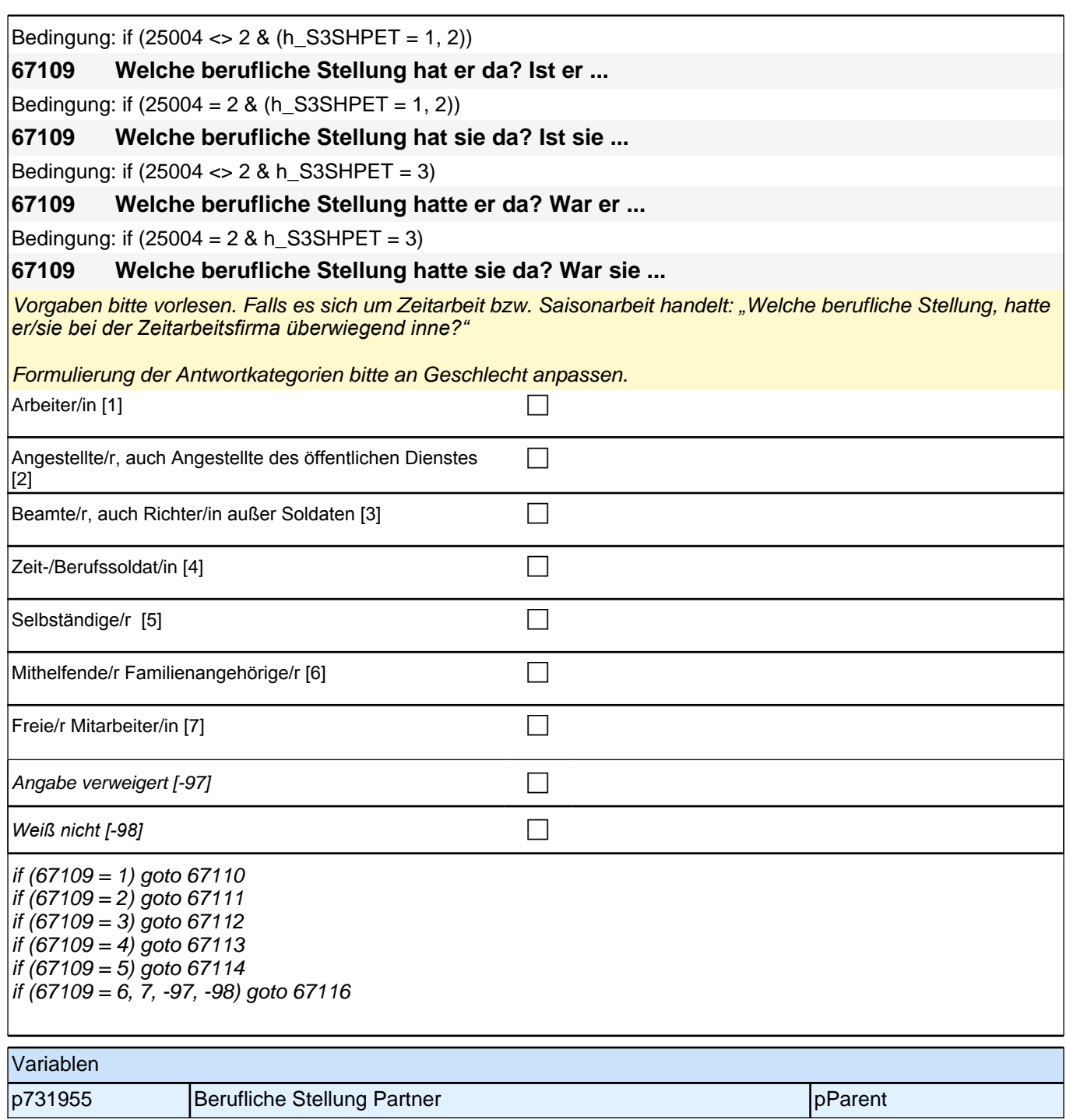

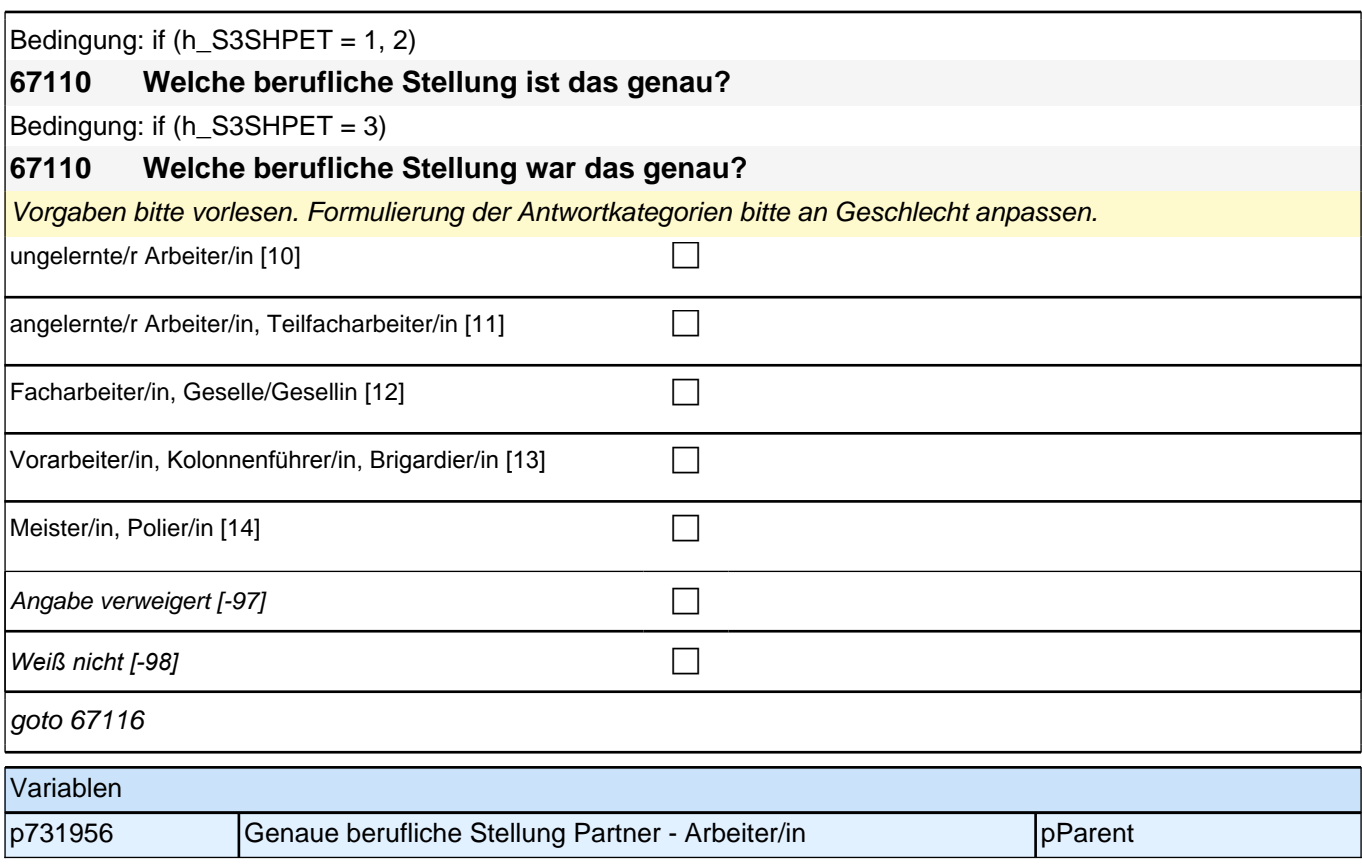

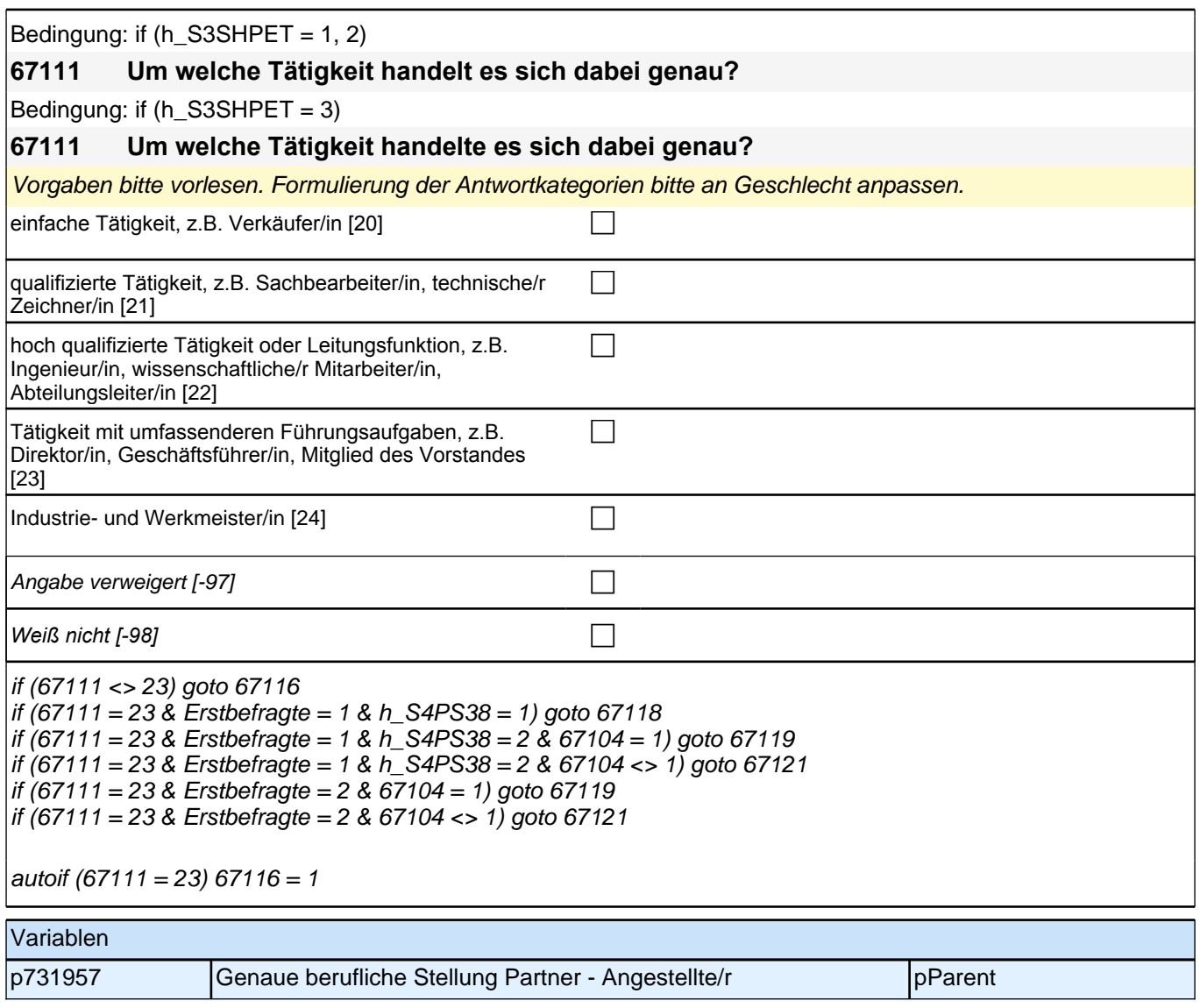

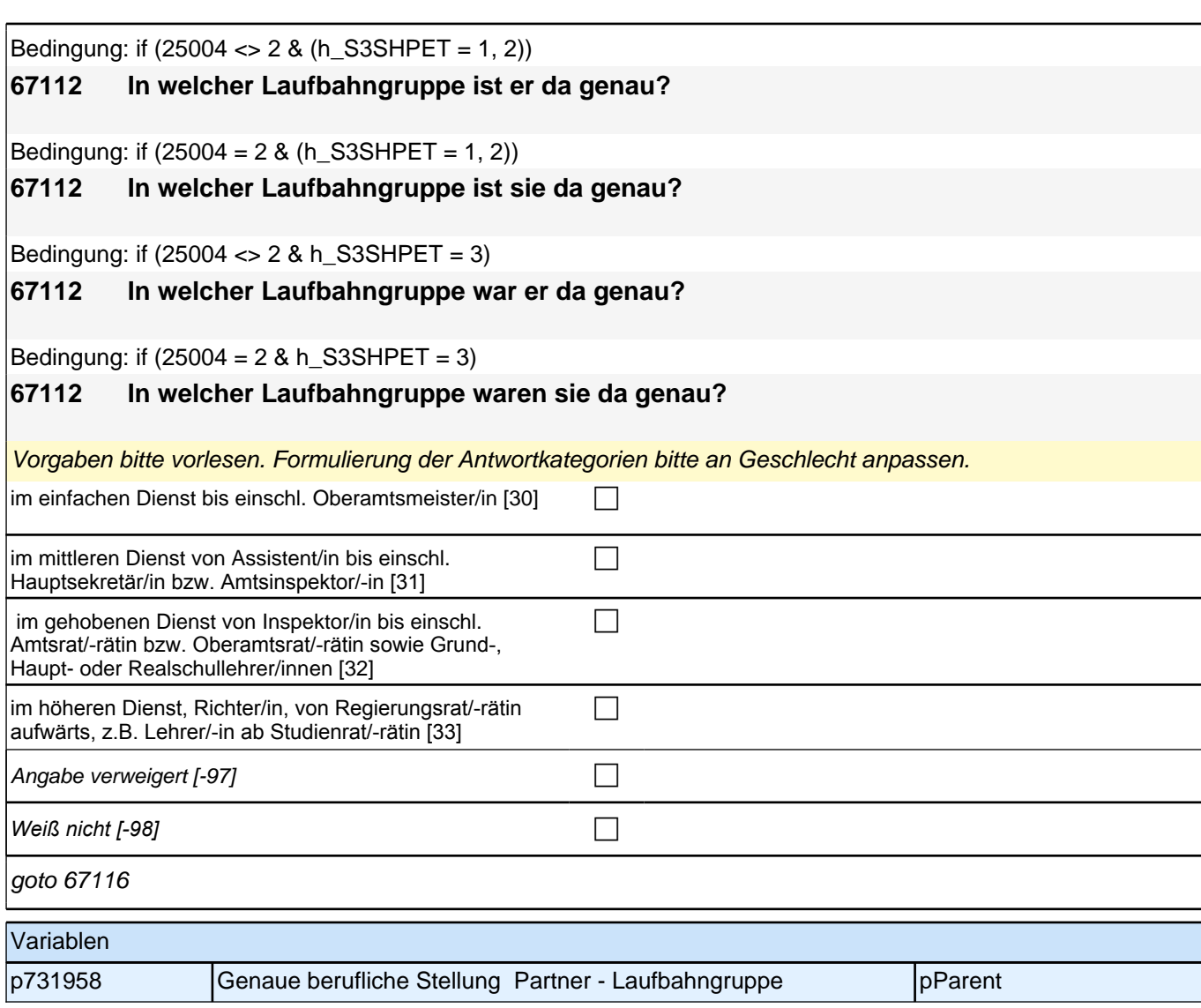

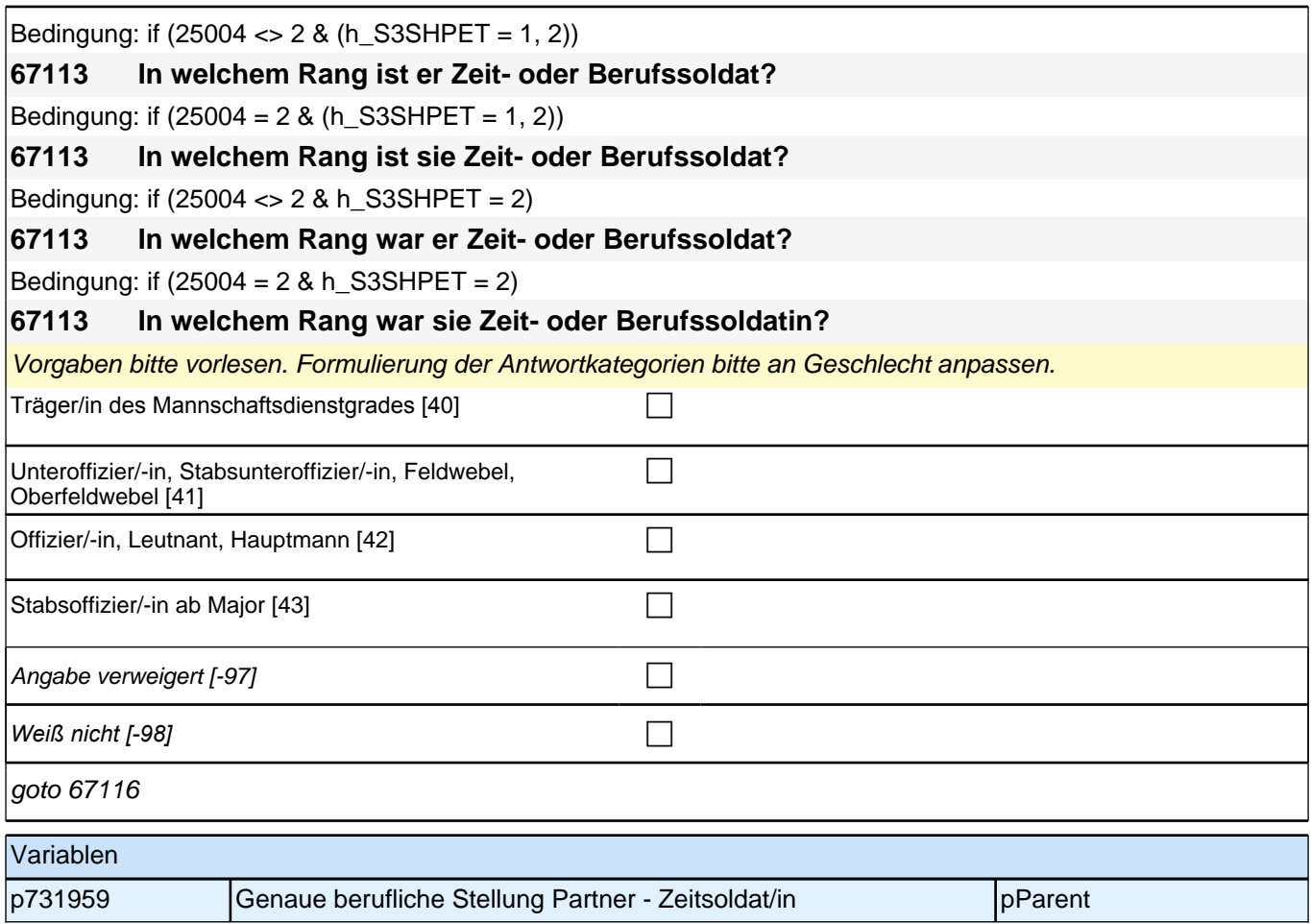

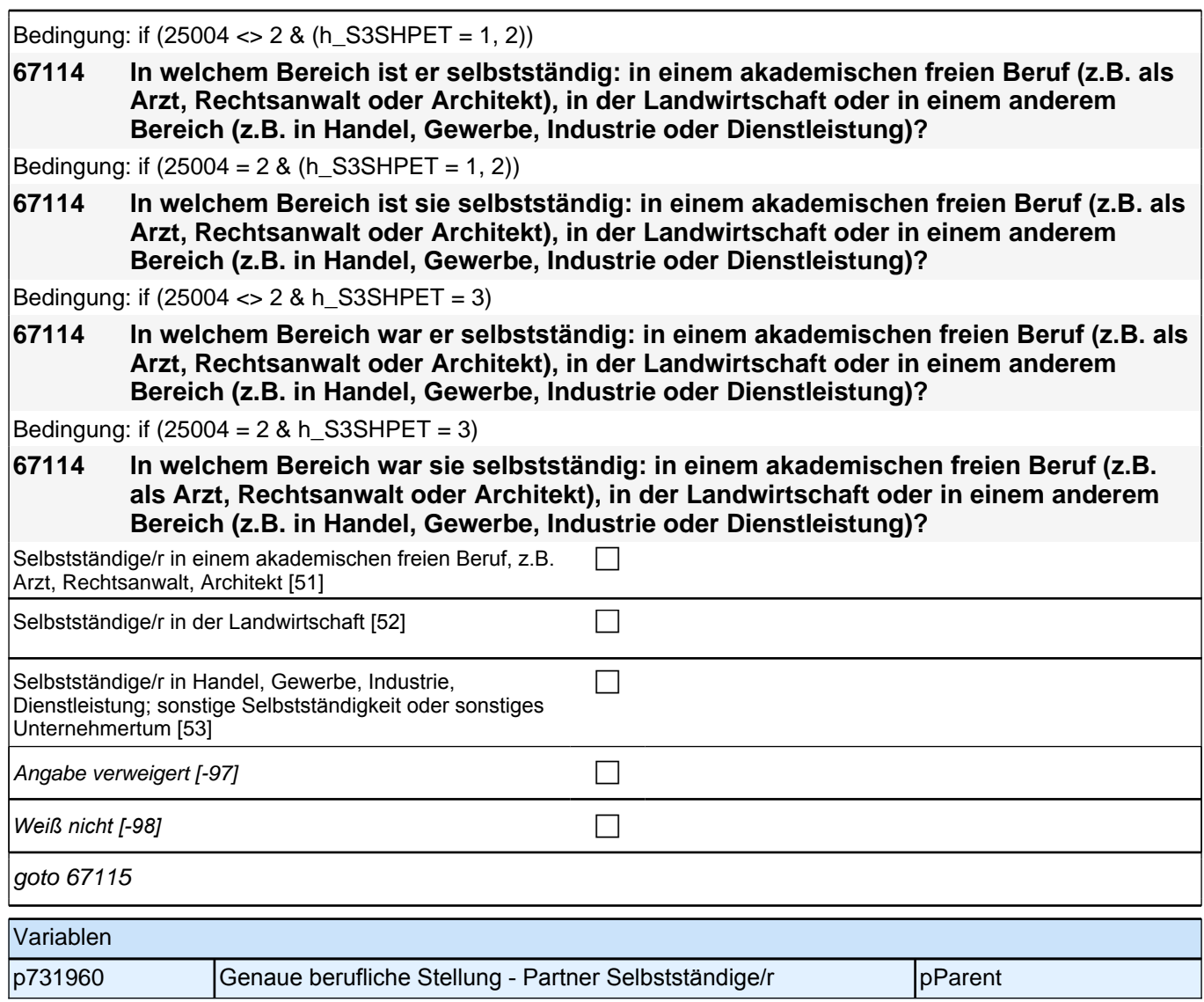

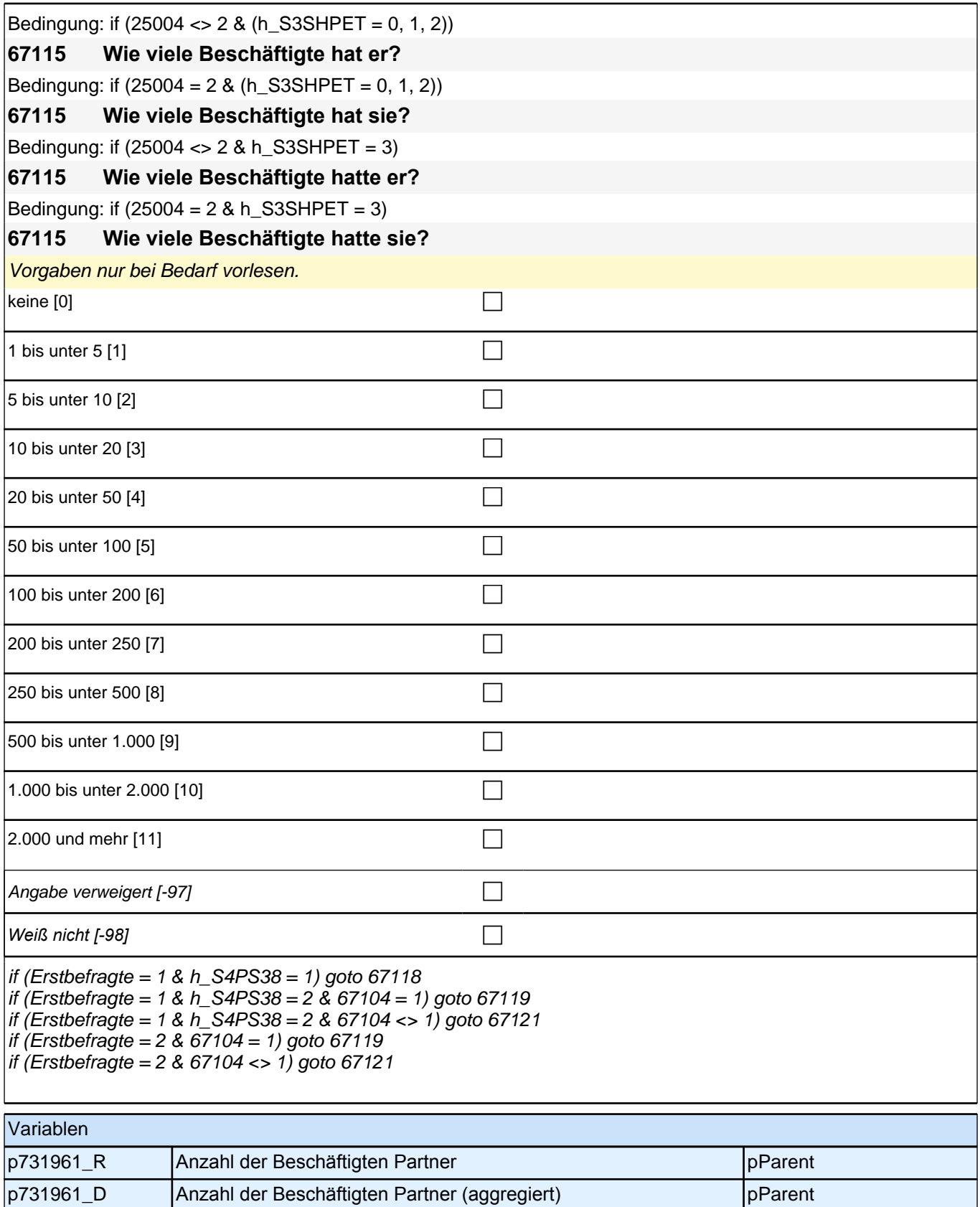

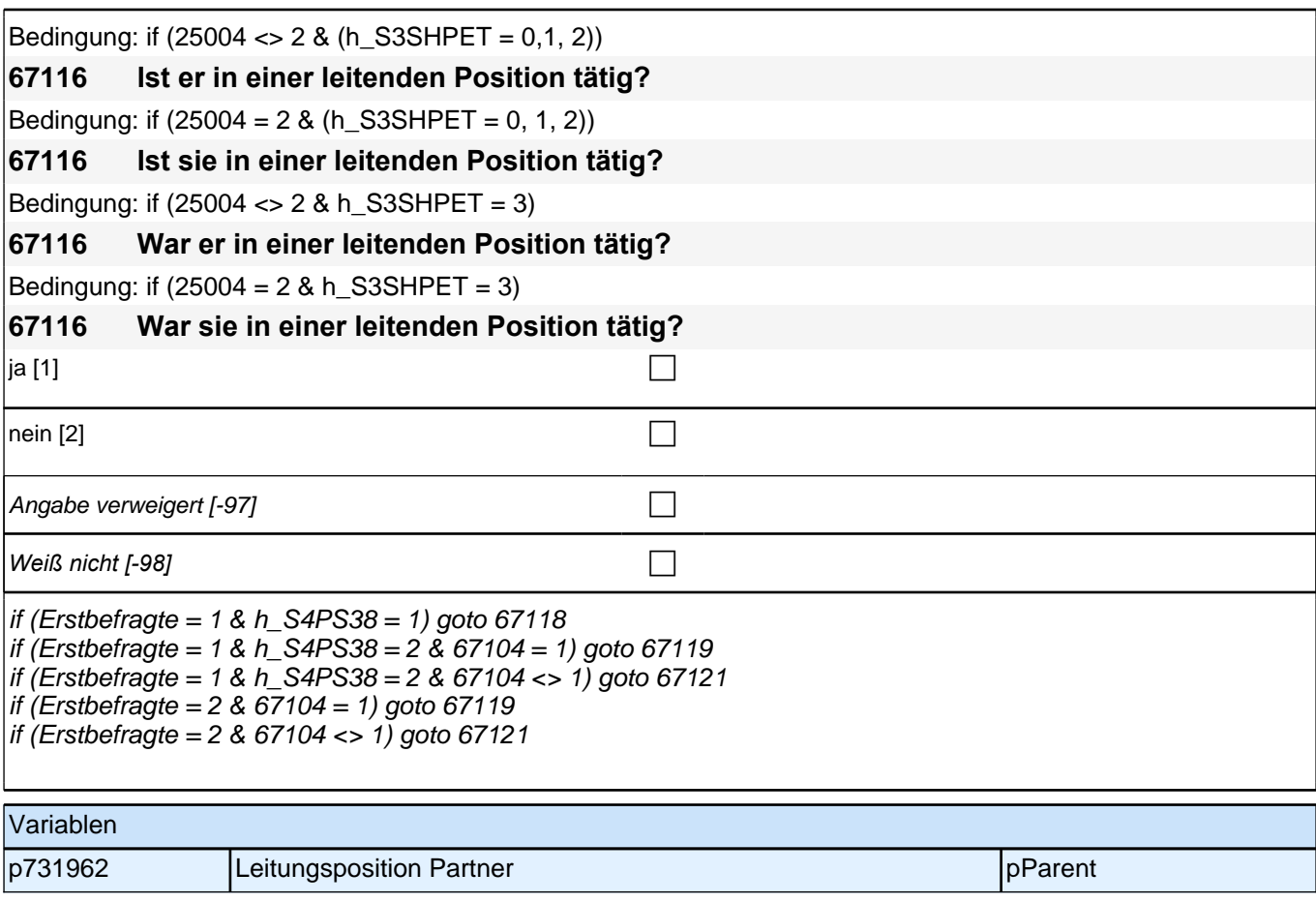

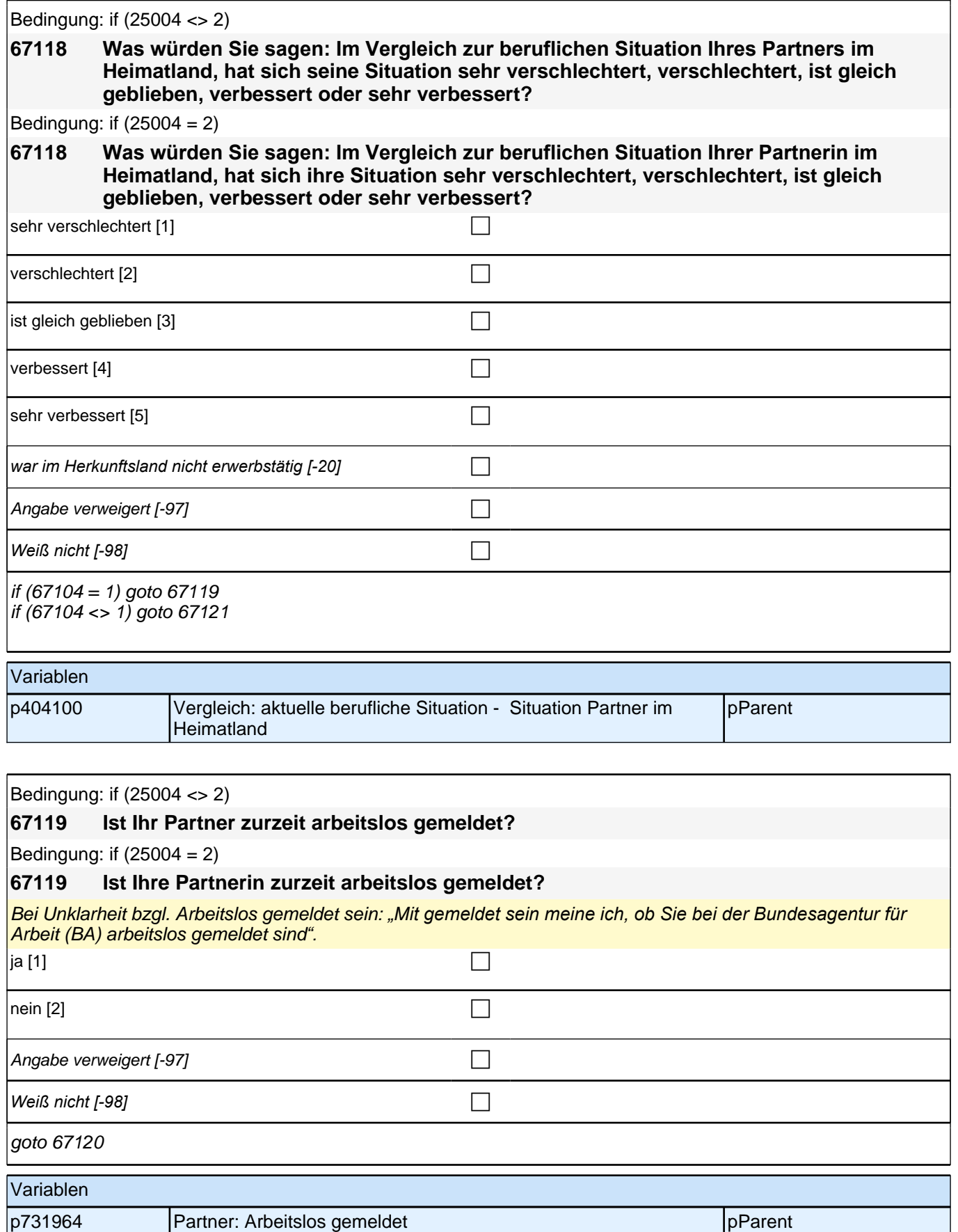

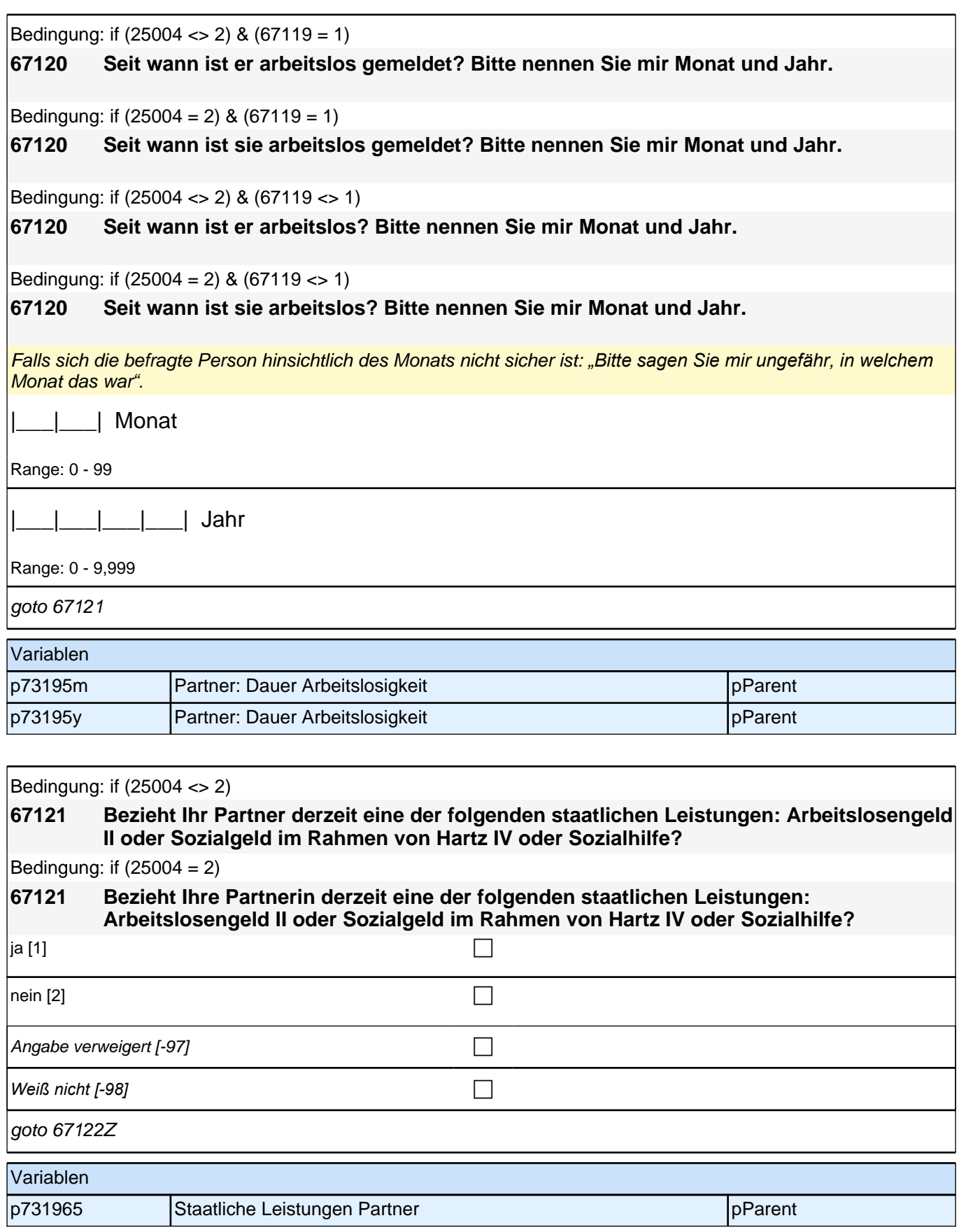

## **35 Wohnort**

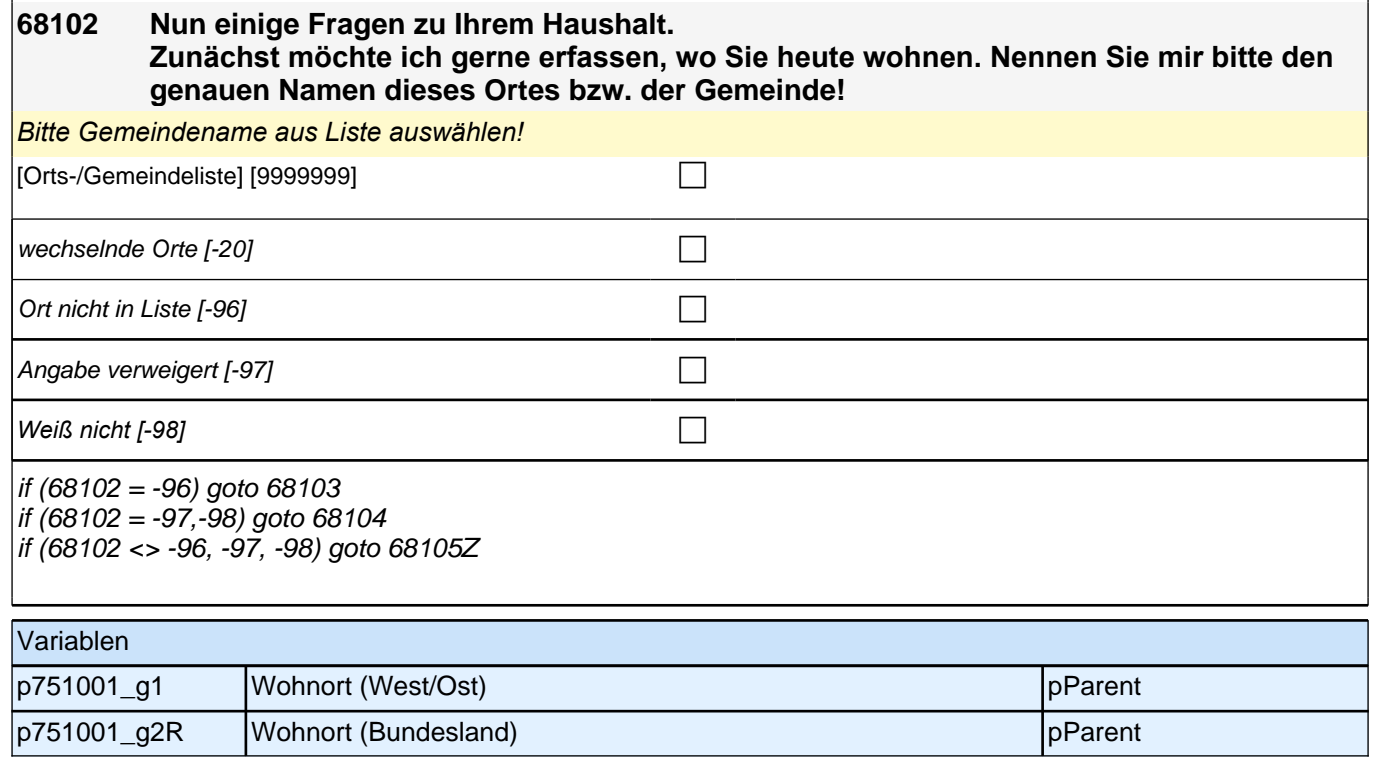

# **36 Haushaltskontext**

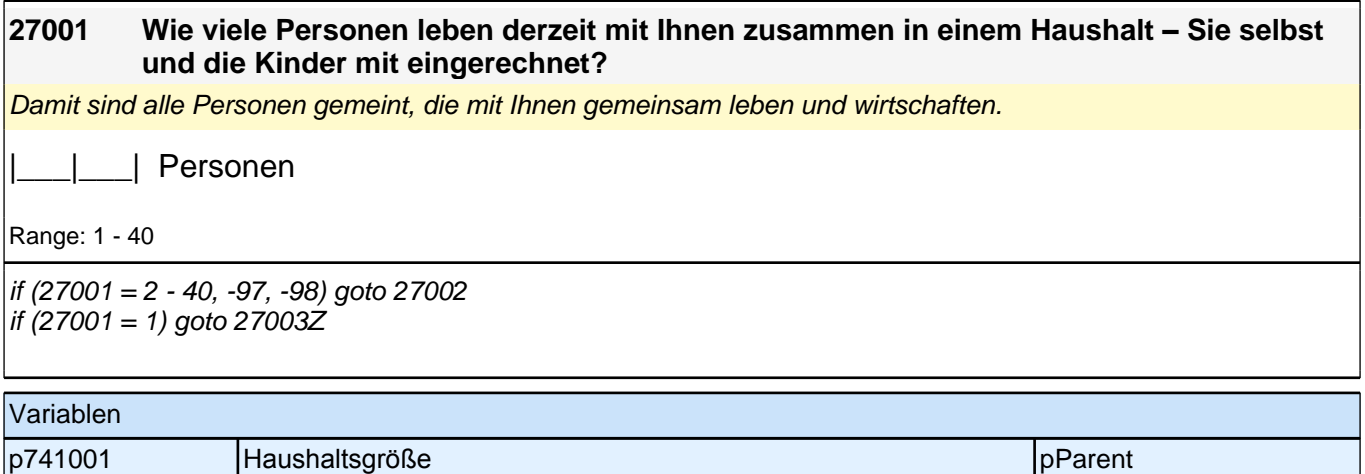

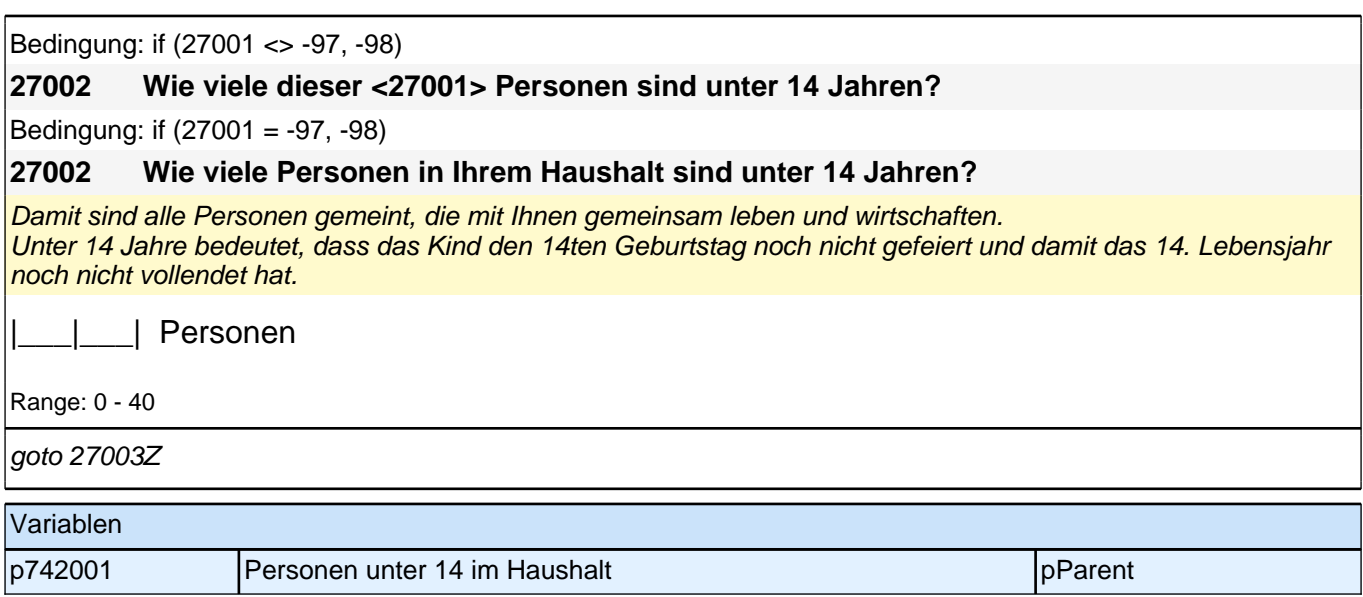

# **37 Haushaltseinkommen**

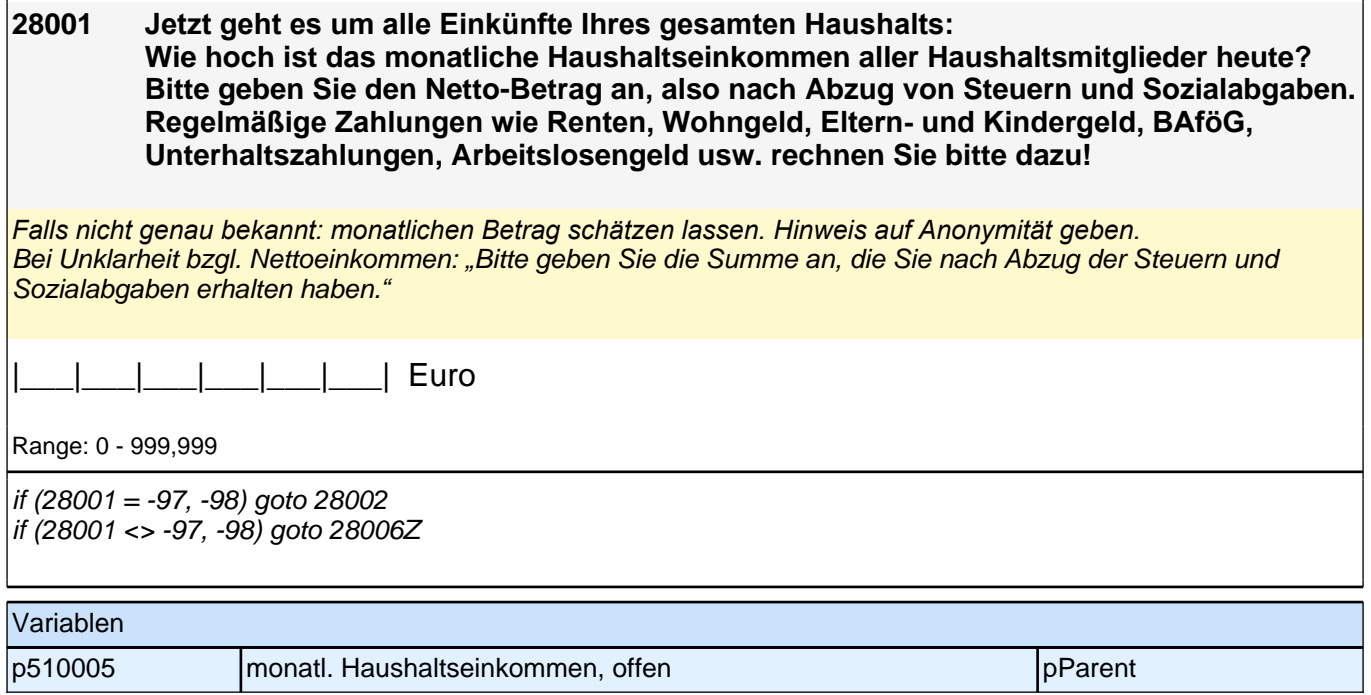

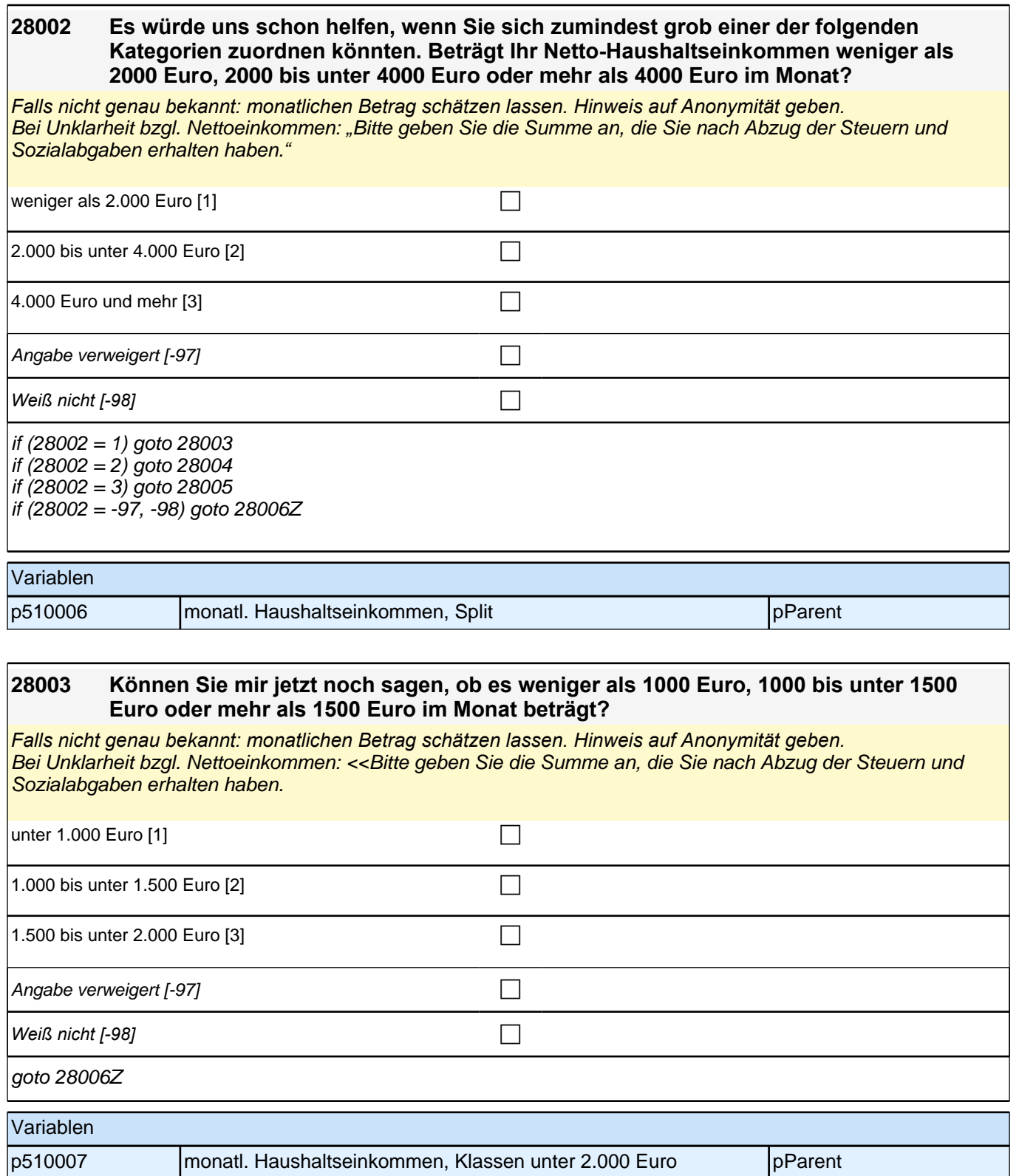

#### **28004 Können Sie mir jetzt noch sagen, ob es weniger als 2500 Euro, 2500 bis unter 3000 Euro oder mehr als 3000 Euro im Monat beträgt?**

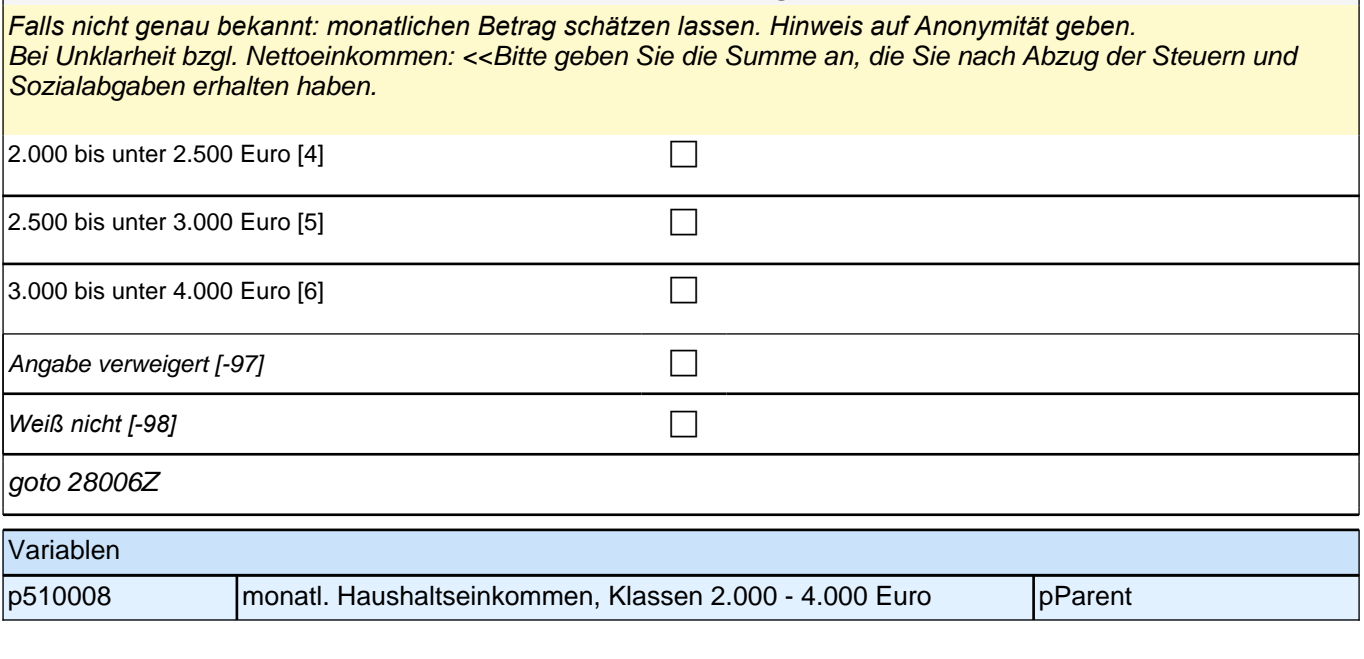

#### **28005 Können Sie mir jetzt noch sagen, ob es weniger als 5000 Euro, 5000 bis unter 6000 Euro oder mehr als 6000 Euro im Monat beträgt?**

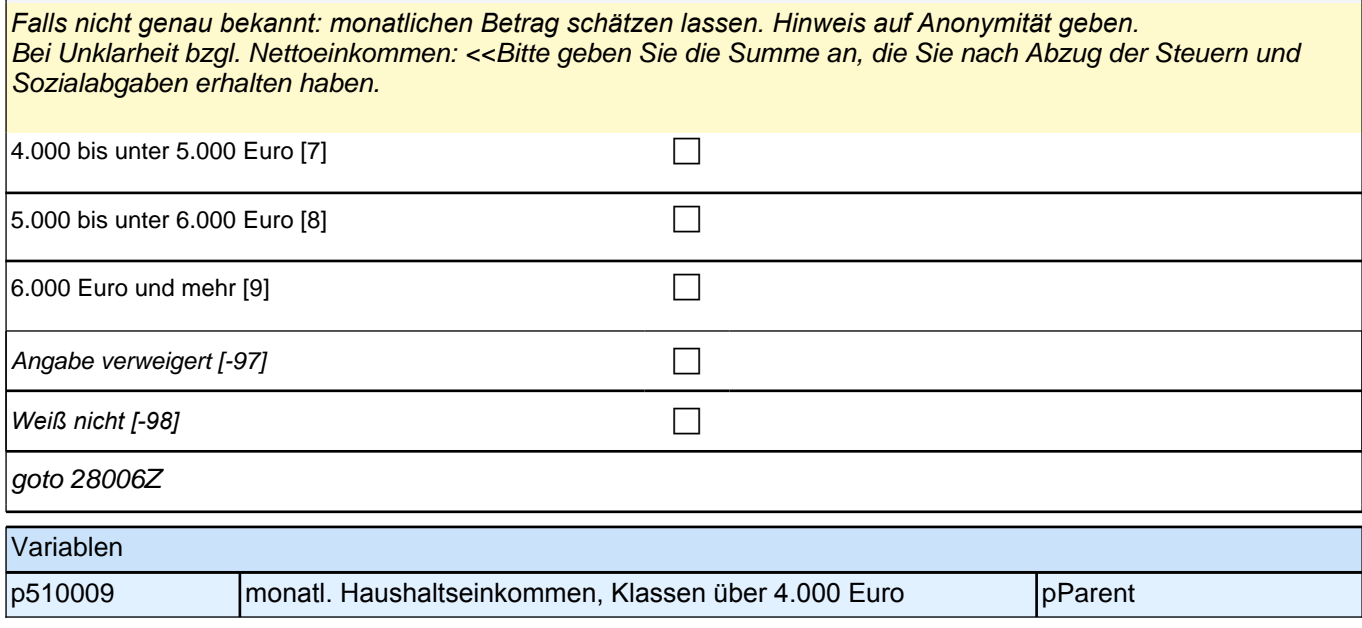

### **39 Sprachmodul**

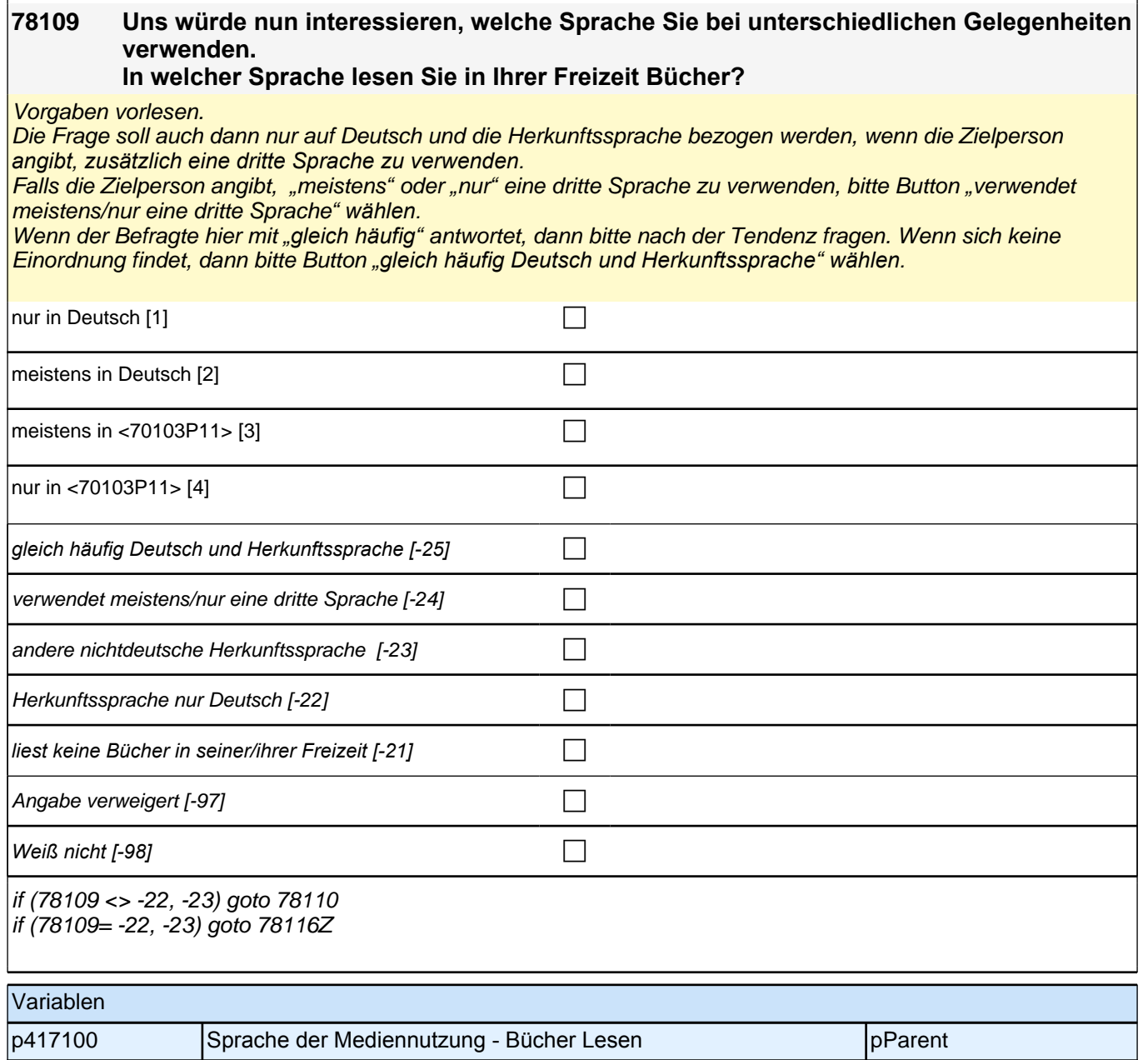

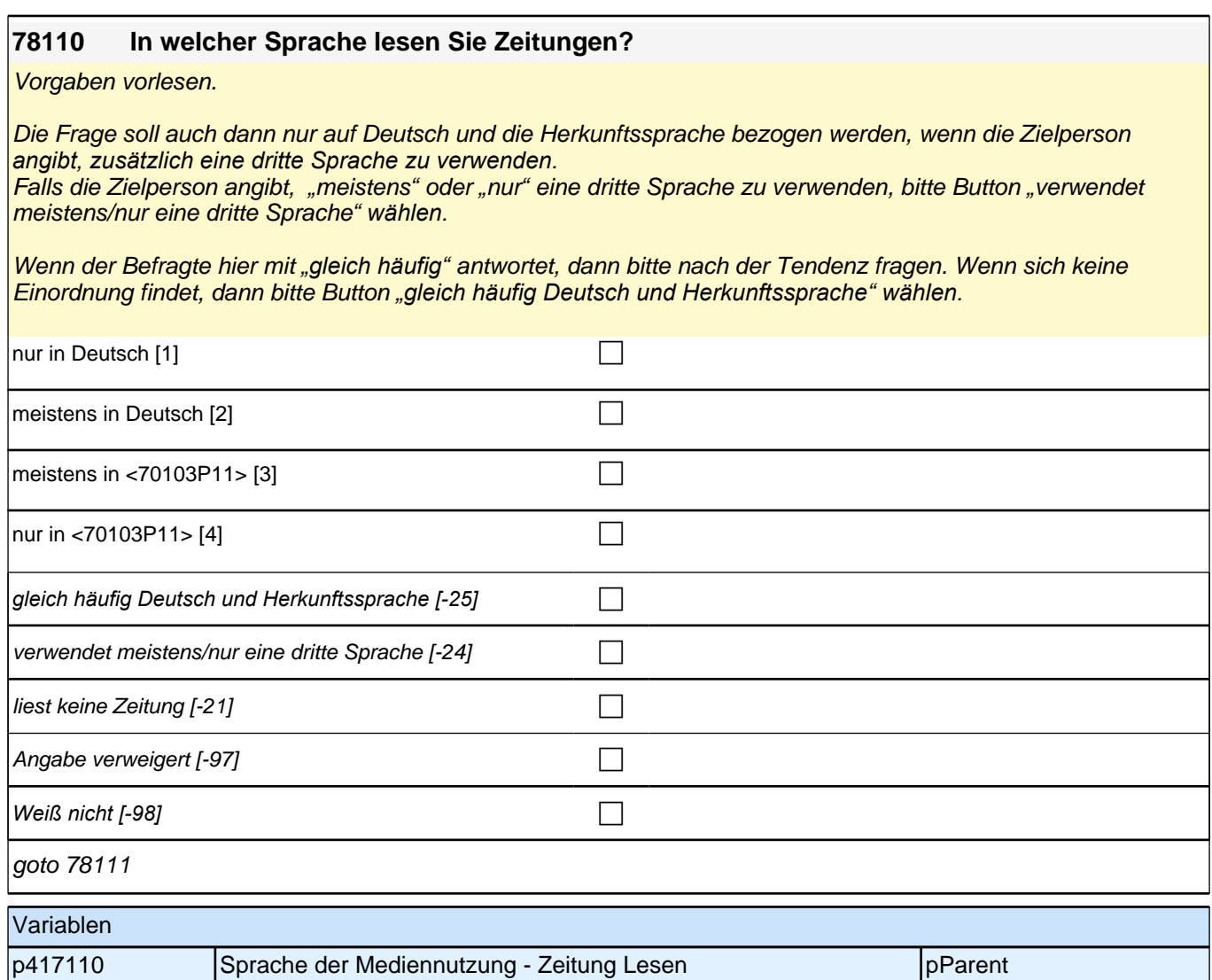

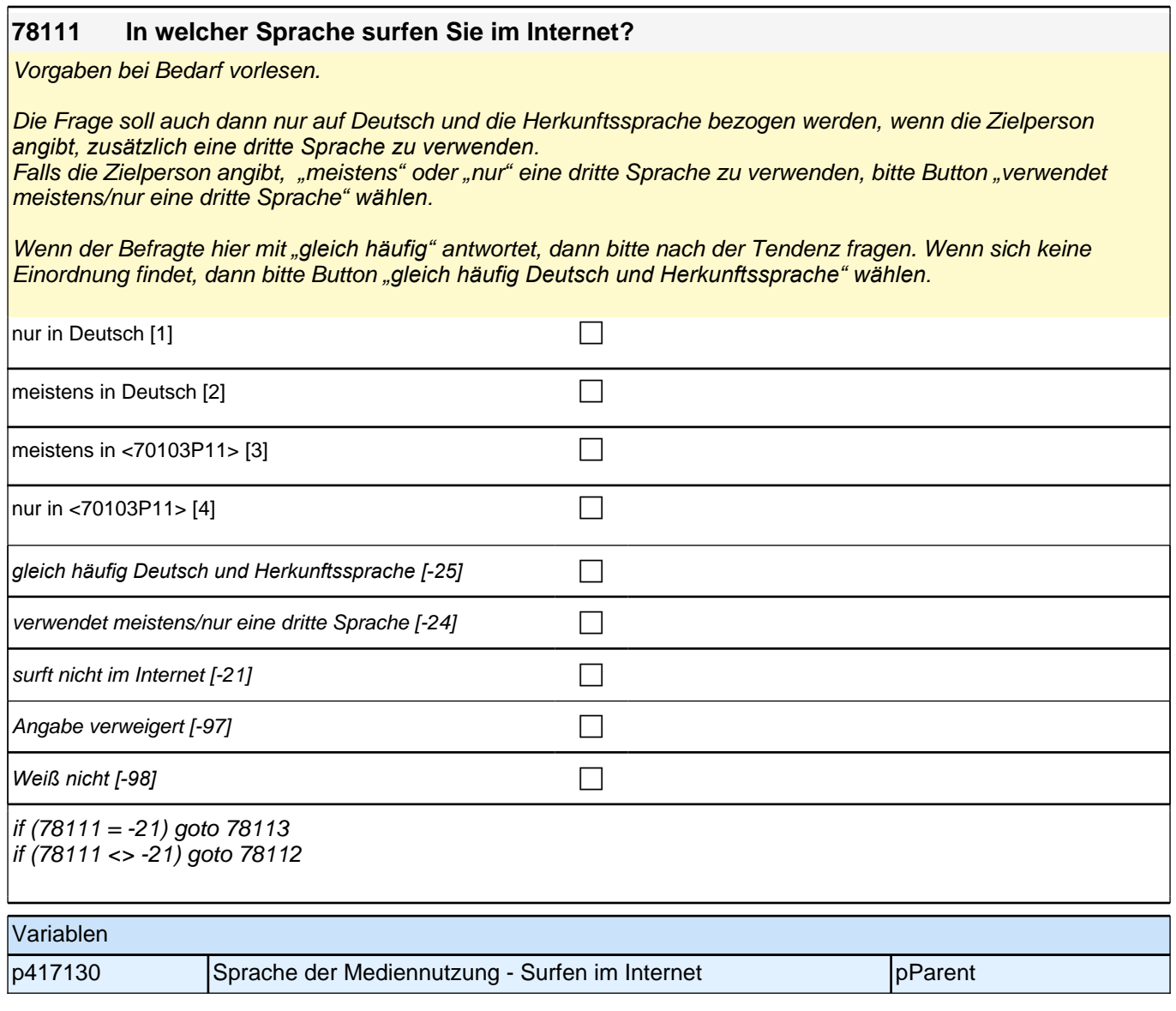

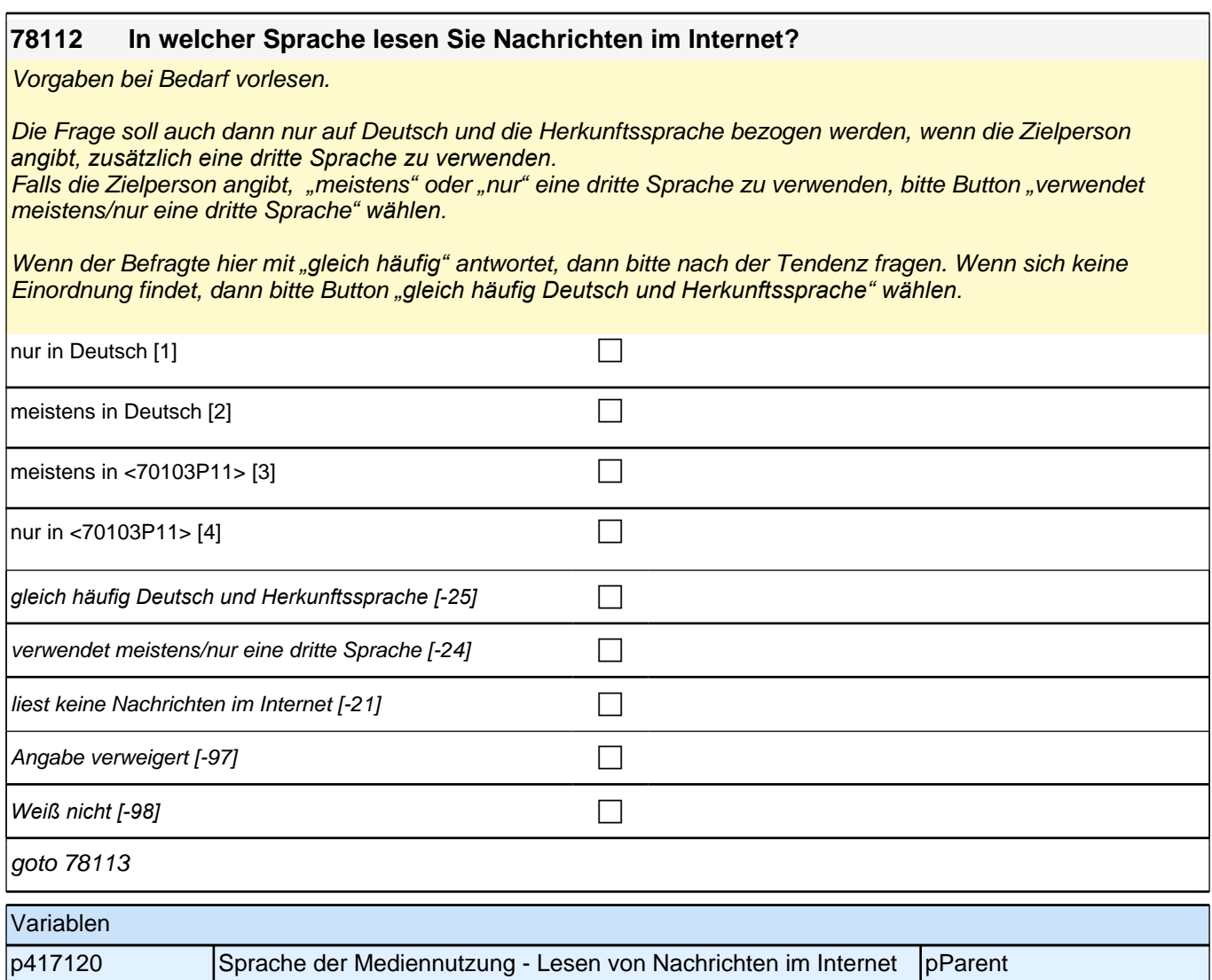

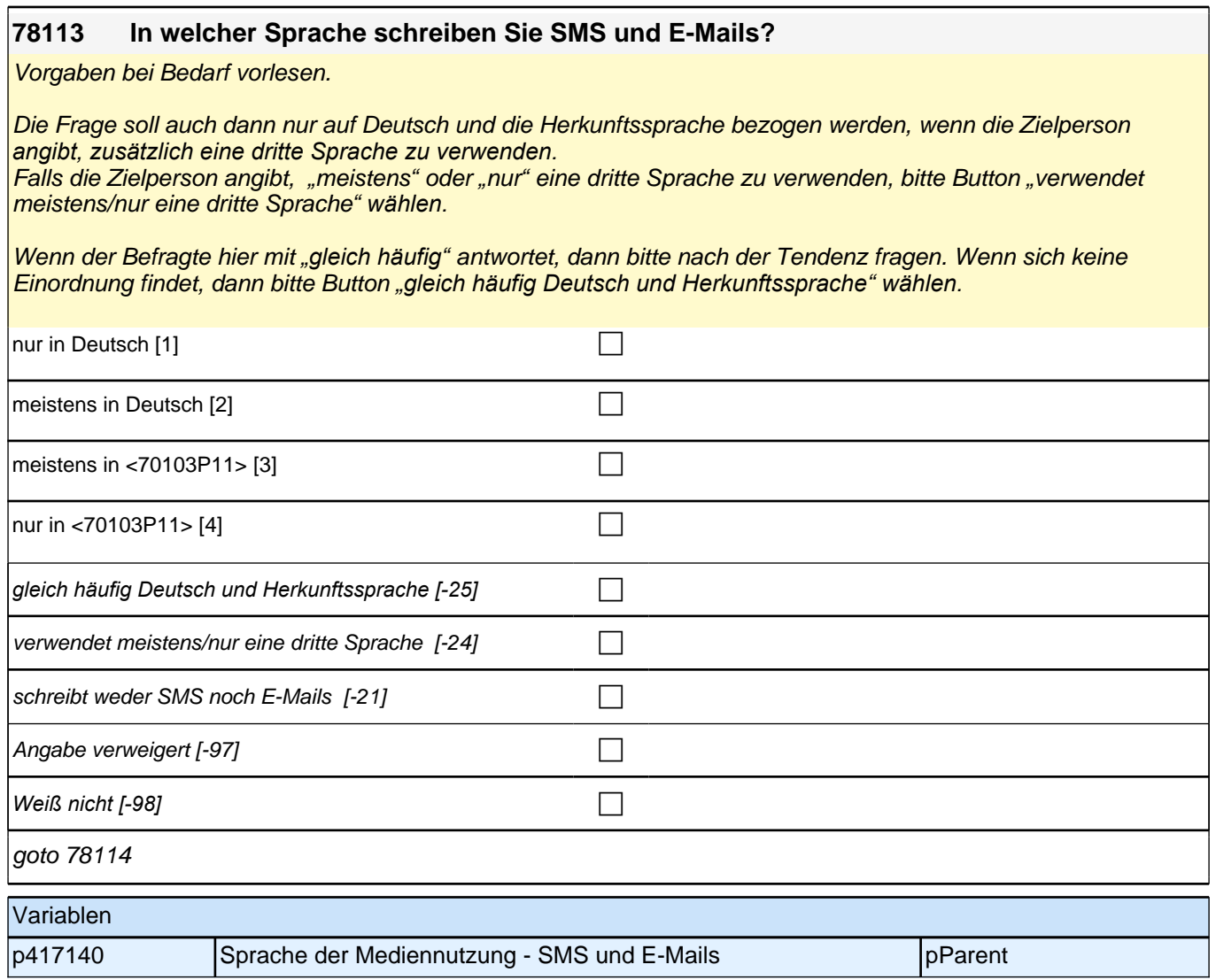

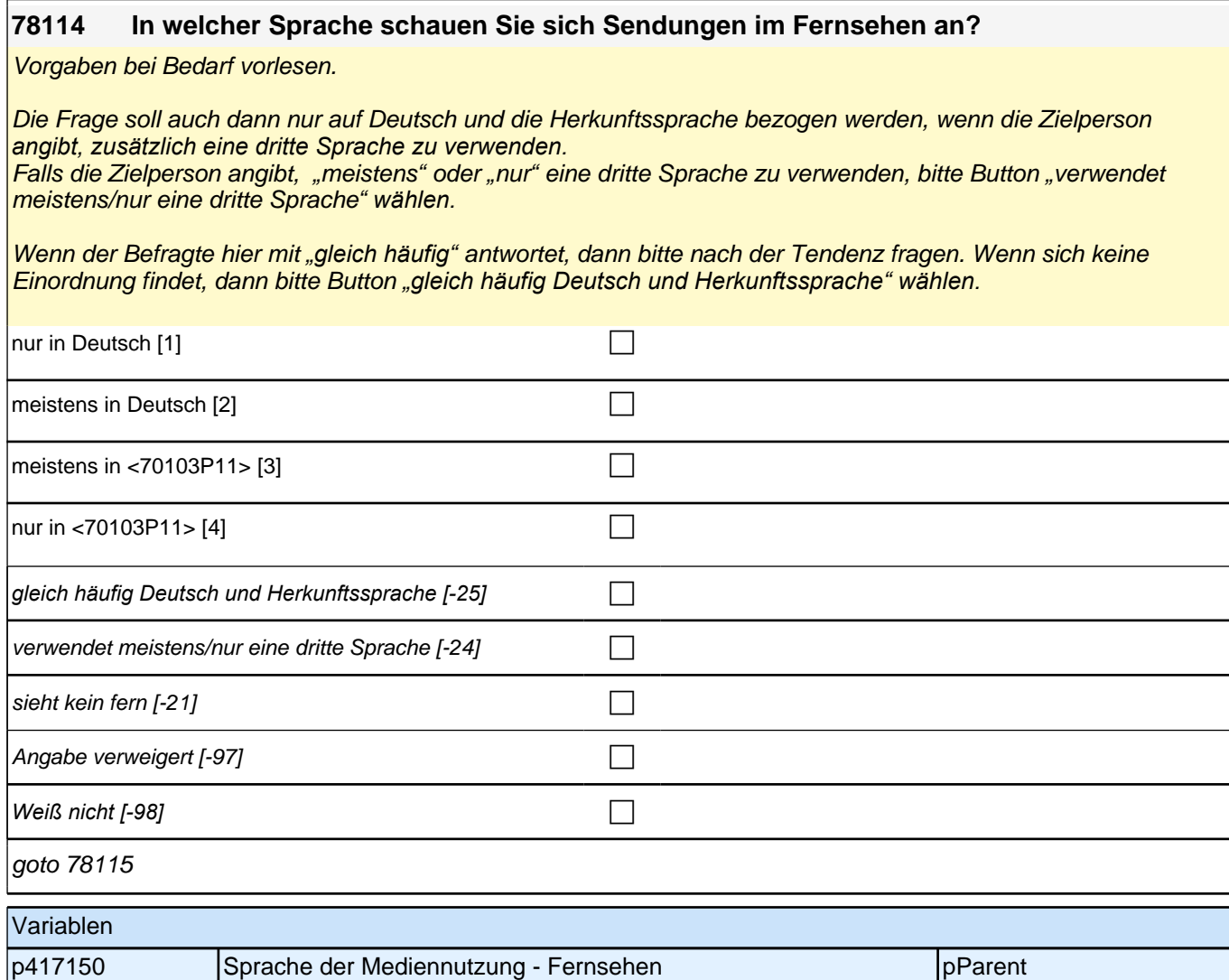

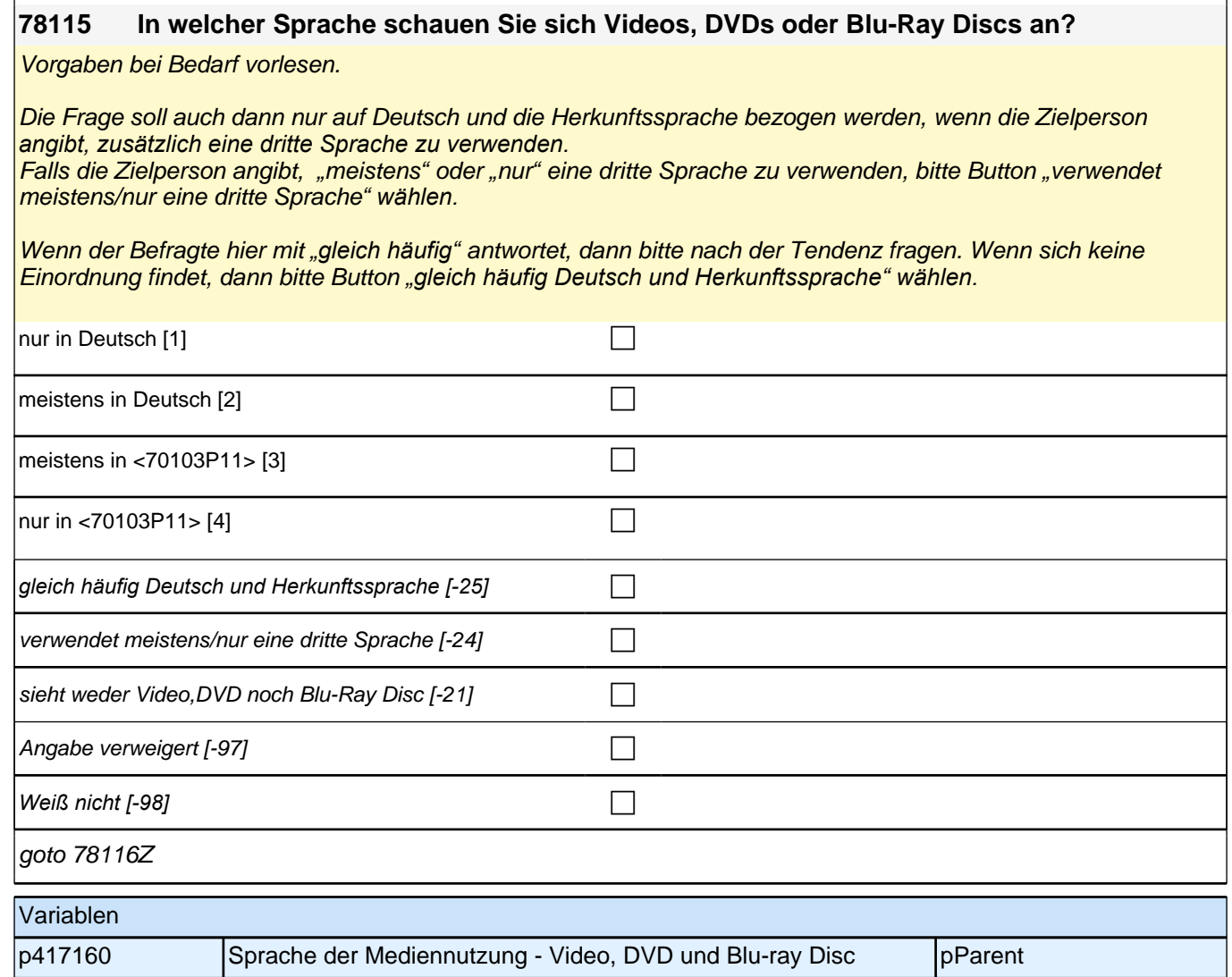

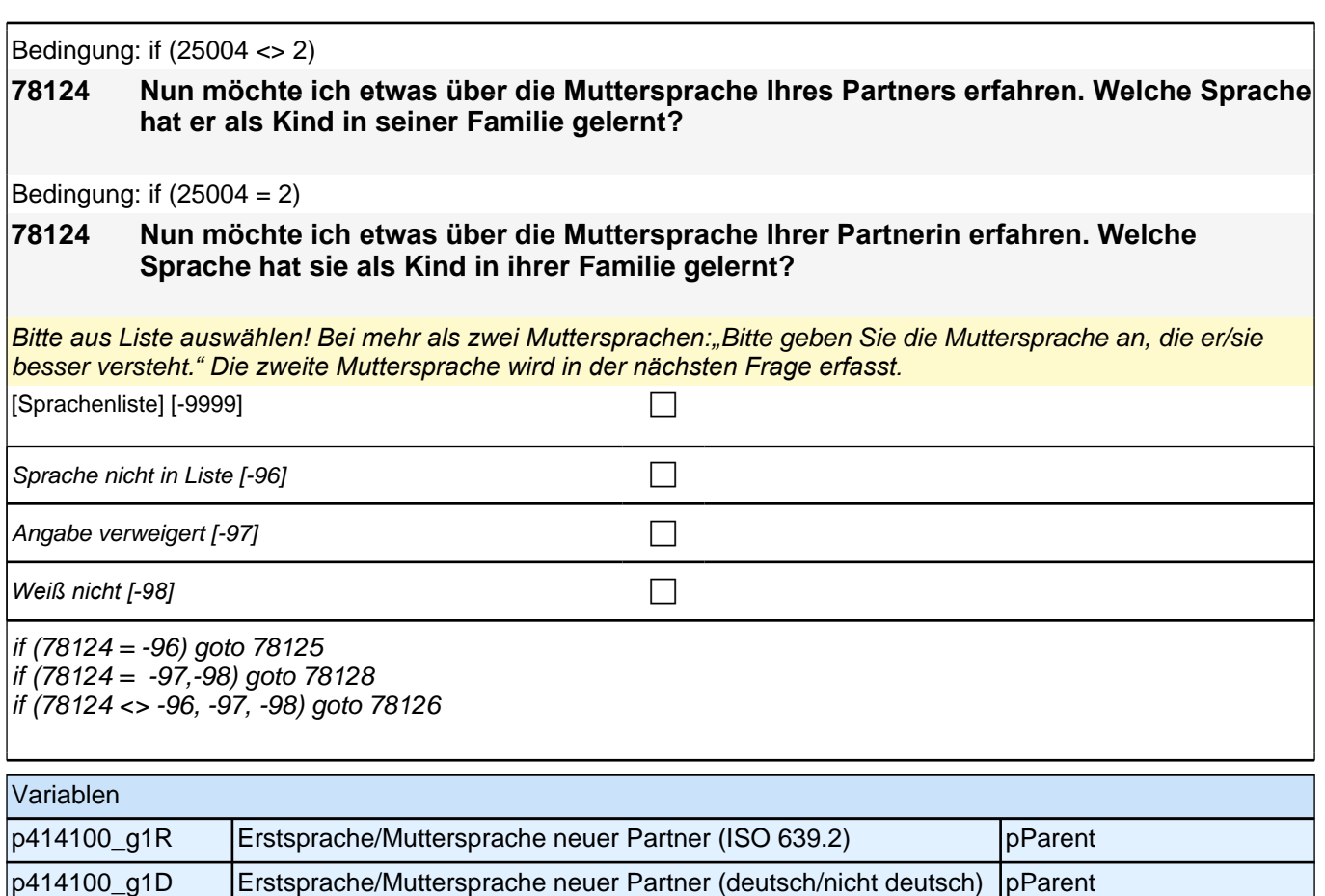

p414100\_g2R Erstsprache/Muttersprache neuer Partner (aggregiert) pParent

Bedingung: if (25004 <> 2)

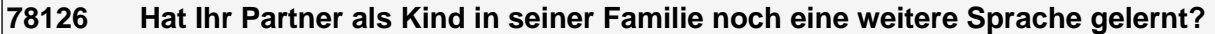

Bedingung: if  $(25004 = 2)$ 

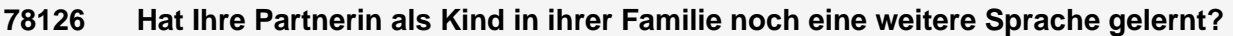

#### *Bitte aus Liste auswählen! Falls keine weitere Sprache, bitte Button benutzen.*

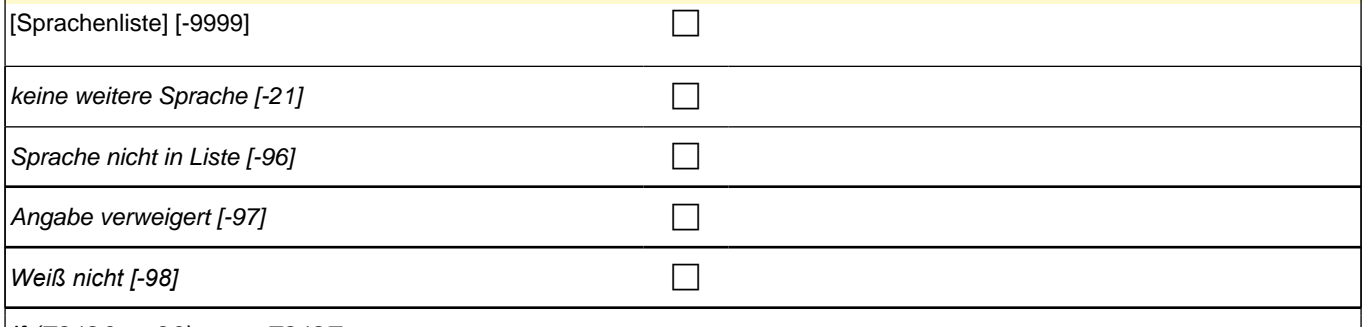

if (78126 = -96) goto 78127 if (78126 <> -96) goto 78128

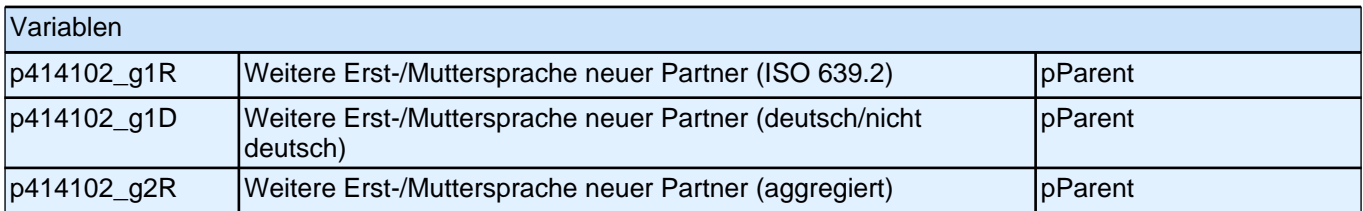

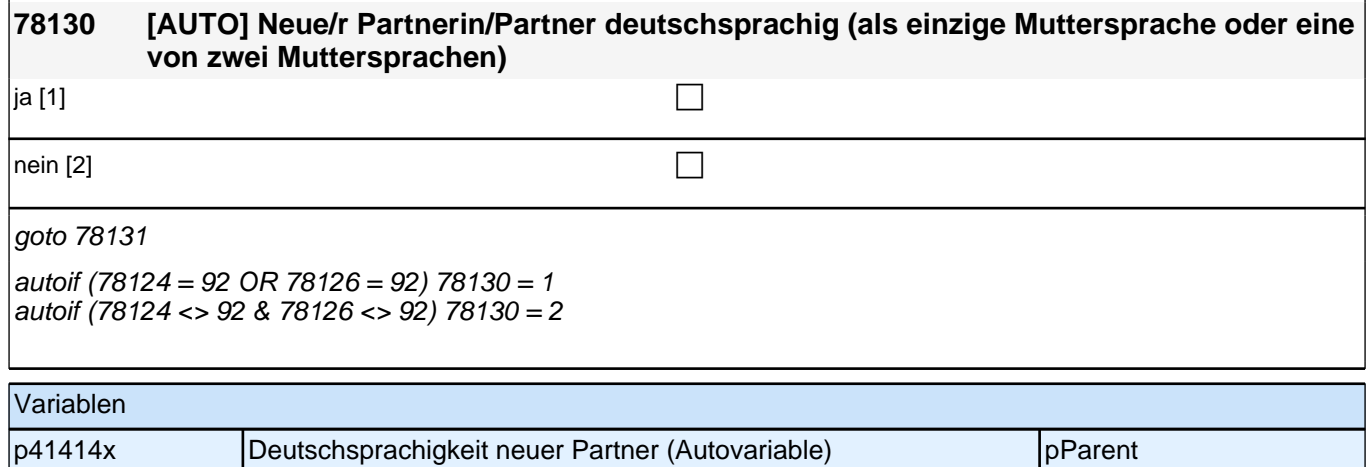
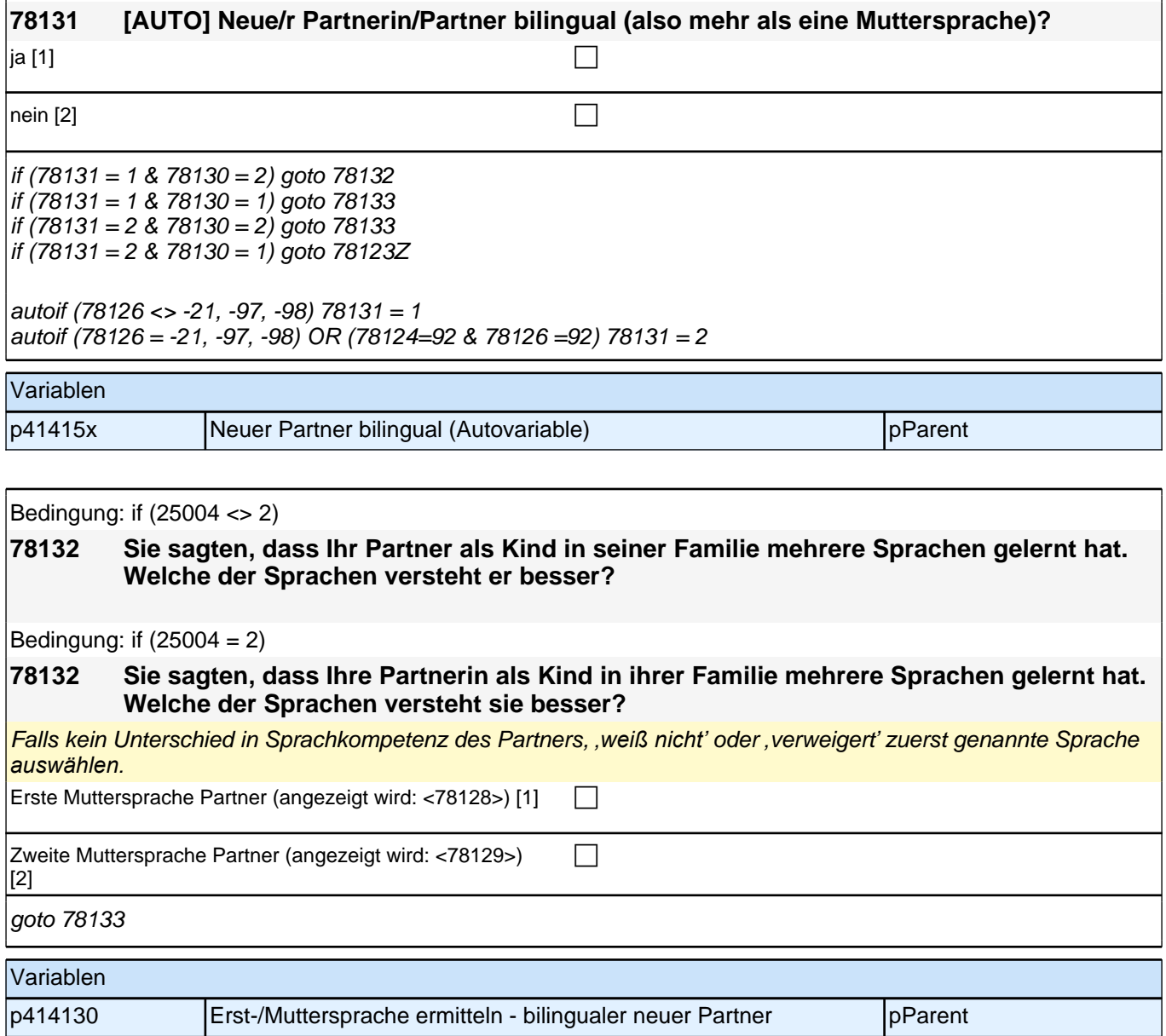

# **40 Sprachmodul Erstbefragte**

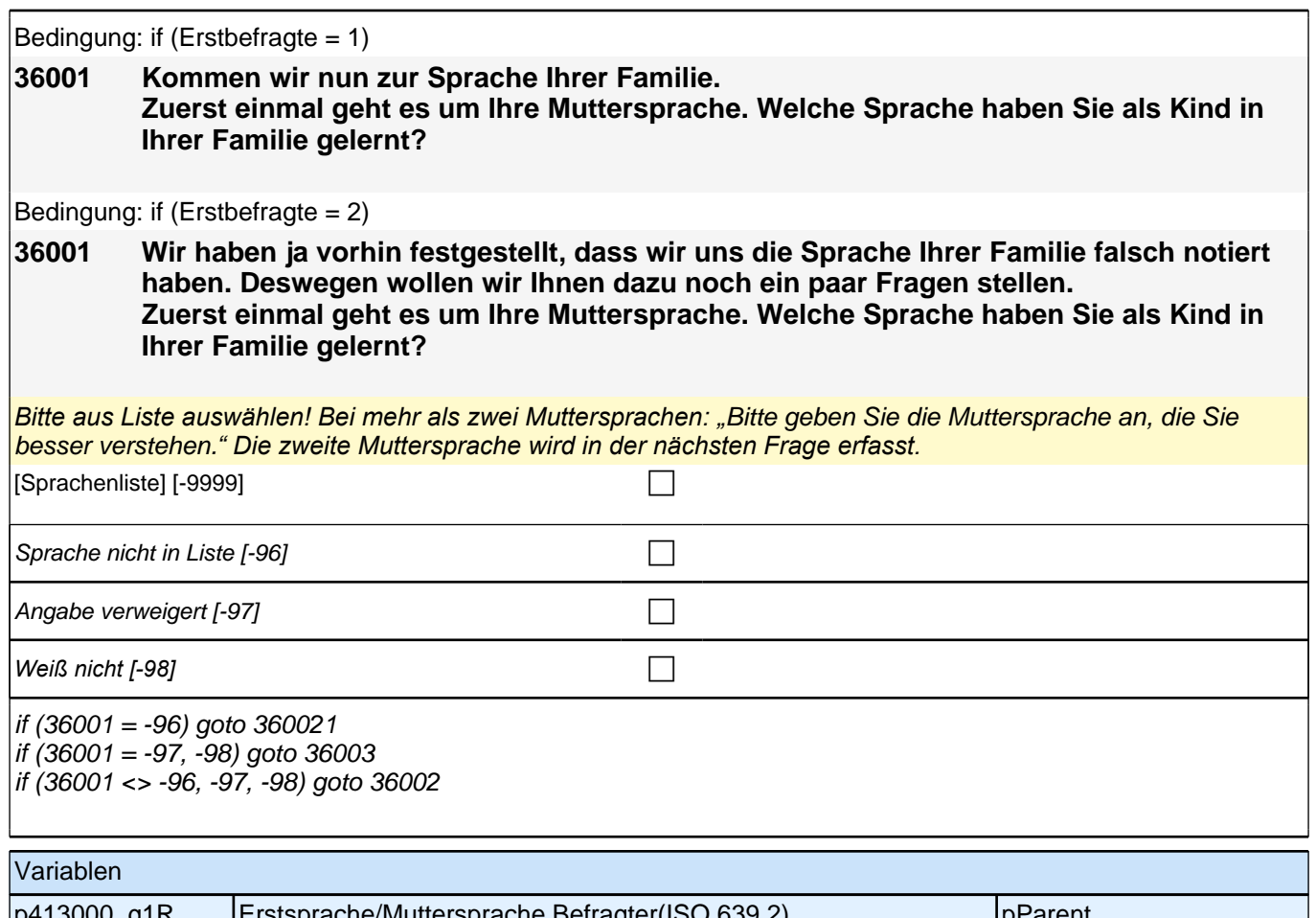

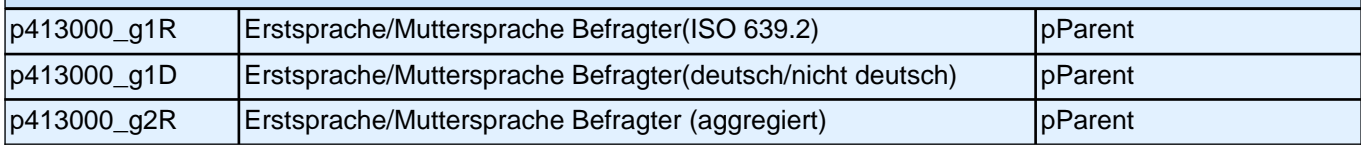

## **36002 Haben Sie als Kind in Ihrer Familie noch eine weitere Sprache gelernt?**

### *Bitte aus Liste auswählen!*

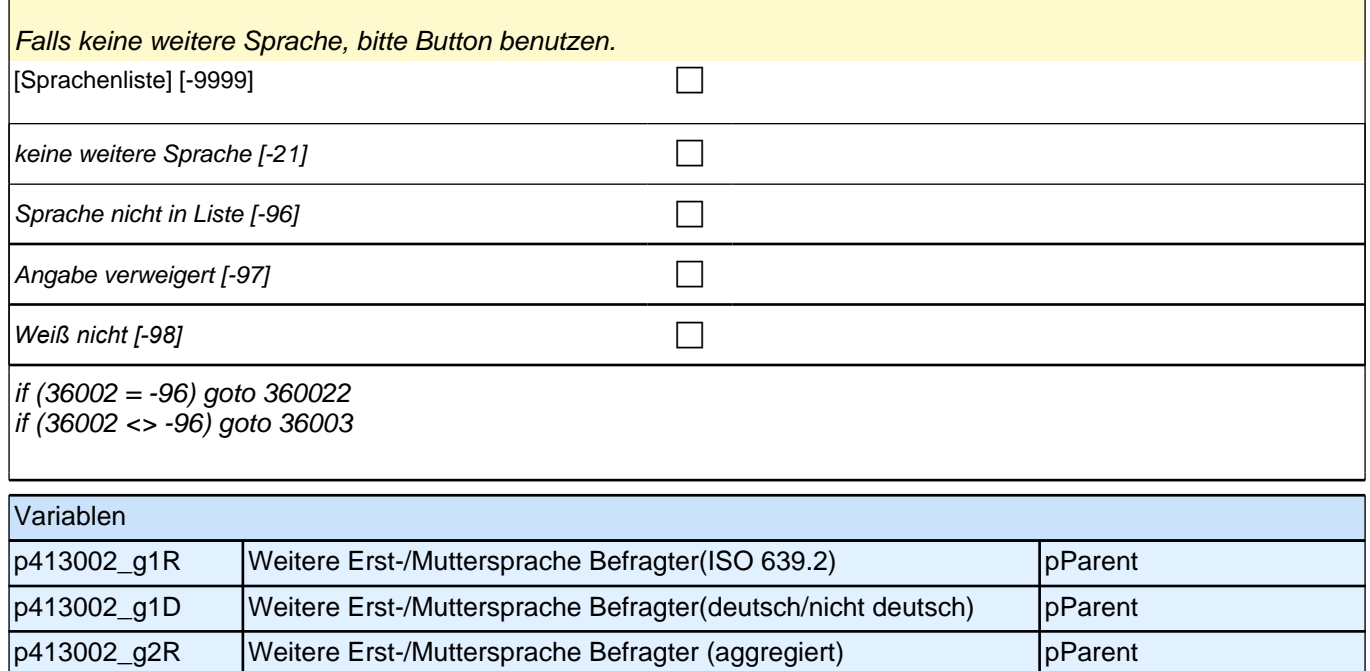

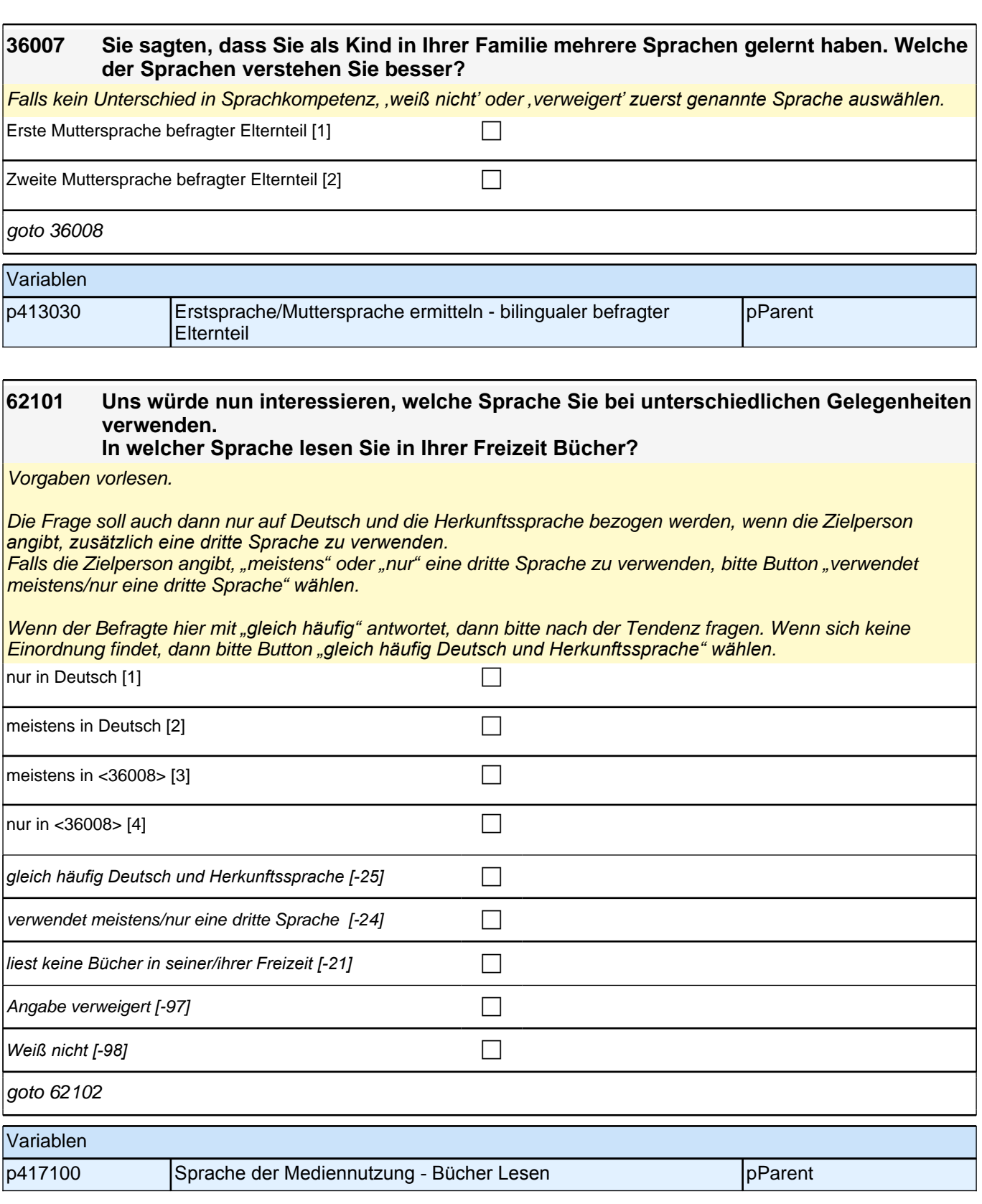

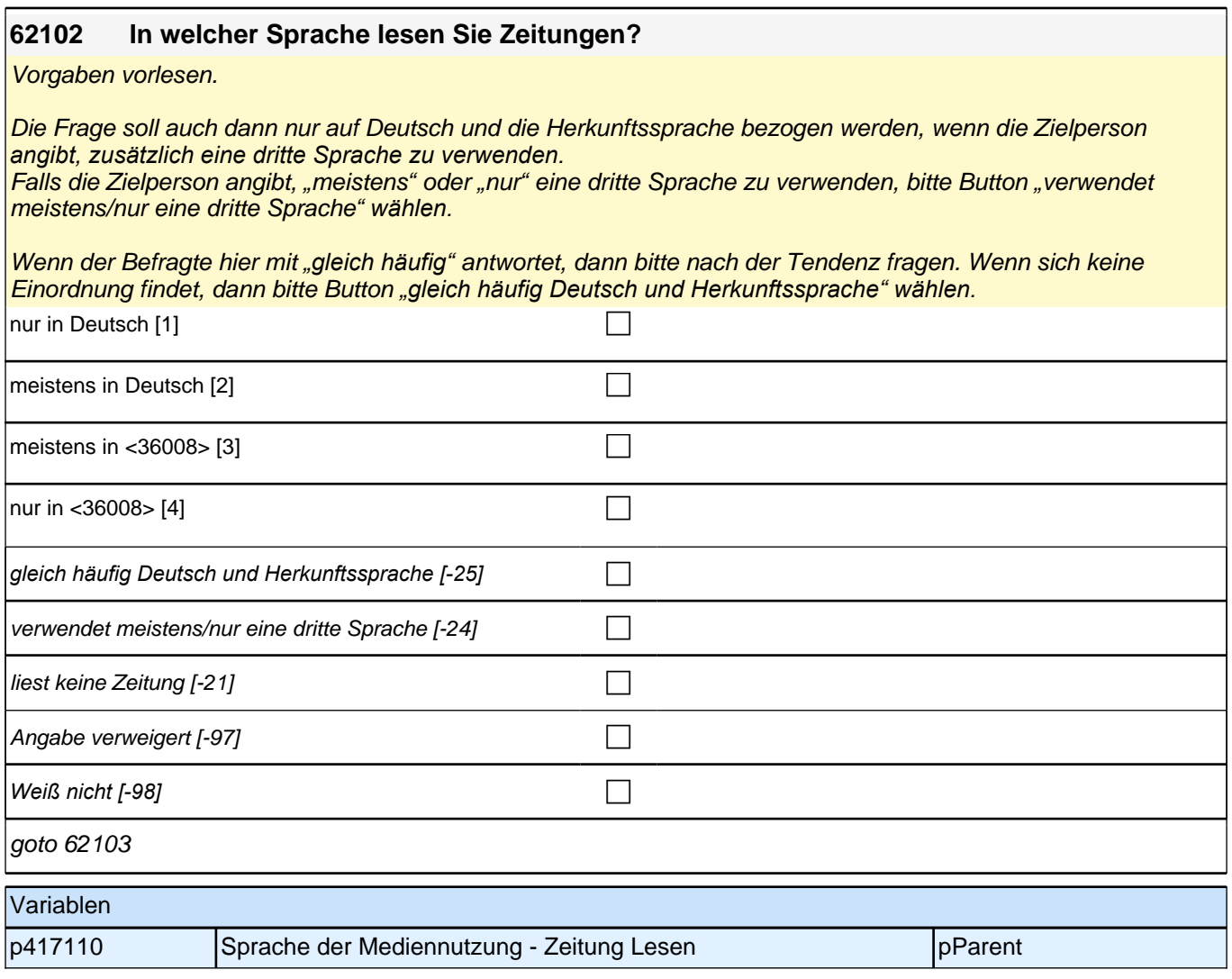

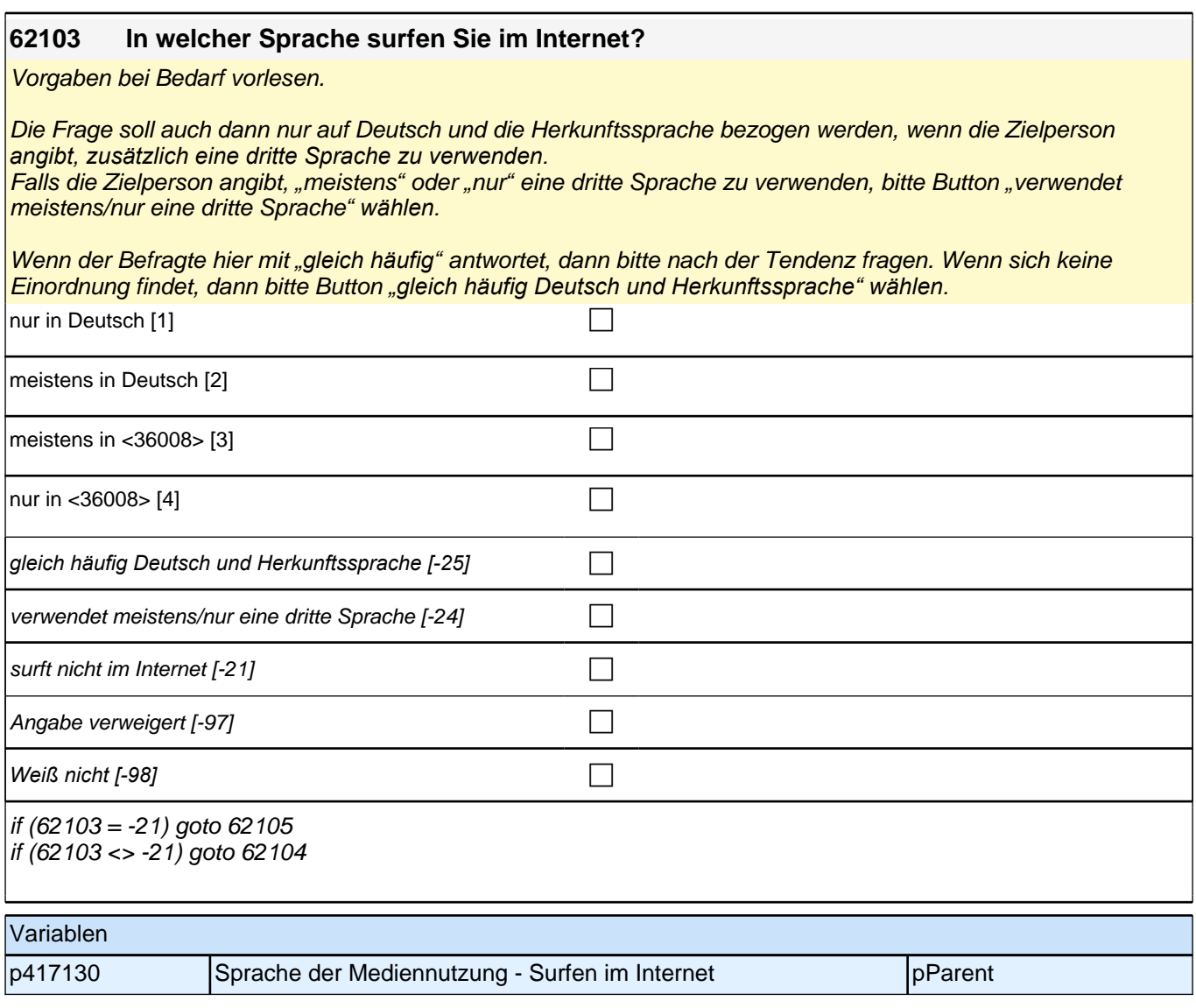

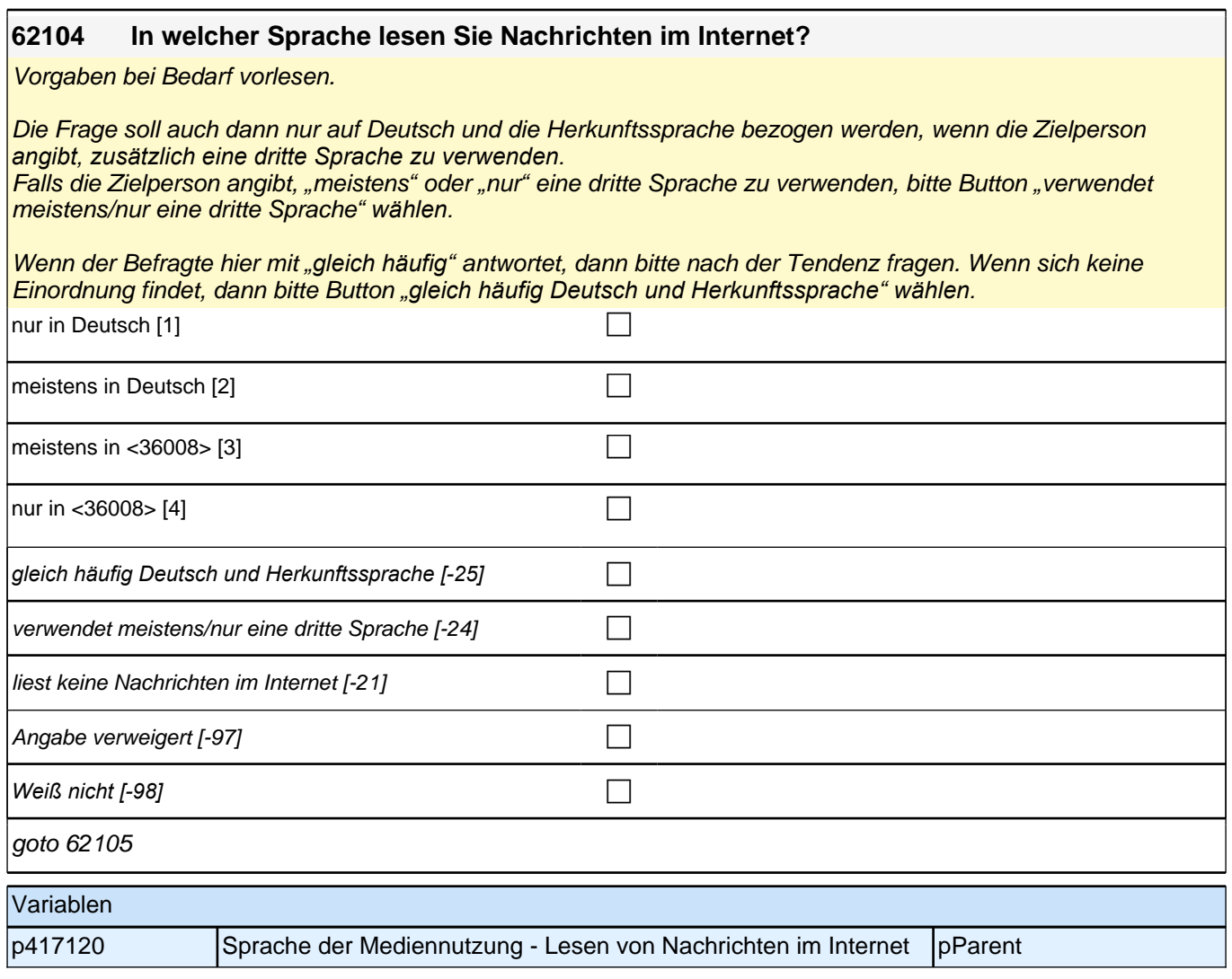

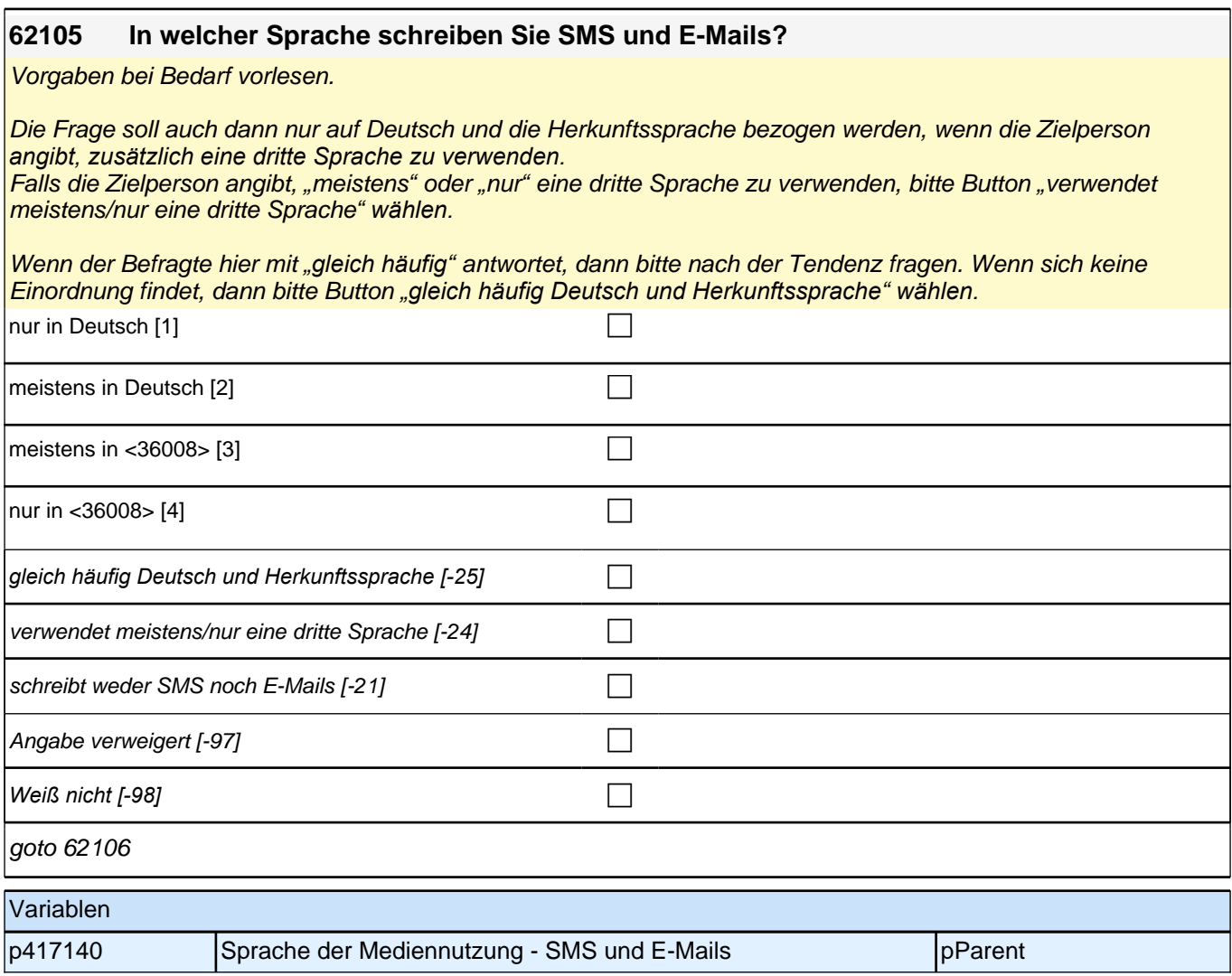

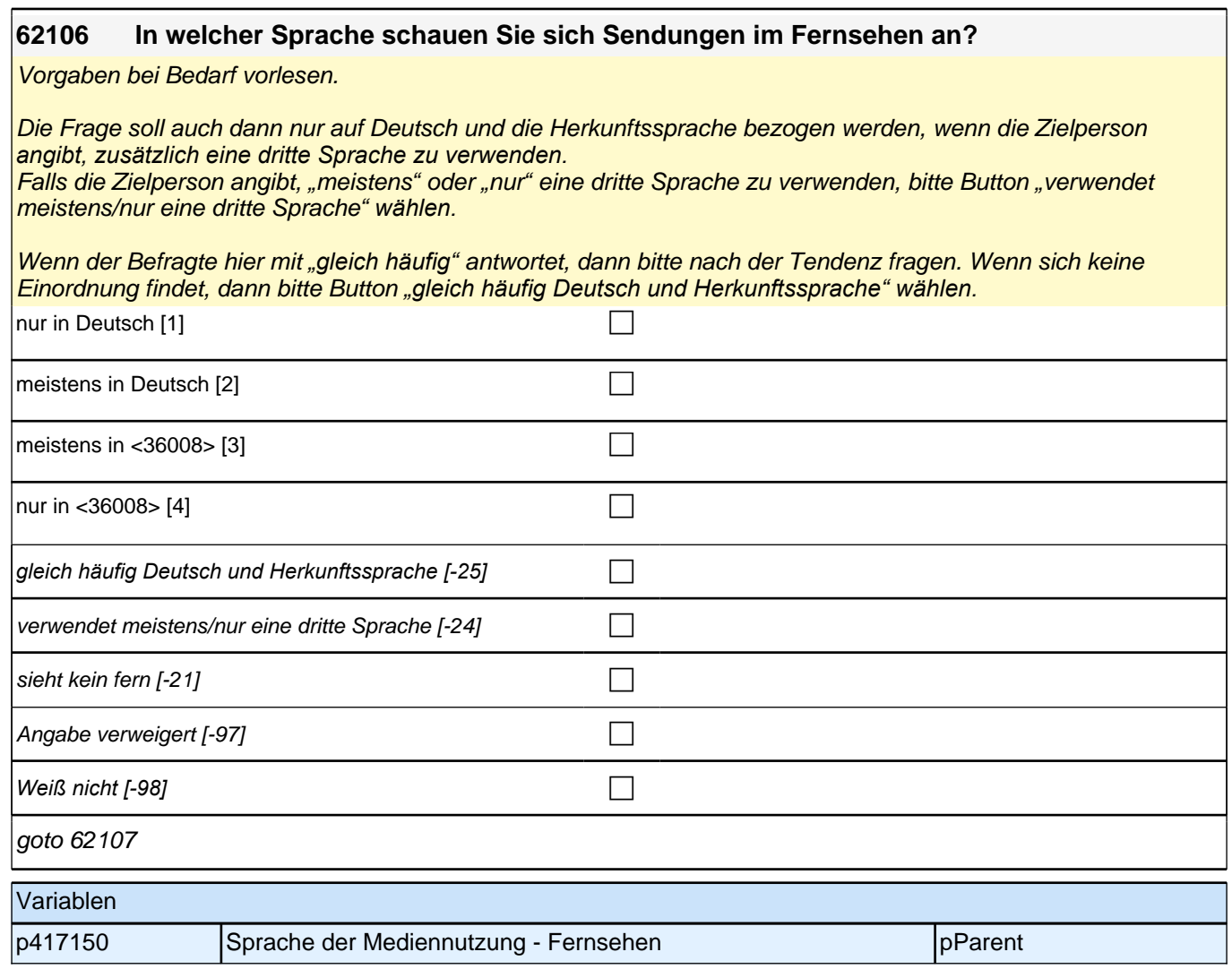

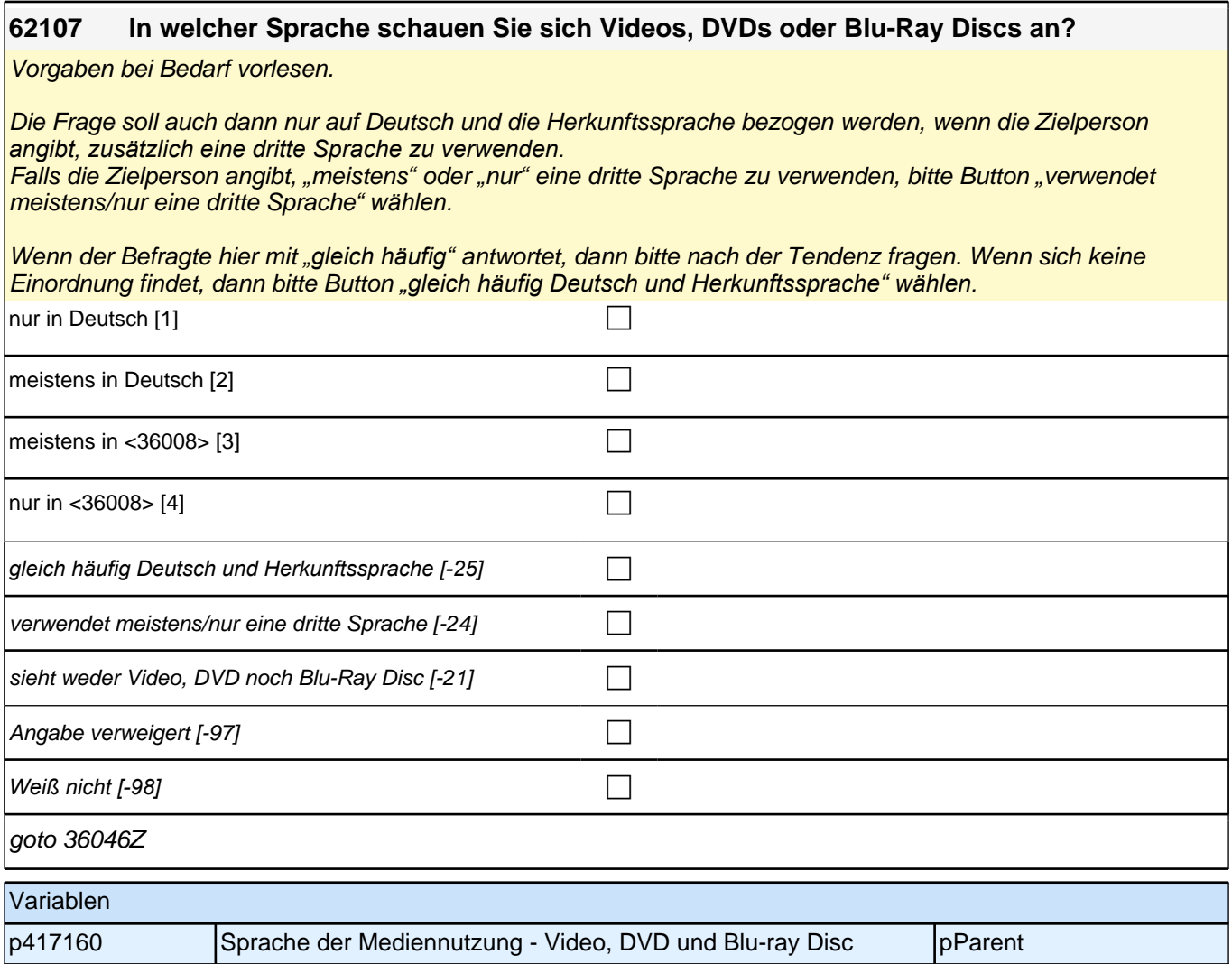

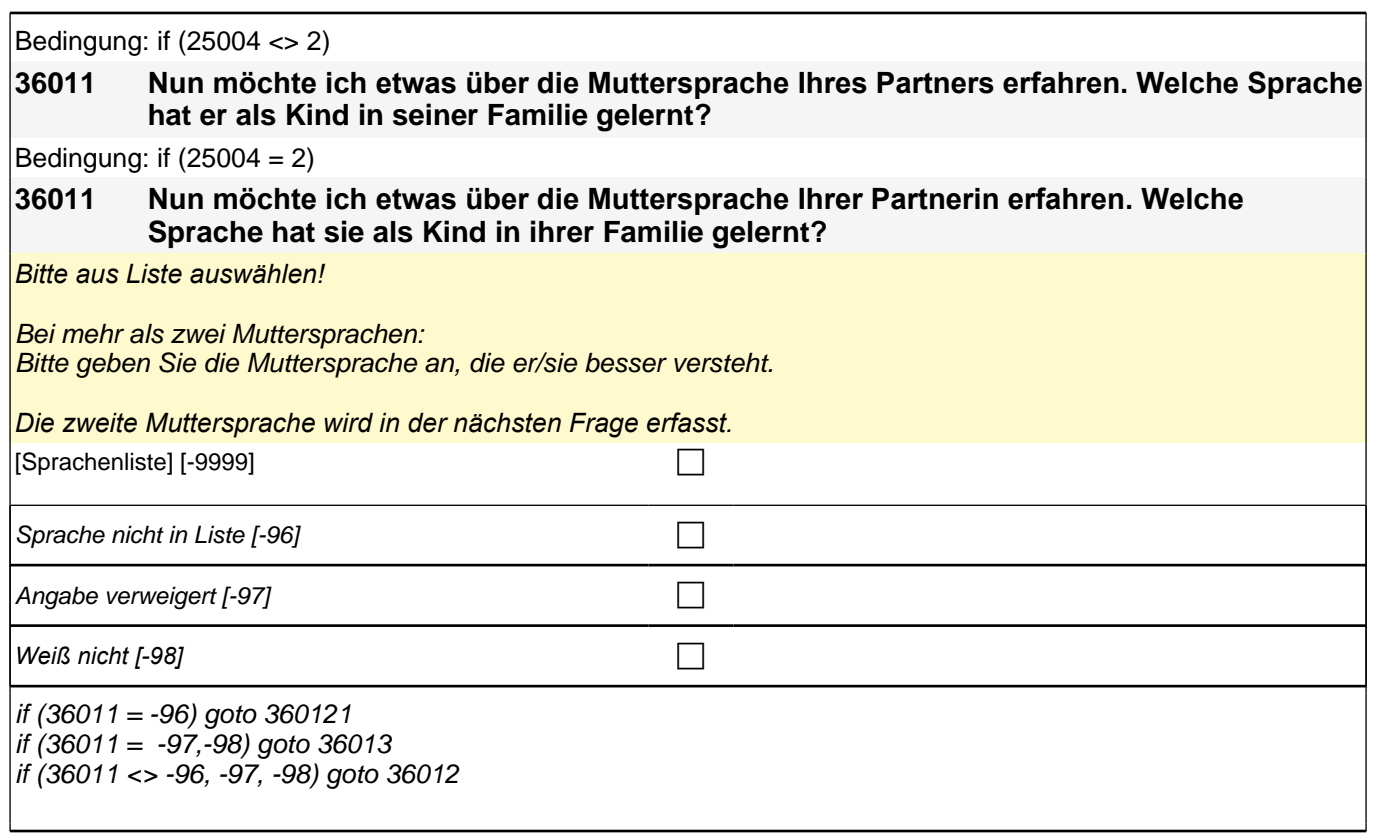

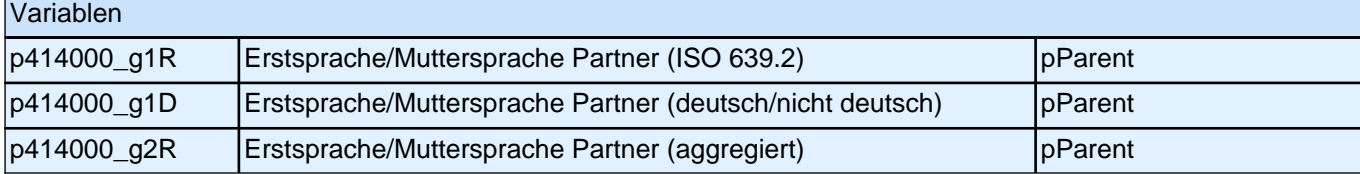

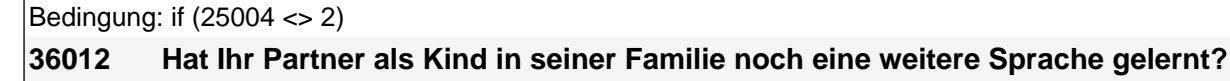

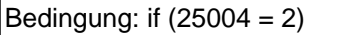

### **36012 Hat Ihre Partnerin als Kind in ihrer Familie noch eine weitere Sprache gelernt?**

*Bitte aus Liste auswählen! Falls keine weitere Sprache, bitte Button benutzen.*

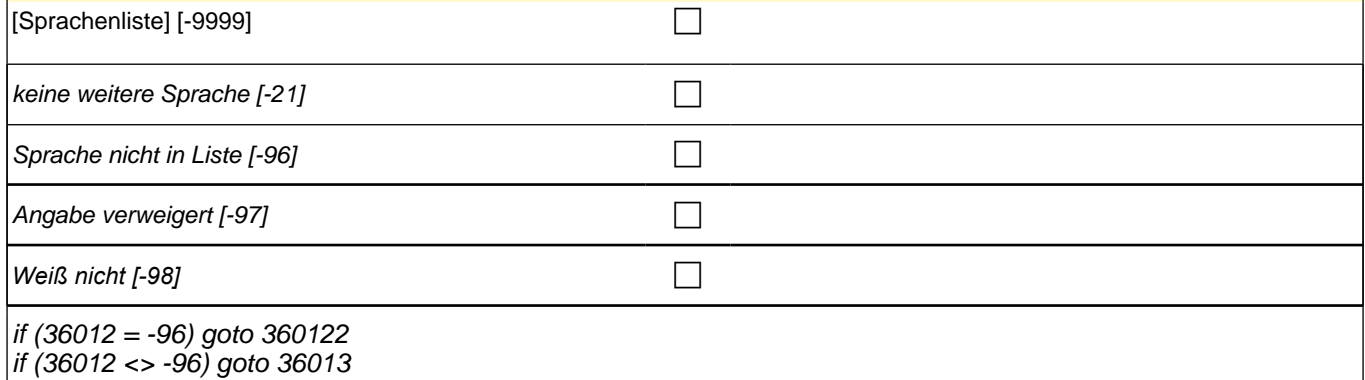

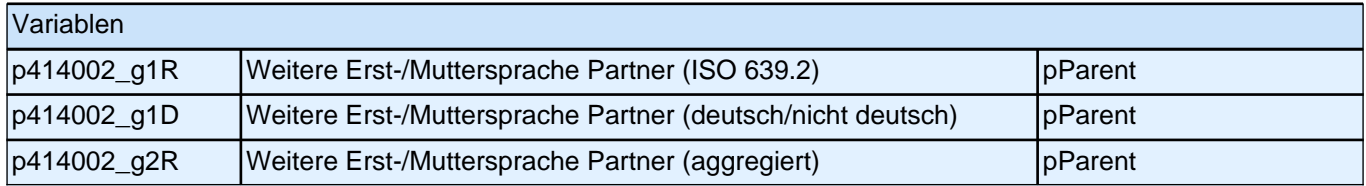

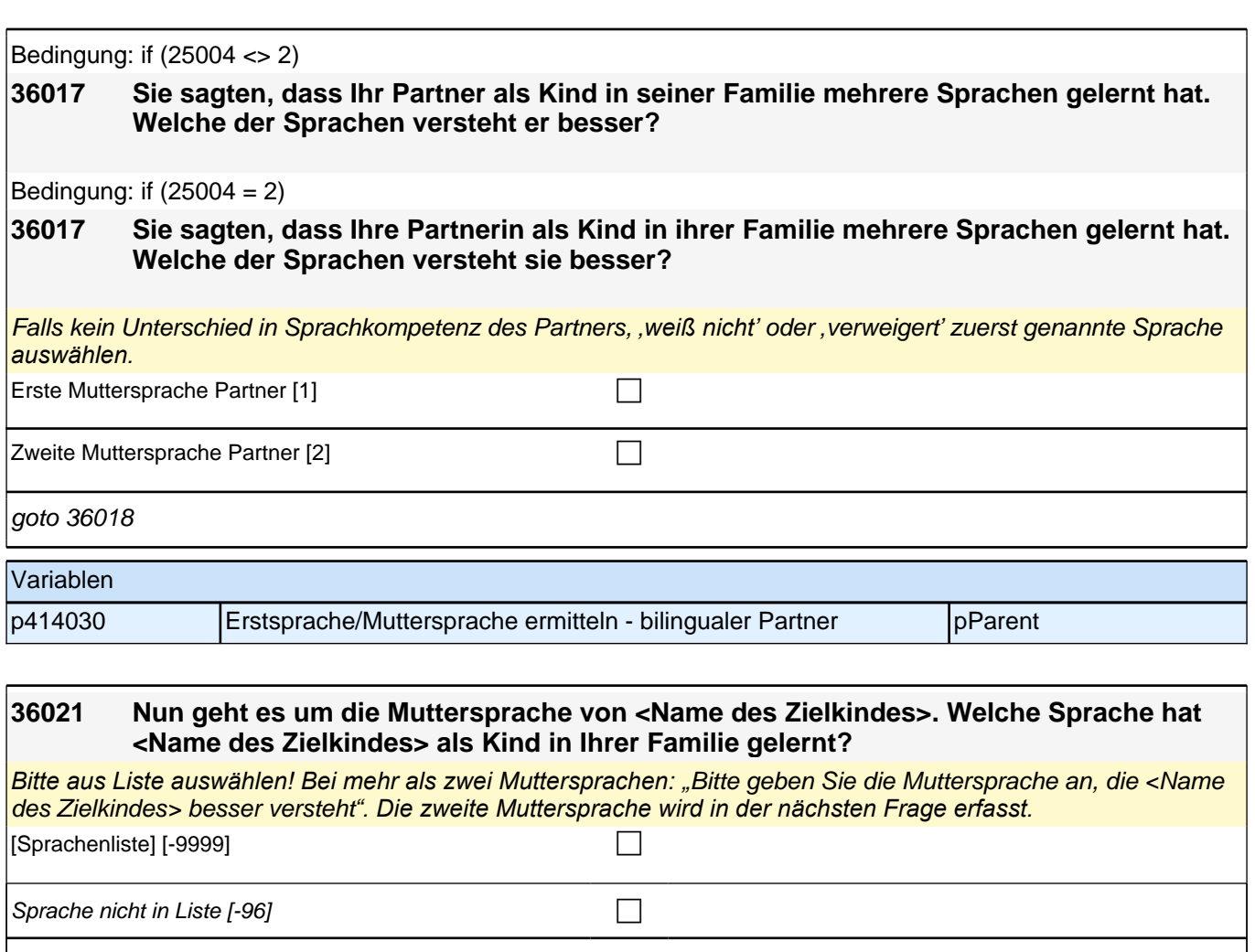

 $\Box$  Angabe verweigert [-97]

*Weiß nicht [-98]* c

if (36021 = -96) goto 360221 if (36021 = -97, -98) goto 36023 if (36021 <> -96, -97, -98) goto 36022

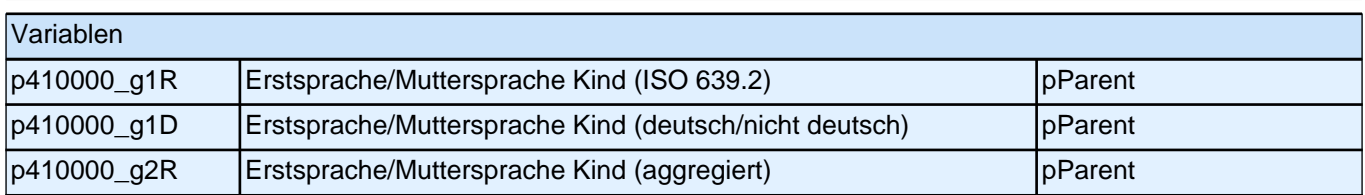

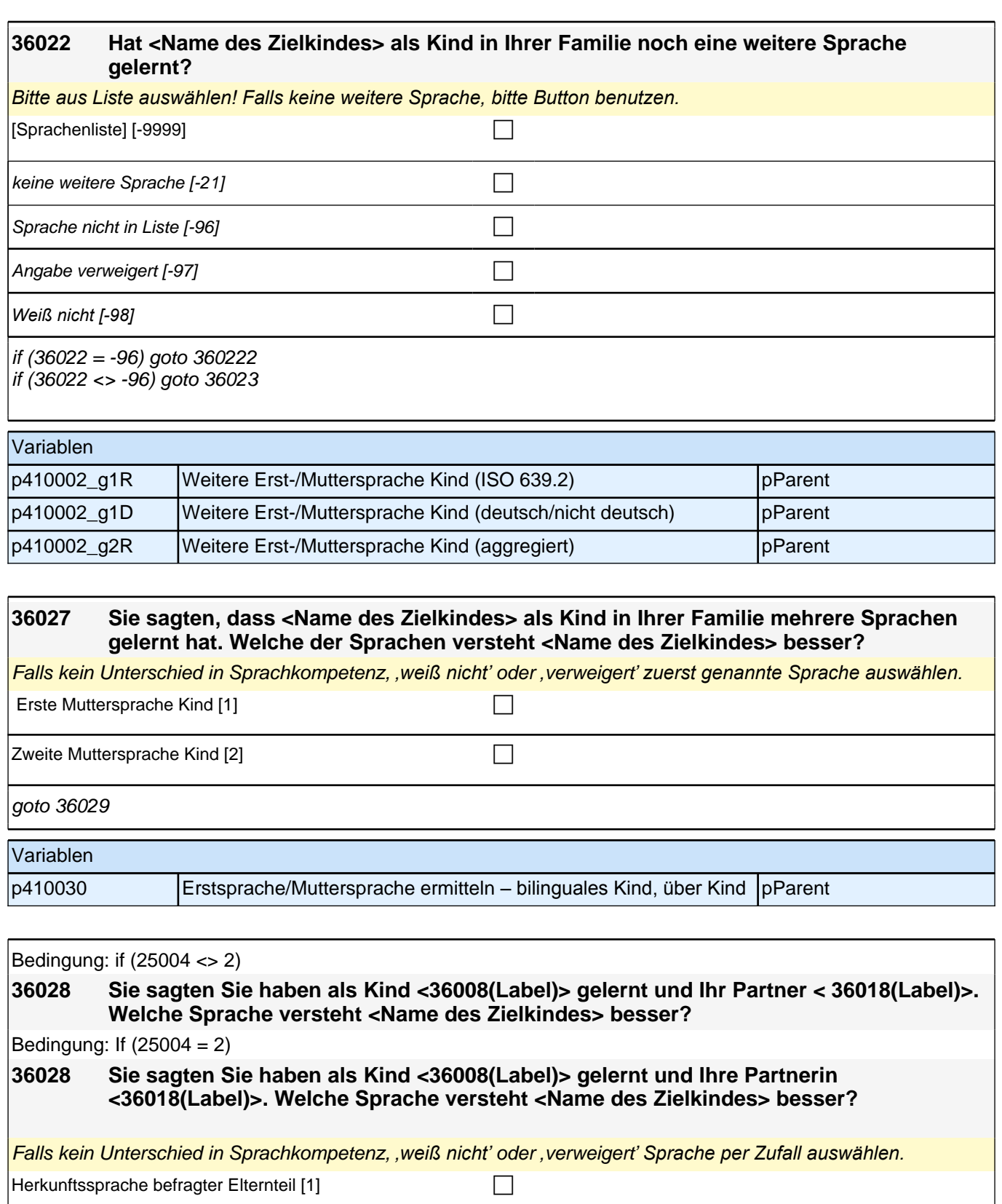

|Herkunftssprache Partner [2] comments and control control control control control control control control control control control control control control control control control control control control control control co

goto 36029

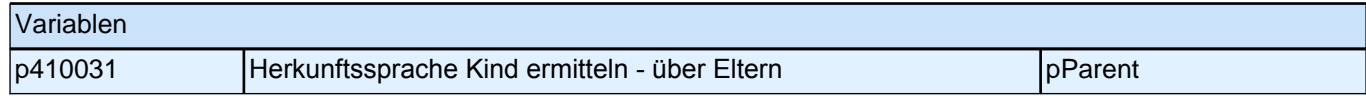

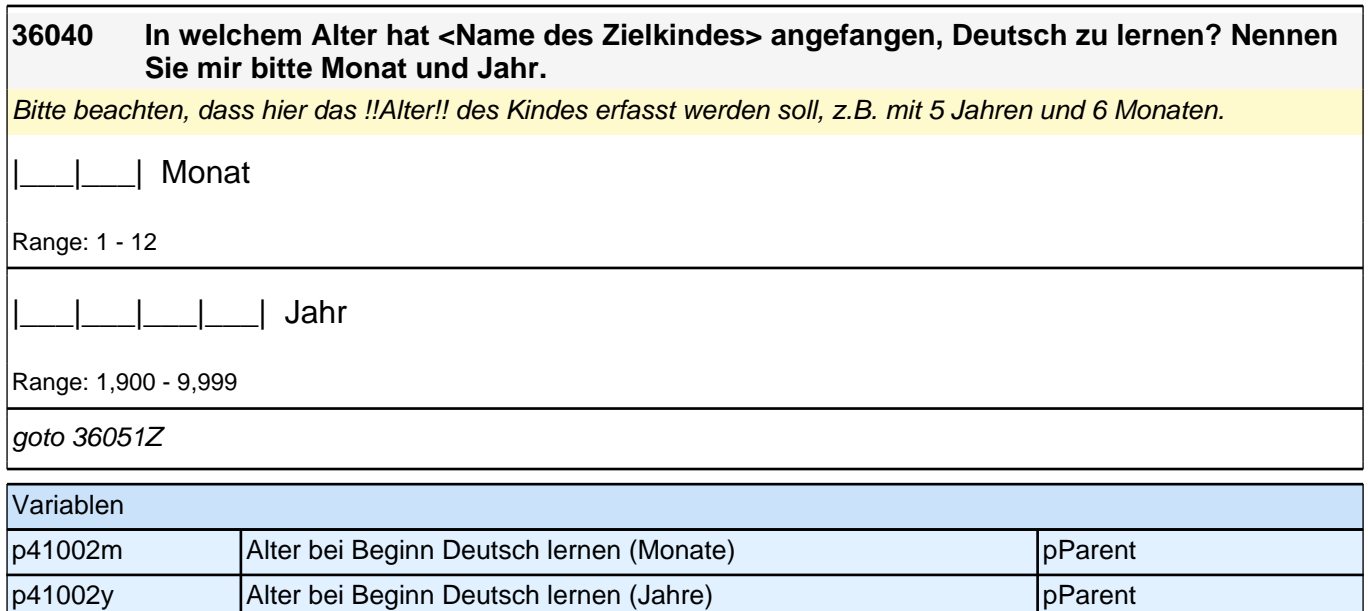

## **42 Zufriedenheit mit Schule**

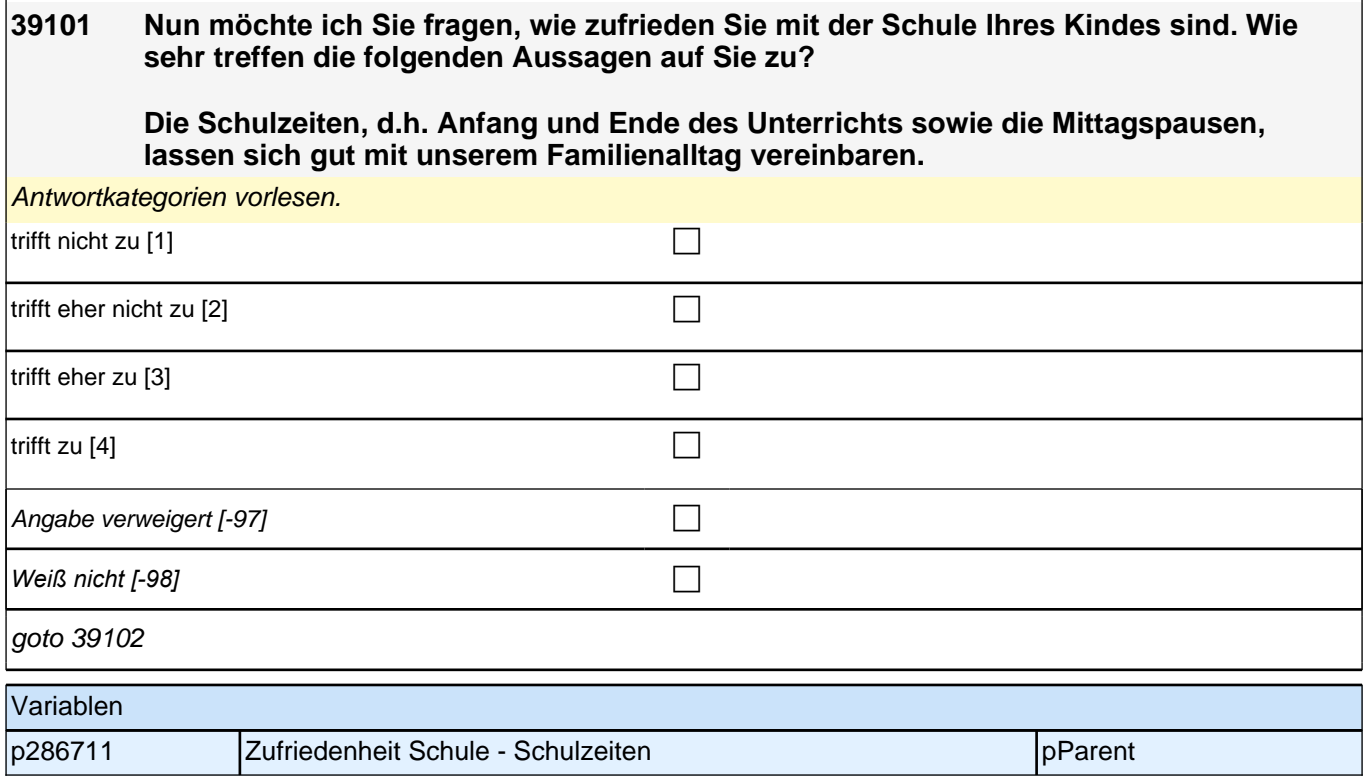

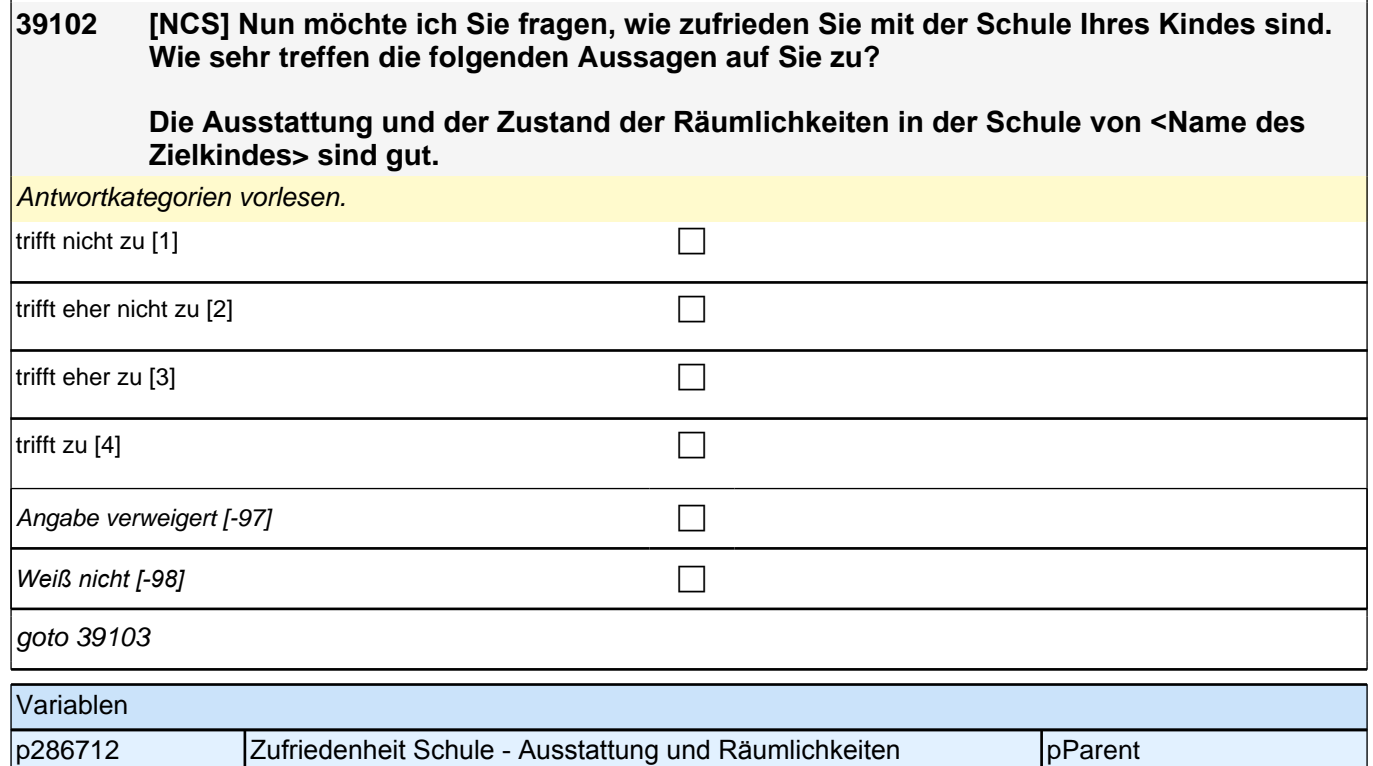

#### **39103 [NCS] Nun möchte ich Sie fragen, wie zufrieden Sie mit der Schule Ihres Kindes sind. Wie sehr treffen die folgenden Aussagen auf Sie zu?**

#### **Die Lehrkräfte bemühen sich, <Name des Zielkindes> gerecht zu werden.**

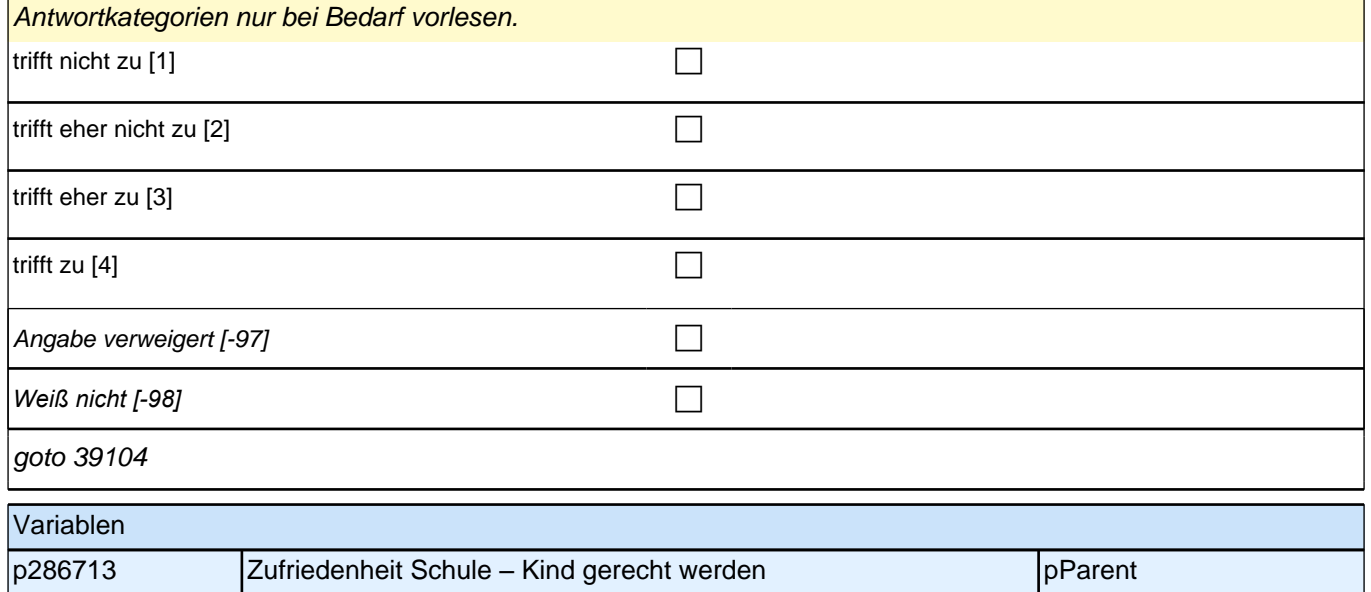

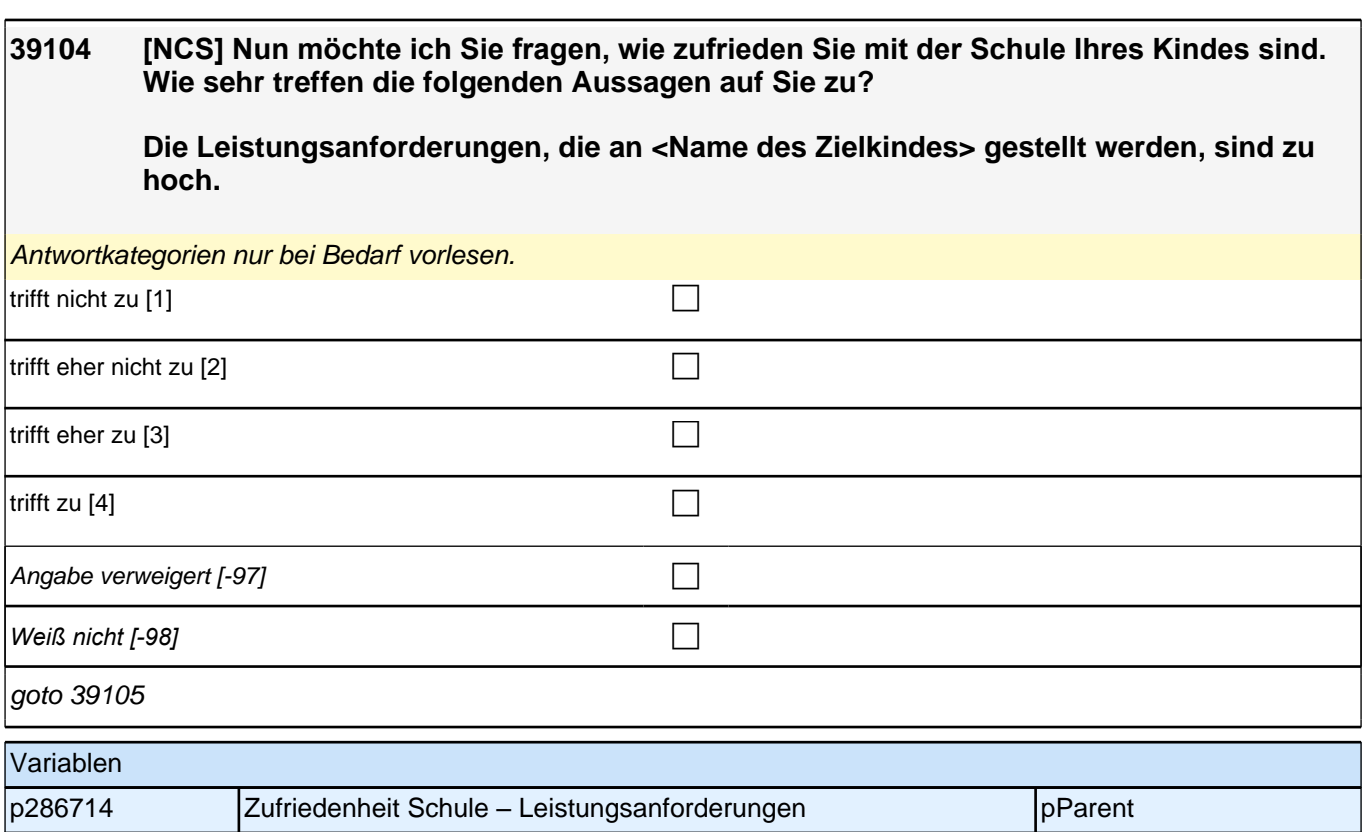

# **43 Aktuelle Betreuung**

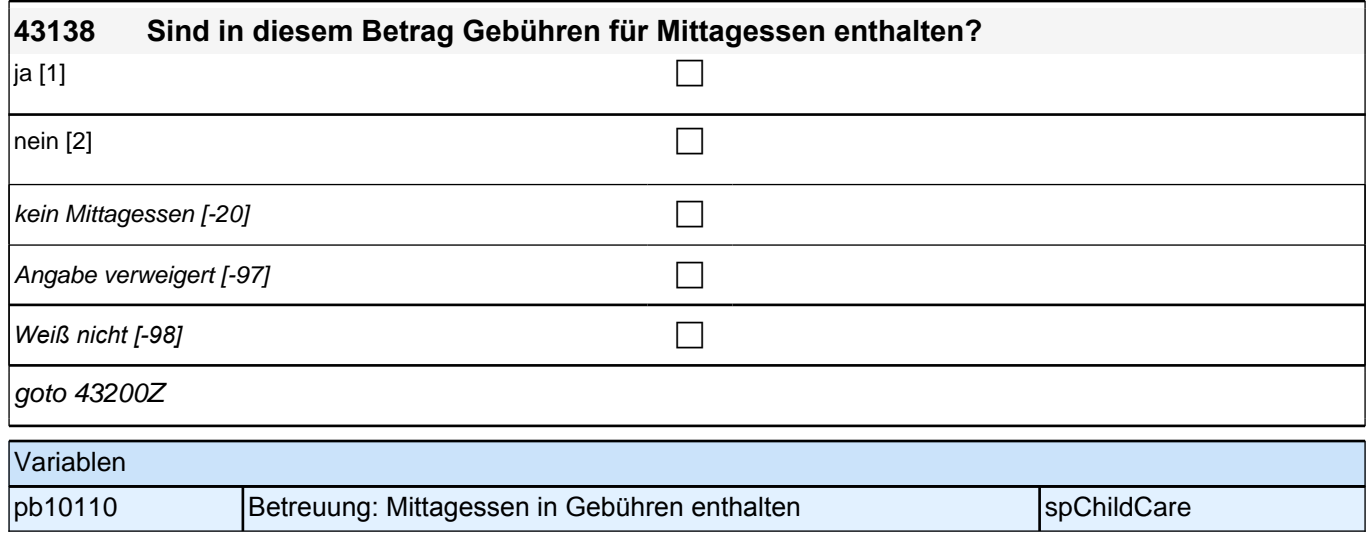

An dieser Stelle endet der inhaltliche Teil der Befragung. Zum Abschluss erfolgt die für die Panelpflege notwendige Adressaktualisierung, sowie Interviewerfragen zur Sicherung der Datenqualität.

# **3 Lehrer/innen: Einschätzbogen, PA-PI (179)**

Hinweise zum Ausfüllen des folgenden Fragebogenteils

Liebe Klassenlehrerin, lieber Klassenlehrer,

Sie erleben die Kinder im Schulalltag. Um ein umfassenderes Bild von den Kindern zu erhalten, bitten wir Sie nun um einige Angaben zu den an der Studie teilnehmenden Kindern. Der Fragebogen pro Kind umfasst lediglich zwei<br>Seiten. Um die gesetzlichen Bestimmungen des Datenschutzes einzuhalten, finden Sie auf den folgenden Seiten<br>des F

Hinweise zum Ausfüllen des folgenden Fragebogenteils

Liebe Klassenlehrerin, lieber Klassenlehrer,

Sie erleben die Kinder im Schulalltag. Um ein umfassenderes Bild von den Kindern zu erhalten, bitten wir Sie nun um einige Angaben zu den an der Studie teilnehmenden Kindern. Der Fragebogen pro Kind umfasst lediglich zwei Seiten. Um die gesetzlichen Bestimmungen des Datenschutzes einzuhalten, finden Sie auf den folgenden Seiten des Fragebogens nur die Identifikationsnummer des jeweiligen Kindes eingedruckt. Der Testleiter hat für die Kinder, deren Eltern ihr Einverständnis gegeben haben, einen kleinen Klebezettel mit dem Namen des Kindes auf die entsprechenden Seiten des Fragebogens geheftet, damit Sie wissen, für welches Kind Sie einen Fragebogen ausfüllen sollen. Bitte entfernen Sie die Klebezettel mit den Schülernamen, nachdem Sie den Fragebogen ausgefüllt haben und bevor Sie ihn zurückgeben!

## **1 Inwiefern treffen die folgenden Aussagen auf das Kind zu? Das Kind ...**

*Bitte in jeder Zeile ein Kästchen ankreuzen.*

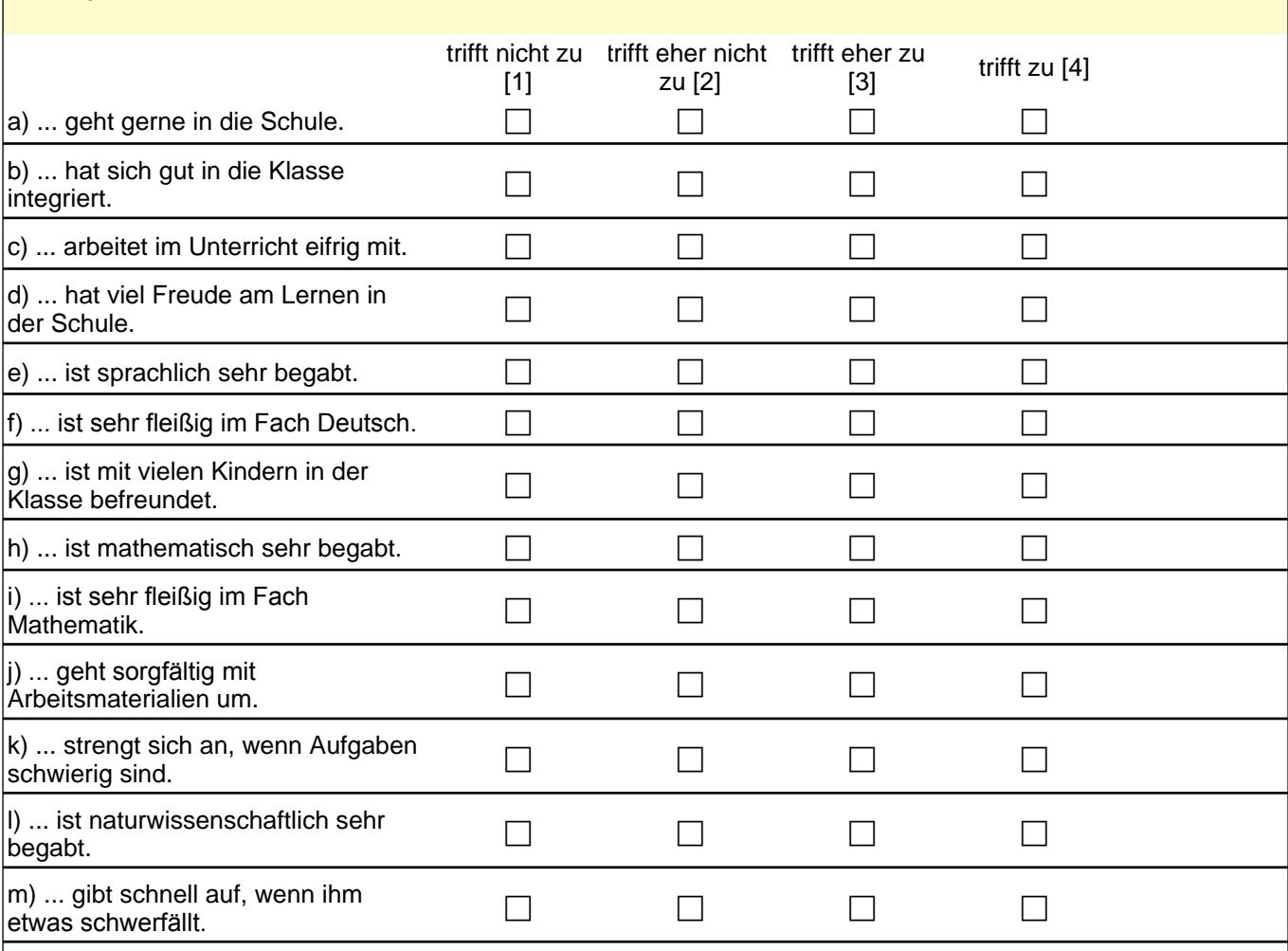

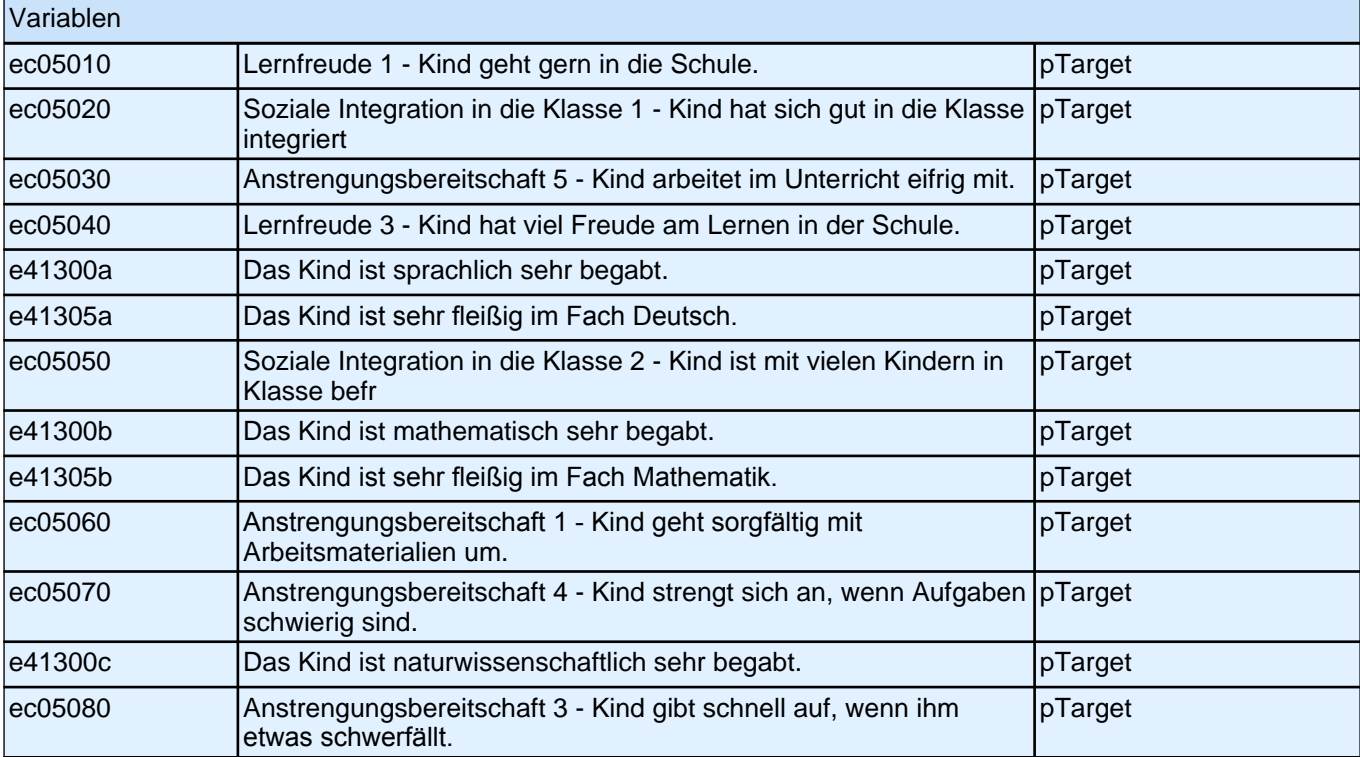

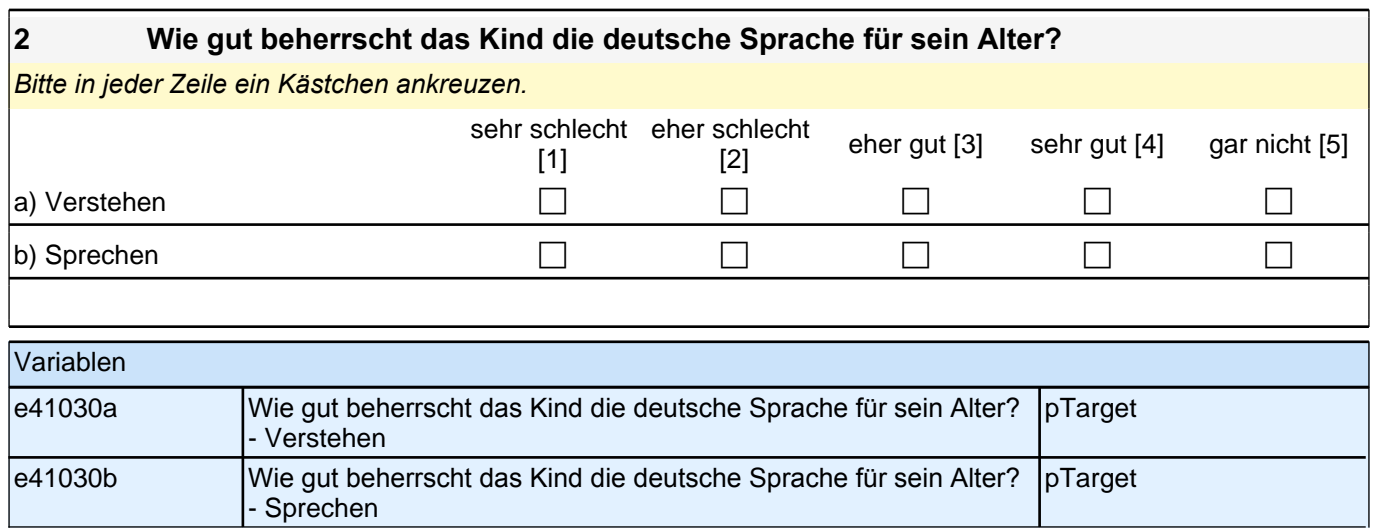

#### **3 Bitte schätzen Sie die folgenden Fähigkeiten und Fertigkeiten ein. Vergleichen Sie hierzu das Kind mit anderen Kindern gleichen Alters.**

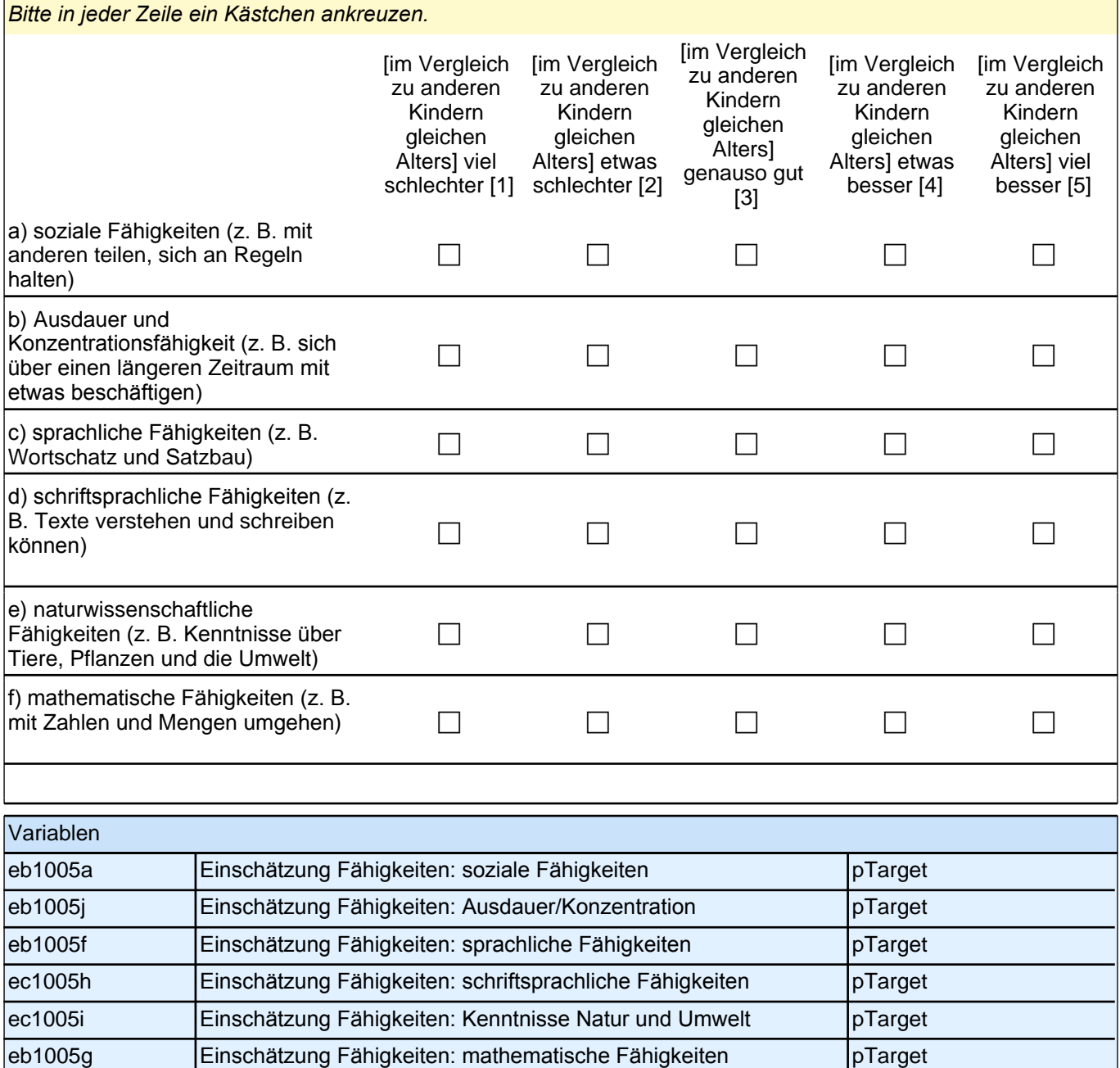

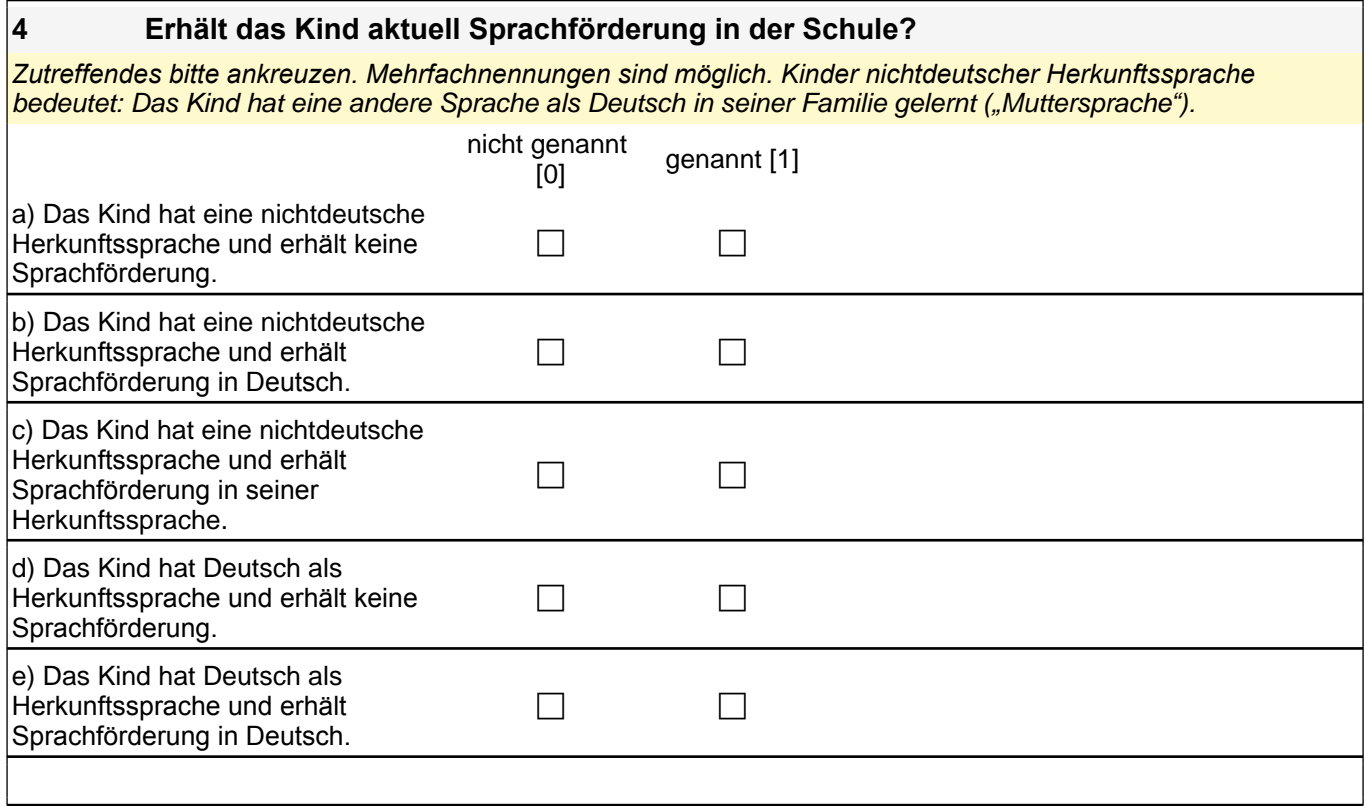

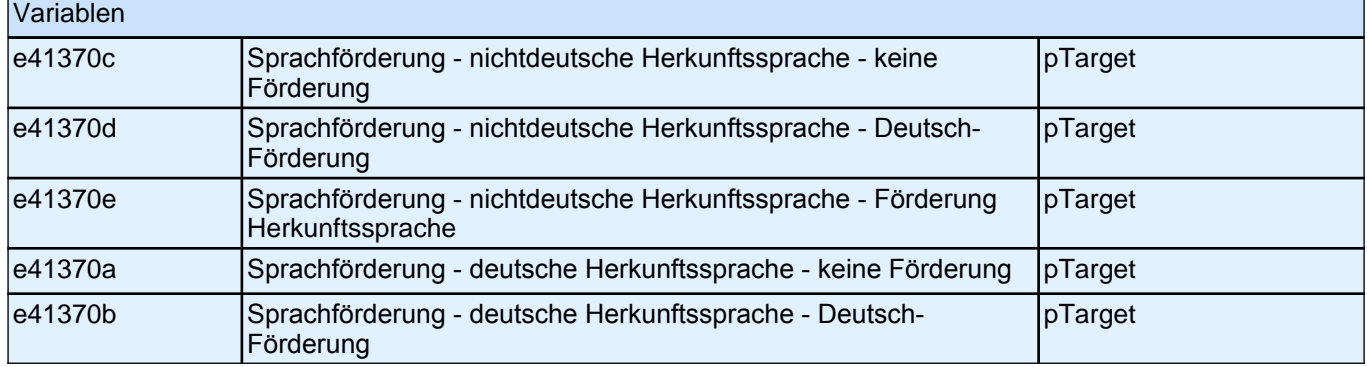

# **4 Lehrer/innen: Lehrerfragebogen, PA-PI (181)**

Kurze Hinweise zum Ausfüllen des Fragebogens

• Um bei der scannergestützten Datenerfassung eine möglichst hohe Genauigkeit zu erzielen, bitten wir Sie, zum Ausfüllen des Fragebogens einen schwarzen Stift zu verwenden sowie Zahlen immer rechtsbündig in die vorgegebenen Kästchen einzutragen.

• Möchten Sie Ihre Antwort auf eine Frage ändern, streichen Sie bitte das Kästchen mit der nicht mehr gültigen Antwort aus und kreuzen das richtige Kästchen an.

nen auch einzelne Fragen auslassen, die Sie nicht beantworten möchten oder können

• Aus datenschutzrechtlichen Gründen möchten wir ausdrücklich darauf hinweisen, dass in diesem Fragebogen keine personenbezogenen Angaben zu Dritten (wie z. B. Namen von Schülern oder anderen Lehrkräften) gemacht werden dürfen.

• Bei einigen Fragen sollen Zahlenwerte angegeben werden. Sollten Ihnen diese nicht vorliegen, so schätzen Sie bitte, so gut Sie können.

• Einige Fragen beziehen sich auf Merkmale der Klasse. In einigen Schulen wird in jahrgangsübergreifenden Klassen unterrichtet. In diesem Fall sind die Antworten auf die gesamte Klasse zu beziehen. Andernfalls wird explizit auf die jeweilige Bezugsgruppe hingewiesen.

• Nachdem Sie den Fragebogen ausgefüllt haben, geben Sie ihn bitte im verschlossenen Umschlag an den in<br>Ihrer Schule zuständigen Schulkoordinator oder die Schulkoordinatorin zurück, der/die diesen dann ungeöffnet an<br>das IE

• Rechtlich benötigen wir zur Erhebung und Verarbeitung Ihrer Daten, einschließlich Ihrer Angaben zu Herkunft und Muttersprache, Ihr Einverständnis. Sie erteilen Ihr Einverständnis durch das Ausfüllen und die Abgabe dieses Fragebogens. Bitte beachten Sie hierzu auch die Ihrem Anschreiben anhängende Erklärung zum Datenschutz'.

Kurze Hinweise zum Ausfüllen des Fragebogens

• Um bei der scannergestützten Datenerfassung eine möglichst hohe Genauigkeit zu erzielen, bitten wir Sie, zum Ausfüllen des Fragebogens einen schwarzen Stift zu verwenden sowie Zahlen immer rechtsbündig in die vorgegebenen Kästchen einzutragen.

• Möchten Sie Ihre Antwort auf eine Frage ändern, streichen Sie bitte das Kästchen mit der nicht mehr gültigen Antwort aus und kreuzen das richtige Kästchen an.

• Sie können auch einzelne Fragen auslassen, die Sie nicht beantworten möchten oder können.

• Aus datenschutzrechtlichen Gründen möchten wir ausdrücklich darauf hinweisen, dass in diesem Fragebogen keine personenbezogenen Angaben zu Dritten (wie z. B. Namen von Schülern oder anderen Lehrkräften) gemacht werden dürfen.

• Bei einigen Fragen sollen Zahlenwerte angegeben werden. Sollten Ihnen diese nicht vorliegen, so schätzen Sie bitte, so gut Sie können.

• Einige Fragen beziehen sich auf Merkmale der Klasse. In einigen Schulen wird in jahrgangsübergreifenden Klassen unterrichtet. In diesem Fall sind die Antworten auf die gesamte Klasse zu beziehen. Andernfalls wird explizit auf die jeweilige Bezugsgruppe hingewiesen.

• Nachdem Sie den Fragebogen ausgefüllt haben, geben Sie ihn bitte im verschlossenen Umschlag an den in Ihrer Schule zuständigen Schulkoordinator oder die Schulkoordinatorin zurück, der/die diesen dann ungeöffnet an das IEA DPC in Hamburg weiterleitet, oder senden ihn direkt an das IEA DPC. Unbefugte Dritte oder auch Angehörige Ihrer Schule werden so keine Einsicht in Ihre Angaben erhalten.

• Rechtlich benötigen wir zur Erhebung und Verarbeitung Ihrer Daten, einschließlich Ihrer Angaben zu Herkunft und Muttersprache, Ihr Einverständnis. Sie erteilen Ihr Einverständnis durch das Ausfüllen und die Abgabe dieses Fragebogens. Bitte beachten Sie hierzu auch die Ihrem Anschreiben anhängende Erklärung zum Datenschutz'.

## **FRAGEN ZUR KLASSE UND ZUM KLASSENRAUM**

Es folgen nun einige Fragen zur Zusammensetzung Ihrer Klasse, wie Sie diese einschätzen und zum Klassenraum, in dem Sie die Klasse überwiegend unterrichten.

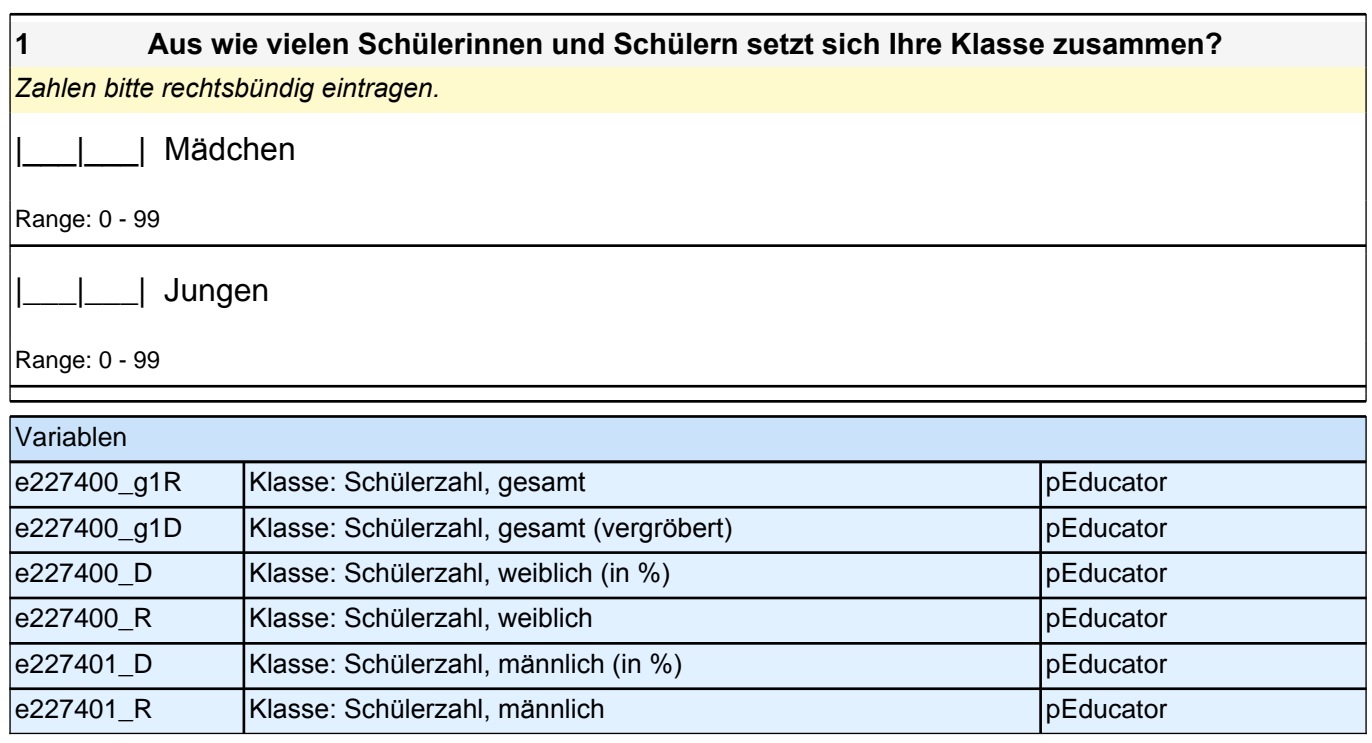

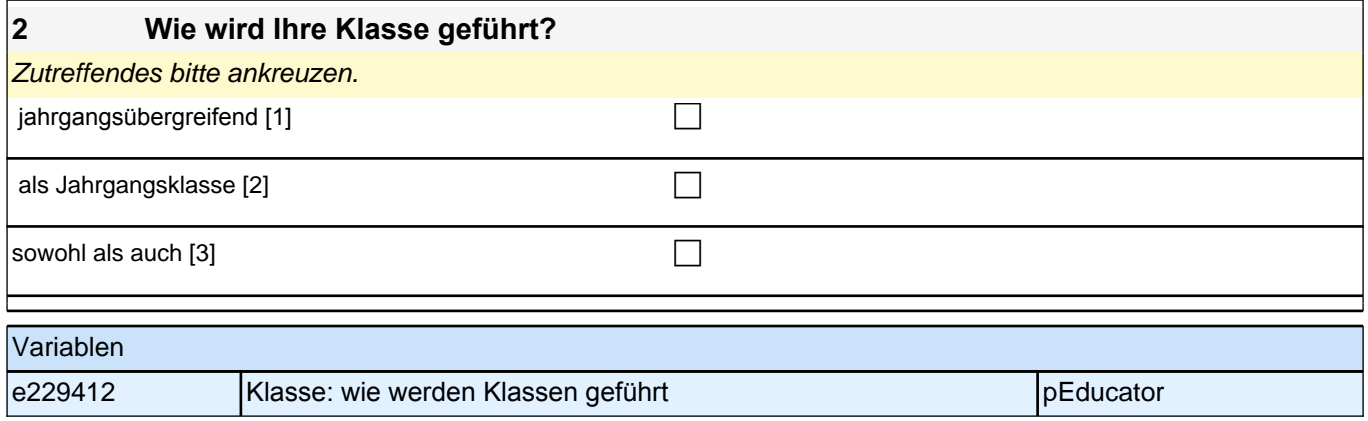

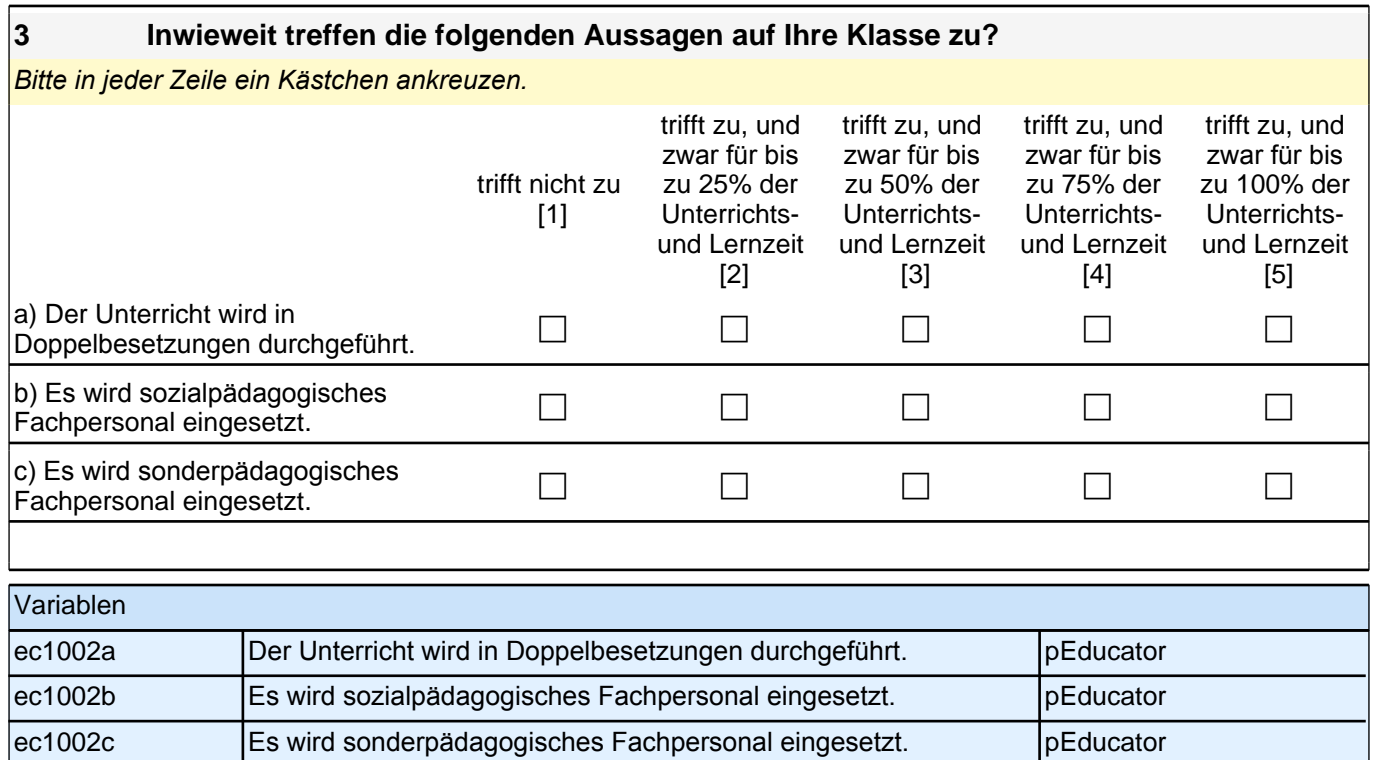

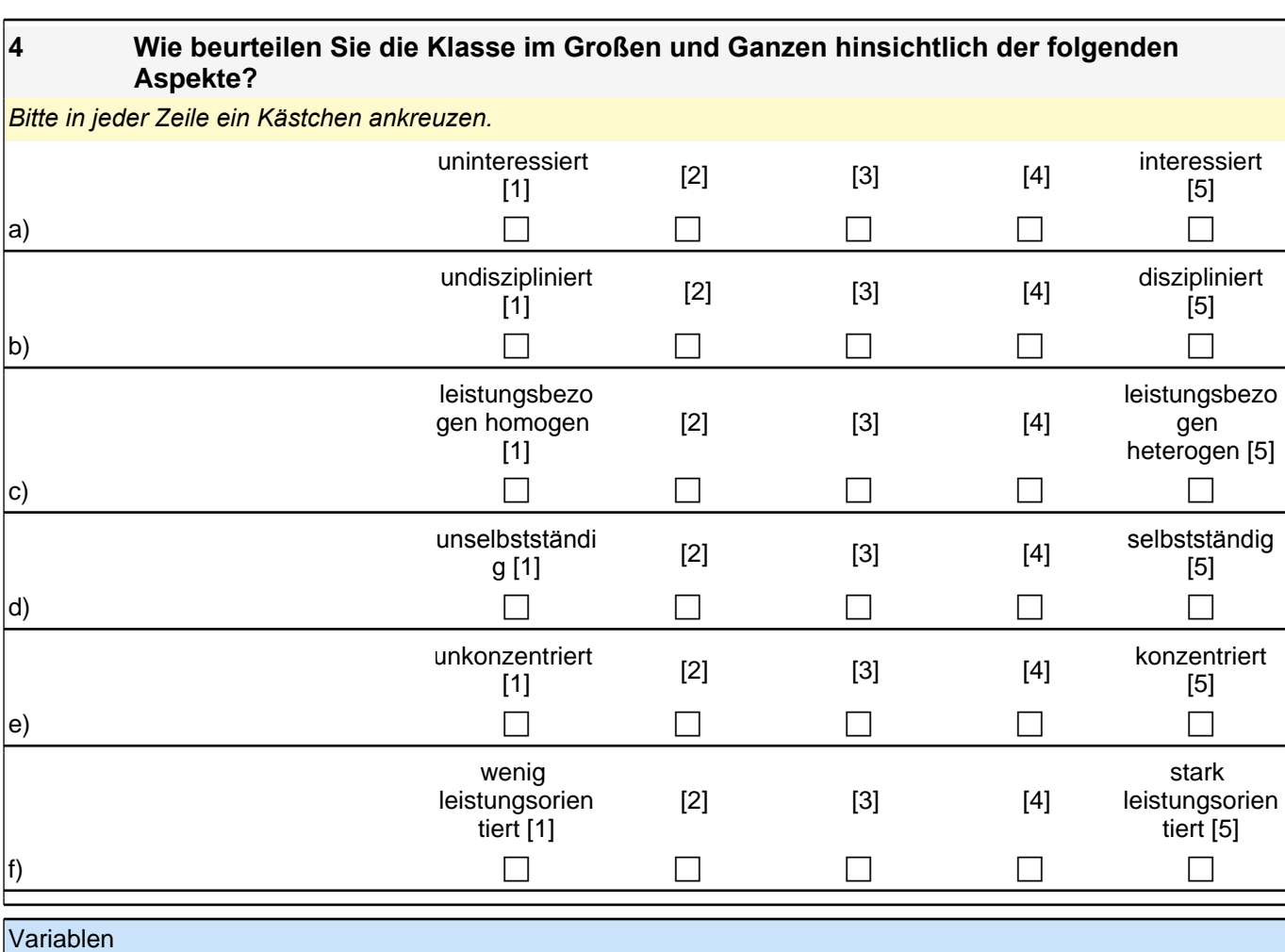

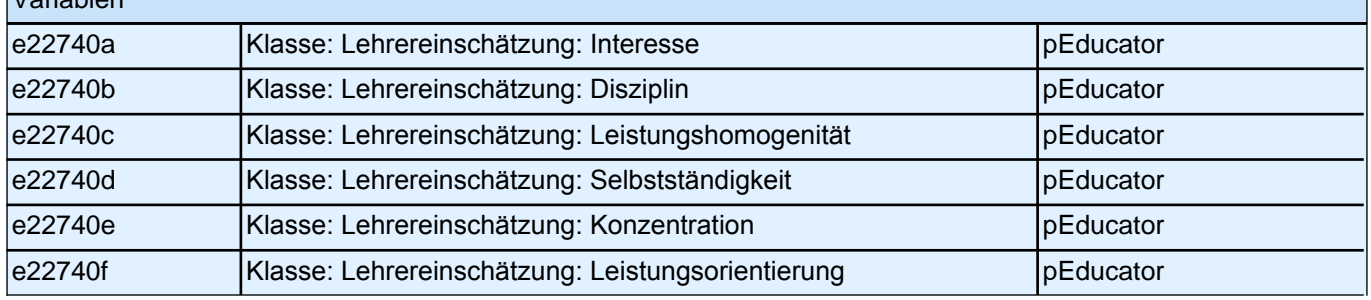

#### **5 Bitte schätzen Sie die folgenden Fähigkeiten und Fertigkeiten der Klasse ein. Vergleichen Sie hierzu diese Klasse mit dem nach Lehrplan zu erwartenden Lern- und Leistungsstand.**

*Falls Sie jahrgangsübergreifend unterrichten, beziehen Sie Ihre Einschätzungen bitte nur auf die Gruppe der zuletzt eingeschulten Kinder. Bitte in jeder Zeile ein Kästchen ankreuzen.*

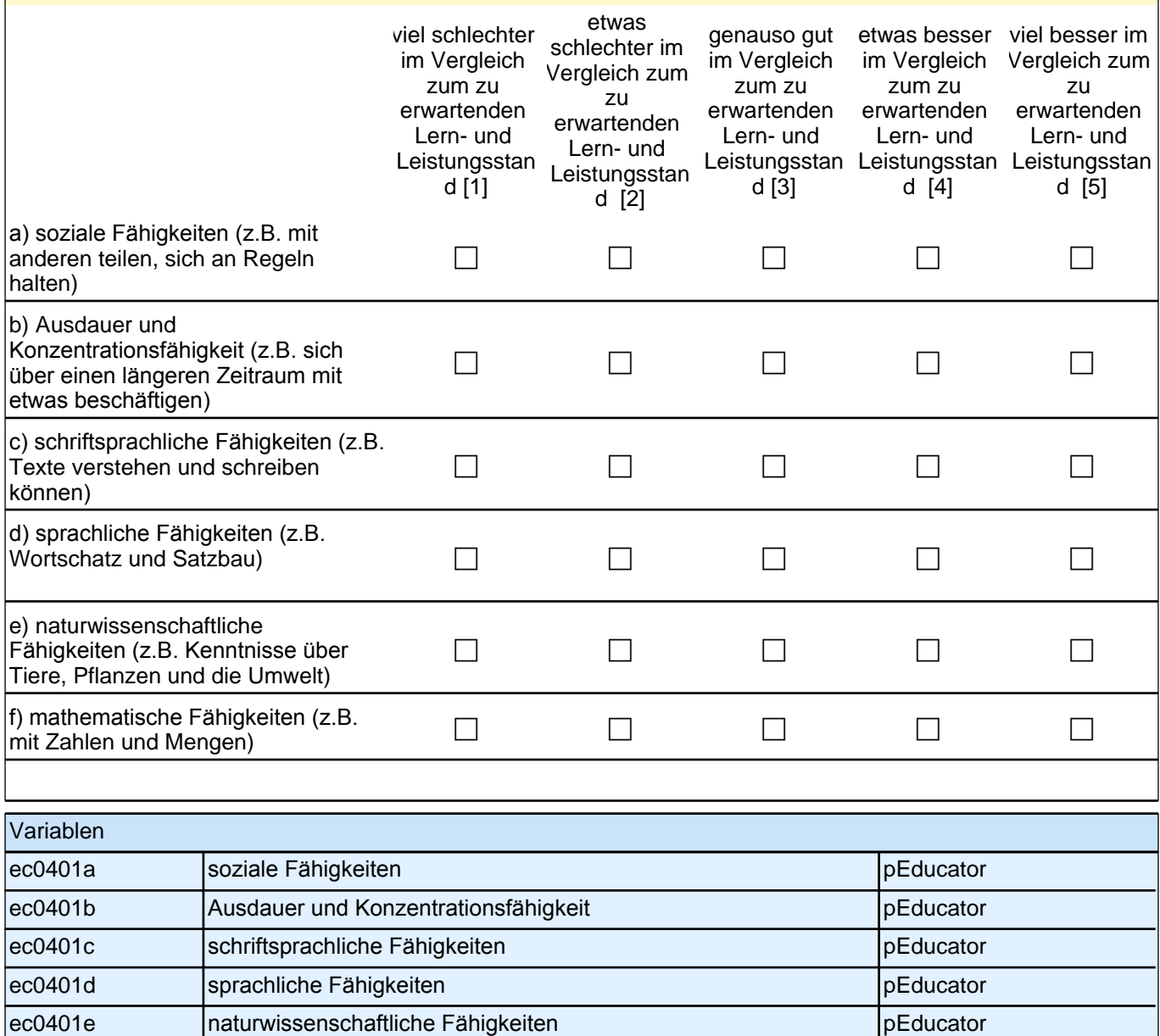

ec0401f mathematische Fähigkeiten personen pEducator personen personen personen personen personen personen per

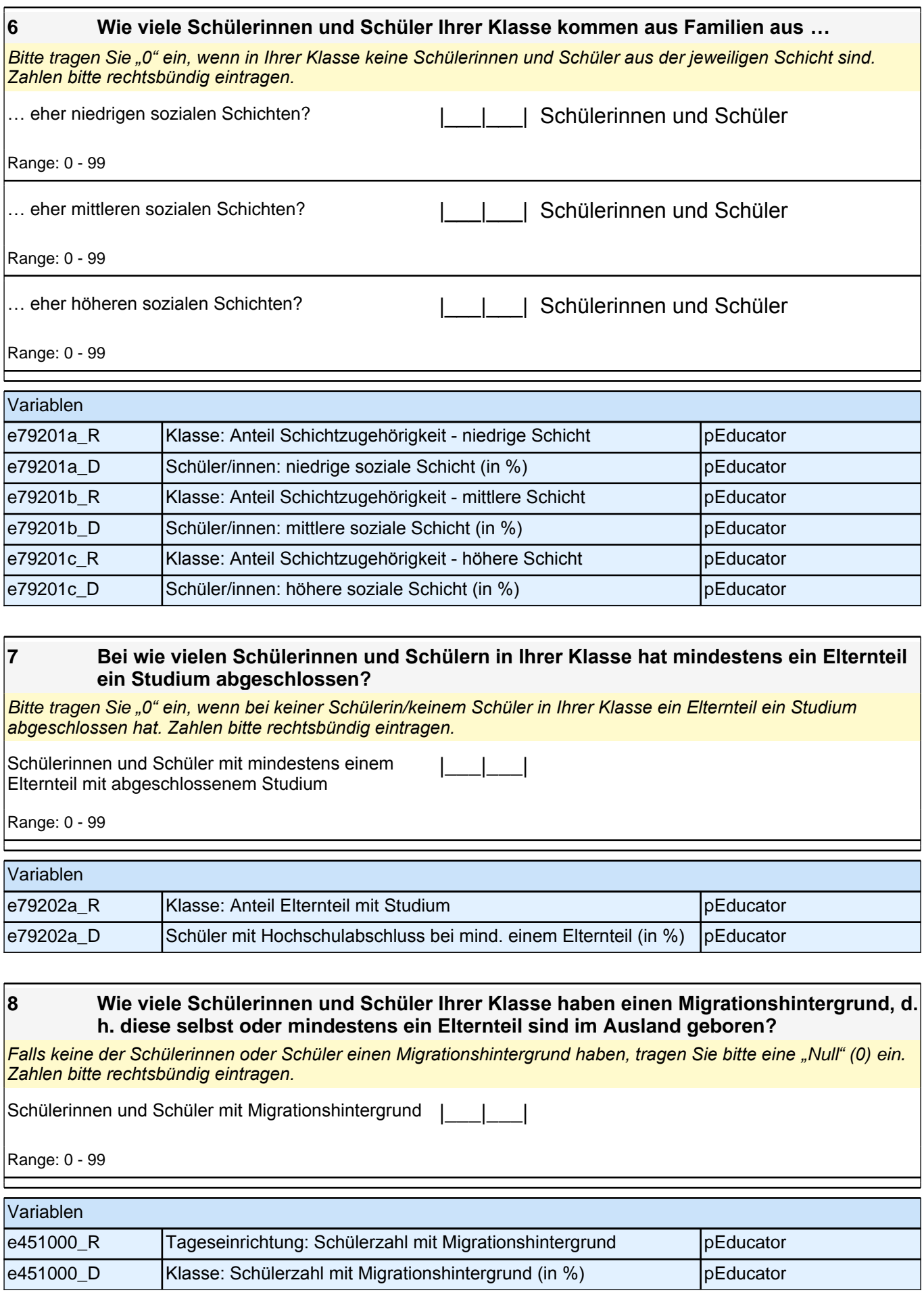

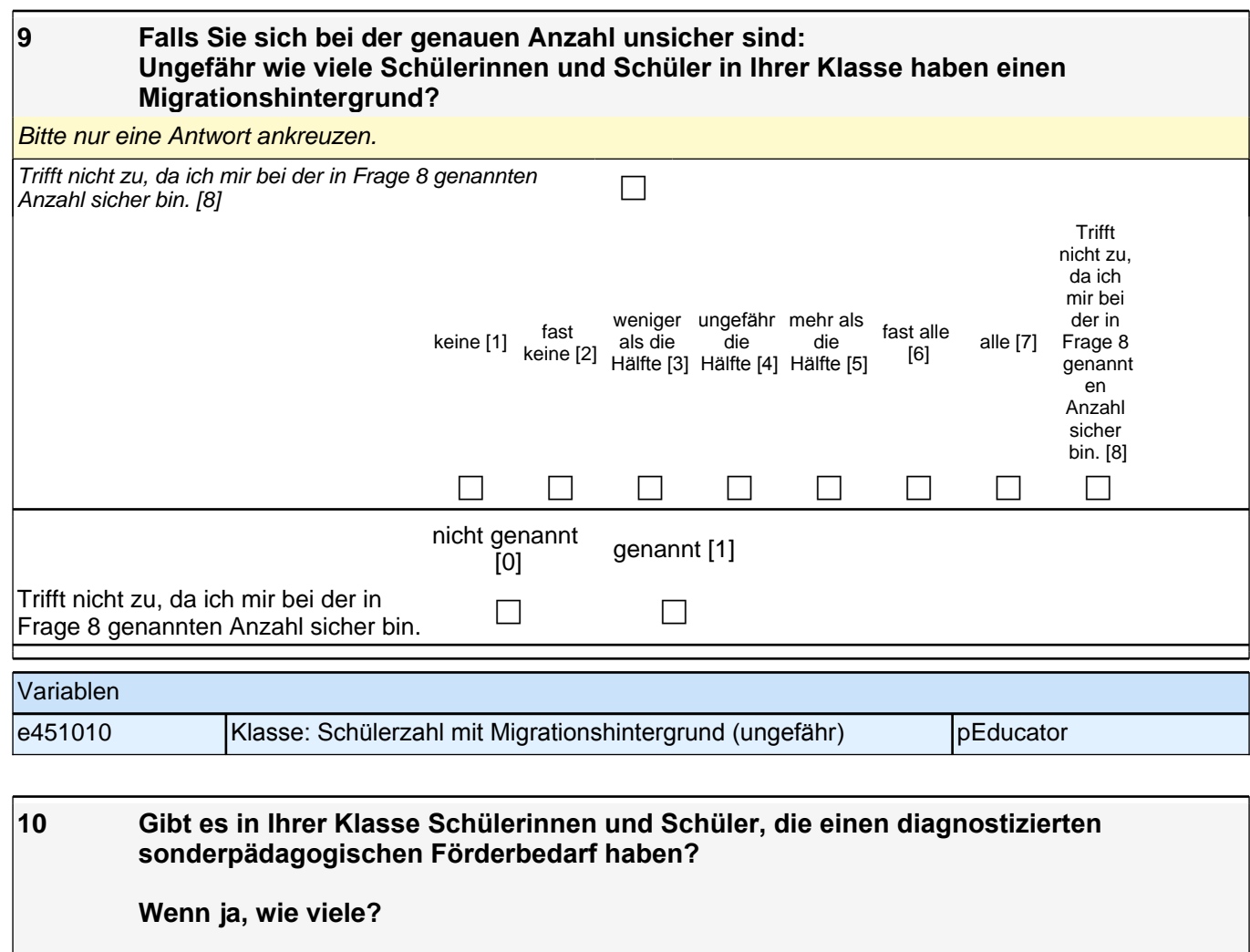

*Falls Sie jahrgangsübergreifend unterrichten, beziehen Sie Ihre Angabe bitte nur auf die Gruppe der zuletzt eingeschulten Kinder. Bitte nur eine Antwort angeben. Zahlen bitte rechtsbündig eintragen.*

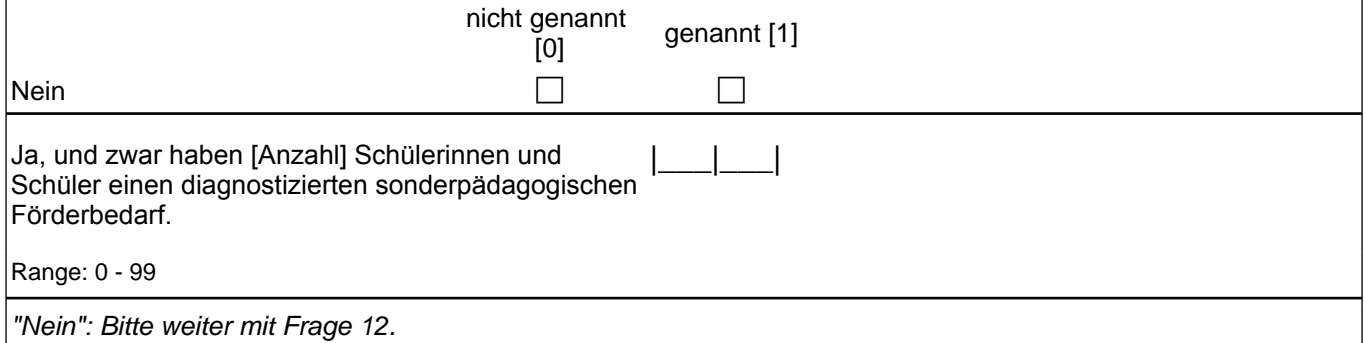

*"Ja": Bitte weiter mit der nächsten Frage.*

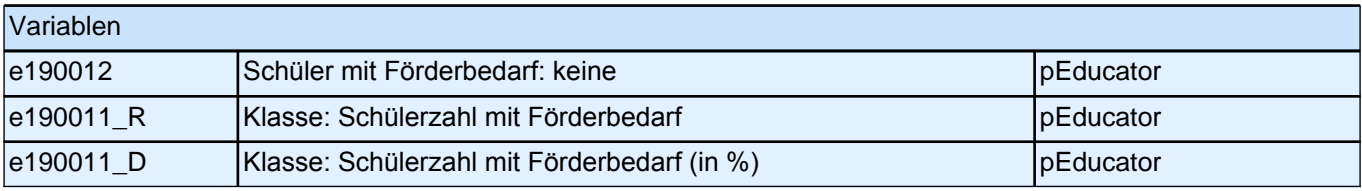

**11 Schülerinnen und Schüler mit diagnostiziertem sonderpädagogischen Förderbedarf können unterschiedliche Förderschwerpunkte aufweisen. Geben Sie bitte jeweils die Anzahl der Schülerinnen und Schüler mit den unterschiedlichen Förderschwerpunkten an.**

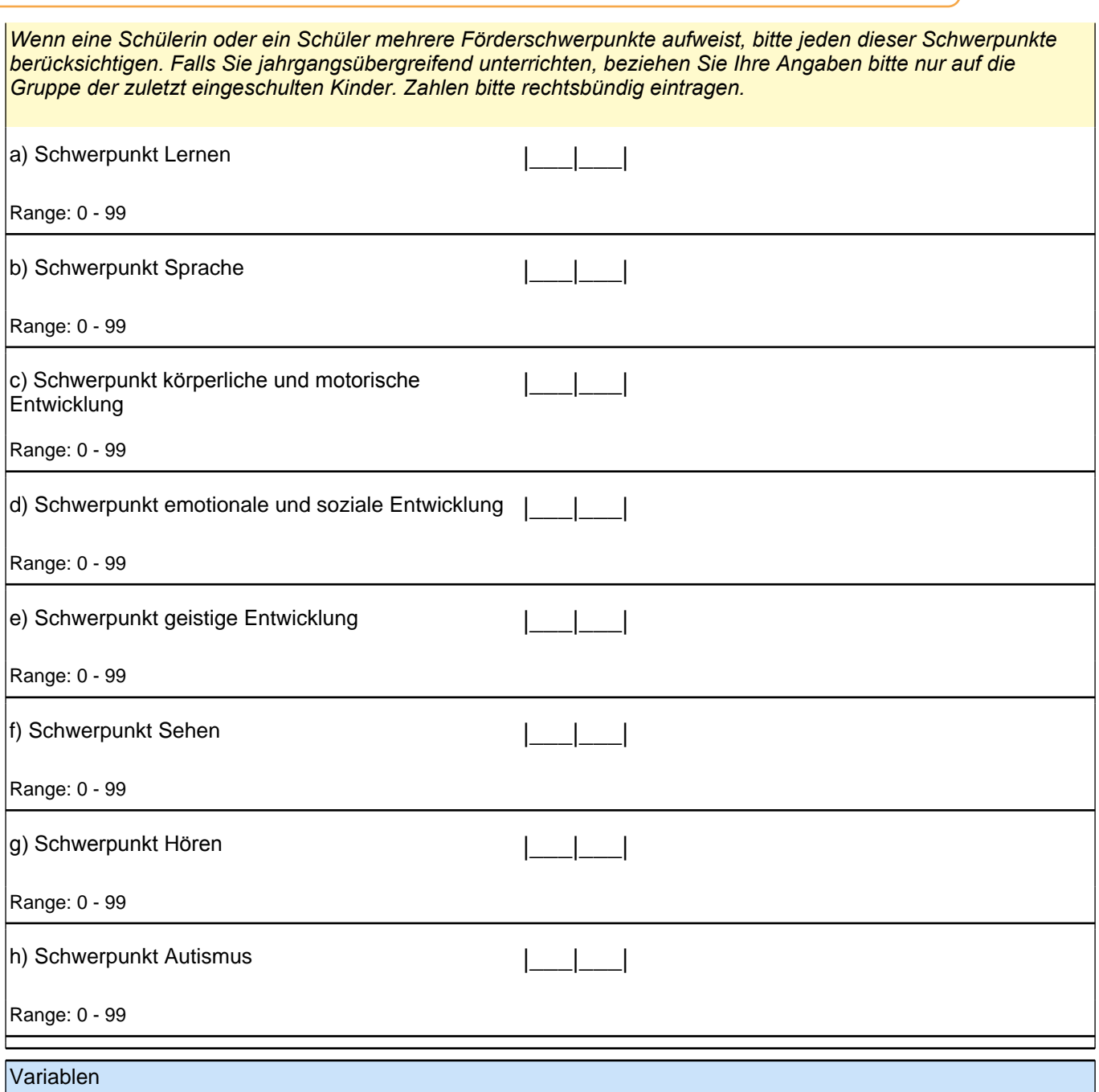

## *4 Lehrer/innen: Lehrerfragebogen, PAPI (181)*

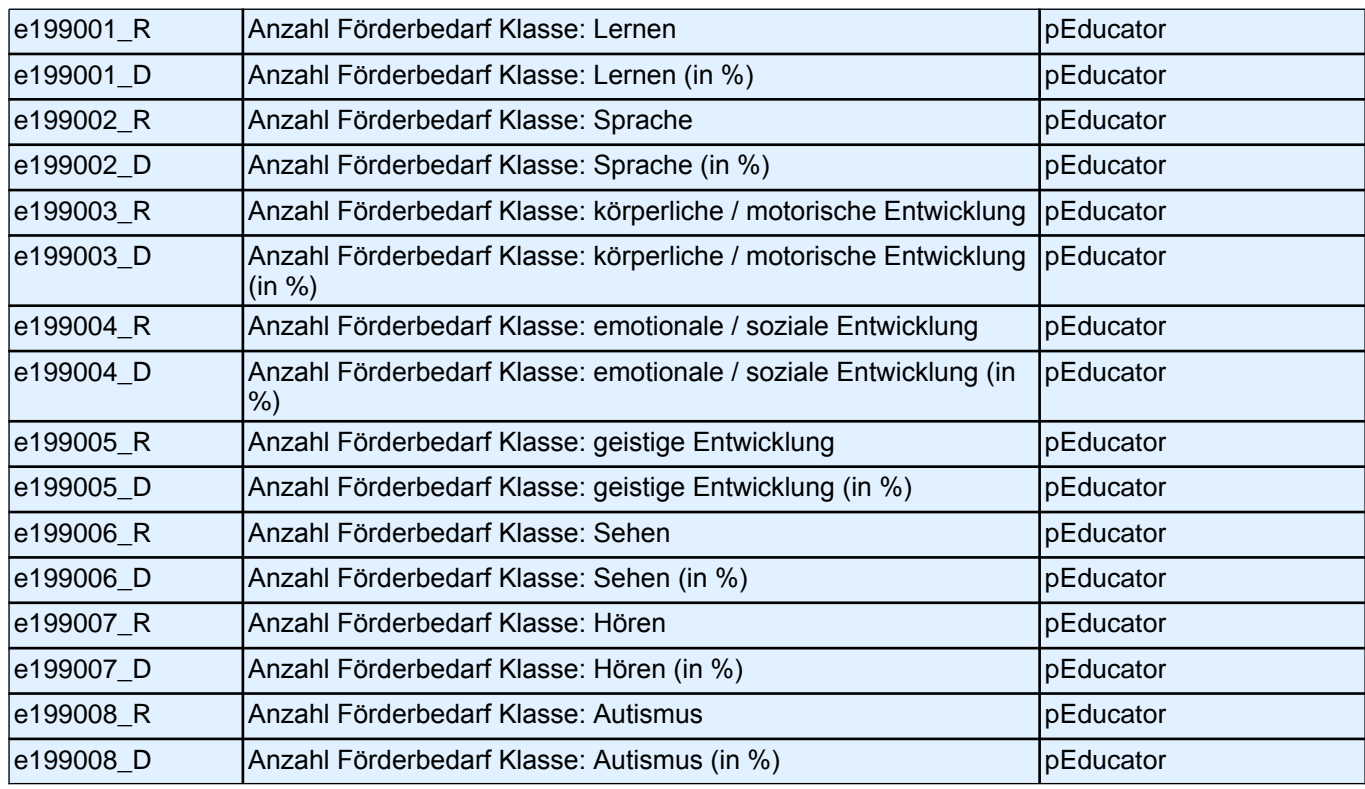

#### **12 Wie groß ist in etwa das Klassenzimmer, in dem die Klasse hauptsächlich unterrichtet wird?**

*Zahlen bitte rechtsbündig eintragen.*

| | | Quadratmeter

Range: 0 - 999

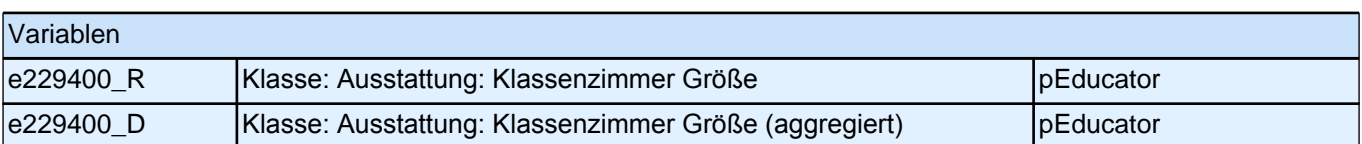

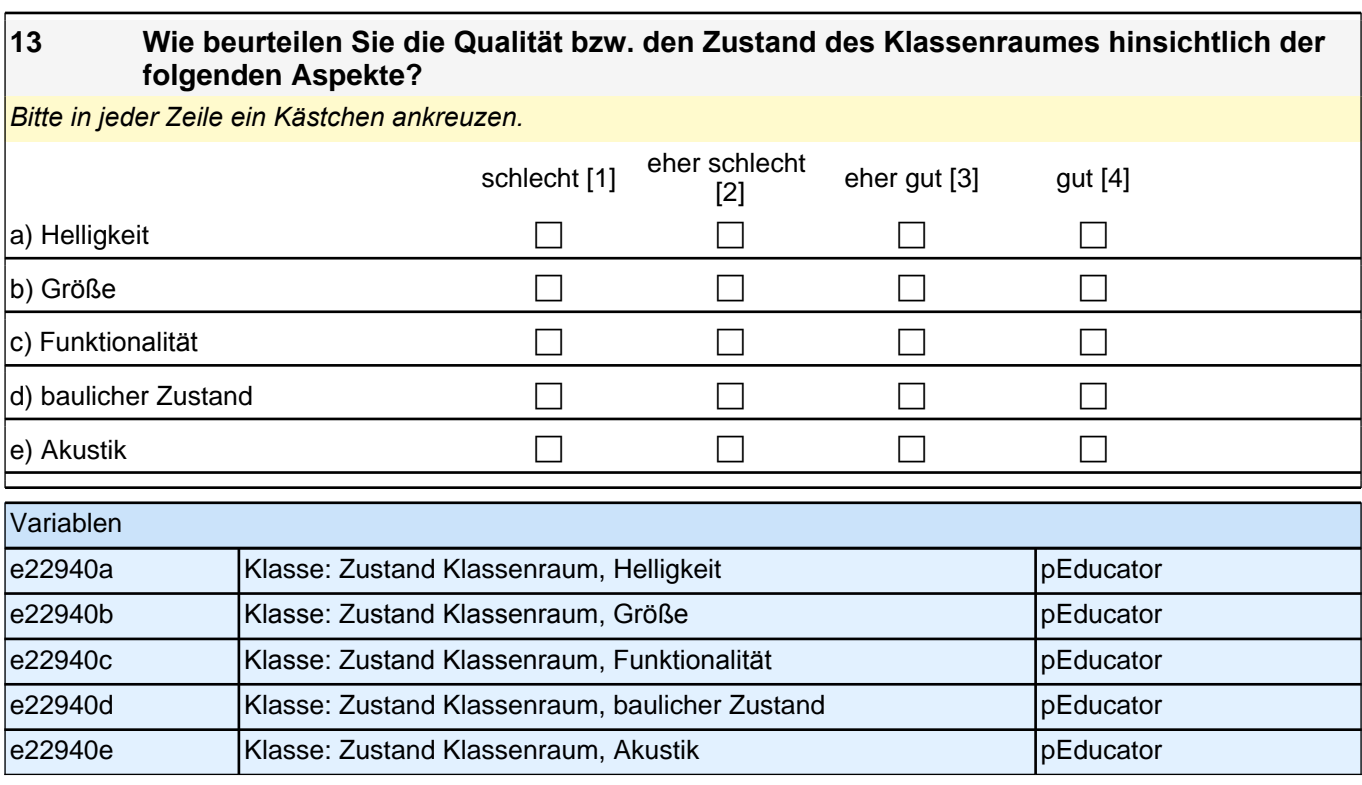

## **FRAGEN ZUM UNTERRICHT UND LERNEN**

Im Folgenden interessieren uns Ihre Einschätzungen zu verschiedenen Facetten der schulischen Arbeit, des Unterrichtens und des Lernens.

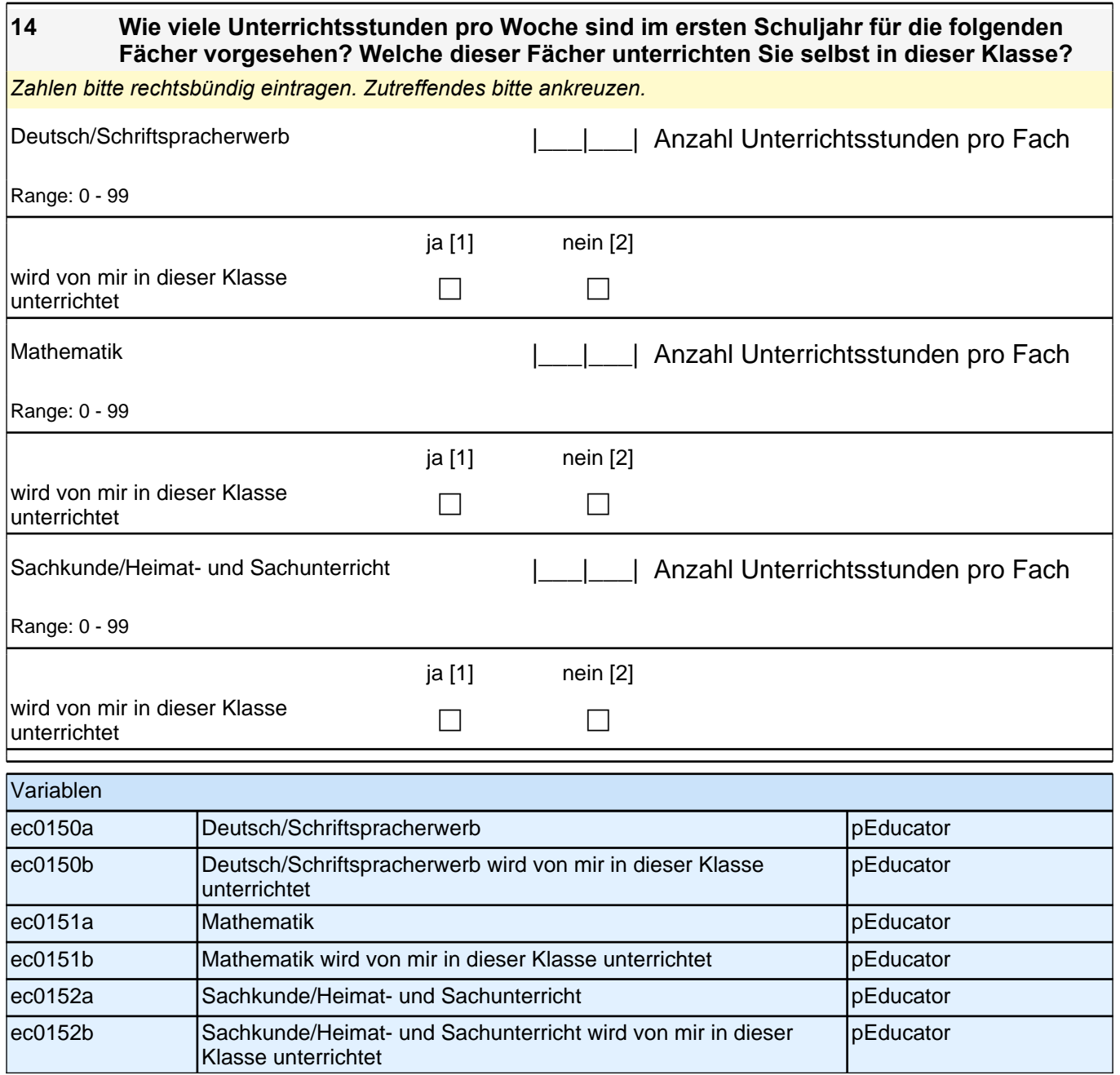

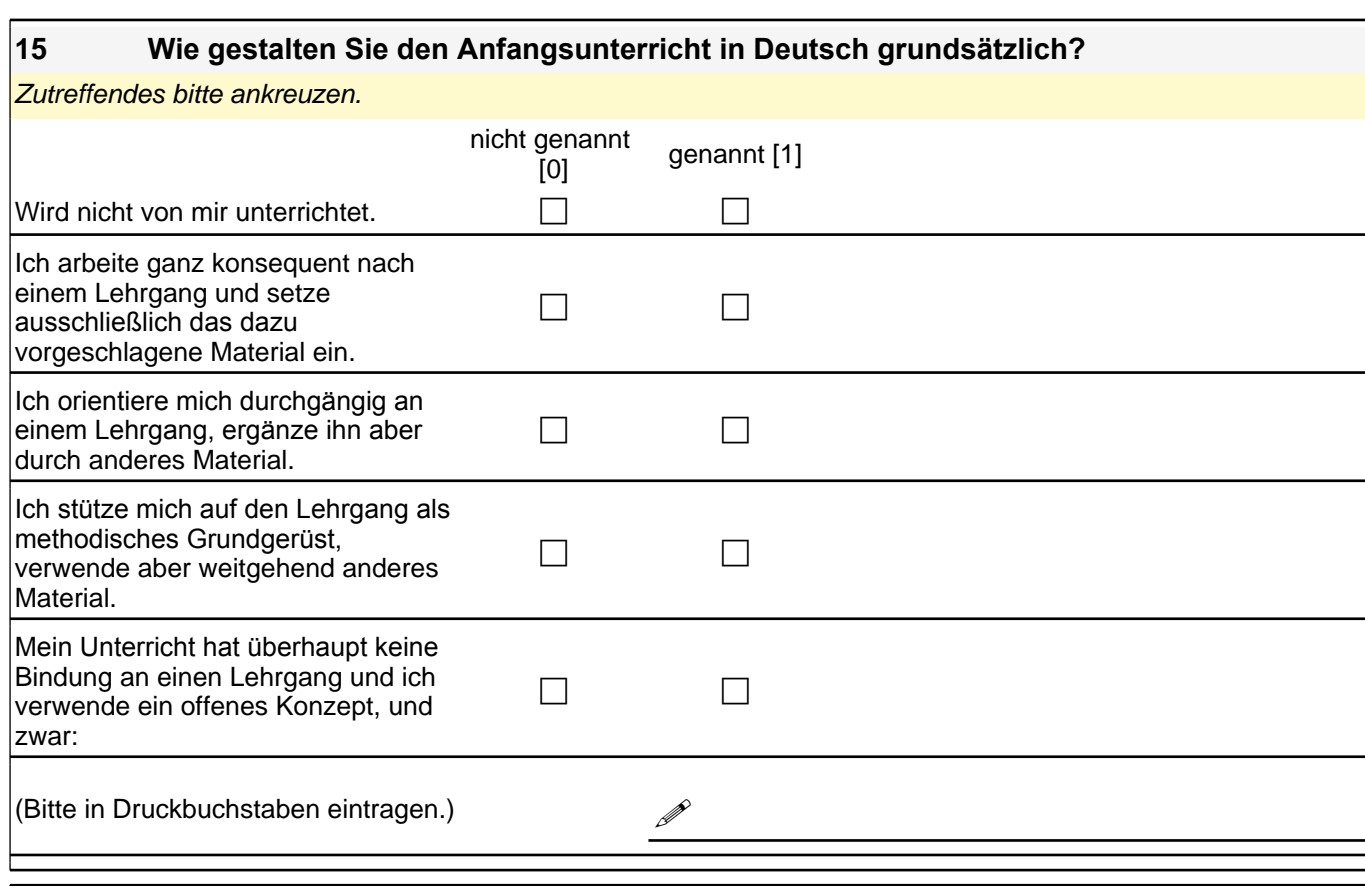

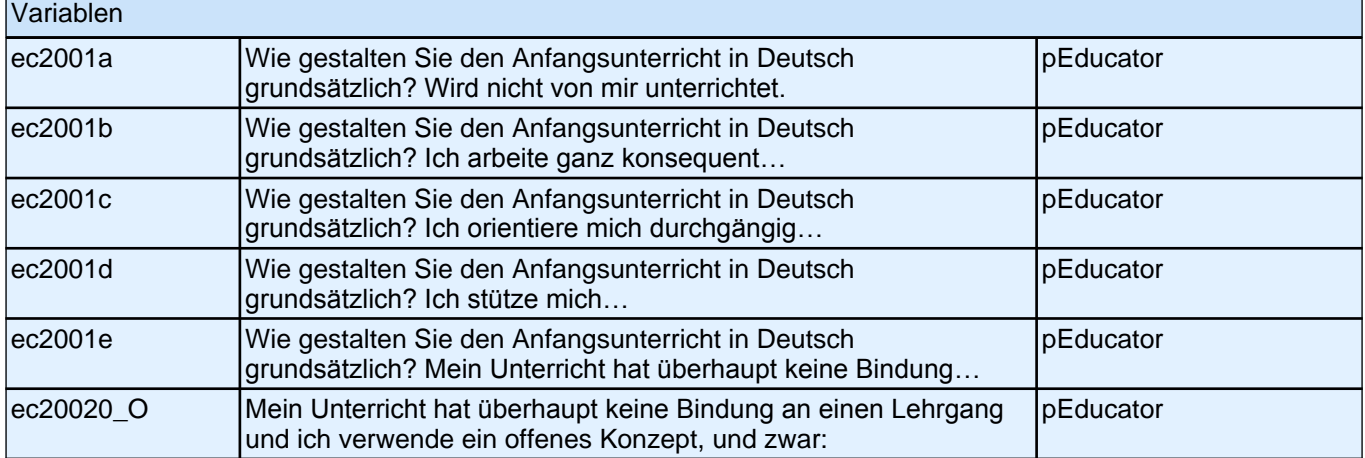

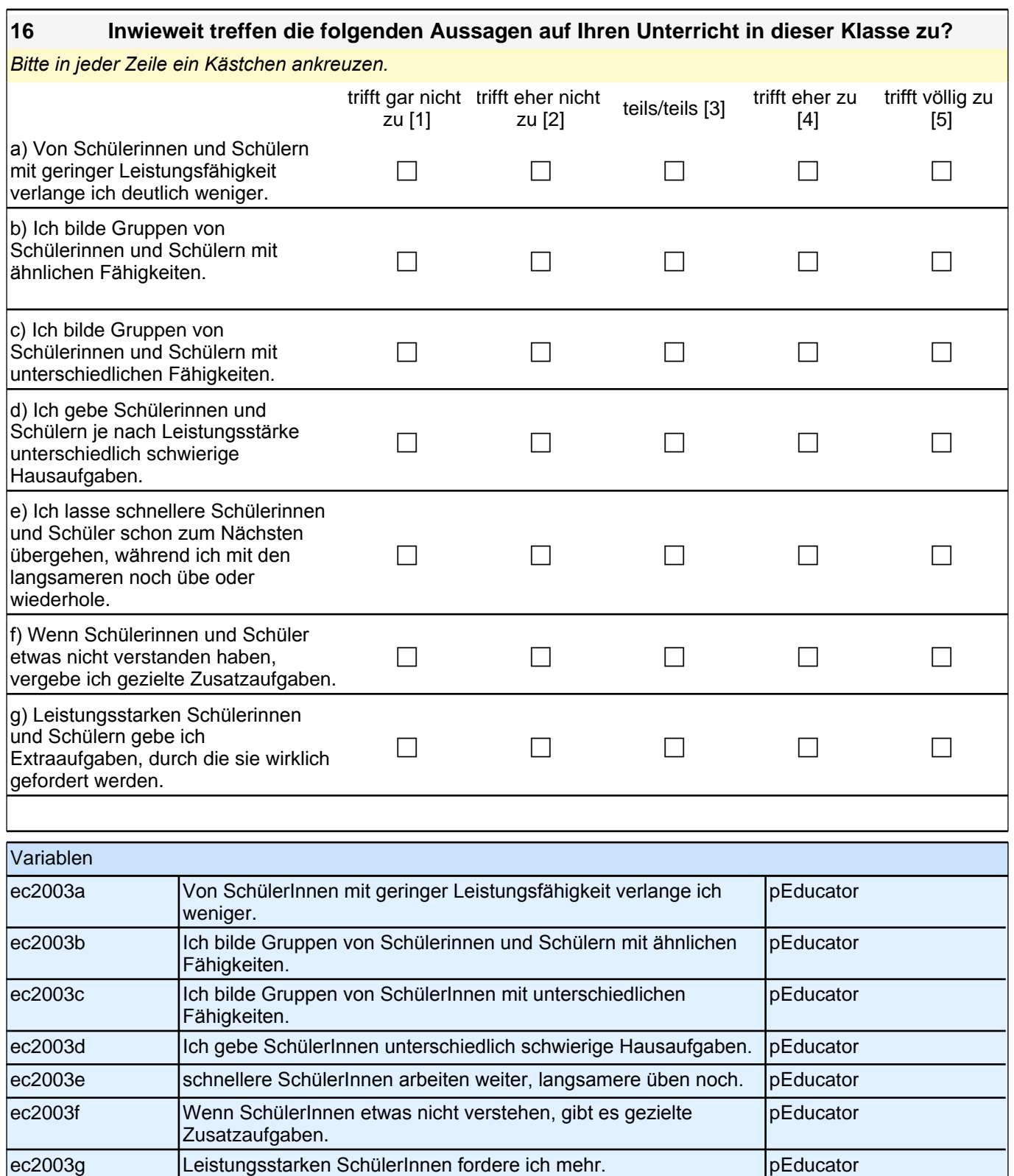
### **17 Bitte teilen Sie uns zunächst Ihre persönlichen Überzeugungen zum Unterrichten und Lernen mit.**

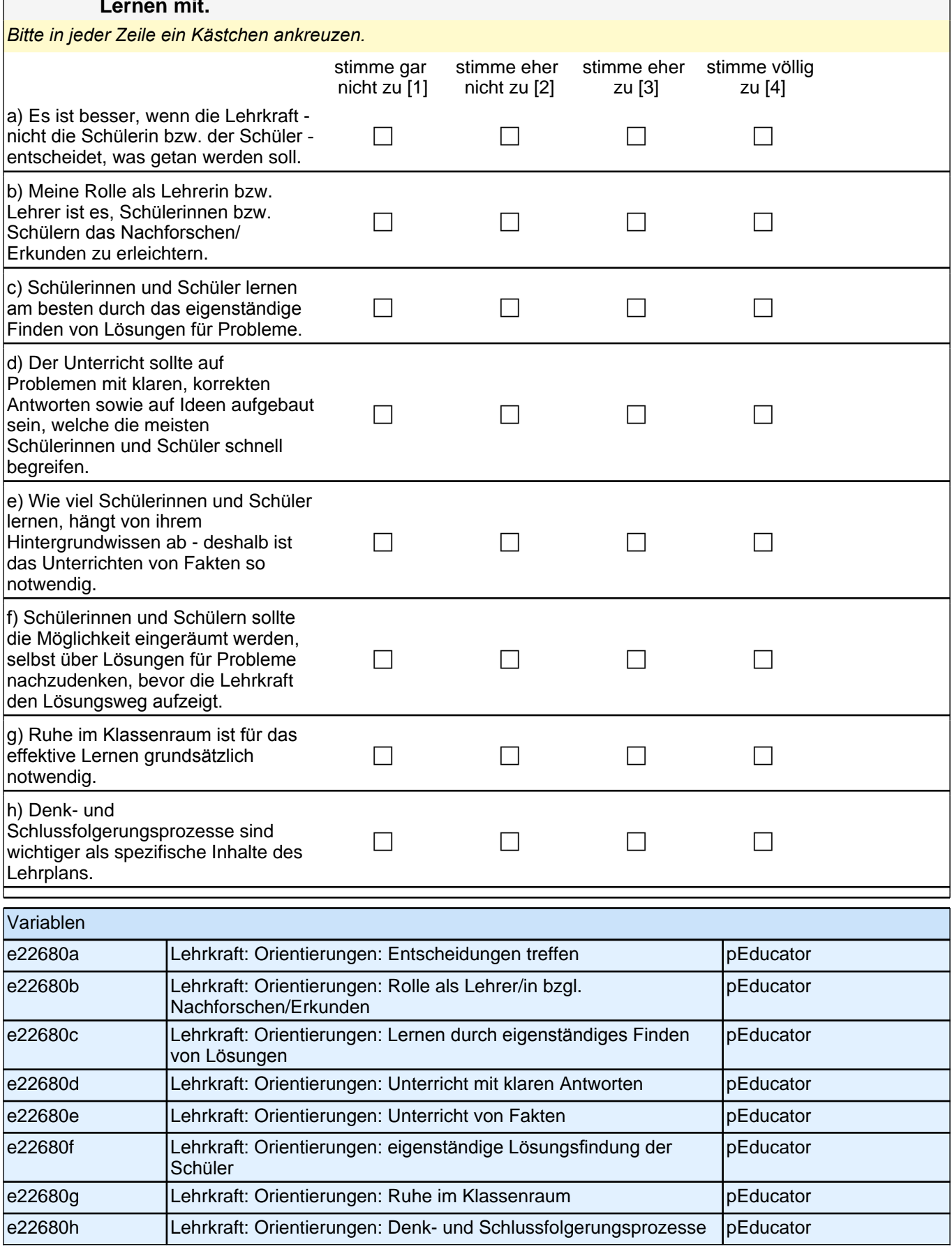

#### **18 Wie häufig informieren Sie sich in dieser Klasse über den Lern- und Leistungsstand der Kinder durch die folgenden Verfahren?**

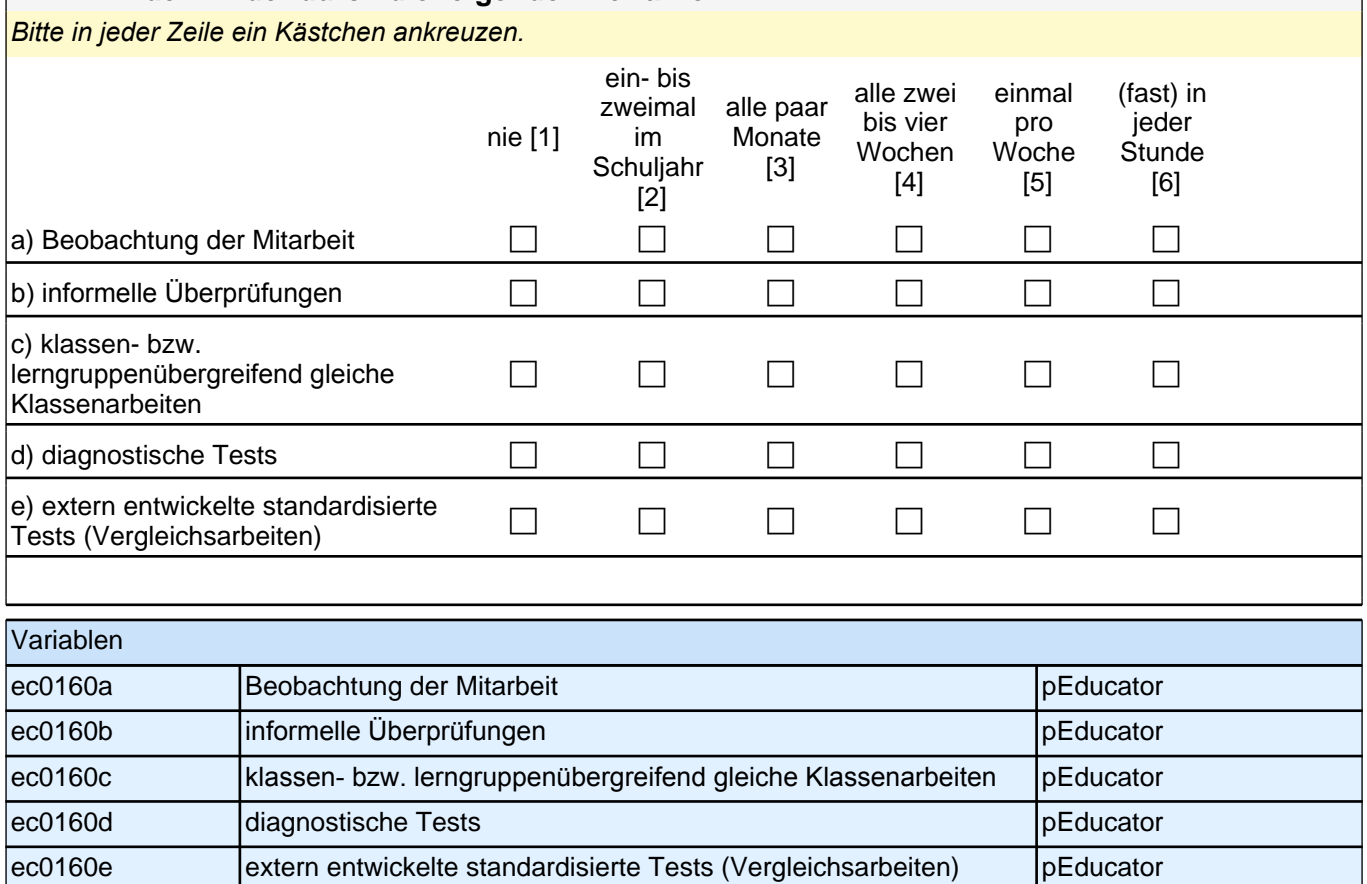

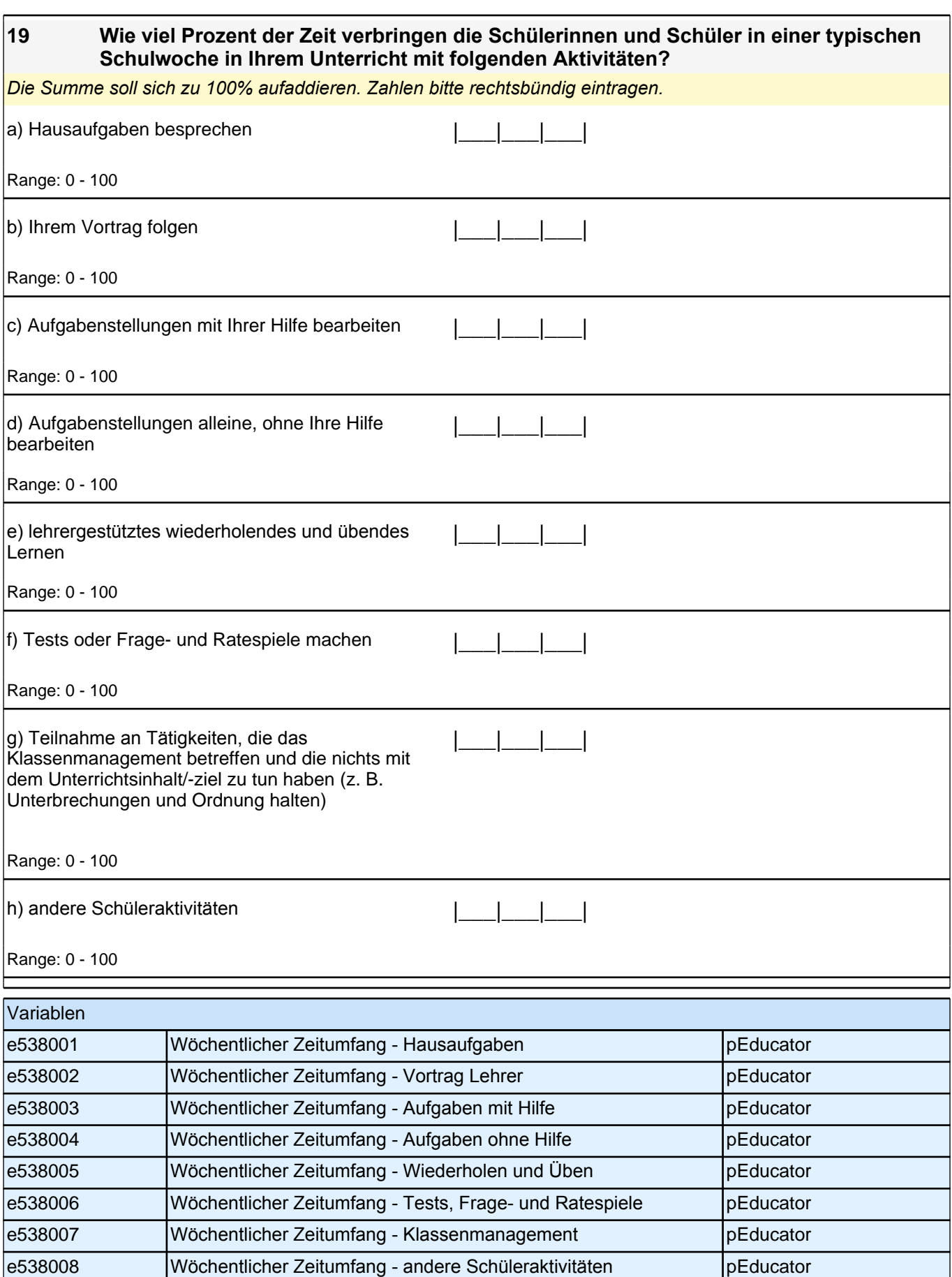

### **20 Wie wichtig sind Ihnen persönlich folgende Aspekte des Lehrerberufs bei der Gestaltung Ihrer Arbeit im Unterricht?**

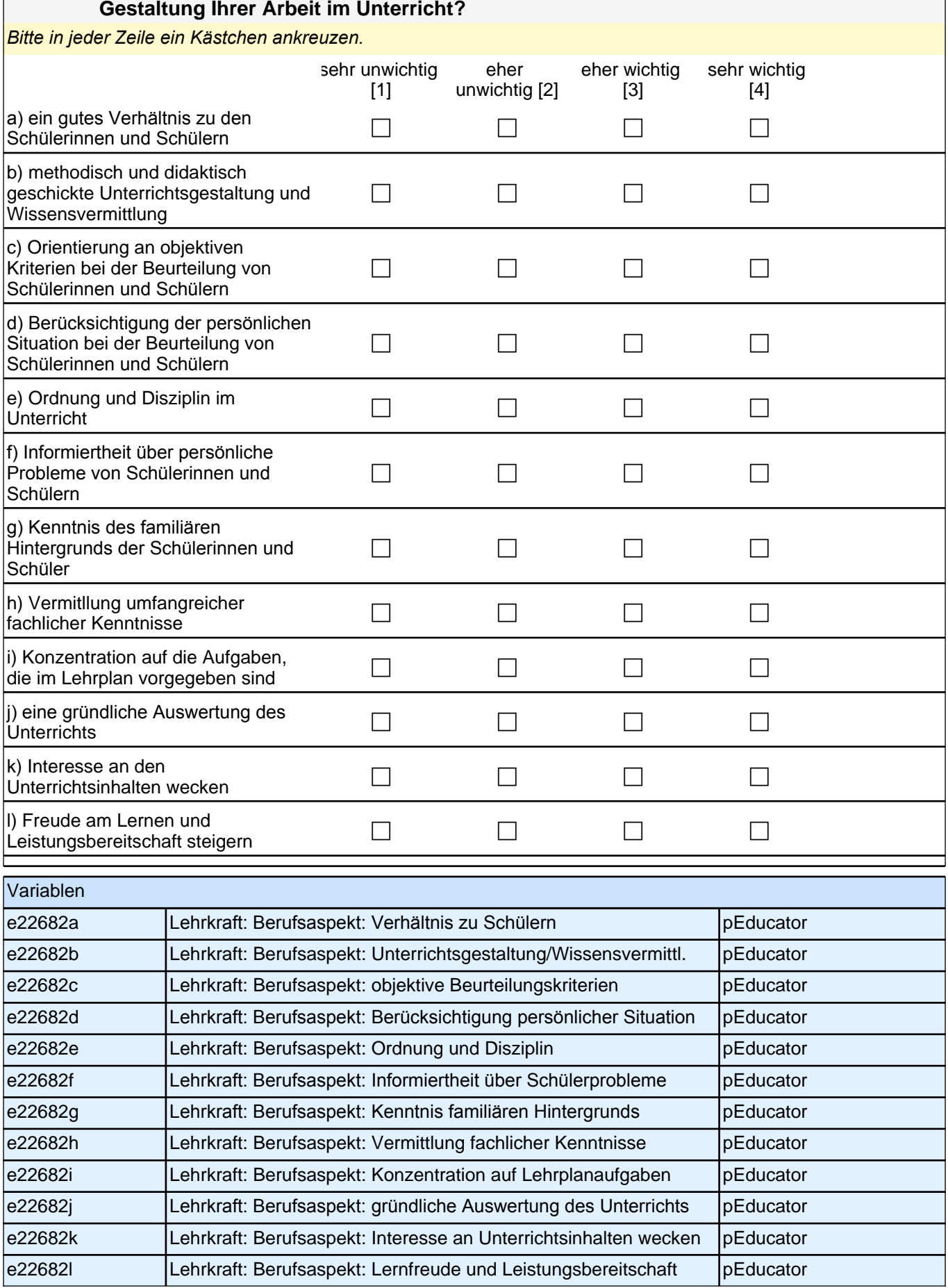

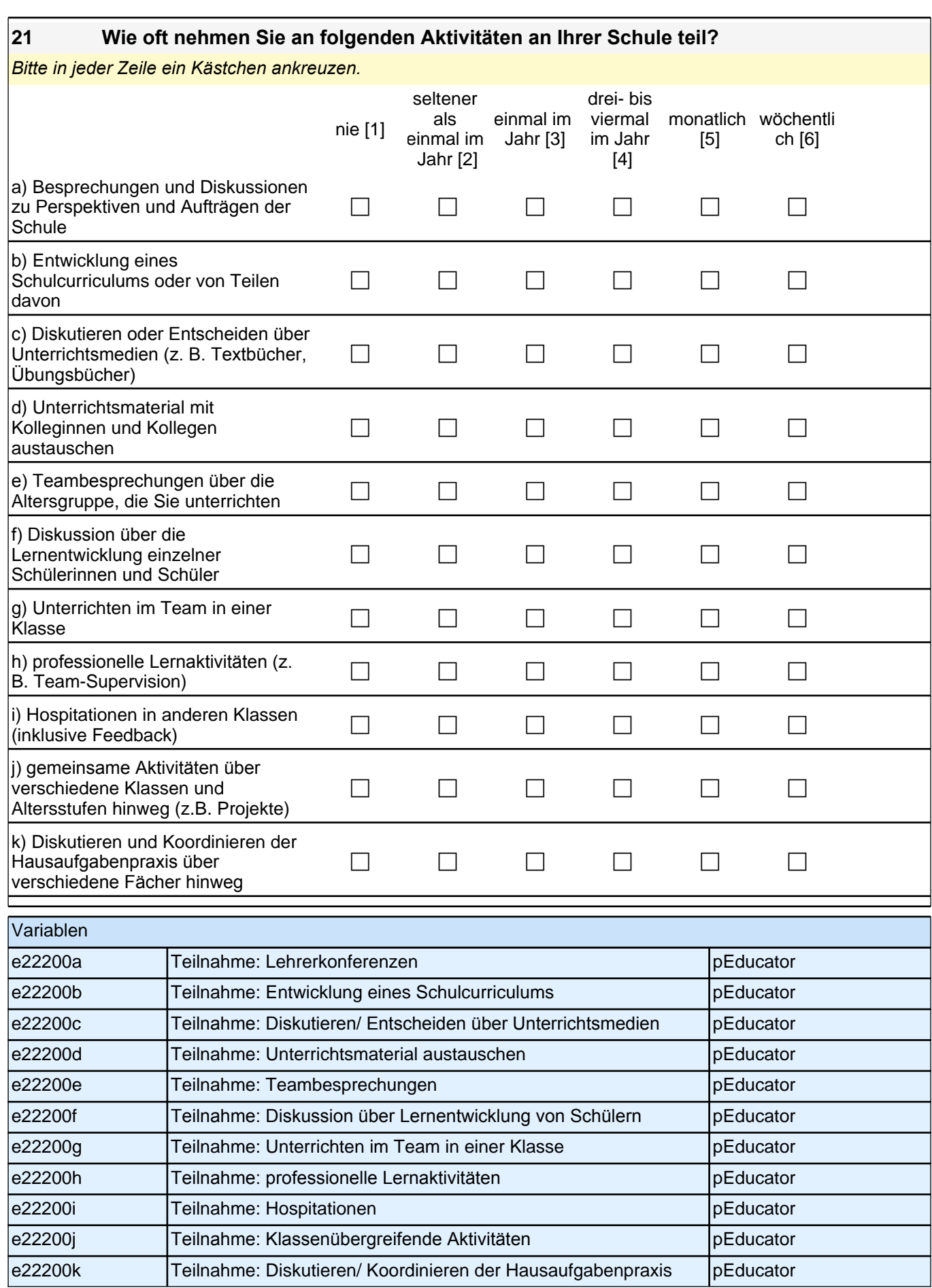

### **FRAGEN ZUR BERUFLICHEN FORTBILDUNG**

Wir möchten Ihnen noch einige Fragen zu verschiedenen Aspekten der beruflichen Fortbildung stellen.

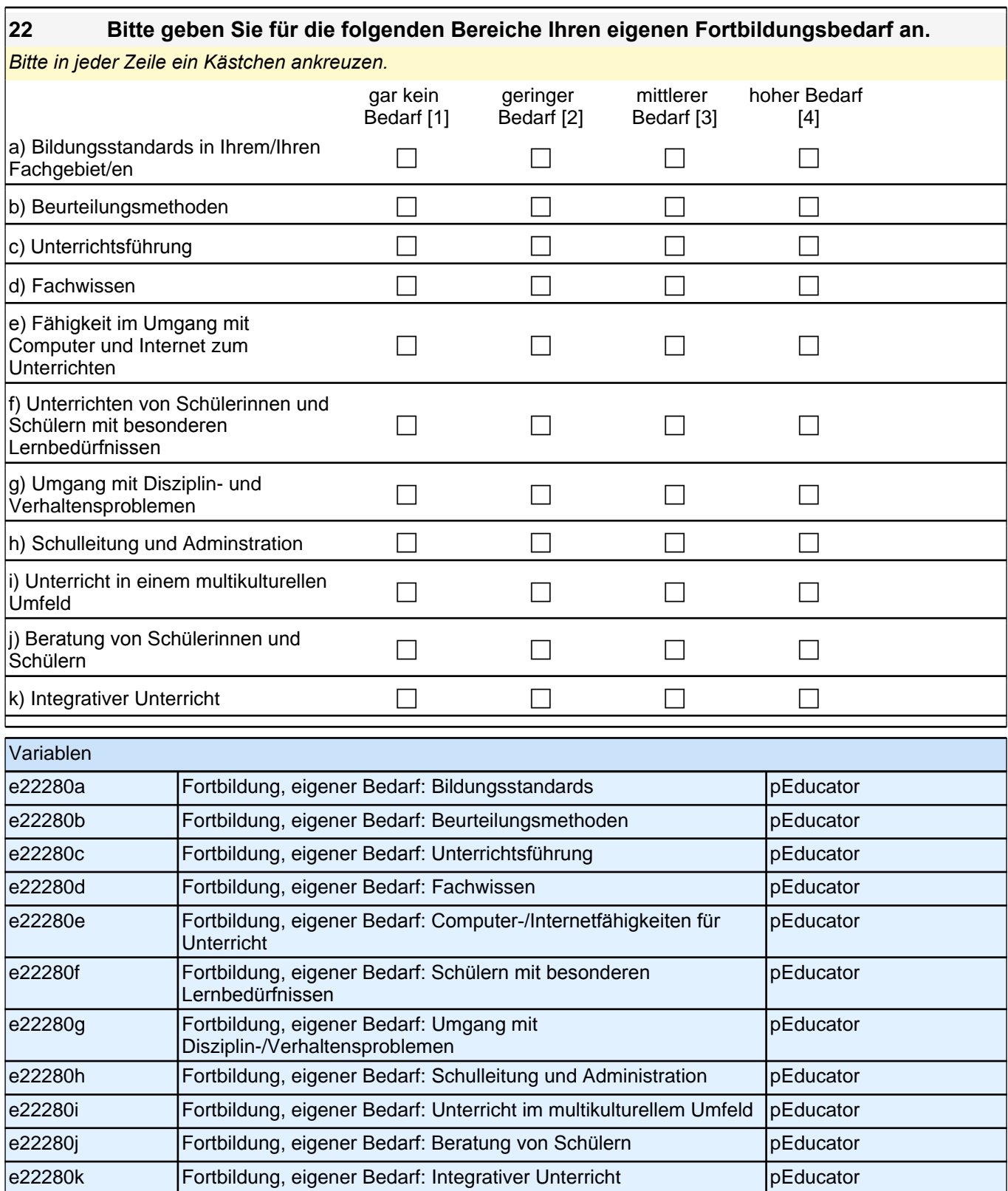

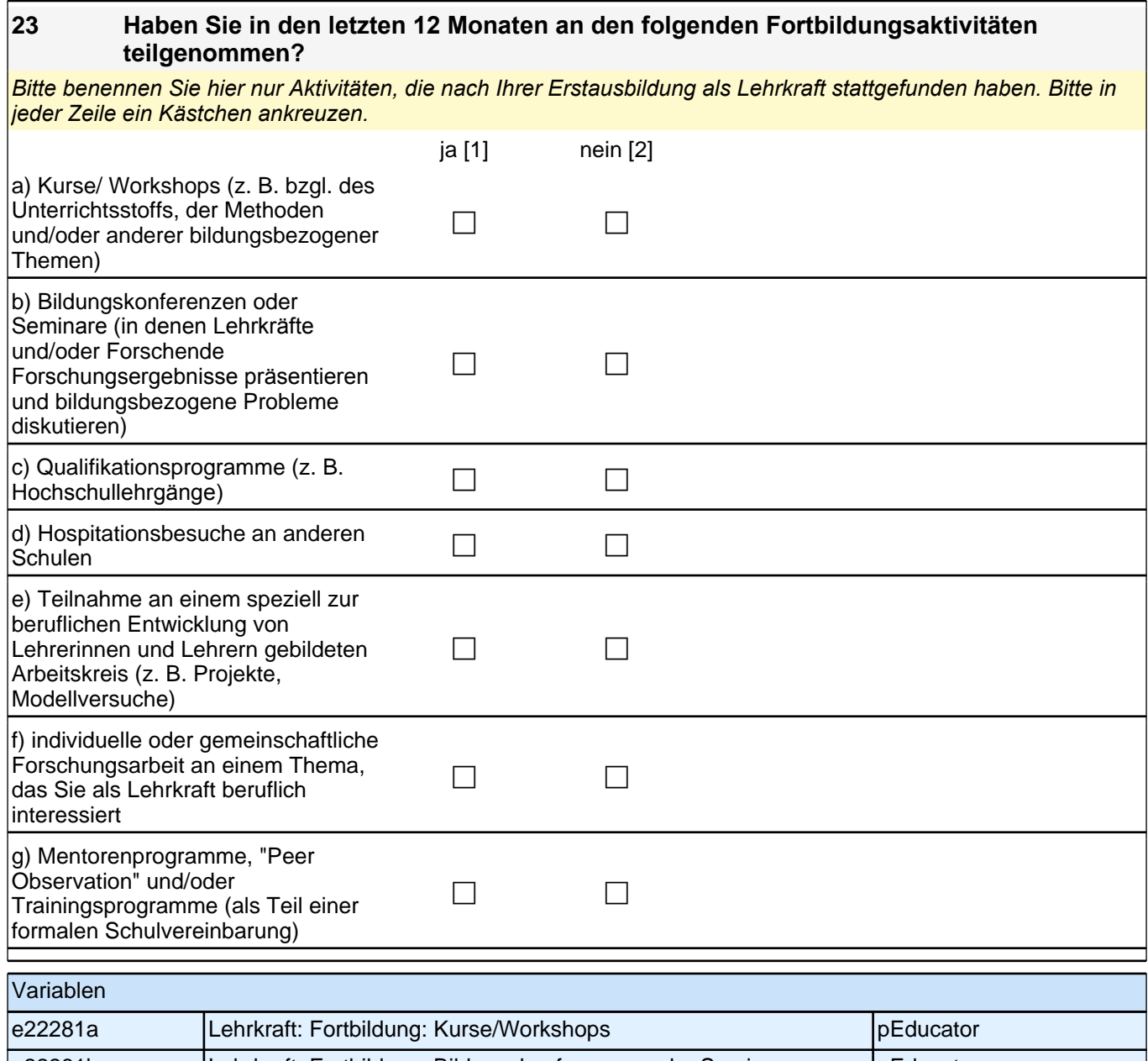

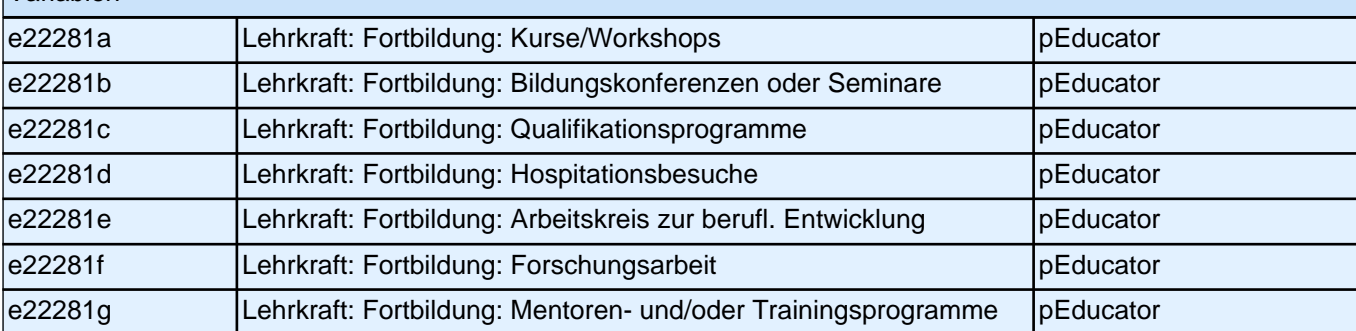

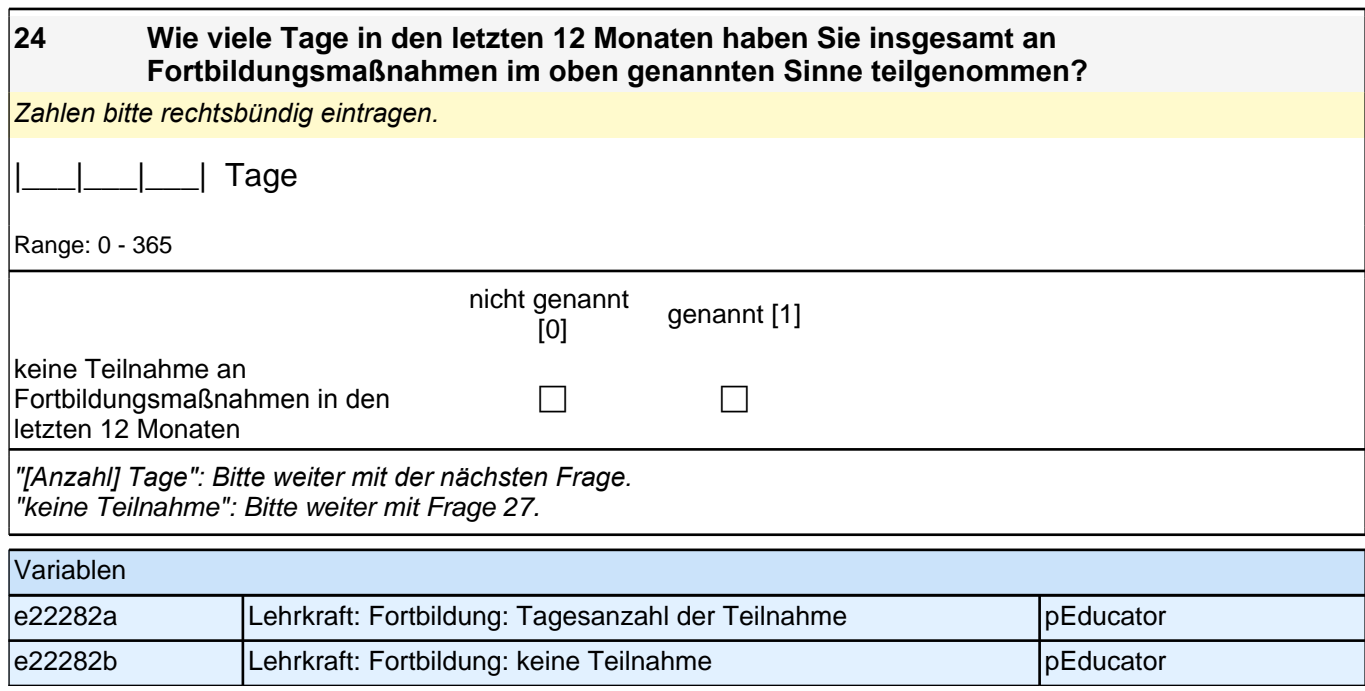

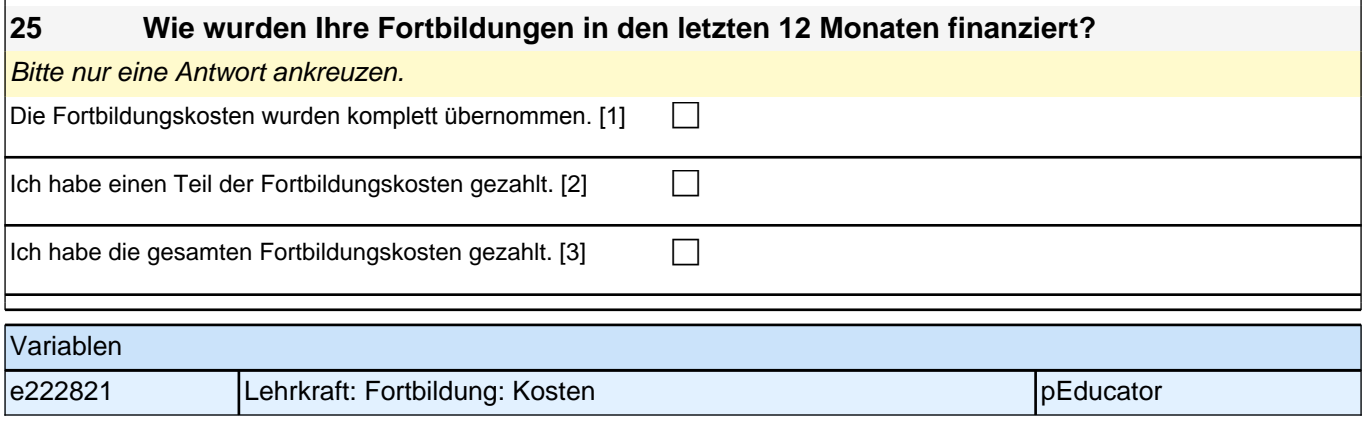

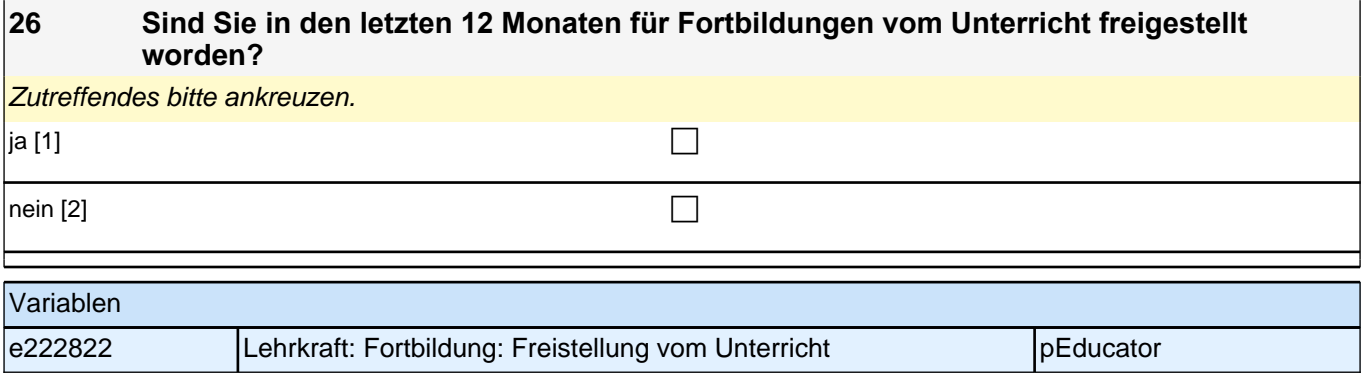

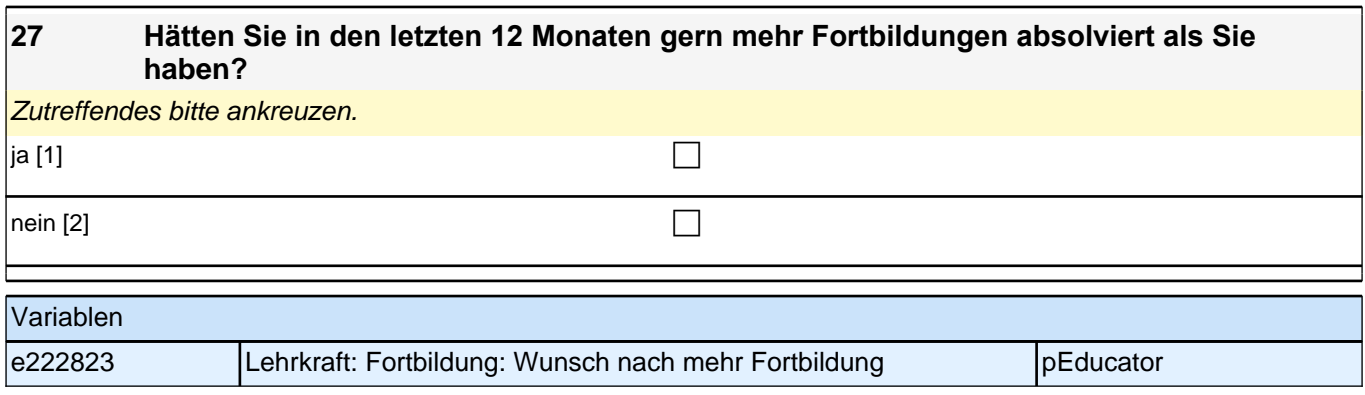

## **FRAGEN ZUR PERSON**

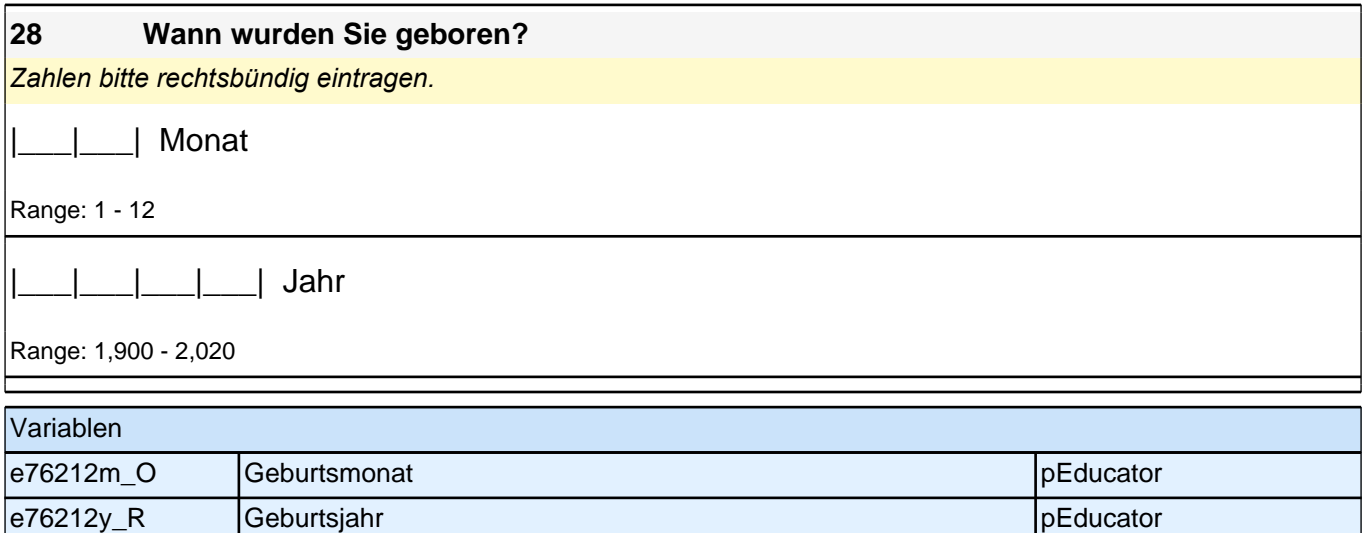

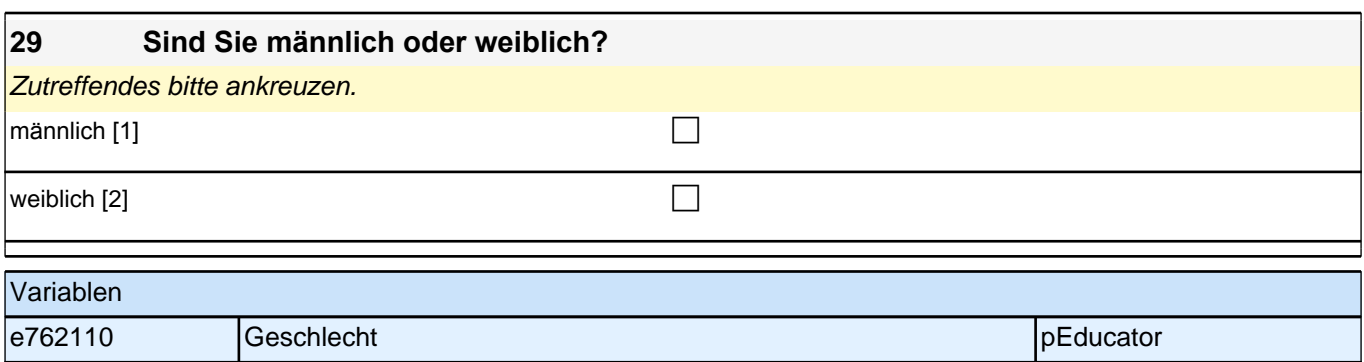

e76212y\_D Geburtsjahr (kategorisiert) pEducator

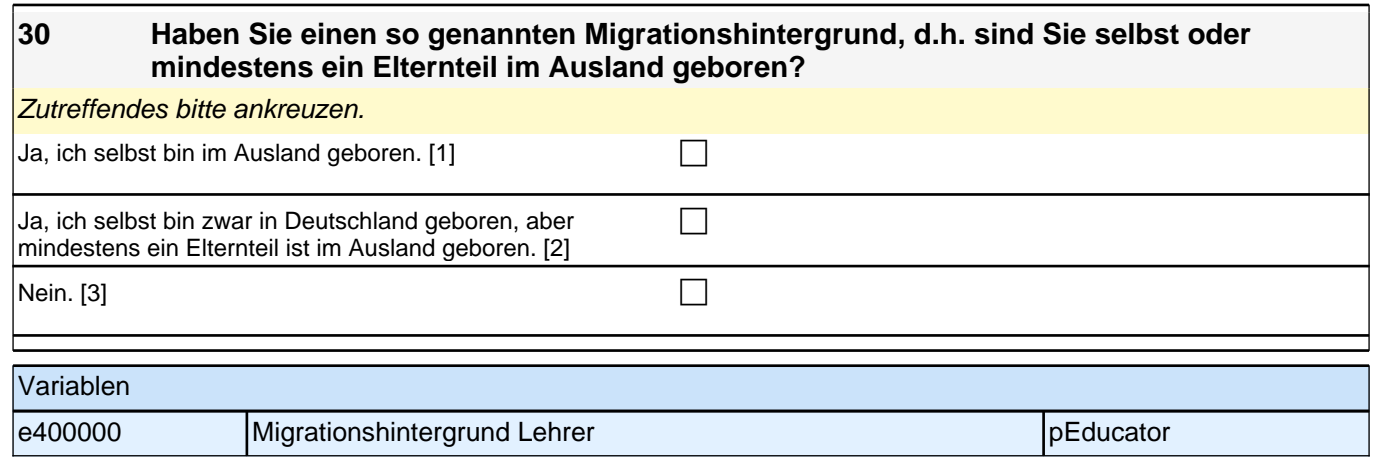

#### **32 Jetzt geht es um Ihre Muttersprache: Welche Sprache haben Sie als Kind in Ihrer Familie gelernt?**

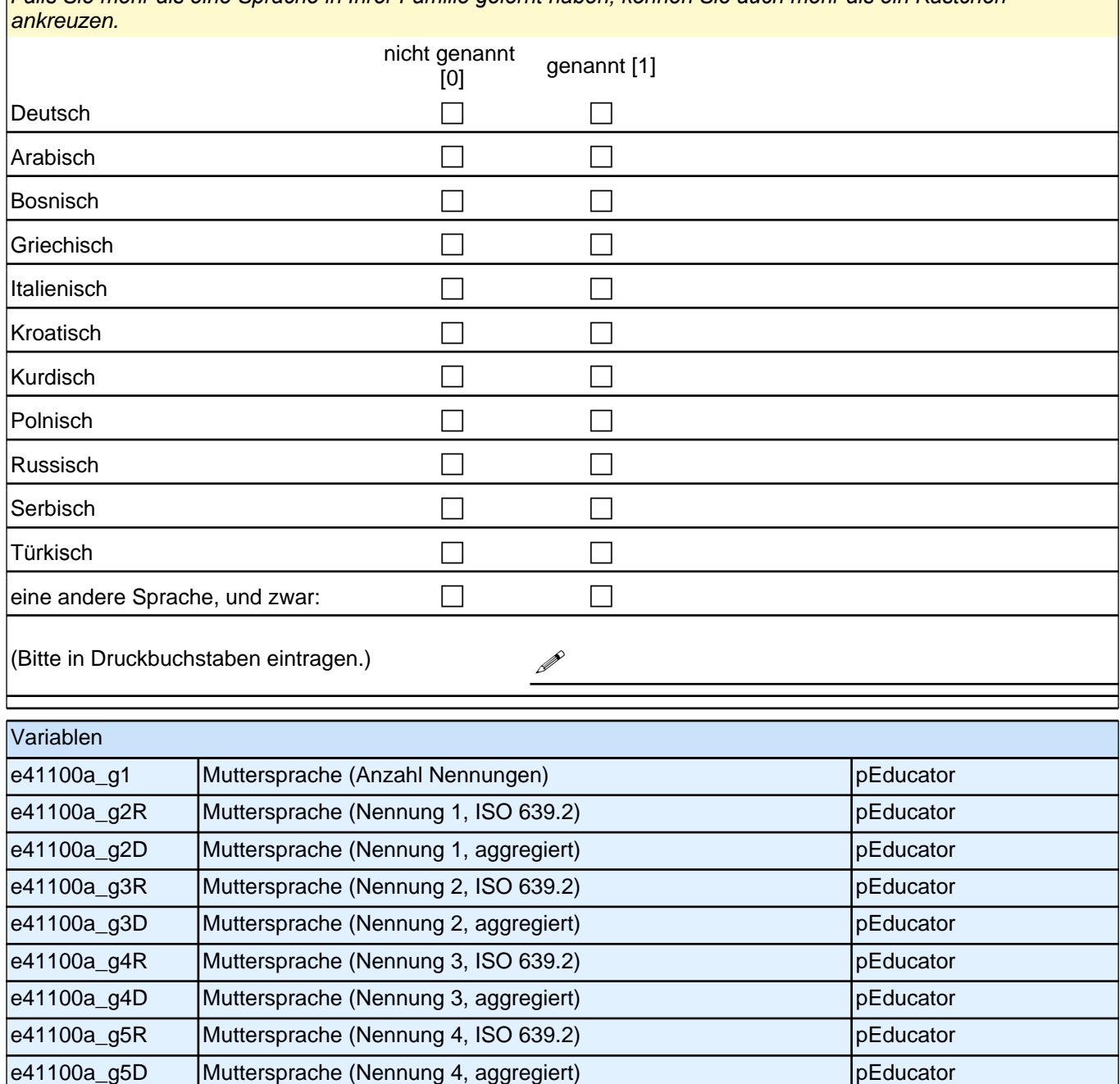

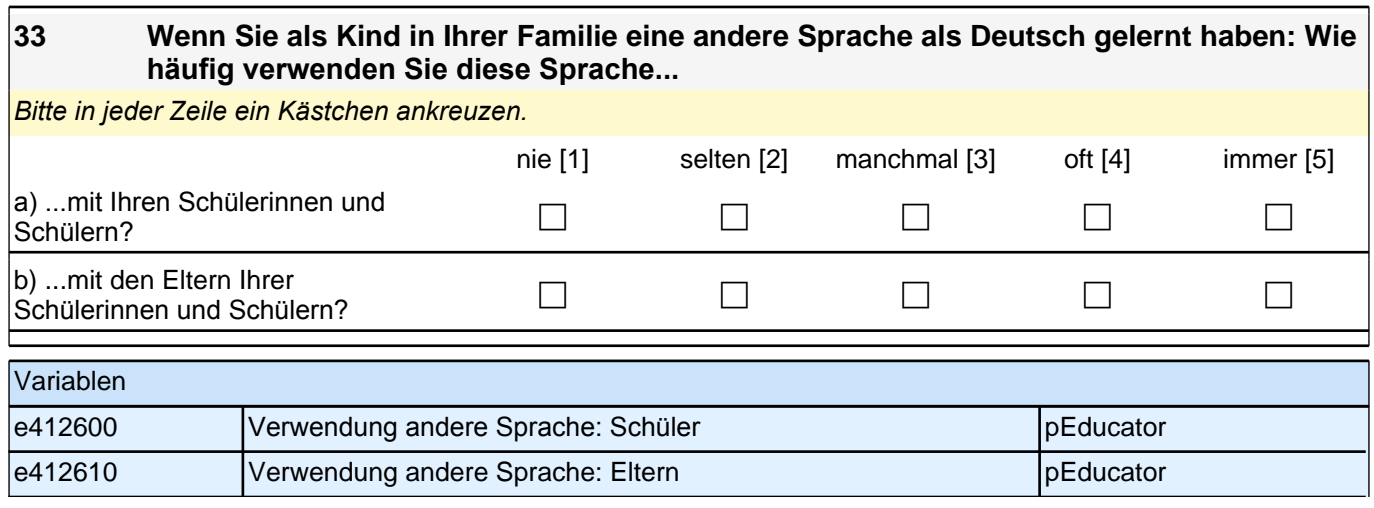

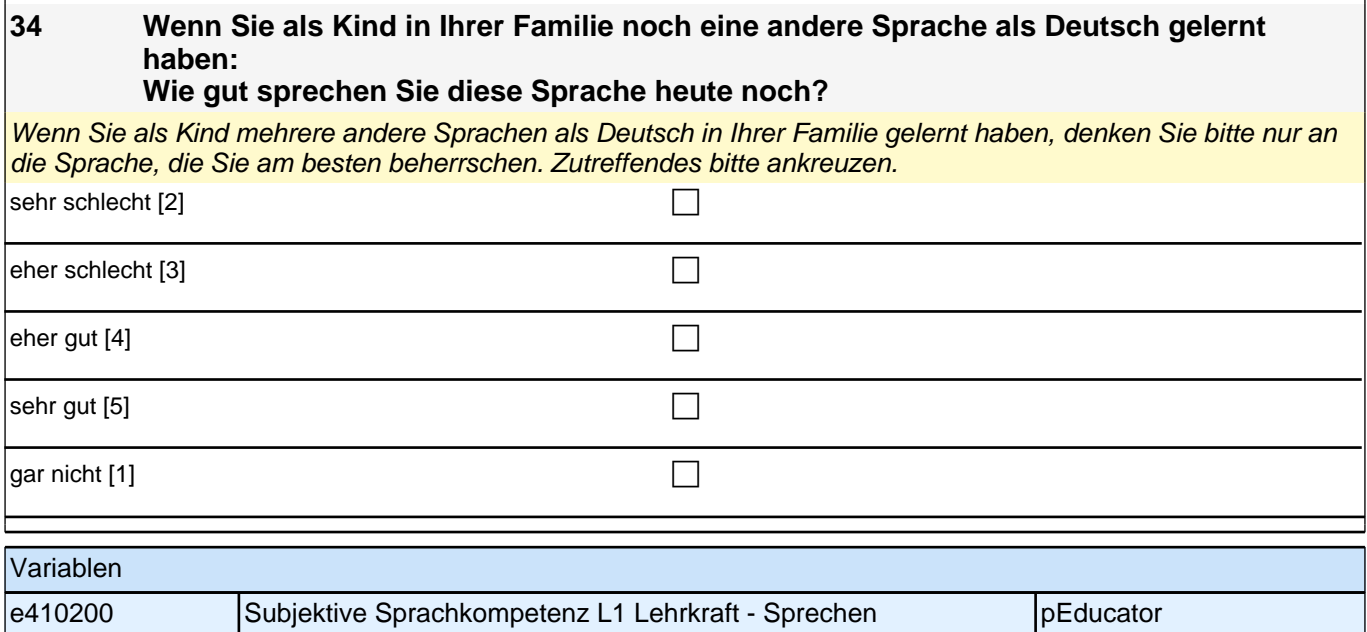

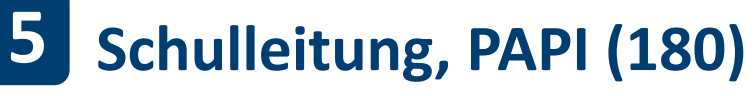

Kurze Hinweise zum Ausfüllen des Fragebogens

• Um bei der scannergestützten Datenerfassung eine möglichst hohe Genauigkeit zu erzielen, bitten wir Sie, zum<br>Ausfüllen des Fragebogens einen schwarzen Stift zu verwenden sowie Zahlen immer rechtsbündig in die<br>vorgegebene

• Möchten Sie Ihre Antwort auf eine Frage ändern, streichen Sie bitte das Kästchen mit der nicht mehr gültigen Antwort aus und kreuzen das richtige Kästchen an.

• Sie können auch einzelne Fragen auslassen, die Sie nicht beantworten möchten oder können.

• Aus datenschutzrechtlichen Gründen möchten wir ausdrücklich darauf hinweisen, dass in diesem Fragebogen keine personenbezogenen Angaben zu Dritten (wie z. B. Namen von Schülern oder Lehrkräften) gemacht werden dürfen.

• Bei einigen Fragen sollen Zahlenwerte angegeben werden. Sollten Ihnen diese nicht vorliegen, so schätzen Sie bitte, so gut Sie können.

• Einige Fragen beziehen sich auf Merkmale der 1. Klassenstufe. In einigen Schulen wird in<br>jahrgangsübergreifenden Klassen unterrichtet. In diesem Fall sind die Antworten auf die gesamte Klasse zu<br>beziehen. Andernfalls wir

• Nachdem Sie den Fragebogen ausge¬füllt haben, geben Sie ihn bitte im verschlossenen Umschlag an den in<br>Ihrer Schule zuständigen Schulkoordinator oder die Schulkoordinatorin zurück, der/die diesen dann ungeöffnet an<br>das I Angehörige Ihrer Schule werden so keine Einsicht in Ihre Angaben erhalten.

• Rechtlich benötigen wir zur Erhebung und Verarbeitung Ihrer Daten, einschließlich Ihrer Angaben zur Herkunft, Ihr Einverständnis. Sie erteilen Ihr Einverständnis durch das Ausfüllen und die Abgabe dieses Fragebogens. Bitte<br>beachten Sie hierzu auch die Ihrem Anschreiben anhängende 'Erklärung zum Datenschutz'.

Kurze Hinweise zum Ausfüllen des Fragebogens

• Um bei der scannergestützten Datenerfassung eine möglichst hohe Genauigkeit zu erzielen, bitten wir Sie, zum Ausfüllen des Fragebogens einen schwarzen Stift zu verwenden sowie Zahlen immer rechtsbündig in die vorgegebenen Kästchen einzutragen.

• Möchten Sie Ihre Antwort auf eine Frage ändern, streichen Sie bitte das Kästchen mit der nicht mehr gültigen Antwort aus und kreuzen das richtige Kästchen an.

• Sie können auch einzelne Fragen auslassen, die Sie nicht beantworten möchten oder können.

• Aus datenschutzrechtlichen Gründen möchten wir ausdrücklich darauf hinweisen, dass in diesem Fragebogen keine personenbezogenen Angaben zu Dritten (wie z. B. Namen von Schülern oder Lehrkräften) gemacht werden dürfen.

• Bei einigen Fragen sollen Zahlenwerte angegeben werden. Sollten Ihnen diese nicht vorliegen, so schätzen Sie bitte, so gut Sie können.

• Einige Fragen beziehen sich auf Merkmale der 1. Klassenstufe. In einigen Schulen wird in jahrgangsübergreifenden Klassen unterrichtet. In diesem Fall sind die Antworten auf die gesamte Klasse zu beziehen. Andernfalls wird explizit auf die jeweilige Bezugsgruppe hingewiesen.

• Nachdem Sie den Fragebogen ausge¬füllt haben, geben Sie ihn bitte im verschlossenen Umschlag an den in Ihrer Schule zuständigen Schulkoordinator oder die Schulkoordinatorin zurück, der/die diesen dann ungeöffnet an das IEA DPC in Hamburg weiterleitet, oder senden ihn direkt an das IEA DPC. Unbefugte Dritte oder auch Angehörige Ihrer Schule werden so keine Einsicht in Ihre Angaben erhalten.

• Rechtlich benötigen wir zur Erhebung und Verarbeitung Ihrer Daten, einschließlich Ihrer Angaben zur Herkunft, Ihr Einverständnis. Sie erteilen Ihr Einverständnis durch das Ausfüllen und die Abgabe dieses Fragebogens. Bitte beachten Sie hierzu auch die Ihrem Anschreiben anhängende Erklärung zum Datenschutz'.

## **Allgemeine Fragen zur Schule**

Zunächst möchten wir Ihnen einige allgemeine Fragen zu Ihrer Schule und deren Profil stellen.

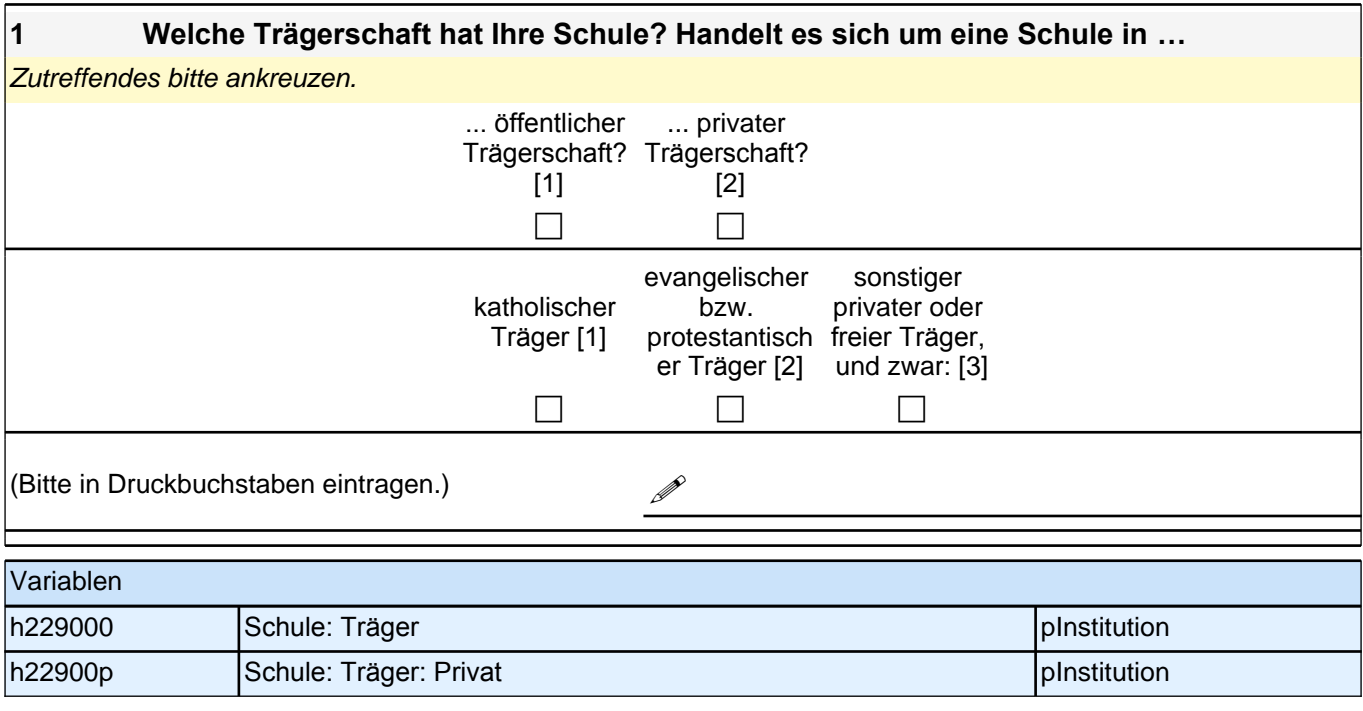

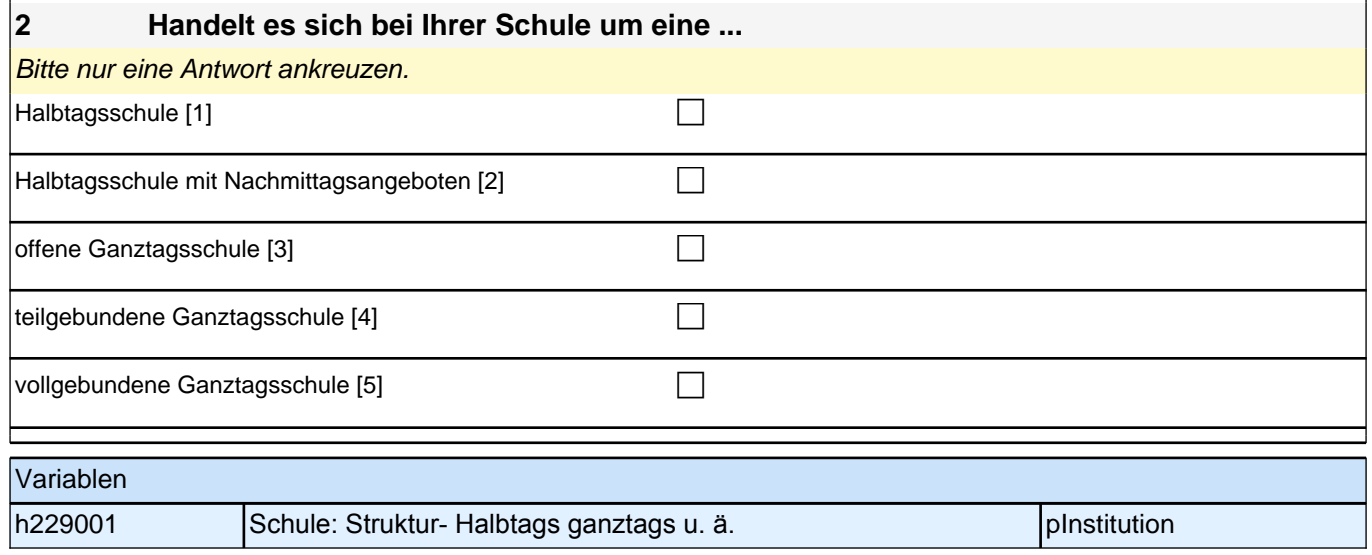

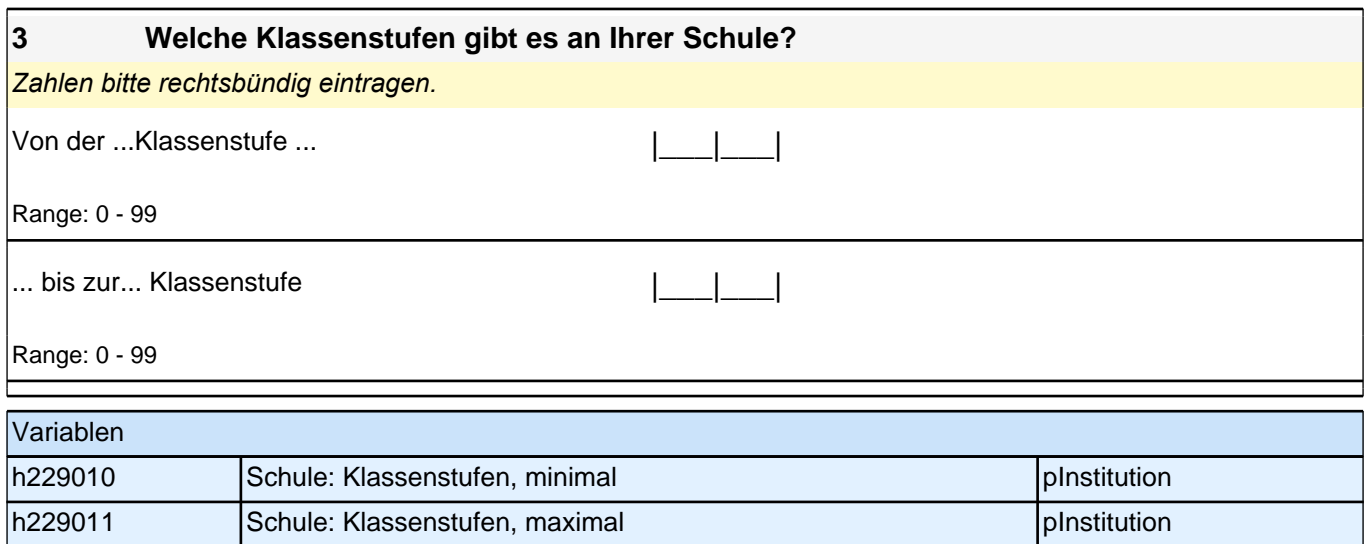

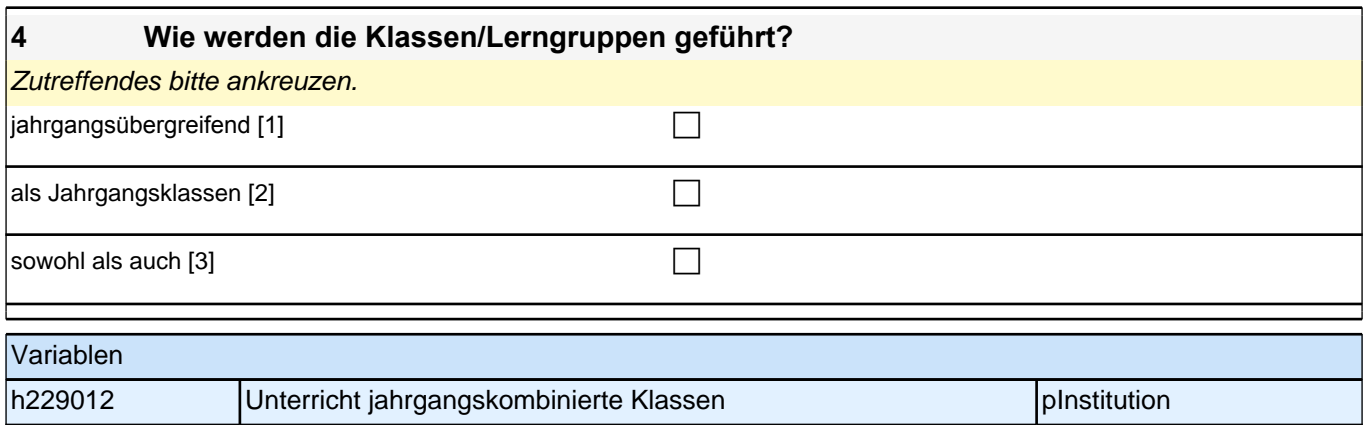

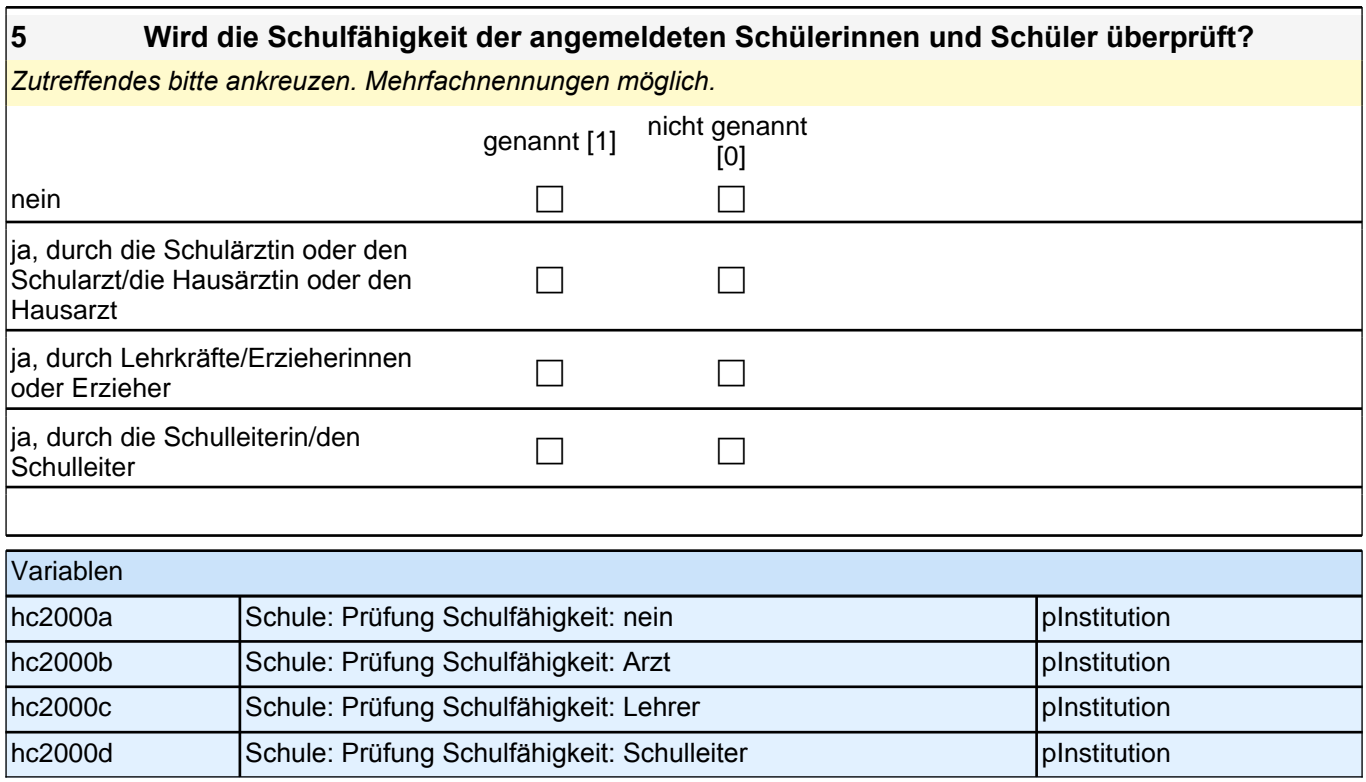

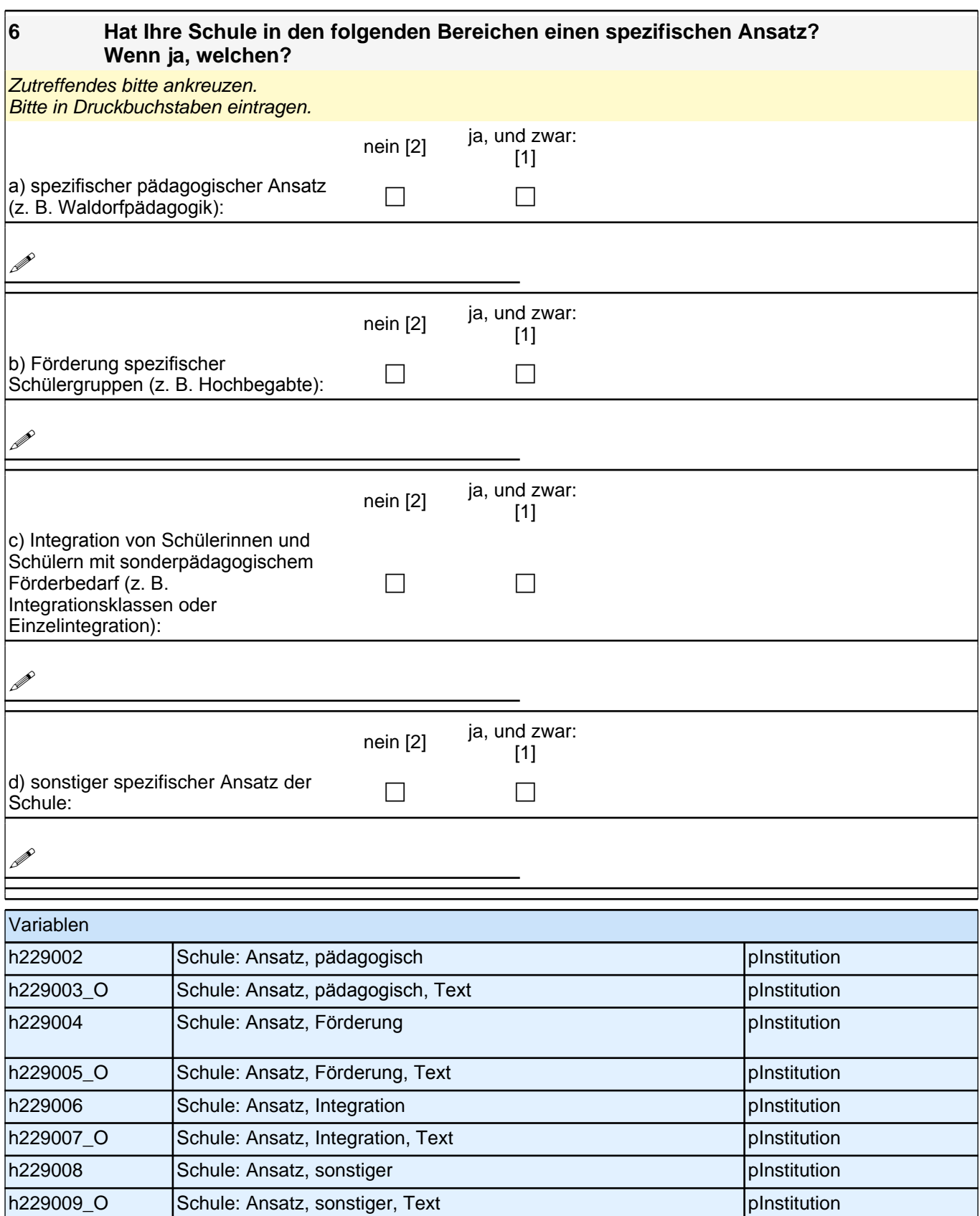

## **Fragen zur Umgebung und zu Kooperationen**

Das Umfeld einer Schule und die Kooperationen mit anderen Institutionen kann Einfluss auf die schulische Arbeit haben. Daher möchten wir Ihnen dazu einige Fragen stellen.

## *5 Schulleitung, PAPI (180)*

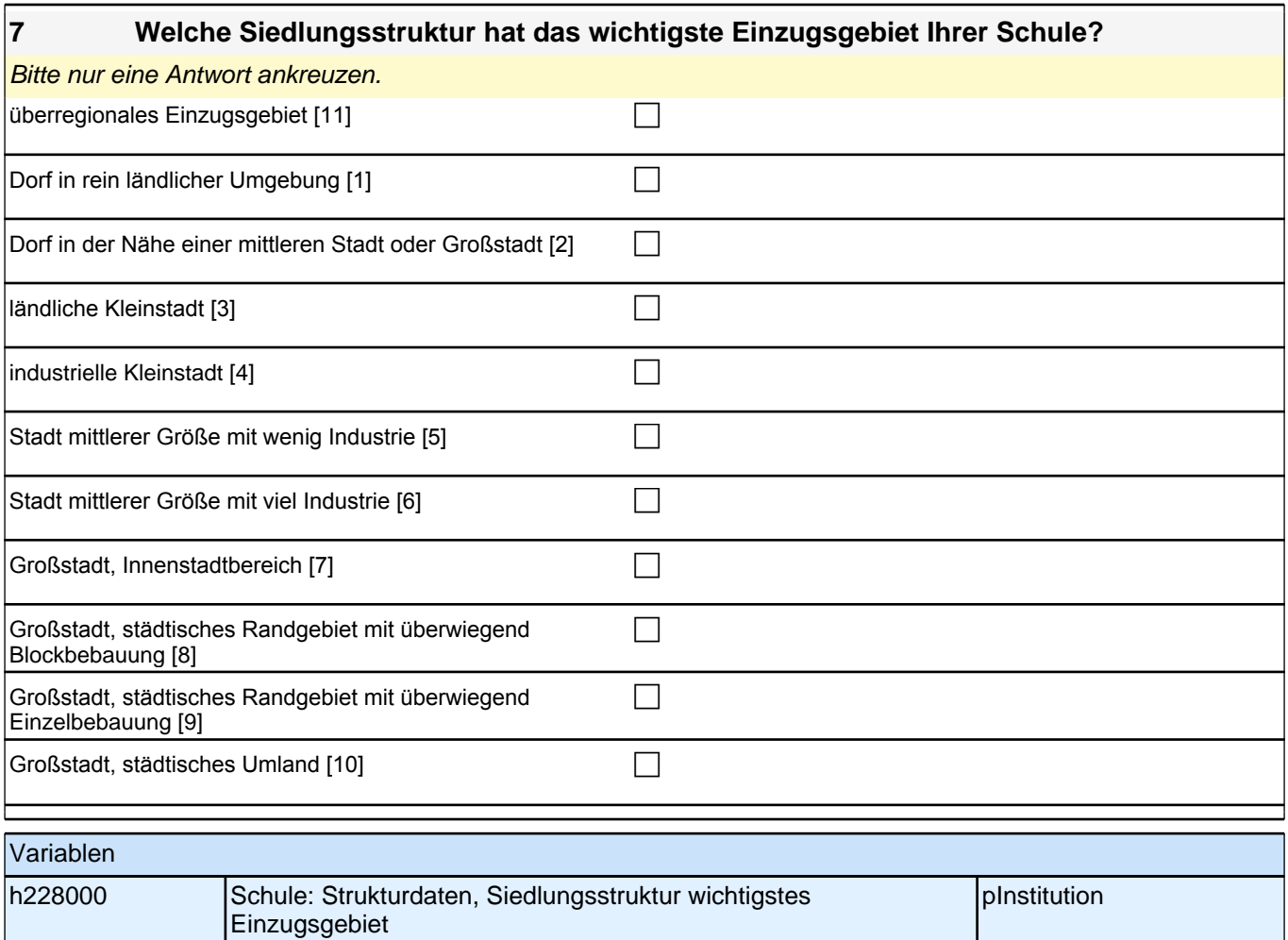

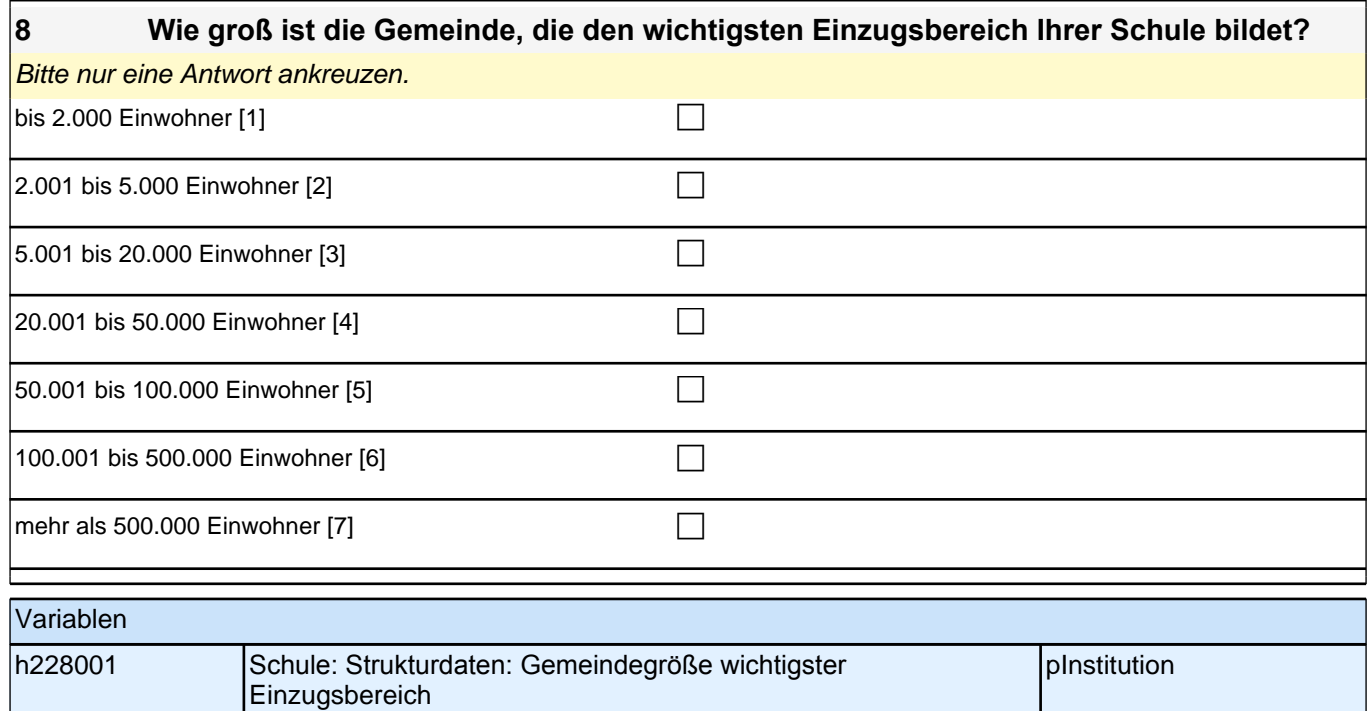

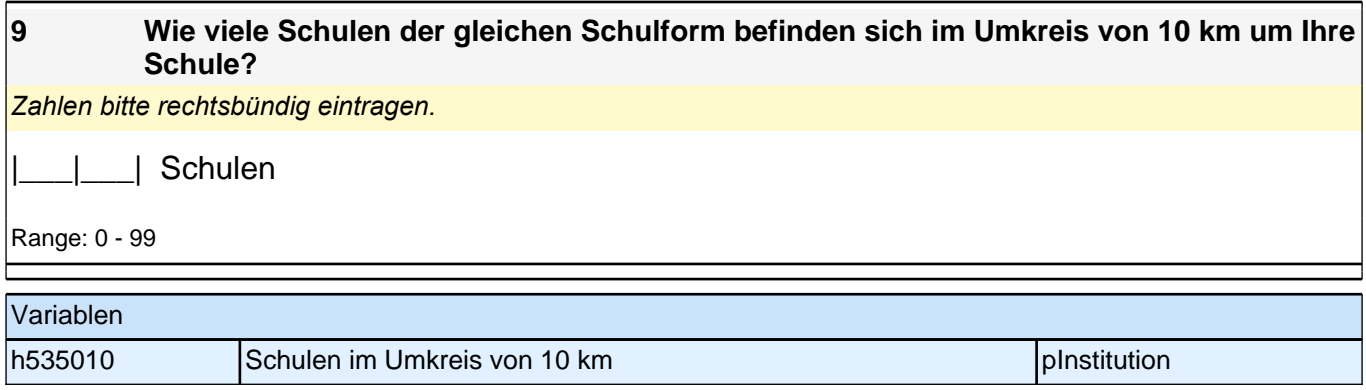

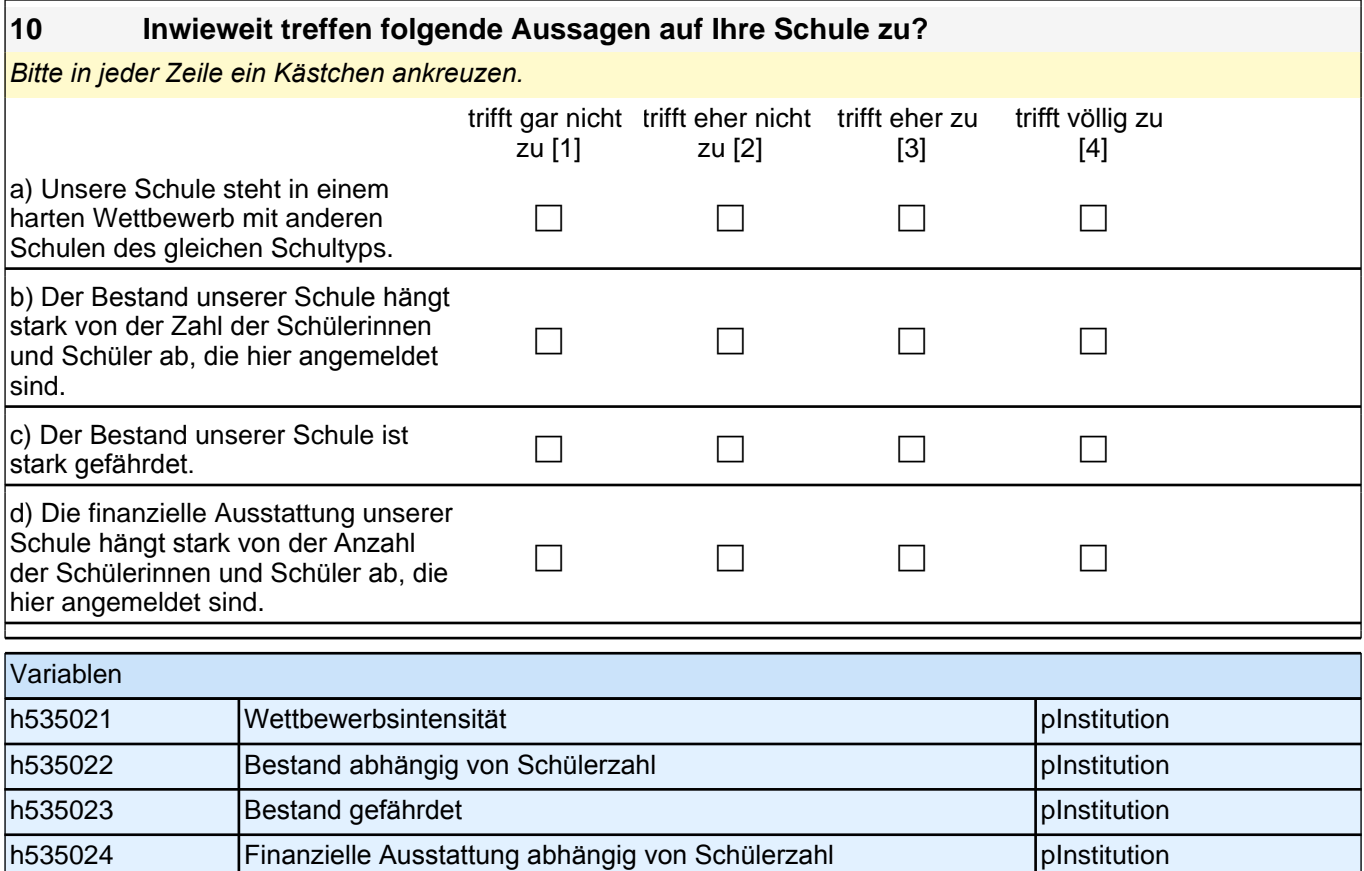

#### **11 Gibt es Probleme im Umfeld der Einrichtung? Es gibt Probleme mit …**

*Bitte in jeder Zeile ein Kästchen ankreuzen.*

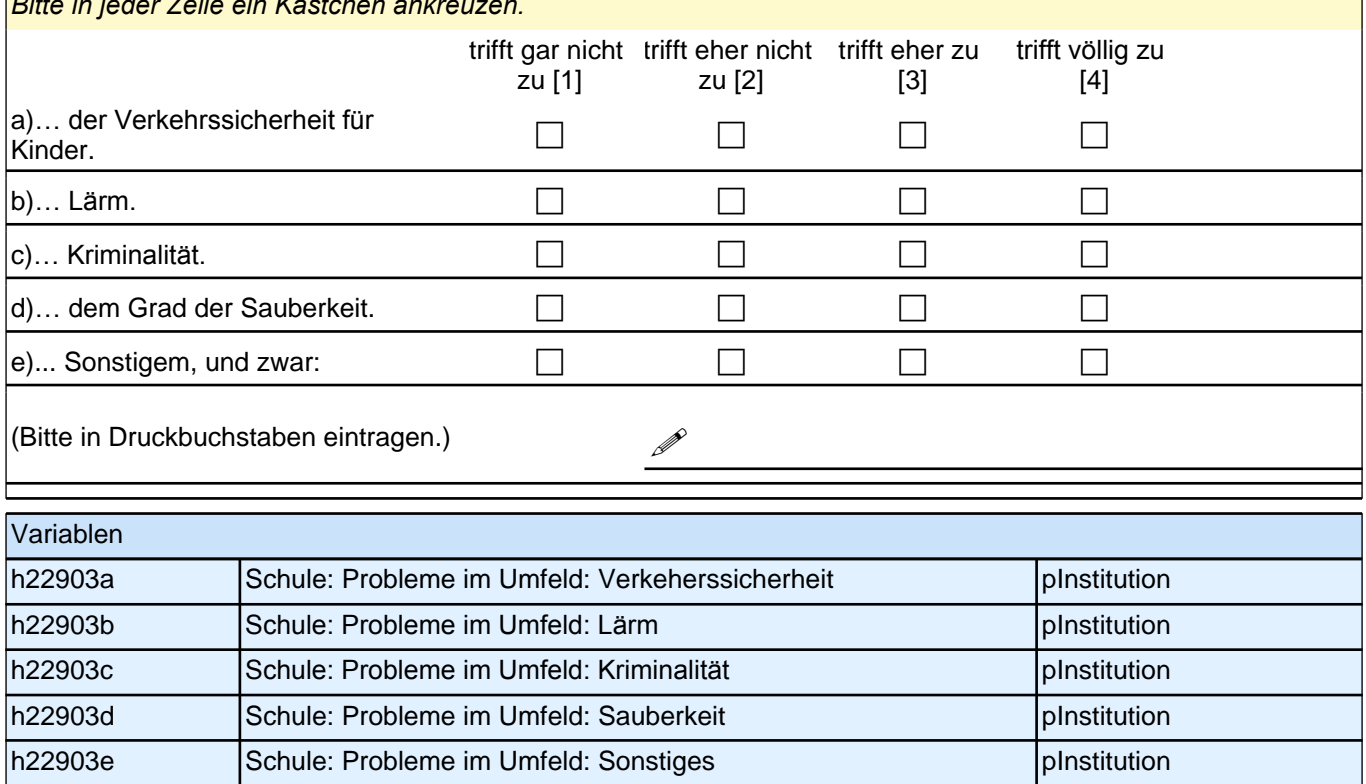

h22903t\_O Schule: Probleme im Umfeld: Sonstiges, Text pInstitution

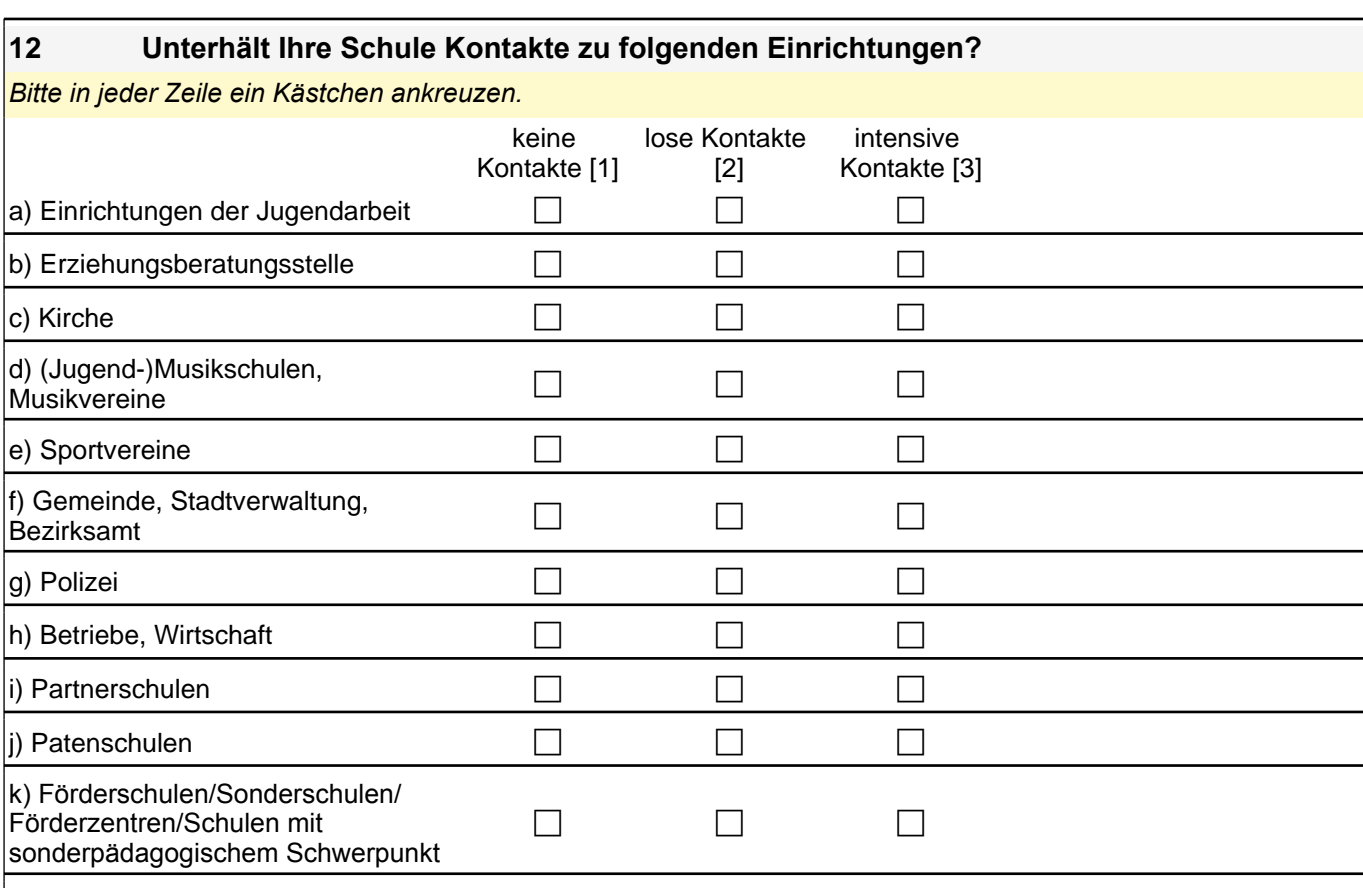

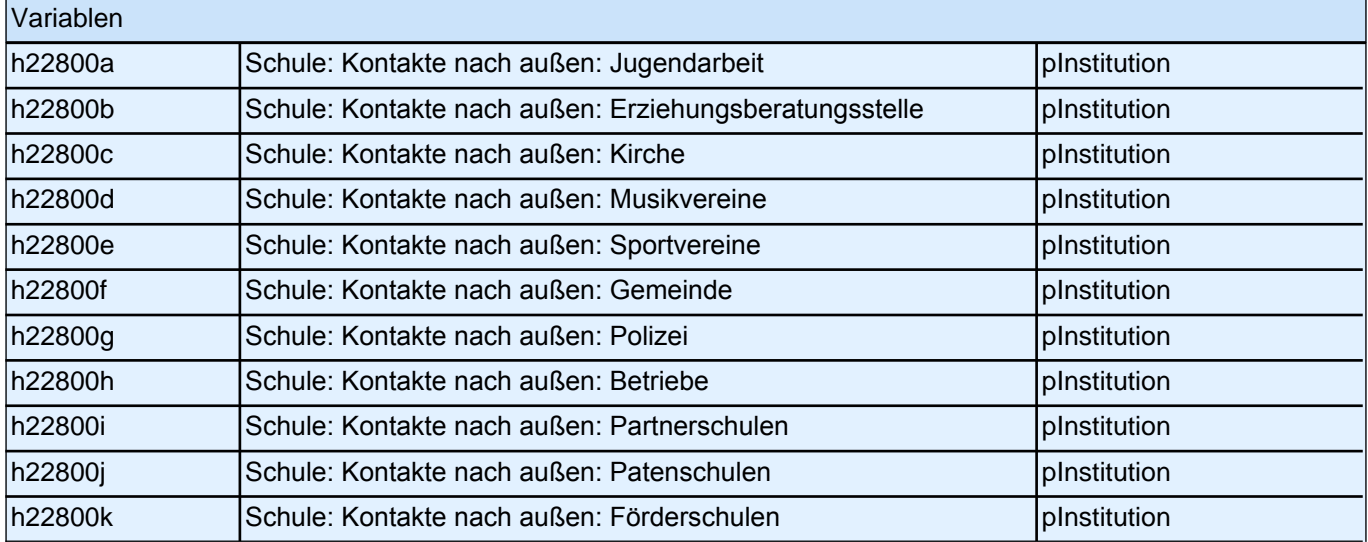

#### **13 Wie häufig finden folgende Formen der Kooperation mit Kindergärten an Ihrer Schule statt?**

*Bitte in jeder Zeile ein Kästchen ankreuzen.* nie oder fast nie [1] einmal im Jahr [2] einmal im

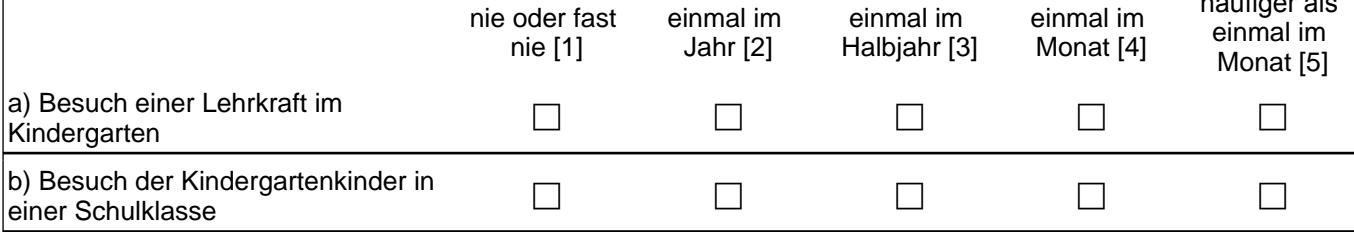

häufiger als

## *5 Schulleitung, PAPI (180)*

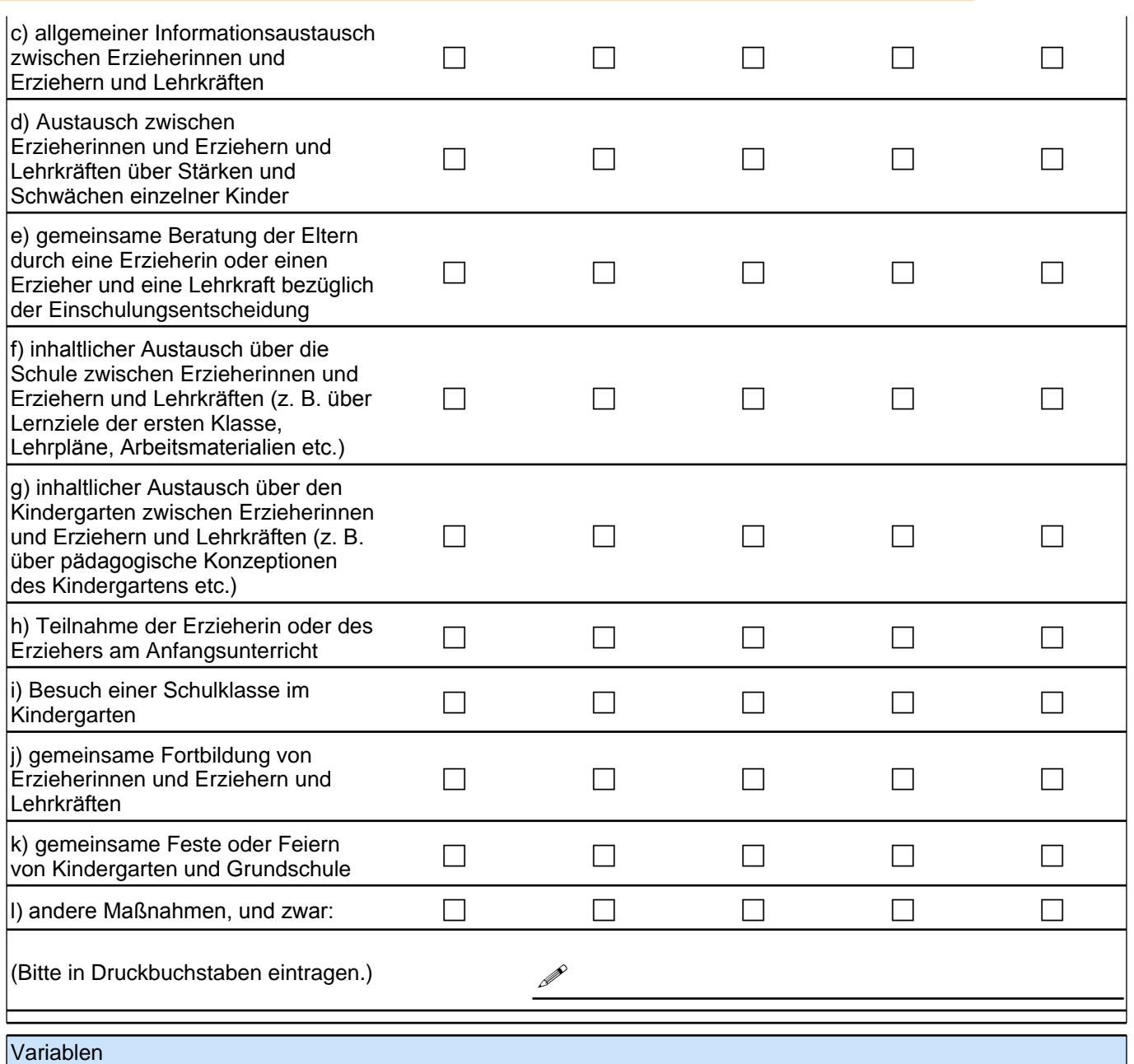

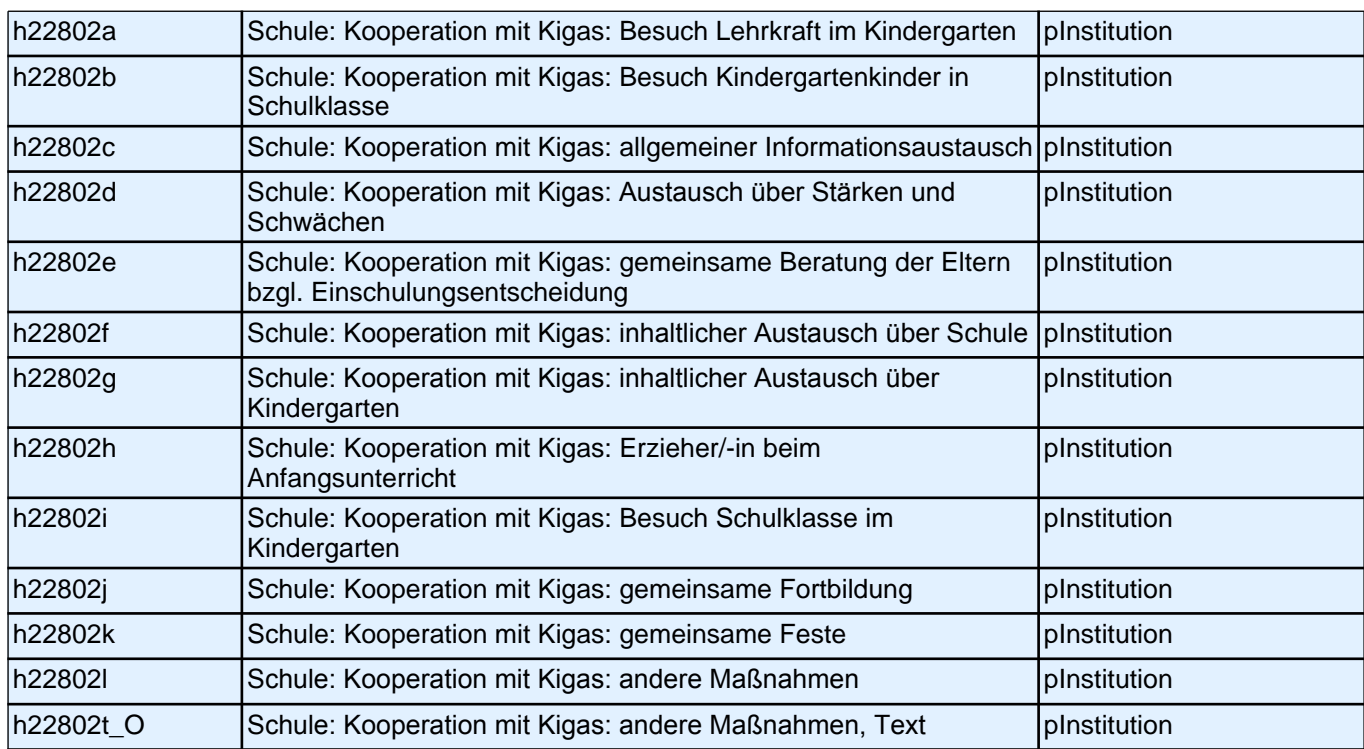

# **Fragen zur Ausstattung**

#### **14 Gibt es die folgenden Räumlichkeiten an Ihrer Schule?**

*Hiermit sind auch Räumlichkeiten außerhalb des Schulgeländes gemeint, sofern sie funktional und rechtlich Ihrer*  Schule zuzuordnen sind.

*Bitte in jeder Zeile ein Kästchen ankreuzen.*

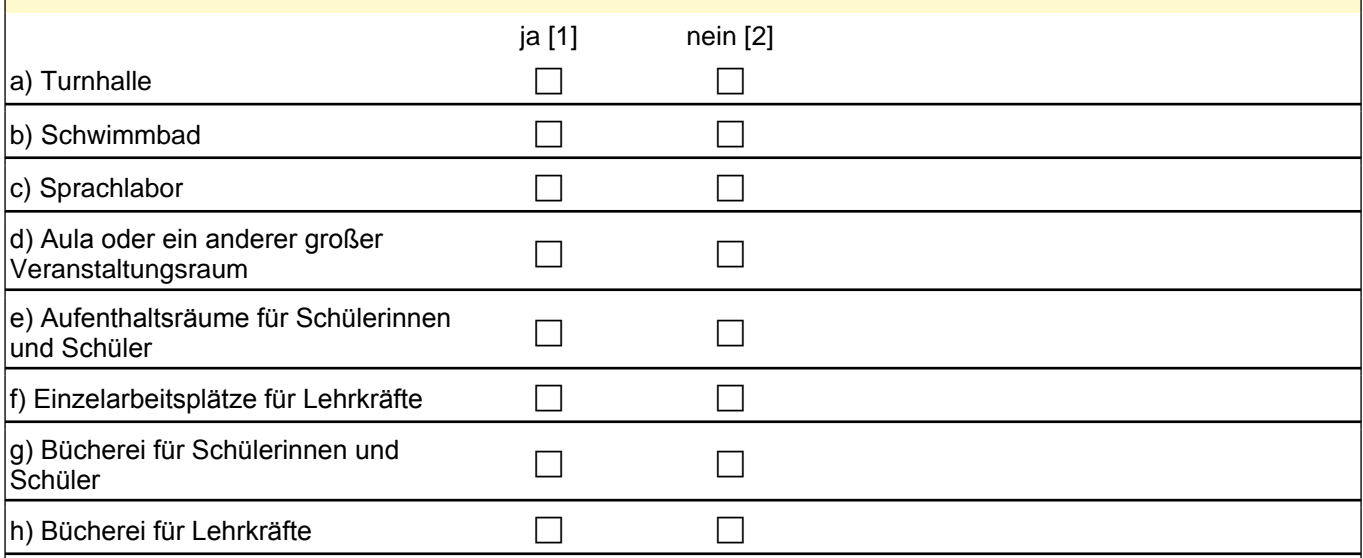

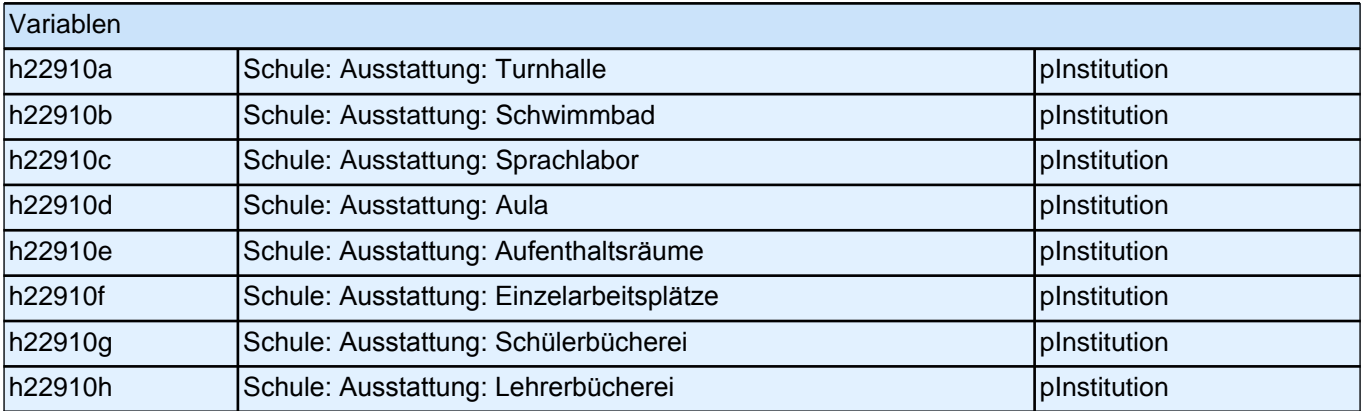

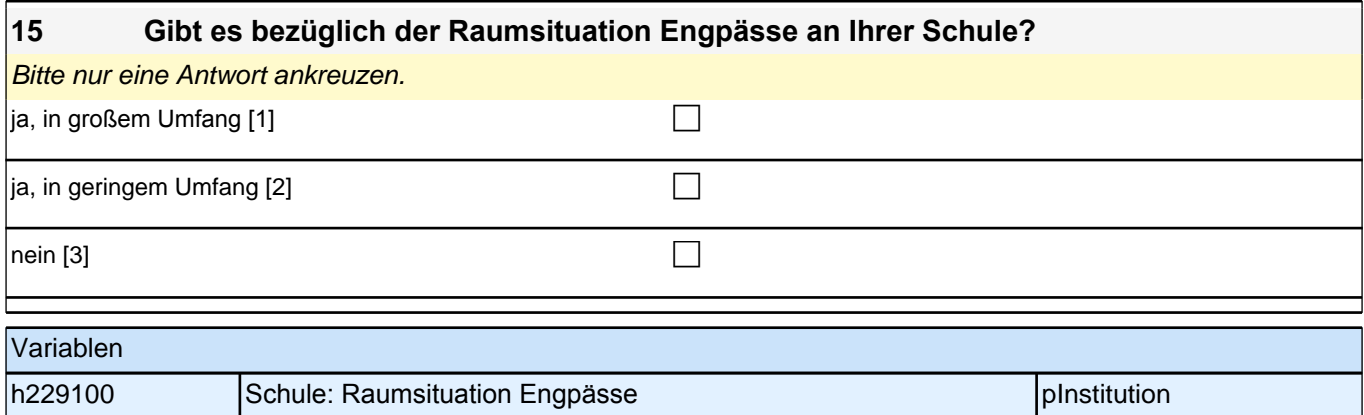

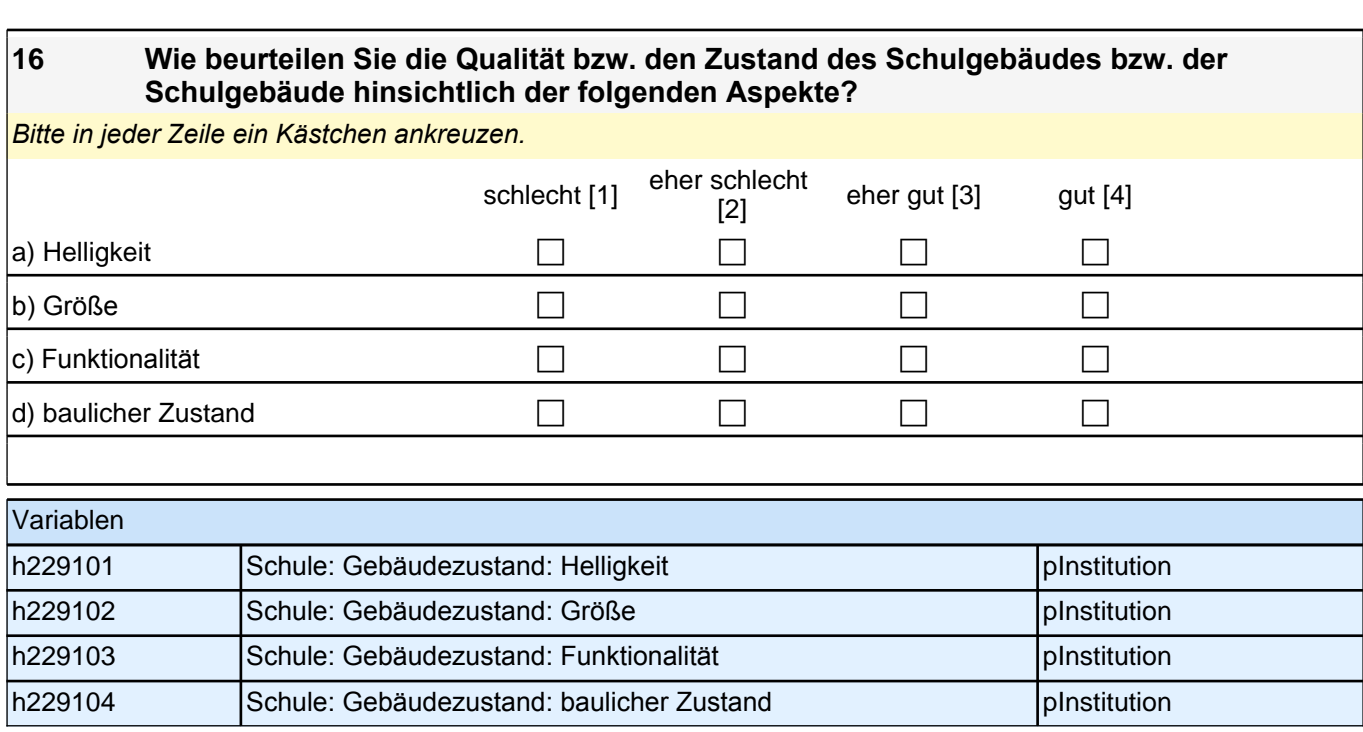

## **Fragen zum Kollegium**

Die schulische Arbeit wird zu einem Großteil durch das Kollegium gestaltet. Daher sind wir daran interessiert, wie sich Ihr Kollegium zusammensetzt und wie Sie die Arbeit an Ihrer Schule einschätzen. Sofern keine exakten Angaben möglich sind, schätzen Sie bitte, so gut Sie können.

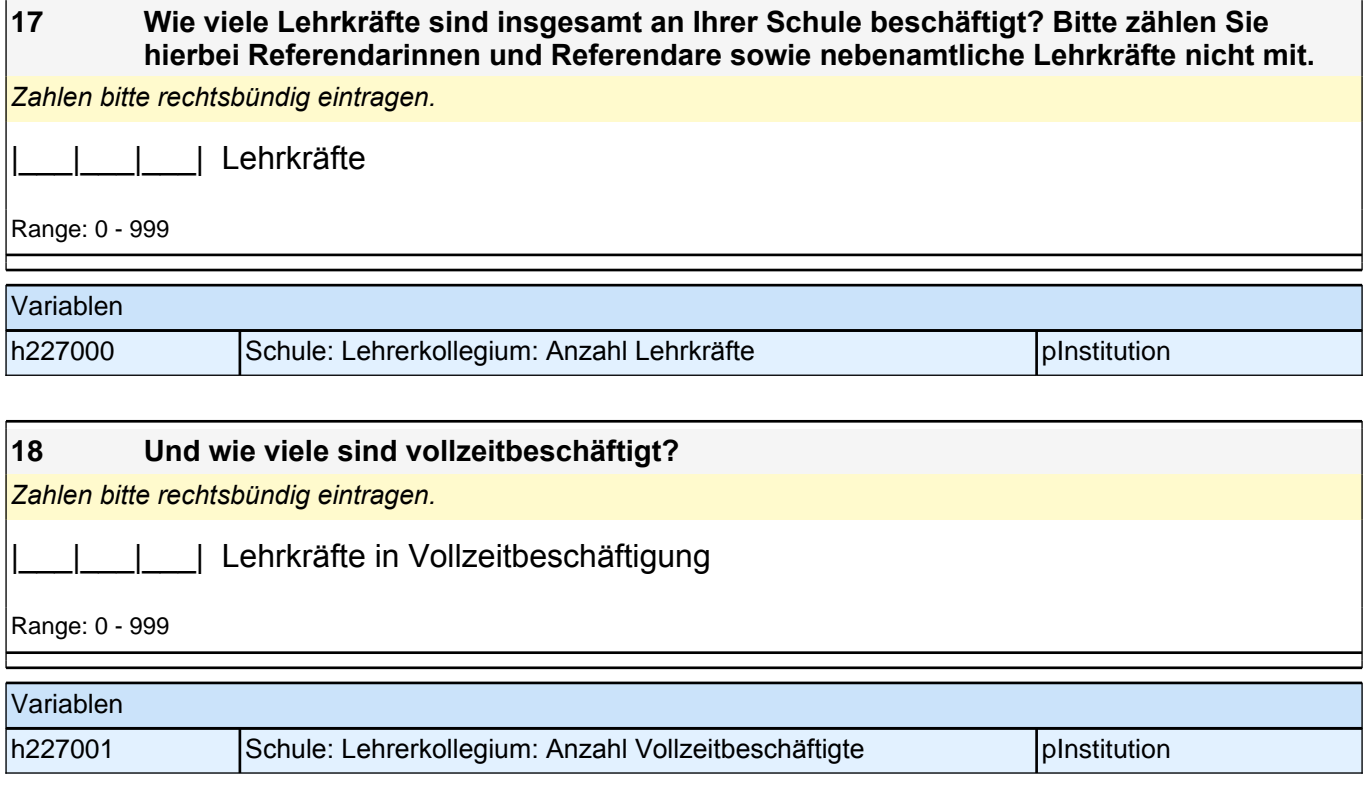

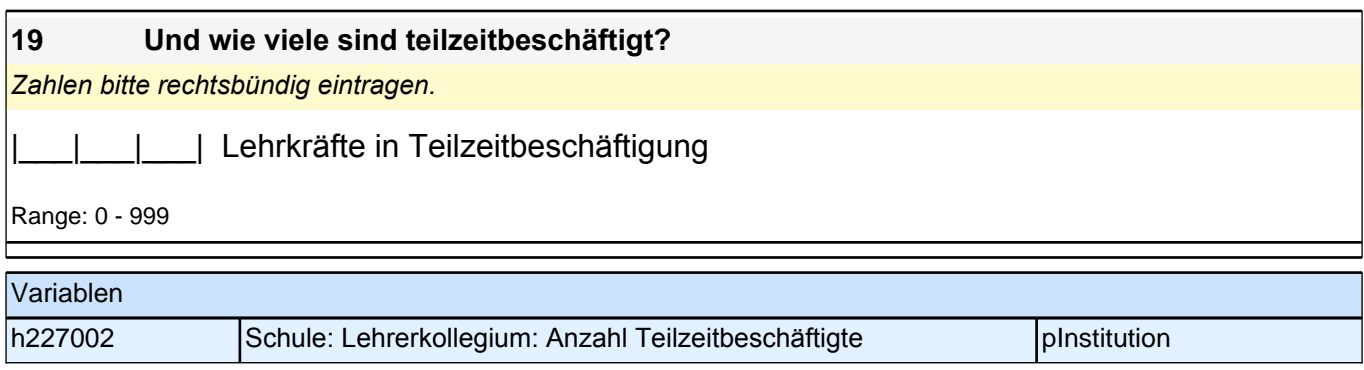

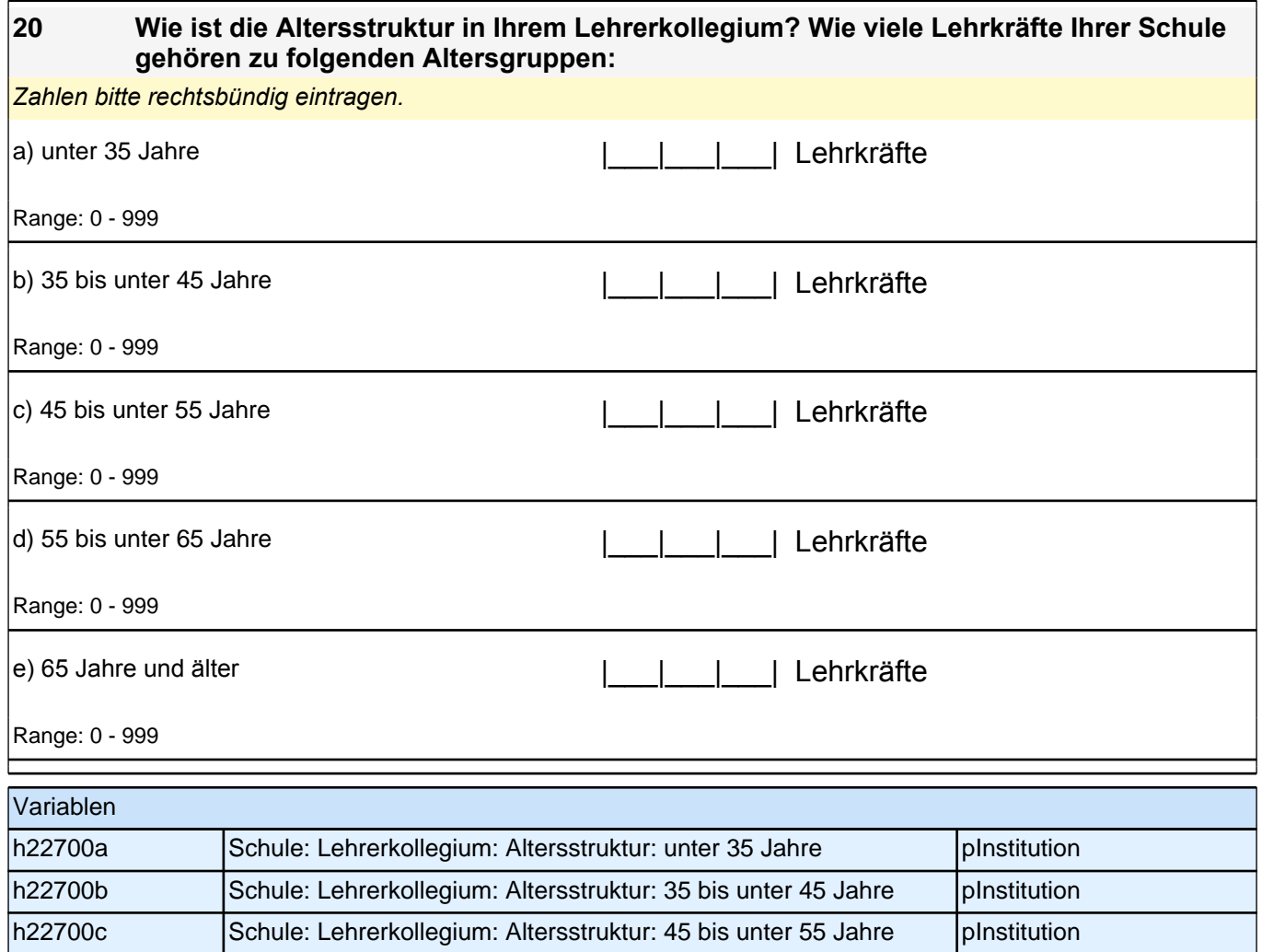

h22700d Schule: Lehrerkollegium: Altersstruktur: 55 bis unter 65 Jahre pInstitution h22700e Schule: Lehrerkollegium: Altersstruktur: 65 Jahre und älter pInstitution

*239*

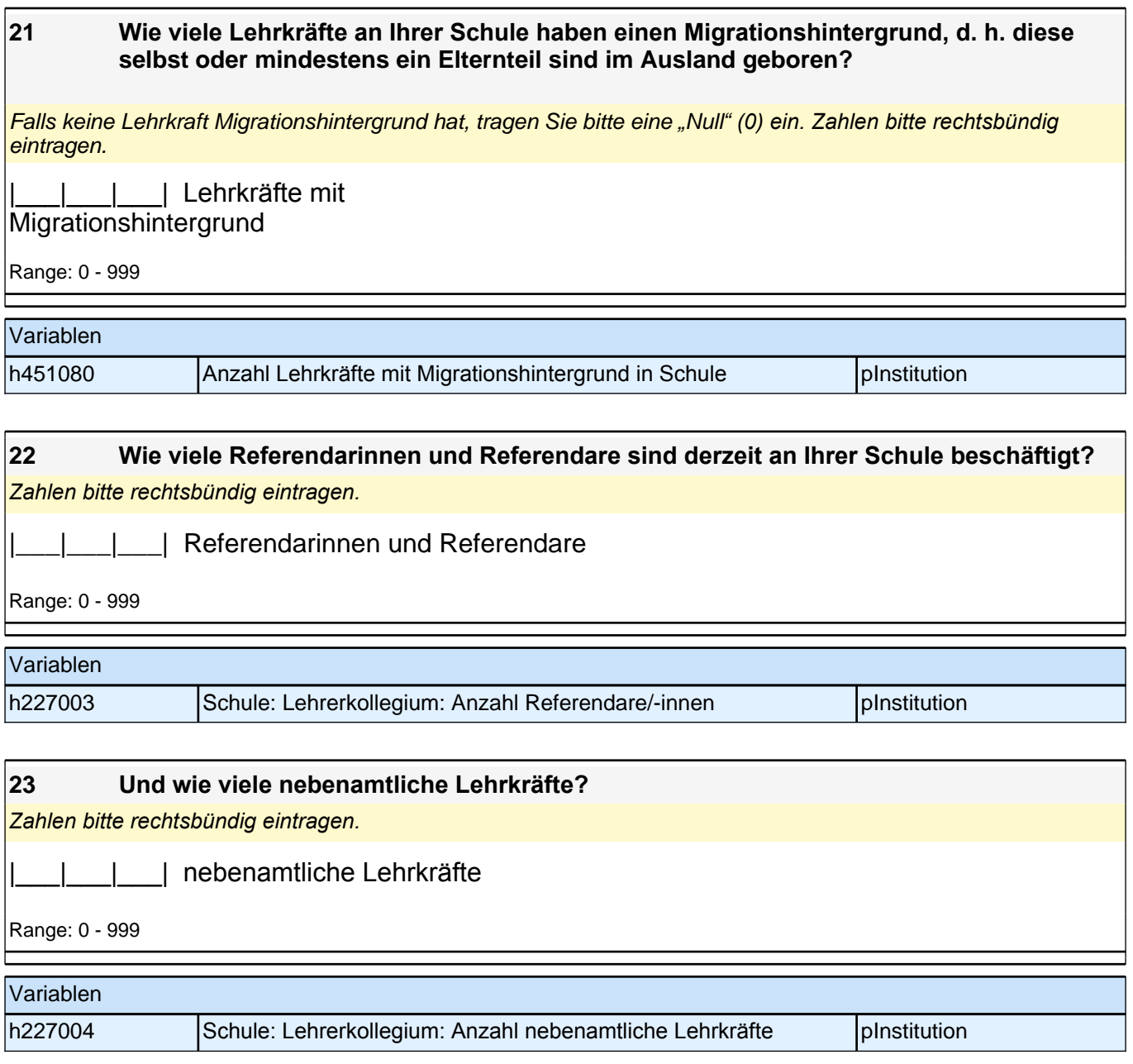

### **Fragen zu Schülerinnen und Schülern**

Die Zusammensetzung der Schülerinnen und Schüler der Schulen kann die pädagogische Arbeit an den Schulen bedingen. Daher möchten wir Ihnen im Folgenden einige Fragen zu der Schülerschaft an Ihrer Schule stellen. Sofern keine exakten Angaben möglich sind, schätzen Sie bitte, so gut Sie können.

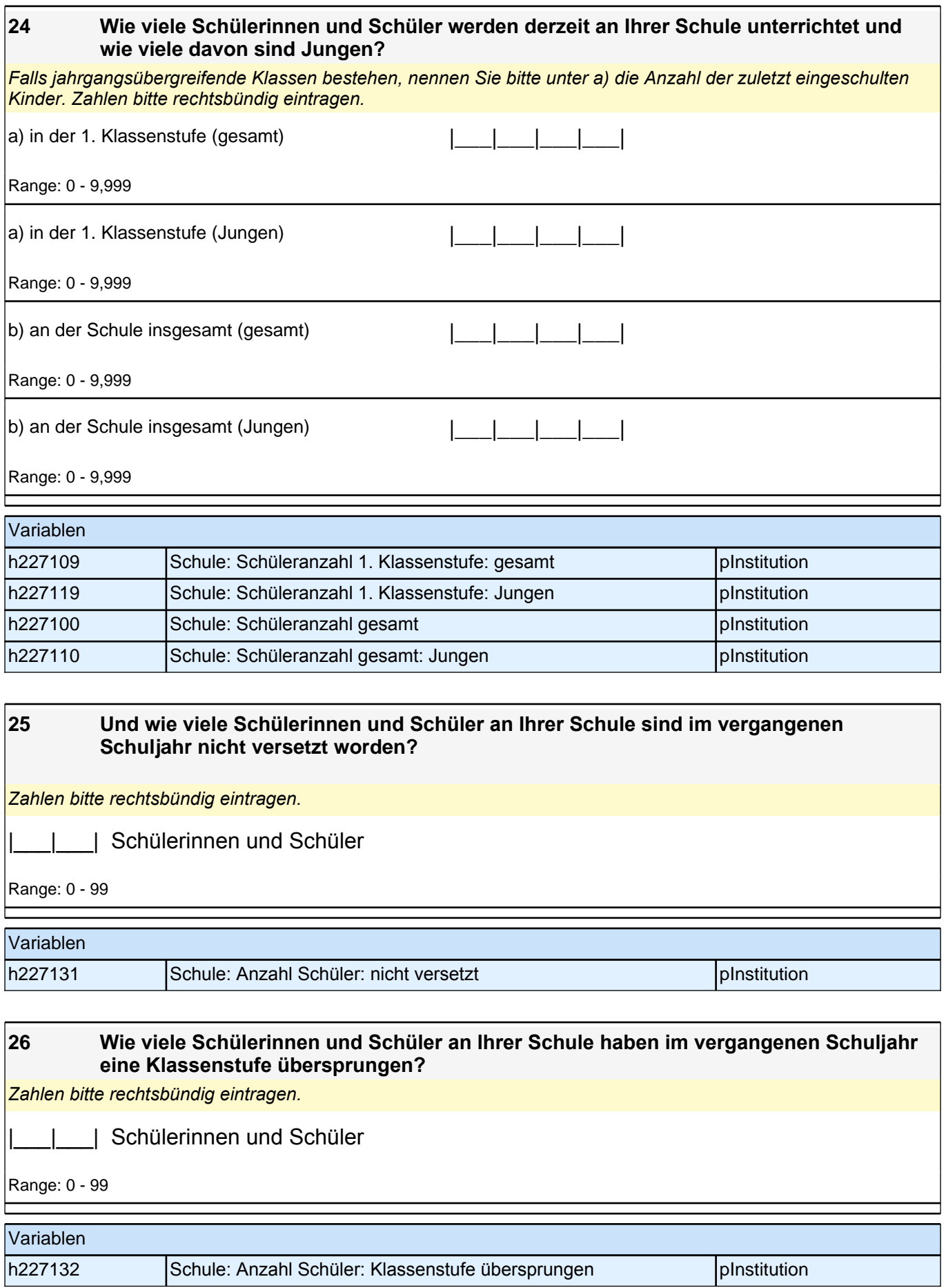

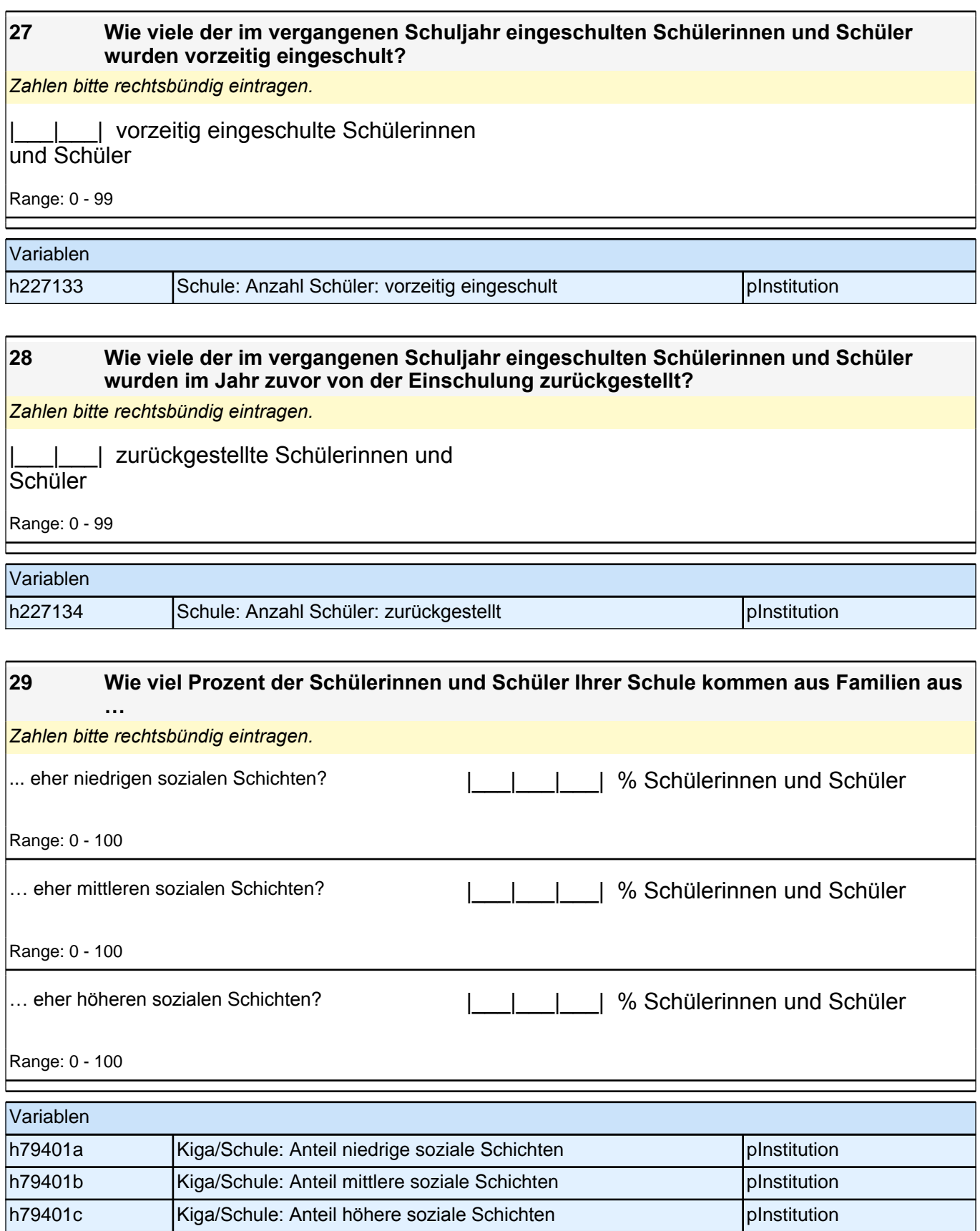

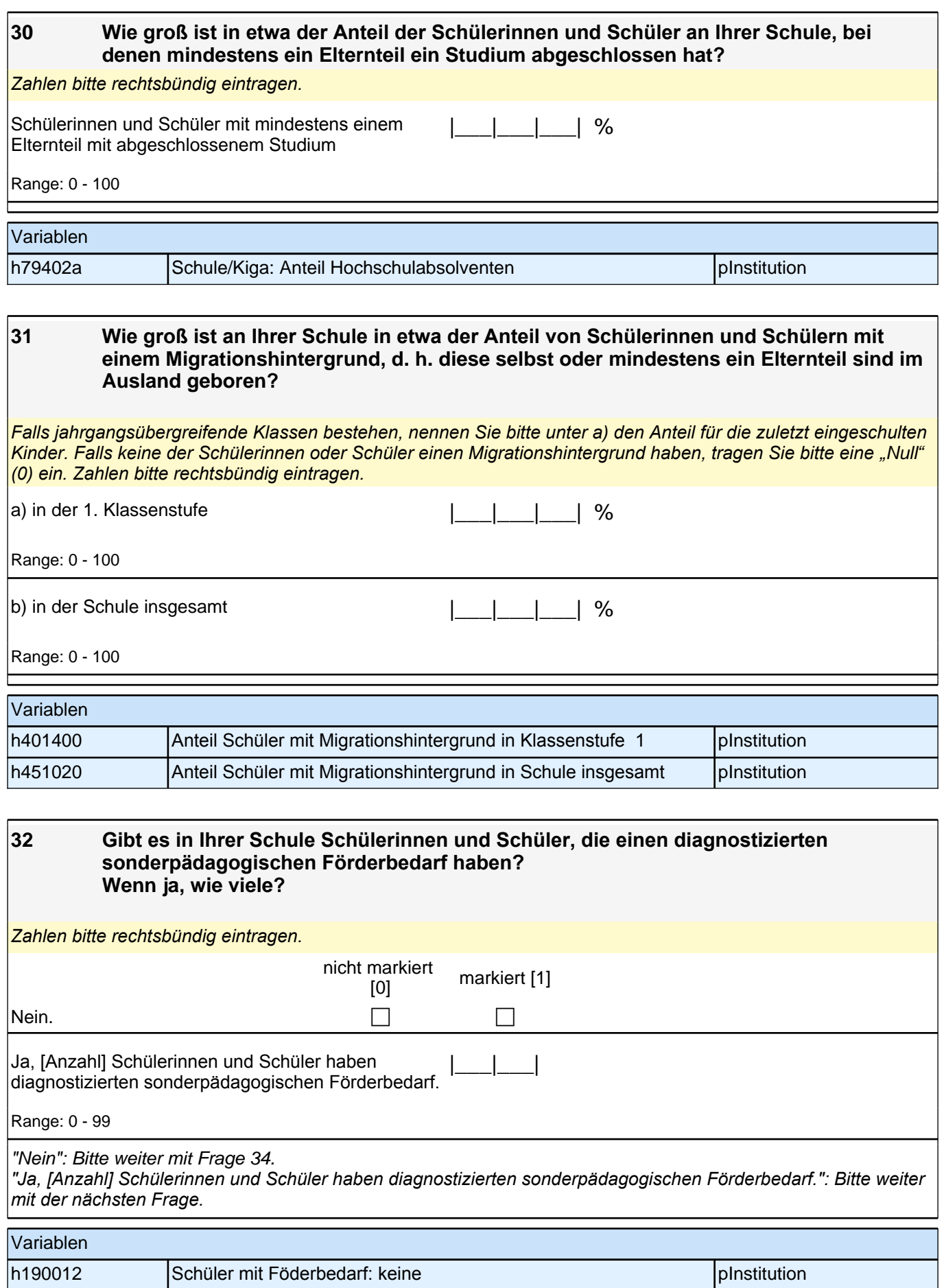

h190011 Anzahl Schüler mit Föderbedarf politischen PInstitution

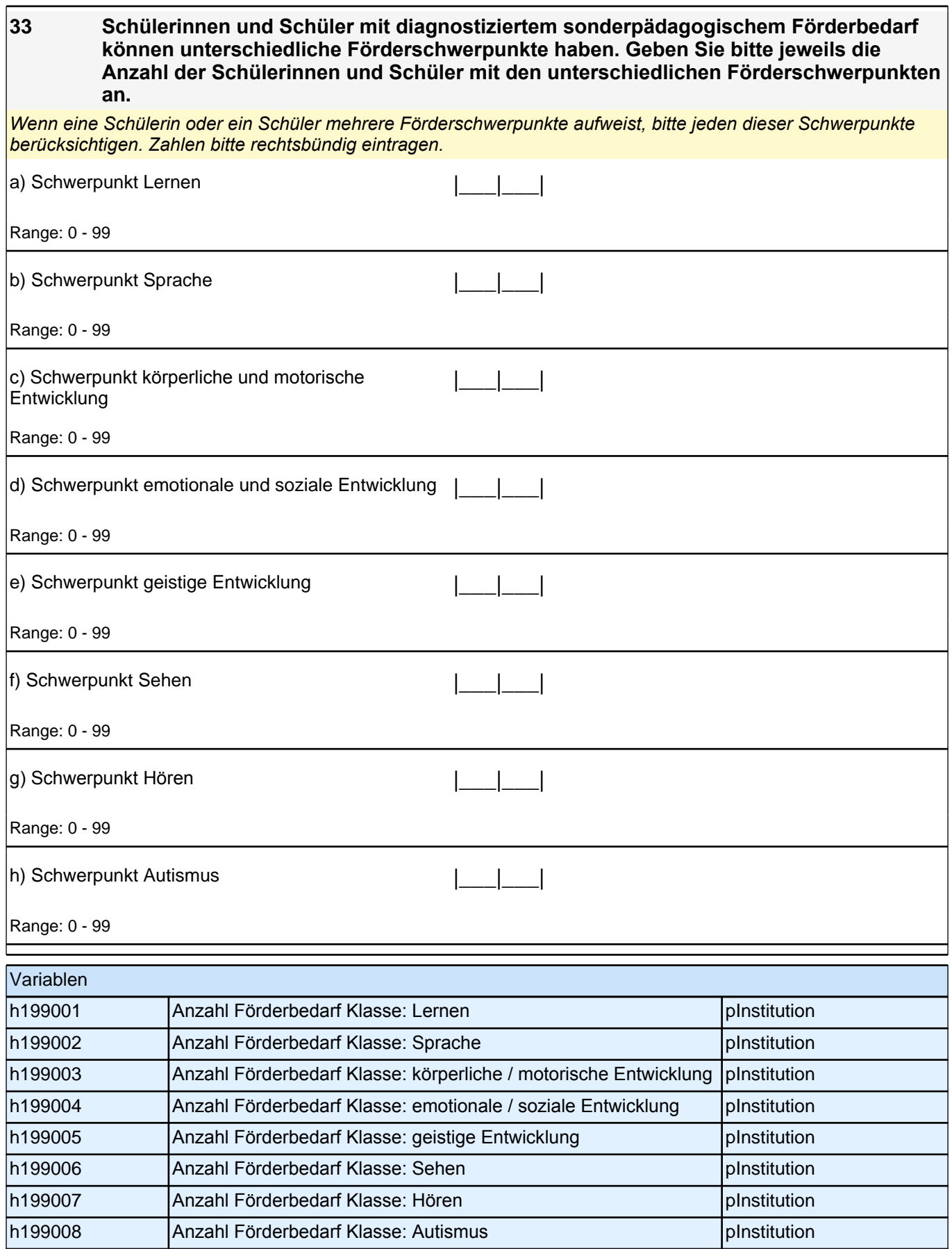

# **Fragen zu Fördermaßnahmen und Qualitätssicherung**

### *5 Schulleitung, PAPI (180)*

Wir interessieren uns speziell für die Fördermaßnahmen für einzelne Schülergruppen und für Maßnahmen zur Qualitätssicherung an Ihrer Schule. Daher möchten wir Ihnen auch hierzu einige Fragen stellen.

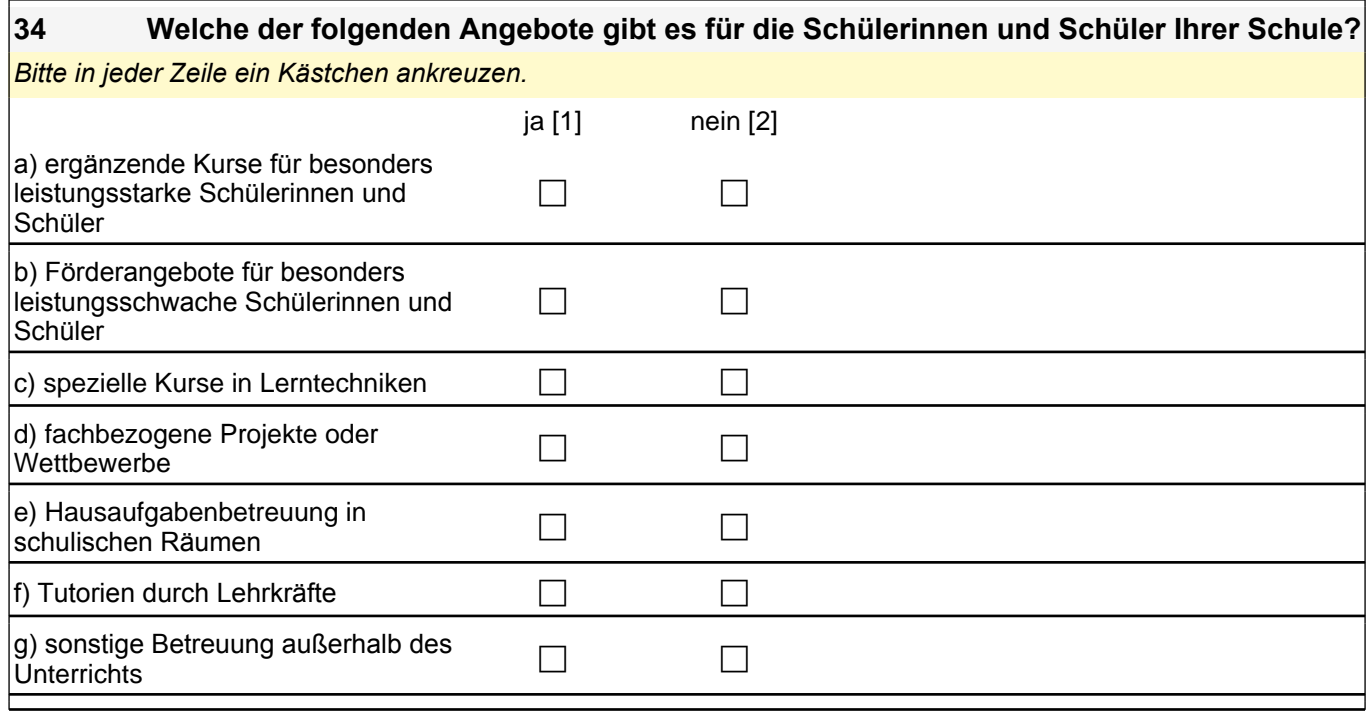

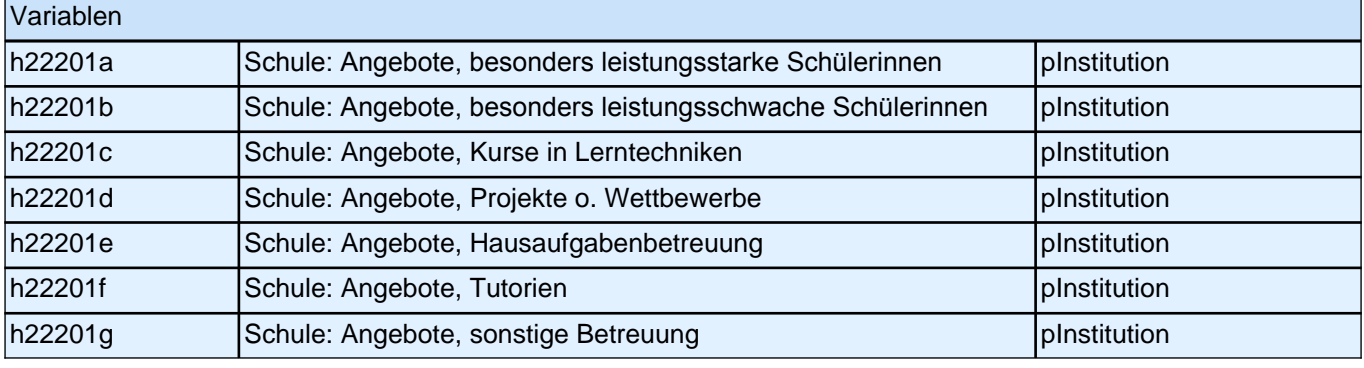

**35 Es gibt verschiedene Möglichkeiten der Sprachförderung für Schülerinnen und Schüler nichtdeutscher Herkunftssprache. Wie werden diese Schülerinnen und Schüler der 1. Klassenstufe an Ihrer Schule gefördert?**

*Schülerinnen und Schüler nichtdeutscher Herkunftssprache bedeutet: Die Schülerin/der Schüler hat eine andere*  Sprache als Deutsch in ihrer/seiner Familie gelernt *("*Muttersprache*").* Zutreffendes bitte ankreuzen.

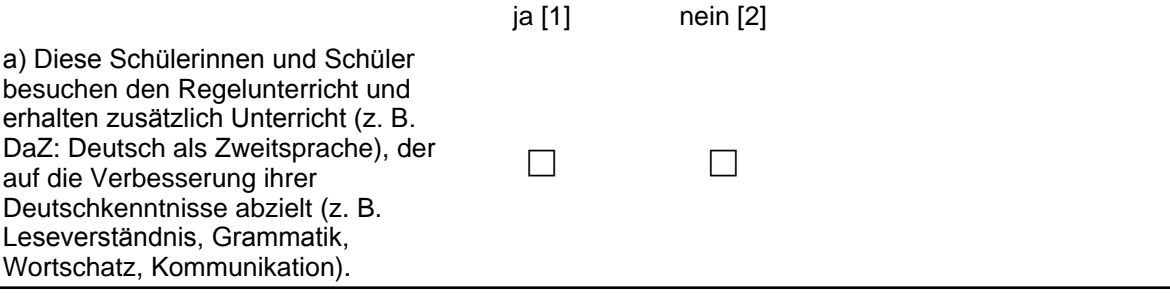

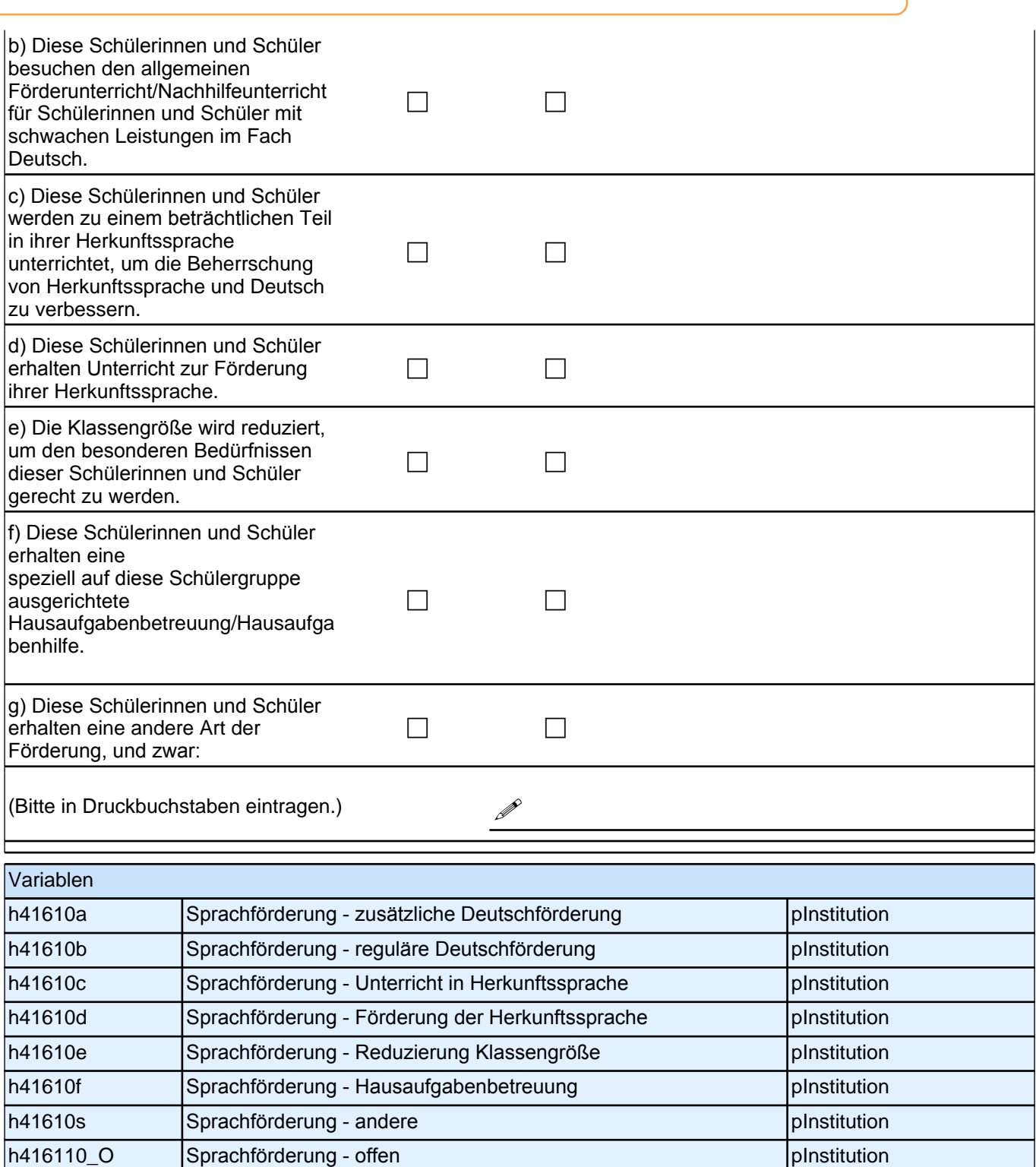

#### **36 Bieten Sie auch unabhängig von der Herkunftssprache der Kinder an dieser Schule eine Sprachförderung für alle anderen Kinder mit Sprachförderbedarf an?**

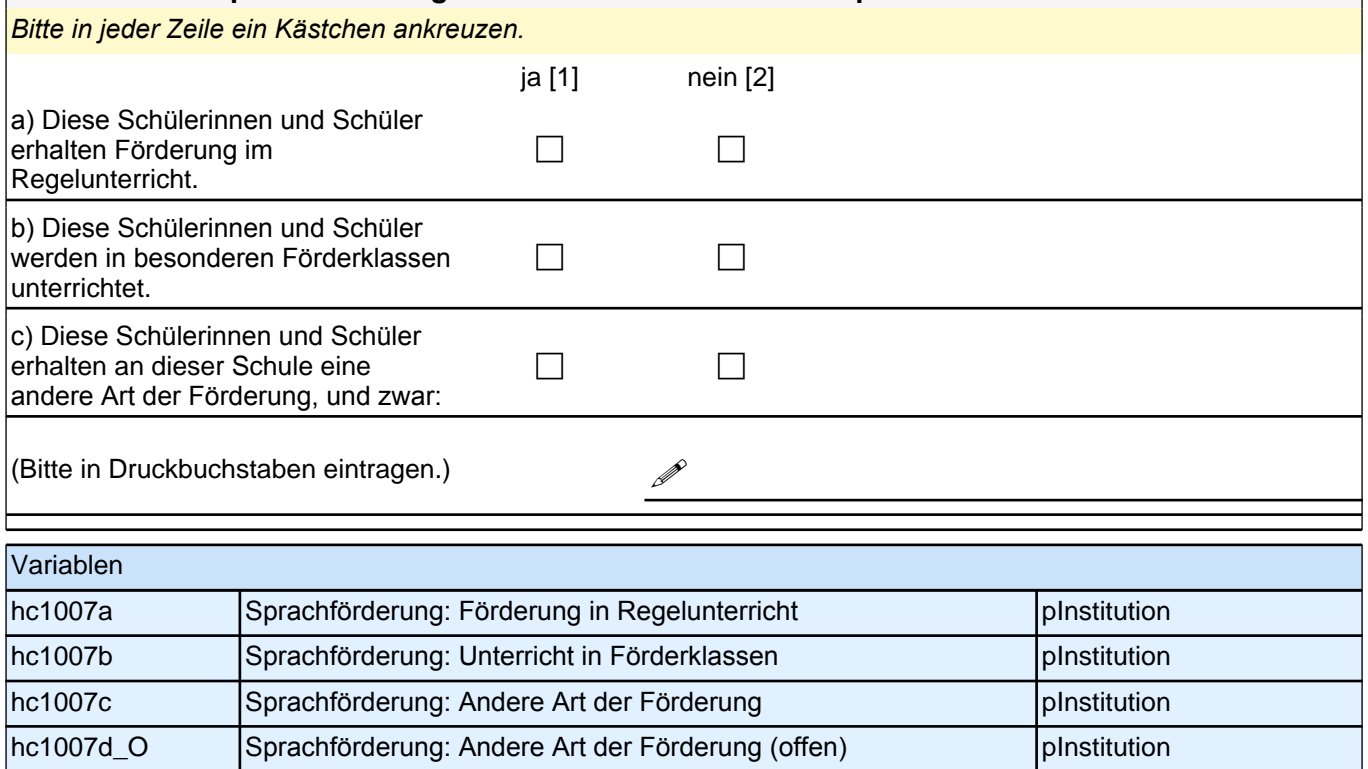

### **Fragen zur Person**

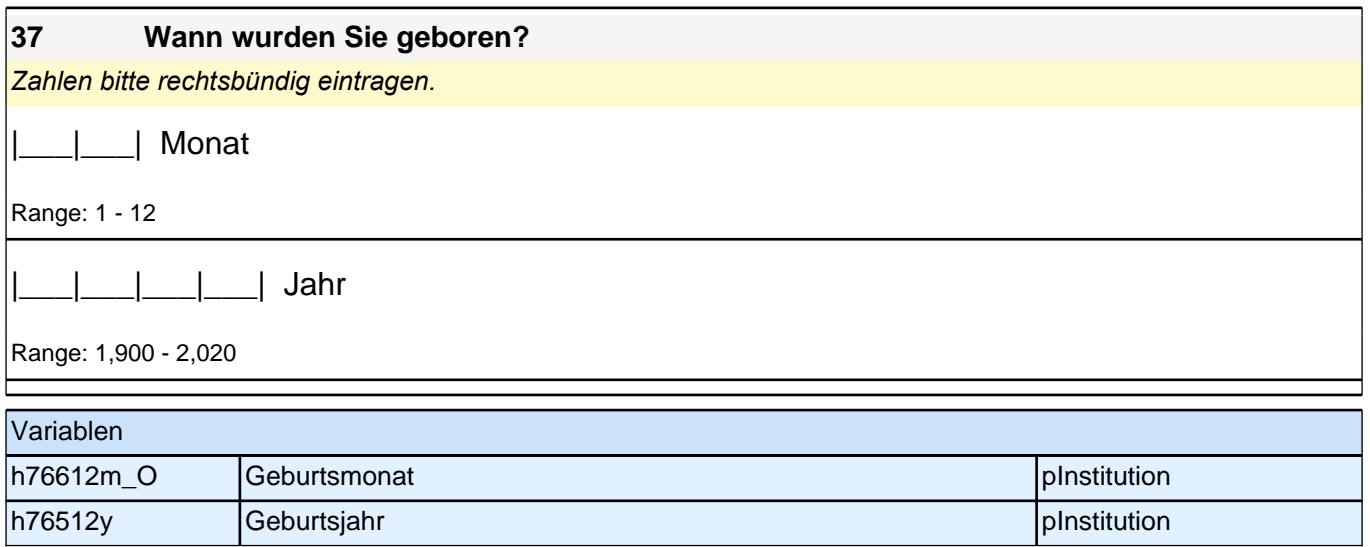

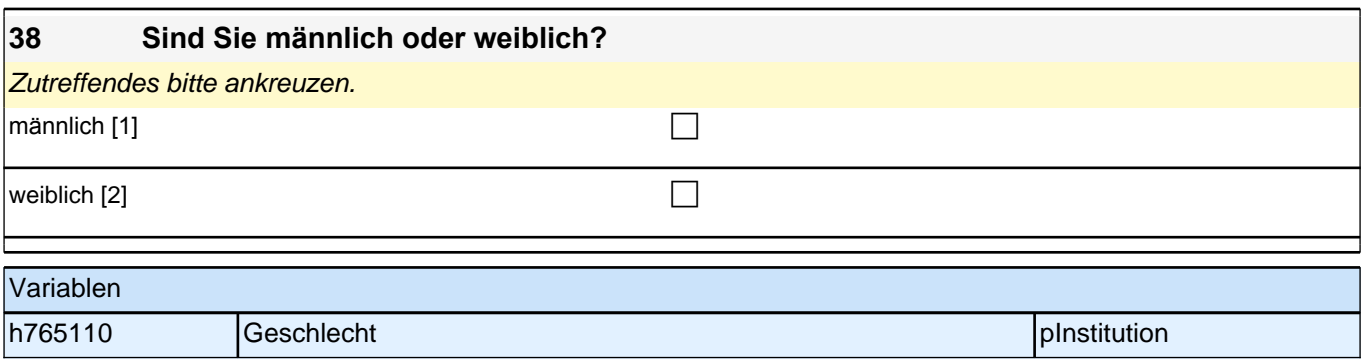

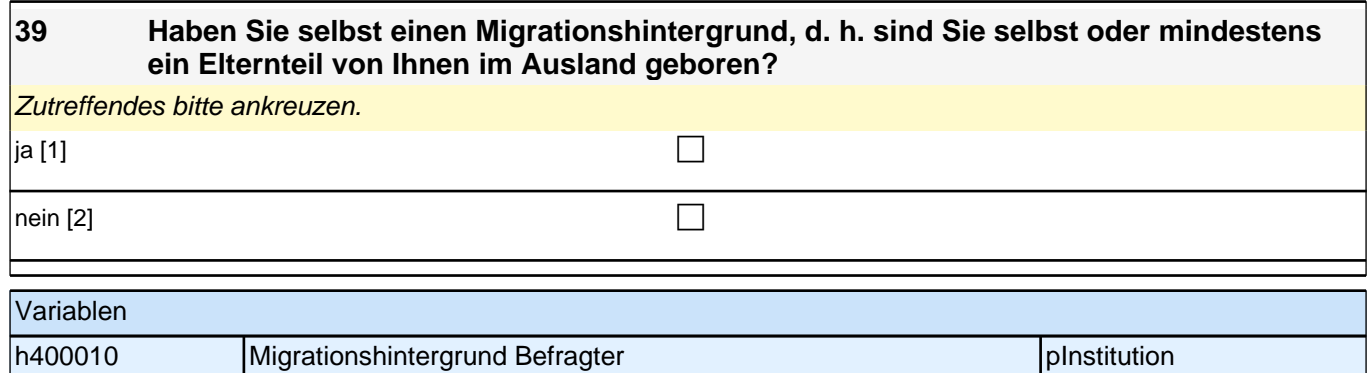

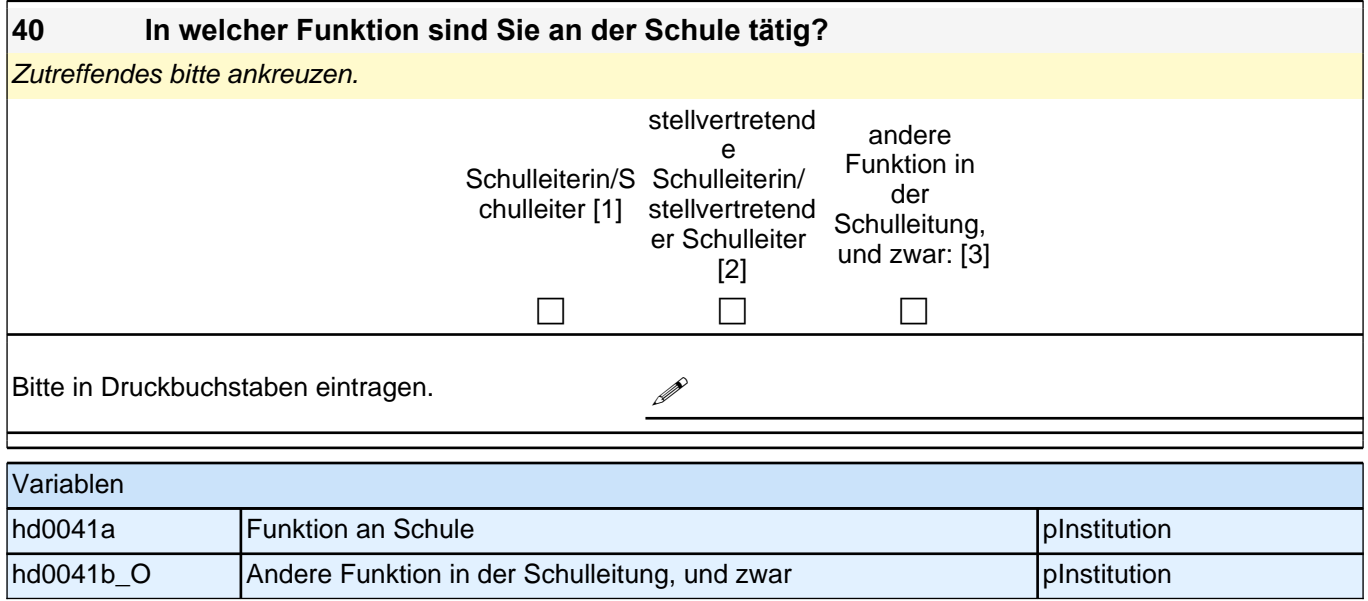